**การพัฒนาชุดการสอนแบบอิงประสบการณ์ วิชาการออกแบบและเทคโนโลยี เรื่องการออกแบบผลิตภัณฑ์ด้วยโปรแกรมคอมพิวเตอร์ ส าหรับนักเรียนชั้นมัธยมศึกษาปีที่ 5 โรงเรียนสังกัดส านักงานเขตพื้นที่ การศึกษามัธยมศึกษา เขต 10**

**นางจงจินต์ จันทรโก๊ะ**

การศึกษาค้นคว้าอิสระนี้เป็นส่วนหนึ่งของการศึกษาตามหลักสูตรปริญญาศึกษาศาสตรมหาบัณฑิต แขนงวิชาเทคโนโลยีและสื่อสารการศึกษา สาขาวิชาศึกษาศาสตร์มหาวิทยาลัยสุโขทัยธรรมาธิราช

พ.ศ. 2557

**The Development of an Experience-Based Instructional Package on the Topic of Products Design by Computer Program in the Design and Technology Course for Mathayom Suksa V Students of Schools under the Secondary Educational Service Area Office 10**

**Mrs. Chongchin Chunkoh** 

An Independent Study Submitted in Partial Fulfillment of the Requirements for the Degree of Master of Education in Educational Technology and Communications School of Educational Studies Sukhothai Thammathirat Open University

2014

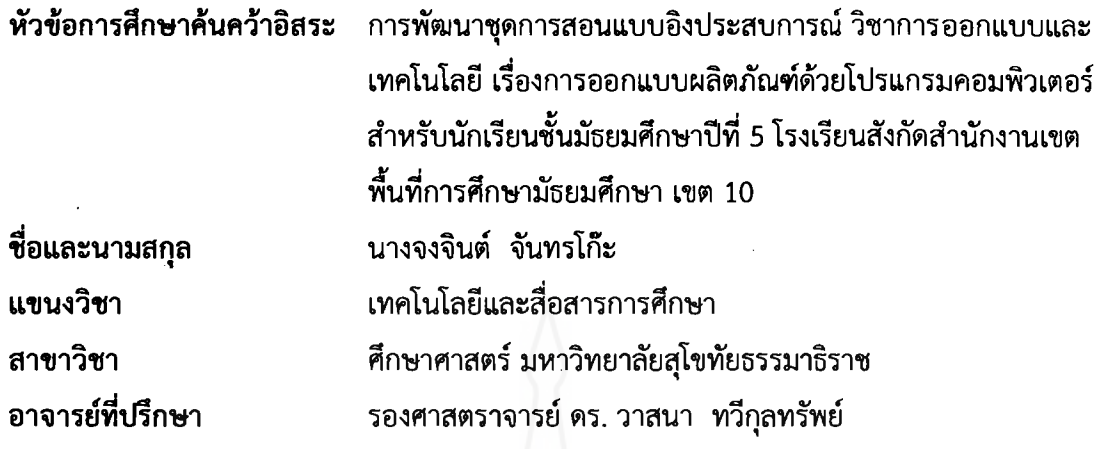

การศึกษาค้นคว้าอิสระนี้ ได้รับความเห็นชอบให้เป็นส่วนหนึ่งของการศึกษา ตามหลักสูตรระดับปริญญาโท เมื่อวันที่ 29 กรกฎาคม 2558

คณะกรรมการสอบการศึกษาค้นคว้าอิสระ

 $\begin{array}{cc} \begin{array}{ccc} \curvearrowleft \rightarrow & \swarrow \ \curvearrowleft & \ \curvearrowleft & \ \curve$ กรรมการ (รองศาสตราจ<sup>(</sup>รย์ ดร. ธนิศ ภู่ศิริ)

(ผู้ช่วยศาสตราจารย์ ดร. อรรณพ จีนะวัฒน์) ประธานกรรมการประจำสาขาวิชาศึกษาศาสตร์

## **ชื่อการศึกษาค้นคว้าอิสระ**การพัฒนาชุดการสอนแบบอิงประสบการณ์ วิชาการออกแบบและ เทคโนโลยี เรื่องการออกแบบผลิตภัณฑ์ด้วยโปรแกรมคอมพิวเตอร์ สำหรับนักเรียนชั้นมัธยมศึกษาปีที่ 5 โรงเรียนสังกัดสำนักงานเขตพื้นที่ การศึกษามัธยมศึกษา เขต 10

**ผู้ศึกษา** นางจงจินต์ จันทรโก๊ะ **รหัสนักศึกษา** 2562700902 **ปริญญา** ศึกษาศาสตรมหาบัณฑิต (เทคโนโลยีและสื่อสารการศึกษา) **อาจารย์ที่ปรึกษา** รองศาสตราจารย์ ดร. วาสนา ทวีกุลทรัพย์ **ปีการศึกษา** 2557

#### **บทคัดย่อ**

การวิจัยครั้งนี้มีวัตถุประสงค์เพื่อ (1) พัฒนาชุดการสอนแบบอิงประสบการณ์ วิชา การออกแบบและเทคโนโลยี เรื่องการออกแบบผลิตภัณฑ์ด้วยโปรแกรมคอมพิวเตอร์ สำหรับนักเรียน ์ชั้นมัธยมศึกษาปีที่ 5 โรงเรียนสังกัดสำนักงานเขตพื้นที่การศึกษามัธยมศึกษา เขต 10 ให้มี ี ประสิทธิภาพตามเกณฑ์ที่กำหนด (2) ศึกษาความก้าวหน้าทางการเรียนของนักเรียนที่เรียนด้วยชุด การสอนแบบอิงประสบการณ์ และ (3) ศึกษาความพึงพอใจของนักเรียนที่เรียนด้วยชุดการสอนแบบ อิงประสบการณ์

กลุ่มตัวอย่าง คือ นักเรียนชั้นมัธยมศึกษาปีที่ 5 โรงเรียนอัมพวันวิทยาลัย ภาคเรียนที่ 2 ปีการศึกษา 2557 จำนวน 44 คน ได้มาโดยการสุ่มแบบกลุ่ม เครื่องมือในการวิจัยประกอบด้วย (1) ชุดการสอนแบบอิงประสบการณ์ วิชาการออกแบบและเทคโนโลยี เรื่อง การออกแบบผลิตภัณฑ์ ด้วยโปรแกรมคอมพิวเตอร์ (2) แบบทดสอบก่อนและหลังเผชิญประสบการณ์และ (3) แบบสอบถาม ความพึงพอใจของนักเรียนที่เรียนด้วยชุดการสอนแบบอิงประสบการณ์สถิติที่ใช้ในการวิเคราะห์ ข้อมูล ได้แก่ ค่าประสิทธิภาพ E $_{\rm 1}$ /E $_{\rm 2}$  ค่าเฉลี่ย ค่าเบี่ยงเบนมาตรฐาน และการทดสอบค่าที

ผลการวิจัยพบว่า (1) ชุดการสอนแบบอิงประสบการณ์ที่ผลิตขึ้นมีประสิทธิภาพ เท่ากับ 81.90/80.86 เป็นไปตามเกณฑ์ 80/80 (2) นักเรียนที่เรียนด้วยชุดการสอนแบบอิงประสบการณ์มี ้ ความก้าวหน้าทางการเรียนเพิ่มขึ้นอย่างมีนัยสำคัญทางสถิติที่ระดับ .05 และ (3) นักเรียนมีความ พึงพอใจต่อคุณภาพของชุดการสอนแบบอิงประสบการณ์ในระดับมาก

**ค าส าคัญ** ชุดการสอนแบบอิงประสบการณ์ การออกแบบผลิตภัณฑ์ด้วยโปรแกรมคอมพิวเตอร์ มัธยมศึกษา

ง

#### **Independent Study title:** The Development of an Experience-Based Instructional Package on the Topic of Products Design by Computer Program in the Design and Technology Course for Mathayom Suksa V Students of Schools under the Secondary Educational Service Area Office 10

**Author:** Miss Chongchin Chunkoh; **ID:** 2562700902; **Degree:** Master of Education (Educational Technology and Communications); **Independent study advisor:** Dr. Wasana Taweekulasap, Associate Professor; **Academic year:** 2014

#### **Abstract**

 The objectives of this research were (1) to develop an experience-based instructional package on the topic of Products Design by Computer Program in the Design and Technology Course for Mathayom Suksa V students of schools under the Secondary Education Service Area Office 10 based on the predetermined efficiency criterion; (2) to study the learning progress of students who learned from the experience-based instructional package; and (3) to study the satisfaction of students who learned from the experience-based instructional package.

 The research sample consisted of 44 Mathayom Suksa V students of Amphawan Wittayalai School during the second semester of the 2014 academic year, obtained by cluster sampling. The employed research instruments were (1) an experience-based instructional package on the topic of Products Design by Computer Program in the Design and Technology Course; (2) a learning achievement test for pre-testing and post-testing; and (3) a questionnaire on satisfaction of the students who learned from the experience-based instructional package. Statistics employed for data analysis were the  $E_1/E_2$  efficiency index, mean, standard deviation, and t-test.

 Research findings showed that (1) the developed experience based instructional package was efficient at 81.90/80.86, thus meeting the 80/80 efficiency criterion; (2) the students who learned from the experience-based instructional package achieved learning progress significantly at the .05 level; and (3) the students were satisfied with quality of the experience-based instructional package at the high level.

**Keywords:** Experience-based instructional package, Products Design by Computer Program, Mathayom Suksa

#### **กิตติกรรมประกาศ**

การศึกษาค้นคว้าอิสระฉบับนี้ส าเร็จได้ด้วยความอนุเคราะห์ของบุคคลหลายท่าน ซึ่งผู้มี พระคุณ ท่านแรกใคร่ขอขอบพระคุณ รองศาสตราจารย์ ดร. วาสนา ทวีกุลทรัพย์ อาจารย์ที่ ี ปรึกษางานวิจัยค้นคว้าอิสระที่กรุณาให้ความรู้ คำแนะนำ ตรวจทาน และแก้ไขข้อบกพร่องต่าง ๆ ด้วยความเอาใจใส่ทุกขั้นตอน เพื่อให้การค้นคว้าอิสระฉบับนี้สมบูรณ์ที่สุด ผู้วิจัยซาบซึ้งในความ กรุณาของท่านเป็นอย่างยิ่ง และขอขอบพระคุณอย่างสูงมา ณ ที่นี้

ขอขอบพระคุณรองศาสตราจารย์นวลเสน่ห์ วงศ์เชิดธรรม ผู้ทรงคุณวุฒิด้านวัดและ ประเมินผล อาจารย์ดร.วชิระ พรหมวงศ์ ผู้ทรงคุณวุฒิด้านเทคโนโลยีการศึกษา และอาจารย์ ้นภพล ใจดี ผู้ทรงคุณวุฒิด้านเนื้อหา ที่ให้ความกรุณาตรวจประเมินเครื่องมือวิจัย ให้คำชี้แนะ ปรับปรุง แก้ไขจนทำให้งานวิจัยสำเร็จลงด้วยดี

ขอขอบพระคุณผู้บริหาร คณะครู และนักเรียนโรงเรียนเมธีชุณหะวัณวิทยาลัย และ โรงเรียนอัมพวันวิทยาลัย ที่ให้ความร่วมมือในการศึกษาวิจัยเป็นอย่างดี

ขอขอบคุณกัลยาณมิตรทุกท่านในแขนงวิชาเทคโนโลยีและสื่อสารการศึกษาที่ได้ให้ ้ ความช่วยเหลือและเป็นกำลังใจในการทำงานวิจัยตลอดมา

ท้ายสุดนี้ ขอขอบพระคุณอย่างสูงสุด คือ บิดา มารดา และสามีที่เคารพรักที่ให้การ ี สนับสนุนและเป็นกำลังใจที่สำคัญอย่างดีตลอดมา ทำให้การศึกษาค้นคว้าอิสระนี้ประสบผลสำเร็จ คุณค่าและประโยชน์อันพึงมีจากการท าวิจัยครั้งนี้ ผู้วิจัยขอน้อมเป็นเครื่องบูชาพระคุณแด่บิดามารดา ผู้มีพระคุณและคณาจารย์ผู้ประสิทธิประสาทวิชาความรู้ทุกท่าน

จงจินต์ จันทรโก๊ะ สิงหาคม 2558

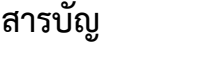

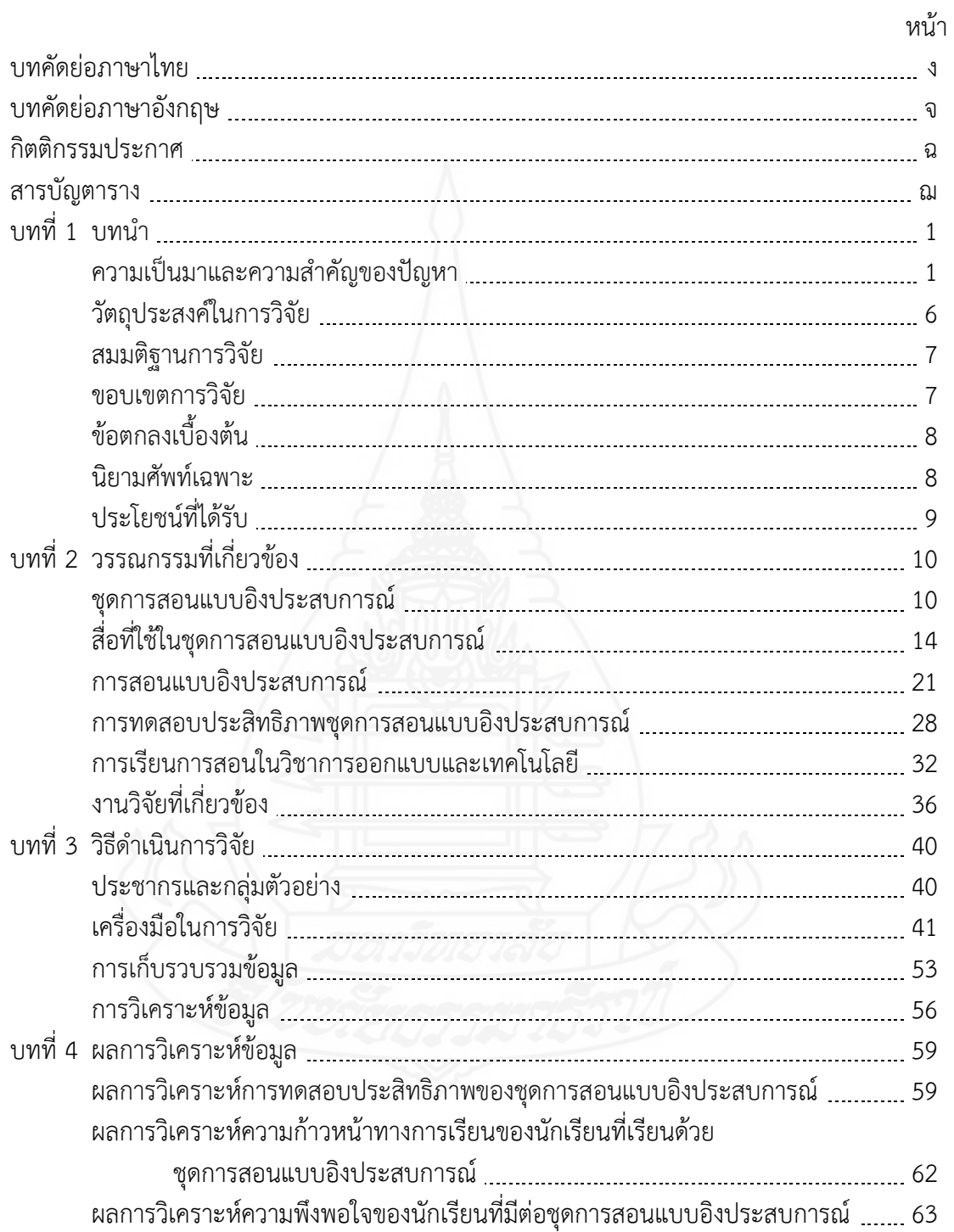

# **สารบัญ (ต่อ)**

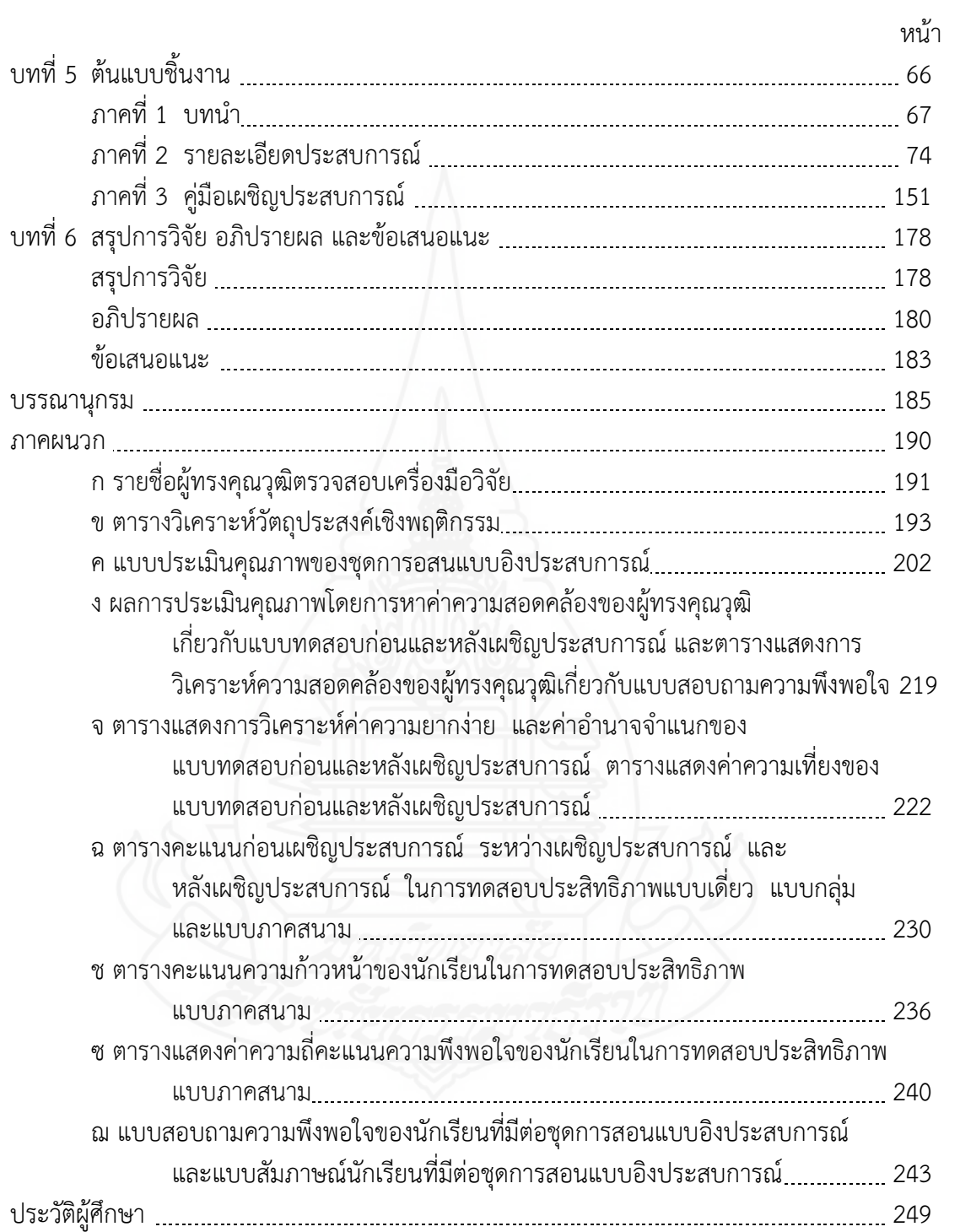

# **สารบัญตาราง**

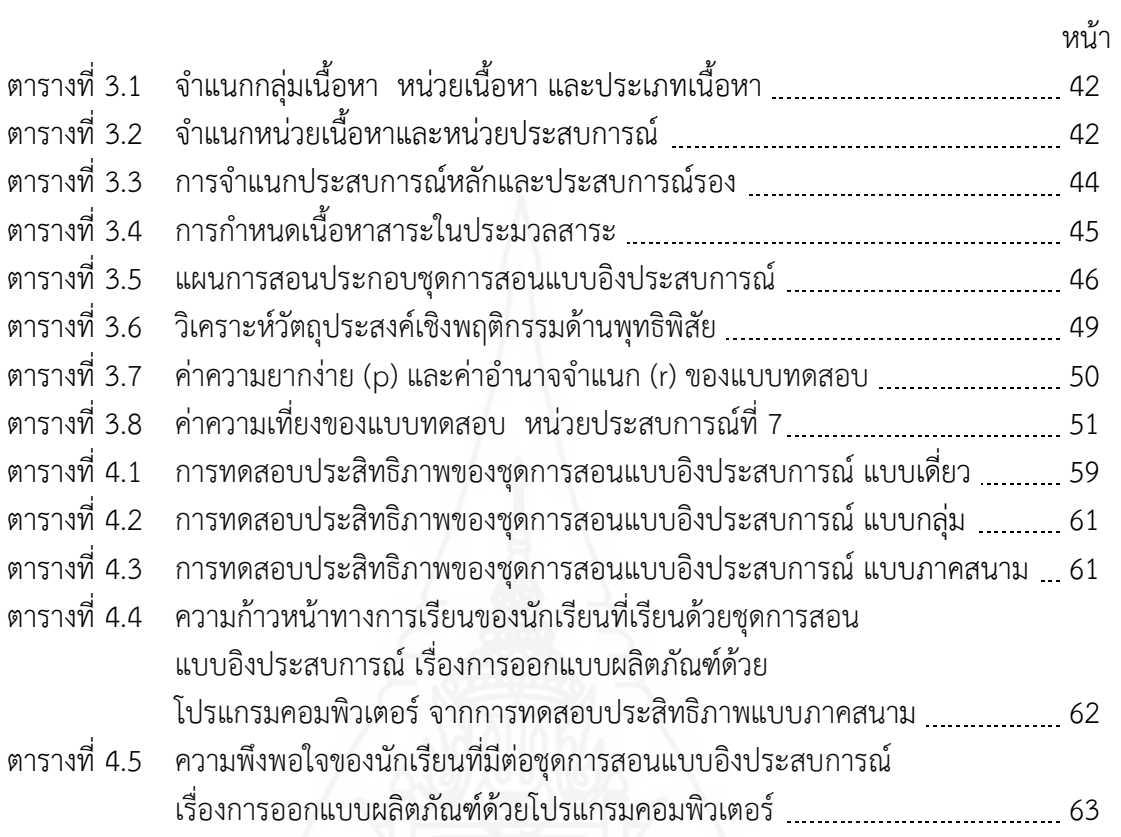

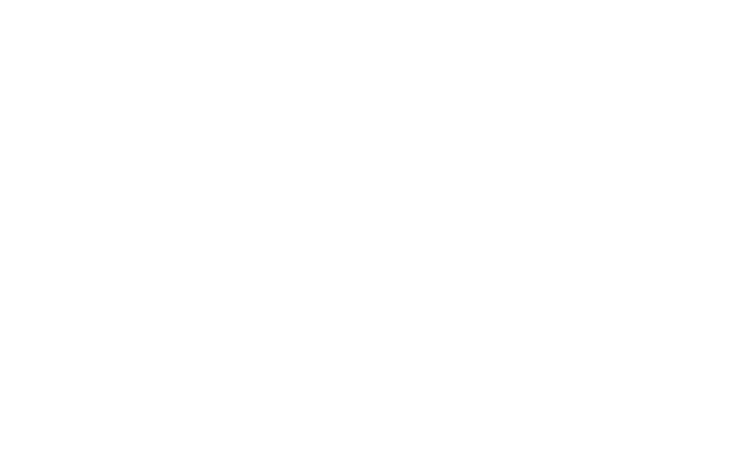

**บทที่ 1 บทน า**

## **1. ความเป็นมาและความส าคัญของปัญหา**

ปัจจุบันเทคโนโลยีเป็นสิ่งที่มีบทบาทกับการด าเนินชีวิตของมนุษย์เป็นอย่างมาก ึกระทรวงศึกษาธิการจึงได้กำหนดความสามารถในการใช้เทคโนโลยีเป็นสมรรถนะที่สำคัญที่ผู้เรียน พึงมีและปฏิบัติได้ โดยผู้เรียนจะต้องมีความสามารถในการเลือกและใช้เทคโนโลยีด้านต่าง ๆ และมี ทักษะกระบวนการทางเทคโนโลยี เพื่อการพัฒนาตนเองและสังคม ในด้านการเรียนรู้ การสื่อสาร การทำงาน การแก้ปัญหาอย่างสร้างสรรค์ ถูกต้องเหมาะสมและมีคุณธรรม (กระทรวงศึกษาธิการ, 2551, น. 7) ทั้งนี้การจัดการศึกษาต้องยึดหลักว่าผู้เรียนทุกคนมีความสามารถเรียนรู้และพัฒนา ิตนเองได้และถือว่าผู้เรียนมีความสำคัญที่สุด กระบวนการจัดการศึกษาต้องส่งเสริมให้ผู้เรียนสามารถ พัฒนาตามธรรมชาติและเต็มตามศักยภาพ สำหรับการจัดกระบวนการเรียนรู้นั้น ให้สถานศึกษาและ หน่วยงานที่เกี่ยวข้องด าเนินการจัดเนื้อหาสาระและกิจกรรมให้สอดคล้องกับความสนใจและ ความถนัดของผู้เรียน โดยคำนึงถึงความแตกต่างระหว่างบุคคล จัดให้มีการฝึกทักษะ กระบวน การคิด การจัดการ การเผชิญสถานการณ์และการประยุกต์ความรู้มาใช้เพื่อป้องกันและแก้ไขปัญหา จัดกิจกรรมให้ผู้เรียนได้เรียนรู้จากประสบการณ์จริง ฝึกการปฏิบัติให้ทำได้ คิดเป็น ทำเป็น รักการอ่านและเกิดการใฝ่รู้อย่างต่อเนื่อง มีการเรียนการสอนโดยผสมผสานสาระความรู้ต่าง ๆ อย่างได้สัดส่วนสมดุลกัน รวมทั้งปลูกฝังคุณธรรม ค่านิยมที่ดีงาม และคุณลักษณะอันพึงประสงค์ จัดบรรยากาศ สภาพแวดล้อม สื่อการเรียน และอำนวยความสะดวกเพื่อให้ผู้เรียนเกิดการเรียนรู้ได้ ทุกเวลาทุกสถานที่ เพื่อนำไปสู่เป้าหมายของการเป็นคนเก่ง ดี และมีความสุข (กระทรวงศึกษาธิการ, 2551, น. 12)

กลุ่มสาระการเรียนรู้การงานอาชีพและเทคโนโลยี ในระดับชั้นมัธยมศึกษาปีที่ 5 ่ เป็นกลุ่มสาระที่ช่วยพัฒนาให้ผู้เรียนมีความรู้ความเข้าใจ มีทักษะพื้นฐานที่จำเป็นต่อการดำรงชีวิต และรู้เท่าทันการเปลี่ยนแปลงสามารถนำความรู้เกี่ยวกับการดำรงชีวิต การอาชีพและเทคโนโลยี มาใช้ประโยชน์ในการทำงานอย่างมีความคิดสร้างสรรค์ และแข่งขันในสังคมไทยและสากล เห็นแนวทางในการประกอบอาชีพ รักการทำงาน และมีเจตคติที่ดีต่อการทำงาน สามารถดำรงชีวิต อยู่ในสังคมได้อย่างพอเพียง และ มีความสุข (กระทรวงศึกษาธิการ, 2551, น. 180)

## **1.1 สภาพที่พึงประสงค์**

สภาพที่พึงประสงค์ในการเรียนการสอนวิชาการออกแบบและเทคโนโลยี ระดับชั้น มัธยมศึกษาปีที่ 5 มีสภาพที่พึงประสงค์ ครอบคลุม (1) วิธีการสอน (2) รูปแบบการสอน (3) สื่อ การเรียนการสอน และ (4) สภาพแวดล้อมทางการเรียน

*1.1.1 วิธีการสอนที่พึงประสงค์*สภาพที่พึงประสงค์ของวิชาการออกแบบและ เทคโนโลยี มุ่งพัฒนาผู้เรียนให้มีความรู้ความสามารถมีทักษะในการทำงาน เห็นแนวทาง ในการประกอบอาชีพ วิธีการสอนในวิชานี้ ผู้สอนต้องให้นักเรียนรู้สึกสนุกสนานและมีความสุขกับ การเรียน เพราะเป็นวิชาที่เน้นการฝึกปฏิบัติต้องเข้าใจและสามารถปฏิบัติได้ ครูผู้สอนจึงควรนำ วิธีการสอนที่เหมาะสมมาใช้ในการสอนวิชาการออกแบบและเทคโนโลยี ได้แก่ *(1) วิธีการสอนแบบ บรรยาย* เน้นกระบวนการเรียนรู้ที่ผู้สอนถ่ายทอดความรู้ให้แก่ผู้เรียนโดยการพูด บอกเล่า อธิบาย เนื้อหาเรื่องราวที่ผู้สอนได้เตรียมการศึกษาค้นคว้ามาเป็นอย่างดี ผู้เรียนเป็นฝ่ายรับฟัง อาจจะมี การจดบันทึกสาระส าคัญในขณะที่ฟังการบรรยาย หรืออาจมีโอกาสซักถามแสดงความคิดเห็นได้ ถ้าผู้สอนเปิดโอกาส วิธีนี้เหมาะกับผู้ฟังจำนวนมาก และผู้บรรยายมีความชำนาญในเรื่องนั้น ๆ ้ต้องการนำเสนอเนื้อหาสาระจำนวนมากในลักษณะคมชัดลึก โดยใช้เวลาไม่มากนัก การสอนแบบนี้ จึงเป็นการเรียนรู้ที่ประหยัดเวลาและค่าใช้จ่าย (ทิศนา แขมมณี, 2544, น. 14) *(2) วิธีการสอน แบบกระบวนการกลุ่ม* เน้นกระบวนการเรียนรู้ที่ผู้เรียนได้รับความรู้จากการลงมือ ร่วมกันปฏิบัติ เป็นกลุ่ม กลุ่มจะมีอิทธิพลต่อการเรียนรู้ของสมาชิกแต่ละคนและสมาชิกแต่ละคนในกลุ่มก็มีอิทธิพล ี และปฏิสัมพันธ์ต่อกันและกัน (สุวิทย์ มูลคำ และอรทัย มูลคำ, 2547, น. 124-132) และ *(3) วิธี การสอนแบบฝึกปฏิบัติ* เน้นการฝึกทักษะนักเรียนที่ยังทำงานไม่เป็น และนักเรียนที่ทำงานเป็นให้ เกิดความชำนาญยิ่งขึ้น เป็นการให้ประสบการณ์ตรงกับนักเรียนที่มุ่งให้เกิดการผสมผสานกันระหว่าง ภาคทฤษฎีและภาคปฏิบัติ (กระทรวงศึกษาธิการ, 2544, น. 1)

*1.1.2 รูปแบบการสอนที่พึงประสงค์* ในวิชาการออกแบบและเทคโนโลยี ระดับชั้นมัธยมศึกษาปีที่ 5 ครูควรใช้รูปแบบการสอนที่ประกอบด้วย 3 รูปแบบ คือ *(1) การเรียน กับครู (Teacher Directed Learning : TDL)* นักเรียนได้รับการสอนจากครู โดยยึดครูเป็น ศูนย์กลางในการเรียนรู้ ผู้สอนเป็นแหล่งความรู้หลักและครูมีบทบาทสำคัญในการถ่ายทอดความรู้ กำกับดูแลให้การเรียนการสอนดำเนินไปตามขั้นตอน (ชัยยงค์ พรหมวงศ์ และ วาสนา ทวีกลทรัพย์, 2539, น. 53-54) *(2) การเรียนกับเพื่อน (Peer-Directed Learning : PDL)* เน้นวิธีการจัด ึการเรียนการสอนที่ถือว่าครูไม่ใช่แหล่งความรู้หลัก และไม่จำเป็นต้องทำหน้าที่ในการถ่ายทอดความรู้ และประสบการณ์แก่นักเรียนเพียงอย่างเดียว แต่นักเรียนจะต้องช่วยการเสาะแสวงหาความรู้และ แลกเปลี่ยนความรู้กับเพื่อน (ชัยยงค์ พรหมวงศ์ และวาสนา ทวีกุลทรัพย์, 2539, น. 58-59) และ *(3) การเรียนด้วยตนเอง (Self-Directed Learning : SDL)* เน้นวิธีการเรียนการสอนที่จัดให้แก่ ้นักเรียน โดยคำนึงถึงความแตกต่างระหว่างบุคคลทั้งด้านความรู้ ความเข้าใจ ทักษะ ความสนใจ วิธีการเรียน และอัตราการเรียน เพื่อให้นักเรียนได้ก้าวหน้าไปตามความสามารถ ความต้องการ และความสนใจของตนเอง (ประศักดิ์หอมสนิท, 2539, น. 225)

*1.1.3 สื่อการเรียนการสอนที่พึงประสงค์* ในวิชาการออกแบบและเทคโนโลยี ครูต้องใช้สื่อการเรียนการสอนให้เหมาะสมกับวิธีการสอนและรูปแบบการเรียนการสอน เพราะสื่อ การเรียนการสอนเป็นเครื่องมือที่ช่วยให้นักเรียนเกิดการเรียนรู้ ครอบคลุม *(1) สื่อสิ่งพิมพ์ในรูป เอกสารการสอนหรือประมวลสาระ* ที่ออกแบบให้นักเรียนได้เรียนตามลำพังด้วยการนำความรู้จาก ประมวลสาระมาลงมือปฏิบัติภารกิจและงานหรือกิจกรรม และให้นักเรียนได้เรียนรู้เนื้อหาสาระ ไปทีละน้อยตามล าดับ (ชัยยงค์พรหมวงศ์ และวาสนา ทวีกุลทรัพย์, 2540, น. 161) *(2) สื่อสิ่งพิมพ์*

*ในรูปแบบฝึกปฏิบัติ* จัดเตรียมไว้ให้นักเรียนได้ศึกษา ใช้ประกอบกิจกรรม หรือภารกิจและงาน ควบคู่กับประมวลสาระในการเรียนแต่ละหน่วย แบบฝึกปฏิบัติจึงช่วยให้นักเรียนได้ประเมินตนเอง ก่อนเรียน เพื่อให้ทราบถึงความรู้พื้นฐานของนักเรียน ให้นักเรียนมีโอกาสบันทึกเนื้อหาสาระของแต่ ้ ละหัวเรื่องที่เรียนไว้ศึกษาทบทวน แบบฝึกปฏิบัติจะมอบหมายให้นักเรียนได้ทำภารกิจและงานที่ กำหนดให้ โดยเขียนงานที่ทำและนักเรียนได้ทำแบบประเมินตนเองหลังเรียนเพื่อวัดความก้าวหน้า ทางการเรียน (ชัยยงค์ พรหมวงศ์ และวาสนา ทวีกุลทรัพย์, 2540, น. 163) และ *(3) สื่อภาพและ* ี *เสียง* ในรูปมัลติมีเดียนำเสนอข้อมูลที่เป็นภาพและเสียง ช่วยให้นักเรียนได้รับประสบการณ์ที่ ใกล้เคียงกับประสบการณ์ตรง เป็นต้นแบบเพื่อฝึกปฏิบัติในการสร้างชิ้นงาน ทำให้นักเรียนเกิด การเรียนรู้ได้รวดเร็วและจดจำได้นาน (สาโรจน์ นิลดำ และพงศ์ศิษฐ์ ไทยสีหราช, 2539, น. 275)

*1.1.4 สภาพแวดล้อมทางการเรียนที่พึงประสงค์* ในวิชาการออกแบบและ เทคโนโลยี ระดับชั้นมัธยมศึกษาปีที่ 5 ครูต้องจัดสภาพแวดล้อมทางการเรียน การสอนให้เหมาะสม กับการเรียน ครอบคลุม *(1) การจัดสภาพแวดล้อมทางกายภาพ* เกี่ยวข้องกับห้องเรียนควรตั้งอยู่ใน ที่อากาศถ่ายเทได้สะดวก ไม่อุดอู้ มีแสงสว่างเพียงพอ ไม่อยู่ใกล้สิ่งรบกวน เช่น เสียงอึกทึก เสียง พาหนะ เสียงเครื่องจักร และเสียงจอแจ ไม่มีกลิ่นเหม็น หรือกลิ่นอับ ห้องเรียนควรมีอุณหภูมิ พอเหมาะ การจัดเก้าอี้และโต๊ะเรียนควรให้เหมาะสมกับวัยผู้เรียนและการจัดกิจกรรมการเรียน การสอน การจัดมุมหนังสือหรือศูนย์การเรียน จะท าให้ครูและนักเรียนได้แหล่งความรู้ที่เหมาะสม *(2) การจัดสภาพแวดล้อมทางจิตภาพ* ครูต้องพัฒนาบุคลิกภาพ อารมณ์ ความสนใจ และทัศนคติ ของตนเองให้เป็นคนมองโลกในแง่ดี เป็นกันเองกับนักเรียน บรรยากาศในห้องเรียนก็จะสดใส และ *(3) การจัดสภาพแวดล้อมทางสังคม* ครูต้องหาวิธีการจัดสภาพแวดล้อมทางสังคมในด้าน ความสัมพันธ์ระหว่างครูกับครูคนอื่น ความสัมพันธ์ระหว่างครูกับนักเรียน ความสัมพันธ์ระหว่างครู กับผู้ปกครอง และความสัมพันธ์ระว่างนักเรียนกับนักเรียน (ชัยยงค์ พรหมวงศ์ และวาสนา ทวีกุลทรัพย์, 2540, น. 9)

## **1.2 สภาพที่เป็นอยู่ปัจจุบัน**

สภาพที่เป็นอยู่ปัจจุบันในการเรียนการสอนวิชาการออกแบบและเทคโนโลยี ้ ระดับชั้นมัธยมศึกษาปีที่ 5 โรงเรียนสังกัดสำนักงานเขตพื้นที่การศึกษามัธยมศึกษา เขต 10 จากการ สัมภาษณ์ครูผู้สอน พบว่า การเรียนการสอนในวิชาการออกแบบและเทคโนโลยี ระดับชั้น มัธยมศึกษาปีที่ 5 ครอบคลุม (1) วิธีการสอน (2) รูปแบบการสอน (3) สื่อการเรียนการสอน และ (4) สภาพแวดล้อมทางการเรียน มีดังนี้

*1.2.1 วิธีการสอนที่เป็นอยู่ปัจจุบัน* ในการจัดการเรียนการสอนวิชา การออกแบบและเทคโนโลยี ใช้วิธีการสอนแบบบรรยาย คือ ครูเป็นผู้ถ่ายทอดเนื้อหาสาระ ความรู้ ให้กับนักเรียน เน้นให้นักเรียนเรียนรู้จากการสอนของครู แล้วให้นักเรียนรวมกลุ่มทำกิจกรรมและ ฝึกปฏิบัติ บางครั้งนักเรียนปฏิบัติงานไม่ได้ หากครูไม่อธิบายหรือสาธิตให้ดูเพราะนักเรียนไม่เข้าใจ

*1.2.2 รูปแบบการสอนที่เป็นปัจจุบัน* รูปแบบการสอนวิชาการออกแบบและ เทคโนโลยี รูปแบบการสอนที่ใช้ คือ การสอนแบบเรียนกับครู โดยครูเป็นผู้อธิบายเนื้อหาสาระ และสาธิตให้นักเรียนได้เรียนรู้ และนักเรียนปฏิบัติตามที่ครูมอบหมายให้ และการเรียนกับเพื่อนโดย

นักเรียนจับกลุ่มกันปฏิบัติงานตามที่ครูมอบหมาย ช่วยเหลือซึ่งกันและกันเป็นบางครั้ง ยังขาด การเรียนรู้และเสาะแสวงหาความรู้ด้วยตนเอง

*1.2.3 สื่อการเรียนการสอนที่เป็นปัจจุบัน* ส่วนใหญ่เป็นสื่อสิ่งพิมพ์ประเภท แบบเรียน ที่ประกอบด้วยเนื้อหาสาระ และแบบฝึกหัดท้ายแบบเรียน มีการใช้สื่อเทคโนโลยีบ้าง เช่น บทเรียนส าเร็จรูป มัลติมีเดีย โดยสืบค้นจากอินเทอร์เน็ต ให้นักเรียนได้ทบทวนและเรียนรู้ เพิ่มเติม ไม่มีการน าชุดการสอนมาใช้จัดการเรียนการสอน

*1.2.4 สภาพแวดล้อมทางการเรียนที่เป็นปัจจุบัน*สภาพแวดล้อมทางกายภาพ เป็นห้องเรียนคอมพิวเตอร์ มีอากาศถ่ายเทได้สะดวก มีแสงสว่างพอเพียง มีอุณหภูมิพอเหมาะกับ การเรียน มีการจัดโต๊ะเก้าอี้และเครื่องคอมพิวเตอร์เป็นการเรียนแบบกลุ่มสองคนต่อเครื่อง สภาพแวดล้อมทางจิตภาพครูแต่งกายสุภาพ ร่าเริงแจ่มใส และสภาพแวดล้อมทางสังคมครูมี ปฏิสัมพันธ์กับครู ครูมีปฏิสัมพันธ์กับนักเรียนน้อย และนักเรียนมีปฏิสัมพันธ์กับนักเรียนน้อย

#### **1.3 สภาพปัญหาที่เกิดขึ้น**

จากสภาพที่พึงประสงค์ และสภาพที่เป็นอยู่ปัจจุบันในการเรียนการสอน วิชา การออกแบบและเทคโนโลยี ระดับชั้นมัธยมศึกษาปีที่ 5 พบสภาพปัญหาดังนี้ (1) ปัญหาด้าน วิธีการสอน (2) ปัญหาด้านรูปแบบการสอน (3) ปัญหาด้านสื่อการเรียนการสอน และ (4) ปัญหา ด้านสภาพแวดล้อมทางการเรียน

*1.3.1 ปัญหาด้านวิธีการสอน* นักเรียนยังขาดการเรียนรู้ด้วยตนเอง เมื่อครูไม่ ้อธิบายหรือชี้แจง สาธิตให้นักเรียนดู นักเรียนไม่สามารถเรียนรู้และทำงานได้ด้วยตนเอง

*1.3.2 ปัญหาด้านรูปแบบการสอน* ส่วนใหญ่เป็นรูปแบบการสอนที่ยึดครูเป็น ศูนย์กลางเน้นการบรรยาย มีการเรียนกับเพื่อนทำกิจกรรมร่วมกันบ้าง ควรปรับเปลี่ยนรูปแบบ การเรียนการสอนให้นักเรียนได้เรียนรู้ด้วยตนเอง และมีโอกาสศึกษาค้นคว้าด้วยตนเอง

*1.3.3 ปัญหาด้านสื่อการเรียนการสอน* ยังขาดสื่อประเภทสไลด์คอมพิวเตอร์ และมัลติมีเดีย ประกอบด้วยอักษร ภาพเคลื่อนไหว และเสียง เพื่อกระตุ้นและส่งเสริมให้ผู้เรียน เกิดการเรียนรู้และขาดสื่อสิ่งพิมพ์ที่เป็นเอกสารประกอบการเรียนของครู ที่มีการจัดระบบเนื้อหา วัตถุประสงค์ และกิจกรรมอย่างดีแล้ว

*1.3.4 ปัญหาด้านสภาพแวดล้อมทางการเรียน*การจัดโต๊ะ เก้าอี้ และเครื่อง คอมพิวเตอร์ไม่เพียงพอกับนักเรียนเป็นรายบุคคลขาดมุมแสดงผลงาน ขาดมุมหนังสือ ครูมี การปฏิสัมพันธ์กับนักเรียนน้อยเกินไป ท าให้นักเรียนขาดปฏิสัมพันธ์ที่ดีกับครู และนักเรียนมี การปฏิสัมพันธ์กับนักเรียนน้อยเกินไป ท าให้นักเรียนขาดปฏิสัมพันธ์ที่ดีกับนักเรียน

#### **1.4 ความพยายามในการแก้ปัญหา**

จากสภาพปัญหาที่เกิดขึ้นมีความพยายามแก้ปัญหา ในการจัดการเรียนการสอน ้วิชาการออกแบบและเทคโนโลยี คือ สำนักงานเขตพื้นที่การศึกษามัธยมศึกษา เขต 10 ได้ส่งเสริม สนับสนุนให้บุคลากรเข้ารับการอบรมด้านวิชาการ จัดอบรมเชิงปฏิบัติการให้แก่บุคลากรมีความรู้ ้ ความสามารถในการผลิตสื่อการสอนสำหรับใช้พัฒนาการเรียนการสอนของตนเอง พร้อมทั้งมี การสนับสนุนงบประมาณในการปรับปรุงห้องคอมพิวเตอร์ให้เพียงพอต่อจำนวนนักเรียนในการจัด การเรียนการสอนให้มีประสิทธิภาพ

จากการศึกษางานวิจัยในการเรียนการสอนที่เกี่ยวข้องกับวิชาการออกแบบและ เทคโนโลยี มีงานวิจัย ดังนี้

์ศิริภัทร์ เพียศิริ (2549) ได้ทำการวิจัยเรื่อง การสร้างบทเรียนคอมพิวเตอร์ ี่ ช่วยสอน เรื่องหลักการออกแบบผลิตภัณฑ์ สำหรับนักเรียนระดับประกาศนียบัตรวิชาชีพ ชั้นปีที่ 2 สาขาวิชาออกแบบ คณะศิลปกรรม วิทยาลัยอาชีวศึกษาขอนแก่น ผลการวิจัยพบว่า บทเรียนคอมพิวเตอร์ช่วยสอนมีค่าประสิทธิภาพเท่ากับ 83.80/80.70 และมีค่าดัชนีประสิทธิผล E.I. เท่ากับ 0.60

้วราภรณ์ วิมลประเสริฐ (2549) ได้ทำการวิจัยเรื่อง ชุดการเรียนทาง อิเล็กทรอนิกส์แบบอิงประสบการณ์ กลุ่มสาระการเรียนรู้การงานอาชีพและเทคโนโลยี รายวิชา คอมพิวเตอร์ 2 เรื่อง การสร้างบทเรียนคอมพิวเตอร์ช่วยสอนด้วยโปรแกรมออเธอร์แวร์ สำหรับ นักเรียนชั้นมัธยมศึกษาปีที่ 5 เขตพื้นที่การศึกษาราชบุรี เขต 2 ผลการวิจัยพบว่า (1) ชุดการเรียน ทางอิเล็กทรอนิกส์แบบอิงประสบการณ์ที่พัฒนาขึ้นทั้ง 3 หน่วยประสบการณ์ มีประสิทธิภาพ ตามเกณฑ์ที่กำหนด 80/80 (E<sub>1</sub>/E<sub>2</sub> ดังนี้ 81.47/80.53, 81.80/81.07 และ 82.07/81.73 ตามล าดับ) (2) นักเรียนที่เรียนด้วยชุดการเรียนทางอิเล็กทรอนิกส์แบบอิงประสบการณ์ ่ มีความก้าวหน้าทางการเรียนเพิ่มขึ้นอย่างมีนัยสำคัญทางสถิติที่ระดับ .05 และ (3) นักเรียนมี ความคิดเห็นต่อคุณภาพของชุดการเรียนทางอิเล็กทรอนิกส์แบบอิงประสบการณ์ในระดับเห็นด้วยมาก แมนสรวง แซ่ซิ้ม (2550) ได้ทำการวิจัยเรื่อง การพัฒนาชุดการเรียนรู้ด้วย

คอมพิวเตอร์ผ่านเครือข่าย สาระการเรียนรู้เทคโนโลยีสารสนเทศ เรื่อง การสร้างเว็บเพจด้วย โปรแกรมสำเร็จรูป สำหรับนักเรียนชั้นมัธยมศึกษาปีที่ 5 โรงเรียนแม่จันวิทยาคม อำเภอแม่จัน จังหวัดเชียงราย ผลการวิจัยพบว่า (1) ชุดการเรียนรู้ด้วยคอมพิวเตอร์ผ่านเครือข่าย สาระการเรียนรู้ เทคโนโลยีสารสนเทศ เรื่อง การสร้างเว็บเพจด้วยโปรแกรมสำเร็จรูป มีประสิทธิภาพสูงกว่าเกณฑ์ 80/80 ที่ตั้งไว้ จากการทดลองได้ค่า E1/E<sup>2</sup> ทั้งสามชุดรวมกันเท่ากับ 87.71/88.71 (2) คะแนนของ ึกลุ่มทดลองหลังเรียนสูงกว่าก่อนเรียนอย่างมีนัยสำคัญทางสถิติที่ระดับ .01 (3) ผลสัมฤทธิ์ทาง การเรียนรู้หลังเรียนระหว่างกลุ่มทดลองสูงกว่ากลุ่มควบคุม อย่างมีนัยสำคัญทางสถิติที่ระดับ .01 และ (4) โดยภาพรวมนักเรียนมีความพึงพอใจมากในการเรียนรู้โดยใช้ชุดการเรียนรู้ด้วย คอมพิวเตอร์ ผ่านเครือข่าย ที่ระดับนัยสำคัญ .01

วัชรี มูลทองสุข (2555) ทำการวิจัยเรื่อง ผลการใช้ชุดการสอนแบบ ้อิงประสบการณ์ เรื่อง การใช้โปรแกรมตารางทำการ สำหรับนักเรียนระดับประกาศนียบัตรวิชาชีพ ผลการวิจัยพบว่า ชุดการสอนแบบอิงประสบการณ์วิชาคอมพิวเตอร์เพื่องานอาชีพ ที่ได้สร้างขึ้นมี ประสิทธิภาพตามเกณฑ์ที่กำหนด คือ 75/75 คือ 76.33/75.40, 75.80/73.53 และ 76.66/72.60 ้นักเรียนที่เรียนด้วยชุดการสอนแบบอิงประสบการณ์ มีคะแนนหลังเรียนสูงกว่าก่อนอย่างมีนัยสำคัญ ทางสถิติที่ระดับ .05 และ นักเรียนที่เรียนด้วยชุดการสอนแบบอิงประสบการณ์ มีความคิดเห็นต่อ คุณภาพการเรียนชุดการสอนแบบอิงประสบการณ์อยู่ในระดับ "เห็นด้วยมาก"

โดยสรุป จากการศึกษางานวิจัยเกี่ยวกับการใช้ชุดการสอนในระดับชั้นมัธยมศึกษา ปีที่ 5 พบว่า การใช้ชุดการสอนในการเรียนการสอนระดับชั้นมัธยมศึกษาปีที่ 5 มีประสิทธิภาพ ิตามเกณฑ์ที่กำหนด มีความก้าวหน้าทางการเรียนอย่างมีนัยสำคัญ ทางสถิติที่ระดับ .05

มีผลสัมฤทธิ์ทางการเรียนสูงขึ้น และมีความพึงพอใจต่อชุดการสอนอยู่ในระดับเห็นด้วยมาก สามารถพัฒนาความก้าวหน้าทางการเรียนของนักเรียนได้อย่างมีประสิทธิภาพ

## **1.5 แนวทางที่ผู้วิจัยจะด าเนินการแก้ปัญหา**

จากความพยายามในการแก้ปัญหาการเรียนการสอนกลุ่มสาระการเรียนรู้ การงานอาชีพและเทคโนโลยี วิชาการออกแบบและเทคโนโลยี ดังกล่าว โดยผู้วิจัยได้ยึด แนวทางการพัฒนาชุดการสอนแบบอิงประสบการณ์ของศาสตราจารย์ ดร.ชัยยงค์ พรหมวงศ์ เพื่อเป็นแนวทางในการแก้ปัญหาทางการเรียนของนักเรียนด้วยชุดการสอนแบบอิงประสบการณ์ เรื่อง การออกแบบผลิตภัณฑ์ด้วยโปรแกรมคอมพิวเตอร์ ดังนี้ *(1) แก้ปัญหาด้านวิธีการสอน* ชุดการสอนแบบอิงประสบการณ์เป็นการเรียนแบบกลุ่มกิจกรรมช่วยให้นักเรียนเข้าร่วมกิจกรรมกลุ่ม ด้วยตนเองตามบทบาทหน้าที่ร่วมกัน และการฝึกปฏิบัติ ช่วยให้นักเรียนมีทักษะในการทำงาน ้มีความชำนาญในการสร้างงานมากขึ้น ส่งผลให้การเรียนการสอนมีประสิทธิภาพมากขึ้น *(2) แก้ปัญหาด้านรูปแบบการสอน* ชุดการสอนแบบอิงประสบการณ์ มีรูปแบบการสอน 3 รูปแบบ คือ การเรียนกับครู การเรียนกับเพื่อน และการเรียนด้วยตนเอง ท าให้นักเรียนมีโอกาสเรียนด้วย ตนเอง มีการศึกษาค้นคว้าความรู้เพิ่มเติมนอกเหนือจากเรียนกับครูและการเรียนกับเพื่อน *(3) แก้ปัญหาด้านสื่อการเรียนการสอน* ชุดการสอนแบบอิงประสบการณ์ ประกอบด้วย ประมวล สาระ ภาพ และมัลติมีเดีย สื่อดังกล่าวช่วยให้นักเรียนเข้าใจกระบวนการ ขั้นตอนในการสร้างงาน มากขึ้น เนื่องจากนักเรียนสามารถทบทวนเนื้อหาได้ตามความต้องการ และตามศักยภาพของแต่ละ บุคคล และ *(4) แก้ปัญหาด้านการจัดสภาพแวดล้อมทางการเรียน* ชุดการสอนแบบอิงประสบการณ์ มีการจัดสภาพแวดล้อมที่เอื้อต่อการเรียน ได้แก่ ห้องคอมพิวเตอร์ มุมตัวอย่างชิ้นงาน มุมหนังสือ และมุมแสดงผลงาน ท าให้นักเรียนมีโอกาสแสวงหาความรู้เพิ่มเติม มีการค้นคว้าด้วยตนเองตาม ความสามารถและความสนใจ

ผู้วิจัยจึงพัฒนาชุดการสอนแบบอิงประสบการณ์เพื่อแก้ปัญหาการเรียนการสอน วิชาการออกแบบและเทคโนโลยี ในการวิจัยครั้งนี้ ครอบคลุม การทดสอบประสิทธิภาพของชุด การสอนแบบอิงประสบการณ์ ศึกษาความก้าวหน้าของนักเรียนที่เรียนด้วยชุดการสอนแบบ อิงประสบการณ์ และศึกษาความพึงพอใจของนักเรียนที่มีต่อชุดการสอนแบบอิงประสบการณ์

## **2. วัตถุประสงค์ในการวิจัย**

## **2.1 วัตถุประสงค์ทั่วไป**

เพื่อพัฒนาชุดการสอนแบบอิงประสบการณ์ วิชาการออกแบบและเทคโนโลยี ้เรื่อง การออกแบบผลิตภัณฑ์ด้วยโปรแกรมคอมพิวเตอร์ สำหรับนักเรียนชั้นมัธยมศึกษาปีที่ 5 โรงเรียนสังกัดส านักงานเขตพื้นที่การศึกษามัธยมศึกษา เขต 10

## **2.2 วัตถุประสงค์เฉพาะ**

*2.2.1* เพื่อพัฒนาชุดการสอนแบบอิงประสบการณ์วิชา การออกแบบและ ้ เทคโนโลยี เรื่อง การออกแบบผลิตภัณฑ์ด้วยโปรแกรมคอมพิวเตอร์ สำหรับนักเรียนชั้นมัธยมศึกษา

้ ปีที่ 5 โรงเรียนสังกัดสำนักงานเขตพื้นที่การศึกษามัธยมศึกษา เขต 10 ให้มีประสิทธิภาพตามเกณฑ์ ที่กำหนด

*2.2.2* เพื่อศึกษาความก้าวหน้าทางการเรียนของนักเรียนที่เรียนด้วยชุดการสอน แบบอิงประสบการณ์ เรื่อง การออกแบบผลิตภัณฑ์ด้วยโปรแกรมคอมพิวเตอร์

*2.2.3* เพื่ อศึกษ าค ว ามพึงพอใ จ ข องนั กเ รี ยนที่เ รี ย น ด้ ว ย ชุด ก า ร ส อน แบบอิงประสบการณ์ เรื่อง การออกแบบผลิตภัณฑ์ด้วยโปรแกรมคอมพิวเตอร์

## **3. สมมติฐานการวิจัย**

**3.1** ชุดการสอนแบบอิงประสบการณ์ วิชา การออกแบบและเทคโนโลยี เรื่อง การออกแบบผลิตภัณฑ์ด้วยโปรแกรมคอมพิวเตอร์ สำหรับนักเรียนชั้นมัธยมศึกษาปีที่ 5 โรงเรียน สังกัดส านักงานเขตพื้นที่การศึกษามัธยมศึกษา เขต 10มีประสิทธิภาพตามเกณฑ์ 80/80

**3.2** นักเรียนที่เรียนด้วยชุดการสอนแบบอิงประสบการณ์ เรื่อง การออกแบบ ผลิตภัณฑ์ด้วยโปรแกรมคอมพิวเตอร์ มีความก้าวหน้าทางการเรียนเพิ่มขึ้นอย่างมีนัยสำคัญทางสถิติที่ ระดับ .05

**3.3** นักเรียนที่เรียนด้วยชุดการสอนแบบอิงประสบการณ์ เรื่อง การออกแบบ ผลิตภัณฑ์ด้วยโปรแกรมคอมพิวเตอร์มีความพึงพอใจอยู่ในระดับมาก

#### **4. ขอบเขตการวิจัย**

- **4.1 รูปแบบการวิจัย** เป็นการวิจัยและพัฒนา
- **4.2 ขอบเขตด้านประชากร**

*ประชากร* ในการวิจัย คือ นักเรียนชั้นมัธยมศึกษาปีที่ 5 โรงเรียนสังกัดสำนักงาน เขตพื้นที่การศึกษามัธยมศึกษา เขต 10 มีจำนวน 60 โรงเรียน มีนักเรียนทั้งหมด 8,008 คน

**4.3 ขอบข่ายเนื้อหาสาระในการวิจัย** คือ เนื้อหาที่ใช้ในการพัฒนาชุดการสอนแบบ อิงประสบการณ์ ในกลุ่มสาระการเรียนรู้การงานอาชีพและเทคโนโลยีตามหลักสูตรการศึกษา ขั้นพื้นฐาน พุทธศักราช 2551 วิชา การออกแบบและเทคโนโลยี ระดับชั้นมัธยมศึกษาปีที่ 5 เรื่อง การออกแบบผลิตภัณฑ์ด้วยโปรแกรมคอมพิวเตอร์ ครอบคลุม (1) แถบเครื่องมือมาตรฐาน (2) แถบเครื่องมือสร้างและปรับแต่งรูปทรง (3) แถบเครื่องมือมุมมอง (4) การกำหนดพื้นที่ทำงาน (5) การวาดแบบชิ้นงานและกำหนดค่า และ (6) การออกแบบชิ้นงาน

**4.4 เครื่องมือในการวิจัย** ประกอบด้วย (1) ชุดการสอนแบบอิงประสบการณ์ วิชา การออกแบบและเทคโนโลยี เรื่อง การออกแบบผลิตภัณฑ์ด้วยโปรแกรมคอมพิวเตอร์ โดยยึด ขั้นตอนการผลิตชุดการสอนแบบอิงประสบการณ์ของศาสตราจารย์ ดร.ชัยยงค์ พรหมวงศ์ (2) แบบทดสอบก่อนและหลังเผชิญประสบการณ์ และ (3) แบบสอบถามความพึงพอใจของ นักเรียนที่เรียนด้วยชุดการสอนแบบอิงประสบการณ์

**4.5 ระยะเวลาด าเนินการวิจัย** เริ่มตั้งแต่เดือนตุลาคม 2557 ถึง เดือนมีนาคม 2558

## **5. ข้อตกลงเบื้องต้น**

การวิจัยครั้งนี้ได้พัฒนาชุดการสอนแบบอิงประสบการณ์ วิชาการออกแบบและ เทคโนโลยี เรื่อง การออกแบบผลิตภัณฑ์ด้วยโปรแกรมคอมพิวเตอร์ ประกอบด้วยเนื้อหาด้านพุทธิ พิสัย ทักษะพิสัย และจิตพิสัย การวิจัยครั้งนี้ผู้วิจัยได้ทำการประเมินด้านพุทธิพิสัย และทักษะพิสัย เท่านั้น เนื่องจากการประเมินผลด้านจิตพิสัยเป็นการประเมินที่ต้องใช้ระยะเวลานานในการสังเกต พฤติกรรมเป็นรายบุคคล

## **6. นิยามศัพท์เฉพาะ**

**6.1 การสอนแบบอิงประสบการณ์** หมายถึง วิธีการสอนที่กำหนดประสบการณ์ ที่คาดหวังสำหรับนักเรียน เพื่อให้นักเรียนได้เผชิญ ผจญ และเผด็จประสบการณ์ ด้วยการศึกษาหา ้ความรู้ที่เป็นเนื้อหาสาระ สำหรับประกอบภารกิจ งาน และทักษะความชำนาญ โดยใช้ชุดการสอน แบบอิงประสบการณ์ การสอนแบบอิงประสบการณ์ที่ใช้ในการวิจัย มี 7 ขั้นตอน คือ (1) ประเมินก่อนเผชิญประสบการณ์ (2) ปฐมนิเทศการเผชิญประสบการณ์ (3) เผชิญประสบการณ์ (4) รายงานความก้าวหน้า (5) รายงานผลเผชิญประสบการณ์ (6) สรุปผลการเผชิญประสบการณ์ และ (7) ประเมินหลังเผชิญประสบการณ์

**6.2 ชุดการสอนแบบอิงประสบการณ์** หมายถึง ชุดสื่อประสมที่จัดเตรียมไว้สำหรับ ก าหนดแนวทางการเผชิญประสบการณ์ เพื่อให้นักเรียนได้ทราบประสบการณ์หลัก ประสบการณ์ รอง ภารกิจ งาน และรายละเอียดขั้นตอนที่กำหนดไว้ในแผนเผชิญประสบการณ์ โดยใช้ แหล่งความรู้ ได้แก่ ประมวลสาระ สไลด์คอมพิวเตอร์ และมัลติมีเดีย จากบริบทที่เตรียมไว้ ได้แก่ ้มุมตัวอย่างชิ้นงาน และมุมแสดงผลงาน เพื่อให้การเผชิญประสบการณ์ประสบความสำเร็จ ตามวัตถุประสงค์ของชุดการสอนแบบอิงประสบการณ์ หน่วยประสบการณ์ที่ 7 การออกแบบ ผลิตภัณฑ์ด้วยโปรแกรมคอมพิวเตอร์

**6.3 การออกแบบผลิตภัณฑ์ด้วยโปรแกรมคอมพิวเตอร์** หมายถึง เนื้อหาที่ใช้ใน การพัฒนาชุดการสอนแบบอิงประสบการณ์ ในกล่มสาระการเรียนรู้การงานอาชีพและเทคโนโลยี วิชา การออกแบบและเทคโนโลยี ตามหลักสูตรการศึกษาขั้นพื้นฐาน พุทธศักราช 2551 ระดับชั้น มัธยมศึกษาปีที่ 5 ประกอบด้วย การออกแบบวัตถุรูปทรงเกลียวด้วยโปรแกรมคอมพิวเตอร์ และ การออกแบบภาชนะรูปแจกันด้วยโปรแกรมคอมพิวเตอร์

**6.4 ประสิทธิภาพตามเกณฑ์80/80** หมายถึง ระดับคุณภาพของชุดการสอนแบบ อิงประสบการณ์ที่ช่วยให้นักเรียนเกิดการเรียนร้ในแต่ละหน่วยประสบการณ์ที่กำหนดไว้ 80/80 ซึ่ง ตัวเลข 80 แรก คือ ค่าประสิทธิภาพของกระบวนการเรียนรู้จากชุดการสอนแบบอิงประสบการณ์ คิดเป็นร้อยละของคะแนนเฉลี่ยจากการทำแบบฝึกปฏิบัติหรืองานที่กำหนดให้ทำ และ ตัวเลข 80 หลัง คือ ค่าประสิทธิภาพของผลลัพธ์ที่เปลี่ยนไปในตัวนักเรียนคิดเป็นร้อยละของคะแนนเฉลี่ยจาก การทำแบบประเมินหลังเผชิญประสบการณ์

**6.5 ความก้าวหน้าทางการเรียนของนักเรียน** หมายถึง การเปรียบเทียบค่าเฉลี่ยของ คะแนนก่อนเผชิญประสบการณ์ กับค่าเฉลี่ยของคะแนนหลังเผชิญประสบการณ์ ในคะแนนระดับ พุทธิพิสัยและทักษะพิสัย โดยเป็นผลมาจากนักเรียนได้เรียนด้วยชุดการสอนแบบอิงประสบการณ์

**6.6 ความพึงพอใจของนักเรียน** หมายถึง การแสดงความรู้สึกของผู้เรียนที่เรียนด้วย ชุดการสอนแบบอิงประสบการณ์ ด้วยการตอบแบบสอบถาม ครอบคลุม เกี่ยวกับความรู้สึกในเรื่อง องค์ประกอบของชุดการสอนแบบอิงประสบการณ์ ประกอบด้วย ด้านบริบทที่ใช้ในการเผชิญ ประสบการณ์ ด้านรูปแบบที่ใช้ในการเผชิญประสบการณ์ ด้านวิธีการเรียนแบบเผชิญประสบการณ์ ด้านสื่อที่ใช้ในชุดการสอนแบบอิงประสบการณ์ และด้านผลที่ได้รับจากการเรียนด้วยชุดการสอน แบบอิงประสบการณ์

**6.7 โรงเรียนสังกัดส านักงานเขตพื้นที่การศึกษามัธยมศึกษา เขต 10** หมายถึง สถานศึกษาที่เปิดสอนในระดับชั้นมัธยมศึกษา ในจังหวัดสมุทรสาคร จังหวัดสมุทรสงคราม จังหวัด เพชรบุรี และจังหวัดประจวบคีรีขันธ์ จำนวน 60 โรงเรียน

## **7. ประโยชน์ที่ได้รับ**

7.1 ได้ชุดการสอนแบบอิงประสบการณ์ วิชา การออกแบบและเทคโนโลยี เรื่อง ึการออกแบบผลิตภัณฑ์ด้วยโปรแกรมคอมพิวเตอร์ สำหรับนักเรียนชั้นมัธยมศึกษาปีที่ 5 ที่มี ประสิทธิภาพตามเกณฑ์

7.2 ได้ต้นแบบการผลิตชุดการสอนแบบอิงประสบการณ์ วิชา การออกแบบและ เทคโนโลยี ระดับชั้นมัธยมศึกษาปีที่ 5 ในหน่วยอื่น ๆ

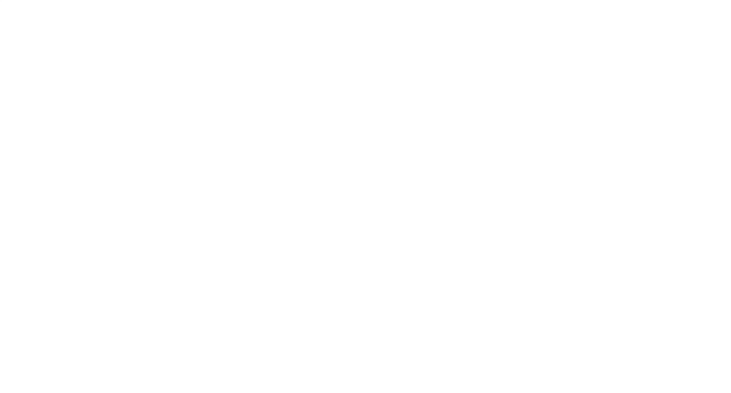

## **บทที่ 2 วรรณกรรมที่เกี่ยวข้อง**

การวิจัยการพัฒนาชุดการสอนแบบอิงประสบการณ์ วิชา การออกแบบและเทคโนโลยี เรื่อง การออกแบบผลิตภัณฑ์ด้วยโปรแกรมคอมพิวเตอร์ สำหรับนักเรียนชั้นมัธยมศึกษาปีที่ 5 โรงเรียนสังกัดสำนักงานเขตพื้นที่การศึกษามัธยมศึกษา เขต 10 ผู้วิจัยได้ศึกษาค้นคว้าเอกสารและ งานวิจัยที่เกี่ยวข้อง ดังนี้ (1) ชุดการสอนแบบอิงประสบการณ์ (2) สื่อที่ใช้ในชุดการสอนแบบ อิงประสบการณ์ (3) การสอนแบบอิงประสบการณ์ (4) การทดสอบประสิทธิภาพชุดการสอนแบบ อิงประสบการณ์ (5) การเรียนการสอนในวิชาการออกแบบและเทคโนโลยี และ (6) งานวิจัย ที่เกี่ยวข้อง

## **1. ชุดการสอนแบบอิงประสบการณ์**

วรรณกรรมที่เกี่ยวข้องกับชุดการสอนแบบอิงประสบการณ์ มีรายละเอียดครอบคลุม (1) ความหมายของชุดการสอนแบบอิงประสบการณ์ (2) องค์ประกอบของชุดการสอนแบบ อิงประสบการณ์ และ (3) ขั้นตอนการผลิตชุดการสอนแบบอิงประสบการณ์

#### **1.1 ความหมายของชุดการสอนแบบอิงประสบการณ์**

วาสนา ทวีกุลทรัพย์ (2555, น. 54) กล่าวว่า ชุดการสอนแบบอิงประสบการณ์ ่ เป็นชุดสื่อประสมที่จัดเตรียมไว้สำหรับกำหนดแนวทางการเผชิญประสบการณ์ เพื่อให้ผู้เรียนได้ทราบ ี ประสบการณ์หลัก ภารกิจ และงาน และขั้นตอนที่กำหนดไว้ในแผนเผชิญประสบการณ์ โดยใช้ ความรู้ ข้อมูลจากประมวลสาระ และแหล่งความรู้ในรูปแหล่งต่าง ๆ เพื่อให้การเผชิญประสบการณ์ ส าเร็จลุล่วง

โดยสรุป ชุดการสอนแบบอิงประสบการณ์ เป็นชุดสื่อประสมที่จัดเตรียมไว้ สำหรับกำหนดแนวทางการเผชิญประสบการณ์ ตามภารกิจและงาน และขั้นตอนที่กำหนดให้ ส าเร็จลุล่วง

## **1.2 องค์ประกอบของชุดการสอนแบบอิงประสบการณ์**

ชุดการสอนแบบอิงประสบการณ์ ประกอบด้วย (1) คู่มือการใช้ชุดการสอนแบบ อิงประสบการณ์ (2) ประมวลสาระและสื่ออื่น ๆ และ (3) คู่มือเผชิญประสบการณ์ (วาสนา ทวีกุลทรัพย์, 2541, น. 231)

*1.2.1 คู่มือการใช้ชุดการสอนแบบอิงประสบการณ์* ประกอบด้วย 3 ภาค คือ

1) *ภาค 1 บทนำ* ประกอบด้วย วัตถุประสงค์ของการใช้ชุดการสอน แบบอิงประสบการณ์ รายละเอียดวิชา หลักสูตร การเตรียมตัวของครู/ผู้เรียน แผนผังการจัด ห้องเรียน/บริบท และสิ่งที่ต้องเตรียมล่วงหน้า

*2) ภาค 2 รายละเอียดประสบการณ์* แผนการสอนแบบอิงประสบการณ์ แผนเผชิญประสบการณ์ แผนกำกับประสบการณ์ ชุดประสบการณ์ เครื่องมือประเมินประสบการณ์ เช่น แบบสังเกต แบบสอบถามความคิดเห็น ภาคผนวก ฯลฯ

*3) ภาค 3 คู่มือเผชิญประสบการณ์ (ส าหรับนักเรียน)* ประกอบด้วย แบบประเมินก่อนเผชิญประสบการณ์พร้อมเฉลย แผนเผชิญประสบการณ์ แบบฝึกปฏิบัติพร้อม เฉลย แบบประเมินหลังเผชิญประสบการณ์พร้อมเฉลย และภาคผนวก (ถ้ามี)

## *1.2.2 ประมวลสาระและสื่ออื่น ๆ*

ประกอบด้วยแผนผังแนวคิด ส่วนนำ ความจำเป็นที่ต้องเรียน ขอบข่าย สาระ วัตถุประสงค์ เนื้อหาตามหัวเรื่องพร้อมทั้งภาพประกอบและสื่ออื่น ๆ ที่ใช้เป็นสื่อเสริม ประมวลสาระ ได้แก่ ภาพ หรือ วีซีดี เทปเสียง หรือ วีซีดีเสียง สไลด์คอมพิวเตอร์ คอมพิวเตอร์ช่วยสอน มัลติมีเดีย ประกอบการเผชิญประสบการณ์ และตัวอย่างชิ้นงาน

## *1.2.3 คู่มือเผชิญประสบการณ์ (ส าหรับนักเรียน)*

ประกอบด้วย แบบประเมินก่อนเผชิญประสบการณ์ แผนเผชิญ ประสบการณ์ แบบฝึกปฏิบัติ แบบประเมินหลังเผชิญประสบการณ์ และภาคผนวก (ถ้ามี)

โดยสรุป ชุดการสอนแบบอิงประสบการณ์ ประกอบด้วย คู่มือการใช้ ชุดการสอนแบบอิงประสบการณ์ ประมวลสาระและสื่ออื่น ๆ และ คู่มือเผชิญประสบการณ์ (สำหรับนักเรียน)

## **1.3 ขั้นตอนการผลิตชุดการสอนแบบอิงประสบการณ์**

การผลิตชุดการสอนแบบอิงประสบการณ์ มีขั้นตอนที่สำคัญ 11 ขั้น ซึ่งในการ วิจัยครั้งนี้ผู้วิจัยได้ดำเนินการตามขั้นตอนทั้ง 11 ขั้น ดังนี้ (วาสนา ทวีกุลทรัพย์, 2555, น. 55–63)

*ขั้นที่ 1 การวิเคราะห์เนื้อหา*เป็นการแบ่งเนื้อหาออกเป็นหน่วยอย่างน้อยมี 15 หน่วย 1 หน่วยใช้เวลาในการเรียนเท่ากับ 1 สัปดาห์สำหรับในภาคการศึกษา

*ขั้นที่ 2 การกำหนดชุดประสบการณ์* ครอบคลุมการกำหนดหน่วยประสบการณ์ ึการกำหนดประสบการณ์หลัก และการกำหนดประสบการณ์รอง ดังนี้

*1) การกำหนดประสบการณ์* เป็น 15 หน่วยทำได้ ดังนี้

(1) อิงเนื้อหา โดยการเติมอาการนาม (การ + กริยา) ไว้หน้า

(2) บูรณาการประสบการณ์ใหม่ที่มีอาการนำหน้า

2) *การกำหนดประสบการณ์หลัก* เมื่อได้หน่วยประสบการณ์ทั้ง 15

หน่วย ให้แยกหน่วยประสบการณ์หลักอย่างน้อย 2 ประสบการณ์ ดังนี้

(1) การกำหบดประสบการณ์หลักโดยยึดประเภท

(2) การกำหนดประสบการณ์หลักโดยยึดขั้นตอน

(3) การกำหนดประสบการณ์หลัก เปรียบได้กับจังหวัด สำหรับ หน่วยประสบการณ์เปรียบได้กับประเทศมีขนาดใหญ่กว่า

(4) การกำหนดประสบการณ์หลัก 2 – 3 ประสบการณ์ เมื่อรวม แล้วต้องสอดคล้องกับหน่วยประสบการณ์

(5) ประสบการณ์หลักที่กำหนดไม่ควรชื่อเดียวกับหน่วยประสบการณ์

(6) ต้องมีคำว่า "การ" หน้าประสบการณ์หลักที่กำหนด เพราะ ต้องมีคำกริยานำหน้า (7) ควรใส่รหัสประสบการณ์หลัก ยึดหมายเลขหน่วยประสบการณ์ *3) การก าหนดประสบการณ์รอง* พิจารณาแต่ละประสบการณ์หลักแล้ว แยกเป็นประสบการณ์รองอย่างน้อย 2 ประสบการณ์รอง ดังนี้ (1) ประสบการณ์รองเล็กกว่าประสบการณ์หลัก เปรียบ ประสบการณ์รองเท่ากับอำเภอ (2) ประสบการณ์รอง 2 ประสบการณ์ เมื่อรวมกันแล้ว หมายถึง ประสบการณ์หลัก (3) ไม่ควรกำหนดประสบการณ์รองมีชื่อซ้ำกับประสบการณ์หลักหรือ หน่วยประสบการณ์หรือเป็นชื่อเดียวกัน *ขั้นที่ 3 การวิเคราะห์และกำหนดภารกิจและงาน* เป็นการนำประสบการณ์รอง มาแยกเป็นขั้นตอนย่อย 2 ระดับ คือ ภารกิจและงาน รายละเอียดดังนี้ *1) ความหมายของภารกิจและงาน* (1) ภารกิจ เป็นกิจกรรมที่ต้องทำตามลำดับจากต้นไปจนจบ การกำหนดภารกิจให้กำหนดภารกิจ 1 2 3 ... (2) งาน เป็นกิจกรรมย่อยที่ต้องทำ เพื่อให้บรรลุแต่ละภารกิจ การกำหนดงานให้ระบุกิจกรรมที่ผู้เรียนต้องทำตามลำดับเป็นงาน 1 2 3 ... *2) การก าหนดภารกิจและงาน* ด าเนินการ ดังนี้ (1) การเขียนภารกิจและงานให้ใช้คำกริยาโดยต้องมีอาการนาม ประกอบ แต่ไม่ต้องมีคำว่า การ (2) ในหนึ่งภารกิจต้องมี 2 งานขึ้นไป และในประสบการณ์รองก็ ต้องมีอย่างน้อย 2 ภารกิจ (3) ภารกิจเปรียบเทียบเท่ากับ ตำบล ส่วนงานเปรียบเทียบให้กับ หมู่บ้าน งานจึงเล็กกว่าภารกิจ (4) ภารกิจเมื่อรวมกันแล้วต้องสอดคล้องกับประสบการณ์รอง ส าหรับงานแต่ละงานเมื่อรวมกันแล้วต้องสอดคล้องกับภารกิจ ี (5) ภารกิจที่กำหนดต้องเน้นประสบการณ์ทางอ้อม คือ การศึกษา จากสื่อ ส่วนงานนั้นเป็นประสบการณ์อ้อมที่เกิดจากการอ่านประมวลสาระ ชมมัลติมีเดีย หรือดีวีดี หรือซีดี *ขั้นที่ 4 การวิเคราะห์และกำหนดเนื้อหา เป็นการวิเคราะห์และกำหนดเนื้อหา* 

ี สาระเป็นขั้นที่ 4 หลังจากที่ได้วิเคราะห์และกำหนดภารกิจผ่านมาแล้ว การวิเคราะห์และกำหนด เนื้อหาสาระ ได้จากการผลิตสื่อประมวลสาระ ในการผลิตประมวลสาระต้องเขียนแผนผังแนวคิด การเขียนแผนผังแนวคิด คือ การนำหน่วยเนื้อหาไม่ใช่หน่วยประสบการณ์นั้นมากำหนดเป็นหัวเรื่อง และหัวข้อย่อย แต่ละหัวเรื่องและหัวข้อย่อยต้องมีความสัมพันธ์กัน

*ขั้นที่ 5 การเลือกรูปแบบและวิธีการให้ประสบการณ์* เป็นการกำหนดรูปแบบ และวิธีการให้ประสบการณ์ให้สอดคล้องกับภารกิจและงาน ครอบคลุม รูปแบบการให้ประสบการณ์ มี 3 รูปแบบ คือ (1) การเรียนกับครู (2) การเรียนกับเพื่อน และ (3) การเรียนด้วยตนเอง และ ้วิธีการให้ประสบการณ์ มีหลากหลาย ได้แก่ กลุ่มสัมพันธ์ สถานการณ์จำลอง เกม รายกรณี การสอนแบบโครงงาน การสอนแบบอิงปัญหา การฝึกงาน การทดลอง และการปฏิบัติจริง

*ขั้นที่ 6 การกำหนดบริบทและสถานการณ์* เป็นการระบุบริบทประสบการณ์ใน หน่วยประสบการณ์ ประสบการณ์หลัก และประสบการณ์รอง ดังนี้

*1) ความหมายของบริบทและสถานการณ์* 

- บริบท เป็นเงื่อนไข ผู้เกี่ยวข้อง สิ่งที่ต้องมี สถานที่ และเวลาที่ ประสบการณ์จะต้องเกิดขึ้น (อะไร ที่ไหน ใคร อย่างไร)

- สถานการณ์ เป็นเหตุการณ์ เรื่องย่อที่เกี่ยวข้องหรือนำไปสู่ ประสบการณ์ (การผูกเรื่องต้องสอดคล้องกับความเป็นจริง)

*2) แนวทางการก าหนดบริบทและสถานการณ์* มีแนวทางดังนี้

(1) การกำหนดบริบทและสถานการณ์หน่วยประสบการณ์ ให้กำหนด บริบทและสถานการณ์ของหน่วยประสบการณ์ และเขียนในหัวข้อบริบท และสถานการณ์ใน แผนการสอนแบบอิงประสบการณ์

(2) การกำหนดบริบทและสถานการณ์สำหรับประสบการณ์หลัก ึการกำหนดบริบทและสถานการณ์สำหรับประสบการณ์หลัก ได้กำหนดบริบทและสถานการณ์ของ ้ ประสบการณ์หลักในแผนเผชิญประสบการณ์ โดยเขียนบรรยายสั้นเพื่อแสดงว่า นักเรียนต้องทำ อะไร (ในประสบการณ์รอง) มีรายละเอียดอย่างไร (ภารกิจ/งาน) ที่ไหน เมื่อไร และต้อง เตรียมการอย่างไร

(3) การกำหนดบริบทสำหรับประสบการณ์หลัก

(4) การกำหนดบริบทและสถานการณ์สำหรับประสบการณ์รอง ให้สรุปบริบทและสถานการณ์อย่างย่อ โดยเขียนเฉพาะสถานที่เผชิญประสบการณ์อย่างเดียวในแผน เผชิญประสบการณ์

*ขั้นที่ 7 การเขียนแผนการสอนแบบอิงประสบการณ์* ต้องเขียนแผน 4 แผน มีดังนี้ (1) การเขียนแผนการสอนแบบอิงประสบการณ์ ประกอบด้วย หน่วยประสบการณ์ ประสบการณ์หลัก ประสบการณ์รอง วัตถุประสงค์ บริบทและสถานการณ์ ขั้นตอนการเผชิญ ประสบการณ์ สื่อและแหล่งประสบการณ์ และการประเมิน (2) การเขียนแผนเผชิญประสบการณ์ ประกอบด้วย วัตถุประสงค์ ประสบการณ์ บริบท รายละเอียดของการเผชิญประสบการณ์ ครอบคลุม ประสบการณ์รอง ภารกิจ งาน ขั้นตอน/วิธีการ เนื้อหา/ข้อมูล บริบท สื่อและแหล่ง ความรู้ สิ่งอำนวยความสะดวกและการประเมิน (3)การเขียนแผนกำกับประสบการณ์ ประกอบด้วย รายละเอียดกิจกรรม/ภารกิจในการสอนมี 7 ขั้นตอน คือ ประเมินก่อนเผชิญ ประสบการณ์ ปฐมนิเทศประสบการณ์ เผชิญประสบการณ์ รายงานความก้าวหน้า รายงานผลการ เผชิญประสบการณ์ สรุปผลการเผชิญประสบการณ์ และประเมินหลังเผชิญประสบการณ์ นอกจากนี้ต้อง ระบุสถานที่และเวลาที่ใช้ในแต่ละขั้นตอน และ (4) การเขียนแผนผลิตสื่อการสอน

ครอบคลุม ประเภทสื่อ ชื่อเรื่อง ความยาวของสื่อ ขั้นตอนการผลิต และทรัพยากรที่ต้องใช้ผลิต สื่อการสอน

*ขั้นที่ 8 การเลือกและผลิตสื่อสำหรับชุดประสบการณ์ เ*ป็นการระบุสื่อที่ใช้ใน ีชุดเป็นสื่อประเภทใดและเป็นสื่อที่มีอยู่แล้วหรือต้องผลิตใหม่ เมื่อกำหนดประเภทของสื่อได้แล้วก็จะ จัดทำแผนผลิตสื่อ และสื่อสำหรับชุดประสบการณ์ ประกอบด้วย สื่อหลักและสื่อเสริม สื่อหลัก ได้แก่ สื่อสิ่งพิมพ์ และสื่อเสริม ได้แก่ ซีดี ดีวีดี

*ขั้นที่ 9 การจัดสิ่งอำนวยความสะดวก เส้นทางการเรียน และการออกแบบ* **ิ***สถานที่เผชิญประสบการณ์* **ค**รอบคลุม (1) สิ่งอำนวยความสะดวก ได้แก่ สิ่งของต่าง ๆ ที่ใช้ใน ึ การทดลองหรือใช้ร่วมกับสื่อ เช่น จอภาพ ปลั๊กไฟ (2)เส้นทางการเรียน เป็นการลำดับขั้นตอน การเรียนที่นักเรียนต้องผ่านการเผชิญประสบการณ์ต่าง ๆ มักเขียนในรูปแผนภูมิ และ (3) การออกแบบสถานที่เผชิญประสบการณ์ เป็นการกำหนดสถานที่เผชิญประสบการณ์ การเขียน แผนที่เส้นทางการเรียนของอาคารที่เกี่ยวข้อง และการเขียนแผนผังการจัดชั้นเรียน

*ขั้นที่ 10 การทดสอบประสิทธิภาพของชุดการสอนแบบอิงประสบการณ์* เป็น กระบวนการนำชุดการสอนแบบอิงประสบการณ์ที่สร้างขึ้นไปทดลองใช้ในสถานการณ์ที่ใกล้เคียงกับ ี สถานการณ์จริง เพื่อให้ทราบว่าชุดการสอนแบบอิงประสบการณ์มีคุณภาพทำให้นักเรียนเกิด การเรียนรู้เพิ่มขึ้น

*ขั้นที่ 11 การปรับปรุงชุดการสอนแบบอิงประสบการณ์* เป็นการนำชุดการสอน แบบอิงประสบการณ์ที่ได้ผ่านการทดสอบประสิทธิภาพแล้ว ปรับปรุงในด้านประสบการณ์รอง ภารกิจ/งาน และสื่อให้ชุดการสอนแบบอิงประสบการณ์มีคุณภาพสูงขึ้น

โดยสรุป ในการวิจัยครั้งนี้ผู้วิจัยได้ด าเนินการผลิตชุดการสอนแบบอิงประสบการณ์ ตามขั้นตอนของศาสตราจารย์ ดร.ชัยยงค์ พรหมวงศ์ ทั้ง 11 ขั้นตอน แต่ในส่วนของขั้นตอนที่ 9 ผู้วิจัยได้ใช้เฉพาะในส่วนของการจัดสิ่งอำนวยความสะดวกเท่านั้น

## **2. สื่อที่ใช้ในชุดการสอนแบบอิงประสบการณ์**

วรรณกรรมที่เกี่ยวข้องกับสื่อที่ใช้ในชุดการสอนแบบอิงประสบการณ์ ในวิชา การออกแบบและเทคโนโลยี เรื่อง การออกแบบผลิตภัณฑ์ด้วยโปรแกรมคอมพิวเตอร์ ครอบคลุม (1) สื่อหลัก ได้แก่ ประมวลสาระ และแบบฝึกปฏิบัติ และ (2) สื่อเสริม ได้แก่ สไลด์คอมพิวเตอร์ และมัลติมีเดีย

#### **2.1 สื่อหลัก**

#### *2.1.1 ประมวลสาระ*

ประมวลสาระในชุดการสอนแบบอิงประสบการณ์ ยึดหลักการผลิต ประมวลสาระของศาสตราจารย์ ดร.ชัยยงค์ พรหมวงศ์ (2540 , น. 220) ผู้วิจัยได้รวบรวม (1) ความหมายของประมวลสาระ (2) ความส าคัญของประมวลสาระ และ (3) การผลิตประมวล สาระ รายละเอียดดังนี้

*1) ความหมายของประมวลสาระ* เป็นสื่อสิ่งพิมพ์ที่ออกแบบให้นักเรียน ได้เรียนตามลำพังด้วยการได้ลงมือปฏิบัติกิจกรรมต่าง ๆ ที่กำหนดให้เป็นส่วนหนึ่งส่วนใดหรือท้ายสุด ของเรื่องให้ได้รับแนวตอบที่เป็นผลย้อนกลับทันท่วงที ได้รับการเสริมแรงและประสบการณ์ที่เป็น ความภูมิใจในการศึกษา และให้นักเรียนได้เรียนรู้ไปทีละน้อยตามลำดับขั้น (ชัยยงค์ พรหมวงศ์ และวาสนา ทวีกุลทรัพย์, 2544, น. 161)

*2) ความส าคัญของประมวลสาระ* ช่วยให้นักเรียนสามารถศึกษา หาความรู้ด้วยตนเองอย่างมีประสิทธิภาพและพึ่งพาความช่วยเหลือจากครูน้อยที่สุด ช่วยให้นักเรียน ได้รับความรู้ครบถ้วนตามที่กำหนดไว้ในหลักสูตร ทำหน้าที่ถ่ายทอดความรู้เป็นอย่างดีและมีระบบ การประเมินที่จะประกันคุณภาพของนักเรียนในแต่ละวิชา (ชัยยงค์ พรหมวงศ์ และวาสนา ทวีกุลทรัพย์, 2544, น. 148)

*3) การผลิตประมวลสาระ* ประกอบด้วย

*(1) การเขียนแผนการสอน* เป็นการกำหนดขั้นตอนการสอนเพื่อให้ ผู้สอนสามารถถ่ายทอดเนื้อหาสาระแก่นักเรียนได้อย่างมีประสิทธิภาพ มี 2 ประเภท คือ แผนการสอนระดับหน่วย และแผนการสอนระดับตอน ในการวิจัยครั้งนี้ผู้วิจัยได้ใช้การเขียน แผนการสอนระดับตอนประกอบด้วย ชื่อชุดวิชาและหน่วย ตอนที่ ชื่อตอน ข้อความ "โปรดอ่าน หัวเรื่อง แนวคิด และวัตถุประสงค์ก่อน แล้วจึงศึกษาเรื่องที่..." ภายในกรอบประกอบด้วยหัวเรื่อง ี แนวคิด และวัตถุประสงค์ ในการเขียนแผนตอนต้องคำนึงถึงการเขียนหัวเรื่อง แนวคิด และ วัตถุประสงค์ (ชัยยงค์ พรหมวงศ์ และวาสนา ทวีกุลทรัพย์, 2544, น. 168–169)

*(2) การเขียนแผนผังแนวคิด* ครอบคลุม ความจำเป็นที่ต้องเขียน แผนผังแนวคิดความหมายของแผนผังแนวคิด และวิธีเขียนแผนผังแนวคิด การเขียนแผนผัง แนวคิดที่นิยมทำกันมี 2 วิธี คือ เขียนในรูปแบบจำลอง และเขียนในรูปโครงสร้างเรียงความ ในการวิจัยครั้งนี้ผู้วิจัยใช้วิธีการเขียนแผนผังความคิดในรูปแบบจำลอง (ชัยยงค์ พรหมวงศ์ และ วาสนา ทวีกุลทรัพย์, 2544, น. 172–175)

*(3) การก าหนดหน่วย**ตอน และหัวเรื่อง* การก าหนดหน่วย เป็นการพิจารณารายละเอียดวิชา ปรับปรงรายชื่อหน่วย หรือปรับเปลี่ยนชื่อหน่วย การกำหนด ้ตอนในแต่ละหน่วยควรมี 4 – 6 ตอน กำหนดได้หลายแบบ คือ ให้ครอบคลุมเนื้อหาที่เป็นความรู้ พื้นฐานไปจนถึงความรู้ระดับสูง ยึดเนื้อหาย่อยที่มีความสัมพันธ์กับเนื้อหาในหน่วย ยึดกลุ่มหรือ ประเภทเดียวกัน ยึดความต่อเนื่องกันตามเวลา และยึดองค์ประกอบหรือโครงสร้างเป็นหลัก ส่วน ้ การกำหนดหัวเรื่องโดยแต่ละตอนควรกำหนดให้มีตั้งแต่ 2 หัวเรื่องขึ้นไป กำหนดได้หลายแบบ คือ แบบง่าย แบบตายตัว แบบยึดระดับสติปัญญา และแบบบูรณาการ(ชัยยงค์ พรหมวงศ์ และ วาสนา ทวีกุลทรัพย์, 2544, น. 172–175)

*(4) การเขียนเนื้อหาสาระ* ครอบคลุม (1) การใช้ภาษา ภาษาที่ใช้ ถ่ายทอดเนื้อหาสาระควรเป็นภาษาเรียบ ๆ ไม่แข็งทื่อ หรูหรา หรือฟุุมเฟือย (2) การให้ตัวอย่าง เป็นการสอดแทรกตัวอย่างประกอบเรื่อง เพื่อให้เกิดความกระจ่าง และเข้าใจลึกซึ้งยิ่งขึ้น ทั้งนี้ ตัวอย่างที่ใช้ควรเป็นตัวอย่างที่เป็นรูปธรรมจะช่วยให้เข้าใจเนื้อหายิ่งขึ้น (3) การใช้อุปมาอุปมัย นับเป็นวิธีการเสนอเนื้อหาสาระที่ใช้ได้ผลมาก ช่วยให้สามารถเข้าใจสถานการณ์ใหม่ ๆ และ

(4) การใช้ข้อความกะทัดรัด ควรใช้ประโยคสั้น ๆ เข้าใจง่าย (ชัยยงค์ พรหมวงศ์ และวาสนา ทวีกุลทรัพย์, 2544, น. 195)

*(5) การก าหนดภาพประกอบในประมวลสาระ* ครอบคลุม (1) ความหมายของ ภาพประกอบ หมายถึง ภาพถ่าย ภาพเขียน หรืองานลายเส้นในรูปแบบต่าง ๆ เพื่อช่วยให้นักเรียน ได้เข้าใจแนวคิดและเนื้อหาสาระชัดเจนยิ่งขึ้น ได้แก่ ภาพถ่าย ภาพเหมือนจริง การ์ตูน ภาพเสก็ต แผนภูมิ กราฟ และตาราง (2) วัตถุประสงค์การใช้ภาพ เพื่อให้เห็นลักษณะรูปร่างของสิ่งที่เรา ้กล่าวถึง เพื่อเร้าใจให้เกิดอารมณ์ ความสนใจ เพื่อวิเคราะห์ให้เห็นขั้นตอน และเพื่อแสดงจำนวน และ (3) ขนาดและการให้รายละเอียดของภาพประกอบ มีการกำหนดขนาดมาตรฐานของ ภาพประกอบไว้ 4 ขนาด คือ ภาพเต็มหน้า ภาพครึ่งหน้าแนวนอน ภาพ 1/3 ของหน้าแนวนอน และ 1/4 ของหน้าแนวตั้ง (ชัยยงค์ พรหมวงศ์ และวาสนา ทวีกุลทรัพย์, 2544, น. 195–197)

#### *2.1.2 แบบฝึกปฏิบัติ*

ผู้วิจัยได้รวบรวม (1) ความหมายของแบบฝึกปฏิบัติ (2) ความสำคัญของ แบบฝึกปฏิบัติ (3) องค์ประกอบของแบบฝึกปฏิบัติ และ (4) แนวทางในการกำหนดที่ให้นักเรียน ตอบกิจกรรม รายละเอียดดังนี้

*1) ความหมายของแบบฝึกปฏิบัติ* แบบฝึกปฏิบัติ หรือ "Work Book" เป็นเอกสารที่จัดเตรียมไว้ให้นักเรียนได้ศึกษาควบคู่กับประมวลสาระในการเรียนแต่ละหน่วย เพื่อ ี ประเมินตนเองก่อนเรียน บันทึกสาระสำคัญของแต่ละหัวเรื่อง ทำกิจกรรมที่กำหนดให้เขียนรายงาน ผลกิจกรรมภาคปฏิบัติและทำแบบประเมินตนเองหลังเรียน (ชัยยงค์ พรหมวงศ์ และวาสนา ทวีกุลทรัพย์, 2544, น. 163)

*2) ความส าคัญของแบบฝึกปฏิบัติ* มีความส าคัญดังนี้ (ชัยยงค์ พรหมวงศ์ และวาสนา ทวีกุลทรัพย์, 2544, น. 162–163)

(1) เมื่อศึกษาประมวลสาระแล้ว นักเรียนควรมีที่บันทึกสาระสำคัญ ของเนื้อหาที่เรียนเพื่อให้เกิดความรู้ความเข้าใจมากขึ้น

(2) ให้นักเรียนมีส่วนร่วมในกิจกรรมการเรียนอย่างกระฉับกระเฉง จึง ้ต้องใช้แบบฝึกปฏิบัติเป็นเครื่องมือที่จะเปิดโอกาสให้นักเรียนได้ "ลงมือทำ" กิจกรรมต่าง ๆ มิใช่ อ่านผ่านหรือผ่านแล้วคิด แต่อ่านแล้วต้องใคร่ครวญแล้วลองตอบดูและตรวจสอบคำตอบในตอนหลัง (3) การที่แยกประมวลสาระและแบบฝึกปฏิบัติออกจากกัน เพื่อให้

แบบฝึกปฏิบัติเป็นสมบัติส่วนตัวของนักเรียนจะหวงแหนมิให้คนอื่นหยิบยืม (4) สามารถปรับปรุงแบบฝึกปฏิบัติได้ โดยไม่ต้องรื้อโครงสร้างของ

ประมวลสาระ

*3) องค์ประกอบของแบบฝึกปฏิบัติ* มีองค์ประกอบที่ส าคัญดังนี้

(ชัยยงค์ พรหมวงศ์ และวาสนา ทวีกุลทรัพย์, 2544, น. 163)

- (1) ค าชี้แจงการใช้แบบปฏิบัติ
- (2) แบบประเมินตนเองก่อนเรียน

(3) กระดาษคำตอบแบบประเมินตนเองก่อนเรียนและหลังเรียนอยู่

แผ่นเดียวกัน

(4) การบันทึกสาระส าคัญและกิจกรรมต่าง ๆ โดยเว้นที่ไว้ให้นักเรียน ้บันทึกทางซ้ายมือและทำกิจกรรมทางขวามือ บางครั้งก็เว้นที่บันทึกสาระสำคัญก่อนแล้วตามด้วย กิจกรรม

(5) แบบประเมินตนเองหลังเรียน

(6) เฉลยแบบประเมินตนเองก่อนและหลังเรียน

*4) แนวทางการก าหนดที่ให้นักเรียนตอบภารกิจและงาน* มีแนวปฏิบัติ ดังนี้ (ชัยยงค์ พรหมวงศ์ และวาสนา ทวีกุลทรัพย์, 2544, น. 163–164)

้ (1) ควรมีข้อความชี้แนะลักษณะภารกิจและงานที่ทำ โดยลอกคำสั่ง ของภารกิจและงานที่เขียนไว้ในประมวลสาระ แล้วเว้นที่ตีเส้นให้นักเรียนตอบ ในกรณีมีมากกว่า 1 ภารกิจและงาน อาจแบ่งส่วนให้เท่ากัน หรือเพิ่มคอลัมน์ในหน้าถัดไป

กำกับไว้ด้วย

(2) ในแต่ละภารกิจและงาน หากมีมากกว่าหนึ่งข้อ ควรเขียนข้อ

(3) ก าหนดเนื้อที่พอเหมาะกับที่ครูอยากให้นักเรียนตอบ

(4) ภารกิจและงานที่นักเรียนต้องทำรายงานส่งครู ควรมีสำเนาให้

นักเรียนใช้กระดาษคาร์บอน เพื่อฉีกส่งครูชุดหนึ่งและเหลือติดไว้ในแบบฝึกปฏิบัติด้วย

โดยสรุป ในการวิจัยครั้งนี้ผู้วิจัยได้ใช้สื่อหลัก 2 ประเภท คือ (1) ประมวลสาระ เป็นสื่อสิ่งพิมพ์ที่ออกแบบให้นักเรียนได้เรียนตามล าพังด้วยการลงมือปฏิบัติกิจกรรมต่าง ๆ ที่ กำหนดให้ มีความสำคัญทำหน้าที่ในการถ่ายทอดความรู้ให้นักเรียนศึกษาหาความรู้ด้วยตนเองอย่าง มีประสิทธิภาพและเป็นระบบ และการผลิตประมวลสาระในการวิจัยครั้งนี้ ประกอบด้วย การเขียน แผนการสอน การเขียนแผนผังแนวคิด การกำหนดหน่วย ตอน และหัวเรื่อง การเขียนเนื้อหา สาระ และการกำหนดภาพประกอบในประมวลสาระ และ (2) แบบฝึกปฏิบัติ เป็นเอกสารที่ ้จัดเตรียมไว้ให้ใช้ควบคู่กับประมวลสาระสำหรับการเรียนเนื้อหาวิชาแต่ละหน่วย ให้นักเรียนได้ ี ประเมินตนเองก่อนและหลังเรียน บันทึกสาระสำคัญของแต่ละหัวเรื่อง ทำภารกิจและงานที่ ก าหนดให้ และเขียนรายงานผลในภาคปฏิบัติ แบบฝึกปฏิบัติแต่ละหน่วยประกอบด้วย แบบ ประเมินตนเองก่อนเรียน กระดาษคำตอบสำหรับแบบประเมินตนเองก่อนและหลังเรียน มีบันทึก ิสาระสำคัญ และทำภารกิจและงานแต่ละหัวเรื่อง และแบบประเมินตนเองหลังเรียน

**2.2 สื่อเสริม**

## *2.2.1 สไลด์คอมพิวเตอร์*

ผู้วิจัยได้รวบรวม (1) พื้นสี (2) ตัวอักษร (3) ภาพ (4) เทคนิค และ (5) การนำเสนอ รายละเอียดดังนี้ (วาสนา ทวีกลทรัพย์, 2540, น. 43-44)

*1) พื้นสี* ควรมีลักษณะเป็นพื้นสีอ่อนตัวอักษรสีเข้ม หรือพื้นสีเข้ม ตัวอักษรสีอ่อน ทั้งนี้ต้องเป็นสีที่ตัดกัน เพื่อจะได้มองเห็นได้ชัดเจน

*2) ตัวอักษร* ควรมีขนาดที่พอเหมาะสามารถมองเห็นได้ชัด มีรูปแบบของ ตัวอักษรที่อ่านง่ายสบายตา ไม่ควรเปลี่ยนรูปแบบบ่อยๆ และควรมีรูปแบบที่เหมือนกันทุกแผ่น เพื่อ ผู้เรียนจะไม่สับสนและรำคาญมากกว่าความสวยงาม ตัวอักษรขึ้นต้นที่เป็นหัวเรื่องควรมีขนาดใหญ่ กว่าข้อความที่เป็นเนื้อหาสาระ เพื่อให้เห็นความแตกต่างของหัวเรื่องและเนื้อเรื่อง ใช้สีที่เหมือนกันใน

แต่ละแผ่นสไลด์ และควรมีหัวเรื่องในทุกแผ่นสไลด์ ไม่ควรเขียนข้อความที่เป็นเนื้อหาสาระลงในแผ่น สไลด์มากจนเกินไป

*3) ภาพ* ควรมีขนาดใหญ่สอดคล้องกับเนื้อเรื่องที่นำเสนอ ควรวาง ต าแหน่งภาพให้เหมาะสม เช่น ถ้าวางภาพไว้บนข้อความที่เป็นเนื้อหาสาระก็ควรเหมือนกันทุกแผ่น สไลด์

*4) เทคนิค* ควรใช้เทคนิคในการนำเสนอหลายรูปแบบ แต่ไม่ควรใช้ ่ เทคนิคมากหรือบ่อยครั้งจนผู้เรียนสนใจเทคนิคการนำเสนอมากกว่าเนื้อหาสาระที่ต้องเรียน

*5) การนำเสนอ* ควรนำเสนอหลากหลายรูปแบบอาจจะมีทั้ง กราฟ แผนภูมิ รูปภาพ หรือตารางเพื่อดึงดูดความสนใจของผู้เรียน ท าให้ผู้เรียนเข้าใจเนื้อหาสาระได้ดียิ่งขึ้น การน าเสนอที่มีแต่ข้อความที่เป็นเนื้อหาสาระมากจะท าให้ผู้เรียนจะรู้สึกเบื่อได้ง่าย

#### *2.2.2 มัลติมีเดีย*

ผู้วิจัยได้รวบรวม (1) ความหมายของมัลติมีเดีย (2) ความส าคัญของ มัลติมีเดีย (3) องค์ประกอบของมัลติมีเดีย (4) ประเภทของคอมพิวเตอร์มัลติมีเดีย และ (5) ประโยชน์ของมัลติมีเดีย รายละเอียดดังนี้

*1) ความหมายของมัลติมีเดีย*

กิดานันท์ มลิทอง (2543, น. 269) ได้ให้ความหมายมัลติมีเดียว่า เป็นสื่อประสมที่ใช้คอมพิวเตอร์เป็นฐานในการเสนอสารสนเทศหรือการผลิตสื่อเพื่อเสนอข้อมูล ประเภทต่าง ๆ เช่น ภาพนิ่ง ภาพเคลื่อนไหว ตัวอักษร และเสียงในลักษณะของสื่อหลายมิติโดยที่ ผู้ใช้มีการโต้ตอบกับสื่อโดยตรง

ชัยยงค์ พรหมวงศ์ (2545, น. 116) ได้ให้ความหมายมัลติมีเดียว่า

เป็นการนำเสนอเนื้อหาสาระด้วยสื่อตั้งแต่สองอย่างขึ้นไป โดยจัดให้อยู่ในรูปของชุด (Packages) ฤทธิชัย อ่อนมิ่ง (2547, น. 2) ได้ให้ความหมายว่า คอมพิวเตอร์

้ มัลติมีเดียเป็นระบบคอมพิวเตอร์นำเสนอข้อมูลข่าวสาร ได้ทั้งข้อความ ภาพนิ่ง ภาพเคลื่อนไหว เสียงบรรยาย และเสียงดนตรีประกอบ ซึ่งนำเสนอในรูปแบบที่มีปฏิสัมพันธ์โต้ตอบกับผู้ใช้ได้ ทำให้ การเรียนการสอนและการนำเสนองานมีชีวิตชีวาภายในการทำงานโดยใช้เครื่องคอมพิวเตอร์เครื่อง เดียวเท่านั้น

กระทรวงศึกษาธิการ (2548, น. 4) ได้ให้ความหมายมัลติมีเดียว่า เป็นการใช้หรือการแสดงสื่อหลายชนิด เช่น ข้อความ รูปภาพ แผนผัง เสียง วีดีโอ ในระบบ ดิจิทัล (คอมพิวเตอร์) ซึ่งมีรูปแบบการแสดงที่หลากหลายด้วยเทคโนโลยีดิจิทัล

*2) ความส าคัญของมัลติมีเดีย* ้มัลติมีเดียมีความสำคัญต่อการศึกษา ดังนี้ (กระทรวงศึกษาธิการ, 2544, น. 17) (1) ช่วยออกแบบการเรียนตอบสนองต่อแนวคิดและทฤษฎีการเรียนรู้ มากยิ่งขึ้น (2) ช่วยเสริมการเรียนรู้ท าให้นักเรียนมีผลสัมฤทธิ์ทางการเรียน ที่สูงขึ้นได้

(3) มัลติมีเดียในรูปแบบของซีดีรอม ใช้ง่าย เก็บรักษาง่าย พกพาได้ ี สะดวก และสามารถทำสำเนาได้ง่าย

(4) เปิดโอกาสให้นักเรียนสามารถเรียนรู้ด้วยตนเองตามศักยภาพ ความต้องการ และความสะดวกของตนเอง

(5) มีโปรแกรมช่วยสร้างบทเรียนที่ง่ายต่อการใช้งาน ทำให้สร้าง มัลติมีเดียใช้เองได้

(6) ครูสามารถใช้มัลติมีเดียเพื่อสอนเนื้อหาใหม่ เพื่อการฝึกฝน เพื่อ ี เสนอสถานการณ์จำลอง และเพื่อสอนการคิดแก้ปัญหา

(7) ช่วยสนับสนุนให้มีสถานที่เรียนไม่จำกัดอยู่เพียงห้องเรียนเท่านั้น นักเรียนอาจเรียนรู้ที่บ้าน ที่ห้องสมุด หรือภายใต้สภาพแวดล้อมอื่น ๆ ตามเวลาที่ตนเองต้องการ

(8) มัลติมีเดียที่มีคุณภาพ นอกจากช่วยให้เกิดความคุ้มค่าในการ ลงทุนของโรงเรียนหรือหน่วยงานแล้ว ความก้าวหน้าของระบบเครือข่ายยังช่วยเสริมให้การใช้ มัลติมีเดียเป็นประโยชน์ต่อสถานศึกษาอื่น ๆ อีกด้วย

*3) องค์ประกอบของมัลติมีเดีย*

กิดานันท์ มลิทอง (2543, น. 271–272) ได้กล่าวถึงองค์ประกอบ ่ ของคอมพิวเตอร์มัลติมีเดียไว้ว่า เป็นการผสมผสานสื่อต่าง ๆ เข้าด้วยกัน เพื่อทำให้การนำเสนอ น่าสนใจยิ่งขึ้น ซึ่งมีองค์ประกอบสำคัญ ดังนี้

(1) ตัวอักษร นับได้ว่าเป็น องค์ประกอบพื้นฐานที่สำคัญ ในการ เขียนโปรแกรมมัลติมีเดีย โปรแกรมประยุกต์โดยมากจะมีตัวอักษรให้ผู้เขียนสามารถเลือกได้หลาย ๆ แบบ และสามารถที่จะเลือกสีของตัวอักษร ขนาดของตัวอักษรได้ตามความต้องการ นอกจากนั้น แล้วยังใช้ตัวอักษรในการเชื่อมโยงแบบปฏิสัมพันธ์หรือที่เรียกว่า ไฮเปอร์เท็กซ์ (Hypertext) เช่น การคลิกที่ตัวอักษรเพื่อเชื่อมโยงไปยังที่ต่าง ๆ การจัดเป็นลักษณะของเมนู (Menus) เพื่อให้ผู้ใช้ เลือกหัวข้อที่จะศึกษา

(2) ภาพกราฟิก หมายถึง ภาพถ่าย ภาพเขียน ภาพวาดลายเส้น และภาพลักษณะต่าง ๆ ที่เป็นภาพนิ่ง หรือแม้แต่ข้อความที่พิมพ์ด้วยโปรแกรมกราฟิกเพื่อตกแต่งให้ ้สวยงามจะถูกแปลงเป็นภาพกราฟิกเช่นกัน ภาพกราฟิกนับว่าเป็นสิ่งสำคัญในสื่อประสมเนื่องจาก เป็นสิ่งดึงดูดสายตาและความสนใจของผู้ชมสามารถสร้างความคิดรวบยอดได้ดีกว่าการใช้ข้อความ และเป็นจุดต่อประสานในการเชื่อมโยงหลายมิติได้อย่างน่าสนใจ

(3) ภาพแอนิเมชั่น (animation) เป็นภาพกราฟิกเคลื่อนไหวโดยใช้ animation program ในการสร้าง เราสามารถใช้ภาพที่วาดจาก paint programs, draw programs หรือภาพจาก clip art มาใช้ในการสร้างภาพเคลื่อนไหวได้โดยสะดวก โดยต้องเพิ่ม ขั้นตอนการเคลื่อนไหวทีละภาพด้วยแล้วใช้สมรรถนะของโปรแกรมในการเรียงภาพเหล่านั้นให้ปรากฏ เห็นเป็นภาพเคลื่อนไหวเพื่อใช้ในการนำเสนอหรือเป็นภาพประกอบเว็บเพจ

(4) ภาพเคลื่อนไหวแบบวีดีทัศน์ ภาพวีดีทัศน์ การใช้มัลติมีเดียจะ เกี่ยวข้องกับการนำเอาภาพวีดีทัศน์ ซึ่งอยู่ในรูปของดิจิตอลรวมเข้ากับโปรแกรมประยุกต์นำเสนอใน ลักษณะที่เรียกว่า ดิจิตอลวีดิโอ โดยคุณภาพของดิจิตอลวีดีโอจะทัดเทียมกับภาพที่เห็นจาก

้ จอโทรทัศน์ ดังนั้นดิจิตอลวีดิโอและเสียงจึงเป็นส่วนที่ผนวกเข้าสู่การนำเสนอ และสามารถนำเสนอ ได้ทันทีผ่านจอคอมพิวเตอร์ และเสียงออกทางลำโพง

(5) เสียง ในมัลติมีเดียจะจัดอยู่ในรูปของข้อมูลดิจิตอลและสามารถ ี เล่นซ้ำได้จากเครื่องคอมพิวเตอร์พีซี การใช้เสียงในมัลติมีเดียเพื่อนำเสนอข้อมูล หรือสร้าง ี สภาพแวดล้อมให้น่าสนใจขึ้น เช่น เสียงหัวใจเต้น เสียงน้ำไหล เป็นต้น เสียงสามารถใช้เสริม ตัวอักษร หรือนำเสนอวัสดุที่ปรากฏบนจอภาพได้เป็นอย่างดี เสียงที่ใช้ร่วมกับโปรแกรมประยุกต์ สามารถบันทึกเป็นข้อมูลแบบดิจิตอลจากไมโครโฟน แผ่นซีดีเสียง เทปเสียง และวิทยุได้

*4) ประเภทของคอมพิวเตอร์มัลติมีเดีย*

ในการแบ่งประเภทของคอมพิวเตอร์มัลติมีเดีย เฟรเทอร์ และพอลลีส เซน (Frater & Paulissen, 1994, pp. 5-16) ได้แบ่งประเภทตามลักษณะการนำไปใช้งาน ดังนี้ มัลติมีเดียเพื่อการศึกษา มัลติมีเดียเพื่อฝึกอบรม มัลติมีเดียเพื่อความบันเทิง มัลติมีเดียเพื่องานด้าน ข่าวสาร มัลติมีเดียเพื่อการขายและการตลาด มัลติมีเดียเพื่อการค้นคว้า มัลติมีเดียเพื่อช่วยงานการ วางแผน มัลติมีเดียเพื่อเป็นสถานีข่าวสาร และระบบเครือข่ายมัลติมีเดีย

ในการวิจัยครั้งนี้ผู้วิจัยได้เลือกประเภทมัลติมีเดียเพื่อการศึกษามาใช้ คือมัลติมีเดียเพื่อการศึกษา (Education Multimedia) เป็นโปรแกรมมัลติมีเดียที่ผลิตขึ้นเพื่อใช้เป็น สื่อการเรียนการสอน เริ่มได้รับความนิยมและนำมาใช้ในการฝึกอบรม (Computer Based Training) เฉพาะงานก่อนที่จะนำมาใช้ในระบบชั้นเรียนอย่างจริงจัง เช่น โปรแกรมการเพิ่ม ประสิทธิภาพการทำงานโปรแกรมพัฒนาภาษา โปรแกรมทบทวนสำหรับเด็ก (CAI) ฯลฯ มี 3 รูปแบบ แบ่งตามประเภทการใช้งาน ดังนี้

- Self Training เป็นโปรแกรมที่สร้างขึ้นเพื่อให้ผู้เรียนได้เรียนรู้

และพัฒนาตัวเองในด้านทักษะต่าง ๆ มีการนำเสนอ (Presentation) หลายรูปแบบ เช่น การฝึกหัด (Drill and Practice) แบบสถานการณ์จำลอง (Stimulation) เป็นต้น เน้นการเรียน การสอนเป็นรายบุคคล เป็นสื่อที่มีทั้งการสอนความรู้ การฝึกปฏิบัติ และการประเมินผลภายใน โปรแกรมเดียว ผู้ใช้สามารถศึกษาได้ด้วยตนเอง โดยไม่ต้องมีครูผู้สอน

- Assisted Instruction เป็นโปรแกรมที่สร้างขึ้นเพื่อช่วยใน การให้ข้อมูลหรือใช้ประกอบการสอนเนื้อหาต่าง ๆ หรือใช้เป็นสื่อการศึกษาเพิ่มเติม เป็นการอำนวย ความสะดวกแก่ผู้เรียนในโปรแกรมอาจสร้างเป็นรูปไฮเปอร์เท็กซ์ ให้สามารถเชื่อมโยงเข้าสู่ ี รายละเอียดที่นำเสนอไว้ ช่วยในการค้นคว้าง่ายขึ้น

- Edutainment เป็นโปรแกรมการศึกษาที่ประยุกต์ความ บันเทิงเข้ากับความรู้ มีรูปแบบในการนำเสนอ คือ แบบเกม (Games) หรือการเสนอความรู้ใน ลักษณะเกมสถานการณ์จำลอง (Games Stimulation) หรือนำเสนอเป็นเรื่องสั้น (Mini Series)

*5) ประโยชน์ของมัลติมีเดีย* 

กิดานันท์ มลิทอง (2548, น. 196) ได้กล่าวถึงประโยชน์ของ มัลติมีเดียในการเรียนการสอนไว้ดังนี้

(1) เนื้อหาบทเรียนในรูปมัลติมีเดียช่วยในการสื่อสารความรู้จากครู หรือจากแหล่งส่งไปยังนักเรียนได้อย่างกระจ่างชัดเจนกว่าเนื้อหาธรรมดา

(2) เอื้อการเรียนรู้แบบนักเรียนเป็นศูนย์กลาง เนื่องจากนักเรียน ี สามารถเลือกหรือกำหนดอัตราการเรียนของตนเองได้

(3) สามารถใช้กับการเรียนในทุกรูปแบบและทุกภาวการณ์ เนื่องจาก ใช้มัลติมีเดียได้ในหลายวิธีการเพื่อจัดการเรียนการสอนที่ดีที่สุดแก่นักเรียน

(4) กระตุ้นให้นักเรียนมีปฏิสัมพันธ์เชิงโต้ตอบกับบทเรียน ทำให้เป็น การเรียนแบบกระฉับกระเฉง นักเรียนมีความกระตือรือร้นในการแสวงหาความรู้ข้อมูลหลากหลาย หลายรูปแบบ

(5) เสริมการเรียนรู้แบบร่วมมือ เชิงทดลอง และแบบสตอรีไลน์

(6) สร้างการทำงานในลักษณะโครงงานด้วยการเรียนรู้ร่วมกันระหว่าง

นักเรียน

(7) สนับสนุนการเรียนรู้เพื่อให้นักเรียนสร้างความรู้ใหม่ด้วยตนเอง

(8) เหมาะสำหรับการเรียนรายบุคคล นักเรียนสามารถควบคุม

การเรียนของตนเองได้ไม่ว่าจะเป็นนักเรียนที่เรียนเร็ว หรือเรียนซ้ำทำให้ไม่ต้องคอยกัน (9) เหมาะอย่างยิ่งในการสร้างเนื้อหาบทเรียนในการศึกษาทางไกล

เพื่อให้นักเรียนสามารถรับข้อมูลได้ทุกรูปแบบ โดยสรุป สื่อเสริมที่ผู้วิจัยใช้ในครั้งนี้ ได้แก่ (1) สไลด์คอมพิวเตอร์ เป็นสไลด์ คอมพิวเตอร์ที่อยู่ในรูปของซีดีรอม ผลิตขึ้นตามองค์ประกอบ 5 องค์ประกอบ ได้แก่ พื้นสี ตัวอักษร ภาพ เทคนิค และการนำเสนอ และ (2) มัลติมีเดีย เป็นการผสมผสานสื่อต่าง ๆ เข้าด้วยกัน เพื่อ ่ ทำให้การนำเสนอเนื้อหาสาระน่าสนใจยิ่งขึ้น มีองค์ประกอบที่สำคัญ คือ ตัวอักษร ภาพกราฟิก ภาพแอนิเมชั่น ภาพวีดีทัศน์ และเสียง มีประโยชน์ คือ ช่วยเสริมการเรียนรู้ทำให้นักเรียนได้รับ ความรู้กระจ่างชัดเจนมากขึ้น เอื้อให้นักเรียนสามารถเรียนรู้ด้วยตนเองตามศักยภาพ และสนับสนุน ให้นักเรียนสร้างความรู้ใหม่ด้วยตนเอง

## **3. การสอนแบบอิงประสบการณ์**

วรรณกรรมที่เกี่ยวข้องกับการสอนแบบอิงประสบการณ์ ครอบคลุมรายละเอียด ดังนี้ (1) ความหมายของการสอนแบบอิงประสบการณ์ (2) ความเป็นมาของการสอนแบบอิงประสบการณ์ (3) ปรัชญาการศึกษาสำหรับการสอนแบบอิงประสบการณ์ (4) หลักจิตวิทยาสำหรับการสอนแบบ อิงประสบการณ์ (5) รูปแบบของการสอนแบบอิงประสบการณ์ (6) ขั้นตอนการสอนแบบ อิงประสบการณ์ (7) วิธีการสอนแบบอิงประสบการณ์ และ (8) ผลกระทบจากการสอนแบบ อิงประสบการณ์

## **3.1 ความหมายของการสอนแบบอิงประสบการณ์**

การสอนแบบอิงประสบการณ์ เป็นวิธีการสอนที่กำหนดประสบการณ์ที่คาดหวัง ส าหรับผู้เรียน เพื่อให้ผู้เรียนได้เผชิญ ผจญ และเผด็จประสบการณ์ ด้วยการเสาะแสวงหาความรู้ ่ ที่เป็นเนื้อหาสาระสำหรับประกอบภารกิจ งาน และทักษะความชำนาญจากแหล่งวิทยาการที่ได้มี ึการชี้แนะแหล่งหรือจัดเตรียมไว้ให้ได้ประสบการณ์ที่กำหนดไว้ (วาสนา ทวีกุลทรัพย์, 2555, น. 50)

โดยสรุป การสอนแบบอิงประสบการณ์ เป็นวิธีการสอนที่กำหนดประสบการณ์ เพื่อให้ผู้เรียนได้เสาะแสวงหาความรู้ที่เป็นเนื้อหาสาระส าหรับประกอบภารกิจ งาน และทักษะความ ชำนาญให้ได้ประสบการณ์ตามที่กำหนดไว้

### **3.2 ความเป็นมาของการสอนแบบอิงประสบการณ์**

วิธีการสอนแบบอิงประสบการณ์ (Experience-Based Approach-EBA) เป็น วิธีการสอนที่ศาสตราจารย์ ดร.ชัยยงค์ พรหมวงศ์ พัฒนาขึ้น เมื่อ พ.ศ. 2540 ที่สาขาวิชา ศึกษาศาสตร์ มหาวิทยาลัยสุโขทัยธรรมาธิราช เพื่อให้เป็นวิธีการสอนเต็มรูปที่ต่อยอดจากวิธี การสอนแบบศูนย์การเรียน ที่ศาสตราจารย์ดร.ชัยยงค์ พรหมวงศ์ พัฒนาขึ้น เมื่อ พ.ศ. 2516 การสอนแบบศูนย์กลางการเรียนที่เน้นการสอนแบบกลุ่มอย่างเดียว ส่วนการสอนแบบ EBA ใช้ รูปแบบการสอนที่ครูกำกับ (Teacher Direct Learning – TDL) การสอนที่เพื่อนกำกับ (Peer  $Directed$  Learning – PDL) และการสอนที่นักเรียนกำกับการเรียนเอง (Self – Directed Learning – SDL) โดยทดลองใช้ครั้งแรกที่โรงเรียนกรุงเทพคริสเตียนวิทยาลัย การสอนแบบ ้อิงประสบการณ์เป็นการสอนที่กำหนดประสบการณ์ ที่คาดหวังให้นักเรียนได้เผชิญ ผจญ และเผด็จ ี ประสบการณ์ตามแนวทางบริบท สถานการณ์ เน้นทางความรู้/ข้อมูลและสื่อที่กำหนดเพื่อให้ นักเรียน "ทำได้" มากกว่า "ให้รู้" โดยใช้ชุดการสอนแบบอิงประสบการณ์เป็นเครื่องมือ (วาสนา ทวีกุลทรัพย์, 2555, น. 50-51)

โดยสรุป วิธีการสอนแบบอิงประสบการณ์ เป็นวิธีการสอนที่ศาสตราจารย์ ิ ดร.ชัยยงค์ พรหมวงศ์ พัฒนาขึ้นเมื่อ พ.ศ. 2540 เพื่อให้เป็นวิธีการสอนที่กำหนดประสบการณ์ ที่คาดหวังสำหรับผู้เรียน เพื่อให้ผู้เรียน ได้เผชิญ ผจญ และเผด็จประสบการณ์ ด้วยการเสาะ แสวงหาความรู้ที่เป็นเนื้อหาสาระสำหรับประกอบภารกิจและงานจากแหล่งวิทยาการ มีรูปแบบ การสอน 3 รูปแบบ คือ ครูกำกับ เพื่อนกำกับ และตัวเองเป็นผู้กำกับ โดยใช้ชุดการสอนแบบ อิงประสบการณ์เป็นเครื่องมือ

## **3.3 ปรัชญาการศึกษาส าหรับการสอนแบบอิงประสบการณ์**

วาสนา ทวีกุลทรัพย์ (2555, น. 51) ได้กล่าวว่า การสอนแบบอิงประสบการณ์ ยึดปรัชญากลุ่มสวภาพนิยม กลุ่มพิพัฒนาการนิยม กลุ่มสารนิยม และ กลุ่มจริยสุนทรียนิยม มีรายละเอียดดังนี้

3.3.1 ปรัชญาการศึกษากลุ่มสวภาพนิยม มุ่งให้ผู้เรียนกำหนดวัตถุประสงค์ ้เนื้อหาสาระ วิธีการเรียน และการประเมินตนเอง โดยอาศัยคำแนะนำ หรือการชี้แนะจากผู้อื่น เท่าที่จำเป็น

*3.3.2 ปรัชญาการศึกษากลุ่มพิพัฒนาการนิยม* เป็นการเรียนรู้จากการปฏิบัติ หรือลงมือทำ คือ การให้ผู้เรียนมีปฏิสัมพันธ์กับเนื้อหาสาระเฉพาะที่ต้องรู้ และกับสื่อต่าง ๆ ที่เป็น ตัวกลาง

*3.3.3 ปรัชญาการศึกษากลุ่มจริยสุนทรีนิยม*เป็นกลุ่มปรัชญาที่ช่วยสร้างขวัญ ึ กำลังใจ วินัยและความมุ่งมั่นที่จะเรียนเอง โดยไม่ต้องรอครูหรือใครคอยกำกับ ปรัชญาการศึกษา ึกลุ่มนี้จึงมุ่งให้คนทำความดี มองโลกสวยงาม หรือกลุ่มที่มุ่งสอนด้านจิตพิสัย คือ คุณธรรม ค่านิยม ความตระหนักในคุณค่า ความสนใจ อารมณ์ และความรู้สึกต่อสิ่งที่ตนเองอยากเรียน

*3.3.4 ปรัชญาการศึกษากลุ่มสารนิยม* เป็นปรัชญาที่เน้นครูเป็นผู้สอน บอก ้อธิบาย นักเรียนต้องฟังและจดจำ เรียนจากตัวครูหรือแบบเรียนเป็นหลัก และการเรียนการสอน ยึดครูเป็นศูนย์กลาง

โดยสรุป ในการวิจัยครั้งนี้ผู้วิจัยได้ใช้ปรัชญาการศึกษาสำหรับการสอนแบบ ้อิงประสบการณ์ทั้ง 4 กลุ่ม คือ (1) กลุ่มสวภาพนิยม มุ่งให้ผู้เรียนกำหนดวัตถุประสงค์ เนื้อหา สาระ วิธีการเรียน และการประเมินตนเอง (2) กลุ่มพิพัฒนาการนิยม เป็นการเรียนรู้จากการ ี ปฏิบัติหรือลงมือทำ (3) กลุ่มสารนิยม ช่วยสร้างขวัญกำลังใจ วินัยและความมุ่งมั่นที่จะเรียนเอง และ (4) กลุ่มจริยสุนทรียนิยม เน้นครูเป็นผู้สอน บอก อธิบาย นักเรียนต้องฟังและจดจำ

#### **3.4 หลักจิตวิทยาส าหรับการสอนแบบอิงประสบการณ์**

้วาสนา ทวีกลทรัพย์ (2555, น. 51) ได้กล่าวว่า จิตวิทยาที่ใช้สำหรับการสอน แบบอิงประสบการณ์ประยุกต์ใช้ 2 กลุ่ม คือ ทฤษฎีกลุ่มเชื่อมโยงนิยม และทฤษฎีกลุ่ม ประสบการณ์นิยม มีรายละเอียดดังนี้

*3.4.1 ทฤษฎีกลุ่มเชื่อมโยงนิยม (S – R Theories)* อธิบายว่า ผู้เรียนจะเกิด การเรียนรู้ เมื่อได้รับสิ่งเร้าหรือตัวแหย่ (Stimulus- S) ที่ผู้สอนวางแผน เตรียมการ และนำเสนอ อย่างมีระบบ เพื่อให้ผู้เรียนตอบสนอง (Response- R) แล้วได้รับการเสริมแรง (Reinforcement) ี่ที่เหมาะสมในรูปคำชม และความพอใจที่เกิดขึ้นแก่ผู้เรียนเอง

*3.4.2 ทฤษฎีกลุ่มประสบการณ์นิยม (Field Theories/Gestalt)* คือผู้เรียน ้จะเกิดการเรียนรู้ได้เมื่อเห็นความจำเป็นที่จะเรียน มีโอกาสได้ลงมือปฏิบัติ และอยู่ในสภาพแวดล้อม ที่เหมาะสม

โดยสรุป ในการวิจัยครั้งนี้ผู้วิจัยใช้หลักจิตวิทยาทฤษฎีกลุ่มเชื่อมโยงนิยม คือ นักเรียนได้รับสิ่งเร้าแล้วทำการตอบสนองต่อสิ่งเร้าและการเสริมแรง และจิตวิทยาทฤษฎีกลุ่ม ประสบการณ์นิยม คือ นักเรียนได้ลงมือปฏิบัติกิจกรรมเพื่อแก้ปัญหา

#### **3.5 รูปแบบของการสอนแบบอิงประสบการณ์**

วาสนา ทวีกุลทรัพย์ (2541, น. 224) กล่าวว่า การสอนแบบอิงประสบการณ์ได้ ก าหนดรูปแบบการสอนโดยใช้วิธีการผสมผสาน 3 รูปแบบ คือ (1) รูปแบบการเรียนกับครู (Teacher Directed Learning – TDL) (2) รูปแบบการเรียนกับเพื่อน (Peer Directed Learning – PDL) และ (3) รูปแบบการเรียนด้วยตนเอง (Self Directed Learning – SDL)

*3.5.1 การเรียนกับครู* (Teacher Directed Learning – TDL)เป็นการเรียน โดยยึดครูเป็นศูนย์กลางในการเรียน หรือครูมีบทบาทในการเรียนการสอน ครูส่วนมากจะใช้วิธี การสาธิตหรือบรรยายให้กับนักเรียน การสอนของครูนั้นอาจใช้สื่อการเรียนการสอนต่าง ๆ ประกอบเพื่อให้การเรียนการสอนมีประสิทธิภาพมากขึ้น การเลือกสื่อการเรียนการสอนนั้นขึ้นอยู่กับ ้องค์ประกอบหลายประการ เช่น เนื้อหา สภาพนักเรียน ความถนัดของครู เวลาที่ทำการสอน และวัตถุประสงค์ในการสอน

*3.5.2 การเรียนกับเพื่อน* (Peer Directed Learning – PDL) เป็นเทคนิค วิธีการสอนที่มีพื้นฐานมาจากแนวคิดเกี่ยวกับการกระจายบทบาทการสอน การเรียนกับเพื่อนเป็น

การให้นักเรียนได้ร่วมประกอบกิจกรรมการเรียนร่วมกับผู้อื่นในชั้นเรียนได้แลกเปลี่ยนความรู้ซึ่งกัน และกัน

*3.5.3 การเรียนด้วยตนเอง* (Self – Directed Learining –SDL) เป็นการเรียน ี่ ที่นักเรียนกำกับเอง และการจัดกิจกรรมการเรียนการสอนซึ่งจัดขึ้น โดยเปิดโอกาสให้นักเรียน ี สามารถกำหนดวัตถุประสงค์ในการเรียนรู้ ตลอดจนวิธีการบรรลุจุดประสงค์เหล่านั้นด้วยตนเอง กิจกรรมที่จัดขึ้นมุ่งส่งเสริมให้นักเรียนเกิดความคิดสร้างสรรค์ ครูจะเป็นเพียงผู้คอยแนะนำและ ้จัดเตรียมอุปกรณ์ตลอดจนสถานที่ศึกษาค้นคว้าไว้ให้พร้อม การที่นักเรียนได้เรียนและทำงานตามที่ ใจรัก ท าให้เกิดแรงกระตุ้นในการเรียน นักเรียนจะค่อย ๆ แก้ไขพัฒนาและปรับปรุงตนเอง ี สามารถศึกษาค้นคว้าและเรียนด้วยตนเอง ในการเรียนการสอนควรคำนึงถึงความแตกต่างระหว่าง บุคคลว่ามีความแตกต่างกันในแต่ละด้าน ได้แก่ ด้านความสามารถ ความถนัด สติปัญญา ความต้องการ และความสนใจ

โดยสรุป รูปแบบการสอนแบบอิงประสบการณ์ในครั้งนี้ผู้วิจัยใช้รูปแบบการสอน ทั้ง 3 รูปแบบ คือ การเรียนกับครู โดยยึดครูเป็นศูนย์กลาง การเรียนกับเพื่อน โดยให้นักเรียน ร่วมกิจกรรมการเรียนด้วยกัน และการเรียนด้วยตนเอง โดยคำนึงถึงความแตกต่างระหว่างบคคล

**3.6 ขั้นตอนการสอนแบบอิงประสบการณ์**

ขั้นตอนการสอนแบบอิงประสบการณ์ แบ่งออกเป็น 7 ขั้นตอน ดังนี้ คือ (วาสนา ทวีกุลทรัพย์, 2555, น. 52–53)

*ขั้นที่ 1 ประเมินก่อนเผชิญประสบการณ์* เป็นการศึกษาประสบการณ์เดิมของ นักเรียนก่อนที่จะเรียนประสบการณ์ โดยการทำแบบทดสอบก่อนเผชิญประสบการณ์

*ชั้นที่ 2 ปฐมนิเทศประสบการณ์* เป็นการอธิบายวัตถุประสงค์ของประสบการณ์ เสนอประสบการณ์ที่คาดหวัง เสนอสถานการณ์ อธิบายภารกิจ/งาน ชี้แนะแหล่งความรู้ สื่อและ ้สิ่งอำนวยความสะดวก และระบผลที่คาดหวังให้เกิดขึ้นกับผ้เรียน

*ขั้นที่ 3 เผชิญประสบการณ์* เป็นการเข้าสู่กระบวนการเผชิญประสบการณ์ ด้วย การด าเนินการตามขั้นตอนหลักของการเผชิญ ผจญ และเผด็จประสบการณ์ จนกระทั่งเกิด ประสบการณ์สมบูรณ์ขึ้น

*ขั้นที่ 4 รายงานความก้าวหน้า* เป็นการทำให้ทราบว่าภารกิจที่นักเรียนทำในขั้น เผชิญประสบการณ์ได้ด าเนินการในขั้นตอนใด มีปัญหาอุปสรรคอย่างไร

*ขั้นที่ 5 รายงานผลการเผชิญประสบการณ์* เป็นการรายงานผลที่นักเรียนได้เผชิญ ประสบการณ์แต่ละประสบการณ์

*ขั้นที่ 6 สรุปผลการเผชิญประสบการณ์* เป็นการสรุปการเผชิญประสบการณ์ โดย นักเรียนและครูช่วยกันสรุปผล

*ขั้นที่ 7 ประเมินหลังเผชิญประสบการณ์* เป็นการศึกษาความก้าวหน้าของ นักเรียนโดยการทำแบบทดสอบหลังเผชิญประสบการณ์

โดยสรุป ในการวิจัยครั้งนี้ผู้วิจัยใช้ขั้นตอนการสอนแบบอิงประสบการณ์ ทั้ง 7 ขั้นตอน คือ (1) ประเมินก่อนเผชิญประสบการณ์ (2) ปฐมนิเทศประสบการณ์ (3) เผชิญ ประสบการณ์ (4) รายงานความก้าวหน้า (5) รายงานผลการเผชิญประสบการณ์ (6) สรุปผล การเผชิญประสบการณ์ และ (7) ประเมินหลังเผชิญประสบการณ์

### **3.7 วิธีการสอนแบบอิงประสบการณ์**

วิธีการสอนแบบอิงประสบการณ์ เป็นการผสมผสานวิธีการสอนหลายแบบ เช่น กลุ่มสัมพันธ์ สถานการณ์จำลอง เกม รายกรณี การสอนแบบโครงการ การสอนแบบอิงปัญหา การฝึกงาน การทดลอง และการปฏิบัติจริง (วาสนา ทวีกุลทรัพย์, 2541, น. 226)

ในการวิจัยครั้งนี้ ผู้วิจัยใช้วิธีการสอน คือ (1) การสอนแบบกลุ่มกิจกรรม และ (2) การสอนแบบฝึกปฏิบัติ

#### *3.7.1 การสอนแบบกลุ่มกิจกรรม*

*1) ความหมายของการสอนแบบกลุ่มกิจกรรม* มีนักวิชาการหลายท่านได้ ให้ความหมายไว้ ดังนี้

วาสนา ทวีกุลทรัพย์ (2540, น. 60) กล่าวว่า การสอนแบบ กลุ่มกิจกรรม หมายถึง การจัดการเรียนการสอนที่เปิดโอกาสให้นักเรียนได้ประกอบกิจกรรมร่วมกัน โดยเน้นการสอนที่ยึดนักเรียนเป็นศูนย์กลาง

อาภรณ์ ใจเที่ยง (2540, น. 108) กล่าวว่า การสอนแบบ กลุ่มกิจกรรม หมายถึง วิธีสอนที่ครูมอบหมายให้นักเรียนทำงานร่วมกันเป็นกลุ่ม ช่วยกันค้นคว้า หรือทำกิจกรรมที่ได้รับมอบหมายให้สำเร็จ นักเรียนจะเกิดการเรียนรู้ได้ดี เพราะได้ลงมือปฏิบัติงาน ด้วยตนเอง ช่วยให้นักเรียนเกิดความรู้ ความเข้าใจในบทเรียนยิ่งขึ้น

สุปราณี ศรีใสคำ (2543, น. 15) กล่าวว่า การสอนแบบ กลุ่มกิจกรรม หมายถึง การสอนที่ครูมอบหมายให้นักเรียนทำงานร่วมกันเป็นกลุ่มช่วยกันค้นคว้า หรือทำกิจกรรมที่ได้รับมอบหมายให้สำเร็จ เพื่อช่วยให้เกิดความรู้ความเข้าใจในบทเรียนยิ่งขึ้น นักเรียนจะเกิดการเรียนรู้ได้ดีเพราะได้ลงมือปฏิบัติด้วยตนเอง

*2) ความส าคัญของการสอนแบบกลุ่มกิจกรรม* มีนักวิชาการหลายท่านได้ ให้คำจำกัดความสำคัญ ดังนี้

วาสนา ทวีกุลทรัพย์ (2540, น. 60) กล่าวว่า การสอนแบบ กลุ่มกิจกรรม มีความส าคัญช่วยให้การเรียนการสอนมีประสิทธิภาพ สร้างบรรยากาศที่ดี ในการเรียนรู้ นักเรียนรู้จักทำงานกลุ่ม มีโอกาสแสดงความคิดเห็น รู้จักตัดสินใจอย่างมีเหตุผล มากขึ้น และมีระเบียบวินัยในตนเองมากขึ้น

วัฒนาพร ระงับทุกข์ (2542, น. 94) กล่าวว่า การสอนแบบ กลุ่มกิจกรรม มีความสำคัญช่วยให้นักเรียนรู้จักทำงานร่วมกันกับผู้อื่นได้ มีความรับผิดชอบต่องาน ที่ได้รับมอบหมายร่วมกัน สร้างนิสัยเอื้อเฟื้อเผื่อแผ่ไม่เห็นแก่ตัว ยอมรับฟังความคิดเห็น ของผู้ร่วมงานและฝึกการเป็นผู้นำและผู้ตามที่ดี

*3) หลักการจัดกิจกรรมการสอนแบบกลุ่มกิจกรรม* เป็นกิจกรรมที่เปิด โอกาสให้นักเรียนได้ร่วมในกิจกรรมการเรียนการสอนอย่างทั่วถึง และมากที่สุดเท่าที่จะทำได้ จึงเป็นกิจกรรมการสอนที่เน้นผู้เรียนเป็นศูนย์กลาง โดยมีหลักการดังนี้ (วัฒนาพร ระงับทุกข์, 2542, น. 94)

(1) ส่งเสริมให้นักเรียนได้ค้นพบและสร้างความรู้ด้วยตนเอง โดย ้ค้นคว้าหาความรู้จากแหล่งต่าง ๆ ทำความเข้าใจ สร้างความหมายของสาระข้อความรู้ให้แก่ตนเอง ค้นพบข้อความรู้ด้วยตนเอง (2) ส่งเสริมให้นักเรียนได้คิด ทำ และแสดงออก เพื่อแก้ปัญหาหรือ สร้างผลงาน (3) ส่งเสริมให้นักเรียนมีปฏิสัมพันธ์กับเพื่อนหรือกลุ่ม ได้เรียนรู้ จากกัน แลกเปลี่ยนข้อมูลความรู้ ความคิดและประสบการณ์แก่กันให้มากที่สุดเท่าที่จะท าได้ (4) ส่งเส ริมให้นักเ รียน รู้และปฏิบัติอย่ างมีขั้นตอนห รือเป็น กระบวนการ (5) ส่งเสริมให้นักเรียนมีผลงานจาการปฏิบัติ (6) ส่งเสริมให้นักเรียนมีส่วนร่วมในการประเมินตนเองและเพื่อน (7) ส่งเสริมให้นักเรียนได้นำความรู้ไปใช้ประโยชน์ *3.7.2 การสอนแบบฝึกปฏิบัติ* 

*1) ความหมายของการสอนแบบฝึกปฏิบัติ* มีนักวิชาการได้ให้ความหมาย

ดังนี้

บุญชม ศรีสะอาด (2537, น. 68) กล่าวว่า การสอนแบบฝึกปฏิบัติ ่ หมายถึง การสอนที่ให้นักเรียนกระทำกิจกรรมการเรียนภายใต้การแนะนำช่วยเหลืออย่างใกล้ชิด โดยทำการทดลองปฏิบัติฝึกการใช้ทฤษฎีโดยผ่านการสังเกต และการทดลองภายใต้สภาพที่ควบคุมไว้ กระทรวงศึกษาธิการ (2544, น. 1) กล่าวว่า การสอนแบบฝึกปฏิบัติ

หมายถึง การจัดกิจกรรมการเรียนการสอนฝึกหัดทักษะนักเรียนที่ยังทำงานไม่เป็น และฝึกฝนทักษะ ่ นักเรียนที่ทำงานเป็นแล้วให้เกิดความชำนาญยิ่งขึ้น ซึ่งเป็นการให้ประสบการณ์ตรงกันกับนักเรียน ที่มุ่งให้เกิดการผสมผสานกันระหว่างภาคทฤษฎีและการปฏิบัติ

*2) ความส าคัญของการสอนแบบฝึกปฏิบัติ* มีนักวิชาการได้ให้ความส าคัญ

ดังนี้

บุญชม ศรีสะอาด (2537, น. 69) กล่าวว่า การสอนแบบฝึกปฏิบัติ มีความส าคัญ คือ ครูมีอิสระที่ให้ความช่วยเหลือและการสอนแก่นักเรียนที่ต้องการความช่วยเหลือ ้นักเรียนศึกษากิจกรรมวิธีปฏิบัติจากสื่อที่สามารถเรียนด้วยตนเองได้ เป็นวิธีการเรียนที่นักเรียนจะทำ การสืบเสาะหาความรู้และค้นพบความรู้ด้วยตนเอง และนักเรียนเพิ่มพูนความสามารถในการทำงาน อย่างมีประสิทธิภาพมากขึ้น และมีทักษะมากขึ้น

กระทรวงศึกษาธิการ (2544, น. 1) กล่าวว่า การสอนแบบฝึกปฏิบัติ มีความส าคัญ คือ ช่วยกระตุ้นให้นักเรียนมีใจอยากเรียน ฝึกฝนและปฏิบัติตามความรู้ ความเข้าใจ ให้เกิดทักษะในการทำงาน นำความรู้ไปประยุกต์ใช้ให้เกิดประโยชน์ ช่วยส่งเสริมนักเรียน ี เกิดความคิดริเริ่มและพัฒนานิสัยในการทำงานมีเจตคติที่ดี มั่นใจต่องานที่ปฏิบัติและเพื่อให้มองเห็น ปัญหาและหาวิธีแก้ปัญหาได้อย่างถูกต้อง

#### *3) ข้อดีของการสอนแบบฝึกปฏิบัติ*

กระทรวงศึกษาธิการ (2544, น. 3) กล่าวว่า ข้อดีของการสอน ฝึกปฏิบัติ เป็นการให้ความรู้ขั้นพื้นฐาน เพื่อศึกษาเพิ่มเติมไปประยุกต์ใช้ในชีวิตจริง ส่งเสริมให้ นักเรียนเกิดความสนใจ มีความคิดริเริ่มสร้างสรรค์และมีความสนุกสนานเพลิดเพลิน ไม่เกิดความ เบื่อหน่าย เพราะลงมือปฏิบัติ นักเรียนมีโอกาสพบปัญหาและรู้จักคิดแก้ปัญหาด้วยตนเอง ฝึกนิสัย ที่ดีในการท างาน เช่นความรับผิดชอบความเพียรพยายาม ความสามัคคี ความเอื้อเฟื้อเผื่อแผ่ ความประหยัด การยอมรับฟังความคิดเห็นของผู้อื่น และเป็นการส่งเสริมให้นักเรียนเข้าใจเนื้อหา สาระได้ดีจากการได้ปฏิบัติ ทำให้จดจำไปนาน

*4) ข้อจ ากัดของการสอนแบบฝึกปฏิบัติ* 

กระทรวงศึกษาธิการ (2544, น. 4) กล่าวว่า ข้อจำกัดของการสอน ้ฝึกปฏิบัติ คือ (1) ผู้สอนจะต้องกำหนดจุดหมายให้แน่นอนและขั้นตอนการปฏิบัติให้สอดคล้องกับ จุดประสงค์ และ (2) ควรเลือกเนื้อหาสาระให้เหมาะสมกับวิธีการปฏิบัติแต่ละแบบ

*5) รูปแบบของการสอนแบบฝึกปฏิบัติ*มี3 รูปแบบ ได้แก่ (1) การสอน ทฤษฎีก่อนปฏิบัติ **(**2) การสอนปฏิบัติก่อนทฤษฎี และ (3) การสอนทฤษฎีและปฏิบัติพร้อม ๆ กัน (นวลจิตต์ เชาวกีรติพงศ์, 2544, น. 210–211)

*(1) การสอนทฤษฎีก่อนปฏิบัติ* มีลักษณะเป็นเนื้อหาของงานที่ ี ซับซ้อน นักเรียนจำเป็นต้องมีความรู้ความเข้าใจในหลักการพื้นฐานก่อน จึงส่งผลให้เกิดความเข้าใจ เพื่อน าไปสู่การเรียนงานปฏิบัติให้ได้ผลดี ลักษณะของเนื้อหาการสอนภาคทฤษฎี คือ สามารถแยก ส่วนออกจากส่วนที่เป็นเนื้อหาภาคปฏิบัติได้อย่างชัดเจน ผู้สอนต้องการให้นักเรียนเรียนรู้ผลงาน ปฏิบัติและงานปฏิบัติที่ผู้สอนต้องการสอนเป็นเรื่องใหม่ที่นักเรียนไม่เคยเรียนมาก่อนหรือเป็นงานที่มี ระดับความยากสูงกว่าความรู้ที่นักเรียนมีอยู่

*(2) การสอนปฏิบัติก่อนทฤษฎี* มีลักษณะเนื้อหางานปฏิบัติไม่ซับซ้อน หรือเป็นงานปฏิบัติที่นักเรียนเคยมีประสบการณ์มาบ้างแล้ว ผู้สอนต้องการให้นักเรียนได้ค้นพบ ความรู้โดยการให้นักเรียนได้ลงมือปฏิบัติงานด้วยตัวเองก่อนแล้ว จึงเชื่อมโยงให้เกิดความรู้ ความเข้าใจทางทฤษฎีได้ชัดเจนขึ้นในภายหลัง ผู้สอนต้องการทบทวนหรือทดสอบความรู้เดิม ี ของนักเรียนในเรื่องของการทำงานปฏิบัติหรือความรู้ ความเข้าใจเกี่ยวกับงานปฏิบัติชิ้นงานนั้น ให้นักเรียนแสดงฝีมือ ผลงาน หรือความคิดสร้างสรรค์ของตนอย่างมีอิสระเต็มที่ก่อนที่จะได้รับข้อมูล เกี่ยวกับเนื้อหาความรู้จากผู้สอน

*(3) การสอนทฤษฎีและปฏิบัติพร้อม ๆ กัน* เป็นบทเรียนที่ต้องการ สอนมีลักษณะเนื้อหาทฤษฎีและปฏิบัติไม่สามารถแยกออกจากกันได้อย่างชัดเจน เนื้อหางานปฏิบัติ เป็นเรื่องที่มีความซับซ้อน นักเรียนมีพื้นฐานความรู้ทฤษฎีและงานปฏิบัติเกี่ยวกับเรื่องนั้น ๆ มาบ้าง แล้ว แต่ยังไม่มากพอจะลงมือปฏิบัติได้ มีลักษณะของการสอนการทำงานภายในกลุ่มย่อย เป็นงาน เฉพาะกิจที่ผู้สอนและนักเรียนได้รับรู้ลักษณะงานหรือปัญหาในเวลาเดียวกัน ต้องช่วยกันทำงานหรือ แก้ไขปัญหานั้นไปพร้อม ๆ กัน

โดยสรุป ในการวิจัยครั้งนี้ผู้วิจัยใช้การสอนแบบกลุ่มกิจกรรม เป็นการจัดกิจกรรม ึการเรียนการสอนที่นักเรียนทำงานร่วมกันเป็นกลุ่ม ตามงานที่ได้รับมอบหมายให้สำเร็จ และ
การสอนแบบฝึกปฏิบัติ เป็นการจัดกิจกรรมการเรียนการสอนที่ให้นักเรียนได้ฝึกหัดทักษะ และ ้ฝึกฝนทักษะซ้ำ ๆ บ่อย ๆ จนเกิดความชำนาญ เพื่อให้ได้รับประสบการณ์ตรงกัน

#### **3.8 ผลกระทบจากการสอนแบบอิงประสบการณ์**

้ ผลกระทบจากการสอนแบบอิงประสบการณ์ มีดังนี้ (วาสนา ทวีกุลทรัพย์, 2555, น. 53)

1) ทำให้บักเรียบได้รับประสบการณ์ที่สามารถบำไปใช้ใบการดำเบิบชีวิตและ การทำงานโดยมุ่งให้ "ทำได้" มากกว่า "มุ่งให้รู้" แต่ไม่มีเป้าหมายเด่นชัดว่าจะนำความรู้ไปทำ อะไร

2) เป็นการเลียนแบบธรรมชาติของชีวิตจริง เมื่อมีปัญหาที่ต้องประสบ นักเรียน ึก็จะขวนขวายหาความรู้จากแหล่งต่าง ๆ มาใช้ในการแก้ปัญหา ทำให้ได้กระบวนการทำงานที่ สามารถน าติดตัวไปใช้ได้

3) สร้างคุณลักษณะที่สำคัญในการเป็นสมาชิกคือ ทำเป็น แก้ปัญหาเป็น ้มีความเชื่อมั่นในตนเอง รู้จักเสาะแสวงหาความรู้ รู้จักตัดสินใจ และการทำงานเป็นกลุ่ม โดยเฉพาะอย่างยิ่งจะทำให้คิดและทำอย่าง "มืออาชีพ"

4) บทบาทผู้สอนและนักเรียนจะเปลี่ยนไป

- บทบาทของนักเรียน จะต้องมีความรับผิดชอบในการเสาะแสวงหาความรู้ มาใช้ในการเผชิญประสบการณ์จากผู้รู้และแหล่งความรู้ต่าง ๆ

- บทบาทของผู้สอน จะทำหน้าที่เกื้อกูลอำนวยความสะดวกในการเรียน เป็นผู้ประสานงาน ให้กำลังใจ ให้คำปรึกษา และให้ข้อมูลตามที่ผู้เรียนร้องขอ และทำหน้าที่ ประเมินการเรียนรู้จากประสบการณ์ที่กำหนดให้นักเรียนทำ

5) ระบบการเรียนแบบอิงประสบการณ์จะเป็นระบบการเรียนการสอนที่เป็น สากลและเป็นระบบแห่งอนาคต

โดยสรุป ผลกระทบจากการสอนแบบอิงประสบการณ์ มุ่งให้นักเรียนทำได้ มากกว่ามุ่งให้รู้ เป็นการเลียนแบบธรรมชาติของชีวิตจริง สร้างคุณลักษณะที่ส าคัญในการเป็นมือ อาชีพ บทบาทของผู้สอนและนักเรียนเปลี่ยนไป และระบบการเรียนแบบอิงประสบการณ์จะเป็น สากล

#### **4. การทดสอบประสิทธิภาพชุดการสอนแบบอิงประสบการณ์**

วรรณกรรมที่เกี่ยวข้องกับการทดสอบประสิทธิภาพชุดการสอนแบบอิงประสบการณ์ มีรายละเอียดครอบคลุม (1) ความหมายของการทดสอบประสิทธิภาพ (2) การกำหนดเกณฑ์ การทดสอบประสิทธิภาพ (3) วิธีการคำนวณหาประสิทธิภาพ (4) วิธีการทดสอบประสิทธิภาพ และ (5) การยอมรับหรือไม่ยอมรับประสิทธิภาพ

#### **4.1 ความหมายของการทดสอบประสิทธิภาพ**

ชัยยงค์ พรหมวงศ์ (2541, น. 494) กล่าวว่า ความหมายของการทดสอบ ประสิทธิภาพตรงกับภาษาอังกฤษว่า "Developmental Testing" คือ การนำชุดการสอน ไปทดลองใช้ (Try out) เพื่อปรับปรุงแล้วก็นำไปทดลองสอนจริง (Trial run) และนำผลที่ได้ ้มาปรับปรุงแก้ไข เสร็จแล้วจึงผลิตออกมาเป็นจำนวนมาก

**การทดลองใช้** หมายถึง การน าชุดการสอนที่ผลิตขึ้นเป็นต้นแบบ (Prototype) ไปทดลองใช้ตามขั้นตอนที่กำหนดไว้ในแต่ละระบบ เพื่อปรับปรุงประสิทธิภาพของชุดการสอนให้เท่า เกณฑ์ที่กำหนดไว้

**การทดลองสอนจริง** หมายถึง การน าชุดการสอนที่ได้ทดลองใช้และปรับปรุงแล้ว ทุกหน่วยในแต่ละวิชาไปสอนจริง ในชั้นเรียนหรือในสถานการณ์การเรียนที่แท้จริง เป็นเวลา 1 ภาคการศึกษาเป็นอย่างน้อย

โดยสรุป การทดสอบประสิทธิภาพชุดการสอนแบบอิงประสบการณ์ เป็นการ ตรวจสอบคุณภาพชุดการสอนแบบอิงประสบการณ์ก่อนนำไปสอนจริง

**4.2 การก าหนดเกณฑ์การทดสอบประสิทธิภาพ**

ชัยยงค์ พรหมวงศ์ (2541 น. 494 – 495) กล่าวว่า การกำหนดเกณฑ์ ประสิทธิภาพ หมายถึง ระดับประสิทธิภาพของชุดการสอนแบบอิงประสบการณ์ ที่จะช่วยให้ นักเรียนเกิดการเรียนรู้ระดับที่ผู้ผลิตชุดการสอนแบบอิงประสบการณ์จะพึงพอใจว่า หากชุดการสอน แบบอิงประสบการณ์มีประสิทธิภาพถึงระดับนั้นแล้ว ชุดการสอนแบบอิงประสบการณ์นั้นก็จะมี ้คุณค่าที่จะนำไปสอนนักเรียนและคุ้มแก่การลงทุนผลิตออกมาเป็นจำนวนมาก การกำหนดเกณฑ์ ประสิทธิภาพกระทำได้โดยการประเมินพฤติกรรมของนักเรียน 2 ประเภท คือ พฤติกรรมต่อเนื่อง (กระบวนการ) และพฤติกรรมขั้นสุดท้าย (ผลลัพธ์) โดยกำหนดค่าประสิทธิภาพเป็น  ${\sf E}_1$ (ประสิทธิภาพของกระบวนการ) และ E<sub>2</sub> (ประสิทธิภาพของผลลัพธ์) ไว้ดังนี้

*4.2.1 ประเมินพฤติกรรมต่อเนื่อง (Transitional Behavior)* คือ ประเมินผล ต่อเนื่อง ซึ่งประกอบด้วยพฤติกรรมย่อยหลาย ๆ พฤติกรรม เรียกว่า "กระบวนการ" (Process) ของนักเรียนที่สังเกตจากการประกอบกิจกรรมกลุ่ม (รายงานของกลุ่ม) และรายงานบุคคล ได้แก่ งานที่มอบหมายกิจกรรมอื่นใดที่ผู้สอนกำหนดไว้

*4.2.2 ประเมินพฤติกรรมขั้นสุดท้าย (Terminal Behavior)* คือ ประเมิน ผลลัพธ์ (Products) ของนักเรียน โดยพิจารณาจากการสอบหลังเผชิญประสบการณ์และ การสอบไล่

ประสิทธิภาพของชุดการสอนจะกำหนดเป็นเกณฑ์ที่ผู้สอนคาดหมายว่านักเรียน ้จะเปลี่ยนพฤติกรรมเป็นที่พึงพอใจ โดยกำหนดให้เป็นเปอร์เซ็นต์ของผลเฉลี่ยของคะแนนการทำงาน และการประกอบกิจกรรมของนักเรียนทั้งหมดต่อเปอร์เซ็นต์ของผลการทดสอบหลังเผชิญ ประสบการณ์ของนักเรียนทั้งหมด นั่นคือ E $_{\rm 1}$ /E $_{\rm 2}$  คือ ประสิทธิภาพของกระบวนการ/ประสิทธิภาพ ของผลลัพธ์

ตัวอย่าง 80/80 หมายความว่า เมื่อเรียนจากชุดการสอนแล้ว นักเรียนจะ สามารถทำแบบฝึกหัดหรืองานได้ผลเฉลี่ยร้อยละ 80 และทำแบบทดสอบหลังเผชิญประสบการณ์ ได้ผลเฉลี่ยร้อยละ 80

การที่จะกำหนดเกณฑ์ E $_{\rm 1}$ /E $_{\rm 2}$  ให้มีค่าเท่าใดนั้นให้ผู้สอนเป็นผู้พิจารณาตาม ความพอใจ โดยปกติเนื้อหาที่เป็นความรู้ความจำมักจะตั้งไว้ 80/80 , 85/85 หรือ 90/90 ส่วน เนื้อหาที่เป็นทักษะอาจตั้งไว้ ต่ ากว่านี้ เช่น 75/75 เป็นต้น

โดยสรุป การกำหนดเกณฑ์ประสิทธิภาพของชุดการสอนแบบอิงประสบการณ์ หมายถึง ประสิทธิภาพของชุดการสอนแบบอิงประสบการณ์ที่ผู้วิจัยผลิตเกิดความพึงพอใจในระดับ ที่ก าหนดไว้ และการประเมินพฤติกรรมของนักเรียนมี 2 ประเภท ได้แก่ พฤติกรรมต่อเนื่อง และ พฤติกรรมขั้นสุดท้าย

#### **4.3 วิธีการค านวณหาประสิทธิภาพ**

*4.3.1 โดยใช้สูตร* ชัยยงค์ พรหมวงศ์ (2541, น. 495) กล่าวถึง วิธีการ ค านวณหาประสิทธิภาพไว้ดังนี้

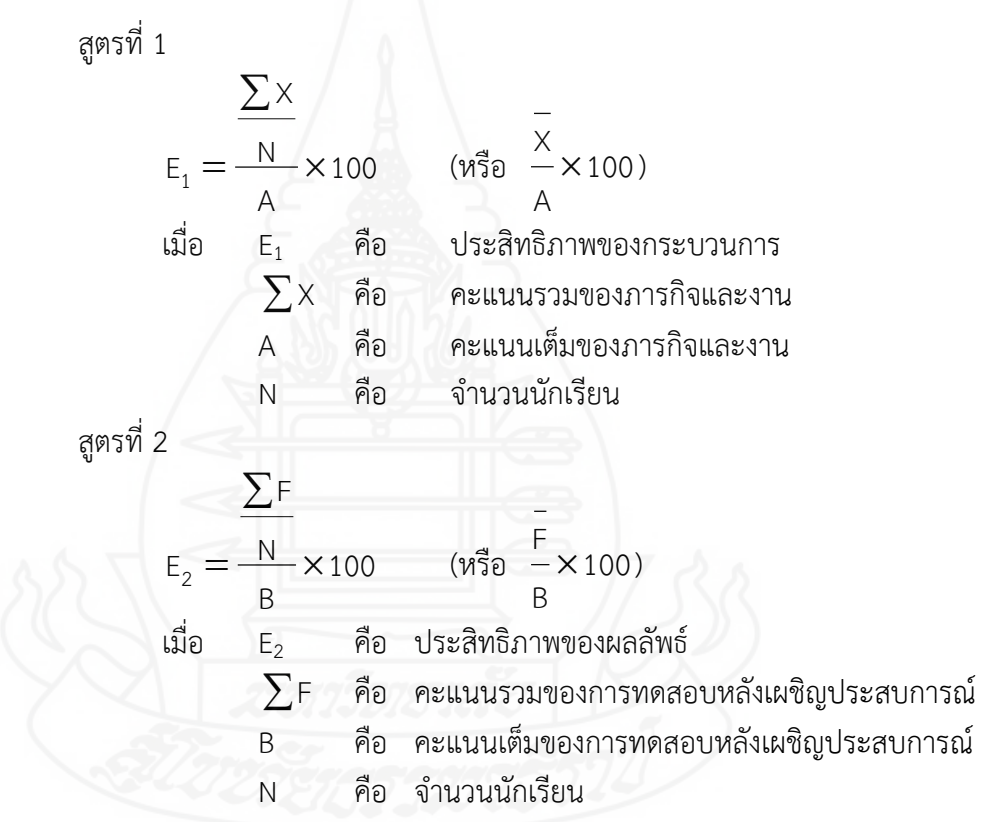

การคำนวณหาประสิทธิภาพโดยใช้สูตร จะมีการนำคะแนนแบบฝึกหัดหรือผลงาน ในขณะประกอบกิจกรรมกลุ่ม/เดี่ยว และคะแนนสอบหลังเผชิญประสบการณ์มาเข้าตารางแล้วจึง คำนวณหาค่า  $\mathsf{E}_1/\mathsf{E}_2$ 

*4.3.2 โดยใช้วิธีการค านวณธรรมดา* ชัยยงค์ พรหมวงศ์ (2541, น. 496) กล่าวว่า หากไม่อยากใช้สูตรก็สามารถใช้วิธีการคำนวณธรรมดาหาค่า E $_{\rm 1}$  และ E $_{\rm 2}$  ได้

สำหรับค่า E $_{\rm z}$  ของแต่ละชุดการสอนแบบอิงประสบการณ์ไม่มีปัญหาใน ึการคำนวณมากนัก เพราะอาจทำให้ได้โดยการนำคะแนนของนักเรียนทั้งหมดรวมกัน หาค่าเฉลี่ย แล้วเทียบส่วนร้อยละเพื่อหาค่าร้อยละ

สำหรับค่า E<sub>1</sub> คือ ค่าประสิทธิภาพของงานและแบบฝึกหัดนั้น กระทำได้โดย การเอาคะแนนทุกชิ้นงานของนักเรียนแต่ละคนมารวมกันแล้วหาค่าเฉลี่ยและเทียบส่วนโดยเป็น ร้อยละ

หลังจากคำนวณหาค่า  $\mathsf E_1$  และ  $\mathsf E_2$  แล้วผลลัพธ์ที่ได้มักจะใกล้เคียงกันและห่างกัน ไม่เกินร้อยละ 5 ซึ่งเป็นตัวชี้ที่จะยืนยันได้ว่านักเรียนได้มีการเปลี่ยนพฤติกรรมต่อเนื่องตามลำดับขั้น หรือไม่ ก่อนจะมีการเปลี่ยนพฤติกรรมขั้นสุดท้ายหรืออีกนัยหนึ่งการที่นักเรียนจะสอบไล่ได้เท่าใด เช่น ร้อยละ 90 นั้น นักเรียนมีความรู้จริงหรือท าได้เพราะการเดาสุ่ม เมื่อมีการรายงานคะแนน เป็นเลข 2 ตัว เช่น 78/83 นั้นจะทำให้เราทราบว่านักเรียนทำงานและแบบฝึกหัดทั้งปีได้ร้อยละ 78 และสอบไล่ได้ร้อยละ 83 เป็นการยืนยันการเปลี่ยนพฤติกรรมของนักเรียนที่ค่อนข้างแน่นอน

โดยสรุป วิธีการคำนวณหาประสิทธิภาพ ทำได้ 2 วิธี คือ โดยใช้สูตร และโดย ใช้วิธีการคำนวณธรรมดา ในการวิจัยครั้งนี้ผู้วิจัยได้ใช้วิธีการคำนวณหาประสิทธิภาพโดยการใช้สูตร

#### **4.4 วิธีการทดสอบประสิทธิภาพ**

วาสนา ทวีกุลทรัพย์ (2541, น. 102) กล่าวถึง การทดสอบประสิทธิภาพ ิชดการสอนแบบอิงประสบการณ์ดำเนินการได้ 2 ระดับ คือ การทดลองใช้เบื้องต้น และการ ทดลองใช้จริง ดังนี้

*4.4.1 การทดลองใช้เบื้องต้น* เป็นการทดลองใช้เบื้องต้นของชุดการสอนแบบ อิงประสบการณ์ มี 3 ขั้นตอน คือ แบบเดี่ยว แบบกลุ่ม และแบบภาคสนาม ดังนี้

*1) (1:1) แบบเดี่ยว* เป็นการทดลองกับนักเรียน 1 คน โดยใช้ นักเรียนอ่อน นักเรียนปานกลาง และนักเรียนเก่ง คำนวณหาประสิทธิภาพเสร็จแล้วปรับปรง ให้ดีขึ้น โดยปกติคะแนนที่ได้จากการทดลองแบบเดี่ยวนี้จะได้คะแนนต่ำกว่าเกณฑ์มากแต่ไม่ต้องวิตก เมื่อปรับปรุงแล้วจะสูงขึ้นมาก่อนนำไปทดลองแบบกลุ่ม ในขั้นนี้ E<sub>1</sub>/E<sub>2</sub> ที่ได้จะมีค่าประมาณ 60/60

*2) (1:10) แบบกลุ่ม*เป็นการทดลองกับนักเรียน 6 – 10 คน (คละ นักเรียนที่เก่ง ปานกลาง และอ่อน) คำนวณหาประสิทธิภาพแล้วปรับปรุง ในคราวนี้คะแนนของ นักเรียนจะเพิ่มขึ้นอีกเกือบเท่าเกณฑ์ โดยเฉลี่ยจะห่างจากเกณฑ์ประมาณร้อยละ 10 นั่นคือ E $_{\rm 1}$ /E $_{\rm 2}$ ที่ได้จะมีค่าประมาณ 70/70

*3) (1:100) แบบภาคสนาม* เป็นการทดลองกับนักเรียน 40 – 100 คน ้คำนวณหาประสิทธิภาพแล้วทำการปรับปรุง ผลลัพธ์ที่ได้ควรใกล้เคียงกับเกณฑ์ที่ตั้งไว้ หากต่ำจาก เกณฑ์ไม่เกินร้อยละ 2.5 ก็ให้ยอมรับ หากแตกต่างกันมาก ผู้สอนต้องกำหนดเกณฑ์ประสิทธิภาพ ของชุดการสอนแบบอิงประสบการณ์ใหม่โดยยึดสภาพความจริงเป็นเกณฑ์ สมมติว่าเมื่อทดสอบหา ประสิทธิภาพแล้วได้ 83.5/85.4 ก็แสดงว่าชุดการสอนแบบอิงประสบการณ์นั้นมีประสิทธิภาพ 83.5/85.4 ใกล้เคียงกับเกณฑ์ 85/85 ที่ตั้งไว้ แต่ถ้าตั้งเกณฑ์ไว้ 75/75 เมื่อผลการทดลองเป็น 83.5/85.4 ก็อาจเลื่อนเกณฑ์ขึ้นมาเป็น 85/85 ได้

*4.4.2 การทดลองใช้จริง* เป็นการนำชุดการสอนแบบอิงประสบการณ์ที่ผ่าน การทดลองใช้เบื้องต้นแล้วปรับปรุงไปสอนจริงในระยะเวลา เช่น ภาคการศึกษากับกลุ่มนักเรียนที่มี จ านวนพอเหมาะ เพื่อให้แน่ใจว่าชุดการสอนแบบอิงประสบการณ์มีคุณภาพดีในสถานการณ์จริง

โดยสรุป ในการวิจัยครั้งนี้มีวิธีการทดสอบประสิทธิภาพของชุดการสอนแบบ อิงประสบการณ์ 2 ระดับ คือ การทดลองใช้เบื้องต้น ครอบคลุม การทดสอบประสิทธิภาพแบบ เดี่ยว เป็นการทดลองกับนักเรียน 1 คน การทดสอบประสิทธิภาพแบบกลุ่ม เป็นการทดลองกับ นักเรียน 6 – 10 คน และการทดสอบประสิทธิภาพแบบภาคสนาม เป็นการทดลองกับนักเรียน 40 – 100 คน และการทดลองใช้จริง เป็นการนำชุดการสอนแบบอิงประสบการณ์ที่ผ่าน การทดลองใช้เบื้องต้นแล้วปรับปรุงไปสอนจริง

#### **4.5 การยอมรับหรือไม่ยอมรับประสิทธิภาพ**

ชัยยงค์ พรหมวงศ์ สมเชาว์ เนตรประเสริฐ และสุดา สินสกุล (2520, น. 142) กล่าวถึง การยอมรับประสิทธิภาพให้ถือค่าความคลาดเคลื่อนที่ระดับ 0.05 นั่นคือ ประสิทธิภาพ ของชุดการสอนไม่ควรต่ำกว่าหรือสูงกว่า  $\pm$  2.5 % การยอมรับประสิทธิภาพของชุดการสอนแบบ ้อิงประสบการณ์จะยอมรับได้เมื่อ มีค่าเท่ากับเกณฑ์หรือสูงต่ำกว่าเกณฑ์ไม่เกิน 2.5 % ซึ่งกำหนดไว้ 3 ระดับ คือ

*1) สูงกว่าเกณฑ์* เมื่อประสิทธิภาพชุดการสอนสูงกว่าเกณฑ์ที่ตั้งไว้มีค่าเกิน 2.5 % ขึ้นไป ต้องปรับกิจกรรมและแบบทดสอบและทดลองใหม่ หากค่ายังสูงเกิน 2.5 % ต้อง ปรับเกณฑ์ให้สูงขึ้น

*2) เท่าเกณฑ์* เมื่อประสิทธิภาพชุดการสอนเท่ากับหรือสงต่ำกว่าเกณฑ์ที่ตั้งไว้แต่

ไม่เกิน  $\pm$  2.5 %

*3) ต่ำกว่าเกณฑ์* เมื่อประสิทธิภาพชุดการสอนต่ำกว่าเกณฑ์ที่ตั้งไว้มีค่าต่ำกว่า

2.5 %

โดยสรุป การเลือกนักเรียนมาทดลองชุดการสอนแบบอิงประสบการณ์ คือ การทดลองแบบเดี่ยว การทดลองแบบกลุ่ม และการทดลองภาคสนามหรือกลุ่มใหญ่ และ การยอมรับประสิทธิภาพของชุดการสอนไม่ควรต่ำกว่าหรือสูงกว่า  $\pm$  2.5 % ซึ่งกำหนดไว้ 3 ระดับ คือ สงกว่าเกณฑ์ เท่าเกณฑ์ และต่ำกว่าเกณฑ์

# **5. การเรียนการสอนในวิชาการออกแบบและเทคโนโลยี**

วรรณกรรมที่เกี่ยวข้องกับการเรียนการสอนในวิชาการออกแบบและเทคโนโลยี ระดับชั้นมัธยมศึกษาปีที่ 5 ผู้วิจัยได้รวบรวมครอบคลุม (1) ขอบข่ายสาระการเรียนรู้การงานอาชีพ และเทคโนโลยี (2) คำอธิบายรายวิชาการออกแบบและเทคโนโลยี (3) วิธีการสอนวิชาการออกแบบ และเทคโนโลยี และ (4) การวัดและประเมินผลการเรียนรู้

## **5.1 ขอบข่ายสาระการเรียนรู้การงานอาชีพและเทคโนโลยี**

หลักสูตรแกนกลางการศึกษาขั้นพื้นฐาน พุทธศักราช 2551 ได้กำหนดสาระ การเรียนรู้ของกลุ่มสาระการเรียนรู้การงานอาชีพและเทคโนโลยี ระดับชั้นมัธยมศึกษาตอนปลาย ไว้ 4 สาระการเรียนรู้ ประกอบด้วย สาระที่ 1 การดำรงชีวิตและครอบครัว สาระที่ 2 การออกแบบและเทคโนโลยี สาระที่ 3 เทคโนโลยีสารสนเทศและการสื่อสาร และสาระที่ 4 กา รอาชีพ ในก า รวิจัยค รั้งนี้ผู้ วิจัยได้เลือกส า ระที่ 2 ในกา รจัดท าวิจัยครั้งนี้ ดังนี้ (กระทรวงศึกษาธิการ, 2551, น. 2–3)

#### *สาระที่ 2 การออกแบบและเทคโนโลยี*

มาตรฐาน ง 2.1 เข้าใจเทคโนโลยีและกระบวนการเทคโนโลยี ออกแบบและ สร้างสิ่งของเครื่องใช้ หรือวิธีการ ตามกระบวนการเทคโนโลยีอย่างมีความคิดสร้างสรรค์ เลือกใช้ เทคโนโลยีในทางสร้างสรรค์ต่อชีวิต สังคม สิ่งแวดล้อม และมีส่วนร่วมในการจัดการเทคโนโลยี ที่ยั่งยืน

โดยสรุป หลักสูตรแกนกลางการศึกษาขั้นพื้นฐาน พุทธศักราช 2551 ได้กำหนด ขอบข่ายสาระการเรียนรู้การงานอาชีพและเทคโนโลยี ครอบคลุม 4 สาระ ได้แก่ สาระที่ 1 การด ารงชีวิตและครอบครัว สาระที่ 2 การออกแบบและเทคโนโลยี สาระที่ 3 เทคโนโลยี สารสนเทศและการสื่อสาร และสาระที่ 4 การอาชีพ ผู้วิจัยได้เลือกสาระที่ 2 ในการวิจัยครั้งนี้

#### **5.2 ค าอธิบายรายวิชาการออกแบบและเทคโนโลยี**

การจัดการเรียนการสอน ในรายวิชา ง32101 การออกแบบและเทคโนโลยี ์ชั้นมัธยมศึกษาปีที่ 5 ใช้เวลาเรียน 20 ชั่วโมง มีคำอธิบายรายวิชา ดังนี้ (หลักสตรสถานศึกษา โรงเรียนเมธีชุณหะวัณวิทยาลัย, 2553, น. 281)

ศึกษา วิเคราะห์ระบบเทคโนโลยี ความสัมพันธ์ระหว่างเทคโนโลยีกับศาสตร์อื่น ๆ การสร้างสิ่งของเครื่องใช้หรือวิธีการตามกระบวนการเทคโนโลยีอย่างปลอดภัย โดยถ่ายทอดความคิด ี เป็นภาพฉายและแบบจำลองเพื่อนำไปสู่การสร้างชิ้นงาน สามารถวางแผนและออกแบบการสร้าง ้ บรรจุภัณฑ์จากวัสดุต่าง ๆ วิเคราะห์และเลือกใช้เทคโนโลยีที่เหมาะกับชีวิตประจำวันและอาชีพ อย่างมีความคิดสร้างสรรค์ โดยการเลือกสิ่งของเครื่องใช้ที่เป็นมิตรกับชีวิต สังคม สิ่งแวดล้อม และ มีการจัดการเทคโนโลยีที่ยั่งยืนด้วยวิธีการของเทคโนโลยี

ปฏิบัติโดยการใช้ กระบวนการเทคโนโลยี กระบวนการแก้ปัญหากระบวนการ ตัดสินใจ เพื่อสร้างผลงานที่ผลิตเองหรือพัฒนาผลิตภัณฑ์ที่ผู้อื่นผลิต อย่างมีความคิดสร้างสรรค์ การออกแบบ การเขียนฉาย การใช้ซอฟท์แวร์ช่วยในการออกแบบหรือนำเสนอผลงาน

เพื่อให้มีความรู้ความเข้าใจและมีทักษะ ตามกระบวนการเทคโนโลยี ในการสร้าง และพัฒนาสิ่งของเครื่องใช้ อย่างมีวินัยและมีความมุ่งมั่นในการทำงาน

#### **5.3 วิธีการสอนวิชาการออกแบบและเทคโนโลยี**

วิธีการสอนวิชาการออกแบบและเทคโนโลยี มีเนื้อหาที่เป็นพุทธิพิสัยและ ทักษะพิสัย ดังนี้ (1) การเรียนรู้จากการปฏิบัติจริง (2) การเรียนรู้จากการศึกษาค้นคว้า (3) การเรียนรู้จากประสบการณ์ และ (4) การเรียนรู้จากการทำงานกลุ่ม (กระทรวงศึกษาธิการ, 2544, น. 1–4)

*5.3.1 การสอนจากการปฏิบัติจริง* เป็นการเรียนรู้ที่มุ่งเน้นให้นักเรียนได้ลงมือทำ งานจริง ๆ เป็นการสอนที่มุ่งให้เกิดการผสมผสานกันระหว่างภาคทฤษฎีและภาคปฏิบัติ มีความหมายครอบคลุมถึงการฝึกปฏิบัติหรือทดลองปฏิบัติด้วย มีจุดมุ่งหมายเด่นชัดในเรื่องการฝึก ี ทักษะช่วยให้นักเรียนได้รับความรู้พื้นฐานแล้วนำ ไปประยุกต์ใช้ในชีวิตจริง มีความคิดริเริ่ม สร้างสรรค์ สนุกสนาน เพลิดเพลิน ไม่เกิดความเบื่อหน่ายเพราะลงมือปฏิบัติจริง ได้พบปัญหาและ รู้จักแก้ปัญหาด้วยตนเอง ฝึกนิสัยที่ดีในการทำงาน เช่น ความรับผิดชอบ ความเพียรพยายาม ความสามัคคี ความเอื้อเฟื้อเผื่อแผ่ ความประหยัด การยอมรับฟังความคิดเห็นของผู้อื่น และยังเป็น การส่งเสริมให้นักเรียนเข้าใจเนื้อหาที่เรียนได้ดีจากการปฏิบัติจริงท าให้จดจ าไปนาน

*5.3.2 การสอนจากการศึกษาค้นคว้า* เป็นการเรียนที่เปิดโอกาสให้นักเรียนได้ ศึกษาค้นคว้าในเรื่องที่สนใจจากแหล่งความรู้ต่าง ๆ จนสามารถสนองแรงจูงใจ ใฝุรู้ของตนเอง ทั้งนี้ ผู้สอนควรให้นักเรียนเรียบเรียงกระบวนการแสวงหาความรู้ เสนอต่อผู้สอนและหรือกลุ่มนักเรียน

*5.3.3 การสอนจากประสบการณ์* เป็นการเรียนรู้ที่ประกอบด้วย 5 ขั้นตอน ดังนี้ (1) ครูผู้สอนสร้างกิจกรรม โดยที่กิจกรรมนั้นอาจจะเชื่อมโยงกับสถานการณ์ของนักเรียน หรือ เป็นกิจกรรมใหม่ หรือเป็นประสบการณ์ในชีวิตประจ าวันได้ (2) นักเรียนมีส่วนร่วมในกิจกรรมจาก ข้อ 1 โดยการอภิปราย การศึกษากรณีตัวอย่าง หรือการปฏิบัติกิจกรรมนั้น ๆ (3) นักเรียน วิเคราะห์ผลที่เกิดขึ้นจากการปฏิบัติกิจกรรม ว่าเกิดขึ้นจากสาเหตุใด (4) สรุปผลที่ได้จากข้อ 3 เพื่อ ่ นำไปสู่หลักการ/แนวคิดของสิ่งที่ได้เรียนรู้ และ (5) นำหลักการ/แนวคิดจากข้อ 4 ไปใช้กับกิจกรรม ใหม่หรือกิจกรรมอื่น ๆ หรือสถานการณ์ใหม่ต่อไป

*5.3.4 การสอนจากการท างานกลุ่ม* เป็นการเรียนรู้ที่เปิดโอกาสให้มีการเลือกใช้ กระบวนการกลุ่ม กระบวนการแก้ปัญหา กระบวนการสร้างค่านิยม กระบวนการสร้างความคิด รวบยอด กระบวนการทำงานร่วมกับผู้อื่น ฯลฯ ในการจัดการเรียนรู้ให้ประสบผลสำเร็จ

โดยสรุป วิธีการสอนวิชาการออกแบบและเทคโนโลยี ครอบคลุม (1) การเรียนรู้ จากการปฏิบัติจริง (2) การเรียนรู้จากการศึกษาค้นคว้า (3) การเรียนรู้จากประสบการณ์ และ (4) การเรียนรู้จากการทำงานกลุ่ม

#### **5.4 การวัดและประเมินผลการเรียนรู้วิชาการออกแบบและเทคโนโลยี**

การวัดผลประเมินผลการเรียนรู้วิชาการออกแบบและเทคโนโลยี ครอบคลุม (1) แนวทางการวัดผลและประเมินผลการเรียนร้วิชาการออกแบบและเทคโนโลยี และ (2) เครื่องมือ วัดและประเมินผลวิชาการออกแบบและเทคโนโลยี รายละเอียดดังนี้

# *5.4.1 แนวทางการวัดผลและประเมินผลการเรียนรู้วิชาการออกแบบและ*

แนวทางการวัดผลและประเมินผลการเรียนรู้ คือ เน้นการวัดและ ประเมินผลตามสภาพจริง คือ เมื่อจบแต่ละหน่วยการเรียนรู้แล้วจะต้องมีผลงานเชิงประจักษ์ ผลงานที่เป็นรูปธรรมออกมา ซึ่งผลงานนั้นจะเป็นสิ่งสะท้อนความเป็นจริงของนักเรียนว่ารู้จริง ท าจริง ดีจริงหรือไม่ การวัดและประเมินผลตามสภาพจริงมีองค์ประกอบหลัก 4 ประการ คือ (กระทรวงศึกษาธิการ, 2546, น. 103)

*เทคโนโลยี*

*1) พฤติกรรมความสามารถ* พฤติกรรมความสามารถเป็นความรู้ ทักษะ คุณงามความดีที่เกิดขึ้นกับนักเรียน ซึ่งดูได้จากผลการเรียนรู้ที่คาดหวังรายวิชา ผลการเรียนรู้ ที่คาดหวังรายหน่วย

*2) เครื่องมือวัดที่หลากหลาย* ได้แก่ การสัมภาษณ์ แบบทดสอบ แบบวัดทักษะ แฟูมสะสมงาน สังเกต การปฏิบัติงาน บันทึกพฤติกรรม หรือเครื่องมืออื่น ๆ ก็ได้ เท่าที่ผู้สอนจะคิดค้นขึ้นมา

*3) วิธีการวัดที่หลากหลาย* วัดโดยเพื่อน ผู้สอน ผลงานการปฏิบัติงาน จากสถานประกอบการ วัดก่อนเรียน ขณะเรียน และหลังเรียน เพราะฉะนั้นผู้สอนสามารถเลือก วิธีการวัดได้หลากหลาย ทั้งนี้ให้เหมาะสมกับสภาพของนักเรียน ผู้สอน และสถานศึกษา

*4) เกณฑ์* กำหนด โดยนักเรียน ผู้สอน สถานประกอบการ ผู้บริโภค มาตรฐานวิชาชีพ ชุมชนและท้องถิ่นได้

#### *5.4.2 เครื่องมือวัดและประเมินผลวิชาการออกแบบและเทคโนโลยี*

เค รื่องมือที่ใช้ วัดแล ะป ระเมินผลจ ะต้องมุ่ง วัดคุณภ าพนักเ รียน ตามมาตรฐานการเรียนรู้ และผลการเรียนที่คาดหวังรายปี/รายภาค แบ่งออกเป็น 3 ด้าน ได้แก่ ด้านความรู้ ด้านคุณธรรม จริยธรรมและค่านิยม และด้านทักษะกระบวนการ ซึ่งแต่ละด้าน มีรายละเอียด ดังนี้ (บัญชา แสนทวี, 2547, น. 42–43)

*1) เครื่องมือวัดด้านความรู้* ใช้วัดพฤติกรรมของนักเรียนหลังจากนักเรียน ผ่านการเรียนรู้แล้ว การวัดด้านความรู้แบ่งออกเป็น 6 ระดับ ได้แก่ ความรู้ความจำ ความเข้าใจ การน าไปใช้ การวิเคราะห์ การสังเคราะห์ และการประเมินค่า วิธีวัดความรู้ท าได้หลายวิธี ได้แก่ ึการซักถาม การให้ทำแบบทดสอบ การสัมภาษณ์ การใช้แฟ้มสะสมงาน เป็นต้น

*2) เครื่องมือวัดด้านคุณธรรม จริยธรรม และค่านิยม* ใช้วัดพฤติกรรมที่ แสดงออกเกี่ยวกับอารมณ์หรือความรู้สึกที่มีต่อสิ่งหนึ่งสิ่งใด พฤติกรรมเหล่านี้ ได้แก่ ความสนใจ ความรู้สึก ค่านิยม เจตคติ และคุณธรรม จริยธรรม รวมถึงคุณลักษณะอันพึงประสงค์ เช่น ความรับผิดชอบ ความขยัน ความอดทน ความมีวินัยในการทำงาน การเห็นคุณค่าของงาน การเห็นคุณค่าของงาน เป็นต้น วิธีการวัดด้านนี้ ได้แก่ การซักถาม การสังเกตพฤติกรรม และ การประเมินตามสภาพจริง เป็นต้น

*3) เครื่องมือวัดทักษะด้านกระบวนการ* ทักษะด้านกระบวนการ แสดงออกได้ด้วยการปฏิบัติ โดยทั่วไปพฤติกรรมบ่งชี้ทักษะอย่ที่เวลา ทั้งนี้บคคลจะต้องปฏิบัติงาน ได้ถูกต้องในเวลาอันสั้นจึงจะถือว่ามีทักษะ แต่บางงานเวลาไม่ใช่ตัวบ่งชี้ที่สำคัญ ผู้สอนจะต้องทำ การสังเกตติดต่อกันหลาย ๆ ครั้ง ในสภาพปฏิบัติงานปกติเป็นเวลานาน ๆ และเนื่องจากธรรมชาติ ของทักษะกระบวนการประกอบด้วย 2 ส่วน คือ กระบวนการและผลงาน กระบวนการปฏิบัติงาน อาศัยการเคลื่อนไหวทางร่างกายเพื่อปฏิบัติงาน ส่วนผลงานเป็นผลของกระบวนการปฏิบัติงานนั้น

*(1) พฤติกรรมบ่งชี้ที่ใช้วัดกระบวนการ*

พฤติกรรมบ่งชี้ที่ใช้วัดกระบวนการขึ้นอยู่กับธรรมชาติของงานที่ให้ ้ นักเรียนปฏิบัติ แต่พฤติกรรมบ่งชี้ที่สำคัญจำแนกได้เป็น 2 ประการ คือ ประสิทธิภาพของ การปฏิบัติงาน และความถูกต้องของกระบวนการปฏิบัติงาน พฤติกรรมบ่งชี้ที่ใช้วัดกระบวนการ สามารถแบ่งเป็นพฤติกรรมย่อย ๆ ได้ดังนี้ (1) คุณภาพขณะปฏิบัติงาน (2) เวลา (3) ทักษะ การปรับปรุงการปฏิบัติงาน (4) ความปลอดภัยในการปฏิบัติงาน และ (5) ความสิ้นเปลืองทรัพยากร (สุวิมล ว่องวาณิช, 2546, น. 4–5)

## *(2) พฤติกรรมบ่งชี้ที่ใช้วัดผลงาน*

เนื่องจากคุณภาพของผลงานเป็นผลมาจากคุณภาพของ กระบวนการของการปฏิบัติงาน ดังนั้น หากกระบวนการมีความซับซ้อน ก็จะทำให้การวัดคุณภาพ

ของผลงานยาก เพราะผลงานก็มักจะมีความซับซ้อนตามไปด้วย การวัดคุณภาพผลงานมีความเป็น ้อัตนัยค่อนข้างสูง เกณฑ์ที่กำหนดขึ้นเพื่อใช้ตัดสินคุณภาพของผลงานมักจะขึ้นอยู่กัประสบการณ์ของ ผู้ทดสอบ รวมทั้งการตัดสินให้ระดับคุณภาพของผลงานก็จะขึ้นอยู่กับมาตรฐานของผู้ทดสอบ ด้วยเช่นกัน ด้วยเหตุนี้จึงมักเกิดปัญหาโต้แย้งกันอยู่เสมอเกี่ยวกับความยุติธรรมของการให้ระดับ คุณภาพของผลงาน การตัดสินผลงานจึงมักอิงพฤติกรรมบ่งชี้ใช้วัดผลงาน โดยเป็นเกณฑ์ที่เกิดขึ้น ิจากการตกลงร่วมกันระหว่างผู้ทดสอบ ทั้งนี้ในการประเมินคุณภาพของผลงานจำเป็นต้องอาศัย ผู้ทดสอบที่มีความชำนาญเฉพาะด้านในเรื่องนั้น ๆ อย่างแท้จริง พฤติกรรมบ่งชี้ที่ใช้วัดคุณภาพของ ผลงานสามารถแบ่งเป็นพฤติกรรมย่อย ๆ ได้ ดังนี้ (1) คุณภาพของผลงาน (2) ปริมาณงาน (3) ทักษะการปรับปรุงงาน (4) ความปลอดภัยของผลงาน และ (5) ผลเสียและความสิ้นเปลือง

โดยสรุป แนวทางการวัดและประเมินผลการเรียนรู้วิชาการออกแบบและ เทคโนโลยี เน้นการวัดผลประเมินผลตามสภาพจริง ซึ่งจะต้องมุ่งวัดคุณภาพนักเรียนตามมาตรฐาน การเรียนรู้และผลการเรียนที่คาดหวังรายปี/รายภาค แบ่งออกเป็น 3 ด้าน คือ ด้านความรู้ ด้านคุณธรรม จริยธรรม และค่านิยม และด้านทักษะกระบวนการ

# **6. งานวิจัยที่เกี่ยวข้อง**

งานวิจัยที่เกี่ยวข้องกับชุดการสอนแบบอิงประสบการณ์ วิชาการออกแบบและ เทคโนโลยี ชั้นมัธยมศึกษาปีที่ 5 มีงานวิจัยที่เกี่ยวข้อง ครอบคลุม (1) งานวิจัยเกี่ยวกับชุดการสอน แบบอิงประสบการณ์ในชั้นมัธยมศึกษาปีที่ 5 กลุ่มสาระการเรียนรู้การงานอาชีพและเทคโนโลยี (2) งานวิจัยเกี่ยวกับชุดการสอนแบบอิงประสบการณ์ในกลุ่มสาระอื่น ๆ ระดับชั้นมัธยมศึกษาตอน ปลาย และ (3) งานวิจัยเกี่ยวกับวิชาคอมพิวเตอร์ในระดับชั้นมัธยมศึกษาปีที่ 5

## **6.1 งานวิจัยเกี่ยวกับชุดการสอนแบบอิงประสบการณ์ในชั้นมัธยมศึกษาปีที่ 5 กลุ่ม สาระการเรียนรู้การงานอาชีพและเทคโนโลยี**

จากการศึกษางานวิจัยเกี่ยวกับชุดการสอนแบบอิงประสบการณ์ในชั้นมัธยมศึกษา ปีที่ 5 กลุ่มสาระการเรียนรู้การงานอาชีพและเทคโนโลยี พบว่ามีการวิจัยเกี่ยวกับชุดการสอนแบบ ้อิงประสบการณ์ในชั้นมัธยมศึกษาปีที่ 5 จำนวน 2 เรื่อง ดังนี้

้วราภรณ์ วิมลประเสริฐ (2549) ได้ทำการวิจัยเรื่อง ชุดการเรียนทาง อิเล็กทรอนิกส์แบบอิงประสบการณ์ กลุ่มสาระการเรียนรู้การงานอาชีพและเทคโนโลยี รายวิชา ์ คอมพิวเตอร์ 2 เรื่อง การสร้างบทเรียนคอมพิวเตอร์ช่วยสอนด้วยโปรแกรมออเธอร์แวร์ สำหรับ นักเรียนชั้นมัธยมศึกษาปีที่ 5 เขตพื้นที่การศึกษาราชบุรี เขต 2 ผลการวิจัยพบว่า (1) ชุดการเรียน ทางอิเล็กทรอนิกส์แบบอิงประสบการณ์ที่พัฒนาขึ้นทั้ง 3 หน่วยประสบการณ์ มีประสิทธิภาพตาม เกณฑ์ที่กำหนด 80/80 (E<sub>1</sub>/E<sub>2</sub> ดังนี้ 81.47/80.53 , 81.80/81.07 และ 82.07/81.73 ตามลำดับ) (2) นักเรียนที่เรียนด้วยชุดการเรียนทางอิเล็กทรอนิกส์แบบอิงประสบการณ์มีความก้าวหน้า ทางการเรียนเพิ่มขึ้นอย่างมีนัยสำคัญทางสถิติที่ระดับ .05 และ (3) นักเรียนมีความคิดเห็นต่อ คุณภาพของชุดการเรียนทางอิเล็กทรอนิกส์แบบอิงประสบการณ์ในระดับเห็นด้วยมาก

เจษฎาวดี อินทรสูต (2551) ได้ทำการวิจัยเรื่อง ชุดการสอนแบบ ้อิงประสบการณ์ สาระการอาชีพ เรื่อง การทำพวงหรีดจากผ้า สำหรับนักเรียนชั้นมัธยมศึกษา ปีที่ 5 โรงเรียนโพธินิมิตวิทยาคม จังหวัดนนทบุรี ผลการวิจัยพบว่า (1) ชุดการสอนแบบ อิงประสบการณ์ที่ผลิตขึ้นมีประสิทธิภาพดังนี้ 79.92/80.83 เป็นไปตามเกณฑ์ที่กำหนด 80/80 (2) นักเรียนที่เรียนด้วยชุดการสอนแบบอิงประสบการณ์มีความก้าวหน้าทางการเรียนเพิ่มขึ้นจากเดิม ้อย่างมีนัยสำคัญทางสถิติที่ระดับ .05 และ (3) นักเรียนมีความคิดเห็นต่อชุดการสอนแบบ อิงประสบการณ์อยู่ในระดับ เห็นด้วยมาก

โดยสรุป งานวิจัยเกี่ยวกับชุดการสอนแบบอิงประสบการณ์ในชั้นมัธยมศึกษาปีที่ 5 กลุ่มสาระการเรียนรู้การงานอาชีพและเทคโนโลยี ทั้ง 2 เรื่อง พบว่า (1) ชุดการสอนแบบ อิงประสบการณ์มีประสิทธิภาพตามเกณฑ์ที่กำหนด 80/80 (2) มีความก้าวหน้าทางการเรียนเพิ่มขึ้น ้อย่างมีนัยสำคัญทางสถิติที่ระดับ .05 และ (3) นักเรียนมีความคิดเห็นต่อชุดการสอนแบบ อิงประสบการณ์อยู่ในระดับเห็นด้วยมาก

**6.2 งานวิจัยเกี่ยวกับชุดการสอนแบบอิงประสบการณ์ในกลุ่มสาระการเรียนรู้อื่น ๆ ระดับชั้นมัธยมศึกษาตอนปลาย** 

จากการศึกษางานวิจัยเกี่ยวกับชุดการสอนแบบอิงประสบการณ์ในกลุ่มสาระ การเรียนรู้อื่น ๆ ระดับชั้นมัธยมศึกษาตอนปลาย พบว่า มีงานวิจัยเกี่ยวกับชุดการสอนแบบอิง ี ประสบการณ์ในกลุ่มสาระอื่น ๆ ระดับชั้นมัธยมศึกษาตอนปลาย จำนวน 3 เรื่อง ดังนี้

นารีรัตน์ สกลกิจกผล (2546) ได้ทำการวิจัยเรื่อง การพัฒนาชุดการสอนแบบ อิงประสบการณ์ วิชาวิทยาศาสตร์กายภาพชีวภาพ เรื่องสารสังเคราะห์ สำหรับนักเรียน ชั้นมัธยมศึกษาตอนปลาย เขตพื้นที่การศึกษากรุงเทพมหานคร เขต 2 ผลการวิจัยพบว่า (1) ชุดการสอนแบบอิงประสบการณ์ วิชาวิทยาศาสตร์กายภาพชีวภาพ เรื่องสารสังเคราะห์ สำหรับ นักเรียนชั้นมัธยมศึกษาตอนปลาย ที่พัฒนาขึ้นทั้ง 3 หน่วยประสบการณ์มีประสิทธิภาพ 77.67/79.52, 83.90/83.80 และ 78.05/80.47 เป็นไปตามเกณฑ์80/80 (2) นักเรียน ้มีความก้าวหน้าจากการเรียนด้วยชุดการสอนแบบอิงประสบการณ์เพิ่มขึ้นอย่างมีนัยสำคัญทางสถิติที่ ระดับ .05 และ (3) นักเรียนมีความคิดเห็นว่าชุดการสอนแบบอิงประสบการณ์มีความเหมาะสมใน ระดับมากที่สุด

ี เอกอุดม ทองเกษม (2548) ได้ทำการวิจัยเรื่อง ชุดการสอนแบบ อิงประสบการณ์ กลุ่มสาระการเรียนรู้การงานอาชีพและเทคโนโลยี วิชาช่างซ่อมเครื่องใช้ไฟฟ้า ภายในบ้าน เรื่องเครื่องใช้ไฟฟ้าแบบให้ความร้อน สำหรับนักเรียนชั้นมัธยมศึกษาปีที่ 4 เขตพื้นที่ การศึกษานครปฐม เขต 2 ผลการวิจัยพบว่า (1) ชุดการสอนแบบอิงประสบการณ์ที่สร้างและ พัฒนาขึ้นทั้ง 3 หน่วยประสบการณ์ มีประสิทธิภาพ 79.86/80.66, 80.33/81.33 และ 82.06/80.16 ตามลำดับ เป็นไปตามเกณฑ์ 80/80 (2) นักเรียนที่เรียนจากชุดการสอนแบบ ้อิงประสบการณ์มีความก้าวหน้าทางการเรียนเพิ่มขึ้นอย่างมีนัยสำคัญทางสถิติที่ระดับ .05 และ (3) นักเรียนมีความคิดเห็นต่อชุดการสอนแบบอิงประสบการณ์มีความเหมาะสมอยู่ในระดับมาก

รัตนา แก้วบุญเรือง (2549) ได้ทำการวิจัยเรื่อง การพัฒนาชุดการสอนแบบ ้อิงประสบการณ์ วิชา การจัดการธุรกิจเบื้องต้น เรื่อง พื้นฐานการดำเนินงานทางธุรกิจ สำหรับ นักเรียนระดับประกาศนียบัตรวิชาชีพ อาชีวศึกษาจังหวัดลำปาง ผลการวิจัยพบว่า (1) ชุดการสอน แบบอิงประสบการณ์ที่ผลิตขึ้นทั้ง 3 หน่วยประสบการณ์มีประสิทธิภาพตามเกณฑ์ที่กำหนด 80/80 (E<sub>1</sub>/E<sub>2</sub> มีค่าดังนี้ 81.10/80.50, 82.00/81.00 และ 82.50/81.50 ตามลำดับ) (2) นักเรียนที่เรียน ด้วยชุดการสอนแบบอิงประสบการณ์มีความก้าวหน้าทางการเรียนเพิ่มขึ้นอย่างมีนัยสำคัญทางสถิติที่ ระดับ .05 และ (3) นักเรียนที่เรียนด้วยชุดการสอนแบบอิงประสบการณ์มีความคิดเห็นต่อคุณภาพ ของชุดการสอนแบบอิงประสบการณ์อยู่ในระดับเห็นด้วยมาก

โดยสรุป งานวิจัยเกี่ยวกับชุดการสอนแบบอิงประสบการณ์ในกลุ่มสาระการเรียนรู้ อื่น ๆ ระดับชั้นมัธยมศึกษาตอนปลาย ทั้ง 3 เรื่อง พบว่า (1) ชุดการสอนแบบอิงประสบการณ์มี ี ประสิทธิภาพตามเกณฑ์ที่กำหนด 80/80 (2) มีความก้าวหน้าทางการเรียนเพิ่มขึ้นอย่างมีนัยสำคัญ ทางสถิติที่ระดับ .05 และ (3) นักเรียนมีความคิดเห็นต่อชุดการสอนแบบอิงประสบการณ์อยู่ในระดับ มาก

## **6.3 งานวิจัยเกี่ยวกับวิชาคอมพิวเตอร์ในระดับชั้นมัธยมศึกษาปีที่ 5**

จากการศึกษางานวิจัยเกี่ยวกับวิชาคอมพิวเตอร์ในระดับชั้นมัธยมศึกษาปีที่ 5 ี พบว่า มีจำนวน 2 เรื่อง ดังนี้

ศิริภัทร์ เพียศิริ (2549) ได้ทำการวิจัยเรื่อง การสร้างบทเรียนคอมพิวเตอร์ ี่ช่วยสอน เรื่องหลักการออกแบบผลิตภัณฑ์ สำหรับนักเรียนระดับประกาศนียบัตรวิชาชีพ ชั้นปีที่ 2 สาขาวิชาออกแบบ คณะศิลปกรรม วิทยาลัยอาชีวศึกษาขอนแก่น ผลการวิจัยพบว่า (1) แบบทดสอบวัดผลสัมฤทธิ์ทางการเรียนที่มีค่าความเชื่อมั่นของแบบทดสอบเท่ากับ 0.75 จำนวน 20 ข้อ มีค่าความยากง่าย (P) อยู่ระหว่าง 0.30 - 0.75 และมีค่าอำนาจจำแนก (R) อยู่ระหว่าง 0.25 – 0.88 และ (2) บทเรียนคอมพิวเตอร์ช่วยสอน เรื่อง หลักการออกแบบผลิตภัณฑ์ สำหรับ นักเรียนระดับชั้นประกาศนียบัตรวิชาชีพ ชั้นปีที่ 2 สาขาวิชาการออกแบบ ที่มีค่าประสิทธิภาพ เท่ากับ 83.80/80.70 และมีค่าดัชนีประสิทธิผล E.I. เท่ากับ 0.60

้แมนสรวง แซ่ชิ้ม (2550) ได้ทำการวิจัยเรื่อง การพัฒนาชุดการเรียนรู้ด้วย คอมพิวเตอร์ผ่านเครือข่าย สาระการเรียนรู้เทคโนโลยีสารสนเทศ เรื่อง การสร้างเว็บเพจด้วย โปรแกรมสำเร็จรูป สำหรับนักเรียนชั้นมัธยมศึกษาปีที่ 5 โรงเรียนแม่จันวิทยาคม อำเภอแม่จัน จังหวัดเชียงราย ผลการวิจัยพบว่า (1) ชุดการเรียนรู้ด้วยคอมพิวเตอร์ผ่านเครือข่าย สาระการเรียนรู้ เทคโนโลยีสารสนเทศ เรื่อง การสร้างเว็บเพจด้วยโปรแกรมสำเร็จรูป สำหรับนักเรียนชั้นมัธยมศึกษา ปีที่ 5 โรงเรียนแม่จันวิทยาคม อำเภอแม่จัน จังหวัดเชียงราย มีประสิทธิภาพสูงกว่าเกณฑ์ 80/80 ที่ตั้งไว้ จากการทดลองได้ค่า E<sub>1</sub>/E<sub>2</sub> ทั้งสามชุดรวมกันเท่ากับ 87.71/88.71 (2)คะแนนของกลุ่ม ิทดลองหลังเรียนสูงกว่าก่อนเรียนอย่างมีนัยสำคัญทางสถิติที่ระดับ .01 (3) ผลสัมฤทธิ์ทางการเรียนรู้ ีหลังเรียนระหว่างกลุ่มทดลองสูงกว่ากลุ่มควบคุม อย่างมีนัยสำคัญทางสถิติที่ระดับ .01 และ (4) โดย ภาพรวมนักเรียนมีความพึงพอใจมากในการเรียนรู้โดยใช้ชุดการเรียนรู้ด้วยคอมพิวเตอร์ผ่านเครือข่าย ี สาระการเรียนรู้เทคโนโลยีสารสนเทศ เรื่อง การสร้างเว็บเพจด้วย โปรแกรมสำเร็จรูป ที่ระดับ นัยส าคัญ .01

โดยสรุปงานวิจัยเกี่ยวกับวิชาคอมพิวเตอร์ในระดับชั้นมัธยมศึกษาปีที่ 5 เรื่อง การสร้างบทเรียนคอมพิวเตอร์ช่วยสอน และการพัฒนาชุดการเรียนรู้ด้วยคอมพิวเตอร์ผ่านเครือข่าย

พบว่า (1) ชุดการสอนหรือชุดการเรียนที่พัฒนาขึ้นมีประสิทธิภาพตามเกณฑ์ที่กำหนด 80/80 และ (2) ผลสัมฤทธิ์ทางการเรียนหลังเรียนสูงกว่าก่อนเรียนอย่างมีนัยสำคัญทางสถิติที่ระดับ .01

ดังนั้น จากการศึกษางานวิจัยที่เกี่ยวข้อง พบว่า ชุดการสอนแบบอิงประสบการณ์ จะช่วยให้นักเรียนมีความก้าวหน้าทางการเรียนเพิ่มขึ้น และมีความคิดเห็นที่ดีต่อการเรียนโดยใช้ ชุดการสอนแบบอิงประสบการณ์ ผู้วิจัยจึงจะทำการวิจัยเกี่ยวกับการพัฒนาชุดการสอนแบบ ้ อิงประสบการณ์ วิชาการออกแบบและเทคโนโลยี สำหรับนักเรียนชั้นมัธยมศึกษาปีที่ 5 โรงเรียน สังกัดส านักงานเขตพื้นที่การศึกษา เขต 10

# **บทที่ 3 วิธีด าเนินการวิจัย**

การวิจัยชุดการสอนแบบอิงประสบการณ์ กลุ่มสาระการเรียนรู้การงานอาชีพและ เทคโนโลยี เรื่อง การออกแบบผลิตภัณฑ์ด้วยโปรแกรมคอมพิวเตอร์ มีวัตถุประสงค์เพื่อ (1) พัฒนา ิชุดการสอนแบบอิงประสบการณ์ ให้มีประสิทธิภาพตามเกณฑ์ที่กำหนด (2) ศึกษาความก้าวหน้า ของนักเรียนที่เรียนด้วยชุดการสอนแบบอิงประสบการณ์ และ (3) ศึกษาความพึงพอใจของนักเรียน ที่มีต่อชุดการสอนแบบอิงประสบการณ์

ในการดำเนินการวิจัย ครอบคลุมหัวข้อดังนี้ คือ (1)การกำหนดประชากรและ กลุ่มตัวอย่าง (2) การสร้างเครื่องมือในการวิจัย (3) การเก็บรวบรวมข้อมูล และ (4) การวิเคราะห์ ข้อมล

## **1. ประชากรและกลุ่มตัวอย่าง**

**1.1 ประชากร** ประชากรที่ใช้ในการวิจัยครั้งนี้ เป็นนักเรียนชั้นมัธยมศึกษาปีที่ 5 โรงเรียนสังกัดสำนักงานเขตพื้นที่การศึกษามัธยมศึกษา เขต 10 จำนวน 60 โรงเรียน และมี นักเรียนทั้งสิ้น จำนวน 8,008 คน

**1.2 กลุ่มตัวอย่าง** กลุ่มตัวอย่างที่ใช้ในการวิจัยครั้งนี้ เป็นนักเรียนชั้นมัธยมศึกษา ้ปีที่ 5 โรงเรียนอัมพวันวิทยาลัย สังกัดสำนักงานเขตพื้นที่การศึกษามัธยมศึกษา เขต 10 ภาคเรียนที่ 2 ปีการศึกษา 2557 จ านวน 1 ห้อง จ านวน 44 คนได้มาโดยวิธีการสุ่มตัวอย่างแบบกลุ่ม มีขั้นตอน ดังนี้

*1.2.1 สุ่มจังหวัดที่มีโรงเรียนในส านักงานเขตพื้นที่การศึกษามัธยมศึกษา เขต*  10 ได้โรงเรียนในจังหวัดสมุทรสงคราม จำนวน 9 โรงเรียน

*1.2.2 สุ่มโรงเรียนในจังหวัดสมุทรสงคราม สังกัดส านักงานเขตพื้นที่การศึกษา มัธยมศึกษา เขต 10* ได้โรงเรียนอัมพวันวิทยาลัย มีจำนวน 6 ห้องเรียน ในระดับชั้นมัธยมศึกษา ี่<br>ปีที่ 5

*1.2.3 สุ่มห้องเรียนในโรงเรียนอัมพวันวิทยาลัย สังกัดสำนักงานเขตพื้นที่* ึการศึกษามัธยมศึกษา เขต 10 ได้ห้องเรียนชั้นมัธยมศึกษาปีที่ 5/3 มีจำนวน 44 คน จากทั้งหมด 6 ห้องเรียน

*1.2.4 จ าแนกนักเรียน* ตามระดับผลการเรียนของนักเรียนชั้นมัธยมศึกษาปีที่ 5/3 จ านวน 44 คน ในกลุ่มสาระการเรียนรู้การงานอาชีพและเทคโนโลยี ที่เรียนวิชาคอมพิวเตอร์ ในภาคเรียนที่ 1 ปีการศึกษา 2557 โดยแบ่งออกเป็น 3 กลุ่ม คือ (1) ผลการเรียนของนักเรียน ที่เรียนเก่งอยู่ในระดับ 3.50 – 4.00 (2) ผลการเรียนของนักเรียนที่เรียนปานกลางอยู่ในระดับ 2.50 – 3.49 และ (3) ผลการเรียนของนักเรียนที่เรียนอ่อนอยู่ในระดับ 0.00 – 2.49 (เกณฑ์จาก ระเบียบการวัดและประเมินผลของกระทรวงศึกษาธิการ ตามหลักสูตรแกนกลางการศึกษาขั้นพื้นฐาน 2551) จัดเรียงลำดับผลการเรียนของนักเรียนในแต่ละกลุ่ม ดังนี้ กลุ่มเก่ง มีนักเรียนจำนวน 14 คน กลุ่มปานกลาง มีนักเรียนจำนวน 18 คน และกลุ่มอ่อน มีนักเรียนจำนวน 12 คน

*1.2.5 สุ่มนักเรียนระดับชั้นมัธยมศึกษาปีที่ 5* เพื่อทดสอบประสิทธิภาพ แบบเดี่ยว ได้นักเรียนจำนวน 3 คน มีระดับผลการเรียนเก่ง จำนวน 1 คน ระดับผลการเรียน ี ปานกลาง จำนวน 1 คน และระดับผลการเรียนอ่อน จำนวน 1 คน โดยไม่ใช้นักเรียนกลุ่มนี้ใน การทดสอบประสิทธิภาพแบบกลุ่ม และแบบภาคสนาม

*1.2.6 สุ่มนักเรียนระดับชั้นมัธยมศึกษาปีที่ 5* เพื่อทดสอบประสิทธิภาพ แบบกลุ่ม ได้นักเรียนจำนวน 6 คน มีระดับผลการเรียนเก่ง จำนวน 2 คน ระดับผลการเรียน ี ปานกลาง จำนวน 2 คน และระดับผลการเรียนอ่อน จำนวน 2คน โดยไม่ใช้นักเรียนกลุ่มนี้ใน การทดสอบประสิทธิภาพแบบภาคสนาม

*1.2.7 นักเรียนระดับชั้นมัธยมศึกษาปีที่ 5* ที่เหลือใช้ทดสอบประสิทธิภาพ แบบภาคสนาม เป็นนักเรียนชั้นมัธยมศึกษาปีที่ 5/3 มีจำนวน 35 คน มีระดับผลการเรียนคละกัน ์ดังนี้ ผลการเรียนระดับเก่ง จำนวน 11 คน ผลการเรียนระดับปานกลาง จำนวน 15 คน และ ีผลการเรียนระดับอ่อน จำนวน 9 คน

## **2. เครื่องมือในการวิจัย**

เครื่องมือในก า ร วิจัยค รั้งนี้มี 3 ป ร ะเภท ได้แก่ (1) ชุดก า รสอนแบบ อิงประสบการณ์ (2) แบบทดสอบก่อนเผชิญประสบการณ์และหลังเผชิญประสบการณ์ และ (3) แบบสอบถามความพึงพอใจของนักเรียนที่มีต่อชุดการสอนแบบอิงประสบการณ์ ซึ่งมีรายละเอียด ดังนี้

**2.1 ชุดการสอนแบบอิงประสบการณ์** เรื่อง การออกแบบผลิตภัณฑ์ด้วยโปรแกรม คอมพิวเตอร์ โดยใช้ระบบการผลิตชุดการสอนแบบอิงประสบการณ์ของศาสตราจารย์ ดร.ชัยยงค์ พรหมวงศ์ มี 1 หน่วยประสบการณ์ คือ หน่วยประสบการณ์ที่ 7 การออกแบบผลิตภัณฑ์ด้วย โปรแกรมคอมพิวเตอร์ มีขั้นตอนในการสร้าง ดังนี้

*ขั้นที่ 1 ศึกษาเอกสาร ตำรา และงานวิจัย* ผู้วิจัยการสอนแบบ อิงประสบการณ์ได้ศึกษาหลักการและทฤษฎีเกี่ยวกับการผลิตและการใช้ชุดการสอนแบบ อิงประสบการณ์ และเนื้อหาสาระเกี่ยวกับเรื่อง การออกแบบผลิตภัณฑ์ด้วยโปรแกรมคอมพิวเตอร์

*ขั้นที่ 2 ผลิตชุดการสอนแบบอิงประสบการณ์* ผู้วิจัยได้ผลิตชุดการสอนแบบ อิงประสบการณ์ โดยยึดระบบการผลิตชุดการสอนแบบอิงประสบการณ์ของศาสตราจารย์ ดร.ชัยยงค์ พรหมวงศ์ มี 1 หน่วยประสบการณ์ คือ หน่วยประสบการณ์ที่ 7 การออกแบบผลิตภัณฑ์ด้วย โปรแกรมคอมพิวเตอร์ ซึ่งมีขั้นตอนการผลิตดังนี้

*1) วิเคราะห์เนื้อหา* โดยผู้วิจัยได้นำคำอธิบายรายวิชาการออกแบบและ เทคโนโลยี ระดับชั้นมัธยมศึกษาปีที่ 5 ตามหลักสูตรแกนกลางการศึกษาขั้นพื้นฐาน พุทธศักราช 2551 ใช้เวลาสอน จำนวน 20 สัปดาห์ ต่อ 1 ภาคเรียน แบ่งเนื้อหาออกเป็น 15 หน่วย ดังนี้

| กลุ่มเนื้อหา |                        |    | หน่วยเนื้อหา                           | ประเภทเนื้อหา         |
|--------------|------------------------|----|----------------------------------------|-----------------------|
| 1.           | เทคโนโลยีสัมพันธ์      |    | 1. ความสำคัญ บทบาท<br>$II$ ត $z$       | พุทธิพิสัย/ทักษะพิสัย |
|              |                        |    | ความสัมพันธ์ระหว่างเทคโนโลยีกับ        |                       |
|              |                        |    | ศาสตร์อื่น                             |                       |
|              |                        | 2. | เทคโนโลยีท้องถิ่นและเทคโนโลยีนำเข้า    | พุทธิพิสัย/ทักษะพิสัย |
|              |                        |    | ที่มีต่อการพัฒนาประเทศ                 |                       |
| 2.           | ระบบเทคโนโลยี          | 3. | ระบบเทคโนโลยี                          | พุทธิพิสัย/ทักษะพิสัย |
|              |                        | 4. | การวิเคราะห์ผลกระทบที่เกิดจากระบบ      | พุทธิพิสัย/ทักษะพิสัย |
|              |                        |    | เทคโนโลยี                              |                       |
| 3.           | ดีไซน์ผลิตภัณฑ์        | 5. | การออกแบบผลิตภัณฑ์                     | พุทธิพิสัย/ทักษะพิสัย |
|              |                        | 6. | การเขียนแบบผลิตภัณฑ์                   | พุทธิพิสัย/ทักษะพิสัย |
|              |                        | 7. | การใช้ซอฟแวร์ในงานออกแบบผลิตภัณฑ์      | พุทธิพิสัย/ทักษะพิสัย |
| 4.           | วัสดุ อุปกรณ์          | 8. | วัสดุ อุปกรณ์ และวิธีการทำงานช่าง      | พุทธิพิสัย/ทักษะพิสัย |
|              | อิเล็กทรอนิกส์ กลไก    | 9. | ความรู้พื้นฐานด้านอิเล็กทรอนิกส์       | พุทธิพิสัย/ทักษะพิสัย |
|              |                        |    | 10. ระบบกลไกและการควบคุม               | พุทธิพิสัย/ทักษะพิสัย |
| 5.           | สิ่งของเครื่องใช้สร้าง |    | 11. การสร้างสิ่งของเครื่องใช้          | พุทธิพิสัย/ทักษะพิสัย |
|              | ได้ไม่ยาก              |    | 12. การพัฒนาผลิตภัณฑ์สิ่งของเครื่องใช้ | พุทธิพิสัย/ทักษะพิสัย |
| 6.           | ใช้เทคโนโลยีอย่าง      |    | 13. เทคโนโลยีสะอาด                     | พุทธิพิสัย/ทักษะพิสัย |
|              | สร้างสรรค์             |    | 14. เทคโนโลยีในชีวิตประจำวัน           | พุทธิพิสัย/ทักษะพิสัย |
|              |                        |    | 15. การใช้เทคโนโลยีอย่างสร้างสรรค์     | พุทธิพิสัย/ทักษะพิสัย |

ตารางที่ 3.1 จ าแนกกลุ่มเนื้อหา หน่วยเนื้อหา และประเภทเนื้อหา

*2) กำหนดชุดประสบการณ์* โดยนำกลุ่มเนื้อหามาจำแนกเป็น 15 หน่วย เนื้อหาและกำหนดเป็นหน่วยประสบการณ์ ดังนี้

ตารางที่ 3.2 จ าแนกหน่วยเนื้อหาและหน่วยประสบการณ์

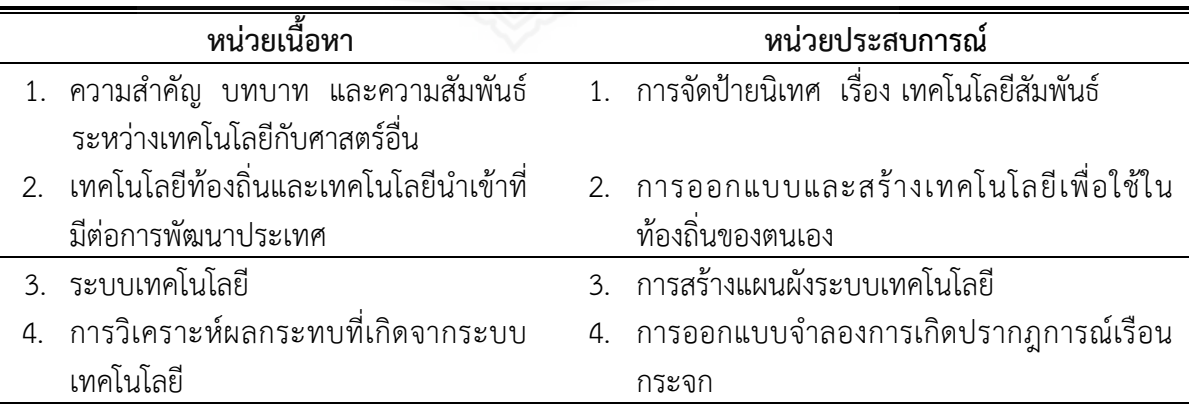

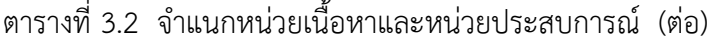

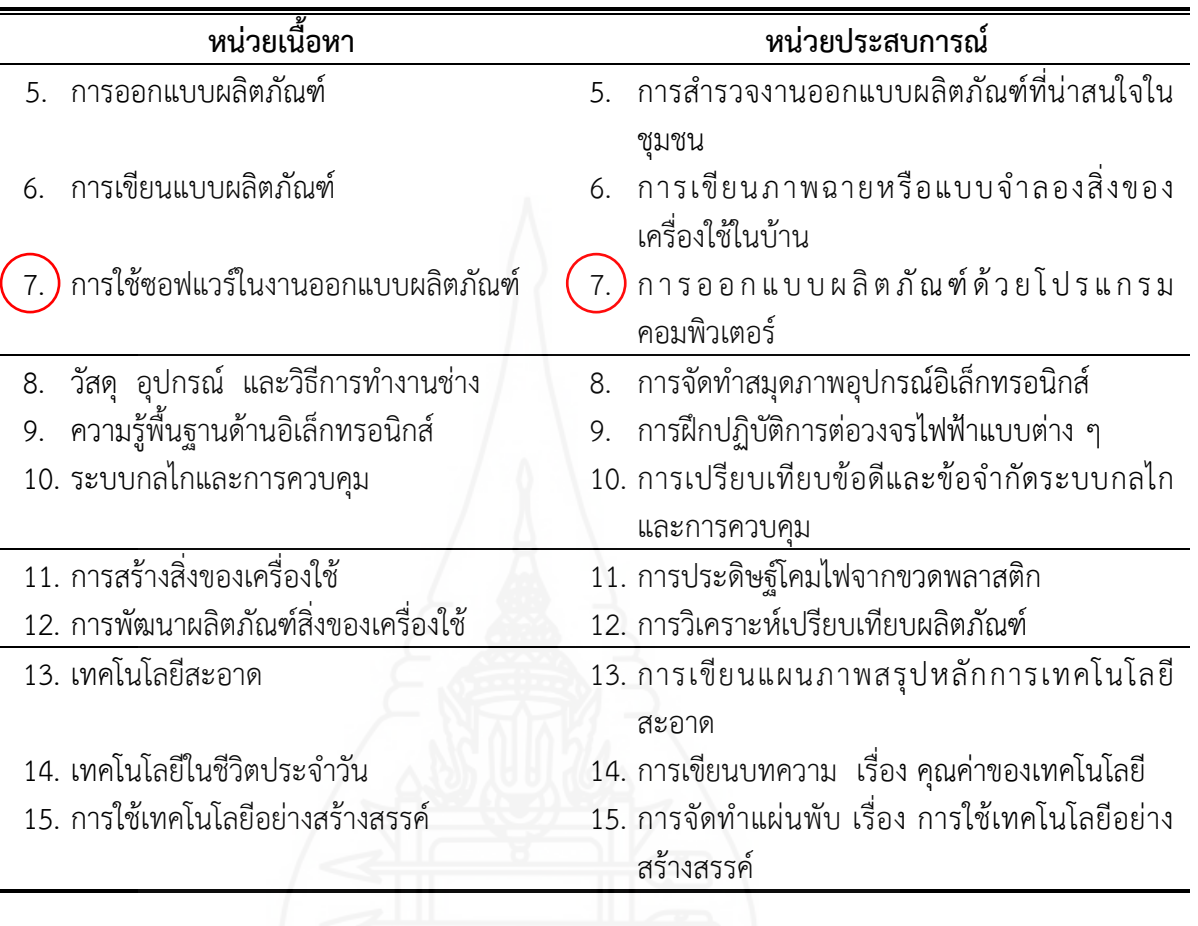

จากหน่วยประสบการณ์ทั้ง 15 หน่วย ผู้วิจัยได้เลือกหน่วยประสบการณ์ ที่ 7 การออกแบบผลิตภัณฑ์ด้วยโปรแกรมคอมพิวเตอร์ ได้มาโดยเลือกสุ่มแบบเจาะจง เพราะเป็น หน่วยประสบการณ์ที่มีเนื้อหายากกว่าหน่วยอื่น ๆ

จากนั้นน าหน่วยประสบการณ์ที่ 7 การออกแบบผลิตภัณฑ์ด้วยโปรแกรม คอมพิวเตอร์ มาผลิตเป็นชุดการสอนแบบอิงประสบการณ์ โดยจำแนกเป็นประสบการณ์หลักและ ประสบการณ์รอง โดย 1 หน่วยประสบการณ์ แบ่งออกเป็นประสบการณ์หลัก 2 ประสบการณ์ หลัก และแต่ละประสบการณ์หลักแบ่งออกเป็นประสบการณ์รอง 2 ประสบการณ์รอง ใช้เวลาใน การเรียน 4 ชั่วโมง ต่อ 1 หน่วยประสบการณ์ ดังนี้

| หน่วยประสบการณ์ | ประสบการณ์หลัก             | ประสบการณ์รอง               |  |
|-----------------|----------------------------|-----------------------------|--|
| การออกแบบ<br>7. | 7.1 การออกแบบวัตถุรูปทรง   | 7.1.1 การดำเนินการออกแบบ    |  |
| ผลิตภัณฑ์ด้วย   | เกลียวด้วยโปรแกรม          | วัตถุรูปทรงเกลียวด้วย       |  |
| โปรแกรม         | คอมพิวเตอร์                | โปรแกรมคอมพิวเตอร์          |  |
| คอมพิวเตอร์     |                            | 7.1.2 การปฏิบัติการออกแบบ   |  |
|                 |                            | วัตถุรูปทรงเกลี่ยวด้วย      |  |
|                 |                            | โปรแกรมคอมพิวเตอร์          |  |
|                 | 7.2 การออกแบบภาชนะรูปแจกัน | การดำเนินการออกแบบ<br>7.2.1 |  |
|                 | ด้วยโปรแกรมคอมพิวเตอร์     | ภาชนะรูปแจกันด้วย           |  |
|                 |                            | โปรแกรมคอมพิวเตอร์          |  |
|                 |                            | 7.2.2 การปฏิบัติการออกแบบ   |  |
|                 |                            | ภาชนะรูปแจกันด้วย           |  |
|                 |                            | โปรแกรมคอมพิวเตอร์          |  |

ิตารางที่ 3.3 การจำแนกประสบการณ์หลักและประสบการณ์รอง

*3) วิเคราะห์และกำหนดภารกิจ/งาน* กิจกรรมที่นักเรียนต้องเผชิญ ประสบการณ์ในหน่วยประสบการณ์ที่ 7 การออกแบบผลิตภัณฑ์ด้วยโปรแกรมคอมพิวเตอร์ จะมี ภารกิจอย่างน้อย 2 ภารกิจ และแต่ละภารกิจจะมีงานอย่างน้อย 2 งาน ซึ่งมีภารกิจและงานที่ กำหนดให้ทำภาพรวม ดังนี้

*ประสบการณ์หลักที่ 7.1 การออกแบบวัตถุรูปทรงเกลียวด้วย*

*โปรแกรมคอมพิวเตอร์*

*ภารกิจ* ได้แก่ (1) ศึกษาการออกแบบวัตถุรูปทรงเกลียวด้วย โปรแกรมคอมพิวเตอร์จากประมวลสาระ (2) ศึกษาการออกแบบวัตถุรูปทรงเกลียวด้วยโปรแกรม คอมพิวเตอร์จากมัลติมีเดีย (3) ปฏิบัติการสร้างวัตถุรูปทรงเกลียวด้วยโปรแกรมคอมพิวเตอร์ และ (4) เสนอผลงาน

*งาน* ได้แก่ (1) อ่านประมวลสาระ เรื่อง การออกแบบผลิตภัณฑ์ด้วย โปรแกรมคอมพิวเตอร์และบันทึกสาระส าคัญ (2) ชมมัลติมีเดีย เรื่อง การสร้างวัตถุรูปทรงเกลียว และบันทึกสาระส าคัญ (3) ปฏิบัติการสร้างวัตถุรูปทรงเกลียวด้วยโปรแกรมคอมพิวเตอร์ (4) รายงานผลและประเมินชิ้นงาน (5) วิพากษ์ และ (6) สรุปผล

*ประสบการณ์หลักที่ 7.2 การออกแบบภาชนะรูปแจกันด้วยโปรแกรม*

*คอมพิวเตอร์*

*ภารกิจ* ได้แก่ (1) ศึกษาการออกแบบภาชนะรูปแจกันด้วยโปรแกรม คอมพิวเตอร์จากประมวลสาระ (2) ศึกษาการออกแบบภาชนะรูปแจกันด้วยโปรแกรมคอมพิวเตอร์ จากมัลติมีเดีย (3) ปฏิบัติการสร้างภาชนะรูปแจกันด้วยโปรแกรมคอมพิวเตอร์ และ (4) เสนอผลงาน

*งาน* ได้แก่ (1) อ่านประมวลสาระ เรื่อง การออกแบบผลิตภัณฑ์ด้วย โปรแกรมคอมพิวเตอร์และบันทึกสาระส าคัญ (2) ชมมัลติมีเดีย เรื่อง การสร้างภาชนะรูปแจกันและ บันทึกสาระส าคัญ (3) ปฏิบัติการสร้างภาชนะรูปแจกันด้วยโปรแกรมคอมพิวเตอร์ (4) รายงานผล และประเมินชิ้นงาน (5) วิพากษ์ และ (6) สรุปผล

*4) วิเคราะห์และกำหนดเนื้อหาสาระ* โดยกำหนดให้สอดคล้องกับภารกิจ ี และงาน ผู้วิจัยจึงกำหนดเนื้อหาสาระในแต่ละหน่วยประสบการณ์ ดังนี้

ิตารางที่ 3.4 การกำหนดเนื้อหาสาระในประมวลสาระ

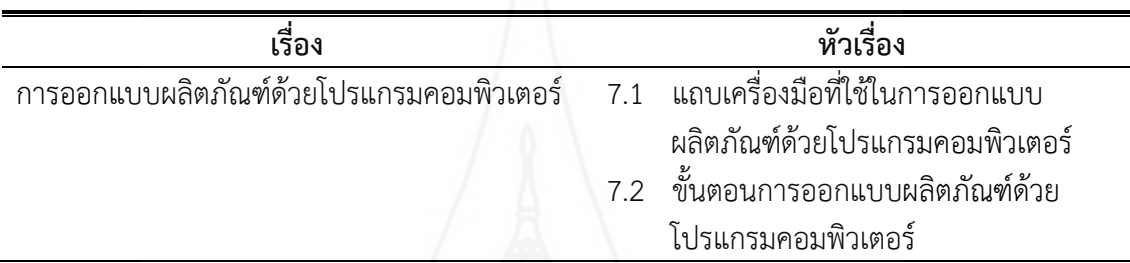

*5) เลือกรูปแบบและประสบการณ์*ใช้รูปแบบในการให้ประสบการณ์ 3

รูปแบบ ดังนี้

*(1) การเรียนกับครู หรือ TDL (Teacher Directed Learning)*  ได้แก่ ให้คำแนะนำขณะที่นักเรียนปฏิบัติแต่ละภารกิจและงาน สาธิตขั้นตอนการสร้างชิ้นงาน สังเกต ิพฤติกรรมการทำงานกลุ่ม วิพากษ์ผลงาน สรุปผลงาน และตรวจแบบฝึกปฏิบัติ

*(2) การเรียนกับเพื่อน หรือ PDL (Peer Directed Learning)* ี ได้แก่ จัดเตรียมวัสดุอุปกรณ์สำหรับการสร้างชิ้นงาน กำหนดรูปแบบชิ้นงาน ร่วมกันสร้างชิ้นงาน นำเสนอ และประเมินชิ้นงาน

*(3) การเรียนด้วยตนเอง หรือ SDL (Self Directed Learning)* ได้แก่ ศึกษาประมวลสาระ บันทึกสาระสำคัญ ชมสไลด์ปฐมนิเทศ ชมมัลติมีเดียประกอบการเผชิญ ี ประสบการณ์ ศึกษาตัวอย่างชิ้นงาน และทำแบบฝึกปฏิบัติ

ส าหรับการให้ประสบการณ์ในชุดการสอนแบบอิงประสบการณ์ วิชา การออกแบบและเทคโนโลยีเรื่องการออกแบบผลิตภัณฑ์ด้วยโปรแกรมคอมพิวเตอร์ ใช้วิธีการให้ ประสบการณ์ที่หลากหลาย ได้แก่ การปฏิบัติกิจกรรมกลุ่ม และการฝึกปฏิบัติด้วยตนเอง

*6) ก าหนดบริบทและสถานการณ์ส าหรับเผชิญประสบการณ์* บริบท

ี ที่ใช้ ได้แก่ ห้องเรียนคอมพิวเตอร์ และได้กำหนดมุมต่าง ๆ ให้นักเรียนได้เผชิญประสบการณ์ ดังนี้ *(1) มุมหนังสือ* เป็นแหล่งความรู้ที่อยู่ในรูปแบบของศูนย์รวมสื่อ

ต่าง ๆ ประกอบด้วย ประมวลสาระ สไลด์ปฐมนิเทศ มัลติมีเดียประกอบการเผชิญประสบการณ์ จัดอยู่ในรูปแบบซีดีรอม และคู่มือเผชิญประสบการณ์

*(2) มุมตัวอย่างชิ้นงาน* เป็นมุมที่จัดไว้สำหรับแสดงตัวอย่างภาพ ชิ้นงานที่เสร็จสมบูรณ์ให้นักเรียนสามารถใช้เป็นแนวทางในการสร้างชิ้นงานของตนเอง

*(3) มุมแสดงผลงาน* เป็นมุมที่จัดไว้ส าหรับแสดงผลงานของนักเรียนที่ สร้างขึ้น ได้แก่ ภาพการออกแบบผลิตภัณฑ์ชิ้นงาน

*(4) สถานการณ์* ได้กำหนดให้นักเรียนในฐานะคณะทำงานของชุมนุม นักออกแบบ โรงเรียนอัมพวันวิทยาลัย ได้รับมอบหมายจากประธานชุมนุมนักออกแบบ ให้ ออกแบบวัตถุรูปทรงเกลียวด้วยโปรแกรมคอมพิวเตอร์ และออกแบบภาชนะรูปแจกันด้วยโปรแกรม คอมพิวเตอร์ โดยรูปแบบการเผชิญประสบการณ์เป็นกลุ่ม

*7) จัดท าแผนการเผชิญประสบการณ์* ประกอบด้วย แผนการสอนแบบ อิงประสบการณ์ แผนเผชิญประสบการณ์ และแผนกำกับประสบการณ์ มีรายละเอียด ดังนี้

ตารางที่ 3.5 แผนการสอนประกอบชุดการสอนแบบอิงประสบการณ์

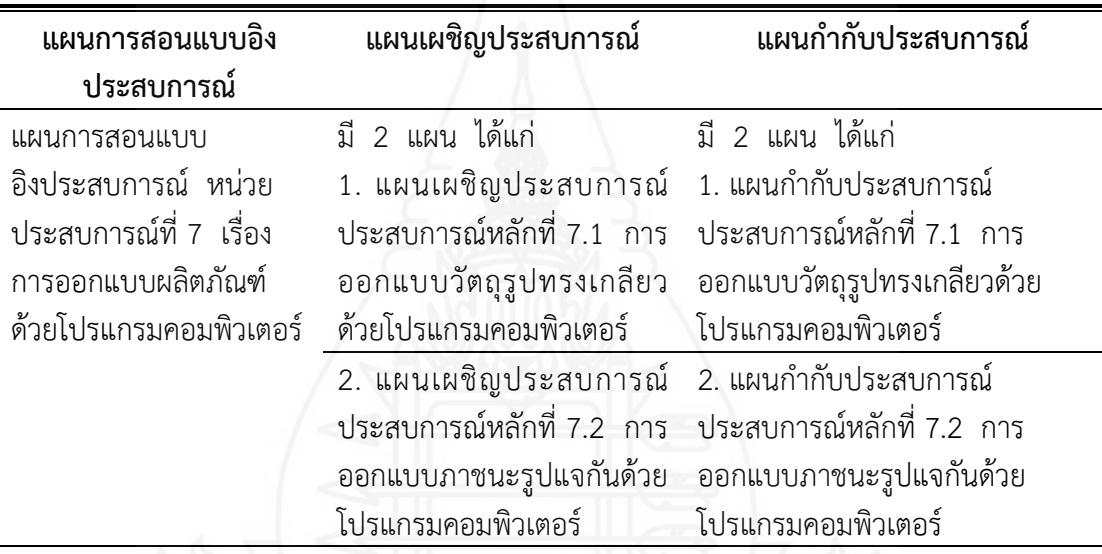

*(1) เขียนแผนการสอนแบบอิงประสบการณ์* เป็นแผนหลักของ แผนการสอนแบบอิงประสบการณ์ ประกอบด้วย หน่วยประสบการณ์ ประสบการณ์หลัก ประสบการณ์รอง วัตถุประสงค์ บริบทและสถานการณ์ ขั้นตอนการเผชิญประสบการณ์ สื่อและ แหล่งประสบการณ์ และประเมิน

*(2) เขียนแผนเผชิญประสบการณ์* เป็นการกำหนดรายละเอียดใน การเผชิญประสบการณ์หลักและประสบการณ์รอง ประกอบด้วย วัตถุประสงค์ บริบท และ สถานการณ์

*(3) เขียนแผนกำกับประสบการณ์ ระ*บขั้นตอนการสอนแบบ อิงประสบการณ์ มี 7 ขั้นตอน คือ (1) ประเมินก่อนเผชิญประสบการณ์ (2) ปฐมนิเทศ ประสบการณ์ (3) เผชิญประสบการณ์ (4) รายงานความก้าวหน้า (5) รายงานผลการเผชิญ ประสบการณ์ (6) สรุปผลการเผชิญประสบการณ์ และ (7) ประเมินหลังเผชิญประสบการณ์ ในแต่ละขั้นตอนต้องระบุสื่อ เส้นทางการเรียน สถานที่ และเวลา

*8) ผลิตสื่อส าหรับชุดการสอนแบบอิงประสบการณ์* ชุดการสอนแบบ อิงประสบการณ์ที่ผู้วิจัยสร้างขึ้น ได้แก่ (1) ประมวลสาระ (2) แบบฝึกปฏิบัติ (3) สไลด์คอมพิวเตอร์ ี ปฐมนิเทศ (4) มัลติมีเดียสำหรับการเผชิญประสบการณ์ และ (5) ตัวอย่างชิ้นงาน มีขั้นตอน การผลิต ดังนี้

*(1) ผลิตประมวลสาระ* ผู้วิจัยได้ผลิตประมวลสาระเป็นสื่อหลักใน ชุดการสอนแบบอิงประสบการณ์ มีจำนวน 1 เล่ม เรื่อง การออกแบบผลิตภัณฑ์ด้วยโปรแกรม คอมพิวเตอร์

ผลิตประมวลสาระมีวิธีการ ดังนี้ (1) เขียนแผนผังความคิดในรูป แผนภูมิ ประกอบด้วย หน่วยและหัวเรื่อง (2) เขียนแผนการสอนประจำหัวเรื่อง ประกอบด้วย ่ หัวเรื่อง แนวคิด และวัตถุประสงค์เชิงพฤติกรรม (3)เขียนเนื้อหาสาระ ประกอบด้วย การเกริ่นนำ รายละเอียดเนื้อหาสาระ และสรุปเนื้อหา (4) กำหนดภาพประกอบและคำอธิบายรายละเอียดของ ภาพประกอบ (5) ตรวจสอบความถูกต้องของเนื้อหาสาระและความทันสมัย ภาษาที่ใช้มี การเรียงล าดับเนื้อหาจากง่ายไปหายาก ภาษาที่ใช้เข้าใจง่าย ตัวสะกดและวรรคตอนถูกต้อง ความ สอดคล้องของภาพประกอบกับเนื้อหา ความชัดเจนของภาพประกอบ และ (6) จัดพิมพ์และเข้า รูปเล่ม

*(2) ผลิตแบบฝึกปฏิบัติ* มีวิธีการผลิต ดังนี้ (1) ศึกษาวัตถุประสงค์ ี่ เชิงพฤติกรรม เนื้อหาสาระ และรูปแบบของแบบฝึกปฏิบัติ (2) กำหนดองค์ประกอบของแบบฝึก ปฏิบัติ ประกอบด้วย แบบทดสอบก่อนเผชิญประสบการณ์ ที่ว่างสำหรับทำภารกิจและงาน บันทึก ค าตอบกิจกรรม แบบประเมินชิ้นงาน เฉลยแบบฝึกปฏิบัติ แบบทดสอบหลังเผชิญประสบการณ์ และเฉลยแบบทดสอบก่อนและหลังเผชิญประสบการณ์ (3) ดำเนินการสร้างแบบฝึกปฏิบัติตาม ้องค์ประกอบที่กำหนด และ (4) ตรวจสอบความถูกต้องของเนื้อหาสาระ ข้อความ ภาษาที่ใช้ กิจกรรมสอดคล้องกับวัตถุประสงค์เชิงพฤติกรรม ความเหมาะสมของเนื้อที่การจัดวางหรือการเว้น ้เนื้อที่ให้ตอบกิจกรรม และการเฉลยแนวคำตอบตรงกับคำถาม

*(3) ผลิตสไลด์คอมพิวเตอร์ปฐมนิเทศ* มีวิธีการผลิต ดังนี้ (1) เขียนคำ บรรยายพร้อมทั้งกำหนดภาพและข้อความ (2) ถ่ายภาพประกอบคำบรรยาย (3) สร้างข้อความ และ (4) ตรวจสอบคุณภาพของสไลด์คอมพิวเตอร์

*(4) ผลิตมัลติมีเดียประกอบการเผชิญประสบการณ์* มีวิธีการผลิต ดังนี้ (1) เขียนคำบรรยายพร้อมทั้งกำหนดภาพและข้อความ (2) จับภาพหน้าจอการสอน การออกแบบผลิตภัณฑ์ด้วยโปรแกรมคอมพิวเตอร์พร้อมอธิบายและบันทึกเสียง โดยบันทึกเป็นวีดีโอ (3) แทรกไฟล์ที่บันทึกเป็นวีดีโอลงในมัลติมีเดีย (4) กำหนดเทคนิคการนำเสนอ และ (5) ตรวจสอบ คุณภาพของมัลติมีเดีย

*(5) ผลิตตัวอย่างชิ้นงาน* มีวิธีการผลิต ดังนี้ (1) หาแบบภาพวัตถุ ชิ้นงาน (2) พิมพ์ภาพลงกระดาษ และ (3) ตรวจสอบความถูกต้อง

*9) จัดเตรียมและจัดหาสิ่งอ านวยความสะดวกส าหรับการเผชิญ ประสบการณ์* ดังนี้

*(1) จัดสิ่งอ านวยความสะดวก* เป็นการจัดวัสดุอุปกรณ์ในการเผชิญ ประสบการณ์ ได้แก่ เครื่องคอมพิวเตอร์ โปรแกรมคอมพิวเตอร์ ซีดีรอม และวัสดุอุปกรณ์ใน การออกแบบชิ้นงาน

*(2) ออกแบบสถานที่เผชิญประสบการณ์* เป็นการกำหนดสถานที่ เผชิญประสบการณ์ ได้แก่ มุมหนังสือ มุมแสดงตัวอย่างชิ้นงาน และมุมเสดงผลงาน

*10) ทดสอบประสิทธิภาพชุดการสอนแบบอิงประสบการณ์* ผู้วิจัยได้ ทดสอบประสิทธิภาพชุดการสอนแบบอิงประสบการณ์ในขั้นทดลองใช้เบื้องต้น มี 3 ขั้นตอน คือ แบบเดี่ยว แบบกลุ่ม และแบบภาคสนาม(รายละเอียดต่าง ๆ แสดงในบทที่ 4)

*11) ปรับปรุงชุดการสอนแบบอิงประสบการณ์* เมื่อผู้วิจัยได้ดำเนินการ ทดสอบประสิทธิภาพชุดการสอนแบบอิงประสบการณ์และนำมาปรับปรุง

*ขั้นที่ 3 ตรวจสอบและปรับปรุง* ผู้วิจัยได้นำชุดการสอนแบบ อิงประสบการณ์ให้ผู้ทรงคุณวุฒิ จำนวน 3 คน ประกอบด้วย ผู้ทรงคุณวุฒิด้านเทคโนโลยี ึการศึกษา จำนวน 1 คน ผู้ทรงคุณวุฒิด้านเนื้อหา จำนวน 1 คน และผู้ทรงคุณวุฒิด้านวัดและ ประเมิน จ านวน 1 คน (รายชื่อผู้ทรงคุณวุฒิแสดงในภาคผนวก ก) ได้ตรวจสอบและปรับปรุง คุณภาพของชุดการสอนแบบอิงประสบการณ์จากแบบประเมินคุณภาพชุดการสอนแบบ อิงประสบการณ์ (รายละเอียดของแบบประเมินแสดงในภาคผนวก ข) ผลการประเมินของชุด การสอนแบบอิงประสบการณ์ จากผู้ทรงคุณวุฒิ สรุปได้ว่า ผู้ทรงคุณวุฒิทั้ง 3 คน เห็นว่าชุด การสอนแบบอิงประสบการณ์ เรื่อง การออกแบบผลิตภัณฑ์ด้วยโปรแกรมคอมพิวเตอร์ มีคุณภาพ ้อยู่ในระดับดีมาก และได้ให้ข้อเสนอแนะซึ่งผู้วิจัยนำข้อเสนอแนะของผู้ทรงคุณวุฒิมาปรับปรุงคุณภาพ ของชุดการสอนแบบอิงประสบการณ์ ดังนี้

**ผู้ทรงคุณวุฒิด้านเนื้อหา** เสนอให้เพิ่มเติมเนื้อหาในมัลติมีเดีย ประกอบการเผชิญประสบการณ์ให้เพิ่มเนื้อหาในรูปแบบวีดีโอในหัวข้อขั้นตอนการออกแบบผลิตภัณฑ์ ้ด้วยโปรแกรมคอมพิวเตอร์ เพื่อจะทำให้นักเรียนเข้าใจดียิ่งขึ้น ความชัดเจนของคลิปเนื้อหาเพิ่มมาก ีขึ้น ผู้วิจัยได้ดำเนินการปรับปรุง ดังนี้ ได้เพิ่มการนำเสนอในรูปแบบวีดีโอในหัวข้อขั้นตอน การออกแบบผลิตภัณฑ์ด้วยโปรแกรมคอมพิวเตอร์ เพื่อให้ได้เนื้อหาที่ชัดเจนมากขึ้น

**ผู้ทรงคุณวุฒิด้านเทคโนโลยีการศึกษา** เสนอให้ปรับปรุงเนื้อหาใน ประมวลสาระ โดยแบ่งเนื้อหาในหัวเรื่องที่ 7.1 ให้เป็นหมวดหมู่ที่ชัดเจนเข้าใจง่าย ลำดับขั้นจากง่าย ไปหายาก ปรับปรุงแบบฝึกปฏิบัติในส่วนของที่เว้นว่างให้นักเรียนเติมให้เหมาะสมกับคำถาม ผู้วิจัย ได้ดำเนินการปรับปรุง ดังนี้ ปรับปรุงเนื้อหาในประมวลสาระโดยแบ่งหัวข้อใหม่ให้ชัดเจนเข้าใจง่าย เพิ่มเติมเส้นคำตอบในแบบฝึกปฏิบัติให้เหมาะสมกับข้อคำถามเพียงพอในการตอบ

**ผู้ทรงคุณวุฒิด้านวัดและประเมิน** เสนอให้ปรับคำถามของข้อสอบในข้อ 6, 7 และ 8 ที่ยังไม่สอดคล้องกับวัตถุประสงค์เชิงพฤติกรรม และข้อคำถามไม่ชัดเจน ผู้วิจัยได้ ด าเนินการปรับปรุง ดังนี้ ปรับเปลี่ยนข้อสอบให้สอดคล้องกับวัตถุประสงค์เชิงพฤติกรรม และปรับ ข้อคำถามให้มีความชัดเจนเข้าใจได้ง่าย

*ขั้นที่ 4 ทดสอบประสิทธิภาพชุดการสอนแบบอิงประสบการณ์* ผู้วิจัยได้ ทดสอบประสิทธิภาพชุดการสอนแบบอิงประสบการณ์ในการทดลองใช้เบื้องต้นทั้ง 3 กลุ่ม ได้แก่

(1) การทดลองแบบเดี่ยว (2) การทดสอบแบบกลุ่ม และ (3) การทดสอบแบบภาคสนาม (ผลการ ทดสอบประสิทธิภาพแสดงในบทที่ 4)

*ขั้นที่ 5 ปรับปรุงชุดการสอนแบบอิงประสบการณ์* เมื่อผู้วิจัยได้ดำเนินการ ทดสอบประสิทธิภาพชุดการสอนแบบอิงประสบการณ์แล้ว ได้นำมาปรับปรุงก่อนนำไปใช้ทดลองจริง ต่อไป

#### **2.2 แบบทดสอบก่อนและหลังเผชิญประสบการณ์**

แบบทดสอบก่อนและหลังเผชิญประสบการณ์ในการใช้ชุดการสอนแบบ อิงประสบการณ์ แบ่งเป็น 2 ตอน ประกอบด้วย (1) แบบทดสอบก่อนและหลังเผชิญ ประสบการณ์วัดพฤติกรรมด้านพุทธิพิสัย และ (2) แบบทดสอบก่อนและหลังเผชิญประสบการณ์วัด พฤติกรรมด้านทักษะพิสัย มีรายละเอียด ดังนี้

*2.2.1 แบบทดสอบก่อนและหลังเผชิญประสบการณ์วัดพฤติกรรมด้าน พุทธิพิสัย* เป็นแบบทดสอบวัดพฤติกรรมด้านพุทธิพิสัยแบบปรนัยชนิดเลือกตอบ จำนวน 4 ตัวเลือกแบบคู่ขนาน ในการสร้างแบบทดสอบก่อนและหลังเผชิญประสบการณ์วัดพฤติกรรมด้าน พุทธิพิสัย ดังนี้

*ขั้นที่ 1 สร้างตารางวิเคราะห์วัตถุประสงค์เชิงพฤติกรรมด้านพุทธิพิสัย*  แบบทดสอบก่อนและหลังเผชิญประสบการณ์แบบปรนัยและเป็นแบบคู่ขนาน โดยยึดรูปแบบของ เบนจามิน บลูม คือ ความรู้ ความจำ ความเข้าใจ การนำไปใช้ การวิเคราะห์ การสังเคราะห์ และการประเมินค่า ดังนี้

ตารางที่ 3.6 วิเคราะห์วัตถุประสงค์เชิงพฤติกรรมด้านพุทธิพิสัย

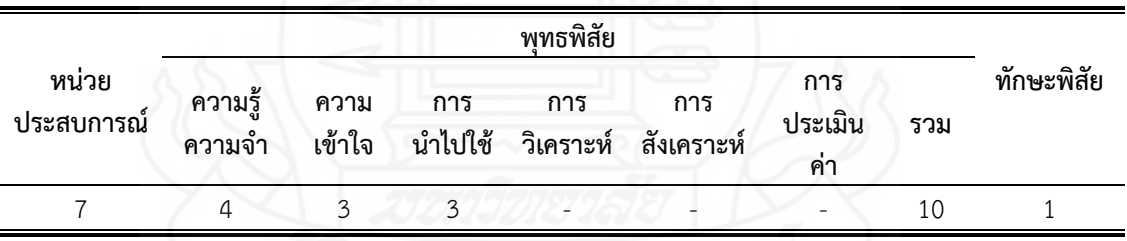

*ขั้นที่ 2 ศึกษา*ตำราและเอกสารเกี่ยวกับการสร้างแบบทดสอบ และ เนื้อหาที่ใช้สร้างแบบทดสอบ เพื่อนำมากำหนดรูปแบบของแบบทดสอบ และวิธีการสร้าง แบบทดสอบแบบคู่ขนานที่สอดคล้องกับวัตถุประสงค์เชิงพฤติกรรม

*ขั้นที่ 3 ก าหนดรูปแบบของแบบทดสอบก่อนและหลังเผชิญประสบการณ์* มี 2 ตอน ประกอบด้วย ตอนที่ 1 แบบทดสอบภาคทฤษฎีแบบปรนัย ชนิดเลือกตอบจำนวน 4 ตัวเลือก แบบคู่ขนาน และตอนที่ 2 แบบทดสอบภาคปฏิบัติ จำนวน 1 ข้อ

*ขั้นที่ 4 สร้างแบบทดสอบก่อนและหลังเผชิญประสบการณ์*ผู้วิจัยได้ สร้างแบบทดสอบก่อนและหลังเผชิญประสบการณ์วัดระดับพฤติกรรมด้านพุทธิพิสัยแบบปรนัยชนิด

เลือกตอบจำนวน 4 ตัวเลือก เป็นแบบคู่ขนาน แบ่งเป็นแบบทดสอบก่อนเผชิญประสบการณ์ จำนวน 20 ข้อ และแบบทดสอบหลังเผชิญประสบการณ์ จำนวน 20 ข้อ รวม 40 ข้อ

*ขั้นที่ 5 ตรวจสอบคุณภาพของแบบทดสอบโดยผู้ทรงคุณวุฒิและปรับปรุง แก้ไข* ผู้วิจัยได้นำแบบทดสอบที่สร้างเสร็จแล้วให้ผู้ทรงคุณวุฒิ จำนวน 3 คน ประกอบด้วย ผู้ทรงคุณวุฒิด้านวัดและประเมิน ผู้ทรงคุณวุฒิด้านเทคโนโลยีการศึกษา และผู้ทรงคุณวุฒิด้าน เนื้อหา ตรวจสอบด้านความตรงเชิงเนื้อหา ภาษาที่ใช้และความถูกต้องของแบบทดสอบสอดคล้อง กับวัตถุประสงค์เชิงพฤติกรรม ผู้ทรงคุณวุฒิได้ประเมินคุณภาพของแบบทดสอบ ผลการประเมินอยู่ ในระดับดีมาก และหาค่าความสอดคล้อง (Index of Congruence : IOC) โดยใช้เกณฑ์การให้ ้ คะแนนการหาค่าดัชนีความสอดคล้อง ของข้อคำถามแต่ละข้อมีค่าเฉลี่ยความสอดคล้องอยู่ระหว่าง +1 \_0 -1 \_ แล้วหาค่าเฉลี่ยซึ่งกำหนดค่าคะแนน ดังนี้

+ 1 หมายถึง แน่ใจว่ารายการสอบถามมีความเหมาะสม

0 หมายถึง ไม่แน่ใจว่ารายการสอบถามมีความเหมาะสม

– 1 หมายถึง แน่ใจว่ารายการสอบถามไม่มีความเหมาะสม

้ผลการหาค่าความสอดคล้องทกข้อคำถามอยู่ในระดับดี มีค่าความสอดคล้องอย่ระหว่าง 0.67 – 1.00 เหมาะสมและสอดคล้องกับเนื้อหา (แบบประเมินคุณภาพของแบบทดสอบแสดงใน ภาคผนวก ง)

*ขั้นที่ 6 ทดลองใช้แบบทดสอบกับกลุ่มตัวแทนกลุ่มตัวอย่าง*ผู้วิจัยได้ ทดลองใช้แบบทดสอบกับกลุ่มตัวแทนกลุ่มตัวอย่างในวันที่ 19 กุมภาพันธ์ 2558 เป็นนักเรียนชั้น มัธยมศึกษาปีที่ 6 โรงเรียนอัมพวันวิทยาลัย จังหวัดสมุทรสงคราม ซึ่งเคยเรียนในวิชาการออกแบบ และเทคโนโลยี เรื่อง การออกแบบผลิตภัณฑ์ด้วยโปรแกรมคอมพิวเตอร์ จำนวน 30 คน

*ขั้นที่ 7 วิเคราะห์คุณภาพแบบทดสอบ* ผู้วิจัยนำแบบทดสอบที่ปรับปรุง แล้วไปทดลองใช้กลุ่มตัวอย่าง คือ นักเรียนชั้นมัธยมศึกษาปีที่ 6 ซึ่งเคยเรียนในวิชาการออกแบบ ี และเทคโนโลยี เรื่อง การออกแบบผลิตภัณฑ์ด้วยโปรแกรมคอมพิวเตอร์มาแล้ว จำนวน 30 คน ในปีการศึกษา 2557 และนำผลการทดสอบมาวิเคราะห์รายข้อเพื่อหาความยากง่าย (p) ระหว่าง 0.20 – 0.80 และค่าอำนาจจำแนก (r) ตั้งแต่ 0.20 – 1.00 ผลการวิเคราะห์คุณภาพของ แบบทดสอบรายข้อของชุดการสอนแบบอิงประสบการณ์ เป็นดังนี้

ี ตารางที่ 3.7 ค่าความยากง่าย (p) และค่าอำนาจจำแนก (r) ของแบบทดสอบ

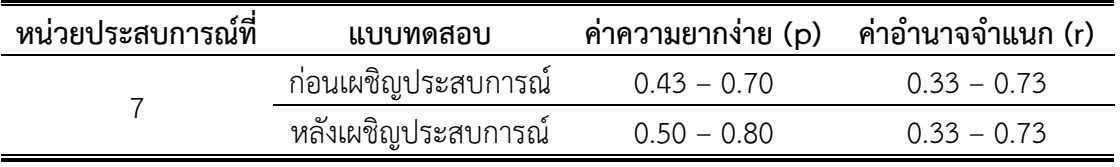

หลังจากวิเคราะห์แบบทดสอบเป็นรายข้อแล้ว เหลือข้อสอบที่ผ่าน

ิตามเกณฑ์ จำนวน 20 ข้อ ประกอบด้วย แบบทดสอบก่อนเผชิญประสบการณ์ จำนวน 10 ข้อ และแบบทดสอบหลังเผชิญประสบการณ์ จำนวน 10 ข้อ ผู้วิจัยได้นำแบบทดสอบมาวิเคราะห์ความ

เที่ยงของแบบทดสอบ โดยหาค่าความเที่ยงของแบบทดสอบทั้งฉบับด้วยวิธีของคูเดอร์ ริชาร์ดสัน  $($ Kuder-Richardson) หรือแบบ KR<sub>20</sub> ผลการหาค่าความเที่ยงของแบบทดสอบ มีดังนี้

ตารางที่ 3.8 ค่าความเที่ยงของแบบทดสอบ หน่วยประสบการณ์ที่ 7

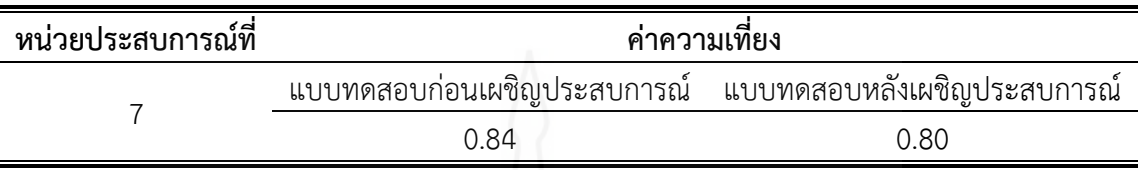

(รายละเอียดของค่าความเที่ยง แสดงในภาคผนวก ง)

*ขั้นที่ 8 จัดพิมพ์แบบทดสอบก่อนแล ะหลังเผชิญป ร ะสบก า รณ์ วัดพฤติกรรมด้านพุทธิพิสัยฉบับสมบูรณ์* ผู้วิจัยได้จัดพิมพ์แบบทดสอบฉบับสมบูรณ์ด้วยโปรแกรม คอมพิวเตอร์ เป็นแบบทดสอบก่อนเผชิญประสบการณ์ จำนวน 10 ข้อ และแบบทดสอบหลัง เผชิญประสบการณ์ จำนวน 10 ข้อ เพื่อนำไปใช้การทดสอบประสิทธิภาพจริงในชุดการสอนแบบ อิงประสบการณ์ที่ผู้วิจัยสร้างขึ้น

*2.2.2 แบบทดสอบก่อนและหลังเผชิญประสบการณ์วัดระดับพฤติกรรมทักษะ พิสัย* เป็นแบบทดสอบวัดระดับพฤติกรรมทักษะพิสัยก่อนและหลังเผชิญประสบการณ์ เป็น แบบทดสอบชุดเดียวกัน ประกอบด้วย คำชี้แจง ระยะเวลา และคำสั่งในการประเมินภาคปฏิบัติ ดังนี้

**ค าชี้แจง** แบบทดสอบนี้มีจ านวน 1 ข้อ ๆ ละ 10 คะแนน ใช้เวลา10 นาที (10 คะแนน) **โจทย์** ให้นักเรียนสร้างวัตถุรูปทรงเกลียวและภาชนะรูปแจกัน ดังภาพที่ 1 และ ภาพที่ 2

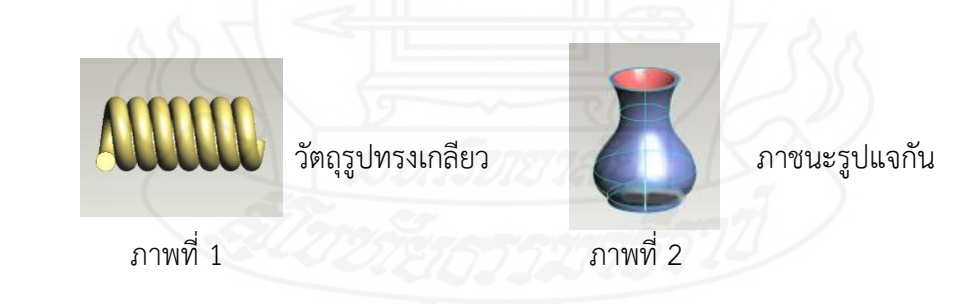

้ผู้วิจัยได้ (1)กำหนดส่วนประกอบของแบบประเมิน และ (2) กำหนดแบบประเมิน ภาคปฏิบัติ ดังนี้

*1) ส่วนประกอบของแบบประเมิน* เป็นแบบมาตรประเมินค่า 5 ระดับ คือ ระดับคะแนน 5 อยู่ในระดับดีมาก ระดับคะแนน 4 อยู่ในระดับดี ระดับคะแนน 3 อยู่ใน ระดับพอใช้ ระดับคะแนน 2 อยู่ในระดับต้องปรับปรุง และระดับคะแนน 1 อยู่ในระดับต้องแก้ไข *2) ก าหนดแบบประเมินภาคปฏิบัติ* ประกอบด้วย สิ่งที่จะประเมิน คือ

ี่ ชิ้นงานที่กำหนดให้ทำ ครอบคลุม (1) ความถูกต้องสมบูรณ์ของชิ้นงาน (2) การออกแบบโครงสร้าง ชิ้นงาน (3) ความคิดสร้างสรรค์ของชิ้นงาน และ (4) ความสมดุลของชิ้นงาน และเกณฑ์ การประเมิน ได้แก่ คะแนนระหว่าง 1 – 4 ต้องแก้ไข คะแนนระหว่าง 5 – 8 ต้องปรับปรุง คะแนนระหว่าง 9 – 12 พอใช้ คะแนนระหว่าง 13 – 16 ดี และคะแนนระหว่าง 17 – 20 ดีมาก ผู้ทรงคุณวุฒิด้านวัดและประเมิน ตรวจสอบความถูกต้องของแบบทดสอบ

สอดคล้องกับวัตถุประสงค์เชิงพฤติกรรม ผู้ทรงคุณวุฒิประเมินคุณภาพของแบบทดสอบในระดับดี มาก (แบบประเมินคุณภาพของแบบทดสอบ แสดงในภาคผนวก ข) หลังจากผู้ทรงคุณวุฒิประเมิน คุณภาพของแบบทดสอบแล้ว ผู้วิจัยได้จัดพิมพ์แบบทดสอบฉบับสมบูรณ์ด้วยโปรแกรมคอมพิวเตอร์ เป็นแบบทดสอบก่อนและหลังเผชิญประสบการณ์ จำนวน 1 ข้อ เพื่อนำไปใช้การทดสอบ ประสิทธิภาพจริงในชุดการสอนแบบอิงประสบการณ์ที่ผู้วิจัยสร้างขึ้น

## **2.3 แบบ ส อบ ถ า ม ค ว า มพึ งพ อใ จ ข อ งนั กเ รี ยนที่มี ต่ อชุด ก า ร สอน แบบ อิงประสบการณ์**

แบบสอบถามความพึงพอใจของนักเรียนที่มีต่อชุดการสอนแบบอิงประสบการณ์ เรื่อง การออกแบบผลิตภัณฑ์ด้วยโปรแกรมคอมพิวเตอร์ แบ่งออกเป็น 2 ตอน ประกอบด้วย ี่ ตอนที่ 1 แบบสอบถามปลายปิด จำนวน 20 ข้อ แบบมาตรวัดประมาณค่า 5 ระดับ และตอนที่ 2 แบบสอบถามปลายเปิด จำนวน 1 ข้อ มีขั้นตอนการสร้าง 7 ขั้นตอน ดังนี้

*ขั้นที่ 1 กำหนดสิ่งที่จะสอบถาม* ครอบคลุม บริบทที่ใช้ในการเผชิญ ประสบการณ์ รูปแบบที่ใช้ในการเผชิญประสบการณ์ วิธีการเรียนแบบเผชิญประสบการณ์ สื่อที่ใช้ ในชุดการสอนแบบอิงประสบการณ์ และผลที่ได้รับจากการเรียนด้วยชุดการสอนแบบ อิงประสบการณ์

*ขั้นที่ 2 ศึกษาเอกสารและต าราเกี่ยวกับการสร้างแบบสอบถาม*เพื่อเป็น แนวทางในการสร้างแบบสอบถามความพึงพอใจ ครอบคลุม ประเภท และหลักการของการสร้าง แบบสอบถาม

*ขั้นที่ 3 กำหนดรูปแบบของแบบสอบถาม* เป็นการกำหนดรูปแบบของ แบบสอบถาม ผู้วิจัยได้กำหนดเป็นข้อคำถามชนิดมาตรประมาณค่า (Rating Scale) 5 อันดับ มีค่าน้ำหนักและค่าคะแนน ดังนี้

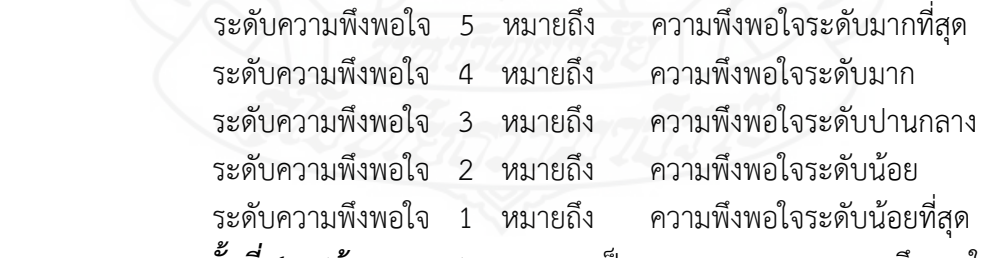

*ขั้นที่ 4 สร้างแบบสอบถาม* เป็นแบบสอบถามความพึงพอใจเกี่ยวกับ ชุดการสอนแบบอิงประสบการณ์ ดังนี้

ตอนที่ 1 ความพึงพอใจของนักเรียนที่มีต่อชุดการสอนแบบอิงประสบการณ์ เป็น แบบสอบถามแบบมาตรประมาณค่า มี 2 หัวเรื่อง จำนวน 20 ข้อ

ตอนที่ 2 ข้อเสนอแนะเพิ่มเติมเกี่ยวกับชุดการสอนแบบอิงประสบการณ์ เป็น แบบสอบถามแบบเขียนตอบ จำนวน 1 ข้อ

*ขั้นที่ 5 ตรวจสอบโดยผู้ทรงคุณวุฒิและปรับปรุง* ผู้วิจัยได้นำแบบสอบถาม ความพึงพอใจให้ผู้ทรงคุณวุฒิ จำนวน 3 คน ประกอบด้วย ผู้ทรงคุณวุฒิด้านวัดและประเมิน ผู้ทรงคุณวุฒิด้านเทคโนโลยีการศึกษา และผู้ทรงคุณวุฒิด้านเนื้อหา ตรวจสอบเกี่ยวกับความถูกต้อง และความชัดเจนของข้อคำถาม และความเหมาะสมของภาษาที่ใช้ ผลการตรวจสอบอยู่ในระดับ ดีมาก และหาค่าความสอดคล้อง (Index of Congruence : IOC) โดยใช้เกณฑ์การให้คะแนน การหาค่าดัชนีความสอดคล้อง ของข้อคำถามแต่ละข้อมีค่าเฉลี่ยความสอดคล้องอยู่ระหว่าง +1  $\,$  0 -1  $\,$ ้ แล้วหาค่าเฉลี่ยซึ่งกำหนดค่าคะแนน ดังนี้

- + 1 หมายถึง แน่ใจว่ารายการสอบถามมีความเหมาะสม
	- 0 หมายถึง ไม่แน่ใจว่ารายการสอบถามมีความเหมาะสม

– 1 หมายถึง แน่ใจว่ารายการสอบถามไม่มีความเหมาะสม

้ผลการหาค่าความสอดคล้องทุกข้อคำถามอยู่ในระดับดี มีค่าความสอดคล้องอยู่ระหว่าง 0.67 – 1.00 เหมาะสมและสอดคล้องกับเนื้อหา (แบบประเมินคุณภาพของแบบทดสอบแสดงใน ภาคผนวก ง)

*ขั้นที่ 6 ทดลองใช้แบบสอบถามและปรับปรง* โดยนำแบบสอบถามที่ปรับปรง เรียบร้อยแล้วไปใช้กับนักเรียนโรงเรียนอัมพวันวิทยาลัย ระดับชั้นมัธยมศึกษาปีที่ 5/4 ปีการศึกษา ่ 2557 ซึ่งนักเรียนกลุ่มนี้มีคุณลักษณะเช่นเดียวกับนักเรียนกลุ่มตัวอย่างที่ใช้ทดลอง จำนวน 15 คน โดยให้นักเรียนอ่านแบบสอบถามเกี่ยวกับความเข้าใจของข้อคำถามและภาษาที่ใช้เข้าใจง่าย ให้ทำ เครื่องหมาย  $\checkmark$  ในแต่ละข้อคำถามที่นักเรียนเข้าใจ และทำเครื่องหมาย  $\times$  ในแต่ละข้อคำถามที่ ้ นักเรียนไม่เข้าใจ ซึ่งนักเรียนร้อยละ 100 เห็นว่าข้อคำถามที่ถามเข้าใจง่ายและภาษาที่ใช้ชัดเจนดี

*ขั้นที่ 7 จัดพิมพ์แบบสอบถามฉบับสมบูรณ์ ด*ำเนินการจัดพิมพ์แบบสอบถาม ความพึงพอใจฉบับสมบูรณ์ เพื่อนำมาใช้กับกลุ่มตัวอย่างในการวิจัยครั้งนี้ (รายละเอียดของ แบบสอบถามความพึงพอใจ แสดงในภาคผนวก ซ)

#### **3. การเก็บรวบรวมข้อมูล**

การเก็บรวบรวมข้อมูลในการทดสอบประสิทธิภาพชุดการสอนแบบอิงประสบการณ์ ้ผู้วิจัยได้นำชุดการสอนแบบอิงประสบการณ์ หน่วยประสบการณ์ที่ 7 เรื่อง การออกแบบผลิตภัณฑ์ ด้วยโปรแกรมคอมพิวเตอร์ ไปทดลองสอนด้วยตนเองกับนักเรียนชั้นมัธยมศึกษาปีที่ 5 ของโรงเรียน ้อัมพวันวิทยาลัย ภาคเรียนที่ 2 ปีการศึกษา 2557 ผู้วิจัยได้ดำเนินการรวบรวมข้อมูลตามลำดับ ขั้นตอน คือ การทดลองแบบเดี่ยว การทดลองแบบกลุ่ม และการทดลองแบบภาคสนาม ซึ่งมี การเก็บรวบรวมข้อมูล คือ (1) การเตรียมการก่อนทดสอบประสิทธิภาพชุดการสอนแบบ อิงประสบการณ์ (2) วันและเวลาในการทดสอบประสิทธิภาพชุดการสอนแบบอิงประสบการณ์ และ (3) ขั้นตอนการใช้ชุดการสอนแบบอิงประสบการณ์และการรวบรวมข้อมูล ดังนี้

**3.1 การเตรียมการก่อนทดสอบประสิทธิภาพชุดการสอนแบบอิงประสบการณ์**  ครอบคลุม การตรวจสอบความเรียบร้อยของห้องปฏิบัติการคอมพิวเตอร์ให้พร้อมและเพียงพอกับ จ านวนนักเรียน จัดเตรียมวัสดุ อุปกรณ์ และเครื่องมือให้พร้อม ได้แก่ โต๊ะเรียนคอมพิวเตอร์

เครื่องคอมพิวเตอร์ มุมหนังสือ มุมแสดงตัวอย่างชิ้นงาน และมุมแสดงผลงาน ผู้วิจัยได้จัดเตรียม สถานที่ตามแผนผังการจัดชั้นเรียน ดังนี้(1) สภาพแวดล้อม (2) อุปกรณ์ และ (3) นักเรียน

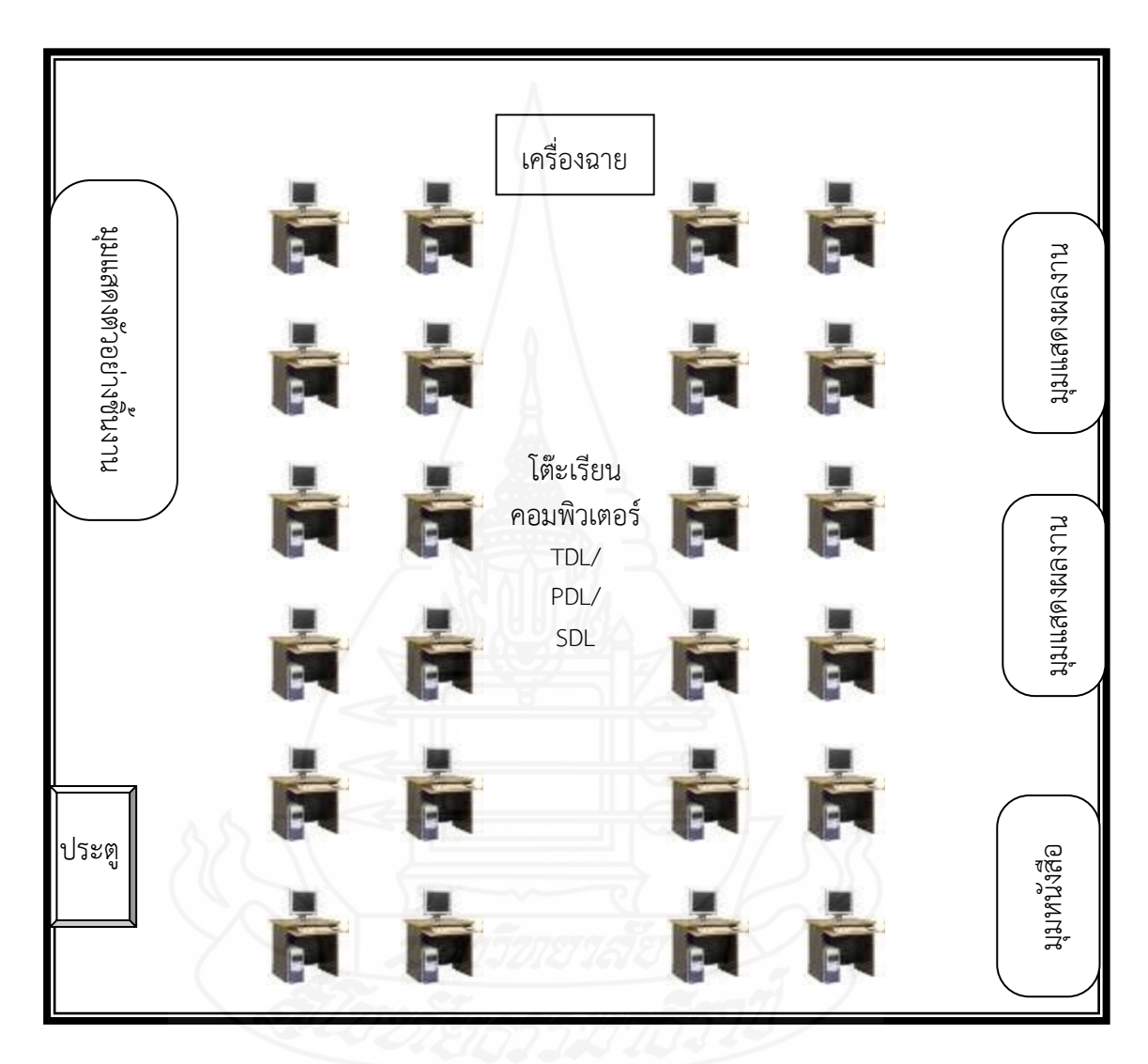

# **แผนผังการจัดห้องเรียน "ภายในห้องคอมพิวเตอร์"**

**หมายเหตุ** SDL หมายถึง การเผชิญประสบการณ์แบบเรียนด้วยตนเอง

- PDL หมายถึง การเผชิญประสบการณ์แบบเรียนกับเพื่อน
- 

TDL หมายถึง การเผชิญประสบการณ์แบบเรียนกับครู หมายถึง จอโปรเจคเตอร์และเครื่องฉาย

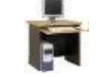

หมายถึง โต๊ะเรียนคอมพิวเตอร์สำหรับผู้เรียน และครู

หมายถึง มุมหนังสือ มุมแสดงตัวอย่างชิ้นงาน และมุมแสดงผลงาน

#### **3.2 วันและเวลาในการทดสอบประสิทธิภาพชุดการสอนแบบอิงประสบการณ์**

ผู้วิจัยได้นำชุดการสอนแบบอิงประสบการณ์ เรื่อง การออกแบบผลิตภัณฑ์ด้วยโปรแกรม คอมพิวเตอร์ ไปทดสอบประสิทธิภาพ 3 ขั้นตอน กับนักเรียนชั้นมัธยมศึกษาปีที่ 5 ของโรงเรียน อัมพวันวิทยาลัยตามวันและเวลา ดังนี้

1. การทดสอบประสิทธิภาพแบบเดี่ยว กับนักเรียนชั้นมัธยมศึกษาปีที่ 5 จำนวน 3 คน เมื่อวันที่ 21 มกราคม 2558 เวลา 08.30 – 12.30 น.

2. การทดสอบประสิทธิภาพแบบกลุ่ม กับนักเรียนชั้นมัธยมศึกษาปีที่ 5 จำนวน 6 คน เมื่อวันที่ 18 กุมภาพันธ์ 2558 เวลา 08.30 – 12.30 น.

3. การทดสอบประสิทธิภาพแบบภาคสนาม กับนักเรียนชั้นมัธยมศึกษาปีที่ 5 จ านวน 35 คน เมื่อวันที่ 11 มีนาคม 2558 เวลา 08.30 – 12.30 น.

**3.3 ขั้นตอนการทดลองใช้ชุดการสอนแบบอิงประสบการณ์** ในการทดลองใช้ ชุดการสอนแบบอิงประสบการณ์ ผู้วิจัยได้แบ่งกลุ่มนักเรียนโดยคละกันตามระดับผลการเรียน คือ นักเรียนเรียนเก่ง นักเรียนเรียนปานกลาง และนักเรียนเรียนอ่อน

เมื่อได้แบ่งกลุ่มนักเรียนแล้ว ผู้วิจัยได้ทำการปฐมนิเทศเพื่อชี้แจงให้นักเรียนทราบ เกี่ยวกับวัตถุประสงค์ของการวิจัย จากนั้นจึงดำเนินการทดลองใช้ชุดการสอนแบบอิงประสบการณ์ โดยให้นักเรียนได้ศึกษาเกี่ยวกับวิธีการเรียนด้วยชุดการสอนแบบอิงประสบการณ์ และศึกษา รายละเอียดของชุดการสอนแบบอิงประสบการณ์ก่อนที่จะเรียน หลังจากนั้นจึงปฏิบัติตามขั้นตอน ดังนี้

*ขั้นที่ 1 ประเมินก่อนเผชิญประสบการณ์* โดยผู้วิจัยให้นักเรียนทำแบบทดสอบ ก่อนเผชิญประสบการณ์ในชุดการสอนแบบอิงประสบการณ์ โดยเป็นแบบทดสอบภาคทฤษฎี จำนวน 10 ข้อ ซึ่งเป็นข้อสอบแบบปรนัยชนิดเลือกตอบจำนวน 4 ตัวเลือก แบบคู่ขนาน และ แบบทดสอบภาคปภิบัติ จำนวน 1 ข้อ

*ขั้นที่ 2 ปฐมนิเทศ* โดยผู้วิจัยชี้แจงให้นักเรียนได้ทราบเกี่ยวกับวัตถุประสงค์และ ขั้นตอนของการเผชิญประสบการณ์

*ขั้นที่ 3 เผชิญประสบการณ์* โดยผู้วิจัยให้นักเรียนได้เผชิญประสบการณ์ตาม ภารกิจและงานที่กำหนด

*ขั้นที่ 4 รายงานความก้าวหน้า* โดยให้นักเรียนได้รายงานความก้าวหน้าใน แต่ละภารกิจที่ได้เผชิญประสบการณ์ให้ครูทราบถึงปัญหาที่เกิดขึ้นมีอะไรบ้าง

*ขั้นที่ 5 รายงานผลการเผชิญประสบการณ์* ให้นักเรียนนำเสนอผลงานที่ได้จาก การเผชิญประสบการณ์และวิพากษ์ผลงานกลุ่มอื่น

*ขั้นที่ 6 สรุปผลการเผชิญประสบการณ์* นักเรียนและครูร่วมกันสรุปผล การเผชิญประสบการณ์

*ขั้นที่ 7 ประเมินหลังเผชิญประสบการณ์* ผู้วิจัยให้นักเรียนทำแบบทดสอบ หลังเผชิญประสบการณ์ โดยเป็นแบบทดสอบภาคทฤษฎี จำนวน 10 ข้อ เป็นข้อสอบแบบปรนัย ิชนิดเลือกตอบจำนวน 4 ตัวเลือก แบบคู่ขนาน และแบบทดสอบภาคปฏิบัติ จำนวน 1 ข้อ

หลังจากทดลองใช้ชุดการสอนแบบอิงประสบการณ์ ได้มีการเก็บรวบรวมข้อมูล

1. การเก็บรวบรวมแบบทดสอบก่อนและหลังเผชิญประสบการณ์ของนักเรียนมา ตรวจและนำมาวิเคราะห์ข้อมูลเพื่อหาค่าประสิทธิภาพของผลลัพธ์ E<sub>2</sub> และการทดสอบค่าที

2. การเก็บรวบรวมคะแนนจากภารกิจและงานที่มอบหมาย ได้แก่ การบันทึก ี สาระสำคัญ การทำภารกิจและงาน การปฏิบัติการสร้างชิ้นงานและการนำเสนอผลงาน และการ ประเมินพฤติกรรมการทำงานกลุ่มและภารกิจและงาน มาวิเคราะห์ข้อมูลเพื่อหาค่าประสิทธิภาพของ กระบวนการ  $E_1$ 

3. การเก็บรวบรวมการทดสอบประสิทธิภาพแบบเดี่ยวและแบบกลุ่ม ผู้วิจัยได้ทำ การสังเกตและสัมภาษณ์กลุ่มทดสองแบบเดี่ยว และกลุ่มทดลองแบบกลุ่ม เพื่อนำมาปรับปรุงและ แก้ไขชุดการสอนแบบอิงประสบการณ์

4. การเก็บรวบรวมการทดสอบประสิทธิภาพแบบภาคสนาม ผู้วิจัยได้สอบถาม ความพึงพอใจของนักเรียนโดยใช้แบบสอบถามความพึงพอใจเกี่ยวกับชุดการสอนแบบ อิงประสบการณ์ และนำข้อมูลมาวิเคราะห์หาค่าเฉลี่ย และส่วนเบี่ยงเบนมาตรฐาน

# **4. การวิเคราะห์ข้อมูล**

ดังนี้

การวิเคราะห์ข้อมูลส าหรับการศึกษาครั้งนี้ ผู้วิจัยได้ท าการวิเคราะห์ข้อมูล 3 ประเด็น ประกอบด้วย (1) การวิเคราะห์ประสิทธิภาพของชุดการสอนแบบอิงประสบการณ์ (2) การวิเคราะห์หา ความก้าวหน้าทางการเรียนของนักเรียนที่เรียนด้วยชุดการสอนแบบอิงประสบการณ์ และ (3) การวิเคราะห์ ความพึงพอใจของนักเรียนที่มีต่อชุดการสอนแบบอิงประสบการณ์ โดยมีรายละเอียด ดังนี้

**4.1 การวิเคราะห์ประสิทธิภาพของชุดการสอนแบบอิงประสบการณ์** ได้น าค่า ้ คะแนนที่ได้จากการบันทึกสาระสำคัญ จากภารกิจและงาน จากการทำชิ้นงาน และการประเมิน พฤติกรรมการทำงานกลุ่ม มาวิเคราะห์หาประสิทธิภาพของกระบวนการ E<sub>1</sub> และนำค่าคะแนนที่ได้ จากการทำแบบทดสอบหลังเผชิญประสบการณ์มาวิเคราะห์หาประสิทธิภาพของผลลัพธ์ E $_{\rm 2}$  โดยตั้ง เกณฑ์ไว้ที่ 80/80 ซึ่งยอมรับความคลาดเคลื่อนได้สูงหรือต่ำกว่าเกณฑ์ที่กำหนดไว้  $\pm$ 2.5 % จากสูตร E $_{\rm 1}$ /E $_{\rm 2}$  (ชัยยงค์ พรหมวงศ์ สมเชาว์ เนตรประเสริฐ และสุดา สินสกุล, 2520, น. 136–137)

การหาประสิทธิภาพของกระบวนการ มีสูตรดังนี้

| $\sum X$                                |                                        |                           |                         |
|-----------------------------------------|----------------------------------------|---------------------------|-------------------------|
| $E_1 = \frac{N}{A} \times 100$          |                                        |                           |                         |
| เมื่อ                                   | $E_1$                                  | คือ                       | ประสิทธิภาพของการยวนการ |
| A                                       | คือ                                    | คะแบบเมต์มของการกิจและงาน |                         |
| N                                       | คือ                                    | ด็นนนนก์มของการกิจและงาน  |                         |
| N                                       | คือ                                    | จำนวนนักเรียน             |                         |
| การหาประสิทธิภาพของผลลัพธ์ มีสูตรดังนี้ |                                        |                           |                         |
| $\sum F$                                |                                        |                           |                         |
| $E_2 = \frac{N}{B} \times 100$          |                                        |                           |                         |
| เมื่อ                                   | $E_2$                                  | คือ                       |                         |
| นื่อ                                    | $E_2$                                  | คือ                       |                         |
| ศือ                                     | คะแบบรวมของการทดสองเหล้นผชิญประสบการณ์ |                           |                         |
| D                                       | คือ                                    |                           |                         |
| ศือ                                     | คะในนท์มของการทดสองเหล้นหชิญประสบการณ์ |                           |                         |
| N                                       | คือ                                    |                           |                         |
| จำนวนนักเรียน                           |                                        |                           |                         |

**4.2 การวิเคราะห์ความก้าวหน้าทางการเรียนของนักเรียนที่เรียนด้วยชุดการสอน แบบอิงประสบการณ์** เป็นการวิเคราะห์ความก้าวหน้าทางการเรียนของนักเรียนที่เรียนด้วยชุด การสอนแบบอิงประสบการณ์ โดยการวิเคราะห์เปรียบเทียบความแตกต่างของคะแนนที่ได้จากการ ท าแบบทดสอบก่อนเผชิญประสบการณ์และหลังเผชิญประสบการณ์ที่เรียนด้วยชุดการสอนแบบ อิงประสบการณ์ โดยการทดสอบค่าที (t – dependent) (William, Sealy, Gosset, & David Wechsler, อ้างใน Glass, Gene V., & Hopkins, Kenneth D., 1984, pp. 217–220 และ pp. 240–242)

t=
$$
\frac{\sum D}{\sqrt{\frac{n\sum D^{2}-(\sum D)^{2}}{(n-1)}}}
$$
liji of = n-1  
liji  
t  $\vec{n}$   $\vec{n}$  *o*  $\vec{n}$  *o*  $\vec{n}$  *o*  $\vec{n}$  *o*  $\vec{n}$  *o o*  $\vec{n}$  *o o o o o o o o o o o o o o o o o o o o o o o o o o o o o o o o o o o o o o o o o o o o o o o o o o o o o o o o o o o o o o o o o o o o o o o o o o o o o o o o o o o o o o o* 

**4.3 การวิเคราะห์ความพึงพอใจของนักเรียนที่มีต่อชุดการสอนแบบอิงประสบการณ์** เป็นการวิเคราะห์ความพึงพอใจของนักเรียนที่มีต่อชุดการสอนแบบอิงประสบการณ์ จาก แบบสอบถามความพึงพอใจของนักเรียนใช้ค่าเฉลี่ย ( X **)** และส่วนเบี่ยงเบนมาตรฐาน (S.D.) *4.3.1 การหาค่าเฉลี่ย (* X *)*

$$
\overline{x} = \frac{\sum x}{n}
$$
เมื่อ 
$$
\sum x
$$
 คือ ค่าเลลี่ย  

$$
\sum x
$$
 คือ ผลรวมของ虽แบบทั้งหมาย  
N คือ จำนวนนักเรียนที่ตอนแบบสองถามทั้งหมาย

การวิเคราะห์แบบสอบถามความความพึงพอใจของนักเรียนที่มีต่อชุดการสอนแบบ ้อิงประสบการณ์ เรื่อง การออกแบบผลิตภัณฑ์ด้วยโปรแกรมคอมพิวเตอร์ กำหนดช่วงของค่าเฉลี่ย ตามแนวของ จอห์น ดับบลิว เบสท์ และเจมส์ วี คาห์น (Best John W. & Kahn James V., 1993, pp. 181-182) ดังนี้

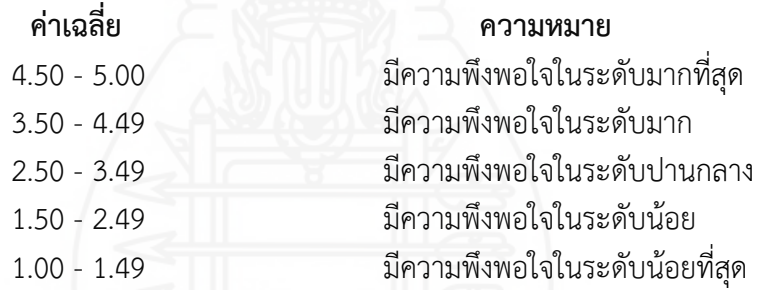

*4.3.2 การหาค่าเบี่ยงเบนมาตรฐาน* (Standard Deviation – S.D.) (Lafferty Petter & Rowe Julain, 1995, pp. 561-562) ดังนี้

S.D. = 
$$
\sqrt{\frac{n \sum x^2 - (\sum x)^2}{n(n-1)}}
$$

เมื่อ S.D. คือ ค่าเบี่ยงเบนมาตรฐาน  $\sum x^2$ ์ คือ ผลรวมยกกำลังสองของคะแนนทุกจำนวน  $(\sum x)^2$  คือ ผลรวมของคะแนนทุกจำนวนยกกำลังสอง n คือ จ านวนนักเรียนที่ตอบแบบสอบถามทั้งหมด

# **บทที่ 4 ผลการวิเคราะห์ข้อมูล**

การวิเคราะห์ข้อมูลการพัฒนาชุดการสอนแบบอิงประสบการณ์ วิชา การออกแบบและ เทคโนโลยี เรื่อง การออกแบบผลิตภัณฑ์ด้วยโปรแกรมคอมพิวเตอร์ สำหรับนักเรียนชั้นมัธยมศึกษา ปีที่ 5 โรงเรียนสังกัดสำนักงานเขตพื้นที่การศึกษามัธยมศึกษา เขต 10 ผ้วิจัยนำเสนอผล การวิเคราะห์ข้อมูลเป็น 3 ตอน ตอนที่ 1 ผลการวิเคราะห์การทดสอบประสิทธิภาพของชุด การสอนแบบอิงประสบการณ์ ตอนที่ 2 ผลการวิเคราะห์ความก้าวหน้าทางการเรียนของนักเรียน ที่เรียนด้วยชุดการสอนแบบอิงประสบการณ์ และ ตอนที่ 3 ผลการวิเคราะห์ความพึงพอใจของ นักเรียนที่มีต่อชุดการสอนแบบอิงประสบการณ์

# **ตอนที่ 1 ผลการวิเคราะห์การทดสอบประสิทธิภาพของชุดการสอนแบบอิงประสบ การณ์**

ผู้วิจัยได้ทดลองใช้และหาประสิทธิภาพของชุดการสอนแบบอิงประสบการณ์ วิชา การออกแบบและเทคโนโลยี เรื่อง การออกแบบผลิตภัณฑ์ด้วยโปรแกรมคอมพิวเตอร์ โดยแบ่ง ออกเป็น 3 ขั้นตอน ประกอบด้วย (1) การทดลองแบบเดี่ยว (2) การทดลองแบบกลุ่ม และ (3) การทดลองแบบภาคสนาม

**1.1 ผลการวิเคราะห์การทดสอบประสิทธิภาพแบบเดี่ยว** ของชุดการสอนแบบ อิงประสบการณ์ วิชา การออกแบบและเทคโนโลยี เรื่อง การออกแบบผลิตภัณฑ์ด้วยโปรแกรม ้ คอมพิวเตอร์ ซึ่งทดลองใช้กับนักเรียนชั้นมัธยมศึกษาปีที่ 5 โรงเรียนอัมพวันวิทยาลัย จำนวน 3 คน ี ประกอบด้วย นักเรียนที่เรียนเก่ง จำนวน 1 คน นักเรียนที่เรียนปานกลาง จำนวน 1 คน และ นักเรียนที่เรียนอ่อน จำนวน 1 คน โดยใช้สูตรการทดสอบประสิทธิภาพของชุดการสอนแบบ อิงประสบการณ์ ตามเกณฑ์  $\mathsf{E}_1\mathsf{/E}_2$  แสดงดังตารางที่ 4.1

ตารางที่ 4.1การทดสอบประสิทธิภาพของชุดการสอนแบบอิงประสบการณ์ แบบเดี่ยว (n = 3)

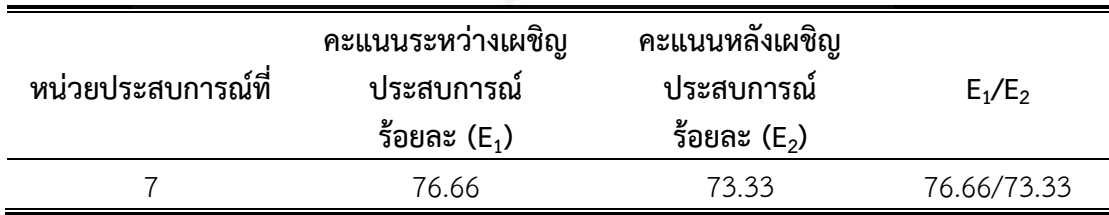

จากตารางที่ 4.1 พบว่า การทดสอบประสิทธิภาพแบบเดี่ยวของชุดการสอนแบบ อิงประสบการณ์ เรื่อง การออกแบบผลิตภัณฑ์ด้วยโปรแกรมคอมพิวเตอร์ หน่วยประสบการที่ 7 มีประสิทธิภาพ  $E_1/E_2$  เท่ากับ 76.66/73.33

หลังจากทดสอบประสิทธิภาพแบบเดี่ยว ผู้วิจัยได้สัมภาษณ์นักเรีย นโดยใช้ แบบสัมภาษณ์ที่ผู้วิจัยสร้างขึ้น (รายละเอียดของแบบสัมภาษณ์แสดงในภาคผนวก ซ) จำนวน 3 คน ผลสัมภาษณ์โดยสรุปในภาพรวม ดังนี้

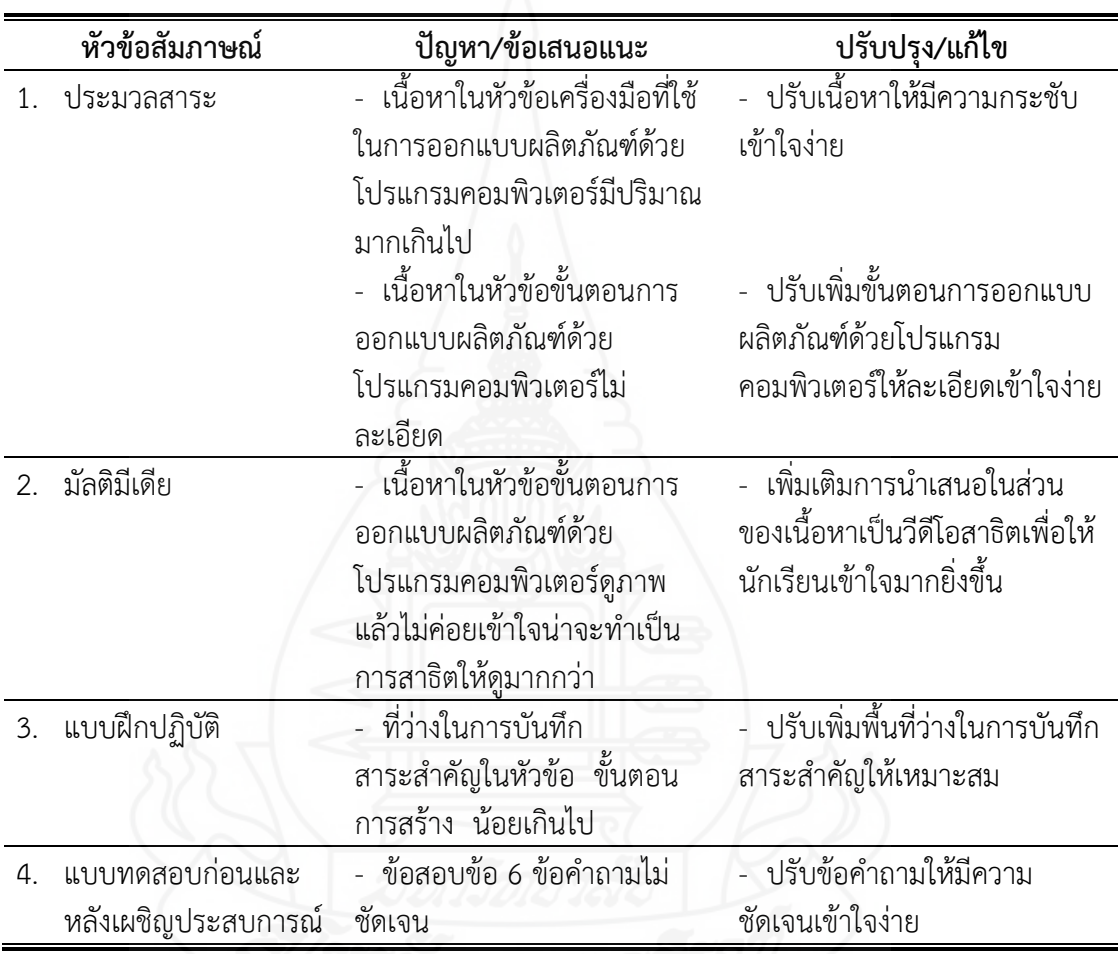

**1.2 ผลการวิเคราะห์การทดสอบประสิทธิภาพแบบกลุ่ม** ของชุดการสอนแบบ อิงประสบการณ์ วิชา การออกแบบและเทคโนโลยี เรื่อง การออกแบบผลิตภัณฑ์ด้วยโปรแกรม ์ คอมพิวเตอร์ ซึ่งทดลองใช้กับนักเรียนชั้นมัธยมศึกษาปีที่ 5 โรงเรียนอัมพวันวิทยาลัย จำนวน 6 คน ประกอบด้วย นักเรียนที่เรียนเก่ง จำนวน 2 คน นักเรียนที่เรียนปานกลาง จำนวน 2 คน และ นักเรียนที่เรียนอ่อน จำนวน 2 คน โดยใช้สตรการทดสอบประสิทธิภาพของชุดการสอนแบบ อิงประสบการณ์ ตามเกณฑ์  $\mathsf{E}_1\mathsf{/E}_2$  แสดงดังตารางที่ 4.2

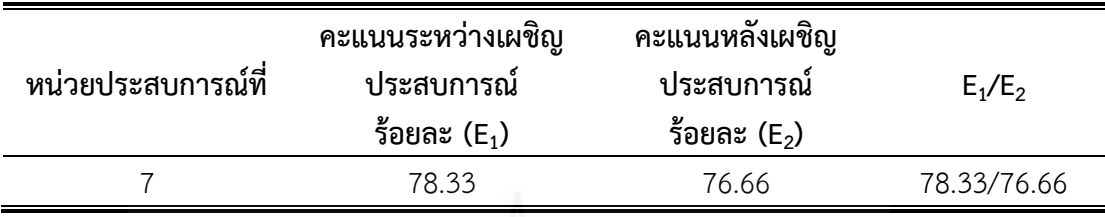

ตารางที่ 4.2 การทดสอบประสิทธิภาพของชุดการสอนแบบอิงประสบการณ์ แบบกลุ่ม (n = 6)

จากตารางที่ 4.2 พบว่า การทดสอบประสิทธิภาพแบบกลุ่มของชุดการสอนแบบ อิงประสบการณ์ เรื่อง การออกแบบผลิตภัณฑ์ด้วยโปรแกรมคอมพิวเตอร์ หน่วยประสบการที่ 7 มีประสิทธิภาพ  $E_1/E_2$  เท่ากับ 78.33/76.66

หลังจากทดสอบประสิทธิภาพแบบ กลุ่ม ผู้ วิจัยได้สัมภาษณ์นักเ รียนโด ยใช้ ี แบบสัมภาษณ์ที่ผู้วิจัยสร้างขึ้น (รายละเอียดของแบบสัมภาษณ์แสดงในภาคผนวก ซ) จำนวน 6 คน ผลสัมภาษณ์โดยสรุปในภาพรวม ดังนี้

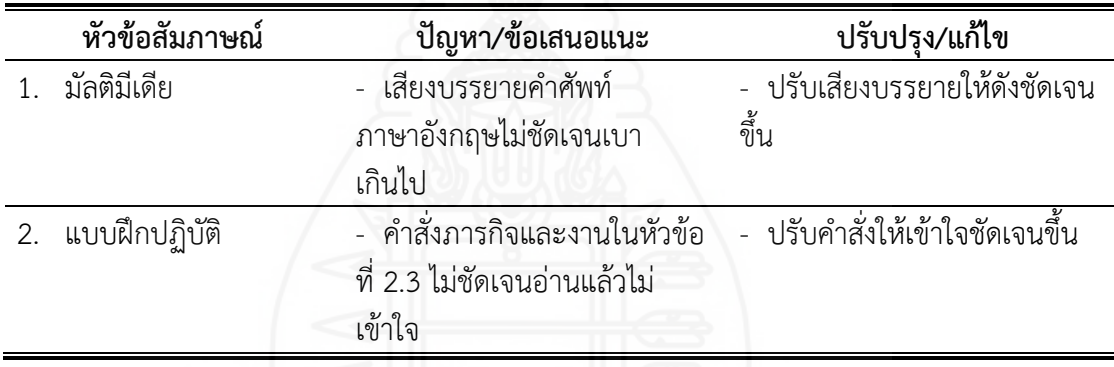

**1.3 ผลการวิเคราะห์การทดสอบประสิทธิภาพแบบภาคสนาม** ของชุดการสอนแบบ อิงประสบการณ์ วิชา การออกแบบและเทคโนโลยี เรื่อง การออกแบบผลิตภัณฑ์ด้วยโปรแกรม ี คอมพิวเตอร์ ซึ่งทดลองใช้กับนักเรียนชั้นมัธยมศึกษาปีที่ 5 โรงเรียนอัมพวันวิทยาลัย จำนวน 35 คน โดยใช้สูตรการทดสอบประสิทธิภาพของชุดการสอนแบบอิงประสบการณ์ ตามเกณฑ์ E<sub>1</sub>/E<sub>2</sub> แสดง ดังตารางที่ 4.3

ตารางที่ 4.3 การทดสอบประสิทธิภาพของชุดการสอนแบบอิงประสบการณ์ แบบภาคสนาม  $(n = 35)$ 

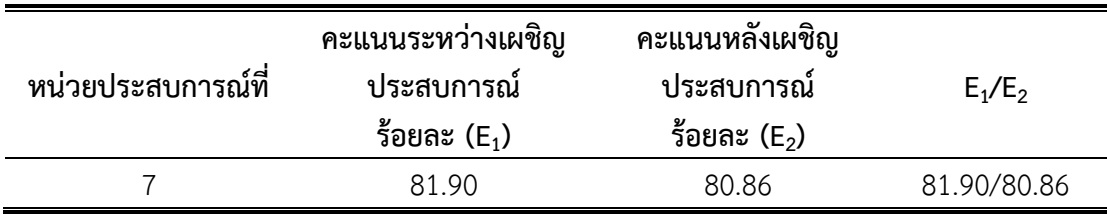

จากตารางที่ 4.3 พบว่า การทดสอบประสิทธิภาพแบบกลุ่มของชุดการสอนแบบ อิงประสบการณ์ เรื่อง การออกแบบผลิตภัณฑ์ด้วยโปรแกรมคอมพิวเตอร์ หน่วยประสบการที่ 7 มีประสิทธิภาพ E $_{\rm 1}$ /E $_{\rm 2}$  เท่ากับ 81.90/80.86 เป็นไปตามเกณฑ์ที่กำหนด

# **ตอนที่ 2 ผลการวิเคราะห์ความก้าวหน้าทางการเรียนของนักเรียนที่เรียนด้วยชุด การสอนแบบอิงประสบการณ์**

การวิเคราะห์ความก้าวหน้าทางการเรียนของนักเรียนในการทดสอบประสิทธิภาพแบบ ภาคสนามที่เรียนด้วยชุดการสอนแบบอิงประสบการณ์ วิชา การออกแบบและเทคโนโลยี เรื่อง การออกแบบผลิตภัณฑ์ด้วยโปรแกรมคอมพิวเตอร์ แสดงดังตารางที่ 4.4

ตารางที่ 4.4ความก้าวหน้าทางการเรียนของนักเรียนจากการทดสอบประสิทธิภาพแบบภาคสนาม ที่เรียนด้วยชุดการสอนแบบอิงประสบการณ์ เรื่อง การออกแบบผลิตภัณฑ์ด้วย โปรแกรมคอมพิวเตอร์ (n = 35)

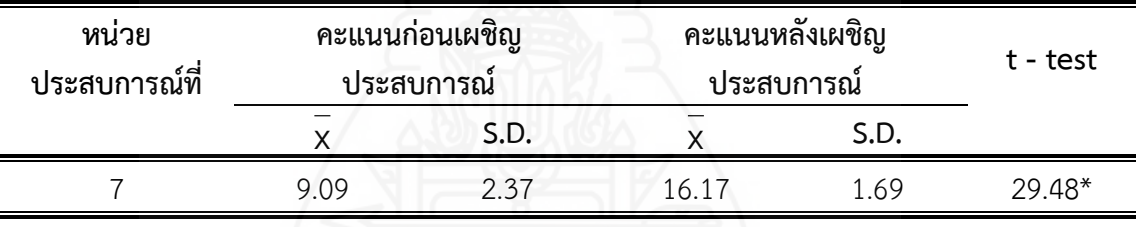

\*p<.05 t (.05, df 34)  $t = 1.697$ 

จากตารางที่ 4.4 พบว่า คะแนนเฉลี่ยจากการทดสอบก่อนเผชิญประสบการณ์และหลัง เผชิญประสบการณ์ของนักเรียนที่เรียนด้วยชุดการสอนแบบอิงประสบการณ์ หน่วยประสบการณ์ที่ 7 จากการทดสอบนักเรียนมีคะแนนเฉลี่ยหลังเผชิญประสบการณ์สูงกว่าคะแนนเฉลี่ยก่อนเผชิญ ประสบการณ์ นักเรียนที่เรียนด้วยชุดการสอนแบบอิงประสบการณ์มีความก้าวหน้าทางการเรียน เพิ่มขึ้นอย่างมีนัยส าคัญทางสถิติที่ระดับ .05

# **ตอนที่ 3 ผลการวิเคราะห์ความพึงพอใจของนักเรียนที่มีต่อชุดการสอนแบบอิงประสบ การณ์**

ผลการวิเคราะห์ความพึงพอใจของนักเรียนในการทดสอบประสิทธิภาพแบบภาคสนาม ที่มีต่อชุดการสอนแบบอิงประสบการณ์ วิชา การออกแบบและเทคโนโลยี เรื่อง การออกแบบ ผลิตภัณฑ์ด้วยโปรแกรมคอมพิวเตอร์ แสดงดังตารางที่ 4.5

ตารางที่ 4.5ความพึงพอใจของนักเรียนจากการทดสอบประสิทธิภาพแบบภาคสนามที่มีต่อชุด การสอนแบบอิงประสบการณ์ เรื่อง การออกแบบผลิตภัณฑ์ด้วยโปรแกรม คอมพิวเตอร์ (n = 35)

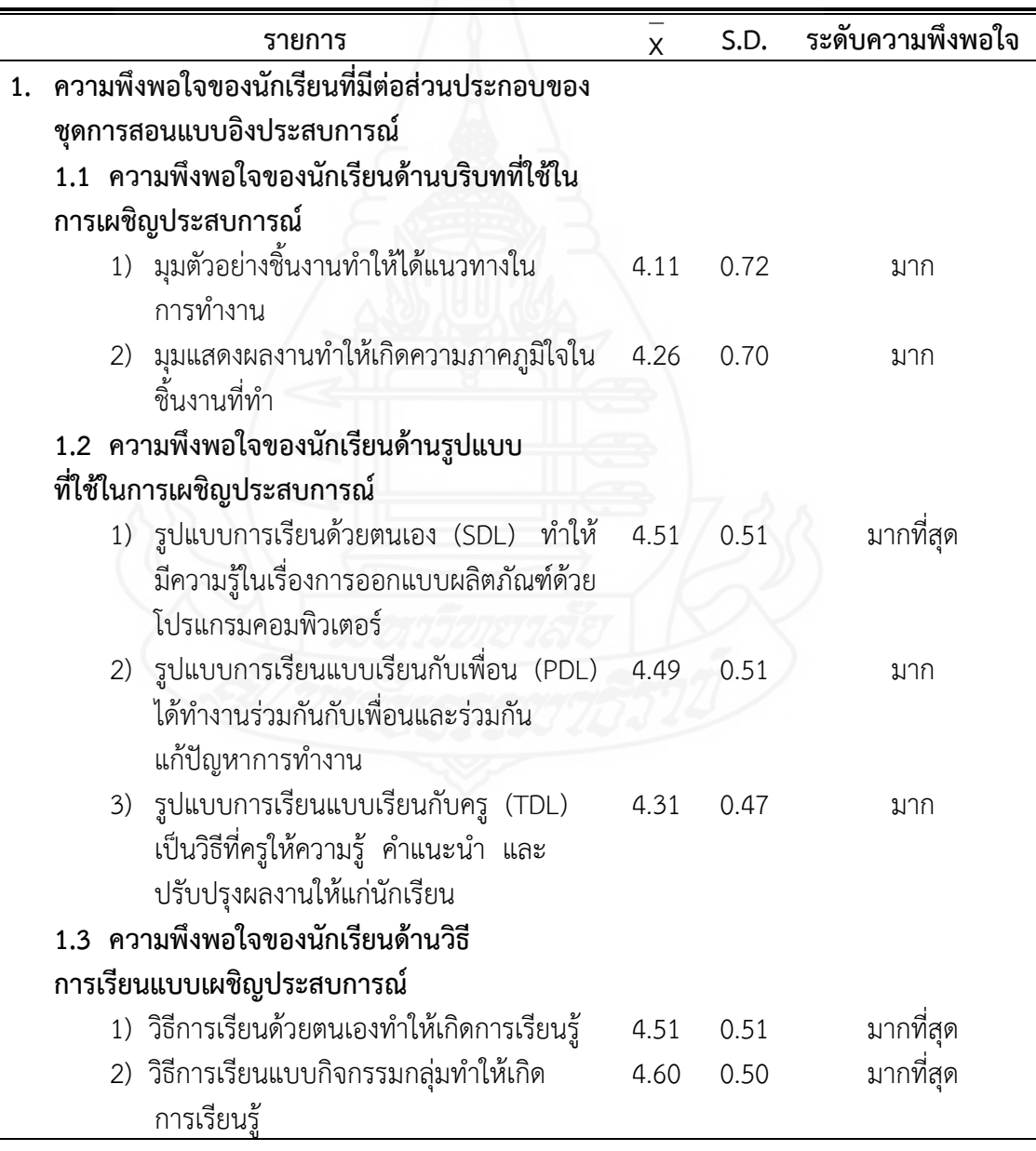
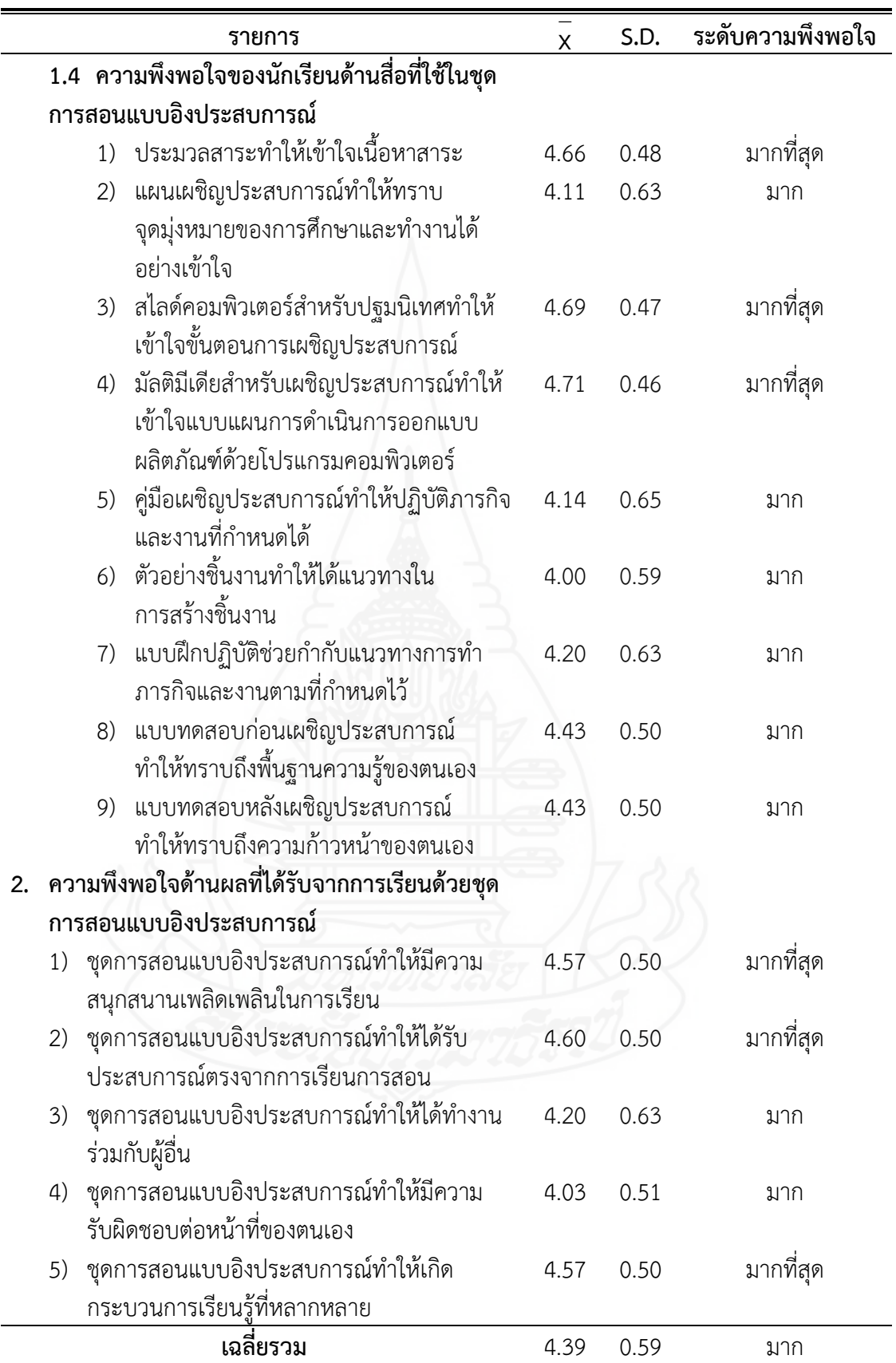

จากตารางที่ 4.5 พบว่า นักเรียนมีความพึงพอใจต่อชุดการสอนแบบอิงประสบการณ์ เรื่อง การออกแบบผลิตภัณฑ์ด้วยโปรแกรมคอมพิวเตอร์ โดยเฉลี่ยในภาพรวมมีความพึงพอใจใน ระดับมาก ( $\bar{\times}$  = 4.39) เมื่อพิจารณารายด้านนักเรียนมีระดับความพึงพอใจในระดับมากที่สุด มีจำนวน 9 ข้อ มีค่าเฉลี่ยสูงสุด ( $\overline{\times}\,$  = 4.71) คือ มัลติมีเดียสำหรับเผชิญประสบการณ์ช่วยให้นักเรียน เข้าใจการออกแบบและขั้นตอนการดำเนินการออกแบบผลิตภัณฑ์ด้วยโปรแกรมคอมพิวเตอร์ เหลือ อีกจำนวน 12 ข้อ นักเรียนมีความพึงพอใจในระดับมาก มีค่าเฉลี่ยระหว่าง  $\overline{\mathsf{x}}$  = 4.00 – 4.49 และมีค่าเฉลี่ยต่ำสุด  $(\mathrm{\textsf{x}}\, = 4.00)$  คือ ตัวอย่างชิ้นงานทำให้ได้แนวทางในการสร้างชิ้นงาน

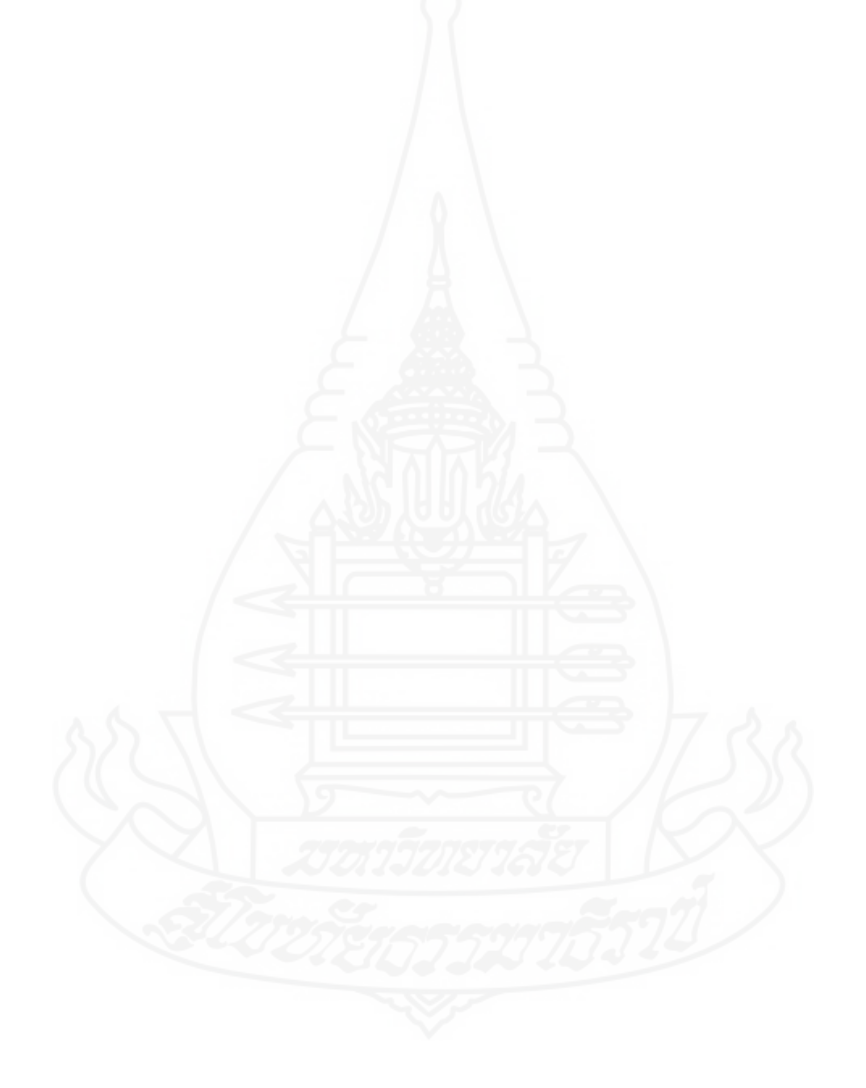

## **บทที่ 5 ต้นแบบชิ้นงาน**

การพัฒนาชุดการสอนแบบอิงประสบการณ์ วิชา การออกแบบและเทคโนโลยี เรื่อง การออกแบบผลิตภัณฑ์ด้วยโปรแกรมคอมพิวเตอร์ ส าหรับนักเรียนชั้นมัธยมศึกษาปีที่ 5 โรงเรียน ้สังกัดสำนักงานเขตพื้นที่การศึกษามัธยมศึกษา เขต 10

#### **ภาคที่ 1 บทน า ประกอบด้วย**

- วัตถุประสงค์
- ค าอธิบายรายวิชา/หลักสูตร
- การเตรียมตัวของครูและนักเรียน
- สิ่งที่ต้องเตรียมล่วงหน้า
- ตารางเปรียบเทียบหน่วยเนื้อหาและหน่วยประสบการณ์

#### **ภาคที่ 2 รายละเอียดประสบการณ์ ในแต่ละหน่วยประสบการณ์ ประกอบด้วย**

- แบบเสนอหน่วยประสบการณ์
- แบบเสนอภารกิจและงาน
- แผนการสอนแบบอิงประสบการณ์
- แผนเผชิญประสบการณ์ที่ 7.1
- แผนก ากับประสบการณ์ที่ 7.1
- แผนก ากับประสบการณ์ที่ 7.2
- แผนก ากับประสบการณ์ที่ 7.2
- ชุดประสบการณ์ (ประมวลสาระ และมัลติมีเดีย
- เครื่องมือในการประเมิน (แบบประเมินชิ้นงาน)

### **ภาคที่ 3 คู่มือเผชิญประสบการณ์ (ส าหรับนักเรียน) ในแต่ละหน่วยประสบการณ์**

#### **ประกอบด้วย**

- ปกคู่มือประสบการณ์
- ค าชี้แจง
- แบบทดสอบก่อนเผชิญประสบการณ์ / พร้อมเฉลย
- แบบฝึกปฏิบัติ / พร้อมเฉลย
- แบบทดสอบหลังเผชิญประสบการณ์ / พร้อมเฉลย

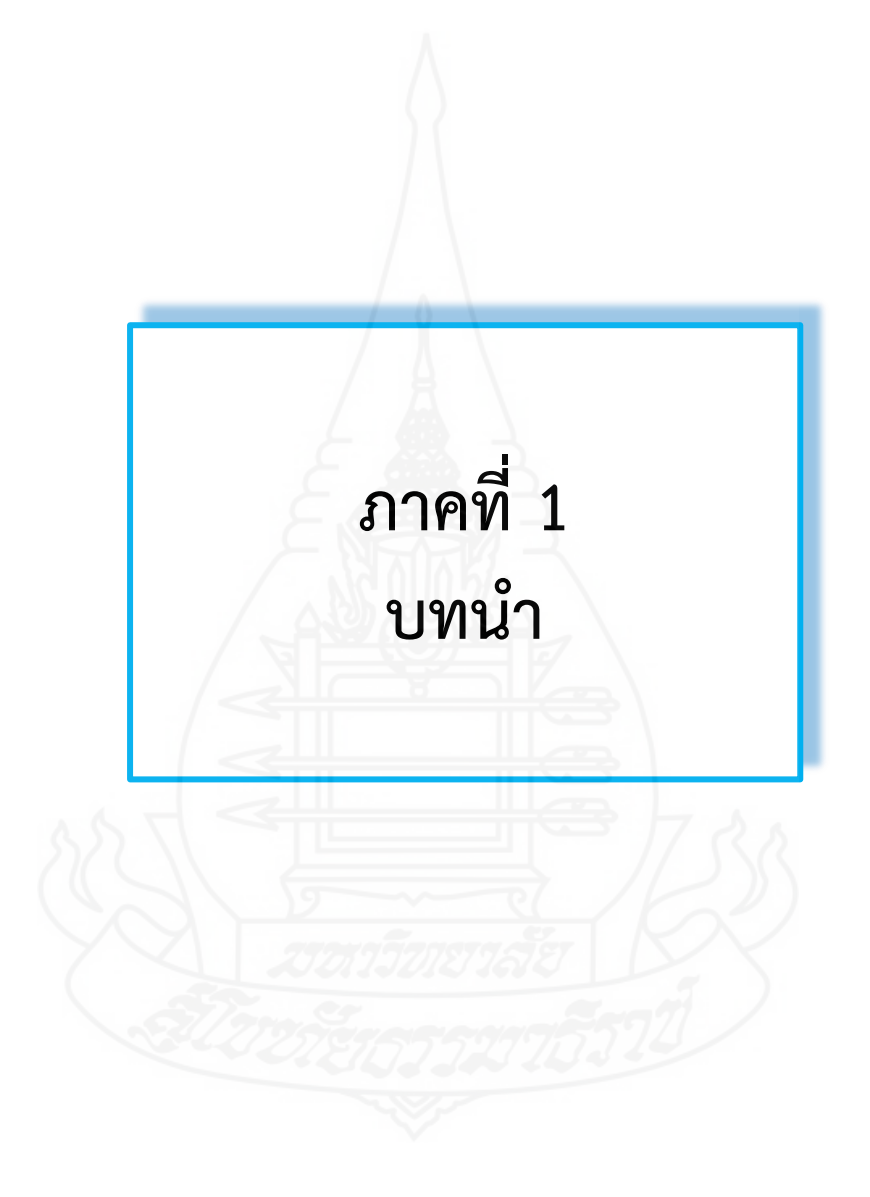

## **วัตถุประสงค์**

กลุ่มสาระการเรียนรู้การงานอาชีพและเทคโนโลยีเป็นกลุ่มสาระที่ช่วยพัฒนาให้ผู้เรียน ่ มีความรู้ ความเข้าใจ มีทักษะพื้นฐานที่จำเป็นต่อการดำรงชีวิต และรู้เท่าทันการเปลี่ยนแปลง ี สามารถนำความรู้เกี่ยวกับการดำรงชีวิต การอาชีพและเทคโนโลยี มาใช้ประโยชน์ในการทำงาน อย่างมีความคิดสร้างสรรค์ และแข่งขันในสังคมไทยและสากล เห็นแนวทางในการประกอบอาชีพ ุรักการทำงาน และมีเจตคติที่ดีต่อการทำงาน สามารถดำรงชีวิตอยู่ในสังคมได้อย่างพอเพียงและ มีความสุข โดยมีจุดเน้นในการสร้างคุณภาพของนักเรียน ดังนี้

1. เพื่อให้ผู้เรียนมีความรู้ ความเข้าใจเกี่ยวกับการออกแบบผลิตภัณฑ์ด้วยโปรแกรม คอมพิวเตอร์

2. เพื่อให้ผู้เรียนมีทักษะในการออกแบบผลิตภัณฑ์ด้วยโปรแกรมคอมพิวเตอร์

3. เพื่อให้ผู้เรียนสามารถสร้างชิ้นงานผลิตภัณฑ์ด้วยโปรแกรมคอมพิวเตอร์ได้

4. เพื่อให้ผู้เรียนมีเจตคติที่ดีต่อการทำงาน มีคุณธรรม และจริยธรรมในการทำงาน

5. เพื่อให้ผู้เรียนสามารพนำความรู้และทักษะกระบวนการทำงานมาใช้ในการออกแบบ และสร้างผลิตภัณฑ์ด้วยโปรแกรมคอมพิวเตอร์ และพัฒนาคุณภาพของงานในขั้นสูงต่อไปได้

**ค าอธิบายรายละเอียดวิชา / หลักสูตร**

**กลุ่มสาระการเรียนรู้การงานอาชีพและเทคโนโลยี ชั้นมัธยมศึกษาปีที่5**

**ค าอธิบายรายวิชา**

ศึกษา วิเคราะห์ระบบเทคโนโลยี ความสัมพันธ์ระหว่างเทคโนโลยีกับศาสตร์อื่น ๆ การสร้างสิ่งของเครื่องใช้หรือวิธีการตามกระบวนการเทคโนโลยีอย่างปลอดภัย โดยถ่ายทอดความคิด ี เป็นภาพฉายและแบบจำลองเพื่อนำไปสู่การสร้างชิ้นงาน สามารถวางแผนและออกแบบการสร้าง ้บรรจุภัณฑ์จากวัสดุต่าง ๆ วิเคราะห์และเลือกใช้เทคโนโลยีที่เหมาะกับชีวิตประจำวันและอาชีพอย่าง มีความคิดสร้างสรรค์ โดยการเลือกสิ่งของเครื่องใช้ที่เป็นมิตรกับชีวิต สังคม สิ่งแวดล้อม และมี การจัดการเทคโนโลยีที่ยั่งยืนด้วยวิธีการของเทคโนโลยี

ปฏิบัติโดยการใช้ กระบวนการเทคโนโลยี กระบวนการแก้ปัญหากระบวนการตัดสินใจ เพื่อสร้างผลงานที่ผลิตเองหรือพัฒนาผลิตภัณฑ์ที่ผู้อื่นผลิต อย่างมีความคิดสร้างสรรค์ การออกแบบ ้การเขียนฉาย การใช้ซอฟท์แวร์ช่วยในการออกแบบหรือบำเสนอผลงาน

เพื่อให้มีความรู้ความเข้าใจและมีทักษะ ตามกระบวนการเทคโนโลยี ในการสร้างและพัฒนาสิ่งของ เครื่องใช้ อย่างมีวินัยและมีความมุ่งมั่นในการทำงาน

#### **การเตรียมตัวของครูและนักเรียน**

#### **1. การเตรียมตัวของครู**

การเตรียมตัวครู ประกอบด้วย การเตรียมตัวก่อนใช้ชุดการสอน ขณะใช้ชุดการสอน และหลังใช้ชุดการสอน

#### **1.1 ก่อนใช้ชุดการสอน**

1.1.1 ครูควรศึกษาคู่มือการใช้ชุดการสอนแบบอิงประสบการณ์โดยละเอียด ประกอบด้วยแผนการสอนแบบอิงประสบการณ์ แผนเผชิญประสบการณ์ และแผนกำกับ ประสบการณ์

1.1.2 ครูจัดชั้นเรียนโดยดูจากแผนผังการจัดชั้นเรียนและจัดมุมต่าง ๆ ได้แก่ มุมตัวอย่างชิ้นงาน และมุมแสดงผลงาน

1.1.3 ครูควรศึกษาประมวลสาระ และคู่มือเผชิญประสบการณ์พร้อมจัดเตรียมให้ เพียงพอกับจำนวนนักเรียน

1.1.4 ครูต้องเตรียมสิ่งอำนวยความสะดวกให้มีสภาพร้อมใช้งาน ได้แก่ เครื่อง ้ คอมพิวเตอร์ เครื่องโปรเจ็คเตอร์ ลำโพง และเครื่องปริ้นเตอร์สำหรับพิมพ์ผลงาน

#### **1.2 ขณะใช้ชุดการสอน**

1.2.1 ครูควรชี้แจงผู้เรียนให้เข้าใจถึงวิธีการเรียนแบบอิงประสบการณ์

1.2.2 ครูควรด าเนินการตามขั้นตอนการสอนแบบอิงประสบการณ์มี 7 ขั้นตอน

ดังนี้

1) ประเมินก่อนเผชิญประสบการณ์ เป็นการทดสอบผู้เรียนก่อนเผชิญ

ประสบการณ์ โดยใช้แบบทดสอบภาคทฤษฎี จำนวน 10 ข้อ และภาคปฏิบัติ จำนวน 1 ข้อ 2) ปฐมนิเทศประสบการณ์เป็นการชี้แจงให้ทราบประสบการณ์หลัก และ ประสบการณ์รองที่นักเรียนต้องเผชิญ วัตถุประสงค์ของประสบการณ์ บริบทและสถานการณ์ ้ขั้นตอนการเผชิญประสบการณ์ตามภารกิจ และงานที่กำหนดให้ สื่อที่ใช้ในการเผชิญประสบการณ์

และการประเมิน

3) เผชิญประสบการณ์ เป็นการเผชิญประสบการณ์ตามขั้นตอนของ ภารกิจและงานตามแผนเผชิญประสบการณ์ประกอบด้วย การเรียนกับครู(TDL) การเรียนกับเพื่อน (PDL) และการเรียนด้วยตนเอง (SDL)

การเรียนกับคร (TDL) เป็นการเรียนที่ครเป็นผ้กำกับการเรียน ได้แก่ ให้คำแนะนำขณะที่นักเรียนปฏิบัติแต่ละภารกิจและงาน สาธิตขั้นตอนการสร้างชิ้นงาน สังเกต ิพฤติกรรมการทำงานกล่ม วิพากษ์ผลงาน สรปผลงาน และตรวจแบบฝึกหัด

ี การเรียนกับเพื่อน (PDL) เป็นการเรียนที่เพื่อนกำกับการเรียน ได้แก่ จัดเตรียมวัสดุอุปกรณ์สำหรับการสร้างชิ้นงาน กำหนดรูปแบบชิ้นงาน ร่วมกันสร้างชิ้นงาน นำเสนอ และประเมินชิ้นงาน

การเรียนด้วยตนเอง (SDL) เป็นการเรียนที่ให้นักเรียนเรียนรู้ตาม ิ ความสามารถของตนเอง โดยคำนึงถึงความแตกต่างของแต่ละบุคคล ได้แก่ ศึกษาประมวลสาระ บันทึกสาระส าคัญ ชมสไลด์คอมพิวเตอร์ปฐมนิเทศ มัลติมีเดียประกอบการเผชิญประสบการณ์ ์ศึกษาตัวอย่างชิ้นงาน และทำแบบฝึกหัด

4) รายงานความก้าวหน้า โดยให้นักเรียนรายงานความก้าวหน้าในแต่ละ ภารกิจที่ได้เผชิญประสบการณ์แล้วให้ครูทราบ

5) รายงานผลการเผชิญประสบการณ์ ให้นักเรียนนำเสนอผลงานจากการ เผชิญประสบการณ์

6) สรุปผลการเผชิญประสบการณ์ ครูและนักเรียนร่วมกันสรุปขั้นตอน การเผชิญประสบการณ์

7) ประเมินหลังเผชิญประสบการณ์ เป็นการทดสอบนักเรียนหลังเผชิญ ประสบการณ์ โดยใช้แบบทดสอบภาคทฤษฎี จำนวน 10 ข้อ และภาคปฏิบัติ จำนวน 1 ข้อ

#### **1.3 หลังใช้ชุดการสอน**

1.3.1 ครูควรตรวจสอบส่วนประกอบของชุดการสอน ได้แก่ ประมวลสาระ มัลติมีเดียตัวอย่างชิ้นงาน และคู่มือเผชิญประสบการณ์ให้อยู่ในสภาพเรียบร้อย

1.3.2 ครูควรเก็บกระดาษคำตอบและคู่มือเผชิญประสบการณ์ แล้วนำมา ตรวจสอบเพื่อทำการวิเคราะห์ข้อมูล

#### **2. การเตรียมตัวของนักเรียน**

การเตรียมตัวของนักเรียนในการเผชิญประสบการณ์มีดังนี้

2.1 นักเรียนต้องศึกษาคู่มือเผชิญประสบการณ์ ภารกิจและงานอย่างละเอียด ก่อนเผชิญประสบการณ์

2.2 การเผชิญประสบการณ์ในแต่ละภารกิจ และงานที่ให้ปฏิบัติงานเป็นกลุ่ม ต้องมี ่ หัวหน้ากลุ่มเพื่อดูแลให้กิจกรรมของกลุ่มดำเนินไปด้วยความเรียบร้อย สมาชิกในกลุ่มต้องร่วมมือกัน ท างาน ร่วมรับผิดชอบ ช่วยกันแก้ปัญหาหากพบปัญหาในการเผชิญประสบการณ์ และยอมรับ ้คำแนะนำจากเพื่อนสมาชิกในกลุ่มและจากครู พร้อมทั้งปรับปรุงงานและพฤติกรรมการทำงาน

2.3 แบบทดสอบภาคทฤษฎีทั้งก่อนเผชิญประสบการณ์ และหลังเผชิญประสบการณ์ และภารกิจและงานให้นักเรียนตั้งใจทำเต็มความสามารถของตนเอง ไม่คุยหรือปรึกษาหารือกันขณะ ปฏิบัติภารกิจและงานนี้

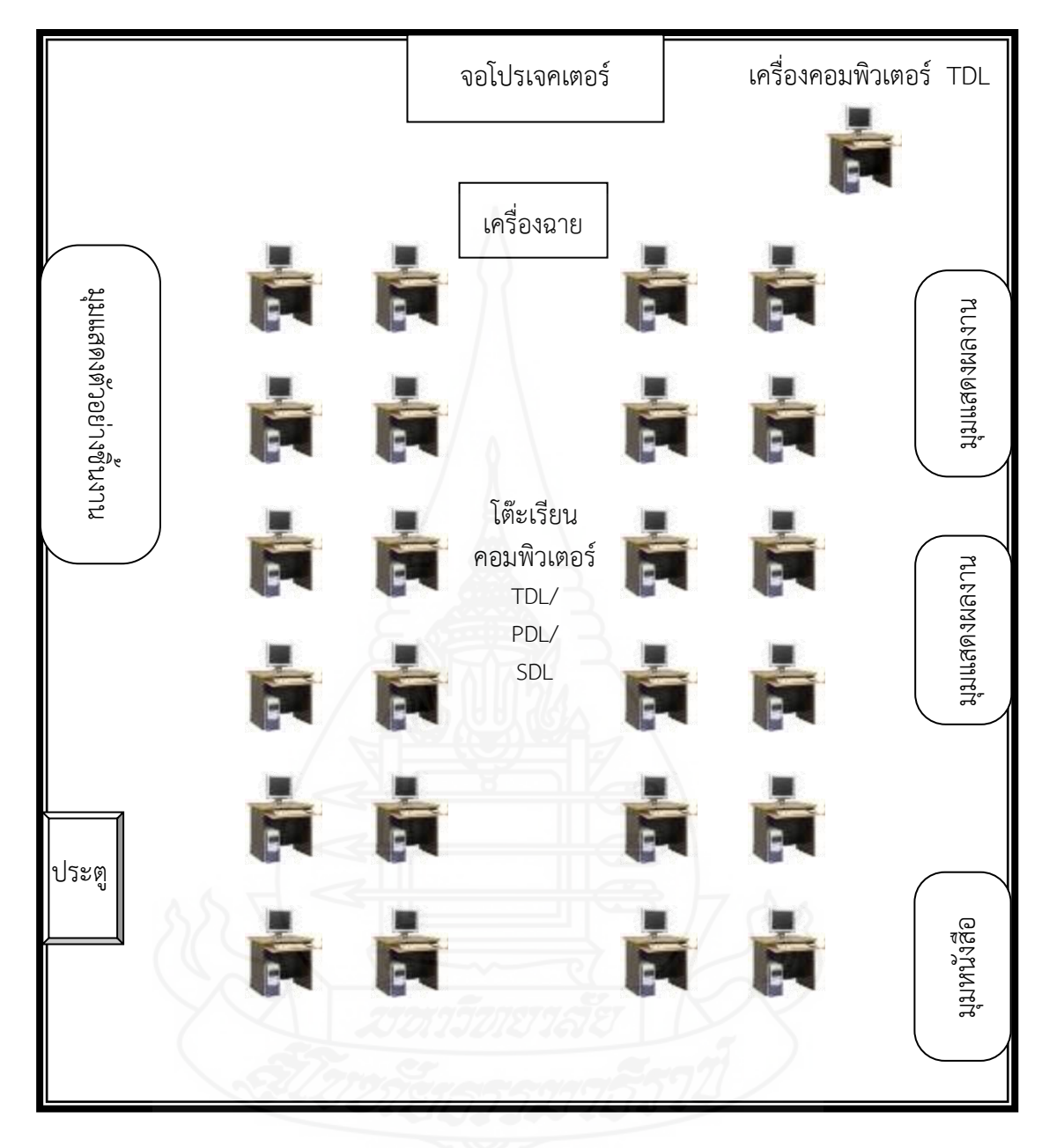

## **แผนผังการจัดห้องเรียน "ภายในห้องคอมพิวเตอร์"**

**หมายเหตุ** SDL หมายถึง การเผชิญประสบการณ์แบบเรียนด้วยตนเอง

- PDL หมายถึง การเผชิญประสบการณ์แบบเรียนกับเพื่อน
- 

TDL หมายถึง การเผชิญประสบการณ์แบบเรียนกับครู หมายถึง จอโปรเจคเตอร์และเครื่องฉาย

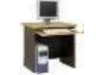

หมายถึง โต๊ะเรียนคอมพิวเตอร์สำหรับผู้เรียน และครู

หมายถึง มุมหนังสือ มุมแสดงตัวอย่างชิ้นงาน และมุมแสดงผลงาน

## **สิ่งที่ต้องเตรียมล่วงหน้า**

ในการสอนแบบอิงประสบการณ์ ครูต้องจัดเตรียมสื่อ และอุปกรณ์ให้เพียงพอกับจำนวน ผู้เรียนและกลุ่มของนักเรียนไว้ล่วงหน้า 1 หน่วยประสบการณ์

**หน่วยประสบการณ์ที่7 เรื่อง การออกแบบผลิตภัณฑ์ด้วยโปรแกรมคอมพิวเตอร์**

ประสบการณ์หลักที่ 7.1 การออกแบบวัตถุรูปทรงเกลียวด้วยโปรกรมคอมพิวเตอร์ ต้องจัดเตรียมสื่อ ดังนี้ ประมวลสาระ คู่มือเผชิญประสบการณ์ มัลติมีเดียประกอบการเผชิญ ประสบการณ์และตัวอย่างชิ้นงาน

ประสบการณ์หลักที่ 7.2 การออกแบบภาชนะรูปแจกันด้วยโปรแกรมคอมพิวเตอร์ ต้องจัดเตรียมสื่อ ดังนี้ ประมวลสาระ คู่มือเผชิญประสบการณ์ มัลติมีเดียประกอบการเผชิญ ประสบการณ์และตัวอย่างชิ้นงาน

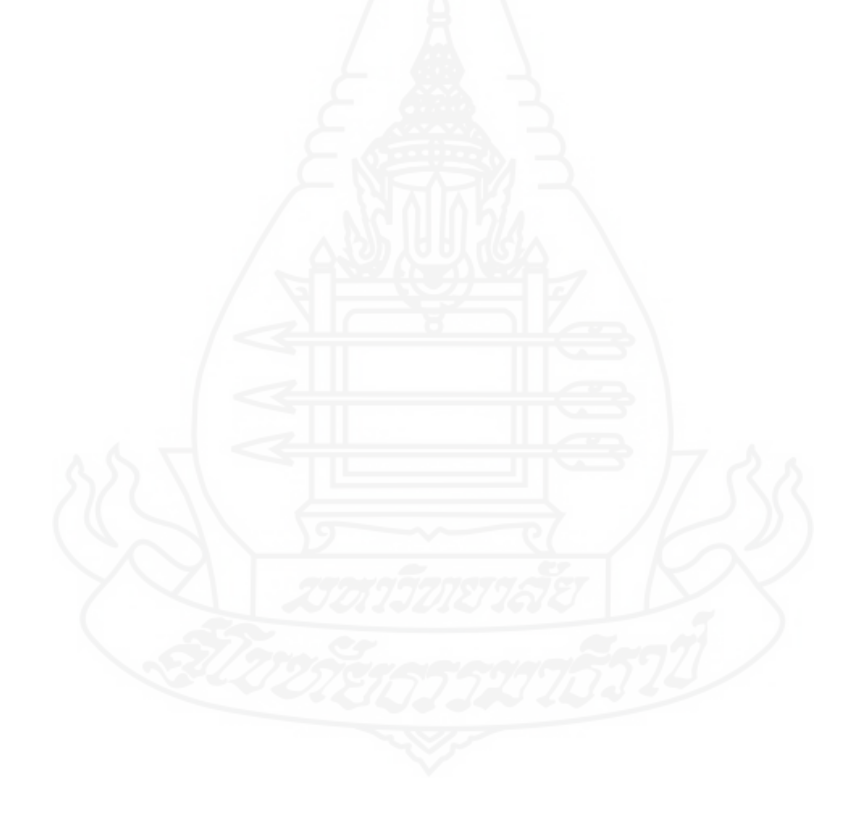

## **ตารางเปรียบเทียบหน่วยเนื้อหาและหน่วยประสบการณ์**

## **กลุ่มสาระการเรียนรู้การงานอาชีพและเทคโนโลยี วิชา การออกแบบและเทคโนโลยี เรื่อง การออกแบบผลิตภัณฑ์ด้วยโปรแกรมคอมพิวเตอร์ ชั้นมัธยมศึกษาปีที่ 5**

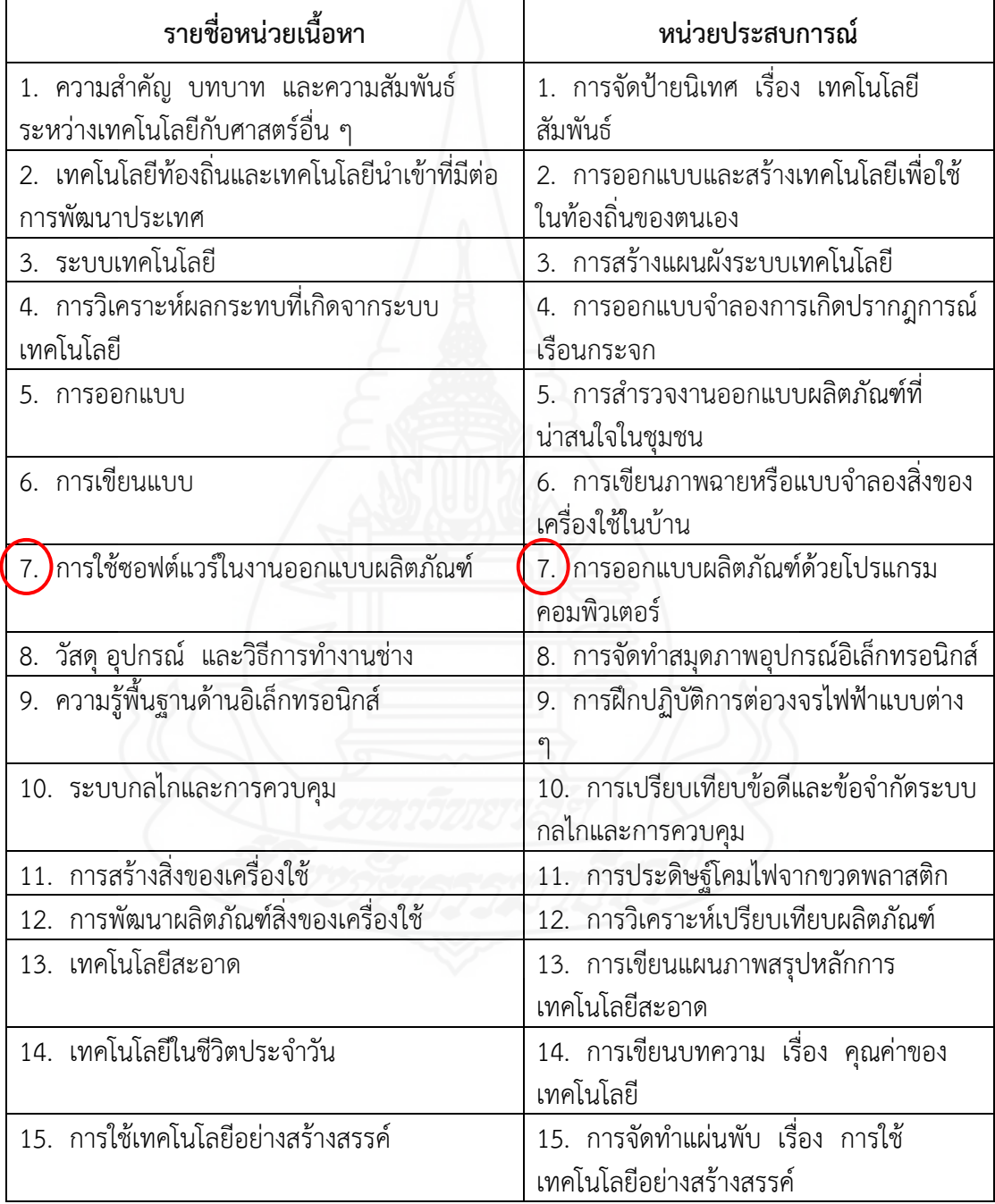

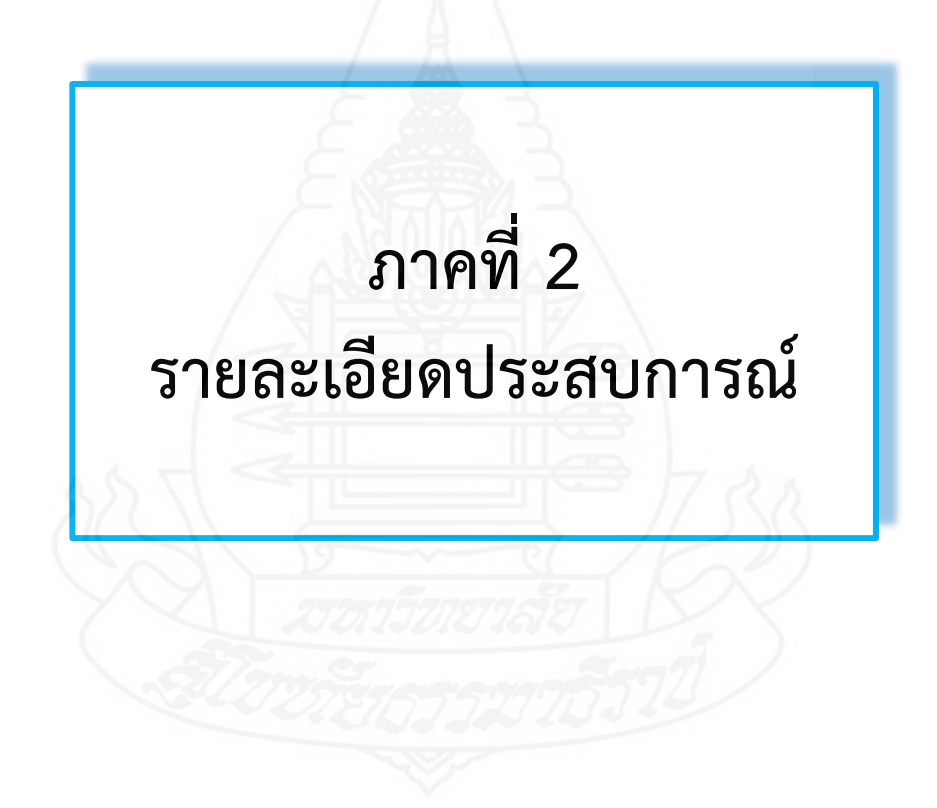

#### **แบบเสนอหน่วยประสบการณ์**

## **วิชา การออกแบบและเทคโนโลยี ชั้นมัธยมศึกษาปีที่ 5**

## **หน่วยประสบการณ์ที่ 7 การออกแบบผลิตภัณฑ์ด้วยโปรแกรมคอมพิวเตอร์**

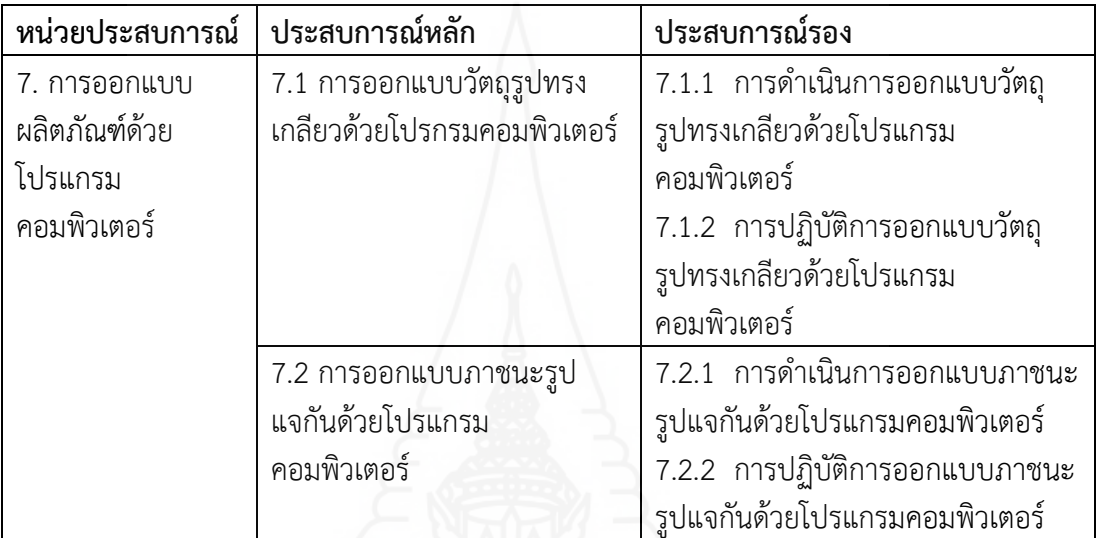

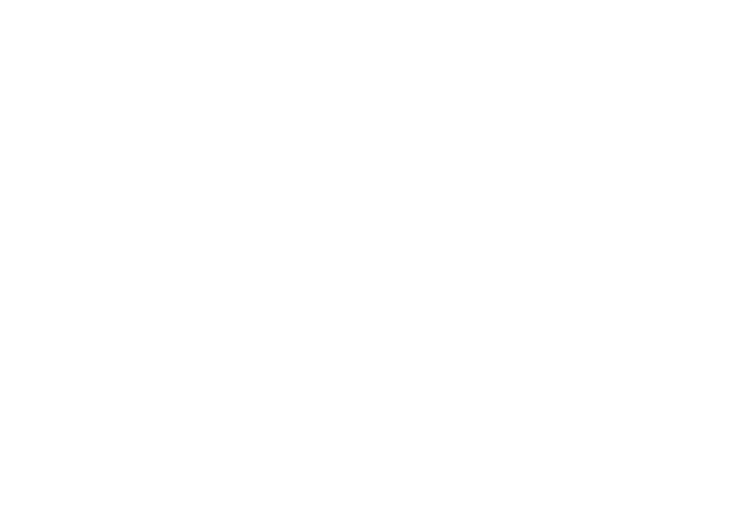

#### **แบบเสนอภารกิจและงาน**

## **วิชา การออกแบบและเทคโนโลยี ชั้นมัธยมศึกษาปีที่ 5**

**หน่วยประสบการณ์ที่ 7 การออกแบบผลิตภัณฑ์ด้วยโปรแกรมคอมพิวเตอร์ ประสบการณ์หลักที่ 7.1 การออกแบบวัตถุรูปทรงเกลียวด้วยโปรแกรมคอมพิวเตอร์**

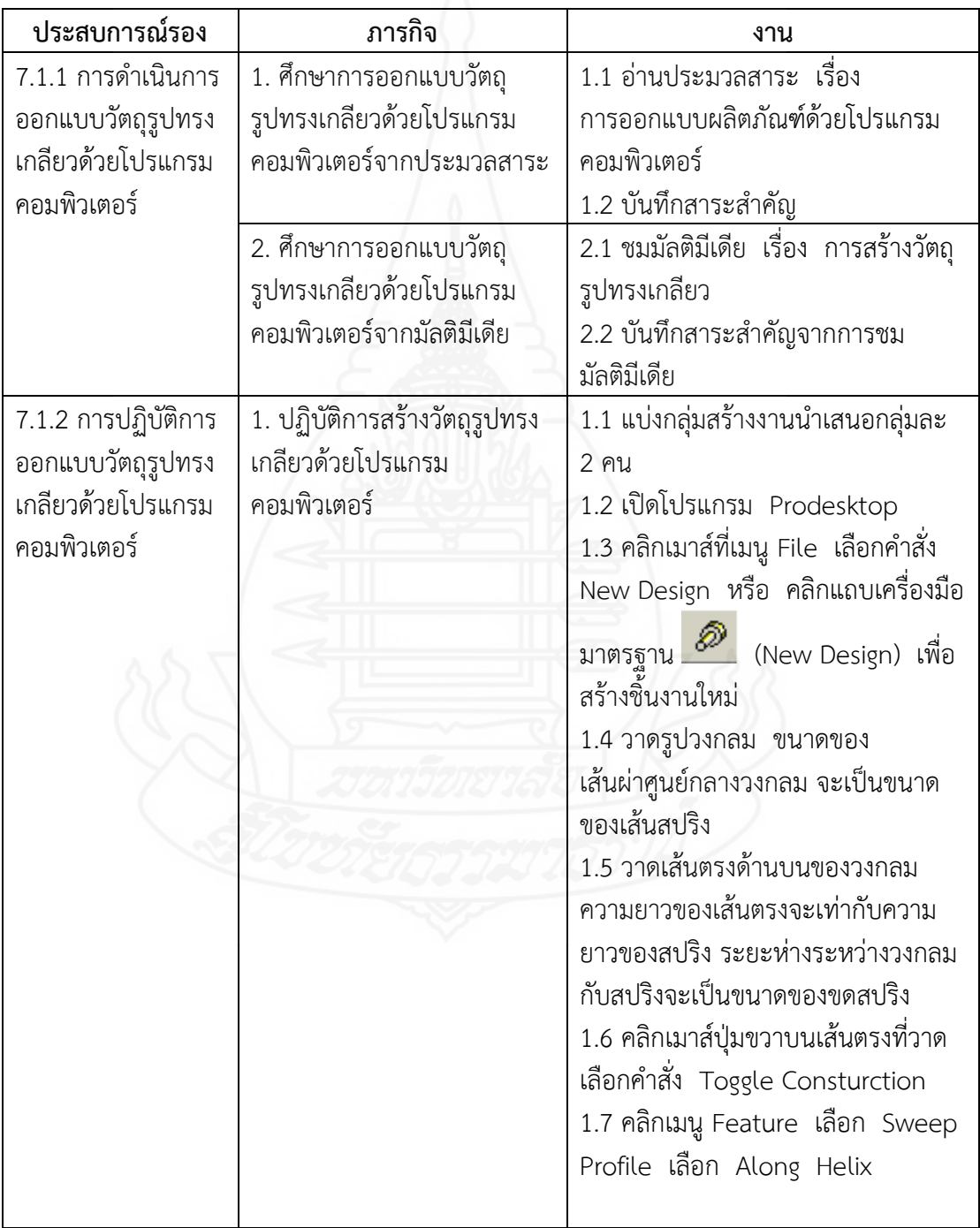

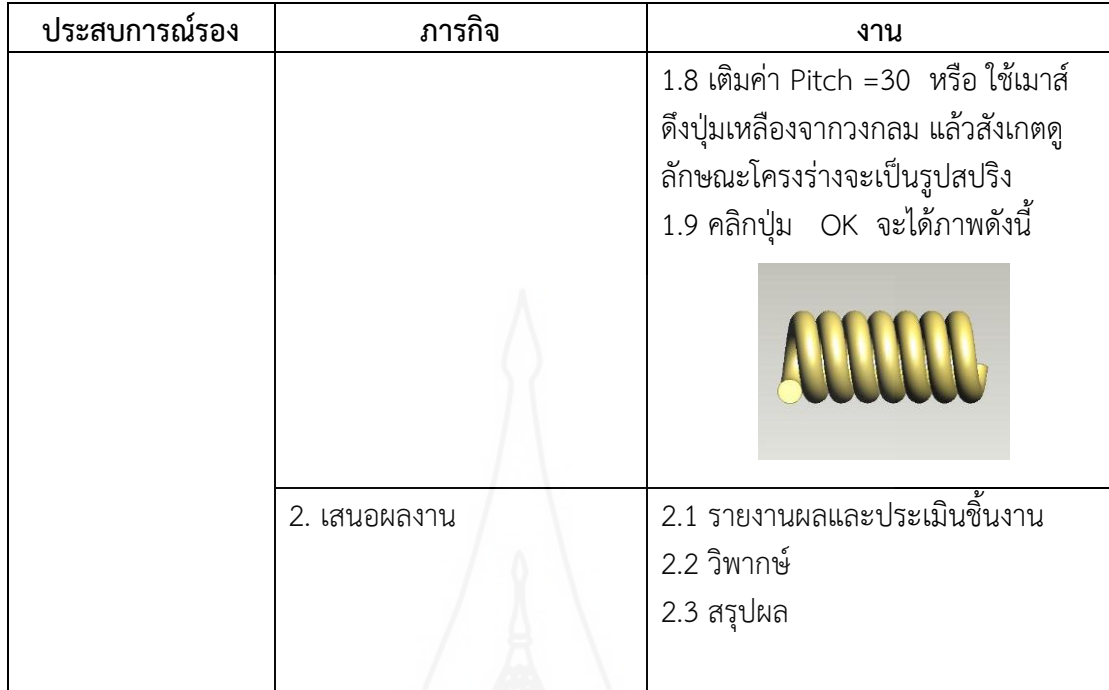

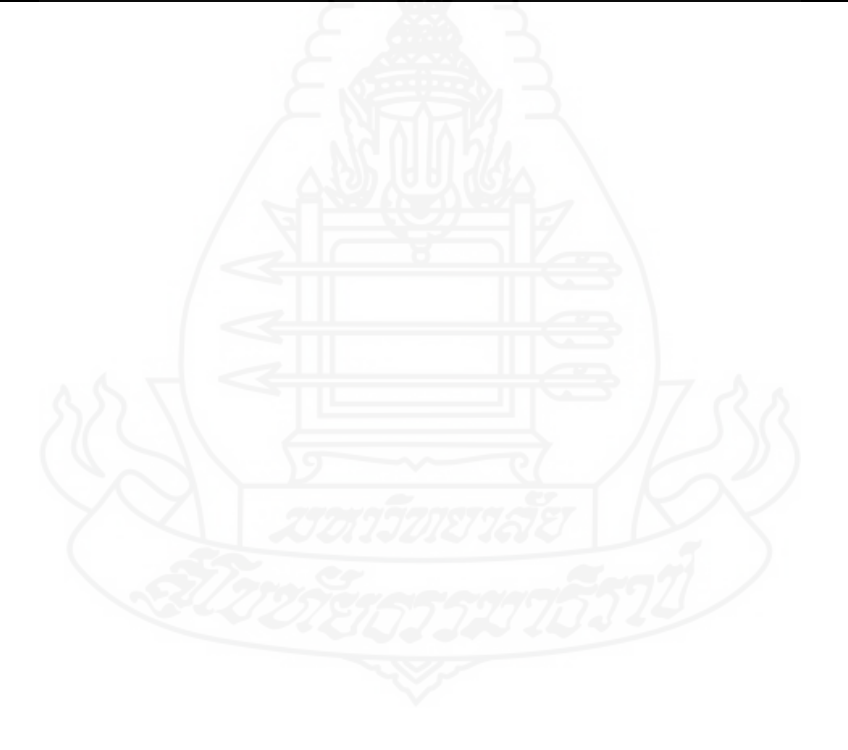

#### **แบบเสนอภารกิจและงาน**

## **วิชา การออกแบบและเทคโนโลยี ชั้นมัธยมศึกษาปีที่ 5**

**หน่วยประสบการณ์ที่ 7 การออกแบบผลิตภัณฑ์ด้วยโปรแกรมคอมพิวเตอร์ ประสบการณ์หลักที่ 7.2 การออกแบบภาชนะรูปแจกันด้วยโปรแกรมคอมพิวเตอร์**

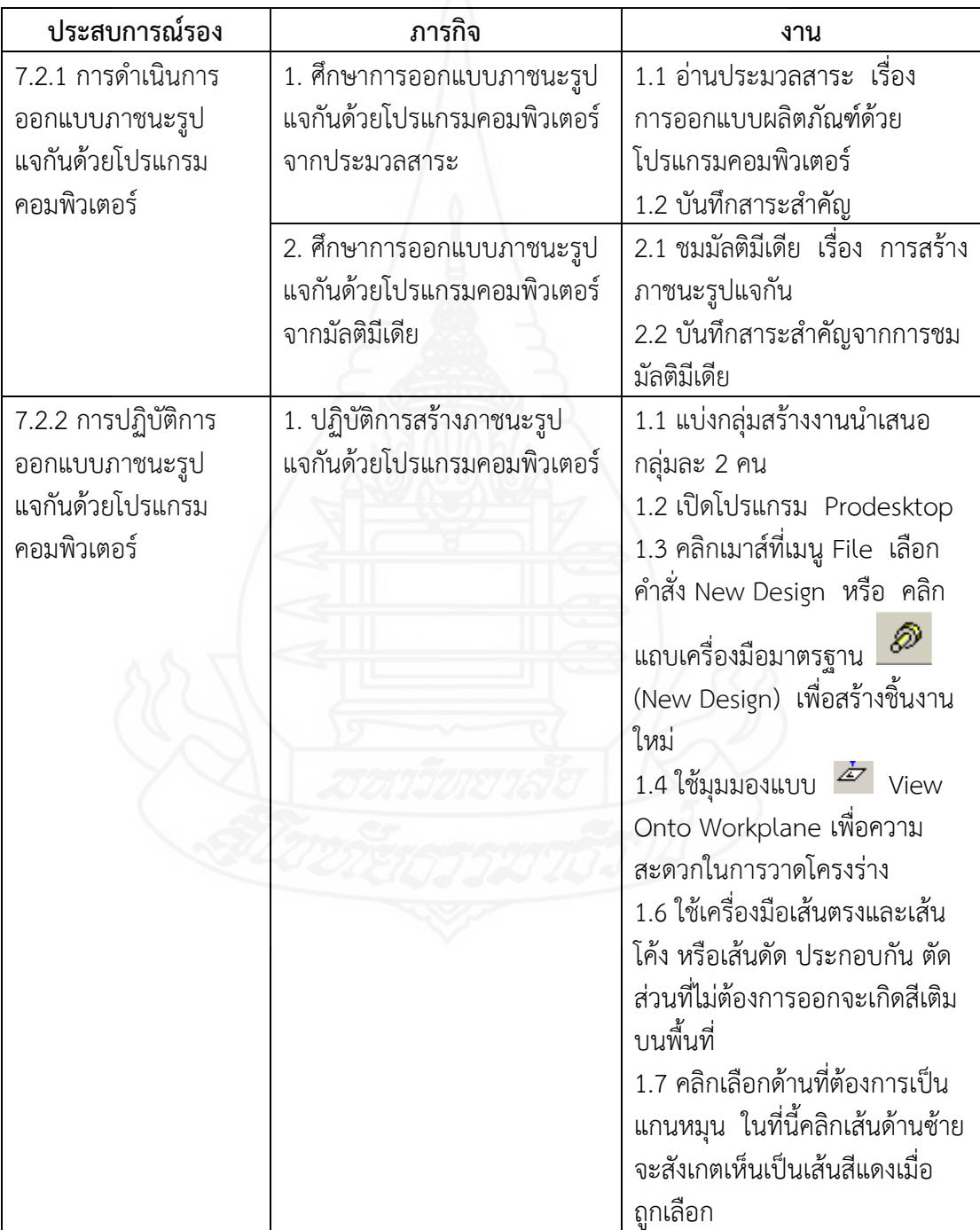

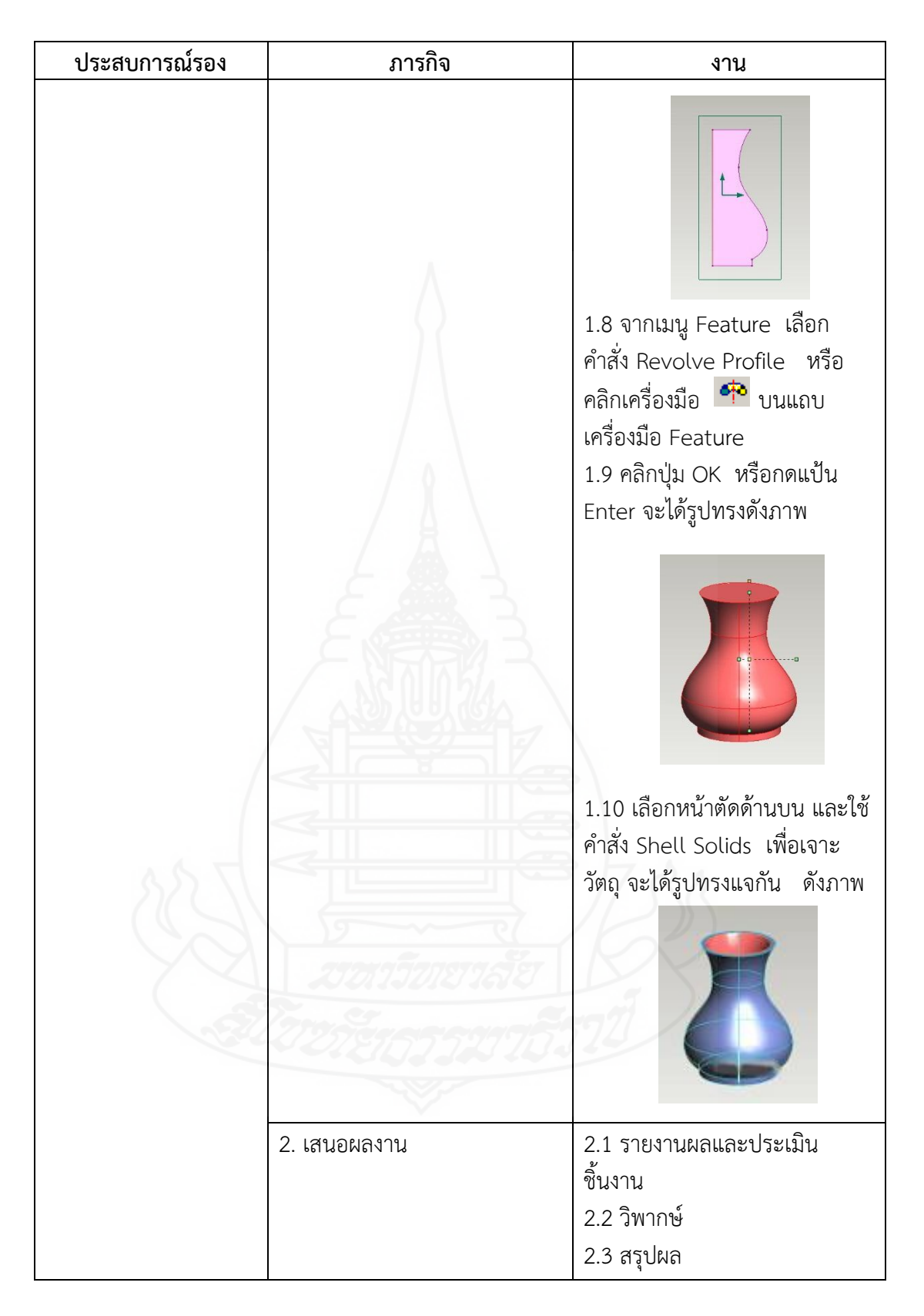

#### **แผนการสอนแบบอิงประสบการณ์**

### **วิชา การออกแบบและเทคโนโลยี ชั้นมัธยมศึกษาปีที่ 5**

**หน่วยประสบการณ์ที่ 7 การออกแบบผลิตภัณฑ์ด้วยโปรแกรมคอมพิวเตอร์ เวลา 4 ชั่วโมง** ----------------------------------------------------------------------------------------------------

#### **ประสบการณ์**

#### **ประสบการณ์หลัก ประสบการณ์รอง**

7.1 การออกแบบวัตถุรูปทรงเกลียวด้วยโปรแกรม 7.1.1 การด าเนินการออกแบบวัตถุ คอมพิวเตอร์ รูปทรงเกลียวด้วยโปรแกรม

- คอมพิวเตอร์
- 7.1.2 การปฏิบัติการออกแบบวัตถุ รูปทรงเกลียวด้วยโปรแกรม คอมพิวเตอร์
- 7.2 การออกแบบภาชนะรูปแจกันด้วยโปรแกรม 7.2.1 การดำเนินการออกแบบภาชนะ คอมพิวเตอร์ รูปแจกันด้วยโปรแกรม คอมพิวเตอร์
	- 7.2.2 การปฏิบัติการออกแบบภาชนะ รูปแจกันด้วยโปรแกรม คอมพิวเตอร์

#### **วัตถุประสงค์**

1. หลังจากเผชิญประสบการณ์ "การออกแบบวัตถุรูปทรงเกลียวด้วยโปรแกรม คอมพิวเตอร์" แล้ว นักเรียนสามารถออกแบบและปฏิบัติการสร้างวัตถุรูปทรงเกลียวได้ถูกต้อง 2. หลังจากเผชิญประสบการณ์ "การออกแบบภาชนะรูปแจกันด้วยโปรแกรม คอมพิวเตอร์" แล้ว นักเรียนสามารถออกแบบและปฏิบัติการสร้างภาชนะรูปแจกันได้ถูกต้อง

#### **บริบทและสถานการณ์**

#### **บริบท**

การเผชิญประสบการณ์ที่ 7 เรื่อง การออกแบบผลิตภัณฑ์ด้วยโปรแกรมคอมพิวเตอร์ ่ มีกิจกรรม 2 อย่างที่นักเรียนต้องเผชิญประสบการณ์ตามลำดับก่อนหลัง คือ (1) การออกแบบวัตถ รูปทรงเกลียวด้วยโปรแกรม และ (2) การออกแบบภาชนะรูปแจกันด้วยโปรแกรมคอมพิวเตอร์ ใช้เวลาในการเผชิญประสบการณ์ 4 ชั่วโมง

ในการศึกษาเรื่องการออกแบบวัตถุรูปทรงเกลียวด้วยโปรแกรมคอมพิวเตอร์ และการ ออกแบบภาชนะรูปแจกันด้วยโปรแกรมคอมพิวเตอร์ ต้องเตรียมเครื่องคอมพิวเตอร์ เครื่อง โปรเจคเตอร์ สถานที่ในการเผชิญประสบการณ์ ได้แก่ ห้องคอมพิวเตอร์ มุมหนังสือ มุมตัวอย่าง ชิ้นงาน และมุมแสดงผลงาน

#### **สถานการณ์**

นักเรียนในฐานะคณะทำงานของชุมนุมนักออกแบบ โรงเรียนอัมพวันวิทยาลัย ได้รับ มอบหมายจากประธานชุมนุมนักออกแบบ ให้ออกแบบวัตถุรูปทรงเกลียวด้วยโปรแกรมคอมพิวเตอร์ และออกแบบภาชนะรูปแจกันด้วยโปรแกรมคอมพิวเตอร์

#### **ขั้นตอนการเผชิญประสบการณ์**

#### **ขั้นที่ 1 ประเมินก่อนเผชิญประสบการณ์**

ให้นักเรียนทำแบบทดสอบก่อนเผชิญประสบการณ์ เรื่อง การออกแบบผลิตภัณฑ์ด้วย โปรแกรมคอมพิวเตอร์ โดยใช้แบบทดสอบแบบปรนัย ชนิดเลือกตอบ 4 ตัวเลือก จำนวน 10 ข้อ และภาคปฏิบัติ จำนวน 1 ข้อ

#### **ขั้นที่ 2 ปฐมนิเทศการเผชิญประสบการณ์**

เป็นขั้นชี้แจงวัตถุประสงค์ ประสบการณ์ บริบท/สถานการณ์ ภารกิจ/งาน สื่อ และ การประเมิน

- วัตถุประสงค์ มีดังนี้ คือ (1) นักเรียนสามารถออกแบบและปฏิบัติการสร้างวัตถุ รูปทรงเกลียวได้ถูกต้อง และ (2) นักเรียนสามารถออกแบบและปฏิบัติการสร้างภาชนะรูปแจกันได้ ถูกต้อง

- ประสบการณ์ที่นักเรียนต้องเผชิญมี 2 ประสบการณ์หลัก คือ (1) การออกแบบ วัตถุรูปทรงเกลียวด้วยโปรแกรมคอมพิวเตอร์ และ (2) การออกแบบภาชนะรูปแจกันด้วยโปรแกรม คอมพิวเตอร์

- บริบท ในการเผชิญประสบการณ์ คือ ห้องคอมพิวเตอร์ มุมหนังสือ มุมตัวอย่าง ชิ้นงาน และมุมแสดงผลงาน เวลาที่ใช้ในการเผชิญประสบการณ์ 4 ชั่วโมง สิ่งที่นักเรียนต้อง เตรียม คือ สมุด และปากกา

ิสถานการณ์ นักเรียนในฐานะคณะทำงานของชุมนุมนักออกแบบ โรงเรียน อัมพวันวิทยาลัย ได้รับมอบหมายจากประธานชุมนุมนักออกแบบ ให้ออกแบบวัตถุรูปทรงเกลียว ด้วยโปรแกรมคอมพิวเตอร์ และออกแบบภาชนะรูปแจกันด้วยโปรแกรมคอมพิวเตอร์

- ภารกิจ/งาน ในการเผชิญประสบการณ์ ครอบคลุม การศึกษาการออกแบบวัตถุ รูปทรงเกลียวด้วยโปรแกรมคอมพิวเตอร์ การปฏิบัติการสร้างวัตถุรูปทรงเกลียวด้วยโปรแกรม คอมพิวเตอร์ เสนอผลงาน และการศึกษาการออกแบบภาชนะรูปแจกันด้วยโปรแกรมคอมพิวเตอร์ การปฏิบัติการสร้างภาชนะรูปแจกันด้วยโปรแกรมคอมพิวเตอร์ เสนอผลงาน

- สื่อที่ใช้ ได้แก่ ประมวลสาระ สไลด์คอมพิวเตอร์ มัลติมีเดีย คู่มือเผชิญ ประสบการณ์ และภาพตัวอย่างชิ้นงาน

- การประเมิน เป็นการประเมินจากการท าแบบทดสอบก่อนเรียนและหลังเรียนหลัง เผชิญประสบการณ์ ชิ้นงาน และการสังเกตพฤติกรรมการทำงานกลุ่ม

### **ขั้นที่ 3 เผชิญประสบการณ์**

นักเรียนจะต้องเผชิญประสบการณ์หลัก 2 ประสบการณ์ คือ (1) การออกแบบวัตถุ รูปทรงเกลียวด้วยโปรแกรมคอมพิวเตอร์ และ (2) การออกแบบภาชนะรูปแจกันด้วยโปรแกรม คอมพิวเตอร์

#### **ขั้นที่ 4 รายงานความก้าวหน้า**

เมื่อนักเรียนได้เผชิญประสบการณ์ตามภารกิจและงานแล้ว นักเรียนต้องรายงาน ความก้าวหน้าเกี่ยวกับการออกแบบการสร้างวัตถุรูปทรงเกลียวด้วยโปรแกรมคอมพิวเตอร์ และการ ออกแบบการสร้างภาชนะรูปแจกันด้วยโปรแกรมคอมพิวเตอร์ พบปัญหาและอุปสรรคหรือไม่ และ ได้แก้ไขอย่างไร

#### **ขั้นที่ 5 รายงานผลการเผชิญประสบการณ์**

เมื่อนักเรียนได้เผชิญประสบการณ์แล้ว นักเรียนต้องรายงานผลการศึกษาการออกแบบ การสร้างวัตถุรูปทรงเกลียวด้วยโปรแกรมคอมพิวเตอร์ และการออกแบบการสร้างภาชนะรูปแจกัน ด้วยโปรแกรมคอมพิวเตอร์

#### **ขั้นที่ 6 สรุปผลการเผชิญประสบการณ์**

ครูและนักเรียนช่วยกันสรุปขั้นตอนการเผชิญประสบการณ์ และครูเป็นผู้ดำเนินการ ชี้แนะแหล่งความรู้เพิ่มเติม

#### **ขั้นที่ 7 ประเมินหลังเผชิญประสบการณ์**

ให้นักเรียนทำแบบทดสอบหลังเผชิญประสบการณ์ เรื่อง การออกแบบผลิตภัณฑ์ด้วย โปรแกรมคอมพิวเตอร์ โดยใช้แบบทดสอบแบบปรนัย ชนิดเลือกตอบ 4 ตัวเลือก จำนวน 10 ข้อ ี และภาคปฏิบัติ จำนวน 1 ข้อ

#### **สื่อและแหล่งประสบการณ์**

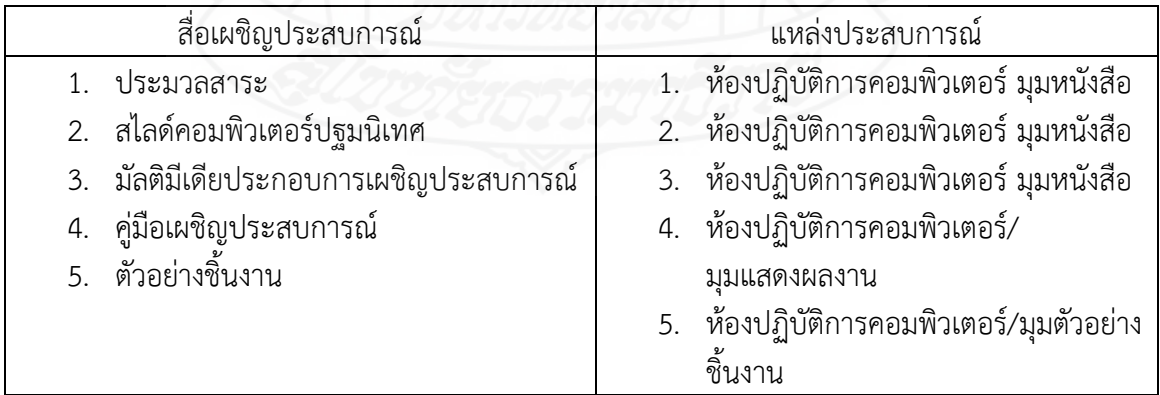

**การประเมิน**

1. จากแบบทดสอบก่อนและหลังเผชิญประสบการณ์

2. จากการปฏิบัติงานกลุ่ม ได้แก่ ความรับผิดชอบ การทำงานเป็นทีม การแสดงความ คิดเห็น ความคิดริเริ่มสร้างสรรค์ และทักษะในการแก้ปัญหา

3. จากชิ้นงาน ได้แก่ นำเสนอผลงานการออกแบบวัตถุรูปทรงเกลียว และภาชนะรูป แจกัน

#### **แผนเผชิญประสบการณ์**

**วิชา การออกแบบและเทคโนโลยี ชั้นมัธยมศึกษาปีที่ 5**

**หน่วยประสบการณ์ที่ 7 การออกแบบผลิตภัณฑ์ด้วยโปรแกรมคอมพิวเตอร์ ประสบการณ์หลักที่ 7.1 การออกแบบวัตถุรูปทรงเกลียวด้วยโปรแกรมคอมพิวเตอร์**

#### **วัตถุประสงค์**

1. หลังจากเผชิญประสบการณ์ "การออกแบบวัตถุรูปทรงเกลียวด้วยโปรแกรม คอมพิวเตอร์" แล้ว นักเรียนสามารถออกแบบวัตถุรูปทรงเกลียวด้วยโปรแกรมคอมพิวเตอร์ได้ถูกต้อง

2. หลังจากเผชิญประสบการณ์ "การออกแบบวัตถุรูปทรงเกลียวด้วยโปรแกรม คอมพิวเตอร์" แล้ว นักเรียนสามารถปฏิบัติการสร้างวัตถุรูปทรงเกลียวได้ถูกต้อง

#### **ประสบการณ์และบริบท**

#### **ก. ประสบการณ์ที่คาดหวัง**

นักเรียนได้รับประสบการณ์การออกแบบวัตถุรูปทรงเกลียวด้วยโปรแกรมคอมพิวเตอร์ แล้ว สามารถด าเนินการสร้างวัตถุรูปทรงเกลียวด้วยโปรแกรมคอมพิวเตอร์ในรูปทรงต่าง ๆ ได้

## **ข. บริบทและสถานการณ์**

#### **บริบท**

นักเรียนศึกษาการออกแบบวัตถุรูปทรงเกลียวด้วยโปรแกรมคอมพิวเตอร์ ที่ห้องปฏิบัติการคอมพิวเตอร์ มุมหนังสือ มุมตัวอย่างชิ้นงาน และมุมแสดงผลงาน นักเรียนต้อง จัดหา สมุด ปากกา เพื่อบันทึกสาระสำคัญ

#### **สถานการณ์**

นักเรียนในฐานะคณะทำงานของชุมนุมนักออกแบบ โรงเรียนอัมพวันวิทยาลัย ได้รับ มอบหมายจากประธานชุมนุมนักออกแบบ ให้ออกแบบวัตถุรูปทรงเกลียวด้วยโปรแกรมคอมพิวเตอร์ โดยรูปแบบการเผชิญสถานการณ์เป็นกลุ่ม นักเรียนจะต้องปฏิบัติ 3 ขั้นตอน ดังนี้ (1) อ่านประมวล สาระและชมมัลติมีเดีย (2) ปฏิบัติการออกแบบและสร้างวัตถุรูปทรงเกลียวด้วยโปรแกรม คอมพิวเตอร์(3) เสนอผลงาน

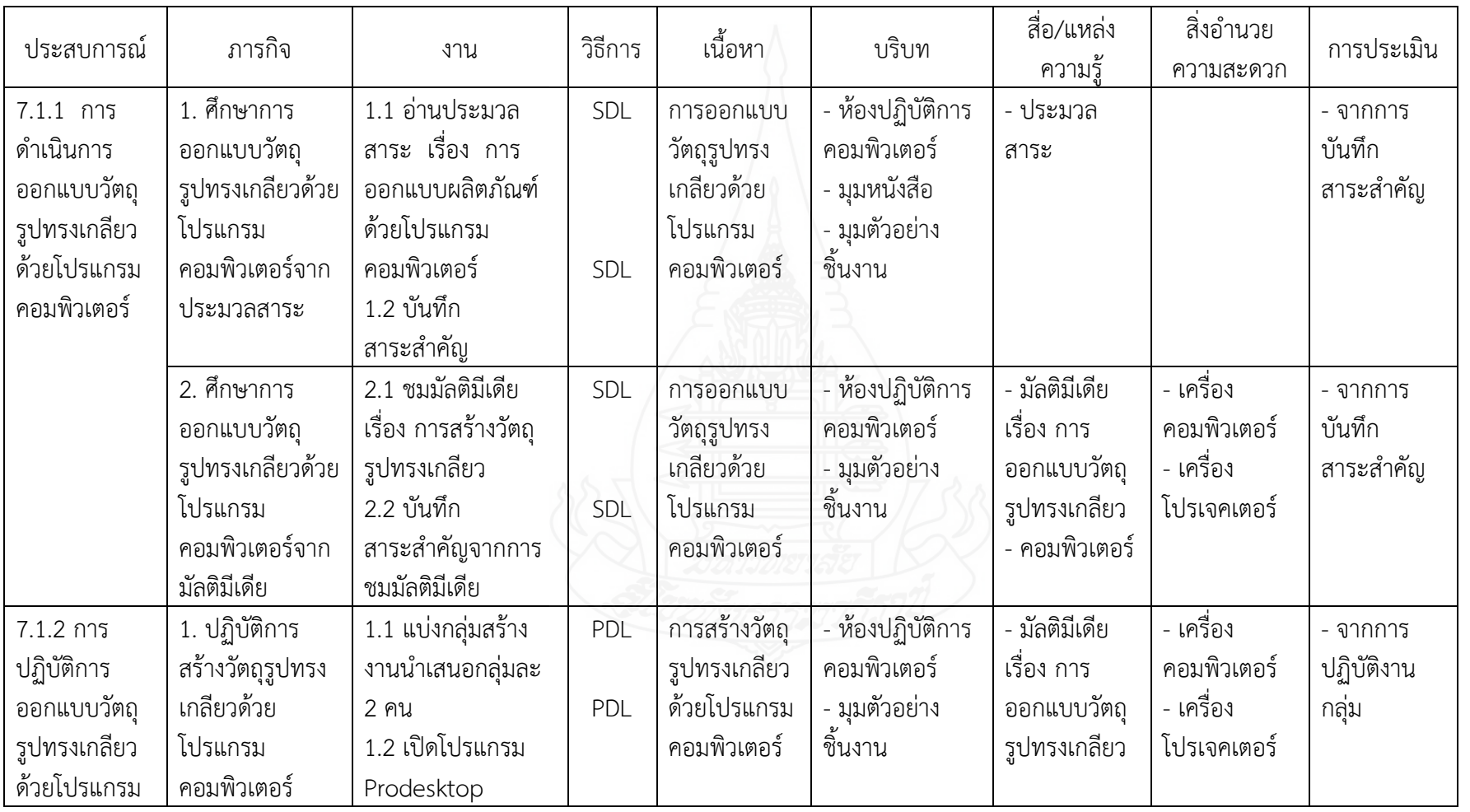

## **รายละเอียดการเผชิญประสบการณที่ 7.1 เรื่อง การออกแบบวัตถุรูปทรงเกลียวด้วยโปรแกรมคอมพิวเตอร์**

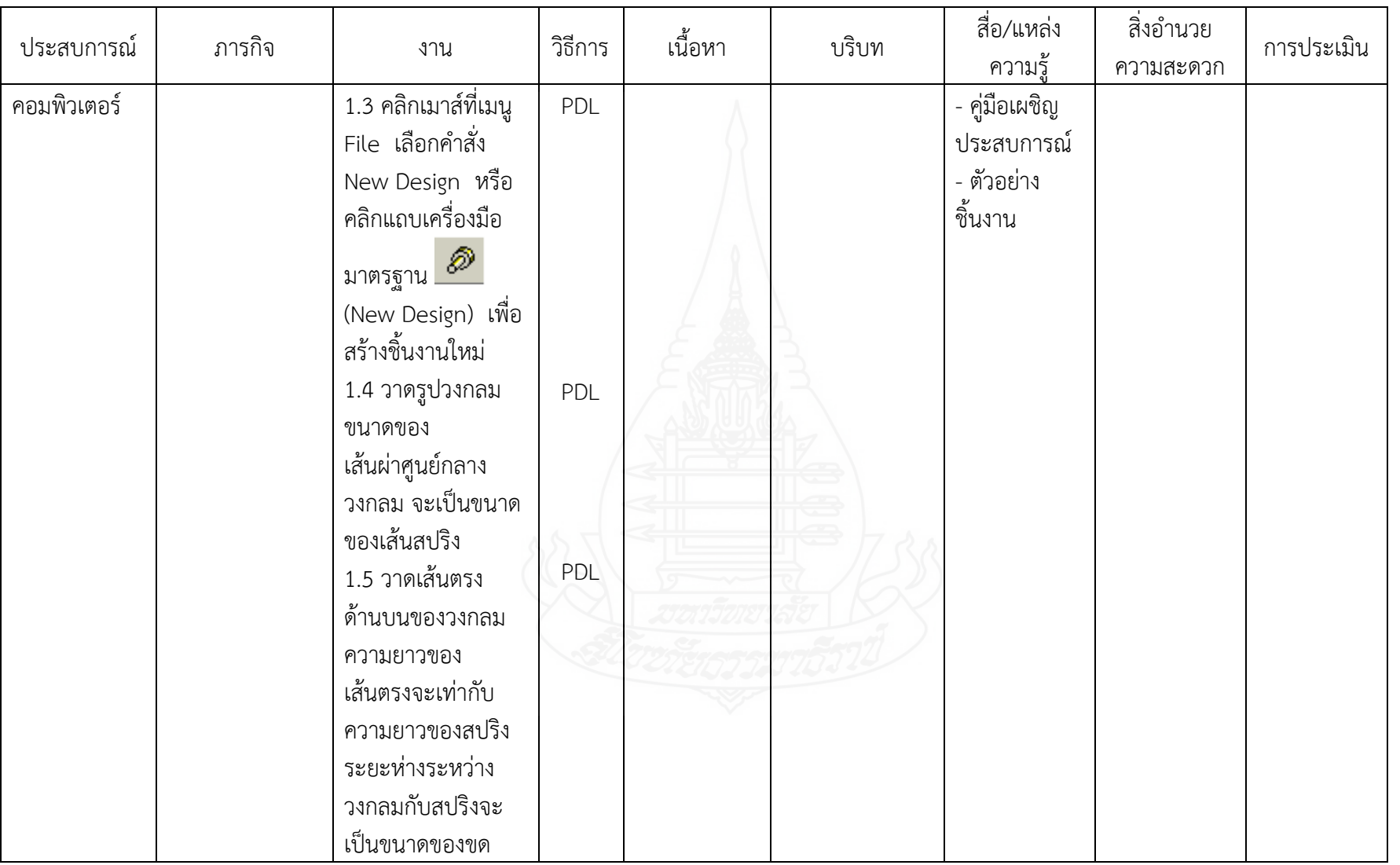

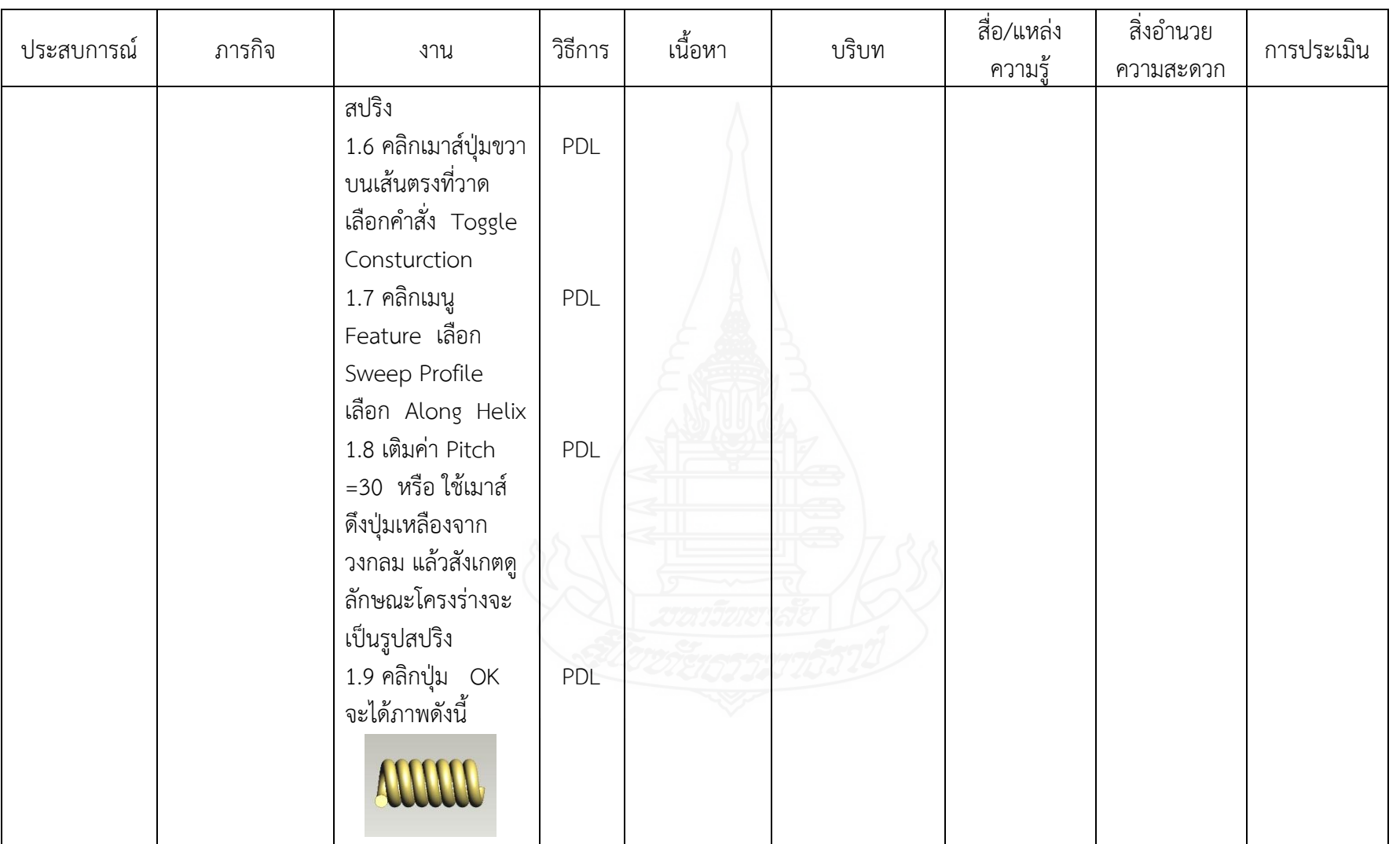

<u>প্</u>

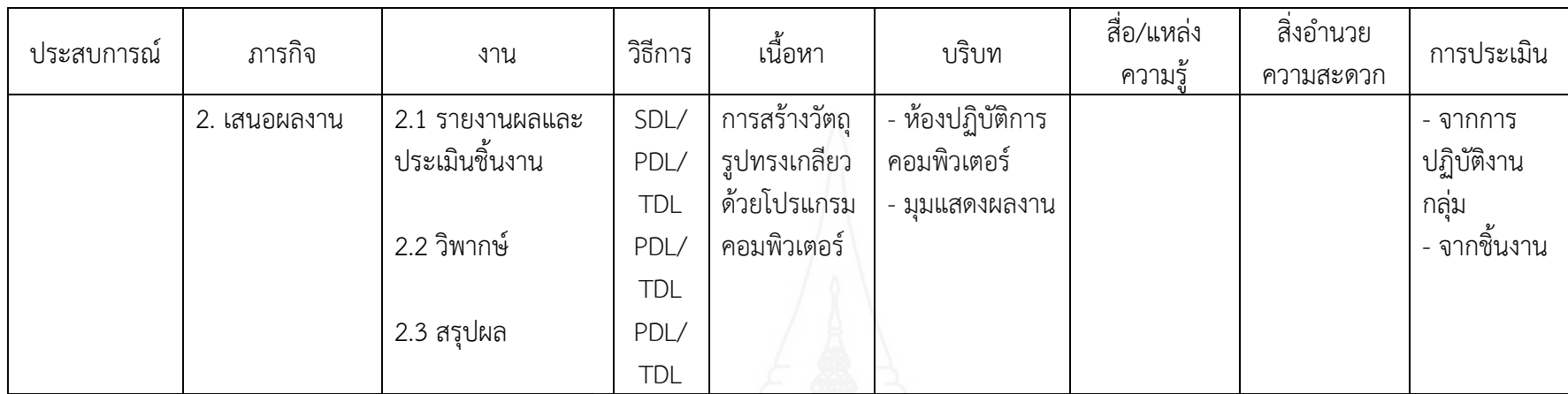

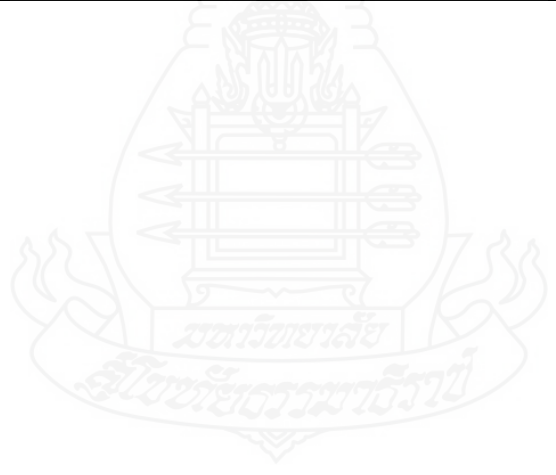

 $^{\infty}_{\infty}$ 

### **แผนก ากับประสบการณ์**

**วิชา การออกแบบและเทคโนโลยี ชั้นมัธยมศึกษาปีที่ 5**

**หน่วยประสบการณ์ที่ 7 การออกแบบผลิตภัณฑ์ด้วยโปรแกรมคอมพิวเตอร์ ประสบการณ์หลักที่ 7.1 การออกแบบวัตถุรูปทรงเกลียวด้วยโปรแกรมคอมพิวเตอร์เวลา 2 ชั่วโมง ผู้สอน นางจงจินต์ จันทรโก๊ะ จ านวนผู้เรียน SDL = 30 PDL= 15 TDL =1**

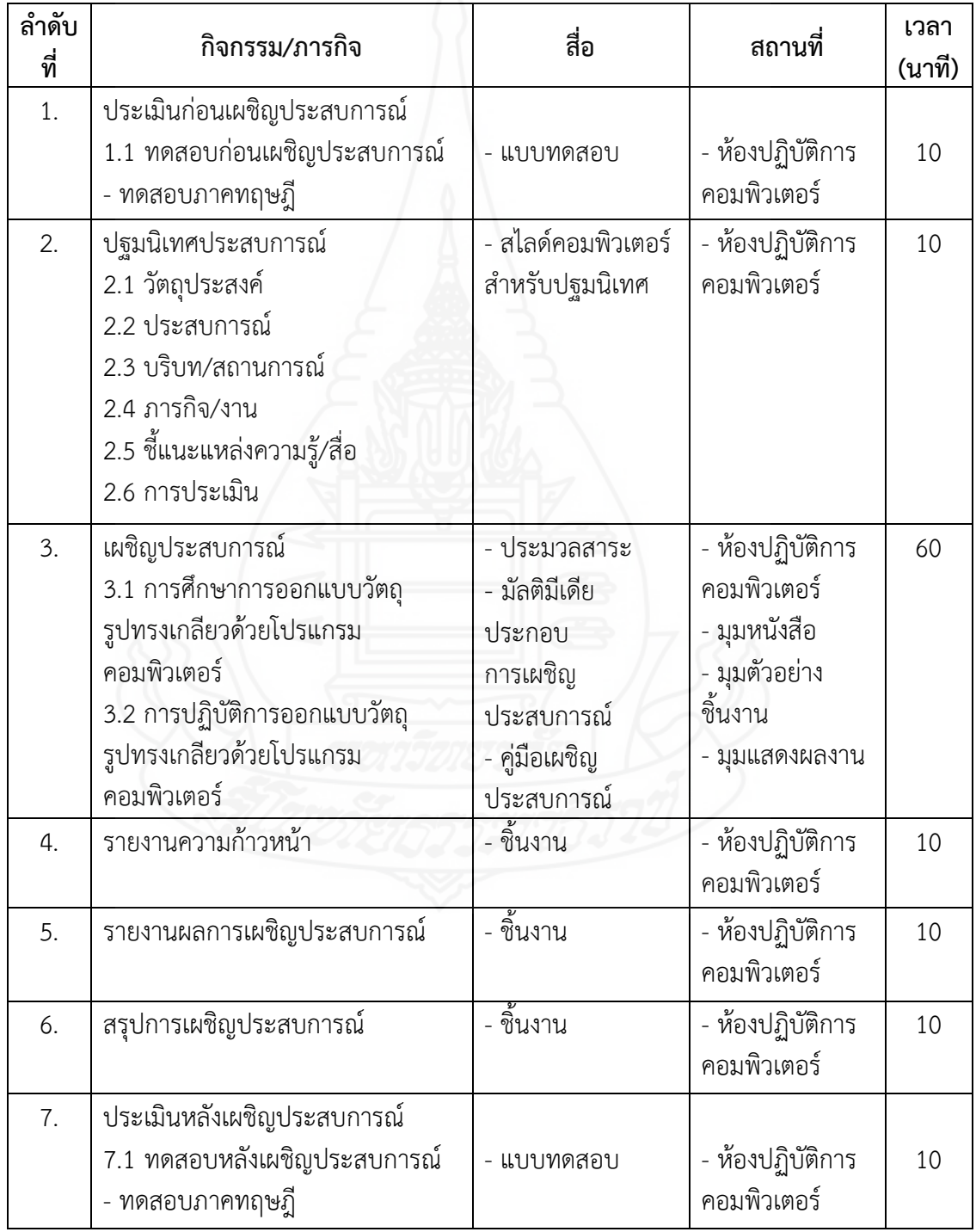

#### **แผนเผชิญประสบการณ์**

**วิชา การออกแบบและเทคโนโลยี ชั้นมัธยมศึกษาปีที่ 5**

**หน่วยประสบการณ์ที่ 7 การออกแบบผลิตภัณฑ์ด้วยโปรแกรมคอมพิวเตอร์ ประสบการณ์หลักที่ 7.2 การออกแบบภาชนะรูปแจกันด้วยโปรแกรมคอมพิวเตอร์**

#### **วัตถุประสงค์**

1. หลังจากเผชิญประสบการณ์ "การออกแบบภาชนะรูปแจกันด้วยโปรแกรม คอมพิวเตอร์" แล้ว นักเรียนสามารถออกแบบภาชนะรูปแจกันด้วยโปรแกรมคอมพิวเตอร์ได้ถูกต้อง

2. หลังจากเผชิญประสบการณ์ "การออกแบบภาชนะรูปแจกันด้วยโปรแกรม คอมพิวเตอร์" แล้ว นักเรียนสามารถปฏิบัติการสร้างภาชนะรูปแจกันได้ถูกต้อง

#### **ประสบการณ์และบริบท**

### **ก. ประสบการณ์ที่คาดหวัง**

นักเรียนได้รับประสบการณ์การออกแบบภาชนะรูปแจกันด้วยโปรแกรมคอมพิวเตอร์แล้ว สามารถด าเนินการสร้างภาชนะรูปแจกันด้วยโปรแกรมคอมพิวเตอร์ในรูปทรงต่าง ๆ ได้

#### **ข. บริบทและสถานการณ์**

#### **บริบท**

นักเ รี ยน ศึกษ าก า รออกแบบ ภ า ชน ะ รูป แจ กัน ด้ วยโป ร แก รมคอมพิ วเต อ ร์ ที่ห้องปฏิบัติการคอมพิวเตอร์ มุมหนังสือ มุมตัวอย่างชิ้นงาน และมุมแสดงผลงาน นักเรียนต้อง จัดหา สมุด ปากกา เพื่อบันทึกสาระสำคัญ

#### **สถานการณ์**

นักเรียนในฐานะคณะทำงานของชุมนุมนักออกแบบ โรงเรียนอัมพวันวิทยาลัย ได้รับ มอบหมายจากประธานชุมนุมนักออกแบบ ให้ออกแบบภาชนะรูปแจกันด้วยโปรแกรมคอมพิวเตอร์ โดยรูปแบบการเผชิญสถานการณ์เป็นกลุ่ม นักเรียนจะต้องปฏิบัติ 3 ขั้นตอน ดังนี้ (1) อ่านประมวล สาระและชมมัลติมีเดีย (2) ปฏิบัติการออกแบบและสร้างภาชนะรูปแจกันด้วยโปรแกรมคอมพิวเตอร์ (3) เสนอผลงาน

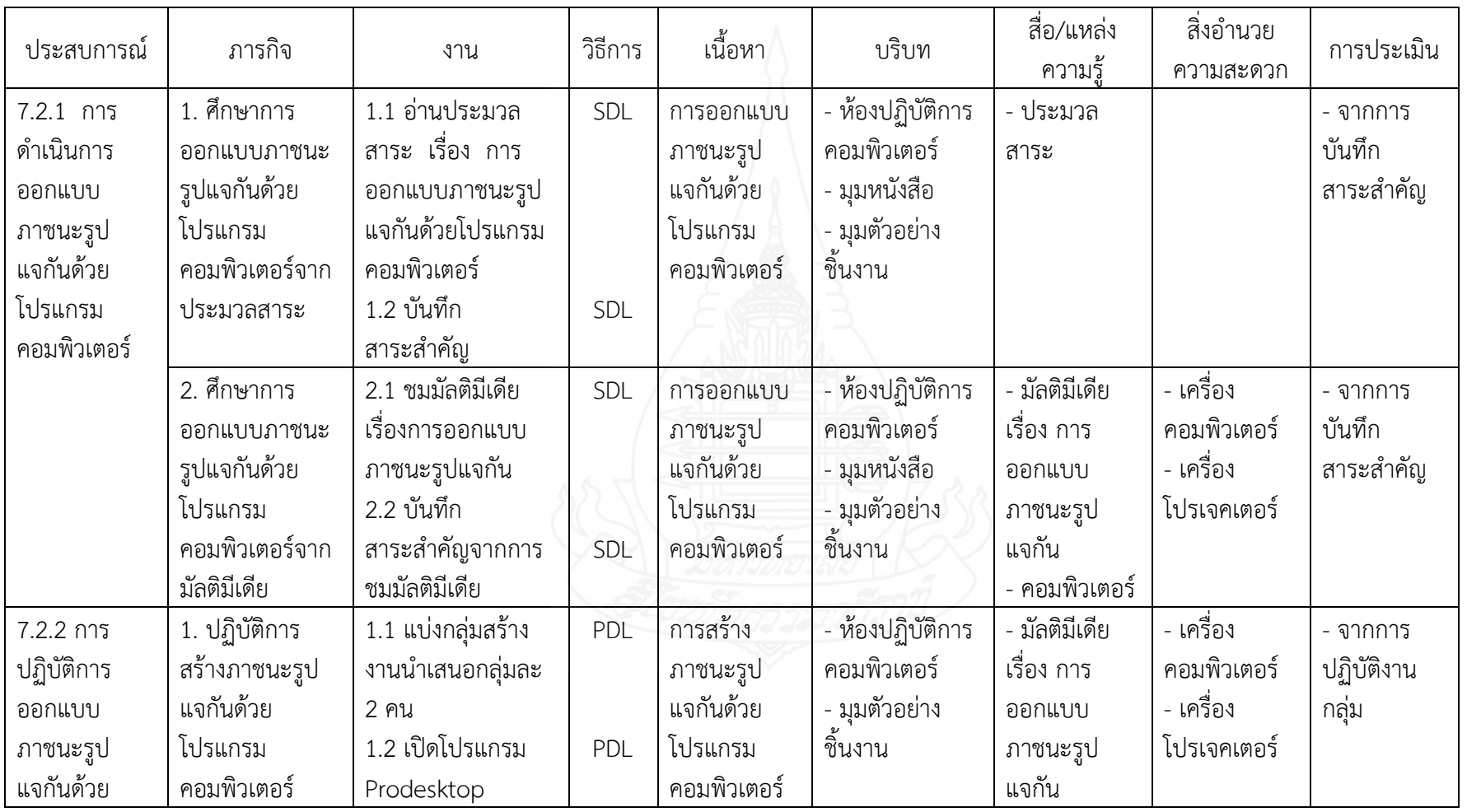

**รายละเอียดการเผชิญประสบการณที่ 7.2 เรื่อง การออกแบบภาชนะรูปแจกันด้วยโปรแกรมคอมพิวเตอร์**

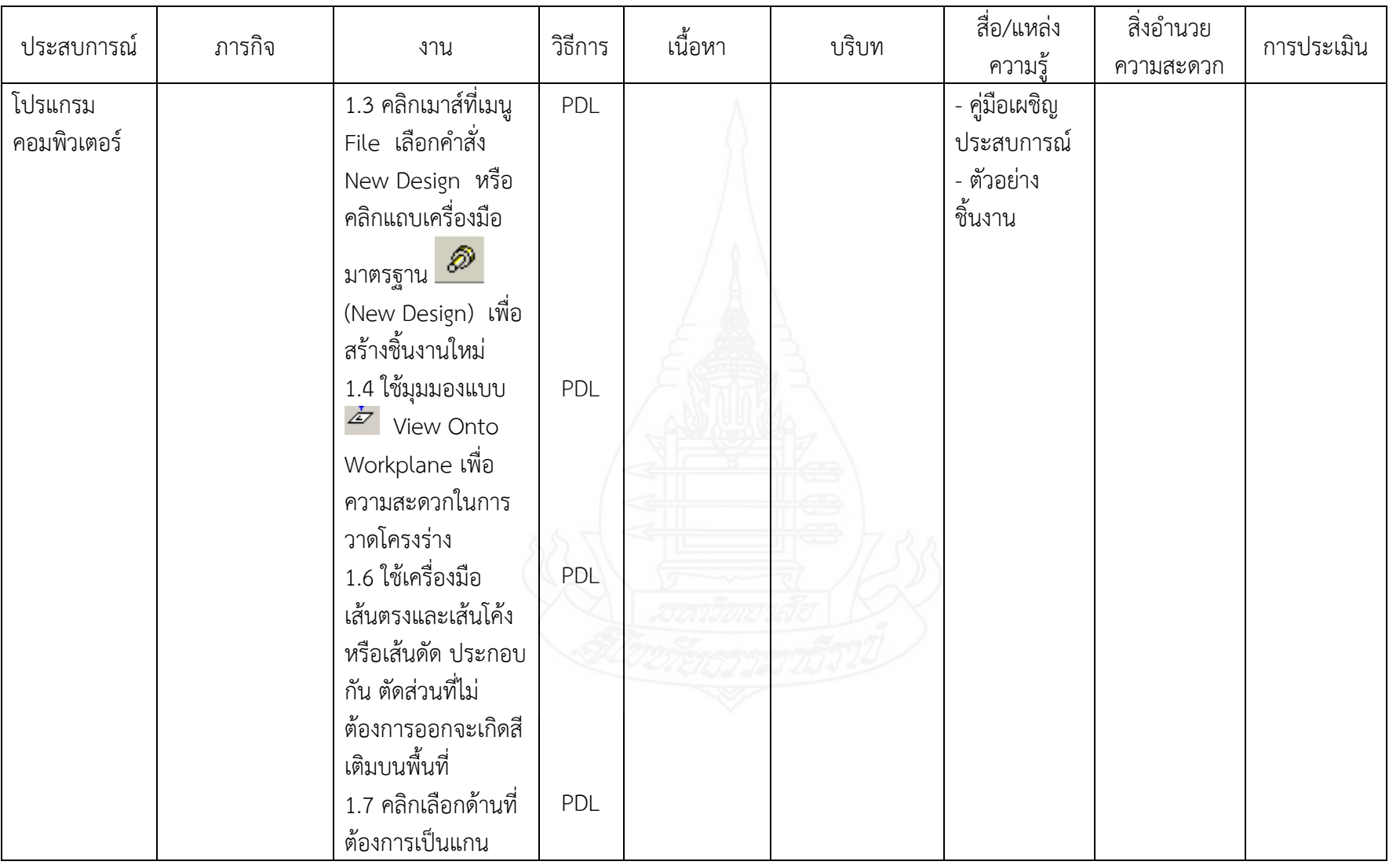

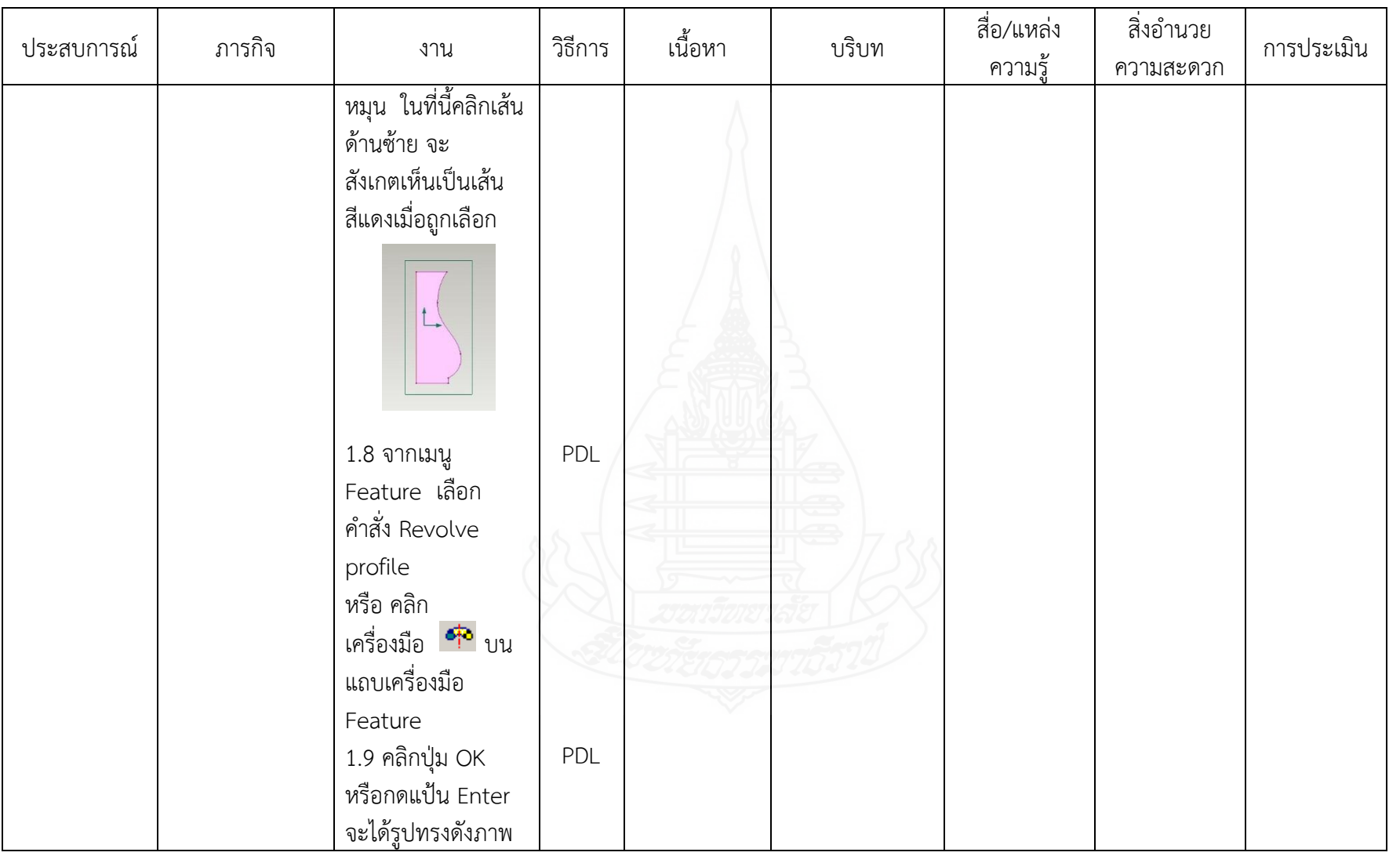

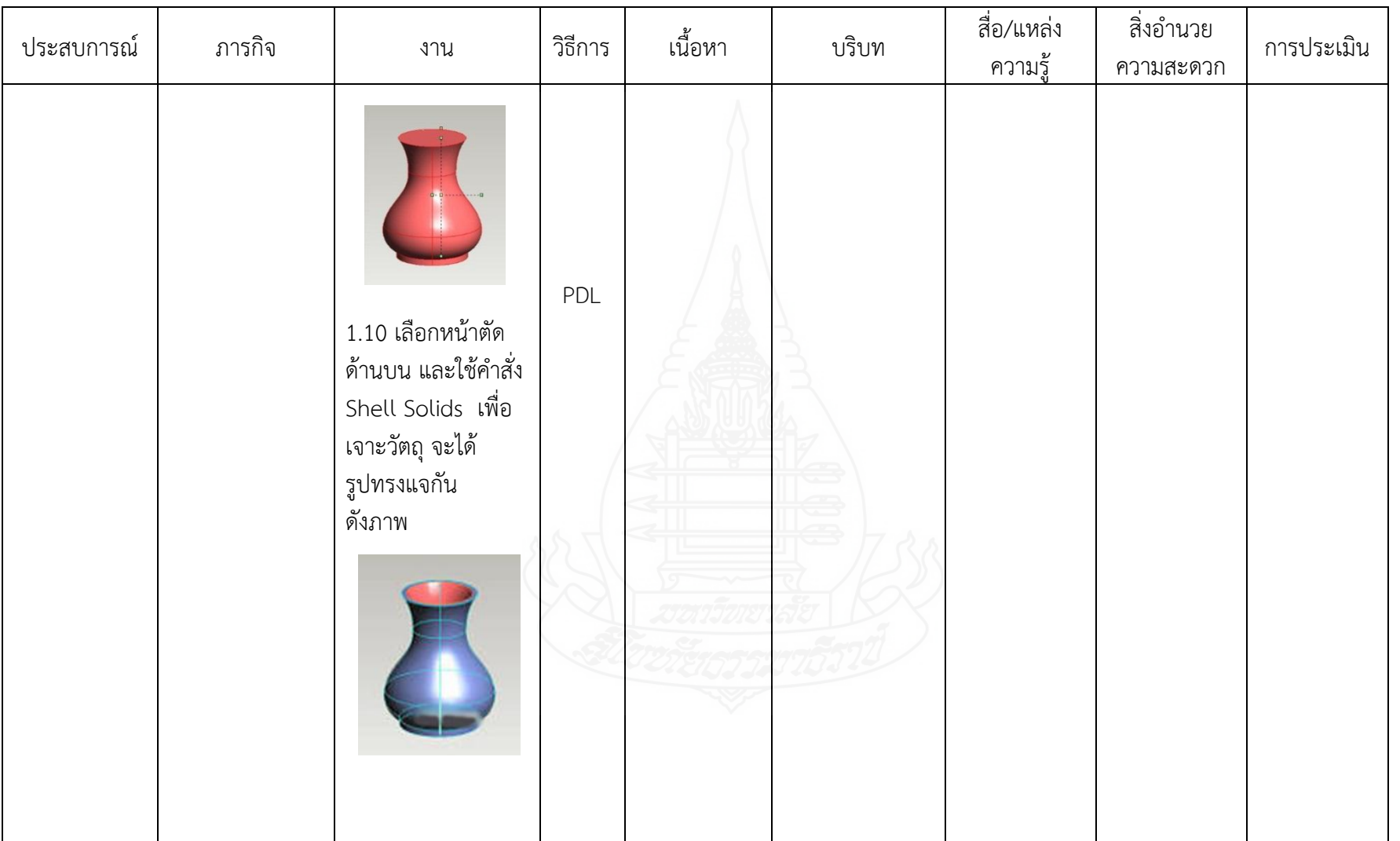

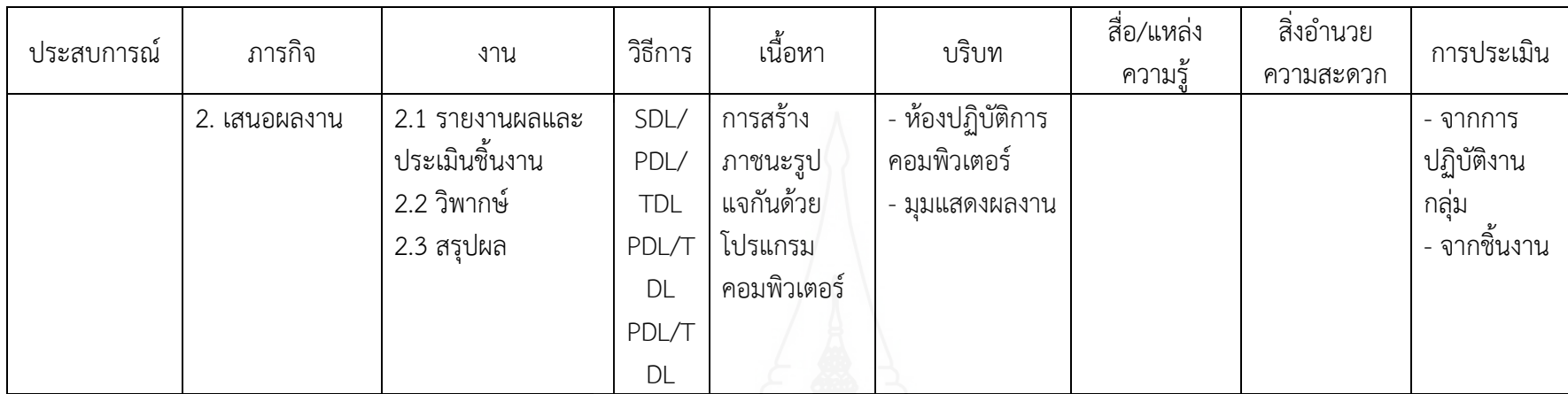

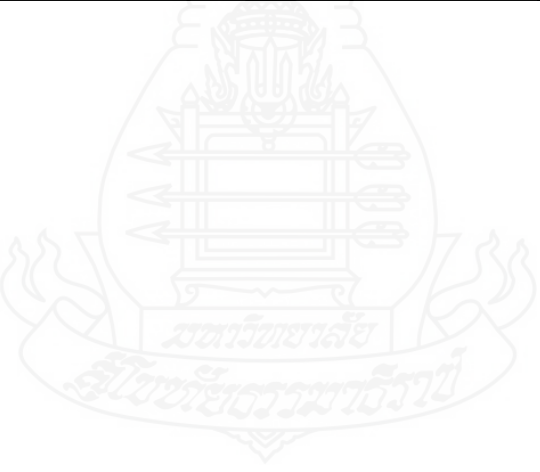

ى<br>س

### **แผนก ากับประสบการณ์**

**วิชา การออกแบบและเทคโนโลยี ชั้นมัธยมศึกษาปีที่ 5**

**หน่วยประสบการณ์ที่ 7 การออกแบบผลิตภัณฑ์ด้วยโปรแกรมคอมพิวเตอร์ ประสบการณ์หลักที่ 7.2 การออกแบบภาชนะรูปแจกันด้วยโปรแกรมคอมพิวเตอร์ เวลา 2 ชั่วโมง ผู้สอน นางจงจินต์ จันทรโก๊ะ จ านวนผู้เรียน SDL = 30 PDL= 15 TDL =1**

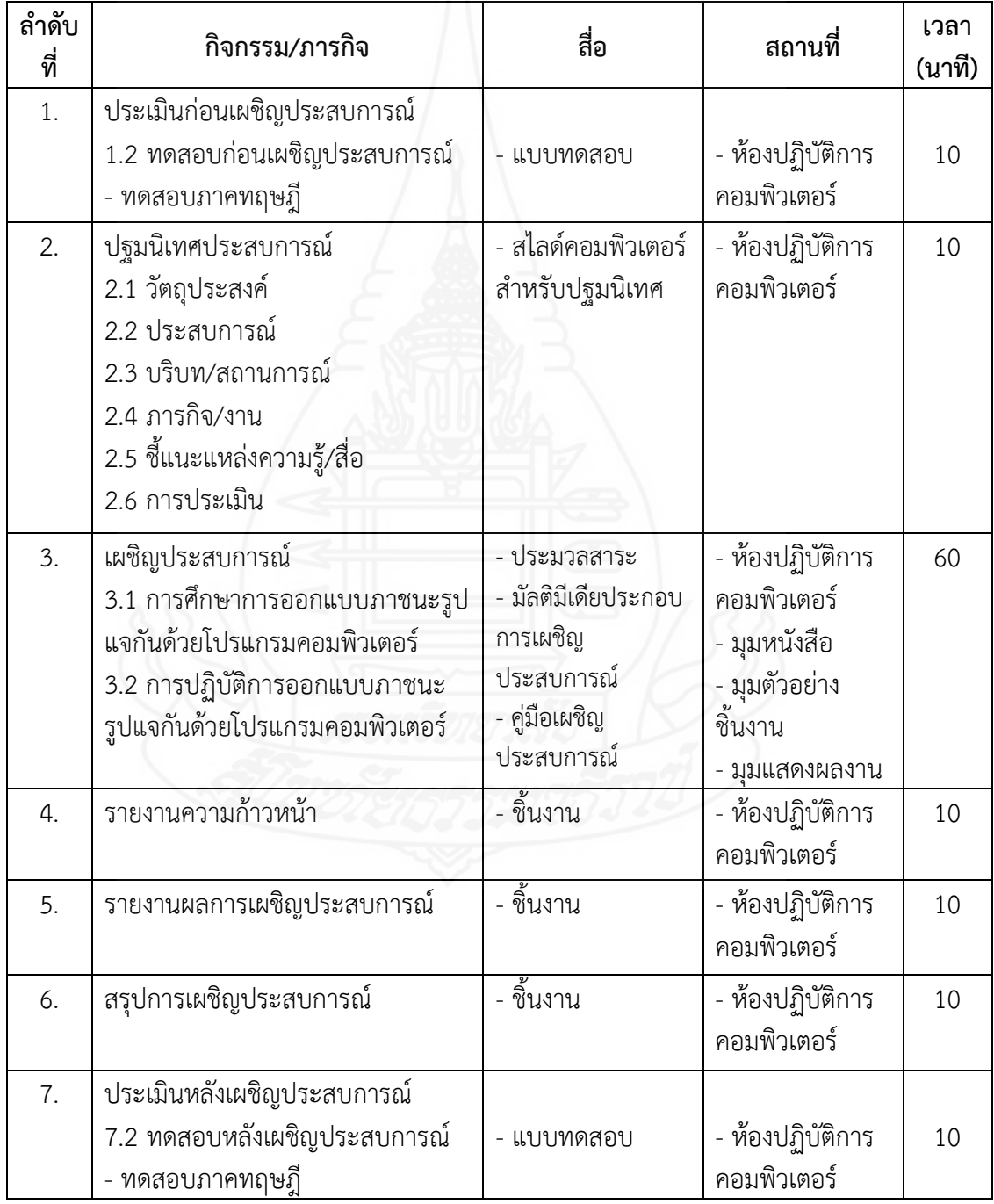

# **ประมวลสาระ**

**เรื่อง การออกแบบผลิตภัณฑ์ด้วยโปรแกรมคอมพิวเตอร์**

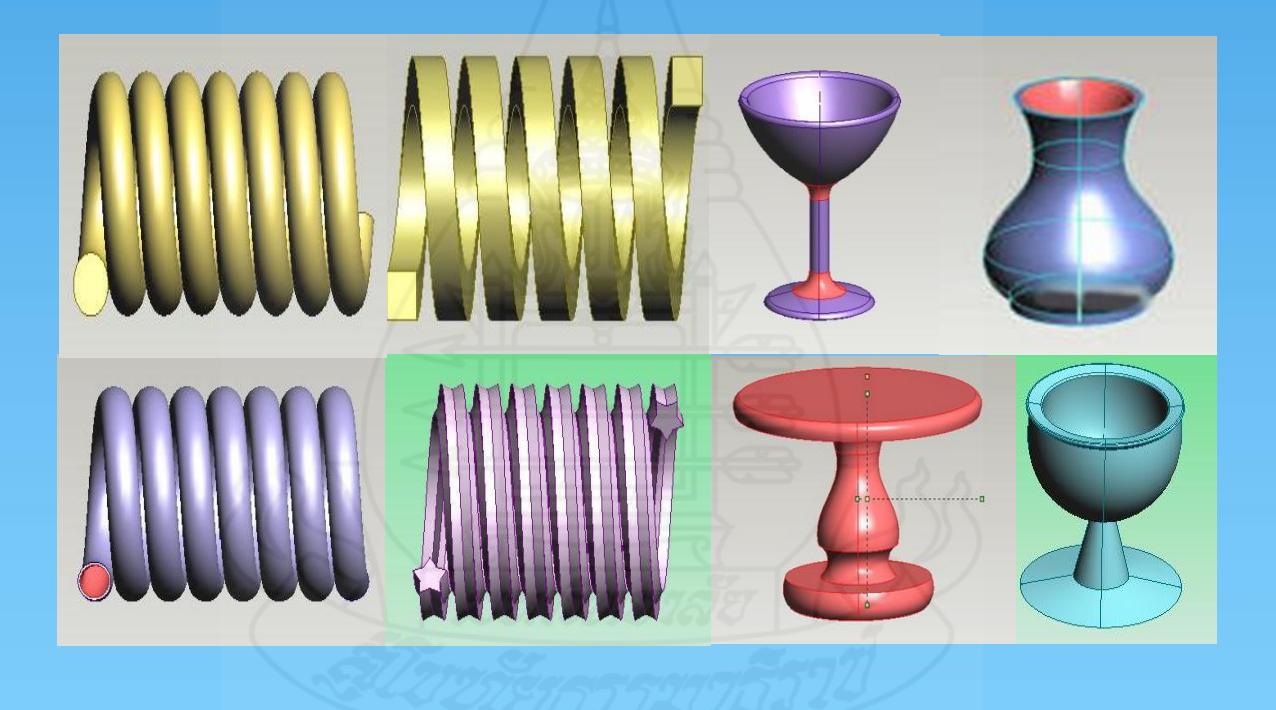

**โดย**

**นางจงจินต์ จันทรโก๊ะ**

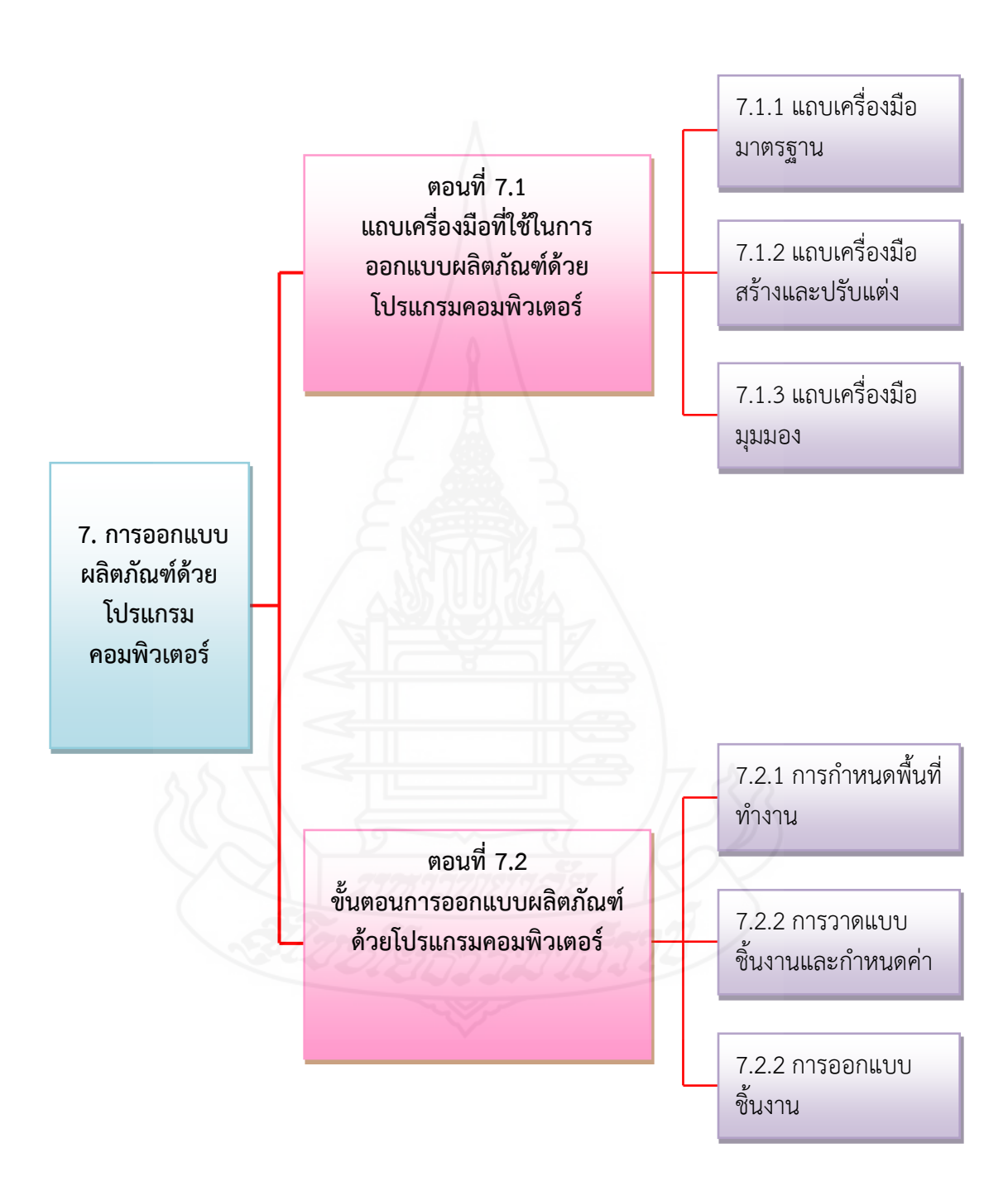

### **แผนผังแนวคิด**

## **หน่วยที่ 7 การออกแบบผลิตภัณฑ์ด้วยโปรแกรมคอมพิวเตอร์**

٦

 $\sqrt{ }$ 

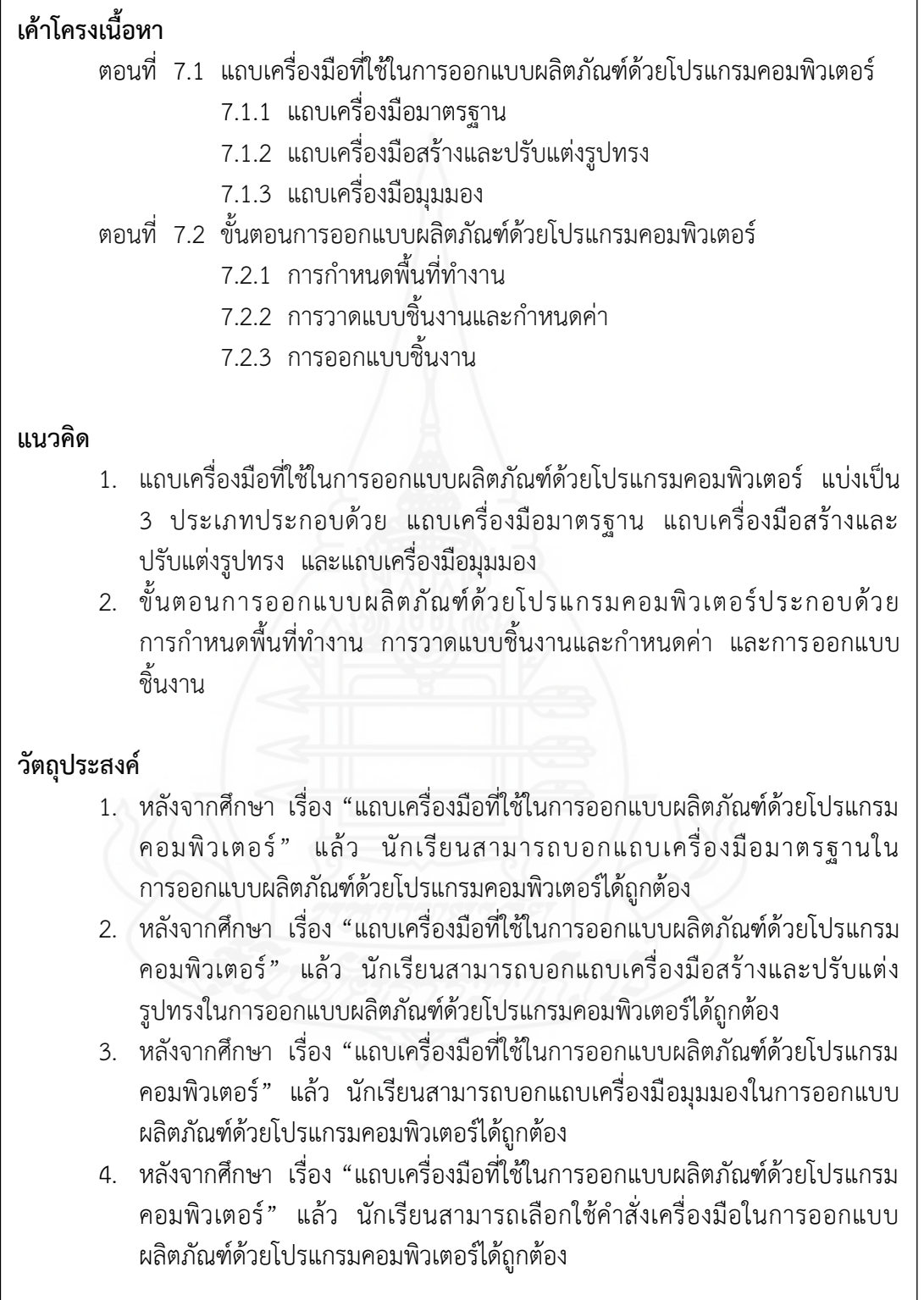
#### **วัตถุประสงค์**

- 5. หลังจากศึกษา เรื่อง "ขั้นตอนการออกแบบผลิตภัณฑ์ด้วยโปรแกรม ้ คอมพิวเตอร์" แล้ว นักเรียนสามารถบอกขั้นตอนการกำหนดพื้นที่ทำงานการ ออกแบบผลิตภัณฑ์ด้วยโปรแกรมคอมพิวเตอร์ได้ถูกต้อง
- 6. หลังจากศึกษา เรื่อง "ขั้นตอนการออกแบบผลิตภัณฑ์ด้วยโปรแกรมคอมพิวเตอร์" แล้ว นักเรียนสามารถบอกคำสั่งในขั้นตอนการวาดแบบชิ้นงานและการกำหนดค่า ชิ้นงานการออกแบบผลิตภัณฑ์ด้วยโปรแกรมคอมพิวเตอร์ได้ถูกต้อง
- 7. หลังจากศึกษา เรื่อง "ขั้นตอนการออกแบบผลิตภัณฑ์ด้วยโปรแกรมคอมพิวเตอร์" แล้ว นักเรียนสามารถบอกค าสั่งในขั้นตอนการออกแบบชิ้นงานด้วยโปรแกรม คอมพิวเตอร์ได้ถูกต้อง
- 8. หลังจากศึกษา เรื่อง "ขั้นตอนการออกแบบผลิตภัณฑ์ด้วยโปรแกรมคอมพิวเตอร์" แล้ว นักเรียนสามารถปฏิบัติขั้นตอนการออกแบบผลิตภัณฑ์ด้วยโปรแกรม คอมพิวเตอร์ได้ถูกต้อง

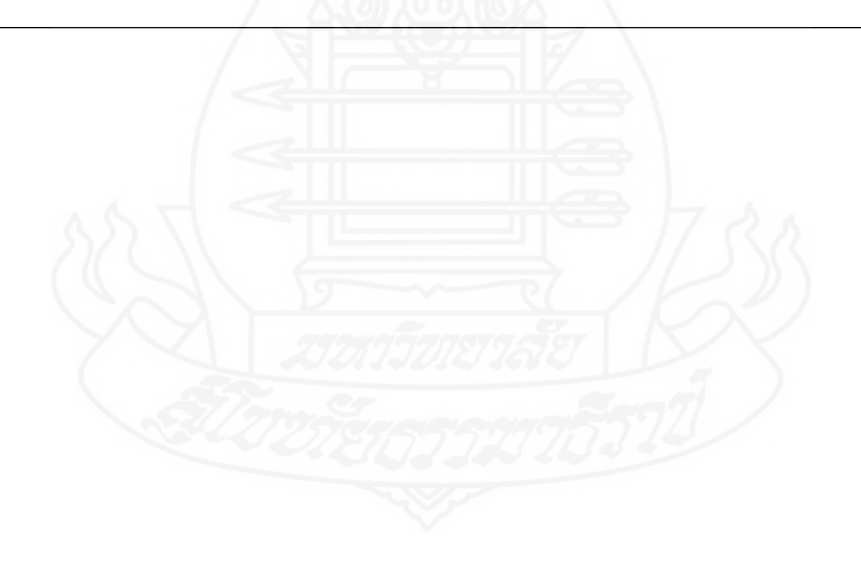

### **แผนการสอนประจ าหัวเรื่อง** 7.1

โปรดอ่านหัวเรื่อง แนวคิด และวัตถุประสงค์ แล้วจึงศึกษารายละเอียดในหัวเรื่องที่ 7.1.1 – 7.1.3

## **หัวเรื่อง**

- 7.1.1 แถบเครื่องมือมาตรฐาน
- 7.1.2 แถบเครื่องมือสร้างและปรับแต่งรูปทรง
- 7.1.3 แถบเครื่องมือมุมมอง

### **แนวคิด**

- 1. แถบเครื่องมือมาตรฐานที่ใช้ในการออกแบบผลิตภัณฑ์ เป็นแถบเครื่องมือพื้นฐาน ที่ใช้ในการออกแบบชิ้นงานที่ใช้งานบ่อยและมีความสำคัญ ได้แก่ เมนูคำสั่งแฟ้ม ประกอบด้วย สร้างชิ้นงานใหม่ เปิด บันทึก พิมพ์ และเมนูคำสั่งแก้ไข ประกอบด้วย ตัด คัดลอก วาง ลบ และยกเลิกทำ
- 2. แถบเครื่องมือสร้างและปรับแต่งรูปทรง เป็นเครื่องมือที่ใช้ในการสร้างรูปร่าง พื้นฐาน ได้แก่ เส้นตรง วงกลม สี่เหลี่ยม และใช้ในการเลือกส่วนประกอบของ วัตถุเพื่อการปรับแต่ง ได้แก่ เลือกมุม เลือกขอบ เลือกด้าน และแถบเครื่องมือ ปรับแต่งรูปทรง เป็นค าสั่งที่ใช้ในการปรับรูปทรงของวัตถุ ได้แก่ ยืดวัตถุ หมุน วัตถุรอบแกน และปรับแต่งขอบวัตถุ
- 3. แถบเครื่องมือมุมมอง เป็นชุดค าสั่งที่ใช้ในการปรับมุมมองของชิ้นงาน ได้แก่ ขยายภาพ ลดภาพ ปรับทิศทาง และหมุนชิ้นงาน

## **วัตถุประสงค์**

- 1. หลังจากศึกษา เรื่อง "แถบเครื่องมือที่ใช้ในการออกแบบผลิตภัณฑ์ด้วยโปรแกรม คอมพิวเตอร์" แล้ว นักเรียนสามารถบอกแถบเครื่องมือมาตรฐานใน การออกแบบผลิตภัณฑ์ด้วยโปรแกรมคอมพิวเตอร์ได้ถูกต้อง
- 2. หลังจากศึกษา เรื่อง "แถบเครื่องมือที่ใช้ในการออกแบบผลิตภัณฑ์ด้วยโปรแกรม คอมพิวเตอร์" แล้ว นักเรียนสามารถบอกแถบเครื่องมือสร้างและปรับแต่งรูปทรง ในการออกแบบผลิตภัณฑ์ด้วยโปรแกรมคอมพิวเตอร์ได้ถูกต้อง
- 3. หลังจากศึกษา เรื่อง "แถบเครื่องมือที่ใช้ในการออกแบบผลิตภัณฑ์ด้วยโปรแกรม คอมพิวเตอร์" แล้ว นักเรียนสามารถบอกแถบเครื่องมือมุมมองในการออกแบบ ผลิตภัณฑ์ด้วยโปรแกรมคอมพิวเตอร์ได้ถูกต้อง
- 4. หลังจากศึกษา เรื่อง "แถบเครื่องมือที่ใช้ในการออกแบบผลิตภัณฑ์ด้วยโปรแกรม คอมพิวเตอร์" แล้ว นักเรียนสามารถเลือกใช้คำสั่งเครื่องมือในการออกแบบ ผลิตภัณฑ์ด้วยโปรแกรมคอมพิวเตอร์ได้ถูกต้อง

#### **บทน า**

ในการเรียนวิชาการออกแบบผลิตภัณฑ์ด้วยโปรแกรมคอมพิวเตอร์ สิ่งแรกที่นักเรียน ต้องรู้จักและทำความเข้าใจ ก็คือแถบเครื่องมือต่าง ๆ ที่ใช้ในการสร้างชิ้นงาน นักเรียนต้องรู้จัก ค าสั่ง หน้าที่ และวิธีการใช้งาน

แถบเครื่องมือที่ใช้ในการออกแบบผลิตภัณฑ์ด้วยโปรแกรมคอมพิวเตอร์ แบ่งเป็น 3 ประเภท ได้แก่ (1) แถบเครื่องมือมาตรฐาน (2) แถบเครื่องมือสร้างและปรับแต่งรูปทรง และ (3) แถบเครื่องมือมุมมอง

## **เรื่องที่ 7.1.1 แถบเครื่องมือมาตรฐานในการออกแบบผลิตภัณฑ์**

แถบเครื่องมือมาตรฐานในการออกแบบผลิตภัณฑ์ เป็นแถบเครื่องมือพื้นฐานที่ใช้ในการ ้ออกแบบชิ้นงาน ที่ใช้งานบ่อยและมีความสำคัญ ได้แก่ เมนูคำสั่งแฟ้ม ประกอบด้วย สร้างชิ้นงาน ใหม่ เปิด บันทึก พิมพ์ และเมนูคำสั่งแก้ไข ประกอบด้วย ตัด คัดลอก วาง ลบ ยกเลิกทำ ดังนี้

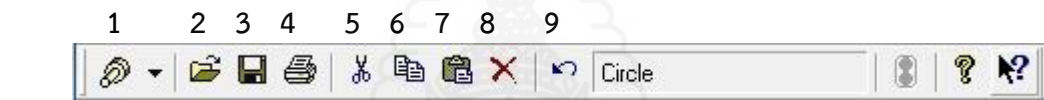

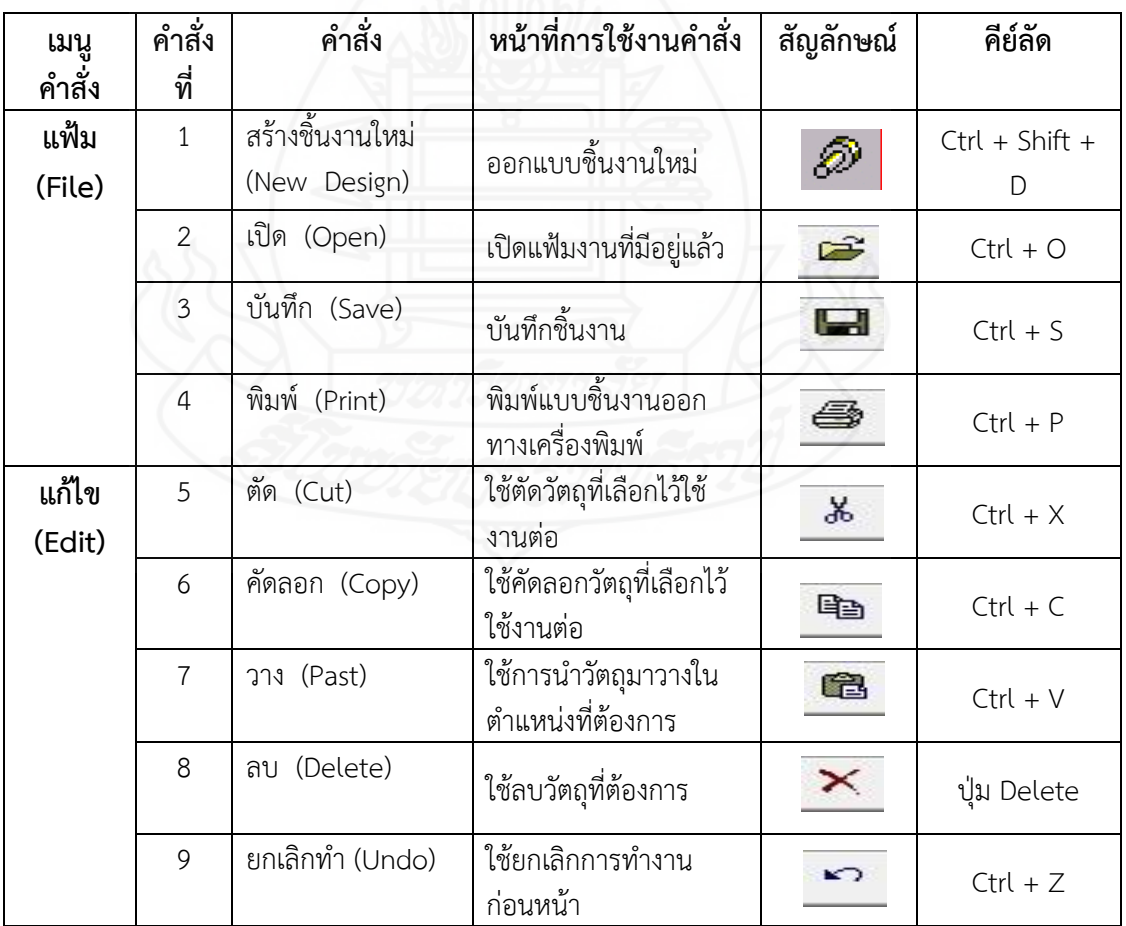

**โดยสรุป** แถบเครื่องมือมาตรฐานที่ใช้ในการออกแบบผลิตภัณฑ์ ครอบคลุม (1) เมนู คำสั่งแฟ้ม ประกอบด้วย สร้างชิ้นงานใหม่ เปิด บันทึก และพิมพ์ และ (2) เมนูคำสั่งแก้ไข ประกอบด้วย ตัด คัดลอก วาง ลบ และยกเลิกทำ

## **เรื่องที่ 7.1.2 แถบเครื่องมือสร้างและปรับแต่งรูปทรง**

แถบเครื่องมือสร้าง เป็นเครื่องมือที่ใช้ในการสร้างรูปร่างพื้นฐาน ได้แก่ เส้นตรง วงกลม สี่เหลี่ยม วงรี เส้นโค้ง เส้นโค้งอิสระ และใช้ในการเลือกส่วนประกอบของวัตถุเพื่อ การปรับแต่ง ได้แก่ เลือกเส้น เลือกมุม เลือกขอบ เลือกด้าน เลือกชิ้นส่วน และแถบเครื่องมือ ้ ปรับแต่งรูปทรง เป็นคำสั่งที่ใช้ในการปรับรูปทรงของวัตถุ ได้แก่ ยืดวัตถุ หมุนวัตถุรอบแกน ปรับแต่งขอบวัตถุ ประกอบด้วยคำสั่งต่าง ๆ ดังนี้

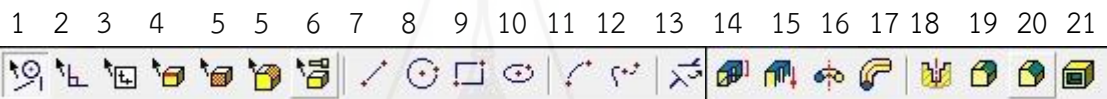

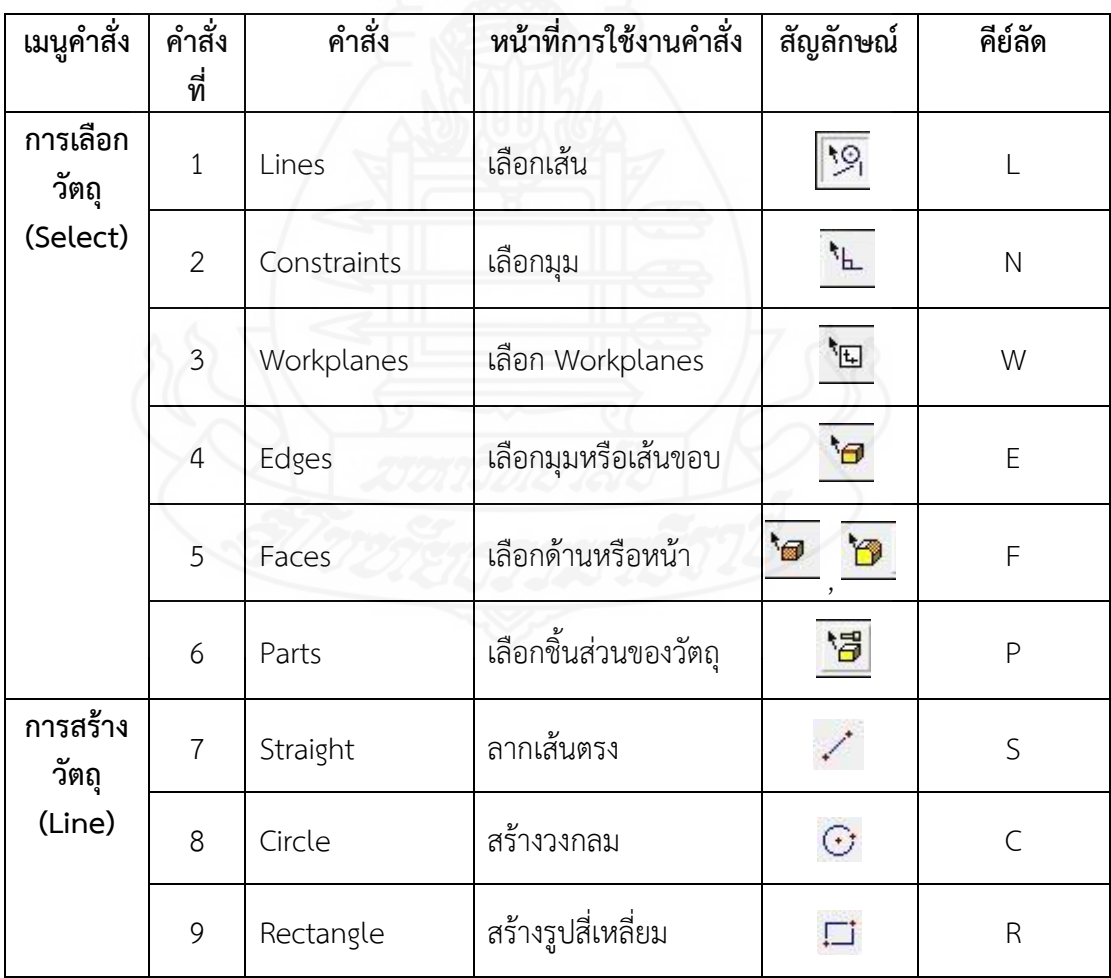

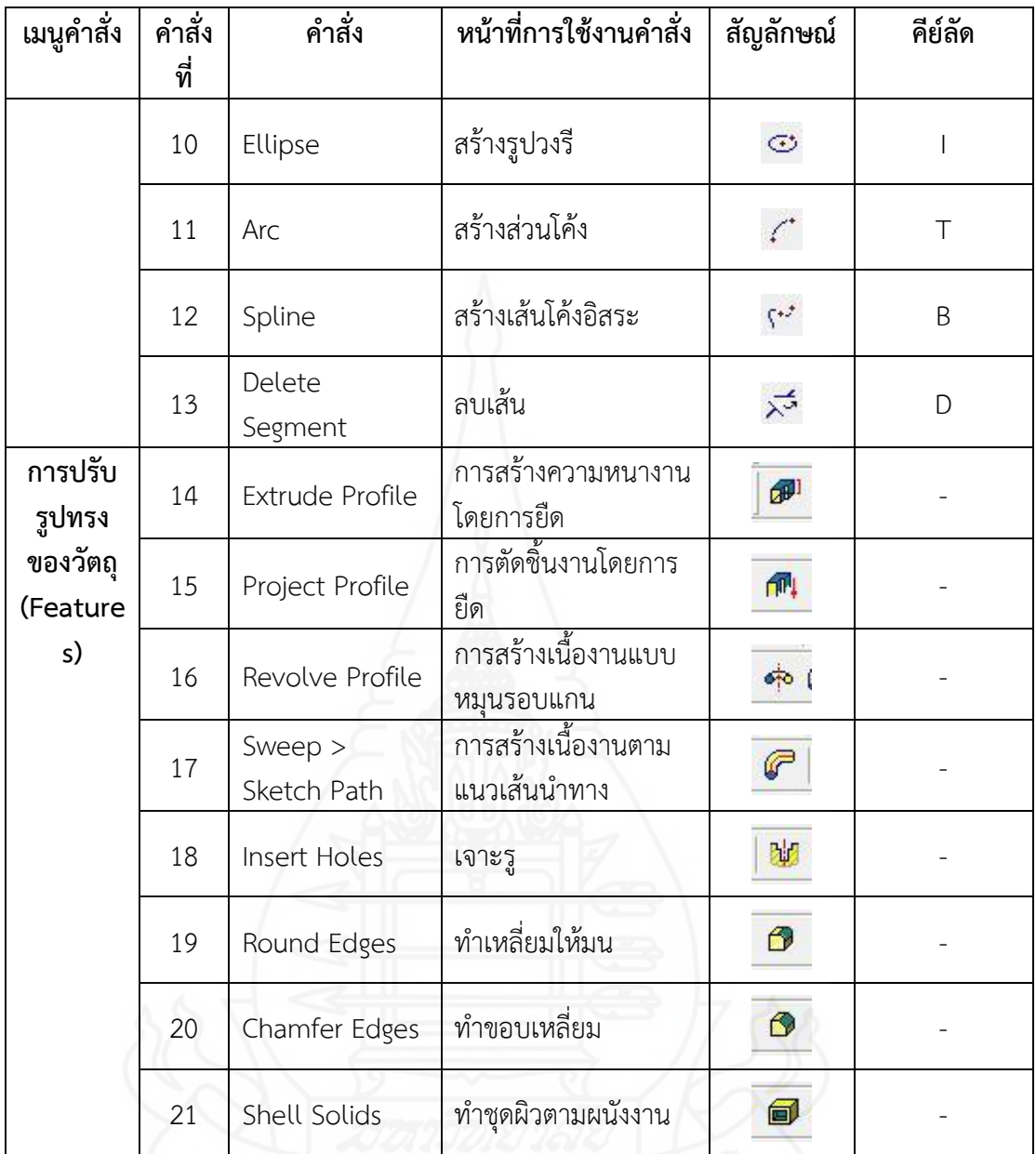

**โดยสรุป** แถบเครื่องมือสร้าง เป็นคำสั่งที่ใช้ในการสร้างรูปร่างพื้นฐาน และใช้ในการ เลือกส่วนประกอบของวัตถุเพื่อการปรับแต่ง และแถบเครื่องมือปรับแต่งรูปทรง เป็นคำสั่งที่ใช้ ในการปรับรูปทรงของวัตถุ

แถบเครื่องมือมุมมอง เป็นชุดคำสั่งที่ใช้ในการปรับมุมมองของชิ้นงาน ได้แก่ ่ ขยายภาพ ลดภาพ ปรับทิศทาง และหมุนชิ้นงาน ประกอบด้วยคำสั่งต่าง ๆ ดังนี้

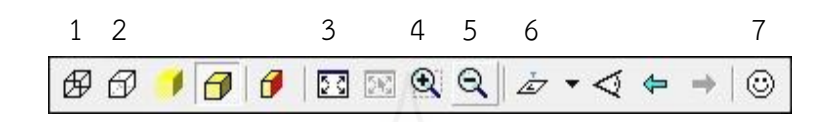

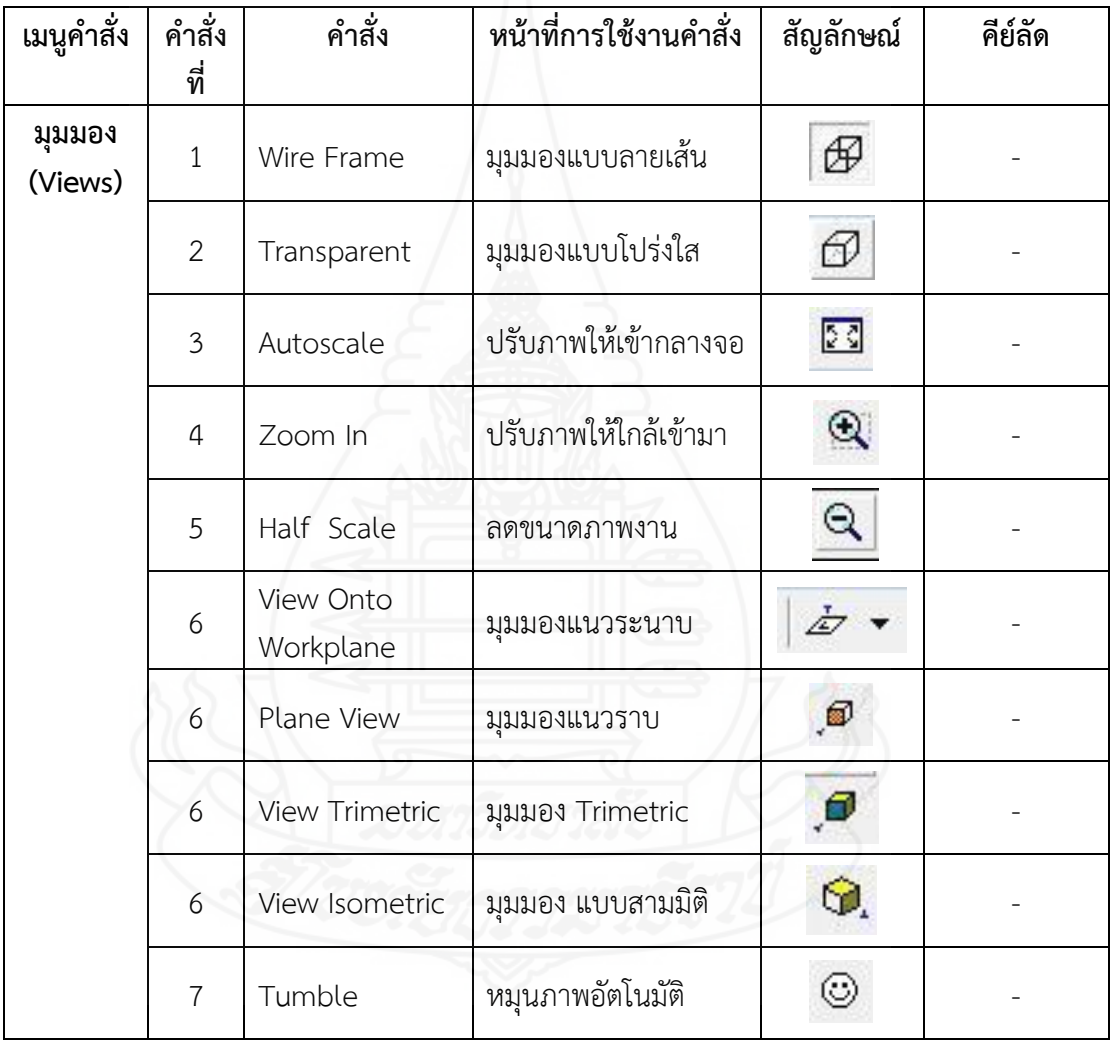

**โดยสรุป** แถบเครื่องมือมุมมอง ใช้ในการปรับมุมมองของชิ้นงาน ได้แก่ ขยายภาพ ลดภาพ ปรับทิศทาง และหมุนชิ้นงาน

### **แผนการสอนประจ าหัวเรื่อง** 7.2

โปรดอ่านหัวเรื่อง แนวคิด และวัตถุประสงค์ แล้วจึงศึกษารายละเอียดในหัวเรื่องที่ 7.2.1 – 7.2.3

# **หัวเรื่อง**  7.2.1 การกำหนดพื้นที่ทำการ 7.2.2 การวาดแบบชิ้นงานและกำหนดค่า 7.2.3 การออกแบบชิ้นงาน **แนวคิด** 1. การกำหนดพื้นที่ทำการ เป็นการเริ่มต้นการสร้างไฟล์ขึ้นมาใหม่ก่อนการทำงานใน การสร้างชิ้นงานใหม่ทุก ๆ ครั้งที่จะสร้างชิ้นงาน สามารถท าได้ 3 วิธี คือ (1) คลิกที่ File ->> New ->> Design (2) คลิกที่ไอคอน  $\overline{\mathscr{D}}$  New Design และ (3) กดปุ่ม Ctrl + Shift + D ที่คีย์บอร์ด 2. การวาดแบบชิ้นงานและกำหนดค่า เป็นการวาดแบบชิ้นงานพื้นฐานที่ต้องการ สร้าง ได้แก่ การวาดรูปวงกลม การวาดเส้น และการวาดรูปสี่เหลี่ยม และ ก าหนดค่าตามรูปแบบที่เราต้องการ ได้แก่ การสร้างความหนาให้วัตถุ การสร้าง เนื้องานแบบหมุนรอบแกน และการเจาะผิวผนัง 3. การออกแบบชิ้นงาน เป็นการสร้างชิ้นงานตามรูปแบบที่กำหนดให้ได้ต้นแบบ ี่ชิ้นงานเป็นภาพสำเร็จ ได้แก่ วัตถุรูปทรงเกลียว และภาชนะรูปแจกัน **วัตถุประสงค์** 1. หลังจากศึกษา เรื่อง "ขั้นตอนการออกแบบผลิตภัณฑ์ด้วยโปรแกรมคอมพิวเตอร์" ี แล้ว นักเรียนสามารถบอกขั้นตอนการกำหนดพื้นที่ทำงานการออกแบบผลิตภัณฑ์ ด้วยโปรแกรมคอมพิวเตอร์ได้ถูกต้อง 2. หลังจากศึกษา เรื่อง "ขั้นตอนการออกแบบผลิตภัณฑ์ด้วยโปรแกรมคอมพิวเตอร์" แล้ว นักเรียนสามารถบอกคำสั่งในขั้นตอนการวาดแบบชิ้นงานและการกำหนดค่า ชิ้นงานการออกแบบผลิตภัณฑ์ด้วยโปรแกรมคอมพิวเตอร์ได้ถูกต้อง 3. หลังจากศึกษา เรื่อง "ขั้นตอนการออกแบบผลิตภัณฑ์ด้วยโปรแกรมคอมพิวเตอร์" แล้ว นักเรียนสามารถบอกค าสั่งในขั้นตอนการออกแบบชิ้นงานด้วยโปรแกรม คอมพิวเตอร์ได้ถูกต้อง 4. หลังจากศึกษา เรื่อง "ขั้นตอนการออกแบบผลิตภัณฑ์ด้วยโปรแกรมคอมพิวเตอร์" แล้ว นักเรียนสามารถปฏิบัติขั้นตอนการออกแบบผลิตภัณฑ์ด้วยโปรแกรม คอมพิวเตอร์ได้ถูกต้อง

#### **บทน า**

เมื่อเรารู้จักกับแถบเครื่องมือต่าง ๆ ที่ใช้ในการออกแบบผลิตภัณฑ์แล้ว เราก็จะต้อง รู้จักขั้นตอนในการออกแบบผลิตภัณฑ์ด้วยโปรแกรมคอมพิวเตอร์ ว่ามีขั้นตอนอย่างไรใน การออกแบบ มีวิธีการใดในการสร้างชิ้นงาน เพื่อที่เราสามารถที่จะสร้างชิ้นงานได้ตามต้องการ ้ขั้นตอนการออกแบบผลิตภัณฑ์ด้วยโปรแกรมคอมพิวเตอร์ประกอบด้วย (1) การกำหนดพื้นที่ทำงาน (2) การวาดแบบชิ้นงานและกำหนดค่า และ (3) การสร้างชิ้นงาน

# **เรื่องที่ 7.2.1 การก าหนดพื้นที่ท างาน**

การกำหนดพื้นที่ทำงาน เป็นการเริ่มต้นการสร้างไฟล์ขึ้นมาใหม่ก่อนการทำงานในการ สร้างชิ้นงานใหม่ทุก ๆ ครั้งที่จะสร้างชิ้นงาน สามารถท าได้ 3 วิธี ดังนี้

**วิธีที่ 1** เมื่อเปิดโปรแกรม Pro/DFSKTOP คลิก File ->> New ->> Design

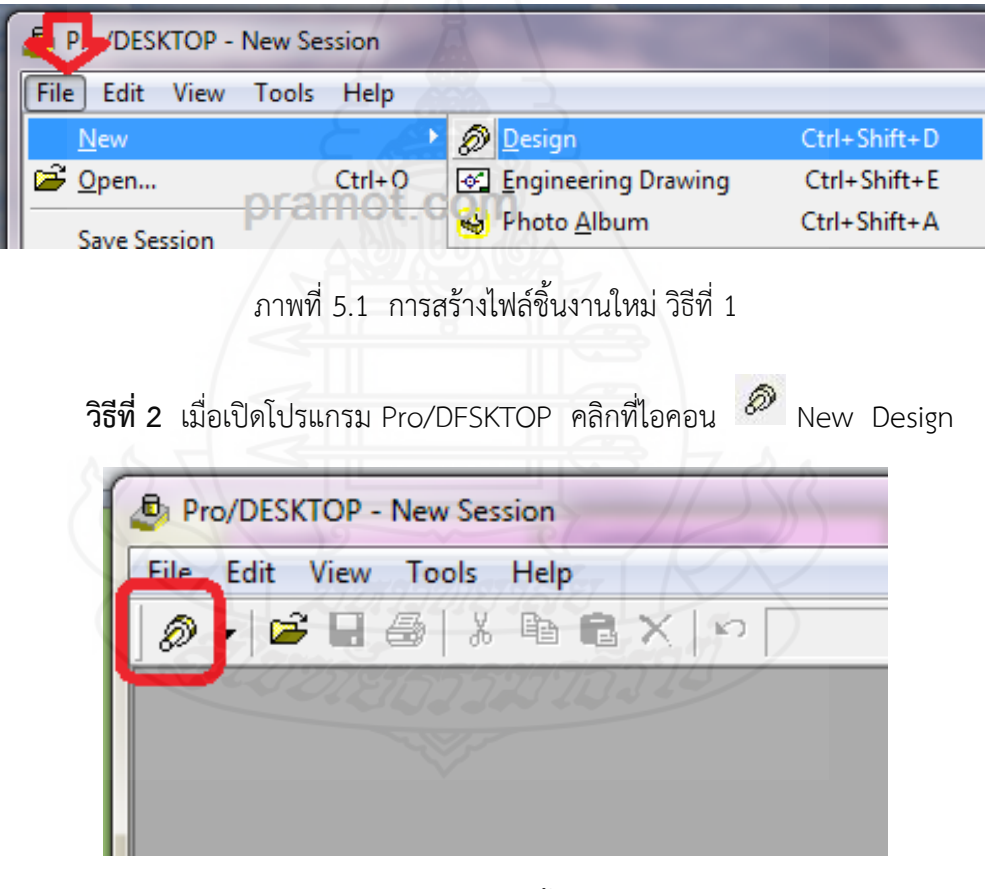

ภาพที่ 5.2 การสร้างไฟล์ชิ้นงานใหม่ วิธีที่ 2

**วิธีที่ 3** กดปุ่ม Ctrl + Shift + D ที่คีย์บอร์ด

**เมื่อก าหนดพื้นที่ท างานหรือสร้างชิ้นงานใหม่** ด้วยวิธีใดวิธีหนึ่ง จะปรากฏไฟล์ใหม่ดัง ภาพที่ 3 ให้คลิกปุ่ม Maximize เพื่อขยายพื้นที่ออกแบบให้เต็มหน้าต่างของโปรแกรม จะได้หน้าตา ของโปรแกรมดังภาพที่ 4 จากนั้นก็สามารถออกแบบชิ้นงานได้ตามต้องการ

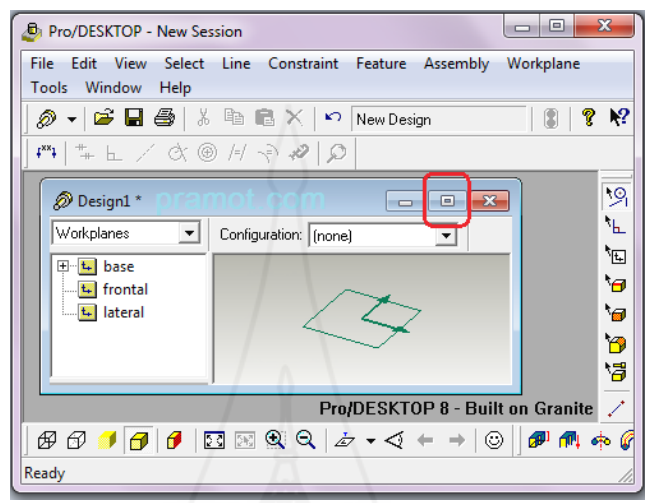

## ภาพที่ 5.3 หน้าต่างไฟล์งานใหม่ย่อขนาด

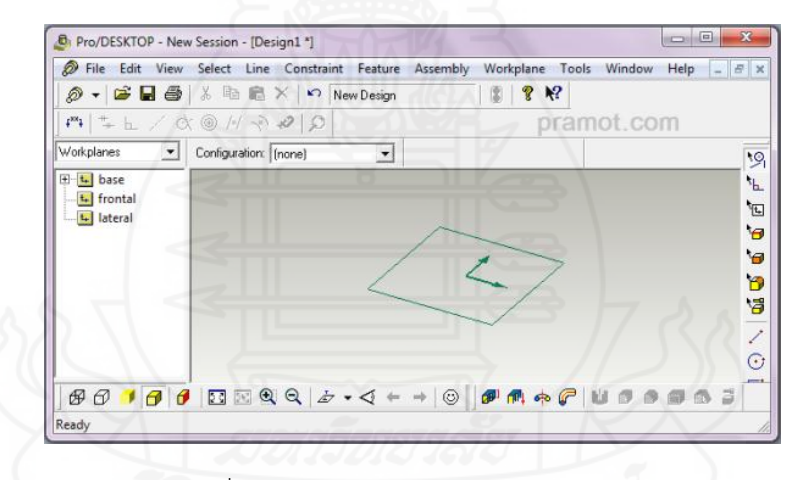

ภาพที่ 5.4 หน้าต่างไฟล์งานใหม่ขยายเต็มจอ

**โดยสรุป** การกำหนดพื้นที่ทำงาน เป็นการเริ่มต้นการสร้างไฟล์ขึ้นมาใหม่ก่อนการ ท างานในการสร้างชิ้นงานใหม่ทุก ๆ ครั้งที่จะสร้างชิ้นงาน สามารถท าได้ 3 วิธี คือ (1) คลิกที่ File ->> New ->> Design (2) คลิกที่ไอคอน  $\oslash$  New Design และ (3) กดปุ่ม Ctrl + Shift + D ที่คีย์บอร์ด

# ี เรื่องที่ 7.2.2 การวาดแบบชิ้นงานและการกำหนดค่า

การวาดแบบชิ้นงาน เป็นการวาดแบบชิ้นงานพื้นฐานที่ต้องการสร้าง ได้แก่ ึการวาดรูปวงกลม การวาดเส้น และการวาดรูปสี่เหลี่ยม และกำหนดค่าตามรูปแบบที่เราต้องการ ได้แก่ การสร้างความหนาให้วัตถุ การสร้างเนื้องานแบบหมุนรอบแกน และการเจาะผิวผนัง

# **1. การวาดแบบชิ้นงาน**

การวาดแบบชื้นงาน ครอบคลุม การวาดรูปวงกลม การวาดเส้น และการวาดรูป สี่เหลี่ยม สามารถปฏิบัติได้ดังนี้

# **1.1 การวาดรูปวงกลม**

คลิกที่เครื่องมือ Circle แล้ววาดรูปวงกลม ขนาดวาดควรกดปุ่ม Shift ที่ คีย์บอร์ดด้วยเพื่อวงกลมจะได้กลมจริง ๆ

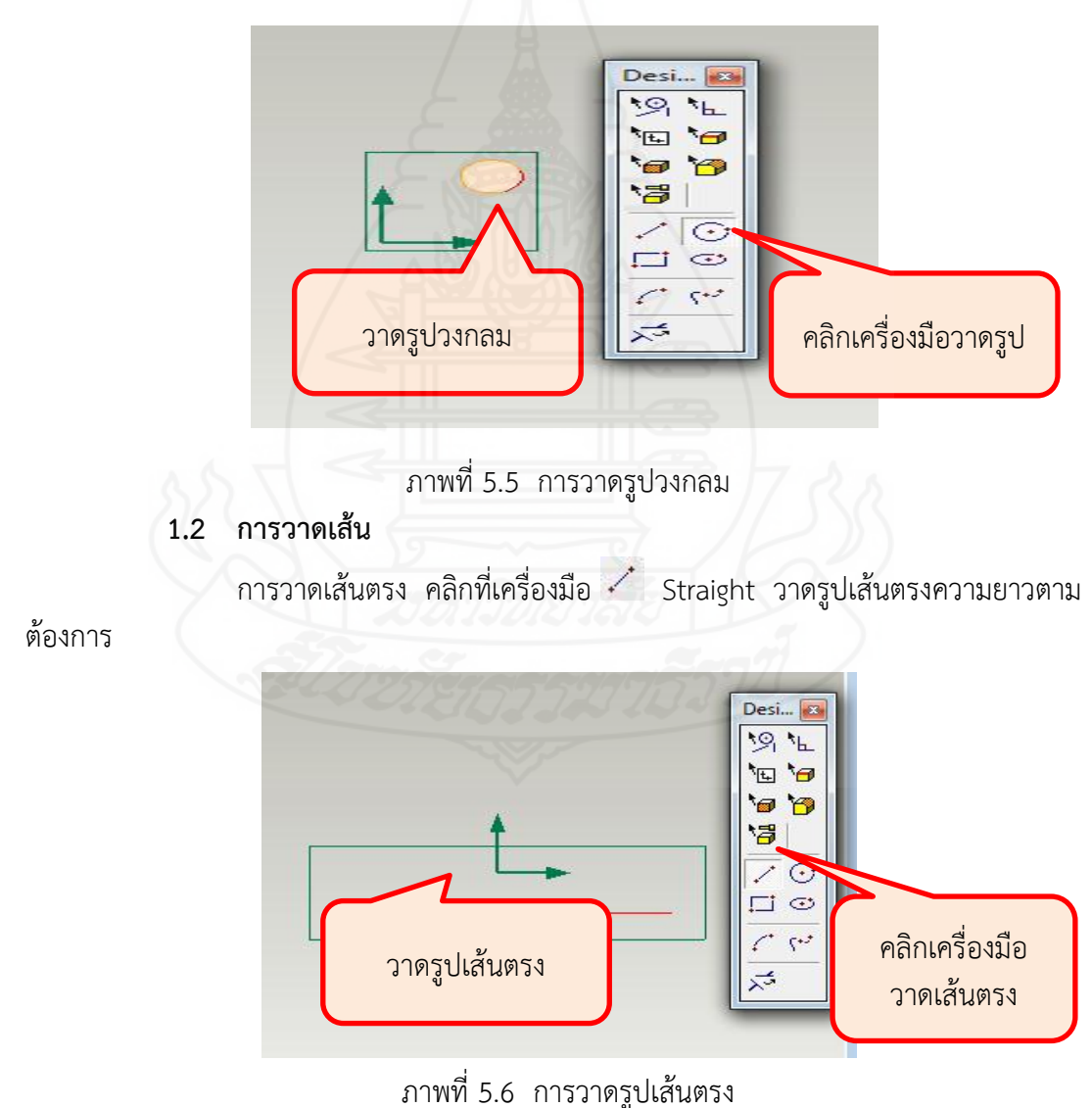

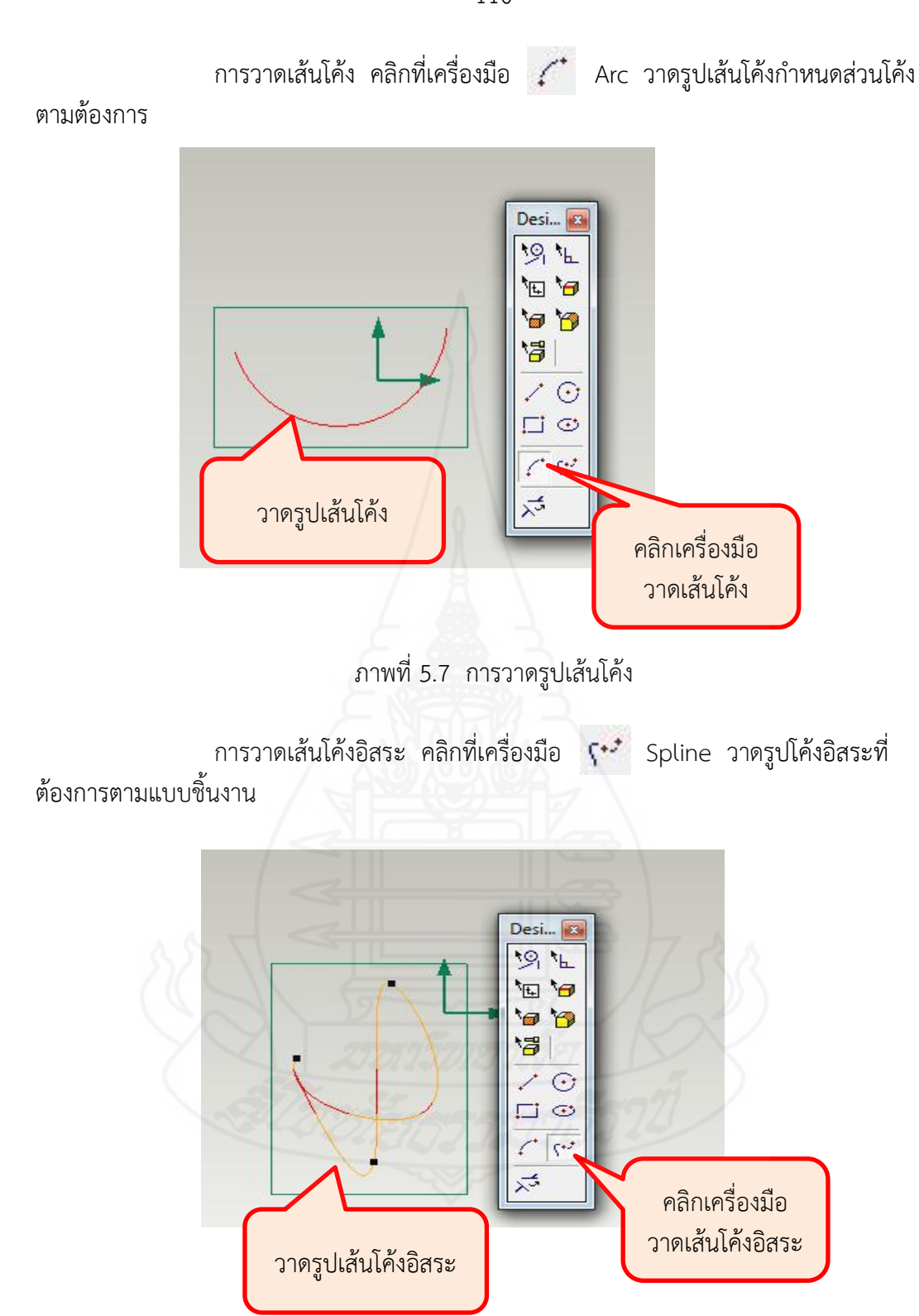

ภาพที่ 5.8 การวาดรูปเส้นโค้งอิสระ

## **1.3 การวาดรูปสี่เหลี่ยม**

การวาดรูปสี่เหลี่ยม คลิกที่เครื่องมือ Rectangle วาดรูปสี่เหลี่ยมตาม ขนาดต้นแบบชิ้นงานที่ต้องการ ถ้าต้องการวาดรูปสี่เหลี่ยมจัตุรัสให้กดปุ่ม Shift ที่คีย์บอร์ดจะได้รูป สี่เหลี่ยมจัตุรัส

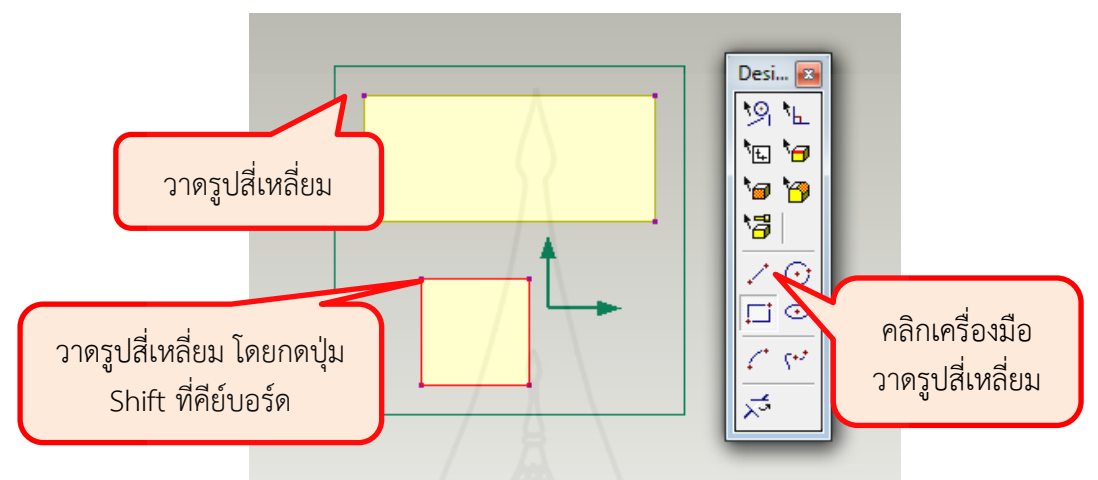

ภาพที่ 5.9 การวาดรูปสี่เหลี่ยม

## **2. การก าหนดค่าชิ้นงาน**

การกำหนดค่าชิ้นงาน เป็นการกำหนดค่าชิ้นงานในเมนูคำสั่ง Feature ในการปรับแต่ง รูปทรง ได้แก่ การสร้างความหนาให้วัตถุ การสร้างเนื้องานแบบหมุนรอบแกน และการเจาะผิว ผนังงาน

- **2.1 การสร้างความหนาให้วัตถุ** สามารถปฏิบัติได้ดังนี้
	- วาดรูปแบบชิ้นงานที่ต้องการ โดยใช้เครื่องมือวาดรูปสี่เหลี่ยม

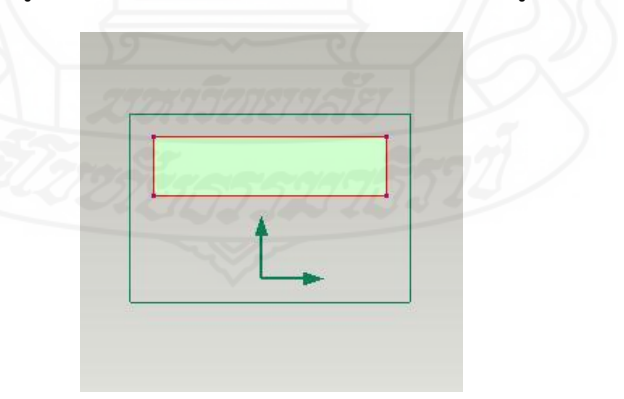

ภาพที่ 5.10 การวาดรูปสี่เหลี่ยมต้นแบบชิ้นงาน

- ก าหนดค่าความหนาในช่อง Distance เท่ากับ 100 จากเมนู Feature เลือกคำสั่ง Extrude Profile

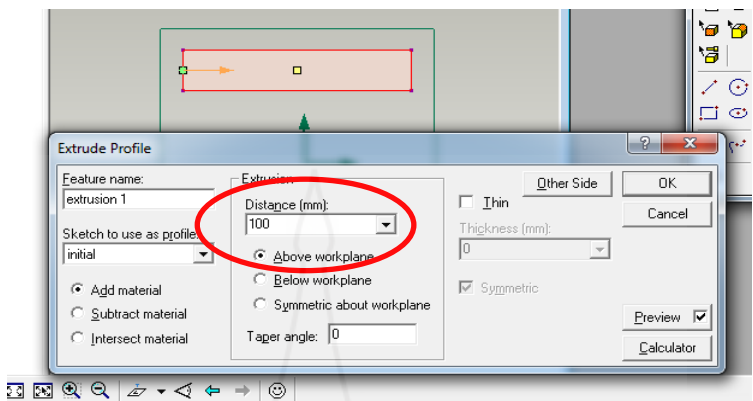

ภาพที่ 5.11 การกำหนดค่าความหนาให้กับวัตถุ

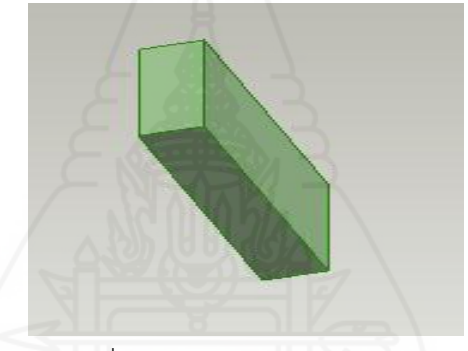

ภาพที่ 5.12 ภาพสำเร็จวัตถุทรงตัน

**2.2 การสร้างเนื้องานแบบหมุนรอบแกน** สามารถปฏิบัติได้ดังนี้ - วาดรูปต้นแบบชิ้นงาน โดยใช้เครื่องมือเส้นตรงและเส้นโค้ง หรือเส้นดัด ประกอบกัน ตัดส่วนที่ไม่ต้องการออกจะเกิดสีเติมบนพื้นที่ (fill)

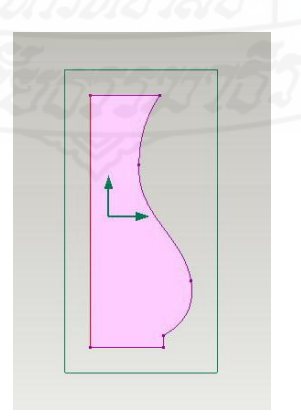

ภาพที่ 5.13 การออกแบบร่างรูปแจกัน

- กำหนดค่าแกนหมุน ในช่อง Angle เท่ากับ 360 จากเมนู Feature เลือก คำสั่ง Revolve Profile หรือ คลิกเครื่องมือ <sup>6</sup>1 บนแถบเครื่องมือ Feature

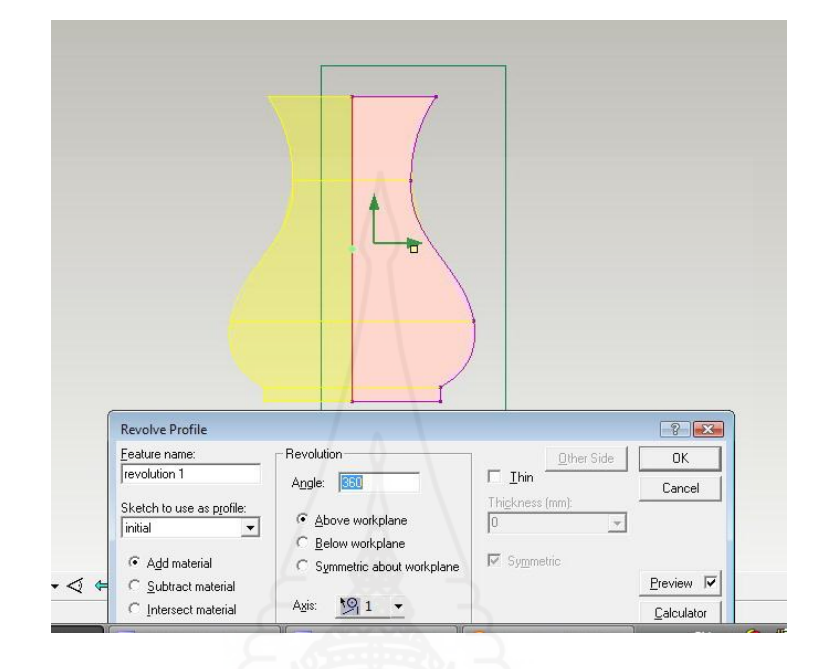

ภาพที่ 5.14 การกำหนดค่าการสร้างรูปจากแกนหมุน

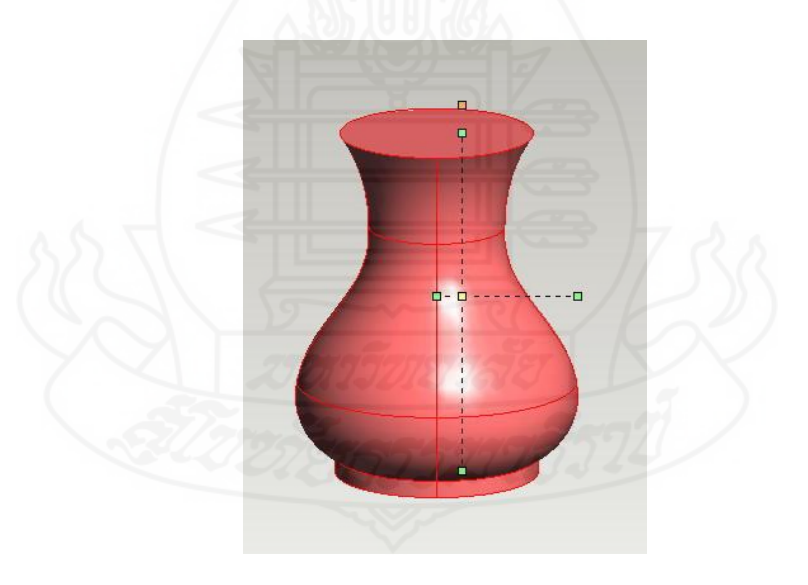

ภาพที่ 5.15 ภาพสำเร็จรูปแจกัน

# **2.3 การเจาะผิวผนังงาน** สามารถปฏิบัติได้ดังนี้ - วาดรูปต้นแบบชิ้นงาน ที่จะทำการเจาะผิวผนังงาน

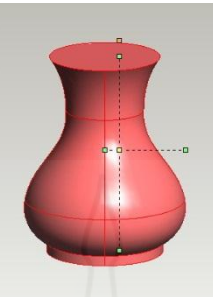

ภาพที่ 5.16 การออกแบบร่างชิ้นงาน

- ก าหนดค่าการเจาะผิวผนังงานในช่อง Offset เท่ากับ 2 จากเมนู Feature เลือกคำสั่ง Shell Solids หรือ คลิกเครื่องมือ <del>คล</del>า บนแถบเครื่องมือ Feature

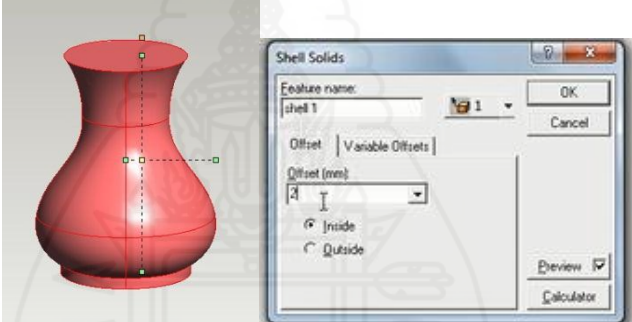

ภาพที่ 5.17 การกำหนดค่าการเจาะผิวผนังงาน

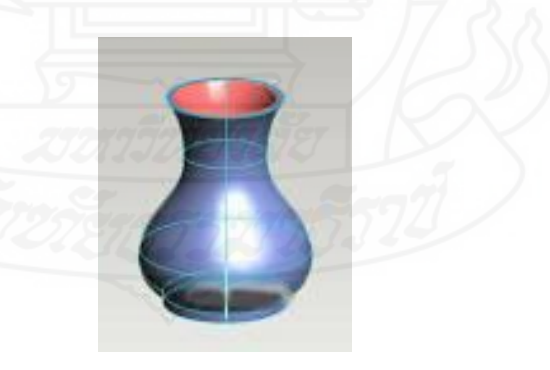

ภาพที่ 5.18 ภาพสำเร็จรูปแจกันเจาะผนัง

**โดยสรุป** การวาดแบบชิ้นงาน เป็นการวาดแบบชิ้นงานพื้นฐานที่ต้องการสร้าง ี ได้แก่ การวาดรูปวงกลม การวาดเส้น และการวาดรูปสี่เหลี่ยม และการกำหนดค่าตาม รูปแบบที่เราต้องการ ได้แก่ การสร้างความหนาให้วัตถุ การสร้างเนื้องานแบบหมุนรอบแกน และการเจาะผิวผนัง

# **เรื่องที่ 7.2.3 การออกแบบชิ้นงาน**

ึการออกแบบชิ้นงาน เป็นการสร้างชิ้นงานตามรูปแบบที่กำหนดให้ได้ต้นแบบชิ้นงาน เป็นภาพส าเร็จ ได้แก่ วัตถุรูปทรงเกลียว และภาชนะรูปแจกัน

## **1. การออกแบบวัตถุรูปทรงเกลียว**

การออกแบบวัตถุรูปทรงเกลียว มีขั้นตอนในการปฏิบัติดังนี้

**ขั้นที่ 1** เป็นการกำหนดพื้นที่ทำงานใหม่และเลือกมุมมองที่สะดวกในการทำงานต่อ สามารถท าได้ดังนี้

 $-$  คลิกเมาส์ที่ไอคอน  $\bigotimes$  New Design แล้วเปลี่ยนเป็นมุมมองแบบ Onto Workplane ซึ่งเป็นมุมมองหน้าตรง สะดวกในการวาดรูปร่าง

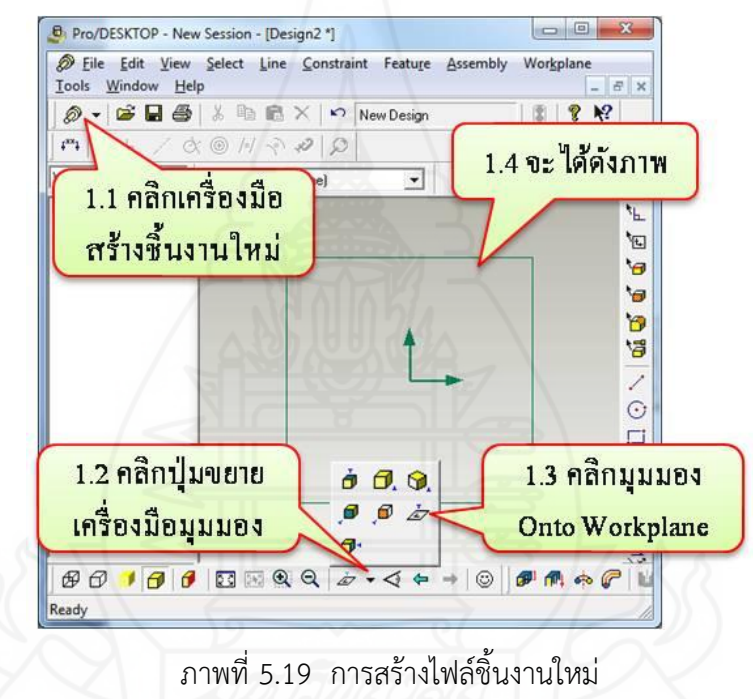

**ขั้นที่ 2** เป็นการวาดรูปต้นแบบทรงเกลียว สามารถทำได้ดังนี้

 $-$  คลิกที่เครื่องมือ  $\overline{\mathbb{G}}$  Circle แล้ววาดรูปวงกลม ขณะวาดควรกดปุ่ม Shift ที่ คีย์บอร์ดด้วยเพื่อวงกลมจะได้กลมจริง ๆ

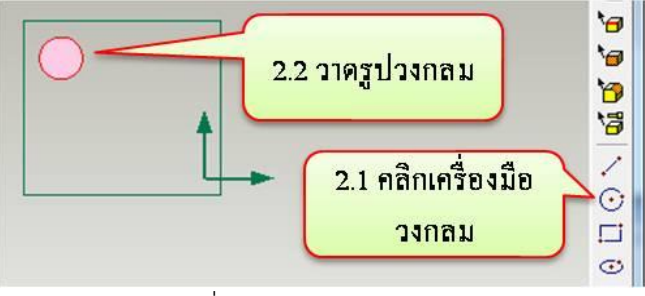

ภาพที่ 5.20 การวาดรูปวงกลม

## **ขั้นที่ 3** เป็นการกำหนดความยาวของสปริง สามารถทำได้ดังนี้

- คลิกที่เครื่องมือ  $\overline{\checkmark}$  Straight วาดรูปเส้นตรง ให้อยู่ใต้วงกลมพอสมควร วาดยาวแนวนอนพอประมาณ ความยาวจะคือขนาดของสปริง

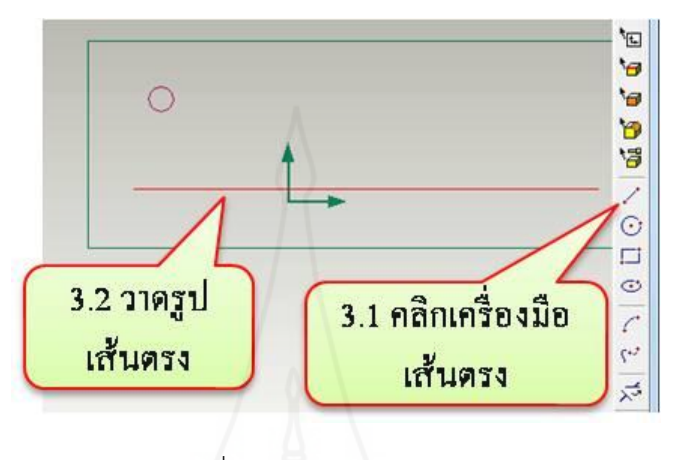

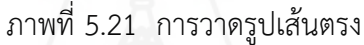

- **ขั้นที่ 4** เป็นการเปลี่ยนเส้นตรงให้เป็นเส้นประ สามารถทำได้ดังนี้ **-** คลิกเมาส์ปุ่มขวาที่เส้นตรง แล้วเลือก Toggle Construction จะท าให้เส้นตรง
- กลายเป็นเส้นประ

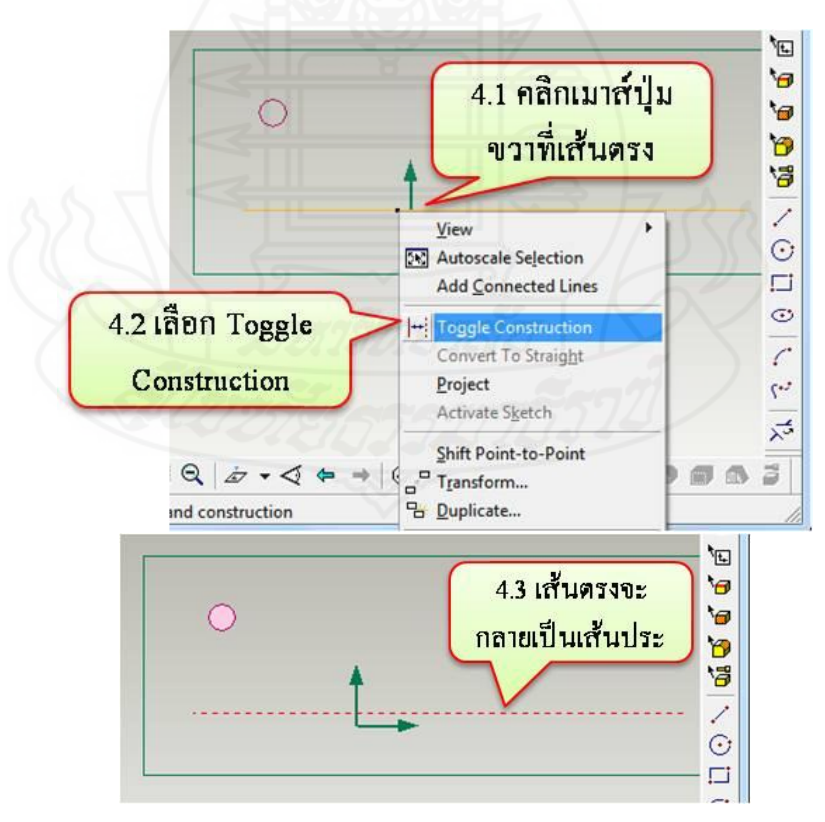

ภาพที่ 5.22 เปลี่ยนเส้นตรงเป็นเส้นประ

## **ขั้นที่ 5** เป็นการสร้างรูปตามแนวเส้นนำ สามารถทำได้ดังนี้

- คลิกเมาส์ที่เมนู Feature > Sweep Profile > Along Helix

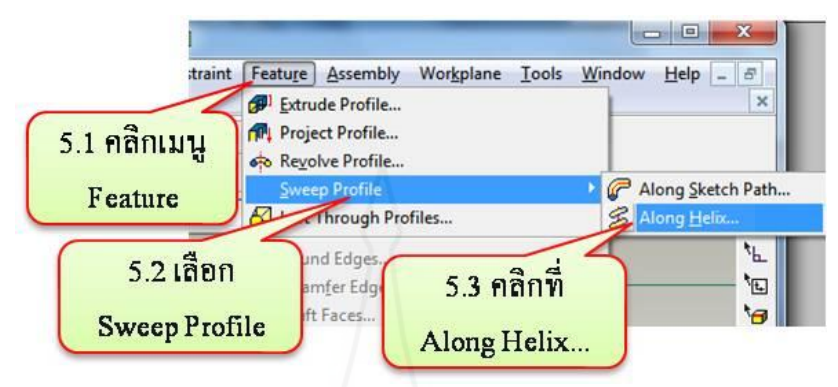

ภาพที่ 5.23 การสร้างรูปตามแนวเส้นนำ

**ขั้นที่ 6** เป็นการกำหนดค่าเกลียวสปริง สามารถทำได้ดังนี้

- ใส่ค่า ระยะห่างเกลียวสปริง ตามต้องการ

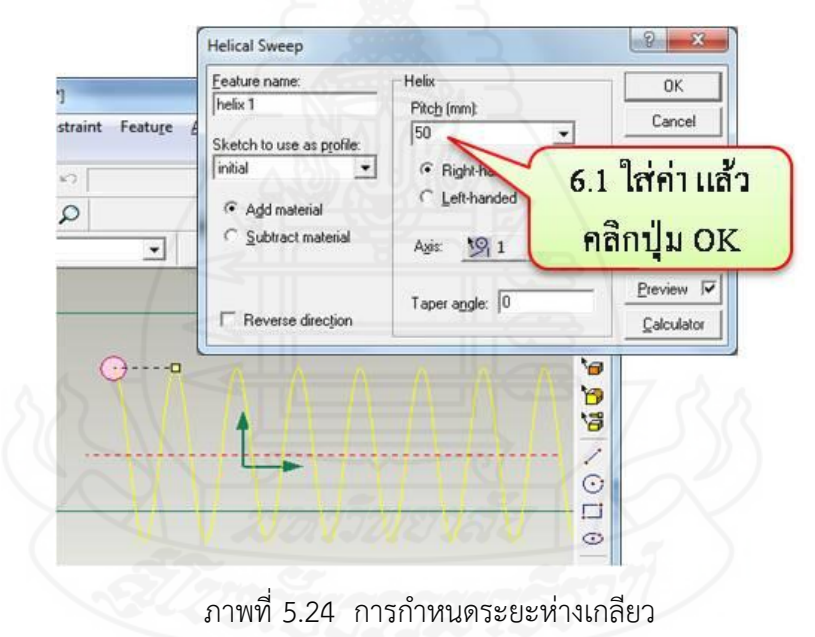

**ขั้นที่ 7** เป็นภาพส าเร็จของชิ้นงาน คลิกปุ่ม OK. จะได้รูปทรงดังภาพ

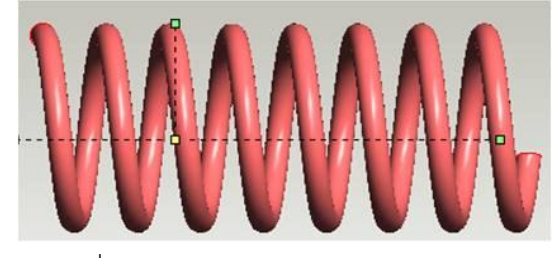

ภาพที่ 5.25 รูปส าเร็จวัตถุรูปทรงเกลียว

#### **2. การออกแบบภาชนะรูปแจกัน**

การออกแบบภาชนะรูปแจกัน มีขั้นตอนในการปฏิบัติดังนี้

**ขั้นที่ 1** เป็นการกำหนดพื้นที่ทำงานใหม่ สามารถทำได้ดังนี้

- คลิกเมนู File เลือกคำสั่ง New หรือ คลิกแถบเครื่องมือมาตรฐาน  $\bigotimes$  (New Design) เพื่อสร้างชิ้นงานใหม่

**ขั้นที่ 2** เป็นการกำหนดมุมมอง สามารถทำได้ดังนี้

- เลือกเครื่องมือ View onto Workplane  $\overline{\mathscr{L}}$  เพื่อกำหนดมุมมองเป็นแนว

ระนาบ

**ขั้นที่ 3** เป็นการวาดรูปต้นแบบชิ้นงานที่ต้องการ สามารถทำได้ดังนี้

**-** ใช้เครื่องมือเส้นตรงและเส้นโค้ง หรือเส้นโค้งอิสระ ประกอบกัน ตัดส่วนที่ไม่ ต้องการออกจะเกิดสีเติมบนพื้นที่ (fill)

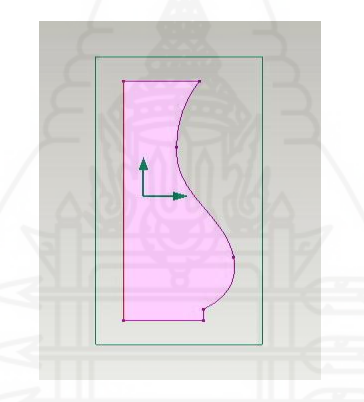

ภาพที่ 5.26 การออกแบบร่างรูปแจกัน

**ขั้นที่ 4** เป็นการกำหนดแกนหมุน สามารถทำได้ดังนี้

- คลิกเลือกด้านที่ต้องการเป็นแกนหมุน ในที่นี้คลิกเส้นด้านซ้าย จะสังเกตเห็น

เป็นเส้นสีแดงเมื่อถูกเลือก

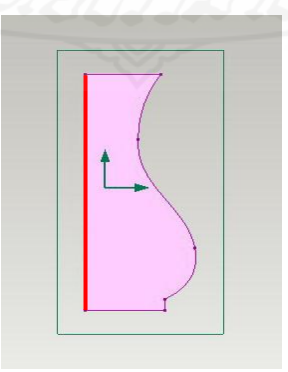

ภาพที่ 5.27 การเลือกเส้นแกนหมุนวัตถุ

**ขั้นที่ 5** เป็นการสร้างรูปจากแกนหมุน สามารถทำได้ดังนี้

- คลิกเมนู Feature เลือกคำสั่ง Revolve Profile หรือ คลิกเครื่องมือ ด**้อ** บนแถบเครื่องมือ Feature

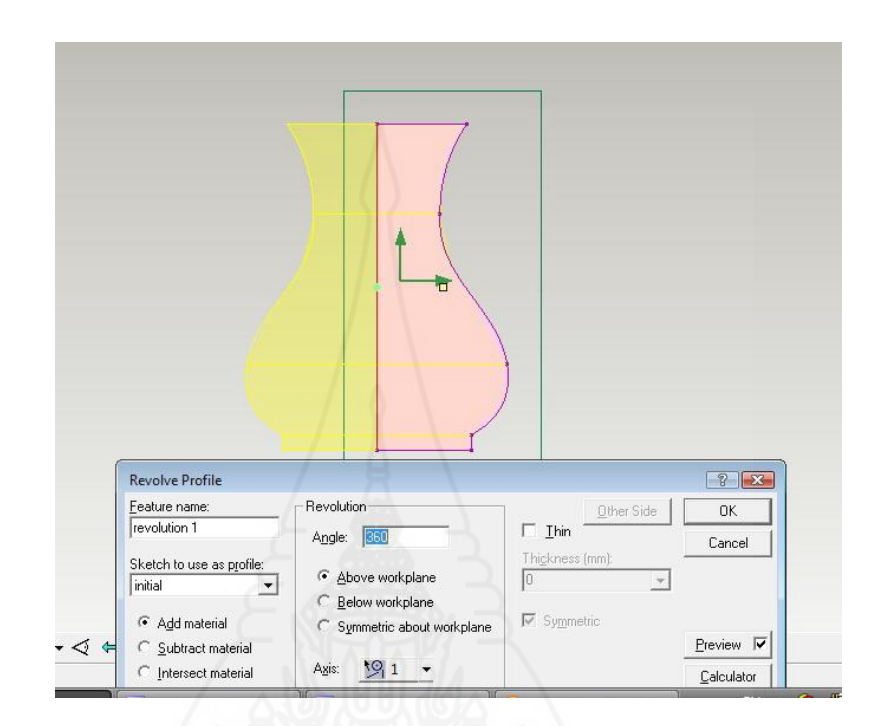

ภาพที่ 5.28 การสร้างรูปจากแกนหมุน

**ขั้นที่ 6** เป็นภาพสำเร็จของชิ้นงาน คลิกปุ่ม OK หรือกดแป้น Enter จะได้รูปทรง

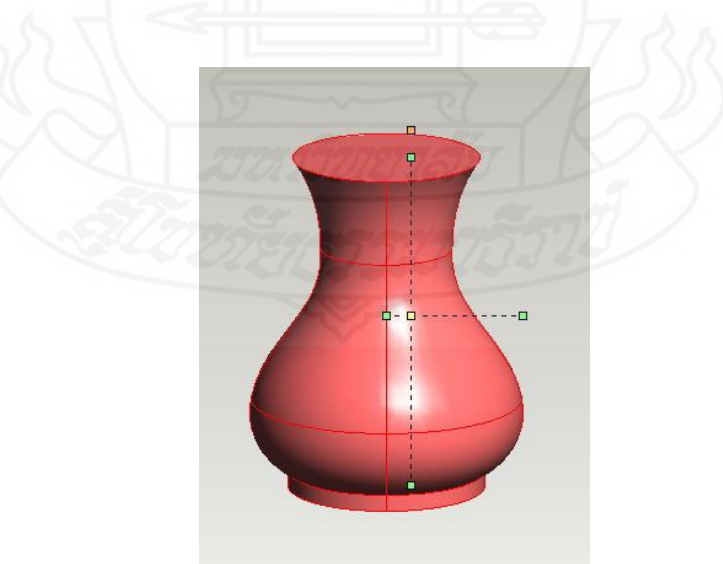

ภาพที่ 5.29 รูปแจกันจากการสร้างแกนหมุน

ดังภาพ

**ขั้นที่ 7** เป็นการเจาะผิวผนังงาน สามารถทำได้ดังนี้

- เลือกหน้าตัดด้านบน และใช้คำสั่ง Shell Solids เพื่อเจาะวัตถุ จะได้รูปทรง

แจกันดังภาพ

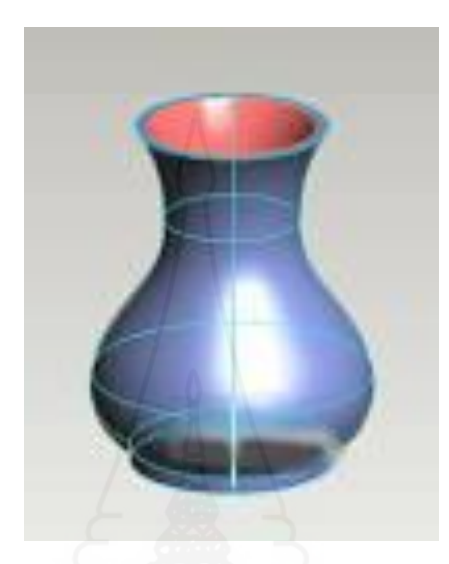

ภาพที่ 5.30 รูปสำเร็จภาชนะรูปแจกัน

**โดยสรุป** การออกแบบชิ้นงาน เป็นการสร้างชิ้นงานตามรูปแบบที่กำหนดให้ได้ต้นแบบ ชิ้นงานเป็นภาพส าเร็จ ได้แก่ วัตถุรูปทรงเกลียว และภาชนะรูปแจกัน

#### **บรรณานุกรม**

- ปราโมทย์ มุกดา. (2554). *ออกแบบด้วย PRO/DESKTOP*. สืบค้นจาก https://krupramot. wordpress.com /2011/07/23/prodesktop-tools/
- นายวีระชัย จงสูงเนิน. (2555). *บทเรียนบนเครือข่าย Pro/DESKTOP*. สืบค้นจาก http://www. comchai.com/bknown02.html
- นายโชคดี ใจแน่. (2554). *บทเรียน PRO/*DESKTOP. สืบค้นจากhttp://www.stv.ac.th/ ProDESKTOP/unit1/Toolbars.htm

# **บทสไลด์คอมพิวเตอร์ : ส าหรับปฐมนิเทศ เรื่อง การออกแบบผลิตภัณฑ์ด้วยโปรแกรมคอมพิวเตอร์**

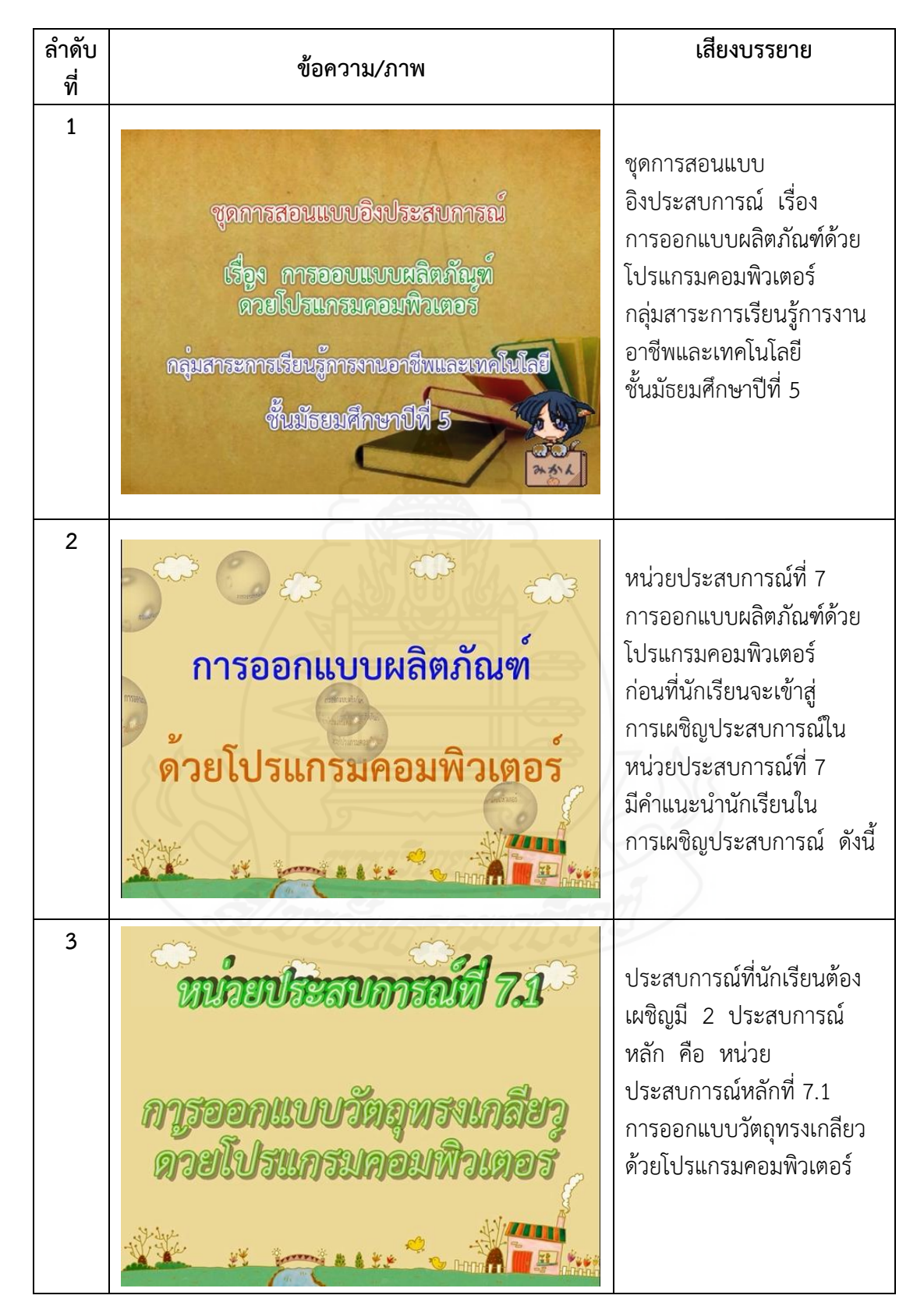

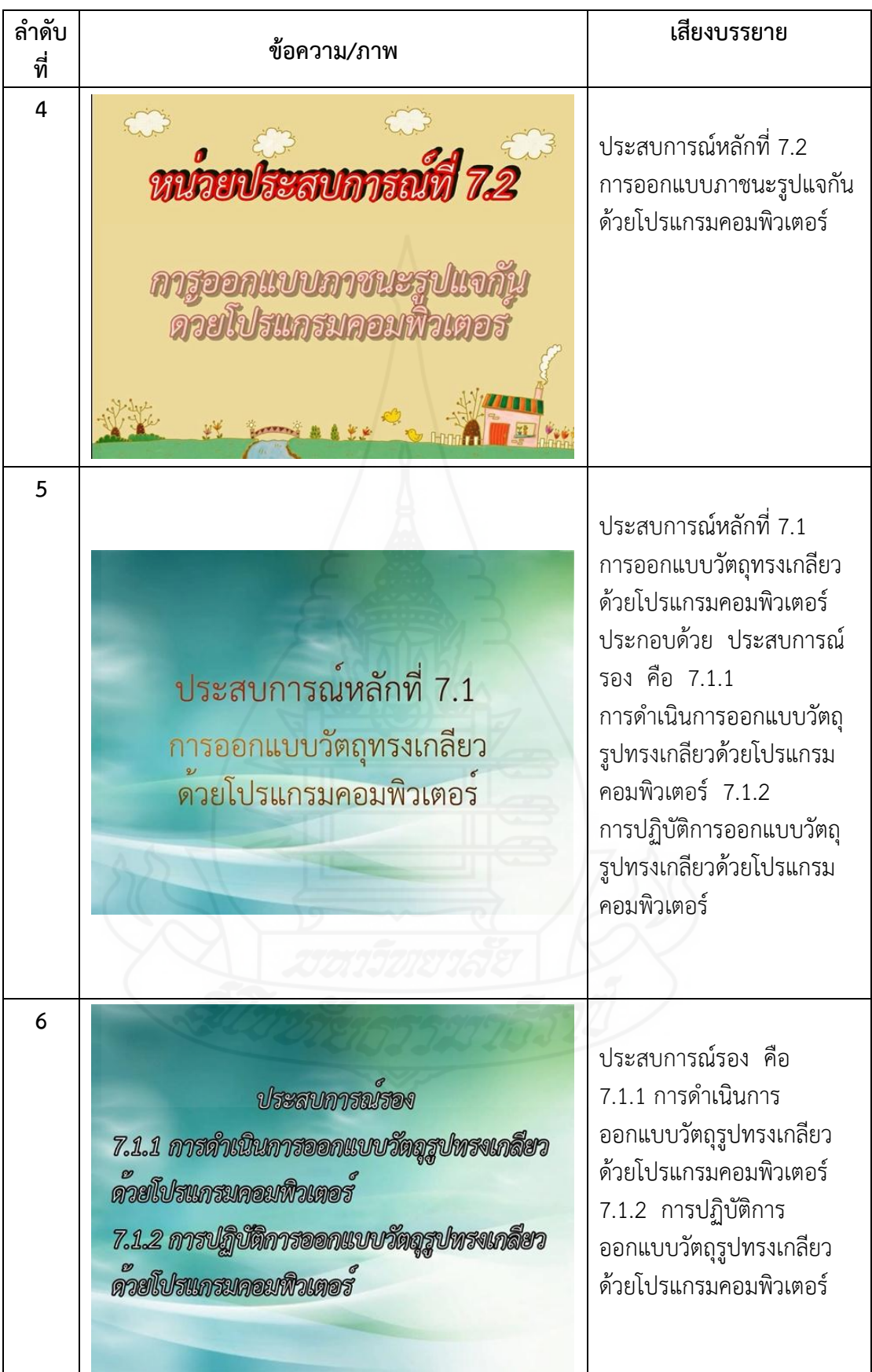

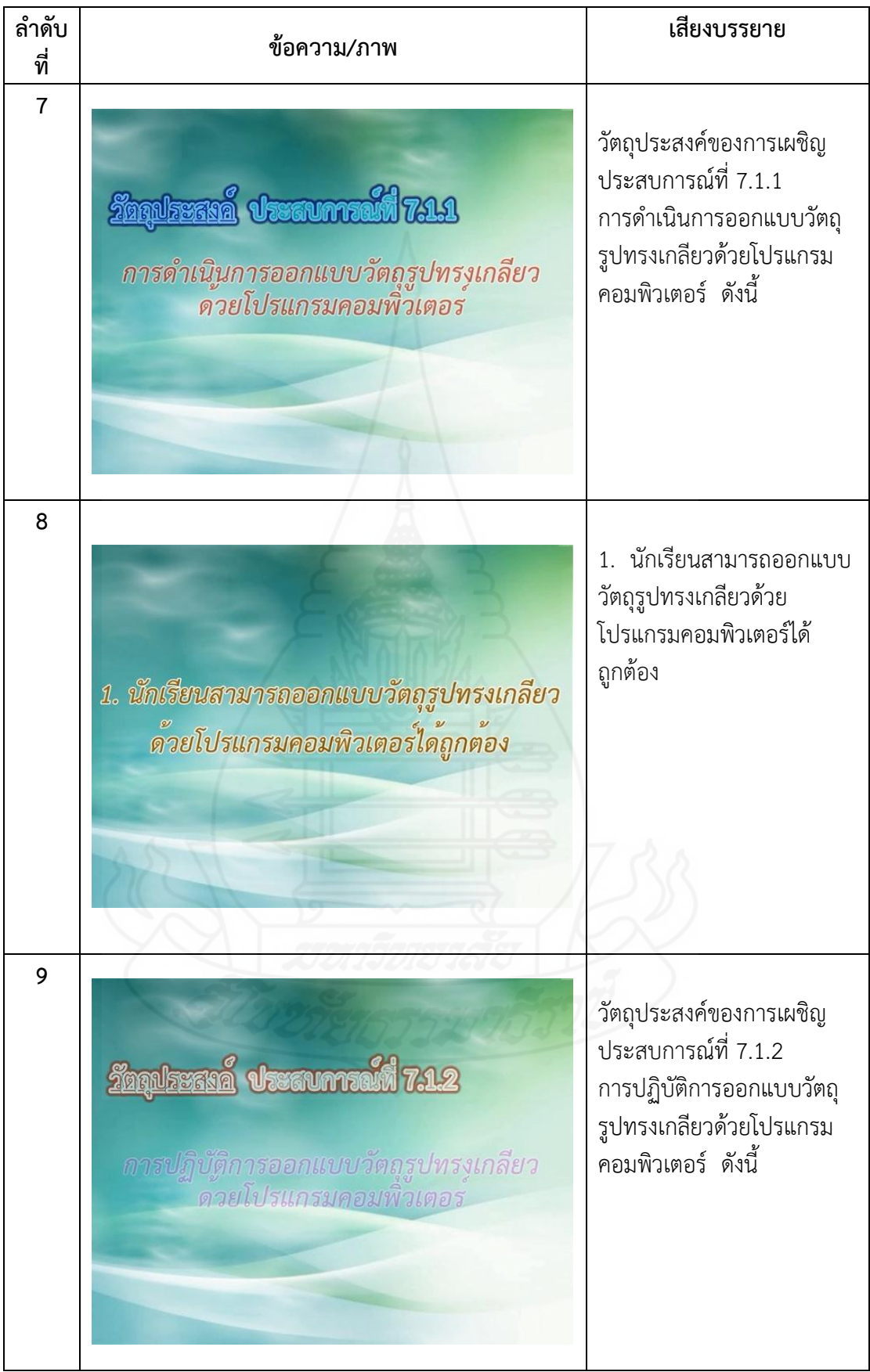

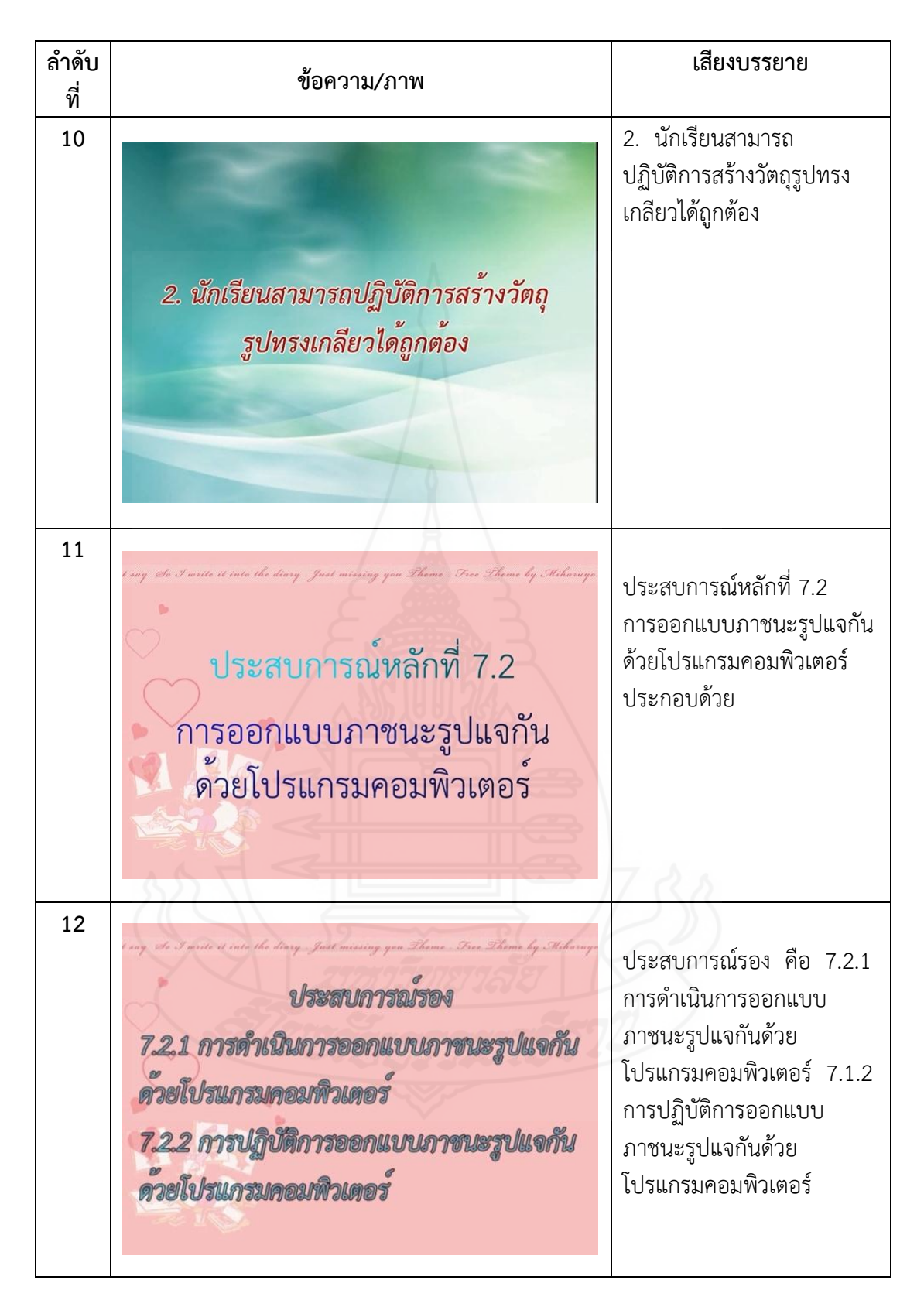

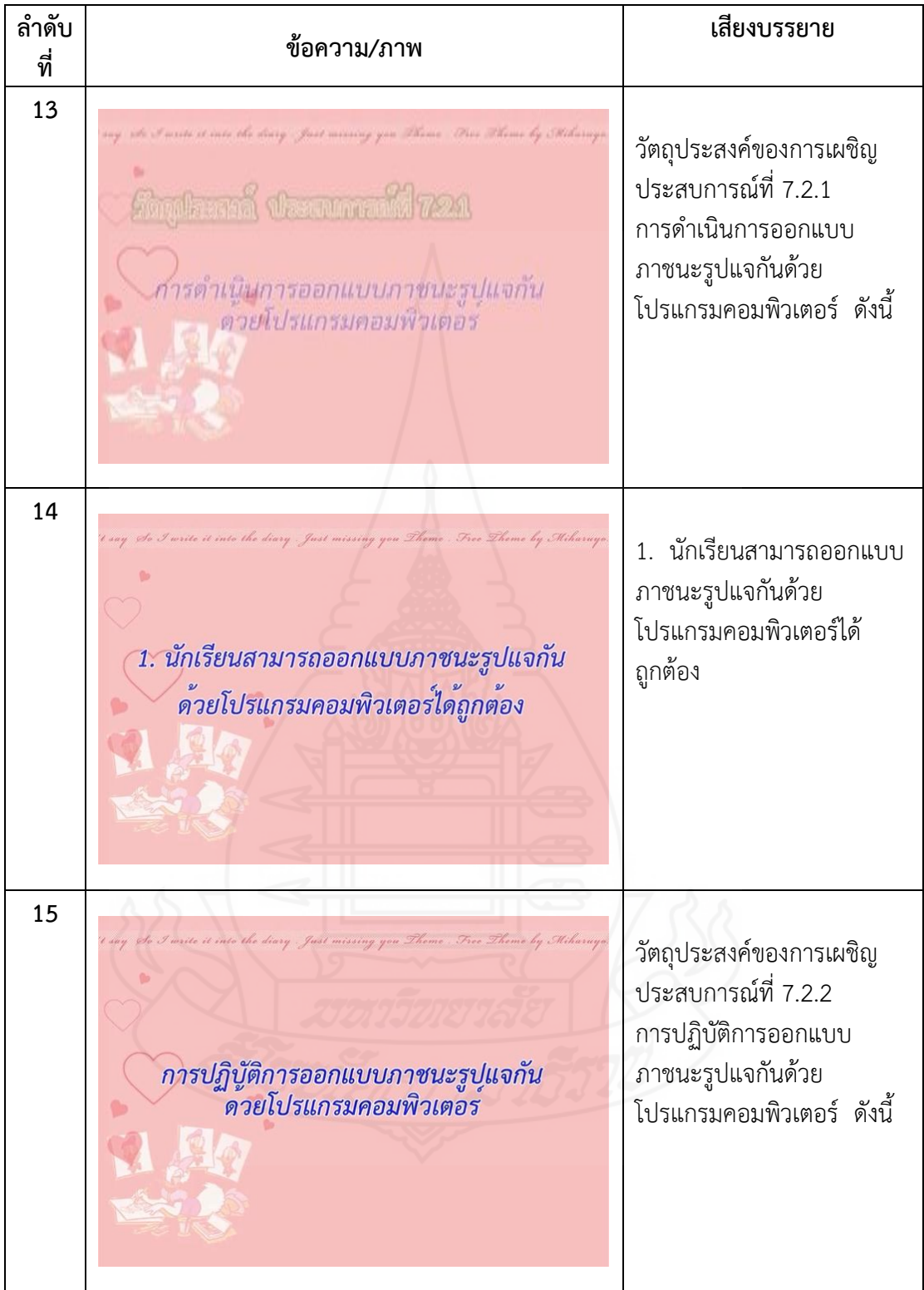

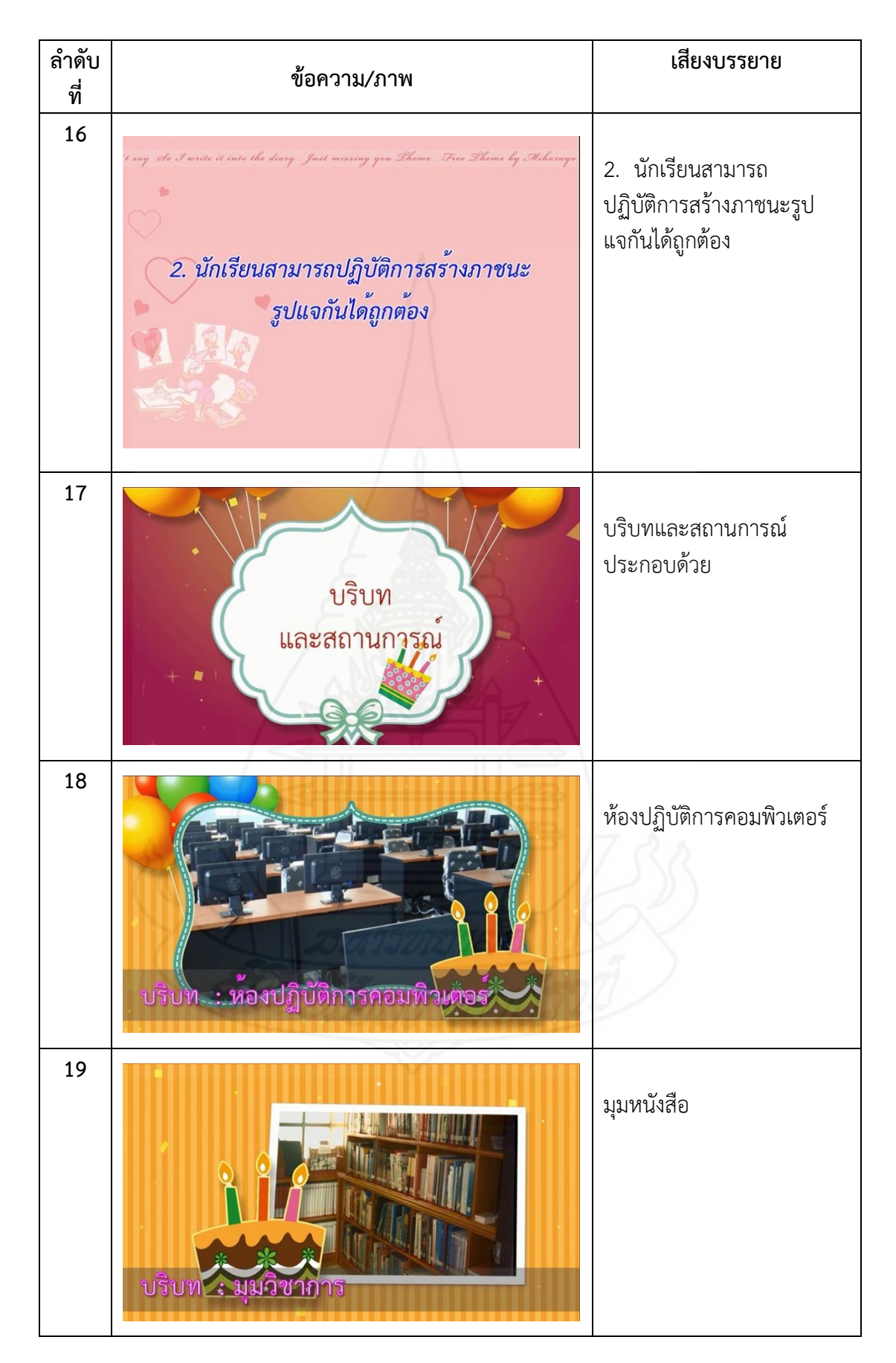

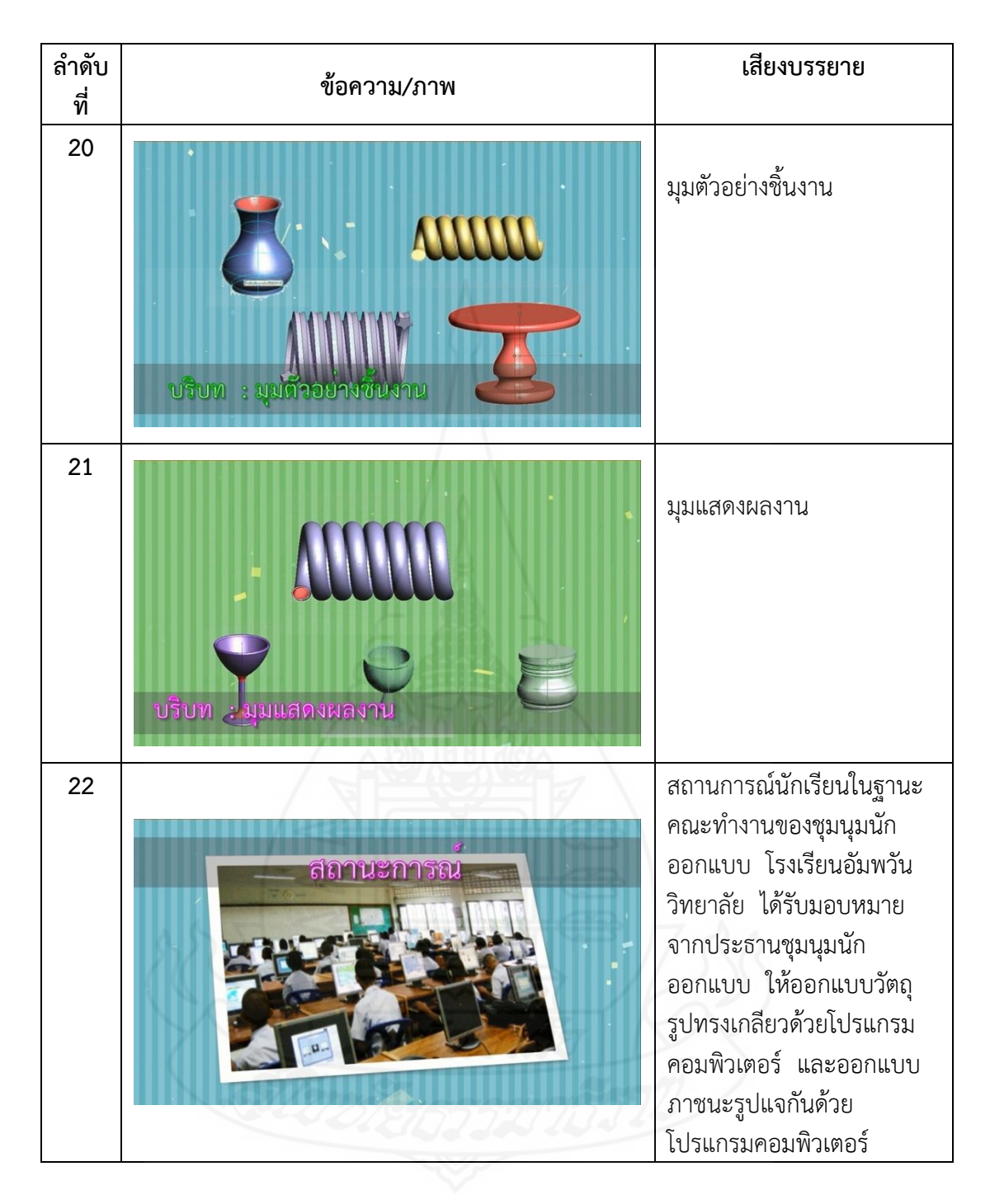

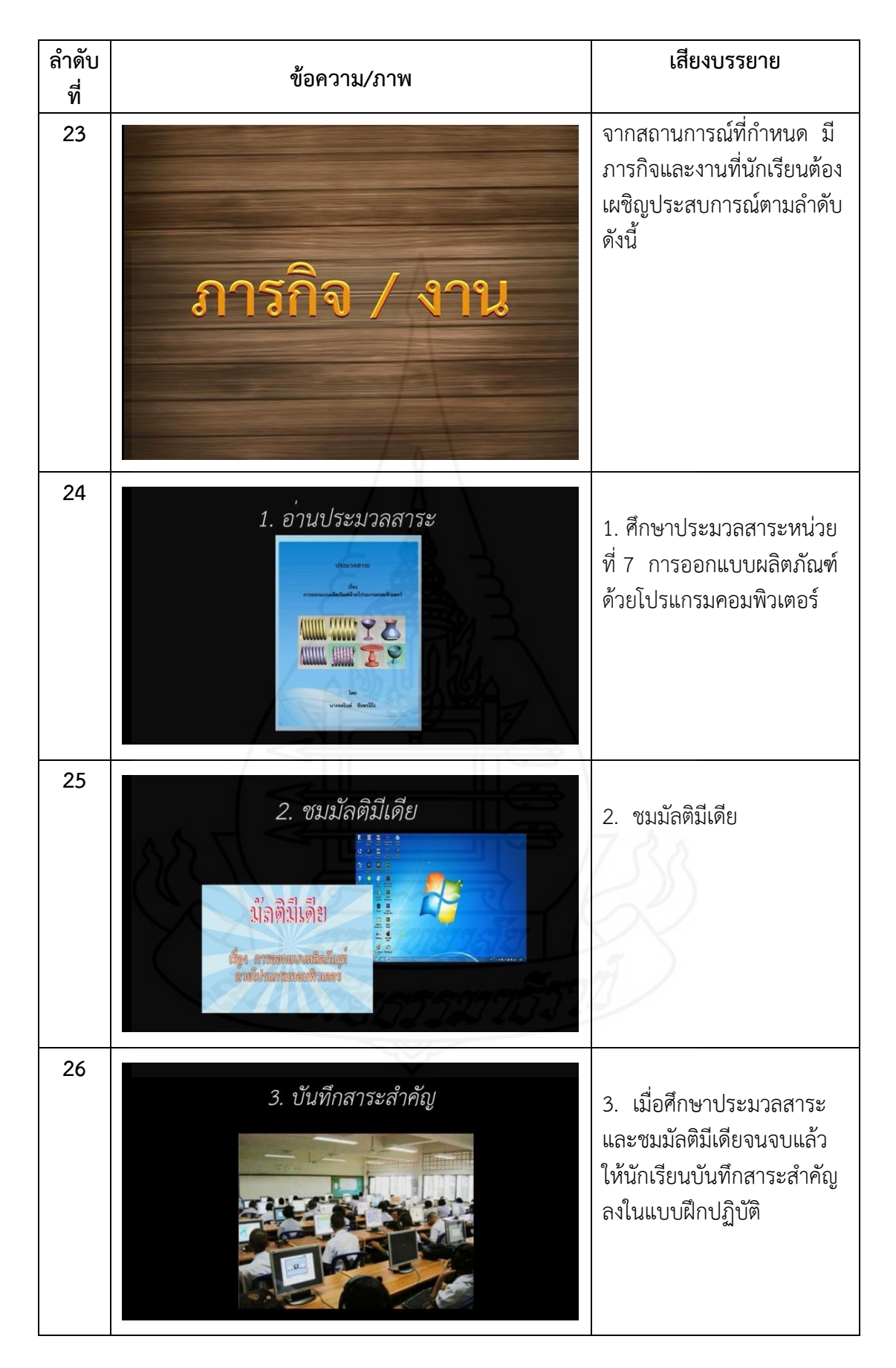

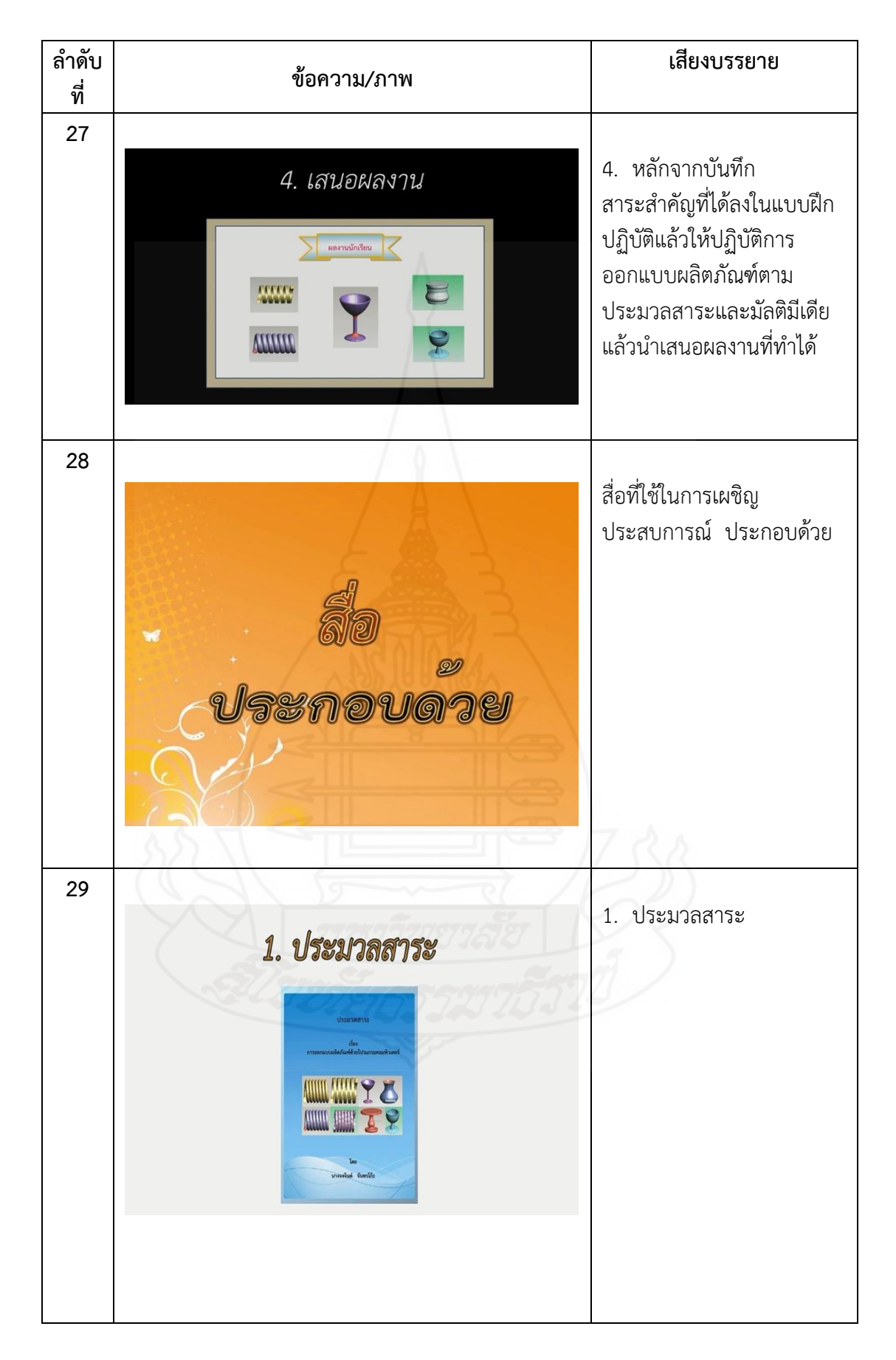

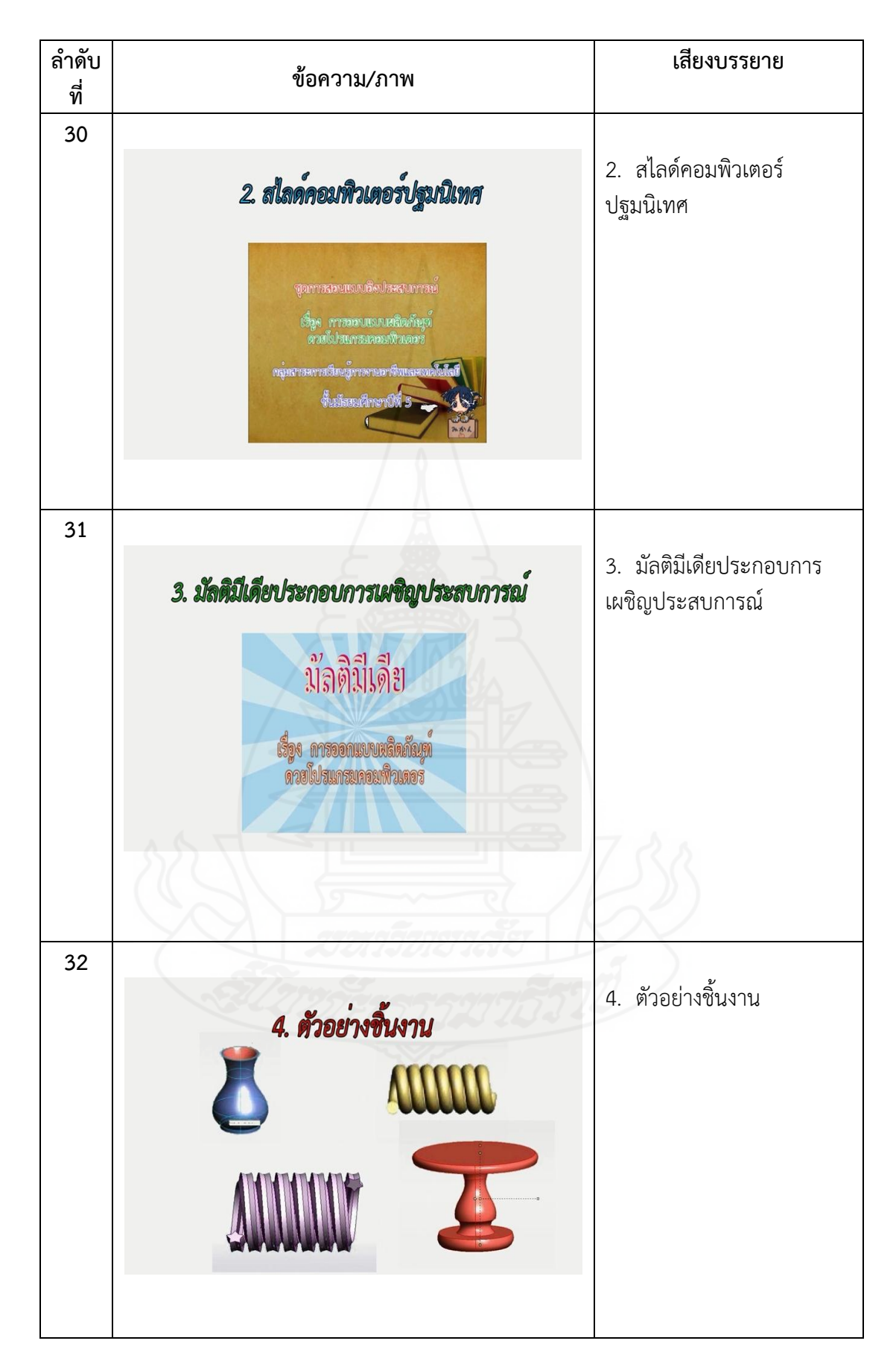

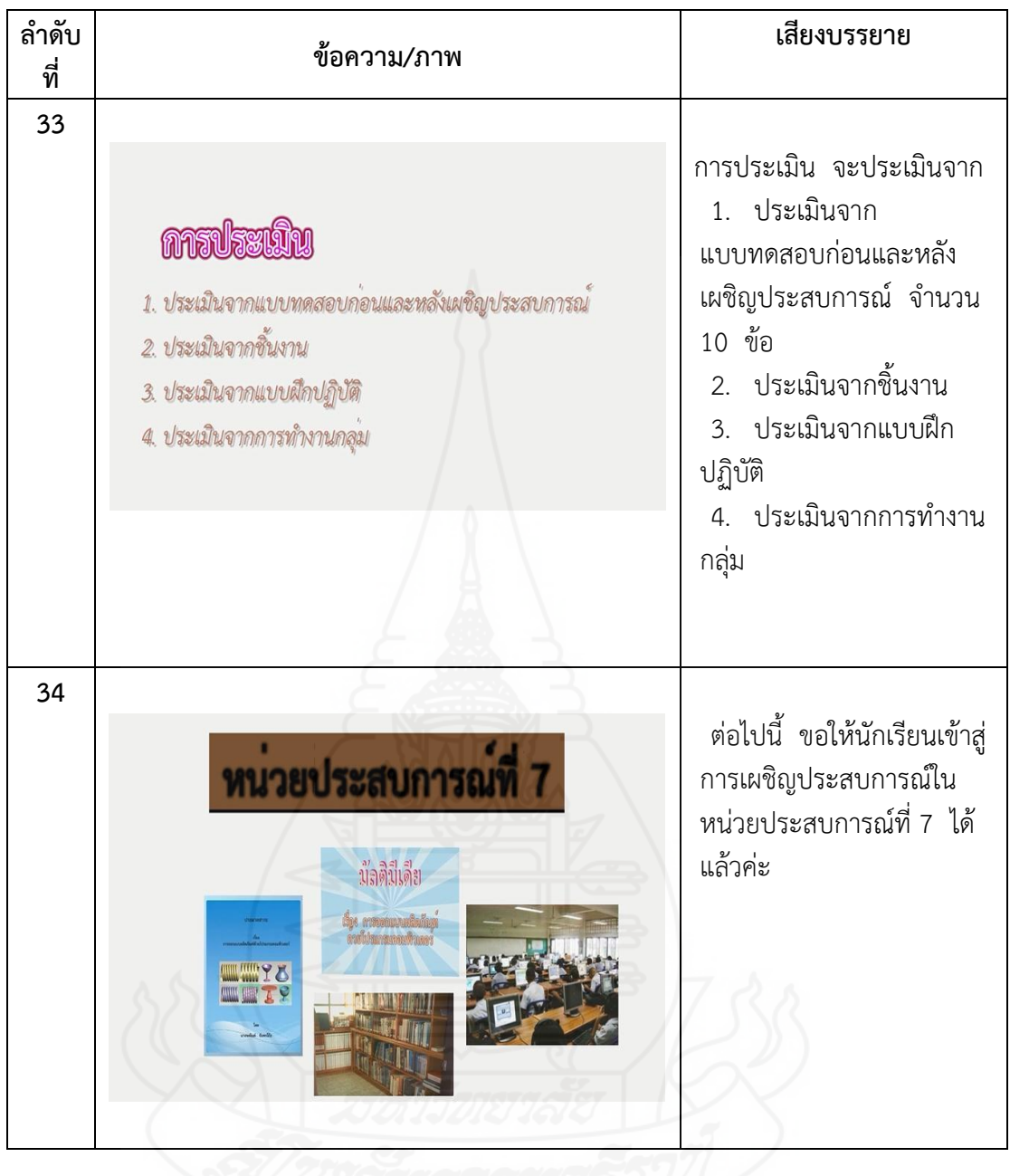

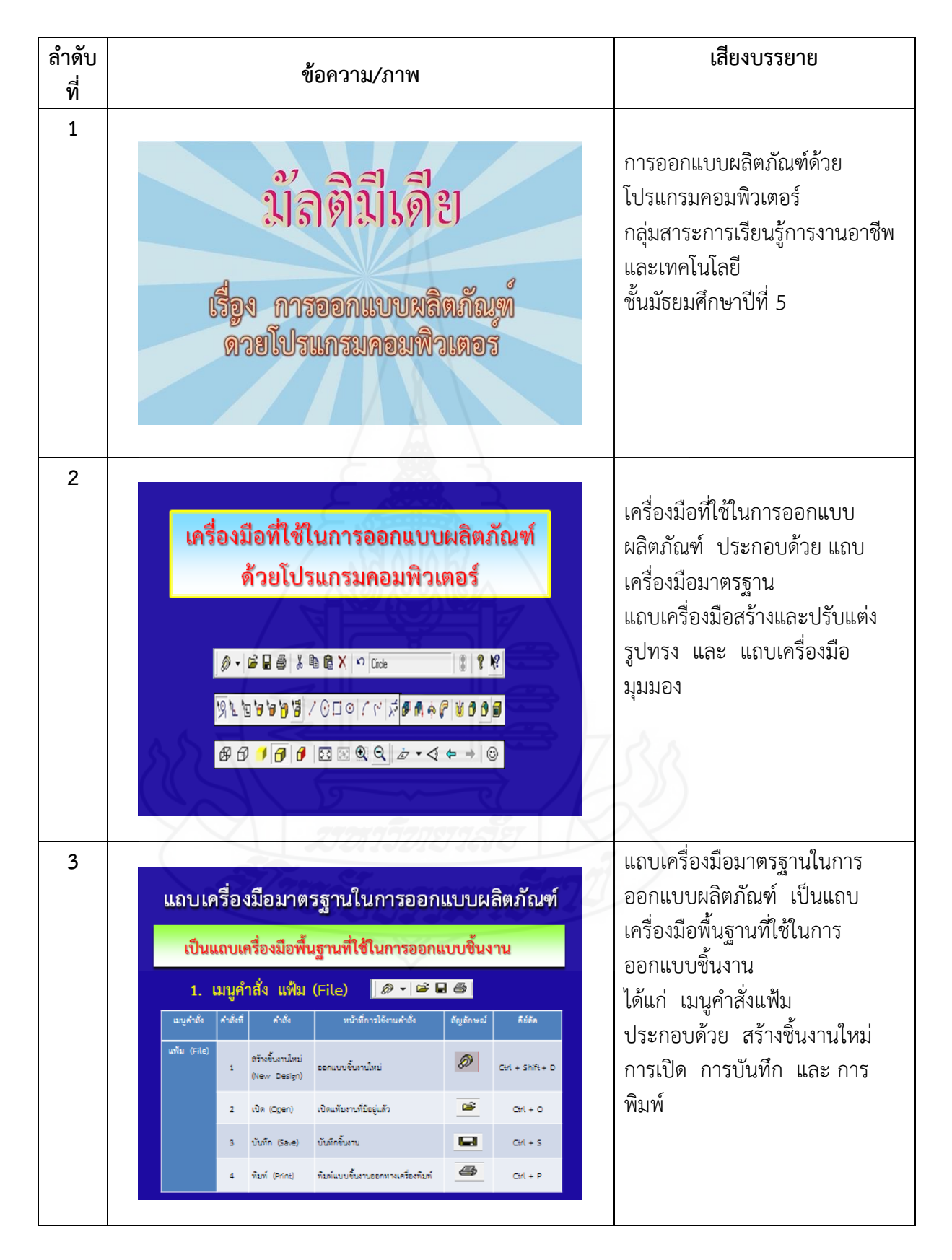

# **มัลติมีเดีย : เรื่อง การออกแบบผลิตภัณฑ์ด้วยโปรแกรมคอมพิวเตอร์**

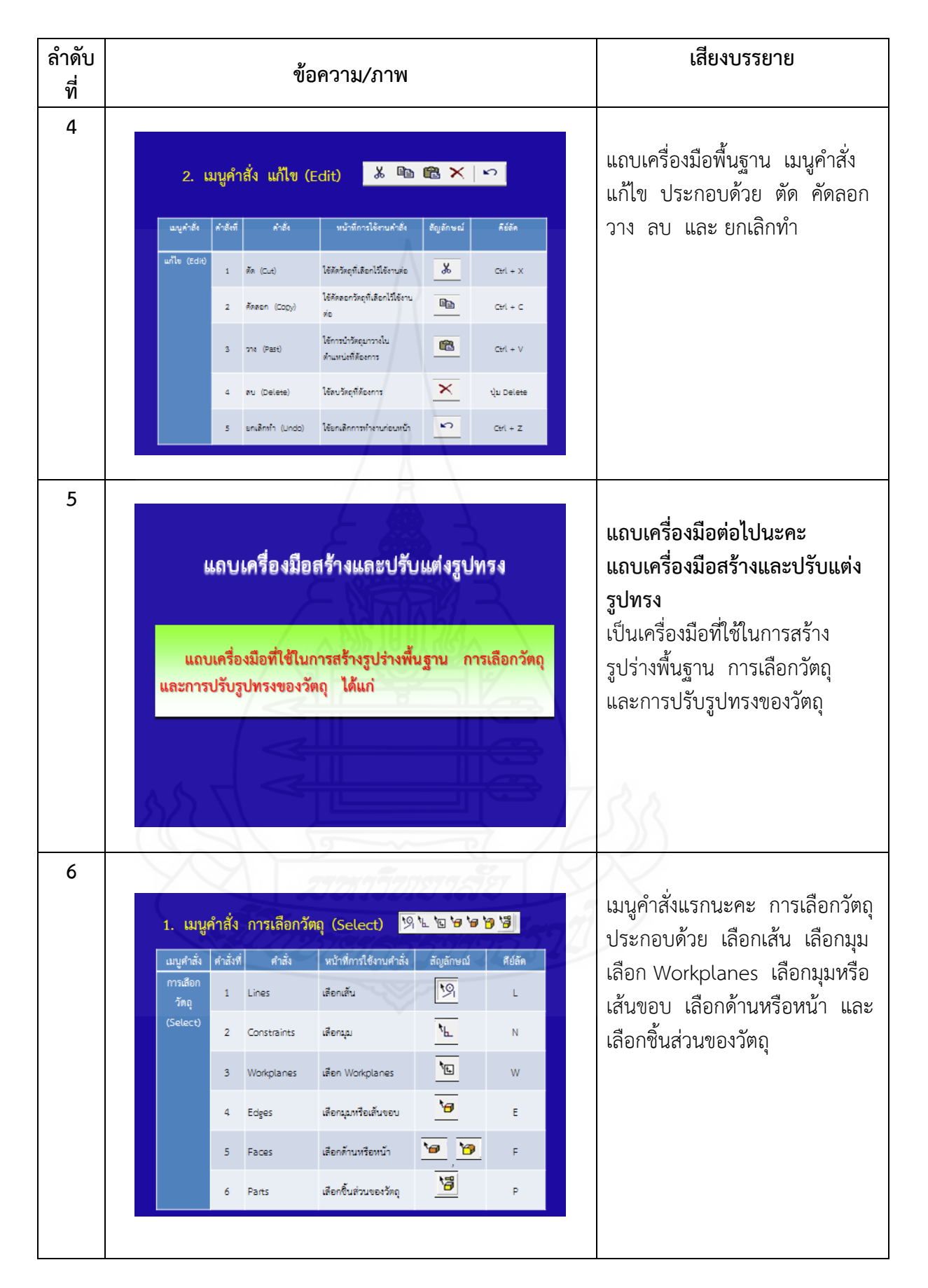

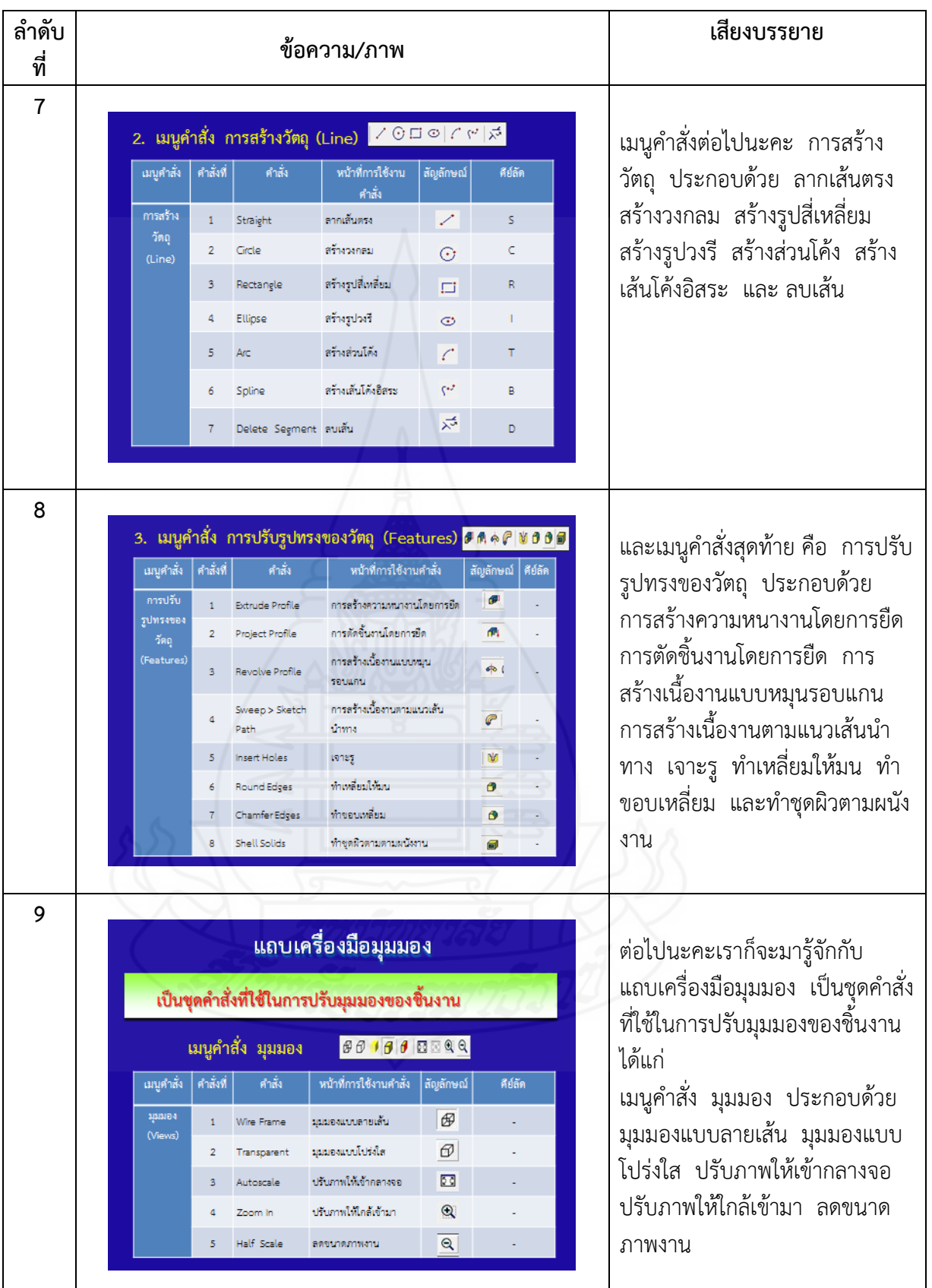

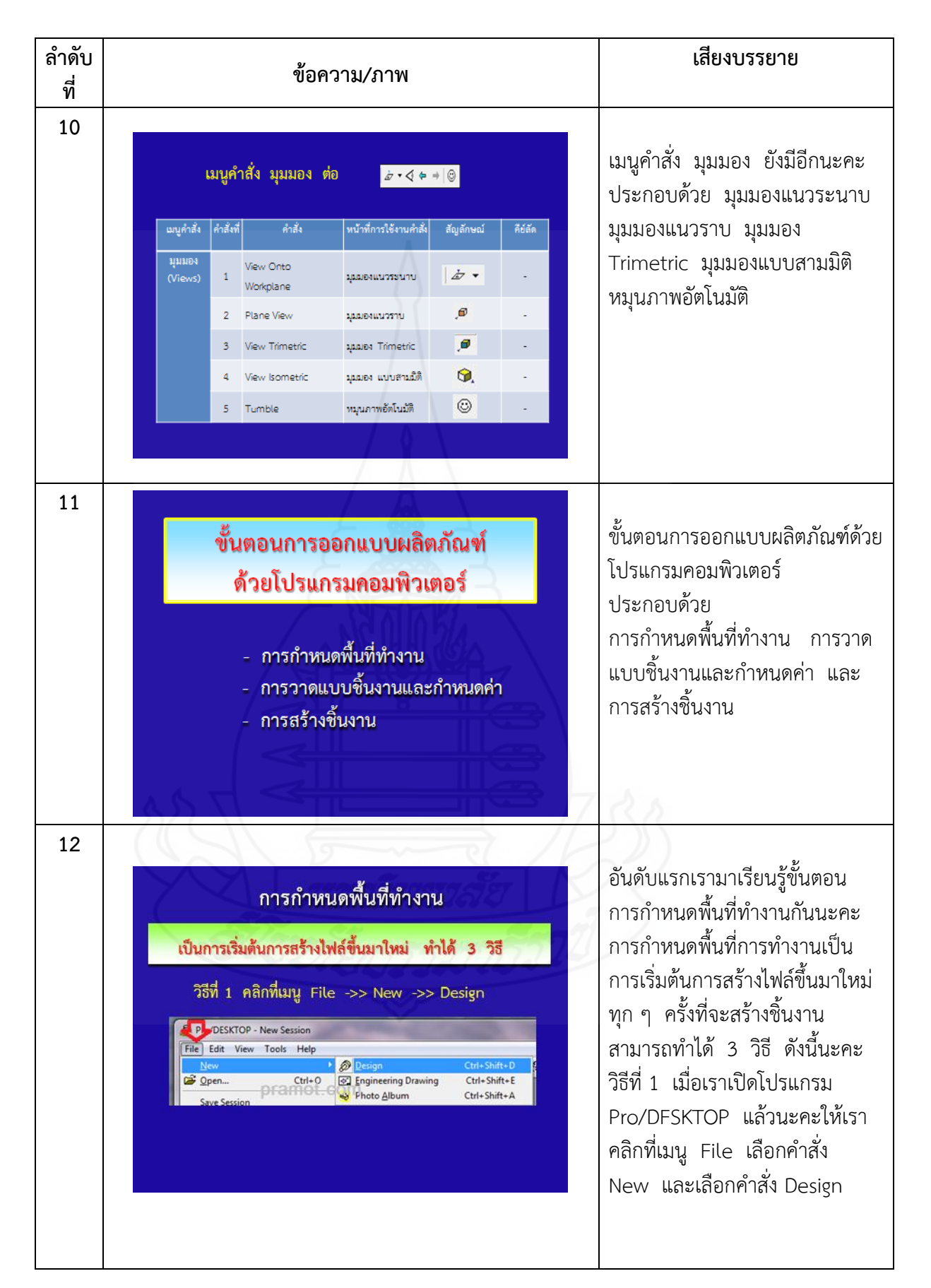
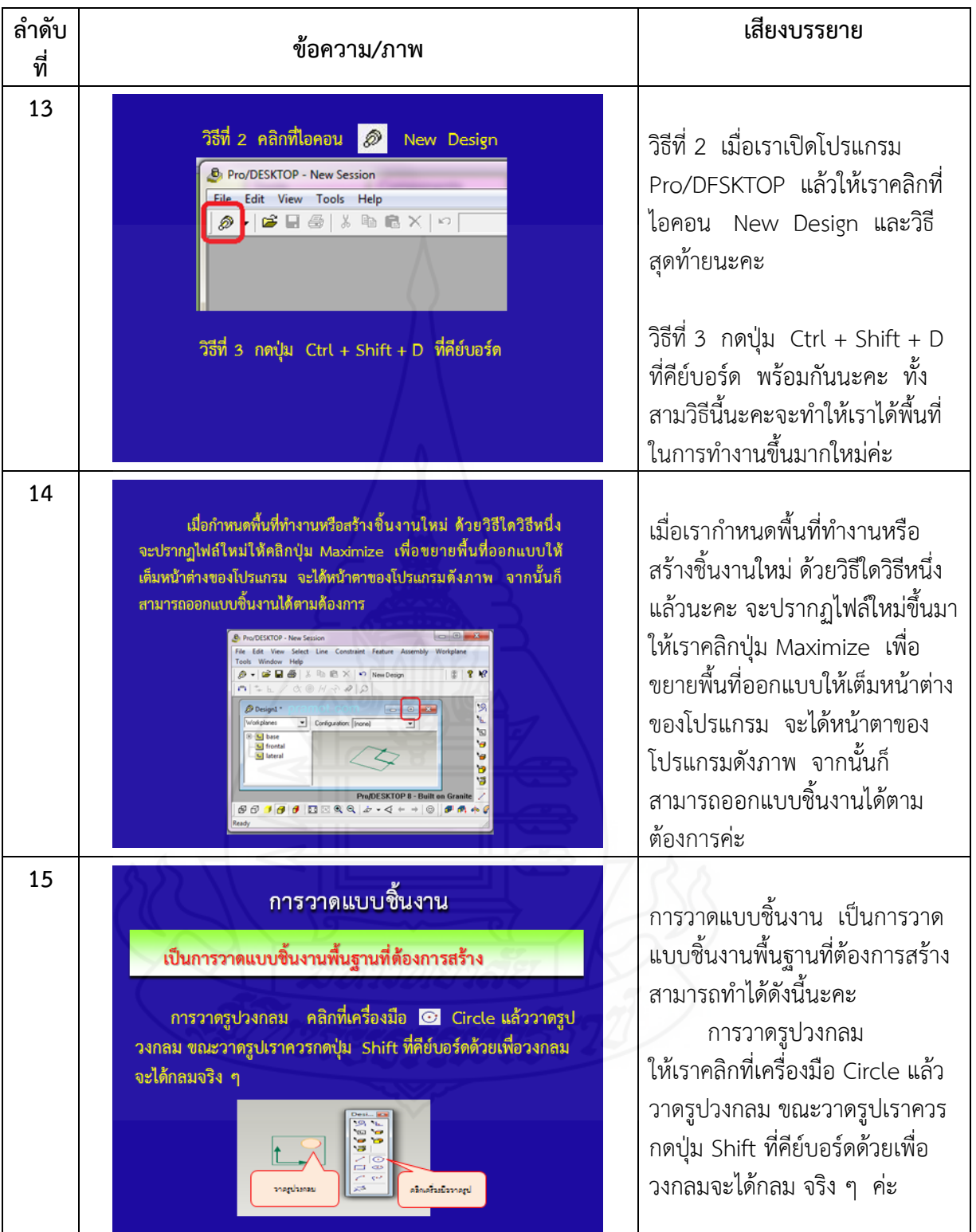

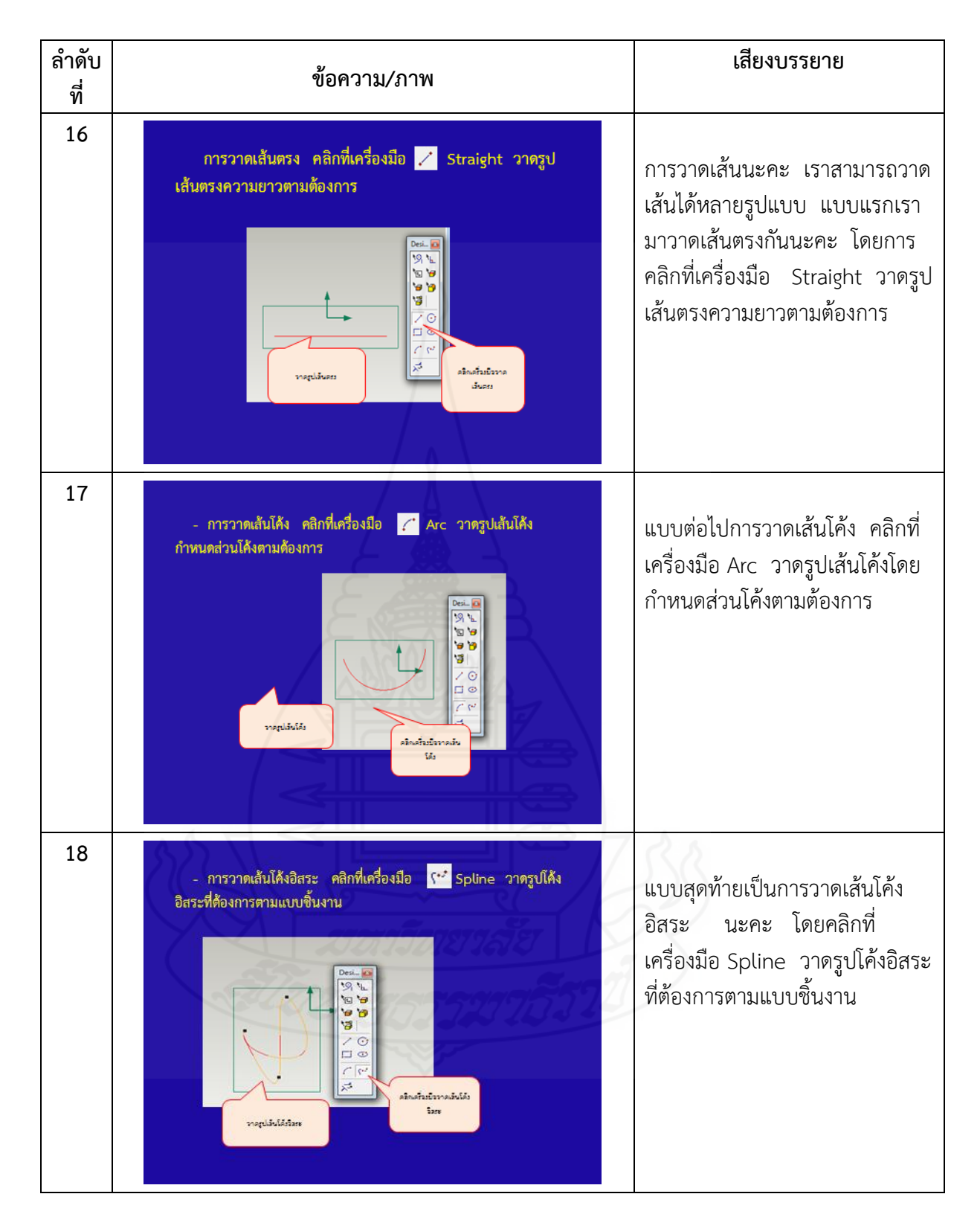

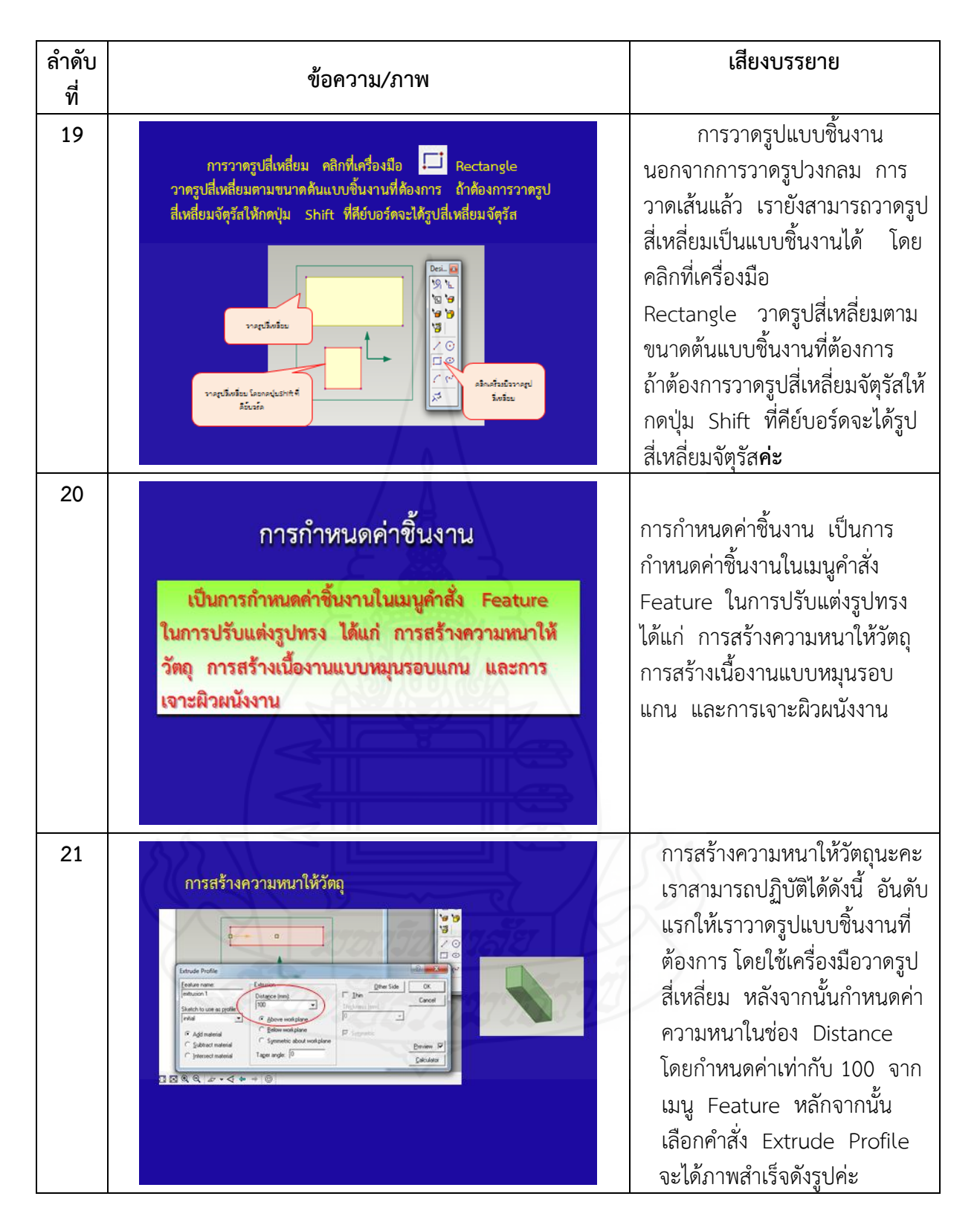

138

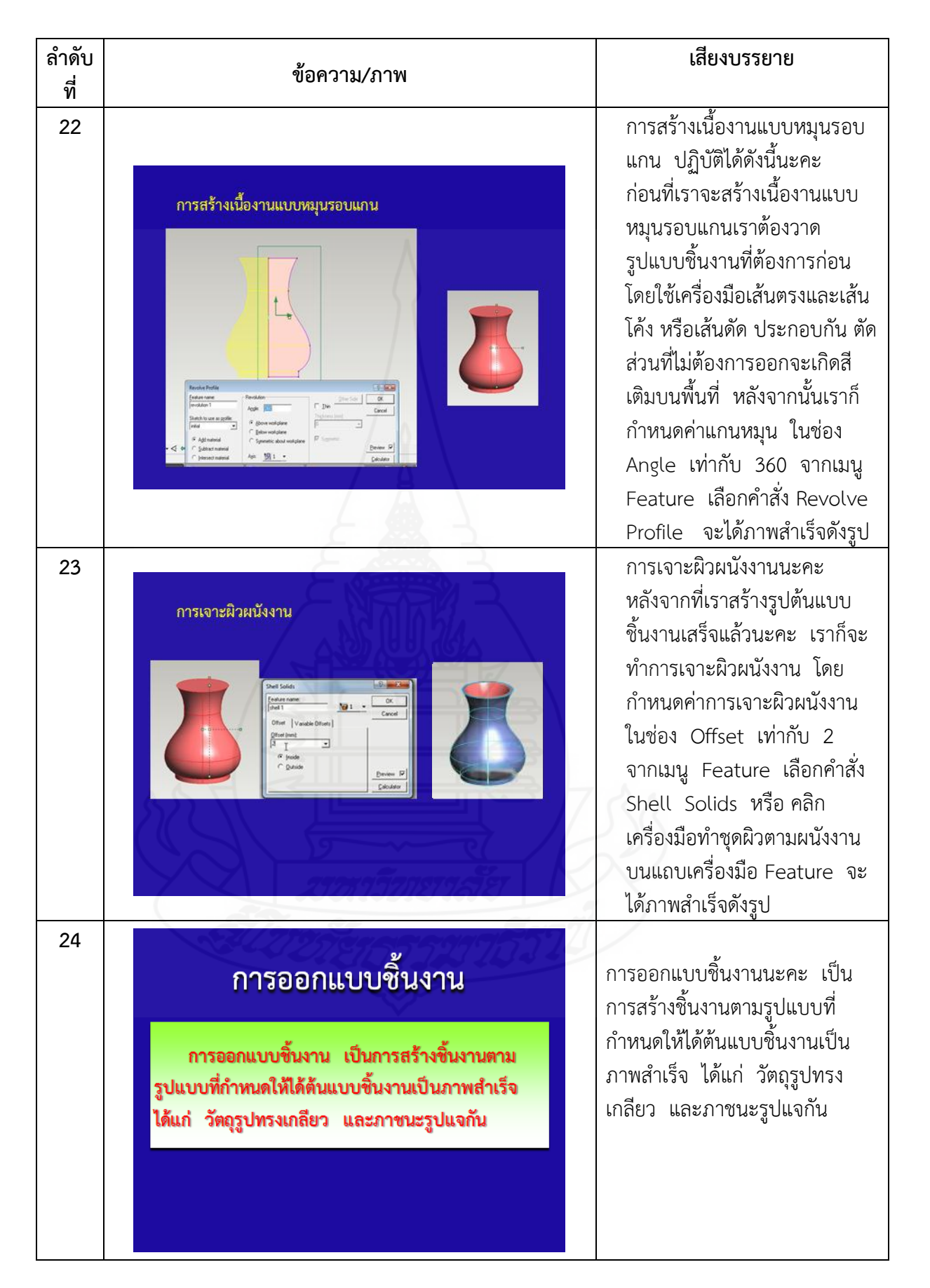

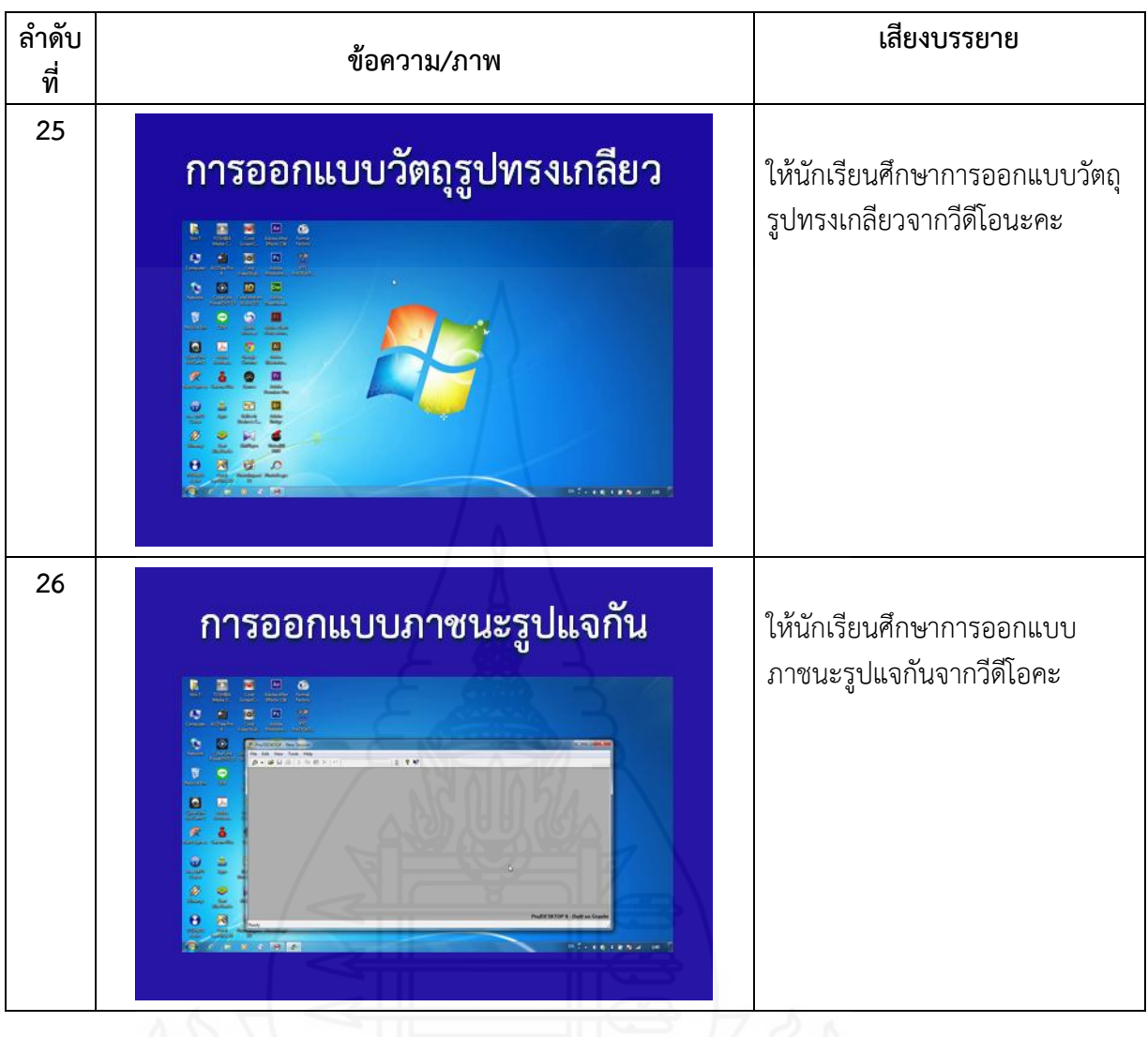

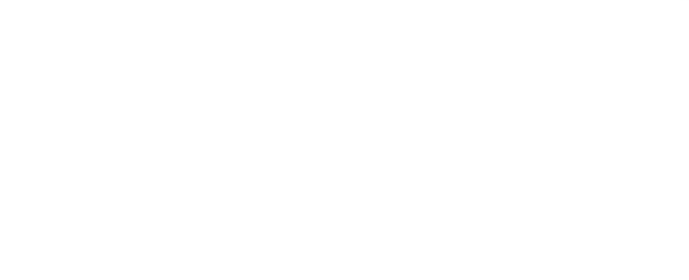

## **แบบประเมินชิ้นงาน**

## **หน่วยประสบการณ์ที่ 7**

### **การออกแบบผลิตภัณฑ์ด้วยโปรแกรมคอมพิวเตอร์**

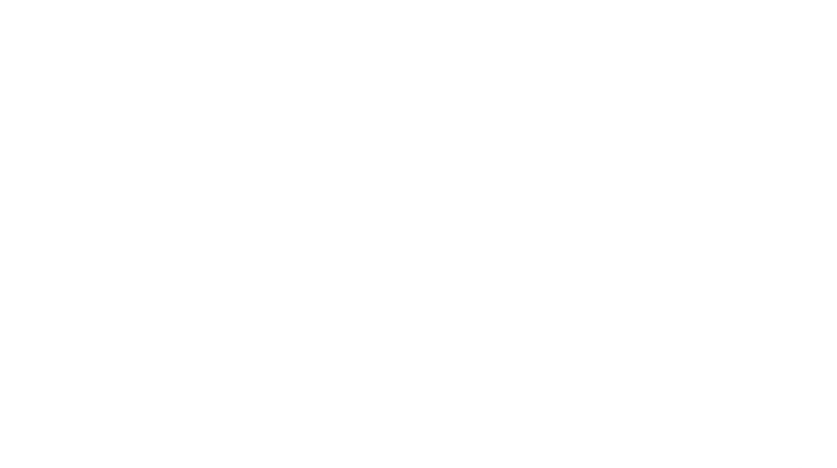

#### **แบบประเมินชิ้นงาน**

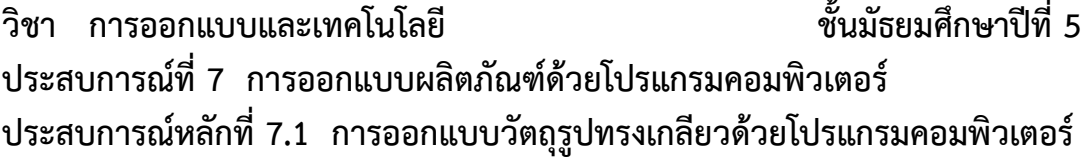

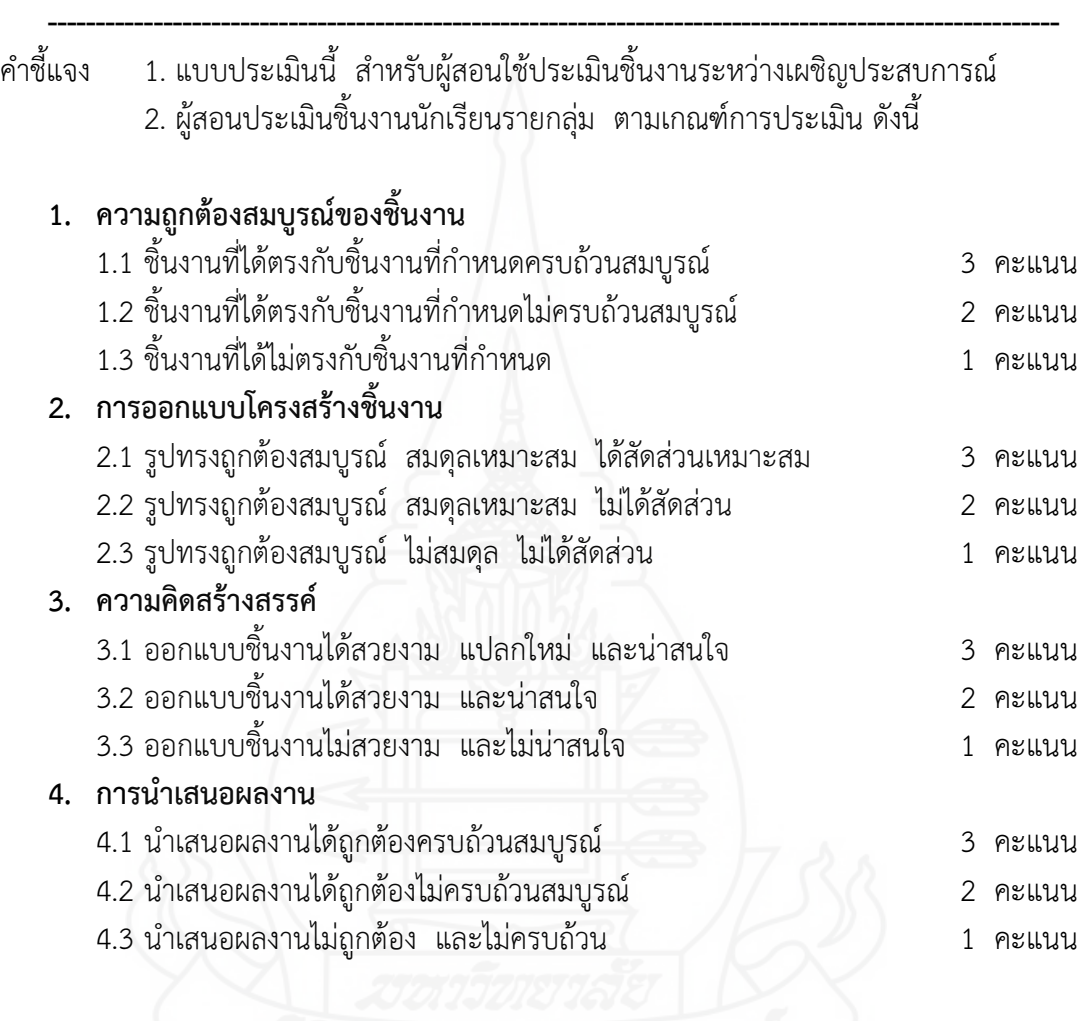

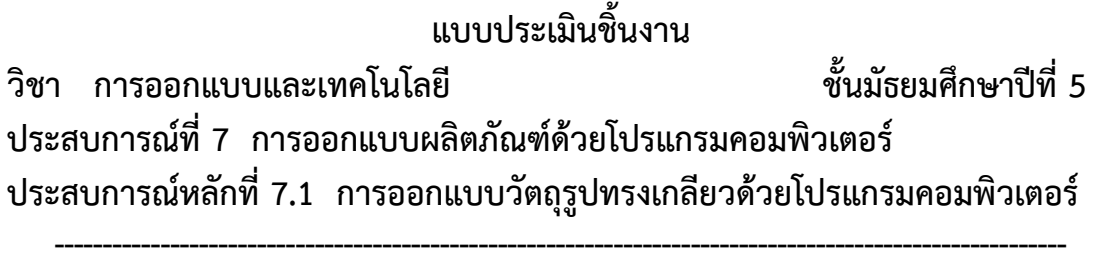

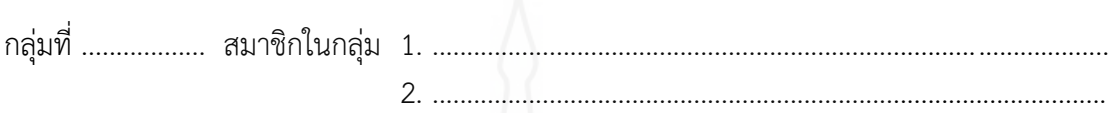

**คำสั่ง** ให้ทำเครื่องหมาย ✔ ลงในแบบประเมินตามความคิดเห็นของตน

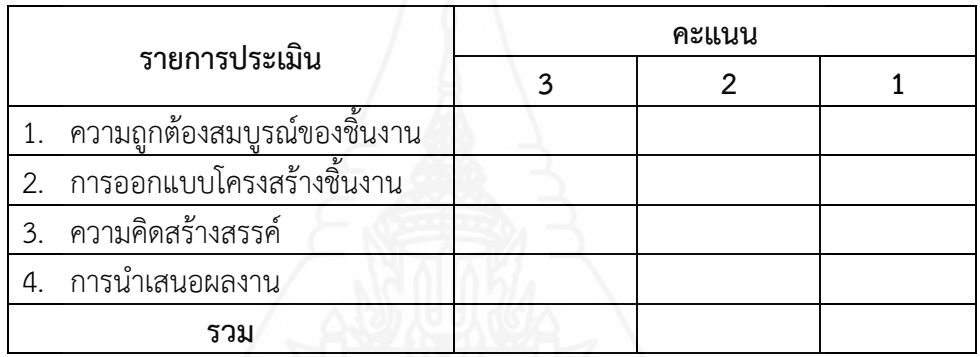

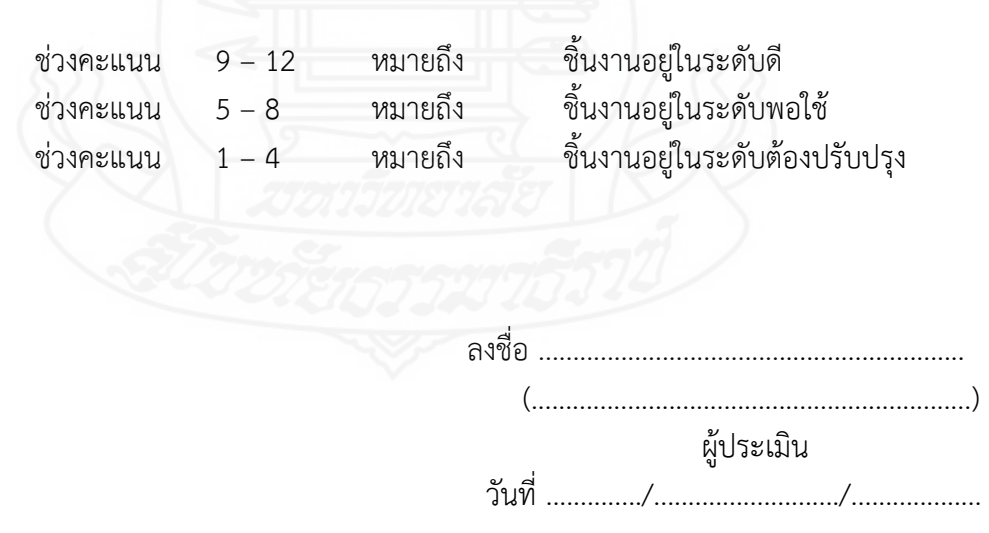

แบบสรุปการประเมินชิ้นงาน : การออกแบบวัตถุรูปทรงเกลียวด้วยโปรแกรมคอมพิวเตอร์ **----------------------------------------------------------------------------------------------------**

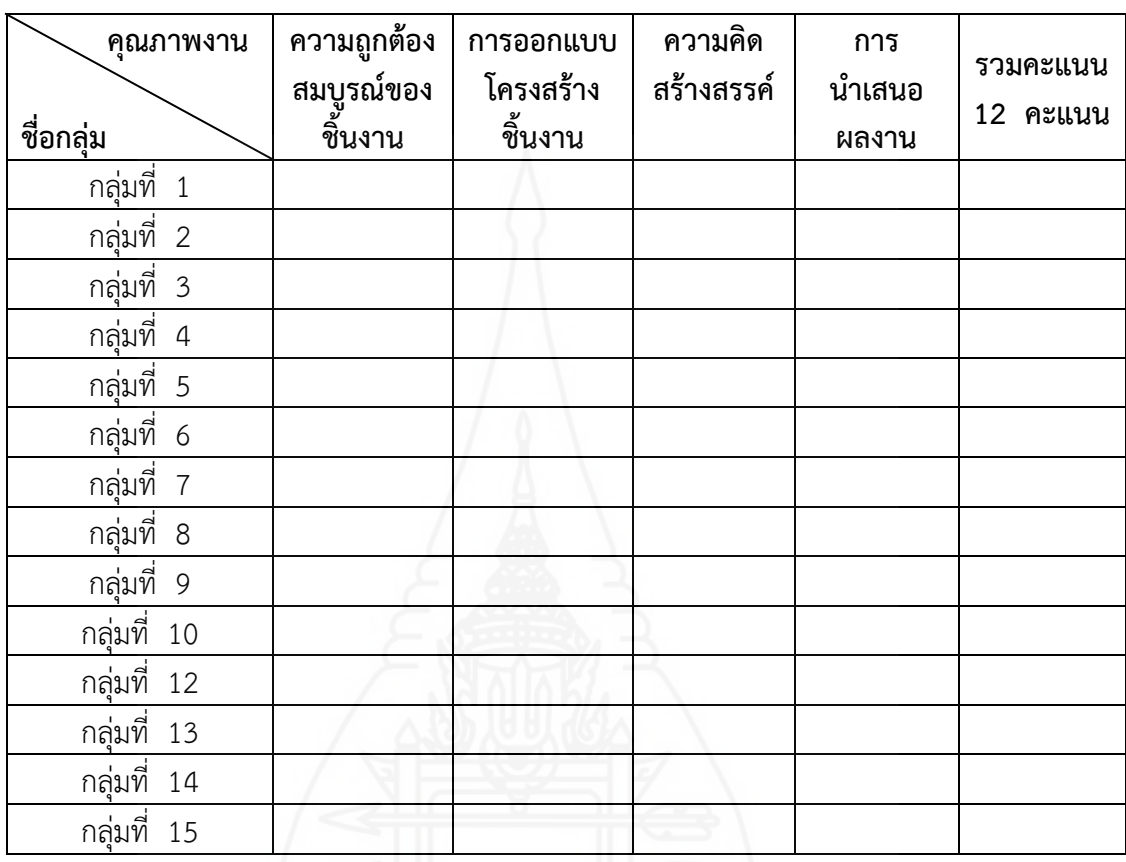

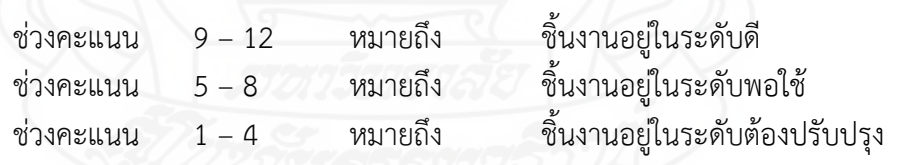

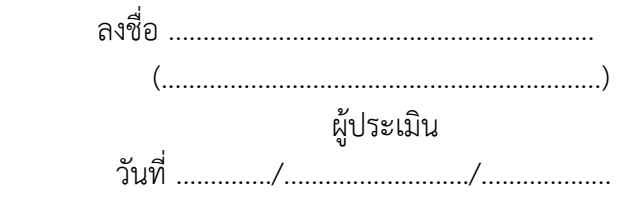

#### **แบบประเมินชิ้นงาน**

#### **วิชา การออกแบบและเทคโนโลยี ชั้นมัธยมศึกษาปีที่ 5 ประสบการณ์ที่ 7 การออกแบบผลิตภัณฑ์ด้วยโปรแกรมคอมพิวเตอร์ ประสบการณ์หลักที่ 7.2 การออกแบบภาชนะรูปแจกันด้วยโปรแกรมคอมพิวเตอร์**

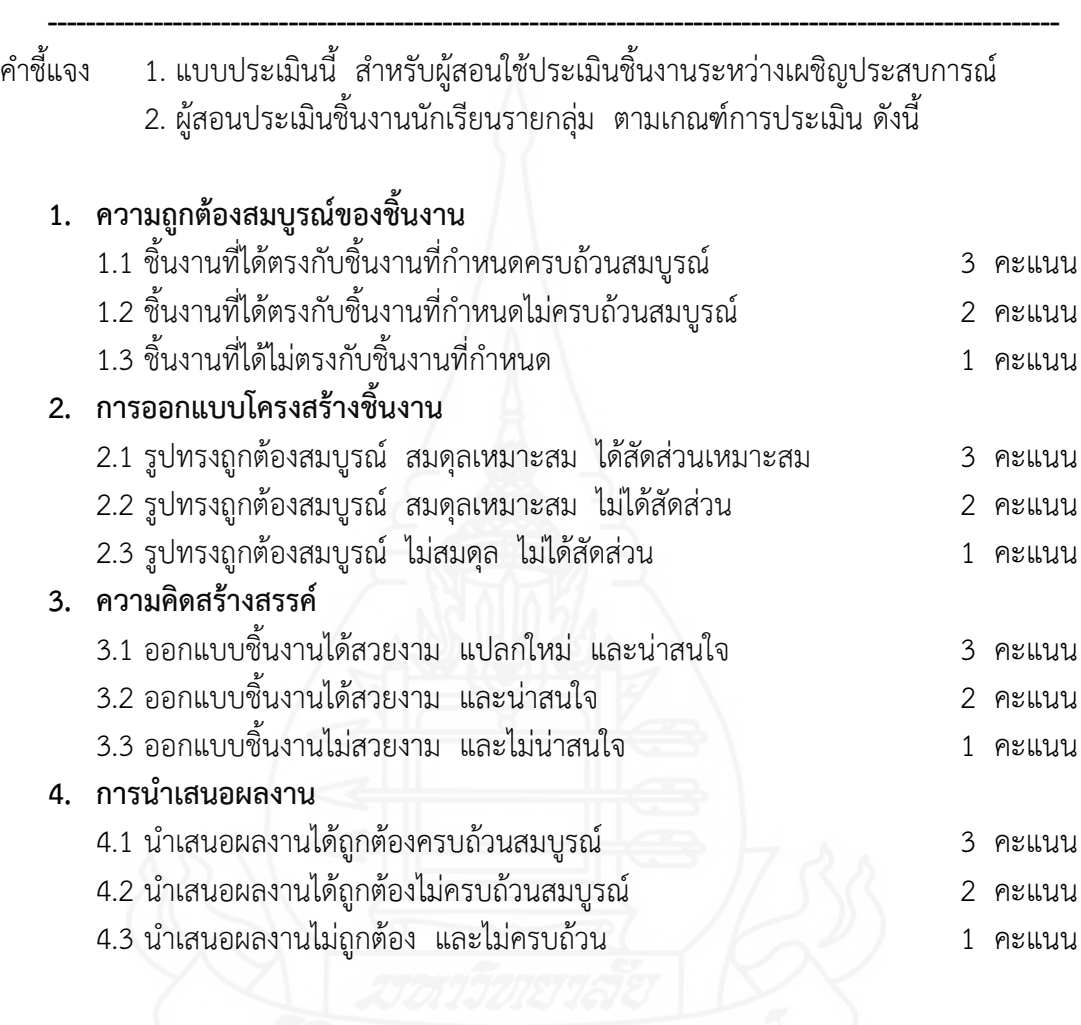

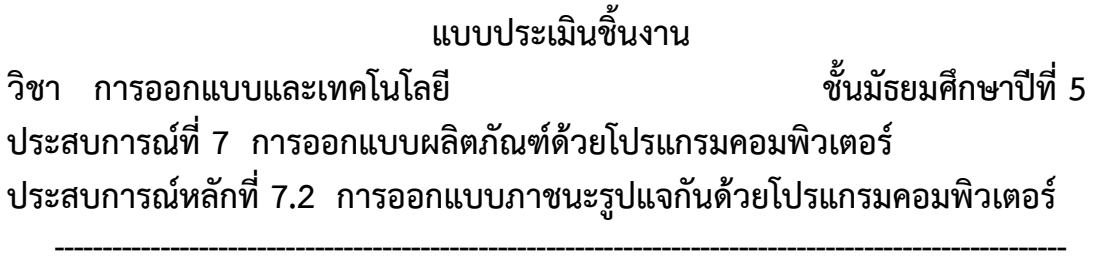

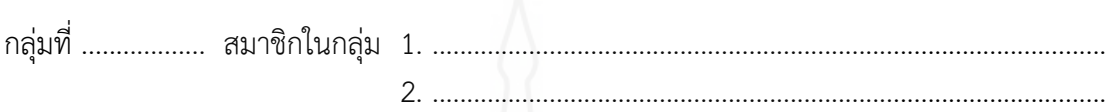

**คำสั่ง** ให้ทำเครื่องหมาย ✔ ลงในแบบประเมินตามความคิดเห็นของตน

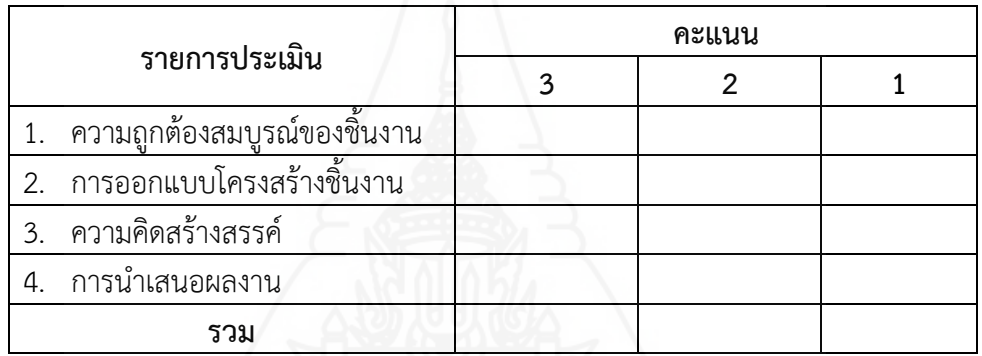

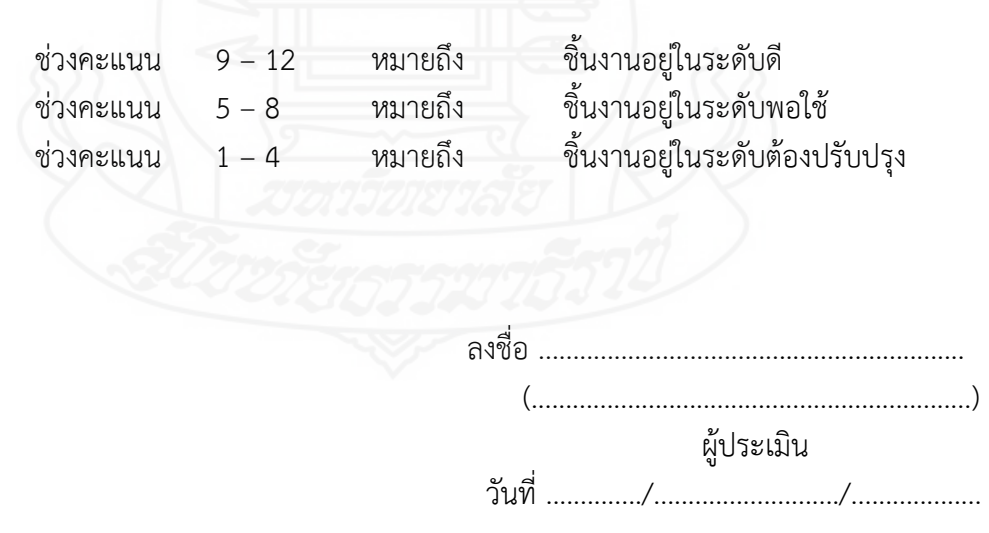

แบบสรุปการประเมินชิ้นงาน : การออกแบบภาชนะรูปแจกันด้วยโปรแกรมคอมพิวเตอร์

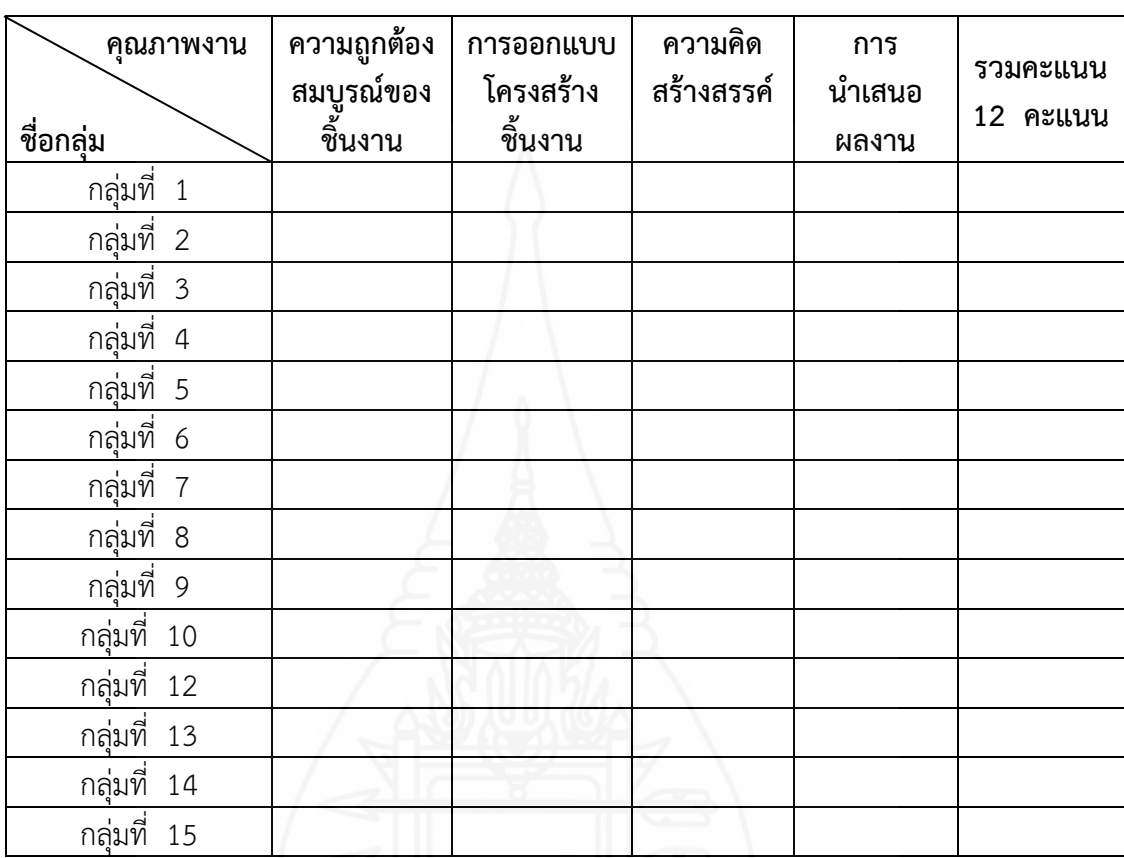

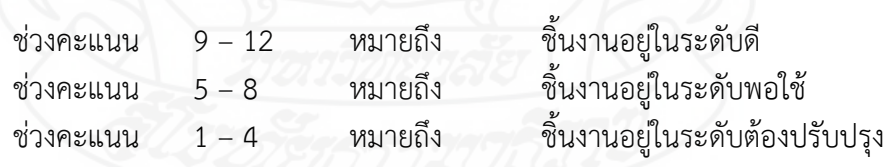

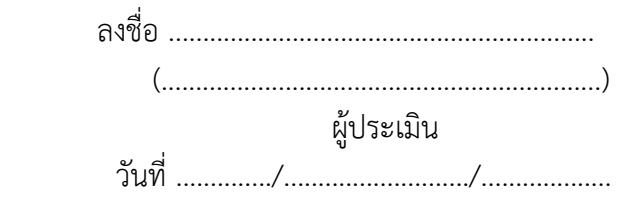

# แบบประเมินพฤติกรรมการทำงานกลุ่ม

## **หน่วยประสบการณ์ที่ 7**

**การออกแบบผลิตภัณฑ์ด้วยโปรแกรมคอมพิวเตอร์**

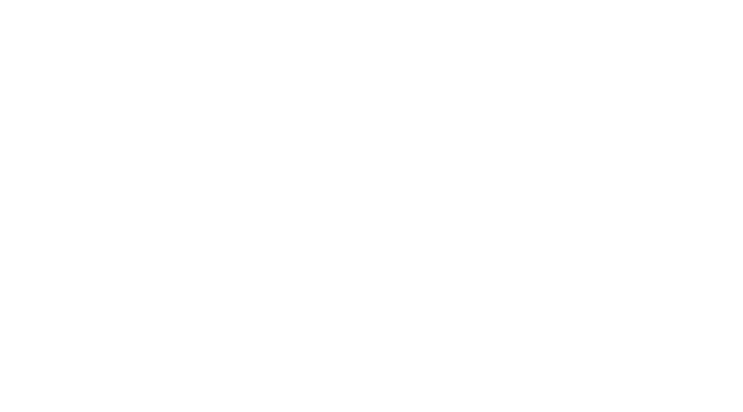

#### ี แบบประเมินพฤติกรรมการทำงานกลุ่ม

#### **วิชา การออกแบบและเทคโนโลยี ชั้นมัธยมศึกษาปีที่ 5 หน่วยประสบการณ์ที่ 7 การออกแบบผลิตภัณฑ์ด้วยโปรแกรมคอมพิวเตอร์**

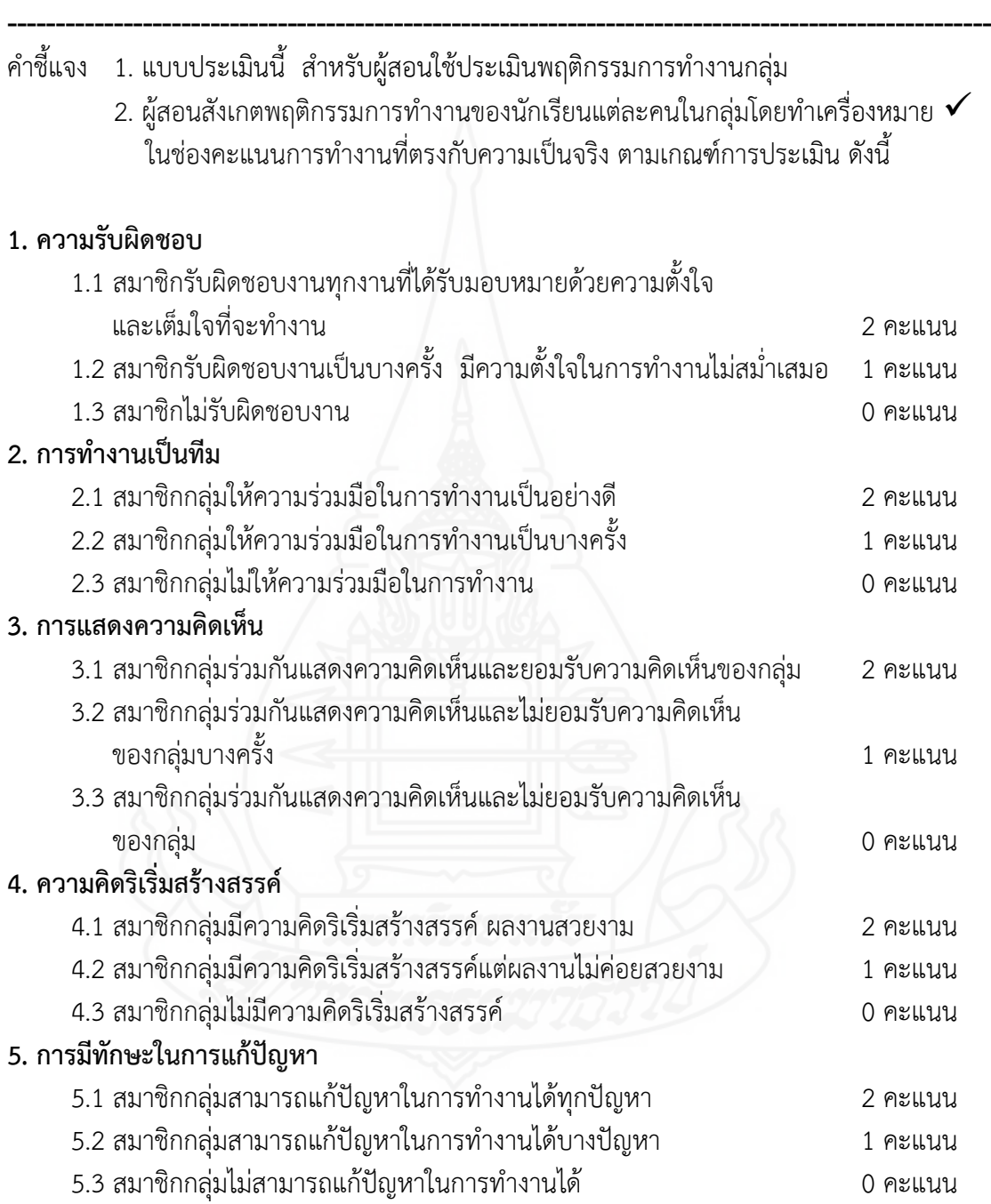

#### ี แบบประเมินพฤติกรรมการทำงานกลุ่ม **วิชา การออกแบบและเทคโนโลยี ชั้นมัธยมศึกษาปีที่ 5 หน่วยประสบการณ์ที่ 7 การออกแบบผลิตภัณฑ์ด้วยโปรแกรมคอมพิวเตอร์ ----------------------------------------------------------------------------------------------------**

กลุ่มที่ .................. สมาชิกในกลุ่ม 1. ..................................................................................................

2. ..................................................................................................

#### **เกณฑ์การให้คะแนน**

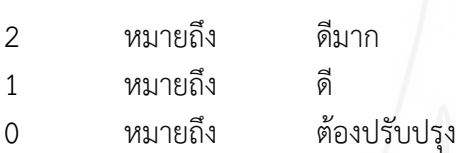

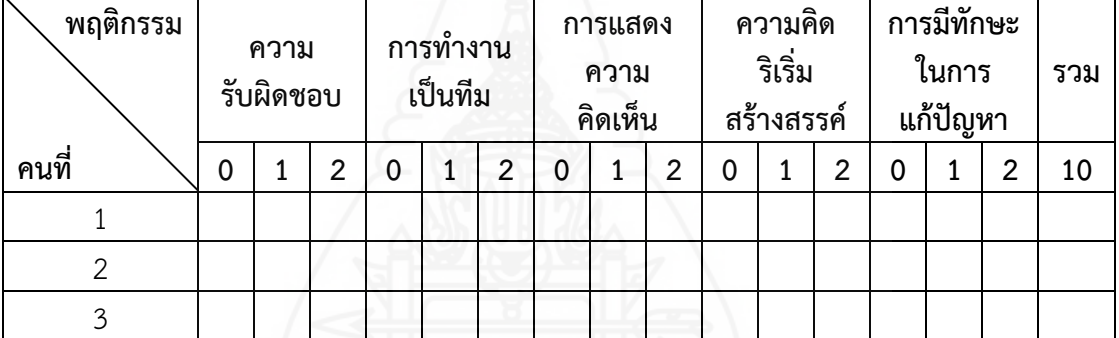

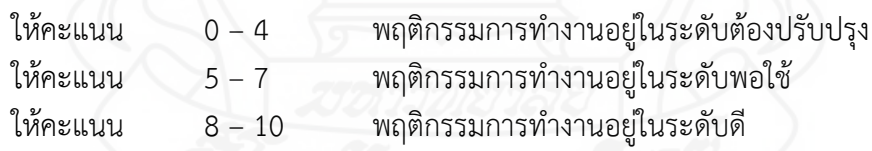

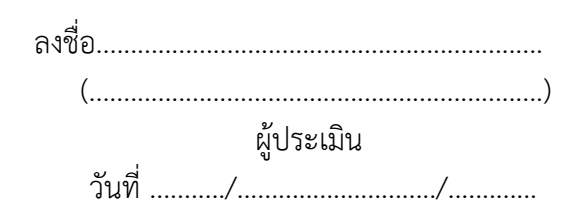

# **ภาคที่ 3 คู่มือเผชิญประสบการณ์**

# **หน่วยประสบการณ์ที่ 7**

**การออกแบบผลิตภัณฑ์ด้วยโปรแกรมคอมพิวเตอร์**

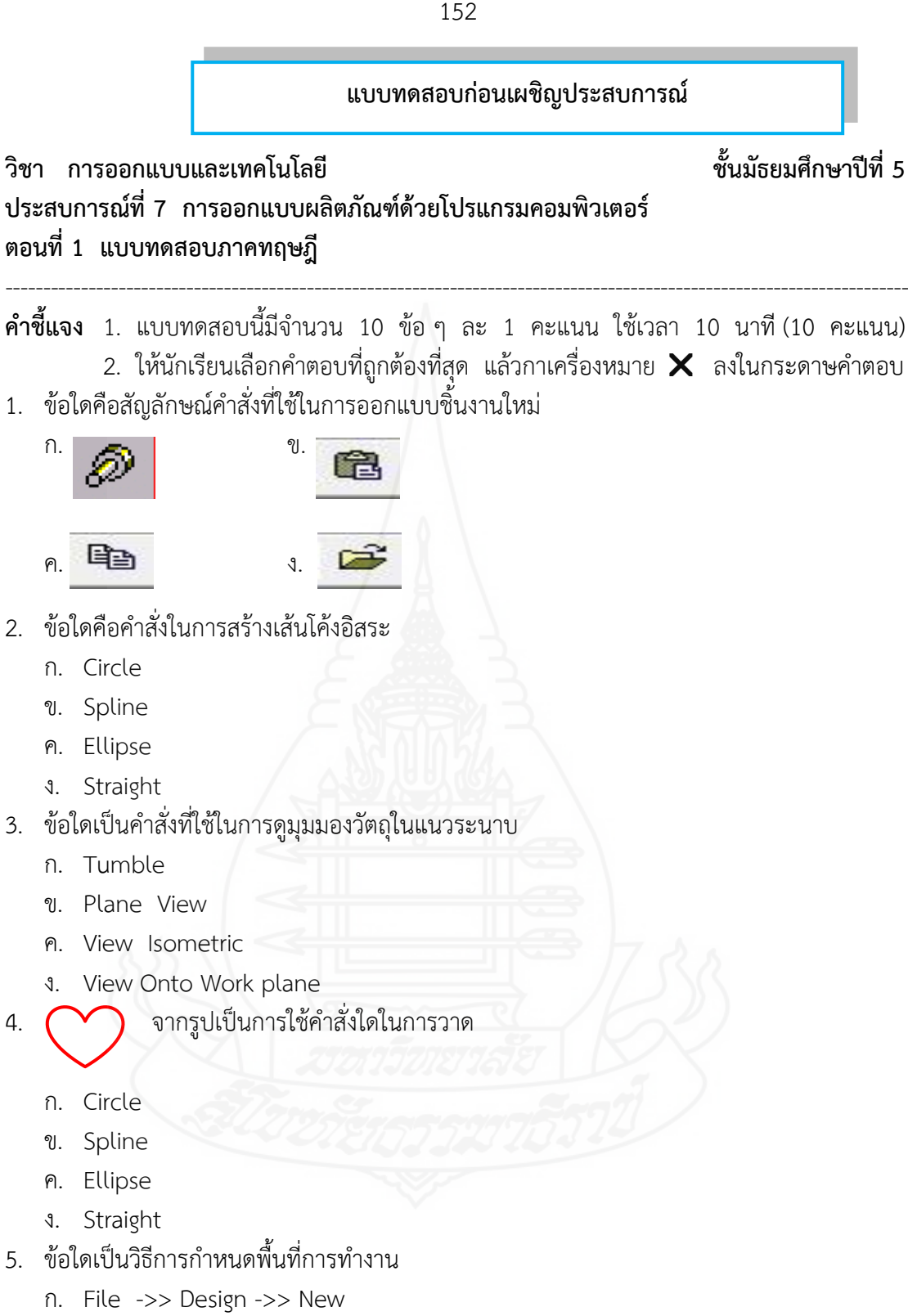

- ข. File ->> New ->> Design
- ค. File ->> Design ->> Open
- ง. File ->> Open ->> Design
- 6. ค าสั่งที่ใช้ในขั้นตอนการก าหนดค่าการเจาะภาชนะให้ได้ผิวผนังงานคือข้อใด
	- ก. Round
	- ข. Chamfer
	- ค. Shell Solids
	- ง. Update Desige
- 7. ข้อใดเป็นคำสั่งของขั้นตอนในการออกแบบภาชนะรูปแจกัน
	- ก. Sweep Profile
	- ข. Project Profile
	- ค. Extrude Profile
	- ง. Revolve Profile
- 8. ขั้นตอนในการเปลี่ยนเส้นตรงให้เป็นเส้นประ ในการออกแบบวัตถุรูปทรงเกลียว ต้องใช้คำสั่งใด
	- ก. Toggle Profile
	- ข. Toggle Construction
	- ค. Toggle Sketch Rigid
	- ง. Toggle Sketch Filled
- 9. วัตถุชนิดใดที่สามารถออกแบบโดยใช้หลักการการสร้างวัตถุหมุนรอบแกนได้
	- ก. เรือ
	- ข. เจดีย์
	- ค. กระเป๋า
	- ง. กล่องสี่เหลี่ยม
- 10. ข้อใด**ไม่**สามารถใช้ค าสั่ง Extrude Profile โดยใส่ค่าที่ Distance ได้

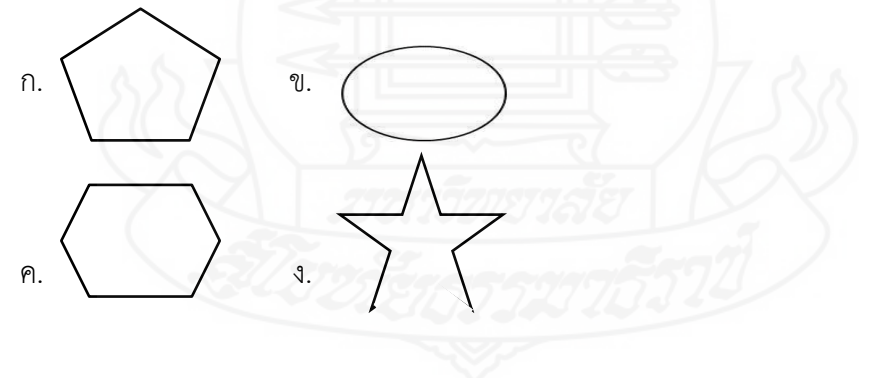

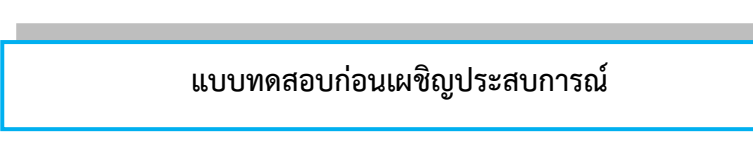

#### **วิชา การออกแบบและเทคโนโลยี ชั้นมัธยมศึกษาปีที่ 5 ประสบการณ์ที่ 7 การออกแบบผลิตภัณฑ์ด้วยโปรแกรมคอมพิวเตอร์ ตอนที่ 2 แบบทดสอบภาคปฏิบัติ**

**คำชี้แจง** 1. แบบทดสอบนี้มีจำนวน 1 ข้อ ๆ ละ 10 คะแนน ใช้เวลา 10 นาที (10 คะแนน) 2. ให้นักเรียนสร้างวัตถุรูปทรงเกลียวและภาชนะรูปแจกัน ดังภาพ

------------------------------------------------------------------------------------------------------------------------

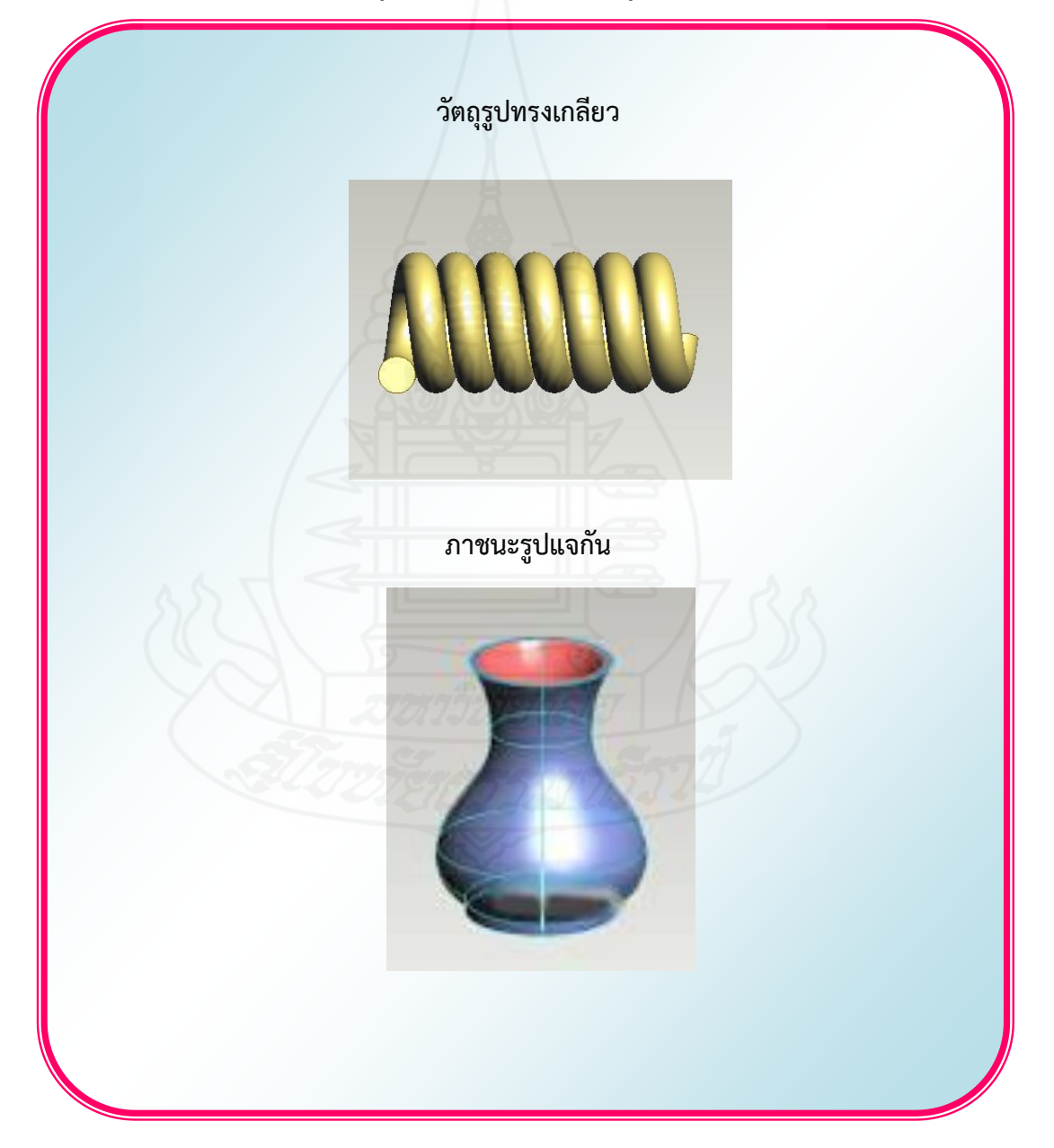

**กระดาษค าตอบ แบบทดสอบก่อนเผชิญประสบการณ์ หน่วยประสบการณ์ที่ 7 การออกแบบผลิตภัณฑ์ด้วยโปรแกรมคอมพิวเตอร์**

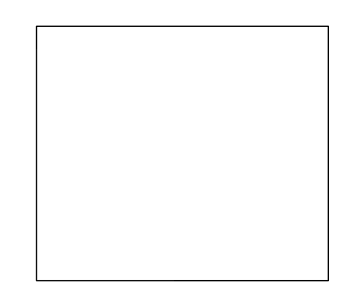

**รวมคะแนน**

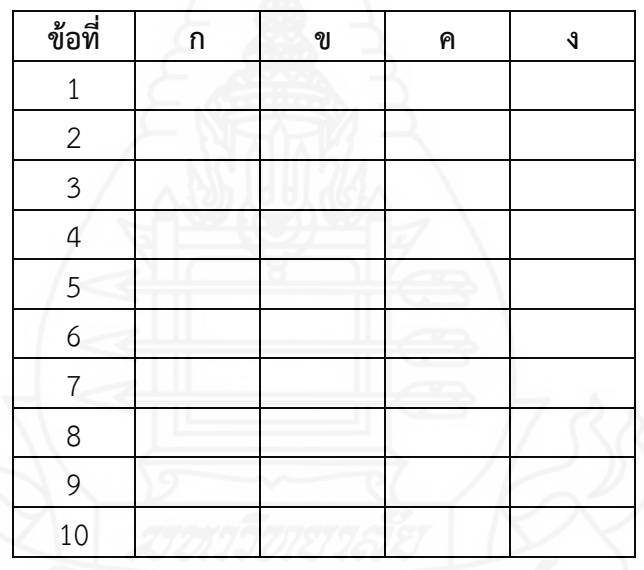

#### แบบฝึกปฏิบัติ ชั้นมัธยมศึกษาปีที่ 5 ้วิชา การออกแบบและเทคโนโลยี ิประสบการณ์ที่ 7 การออกแบบผลิตภัณฑ์ด้วยโปรแกรมคอมพิวเตอร์ ประสบการณ์หลักที่ 7.1 การออกแบบวัตถุรูปทรงเกลียวด้วยโปรแกรมคอมพิวเตอร์

ี ประสบการณ์รองที่ 7.1.1 การศึกษาการออกแบบวัตถุรูปทรงเกลียวด้วยโปรแกรมคอมพิวเตอร์

ภารกิจที่ 1 งานที่ 1.1 - 1.3

1.1 ชมมัลติมีเดีย เรื่อง การออกแบบวัตถุรูปทรงเกลียว

1.2 อ่านประมวลสาระ เรื่อง การออกแบบผลิตภัณฑ์ด้วยโปรแกรมคอมพิวเตอร์

1.3 บันทึกสาระสำคัญ เรื่อง การออกแบบผลิตภัณฑ์ด้วยโปรแกรมคอมพิวเตอร์ (5 คะแนน)

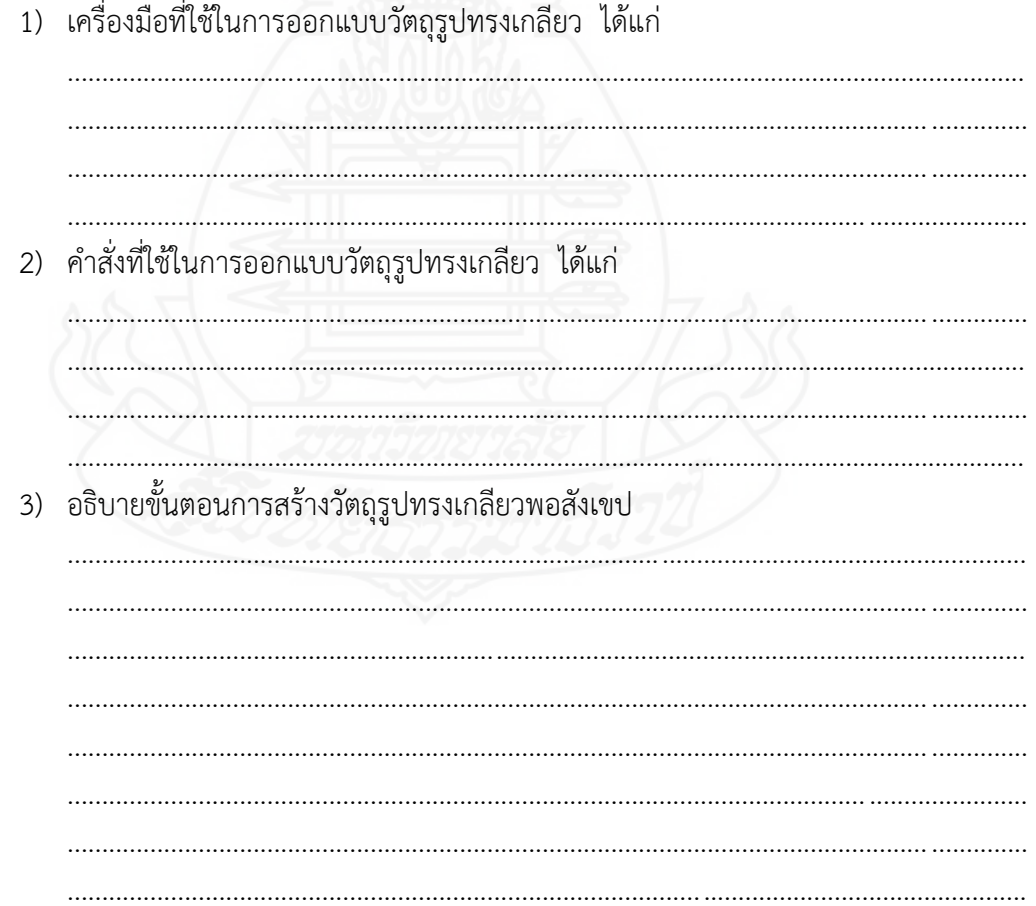

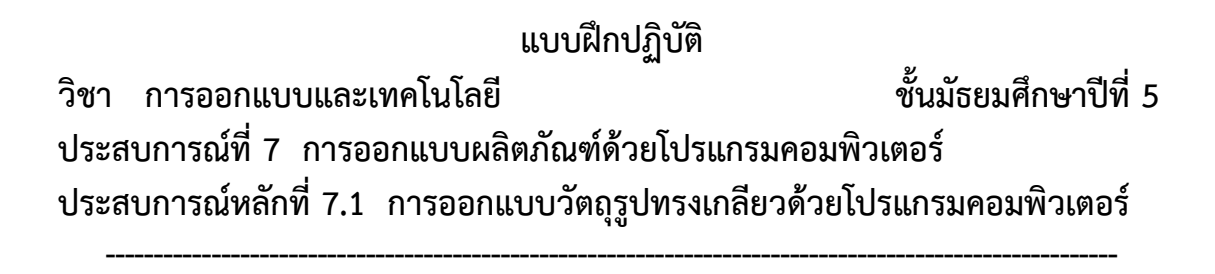

**ประสบการณ์รองที่ 7.1.2 การปฏิบัติการออกแบบวัตถุรูปทรงเกลียวด้วยโปรแกรมคอมพิวเตอร์**

**ภารกิจที่ 1 งานที่ 2.1 – 2.3**

2.1 ให้นักเรียนปฏิบัติการสร้างวัตถุรูปทรงเกลียวด้วยโปรแกรมคอมพิวเตอร์ ให้ได้ผลลัพธ์ตามภาพ ที่กำหนด (5 คะแนน)

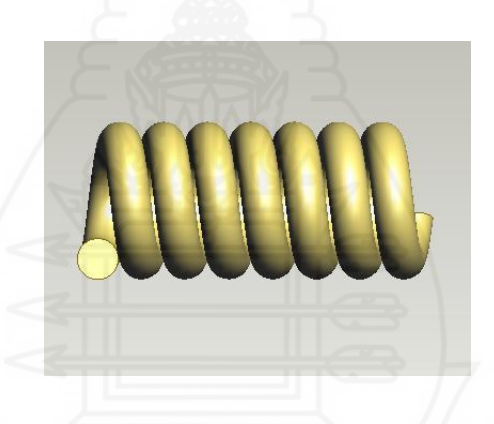

2.2 ให้นักเรียนจับคู่กับเพื่อน 2 คน แล้วปฏิบัติการออกแบบวัตถุรูปทรงเกลียวให้ได้ผลลัพธ์ตาม ภาพที่กำหนด (15 คะแนน)

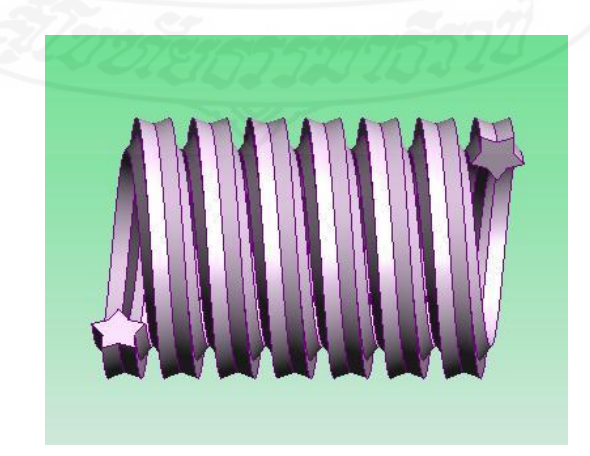

158

2.3 ให้นักเรียนเขียนขั้นตอนในการออกแบบวัตถุรูปทรงเกลียวในข้อ 2.2 พอสังเขป (5 คะแนน)

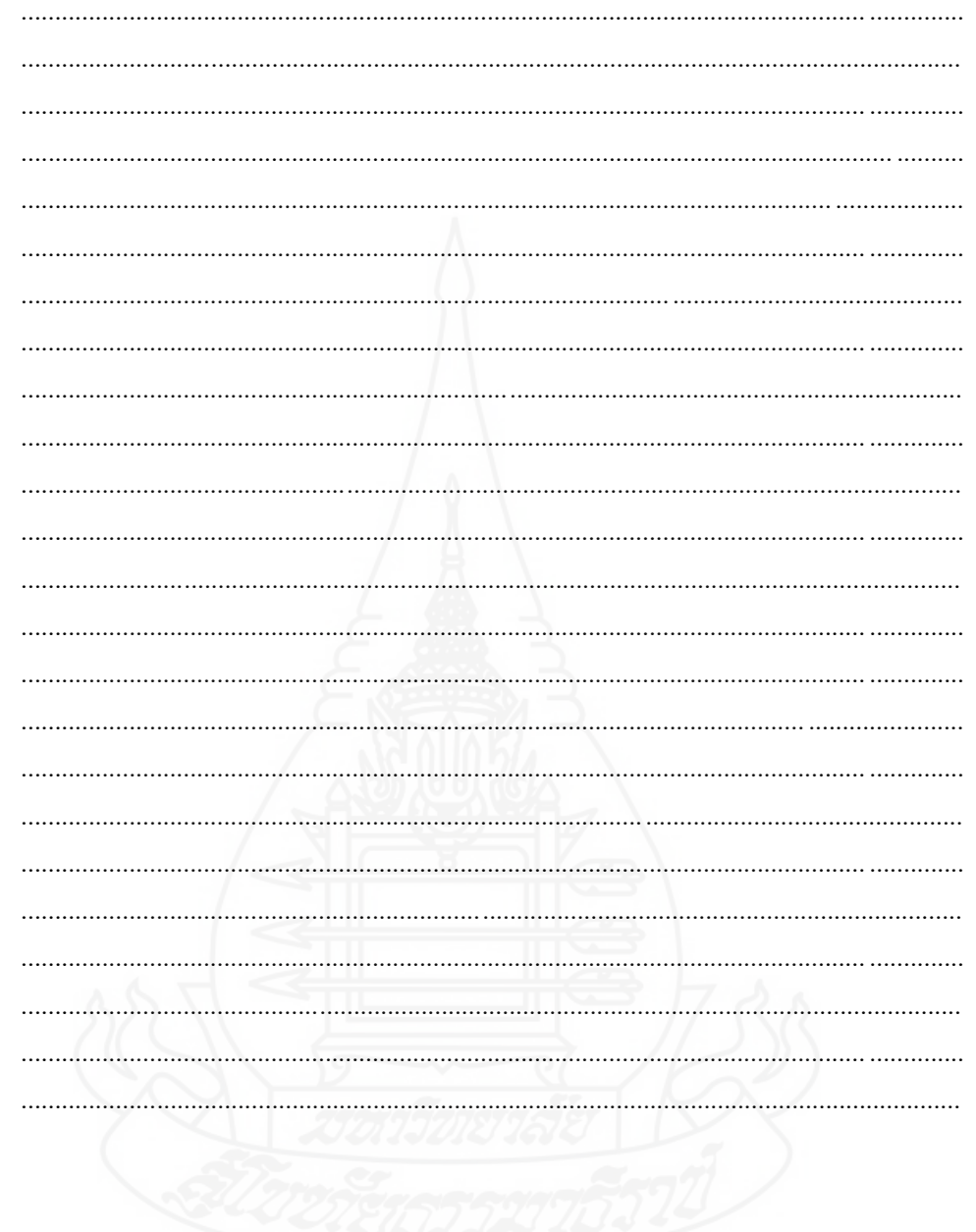

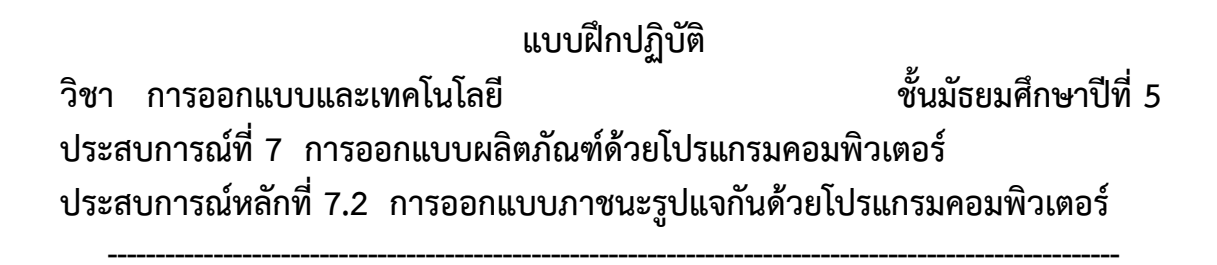

ี ประสบการณ์รองที่ 7.2.1 การศึกษาการออกแบบภาชนะรูปแจกันด้วยโปรแกรมคอมพิวเตอร์

1.1 ชมมัลติมีเดีย เรื่อง การออกแบบภาชนะรูปแจกัน

1.2 อ่านประมวลสาระ เรื่อง การออกแบบผลิตภัณฑ์ด้วยโปรแกรมคอมพิวเตอร์

1.3 บันทึกสาระสำคัญ เรื่อง การออกแบบผลิตภัณฑ์ด้วยโปรแกรมคอมพิวเตอร์ (5 คะแนน)

1) เครื่องมือที่ใช้ในการออกแบบภาชนะรูปแจกัน ได้แก่ the contract of the contract of the contract of the contract of the contract of the contract of the contract of 2) คำสั่งที่ใช้ในการออกแบบภาชนะรูปแจกัน ได้แก่ <u> 1989 - Johann Stoff, Amerikaansk politiker (de ferske fan de ferske fan de ferske fan de ferske fan de ferske</u> 3) อธิบายขั้นตอนการสร้างภาชนะรูปแจกันพอสังเขป

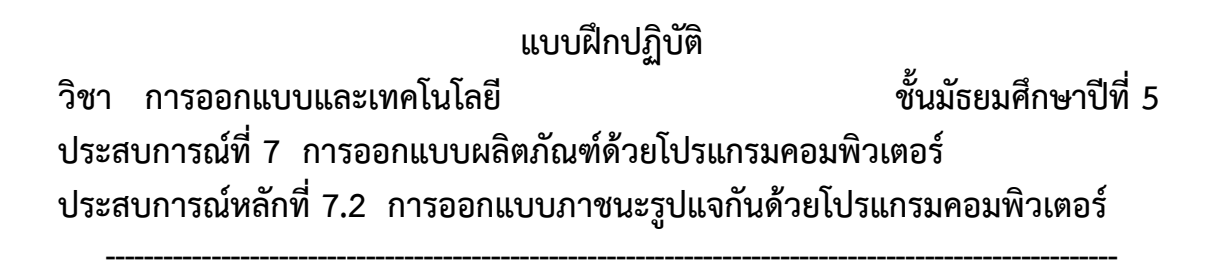

**ประสบการณ์รองที่ 7.2.2 การปฏิบัติการออกแบบภาชนะรูปแจกันด้วยโปรแกรมคอมพิวเตอร์**

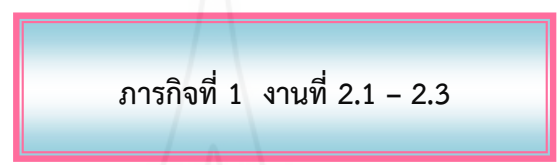

2.1 ให้นักเรียนปฏิบัติการสร้างภาชนะรูปแจกันด้วยโปรแกรมคอมพิวเตอร์ ให้ได้ผลลัพธ์ตามภาพ ที่กำหนด (5 คะแนน)

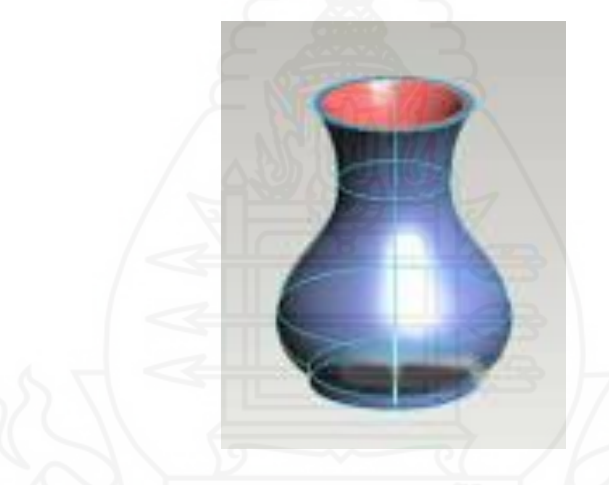

2.2 ให้นักเรียนจับคู่กับเพื่อน 2 คน แล้วปฏิบัติการออกแบบภาชนะให้ได้ผลลัพธ์ตามภาพที่ ก าหนด (15 คะแนน)

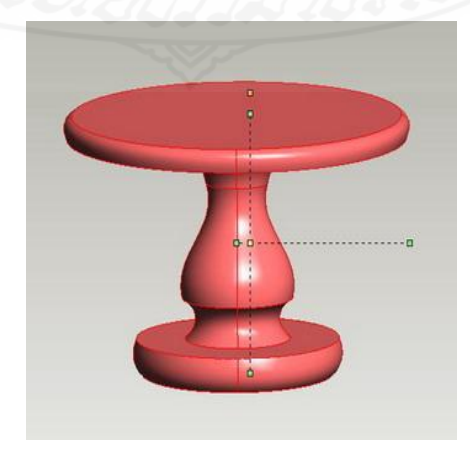

2.3 ให้นักเรียนเขียนขั้นตอนในการออกแบบภาชนะในข้อ 2.2 พอสังเขป (5 คะแนน)

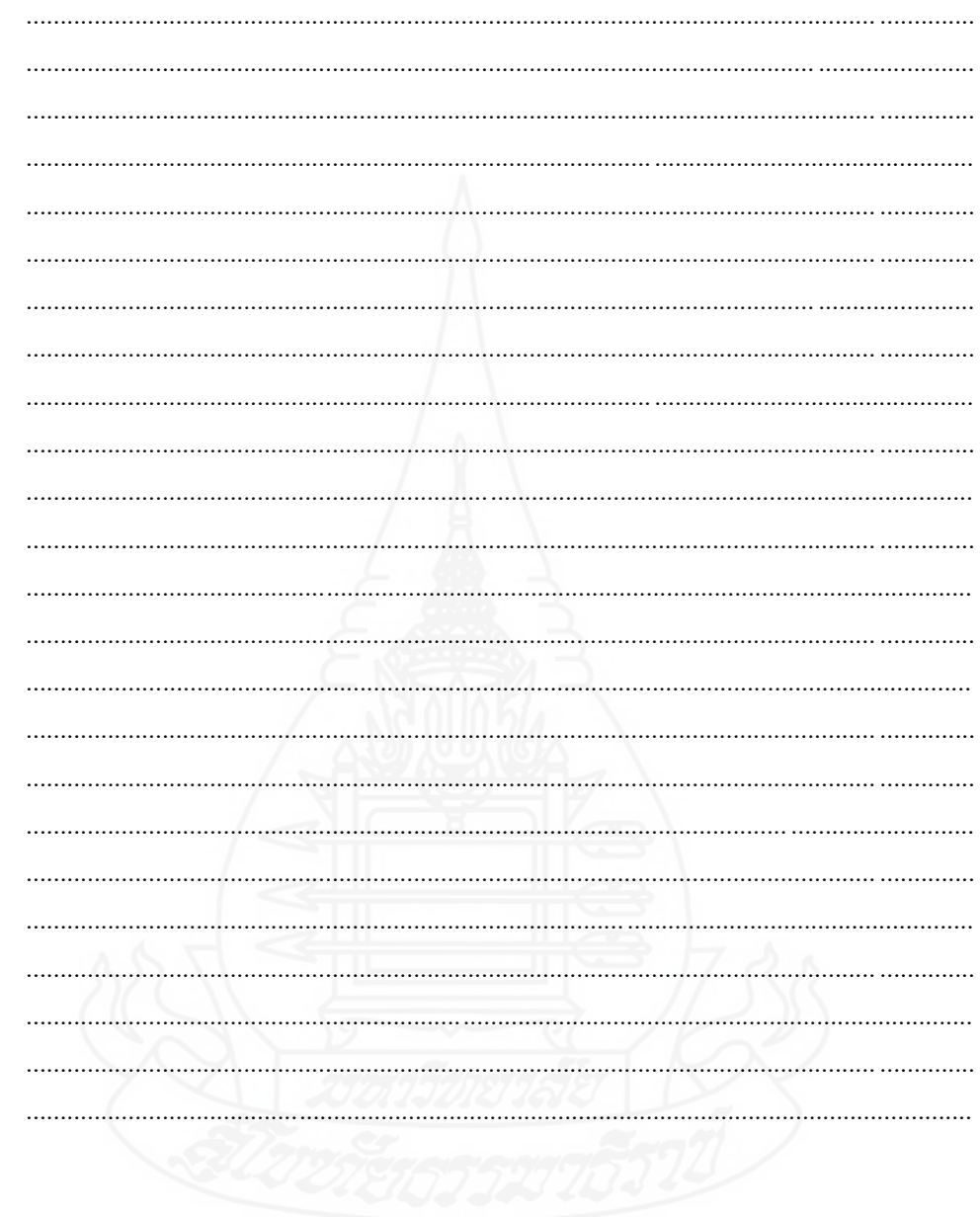

#### **แบบประเมินชิ้นงาน**

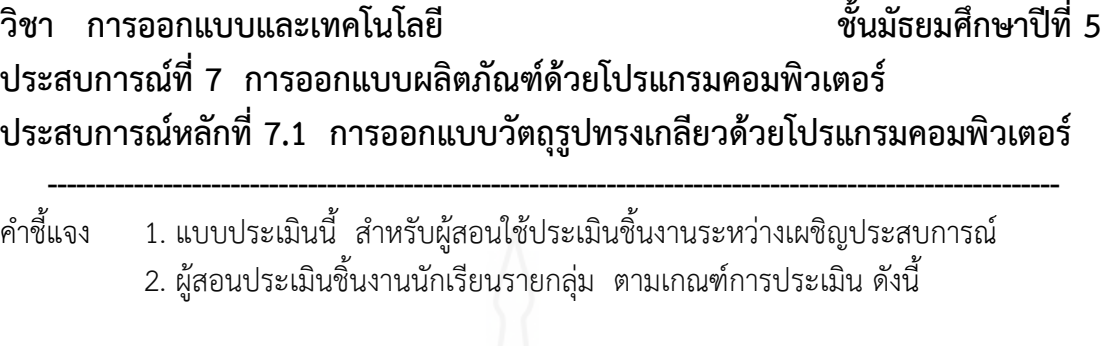

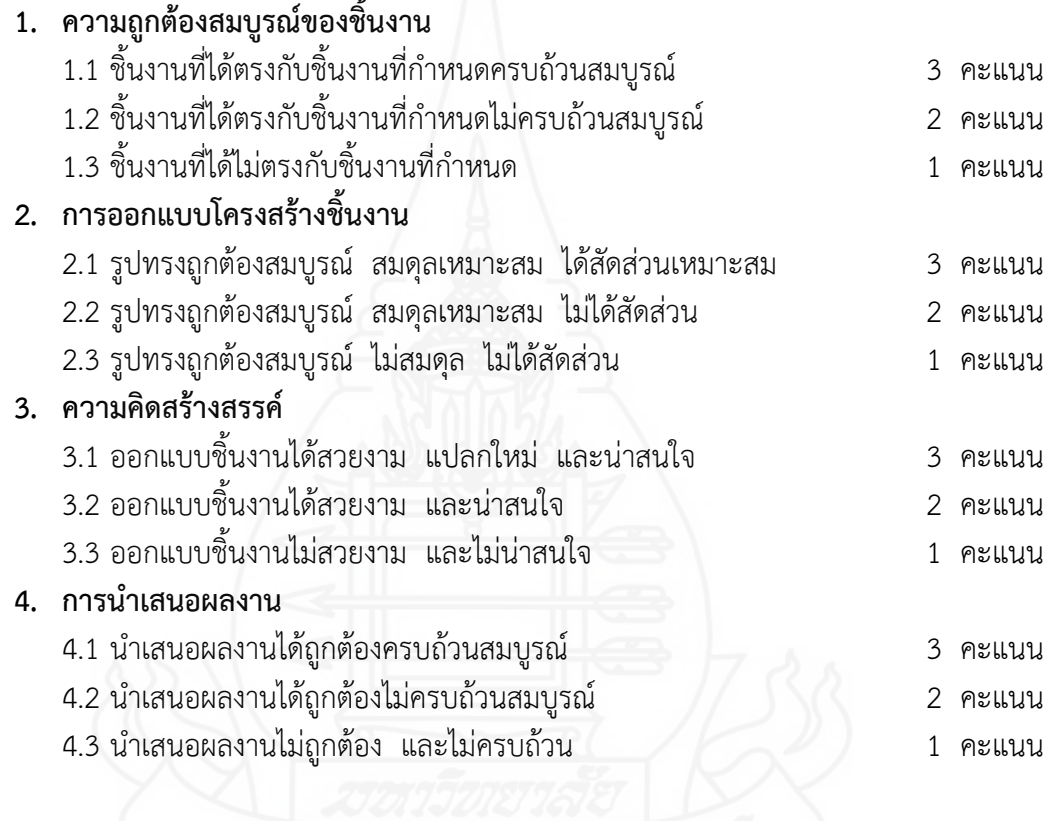

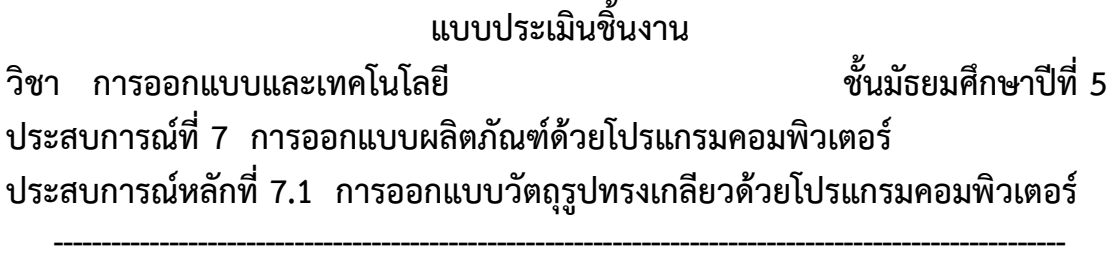

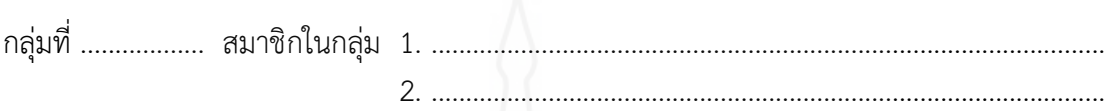

**คำสั่ง** ให้ทำเครื่องหมาย ✔ ลงในแบบประเมินตามความคิดเห็นของตน

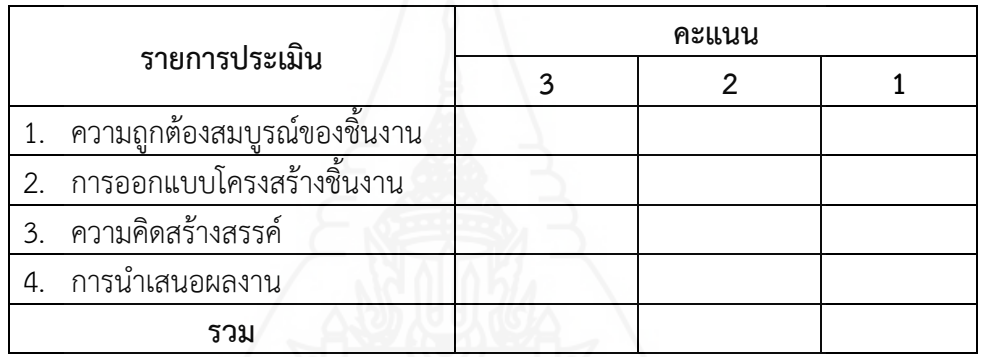

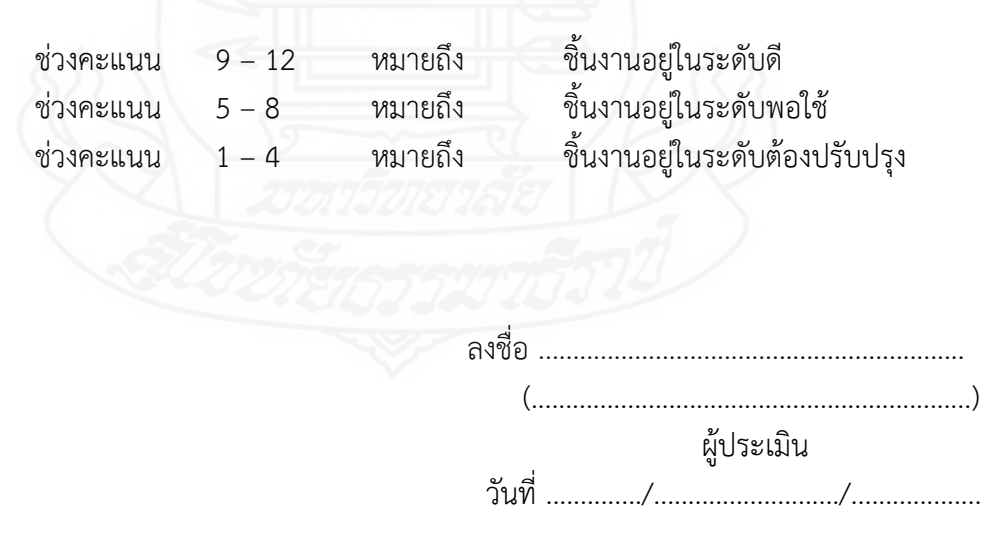

#### **แบบประเมินชิ้นงาน**

#### **วิชา การออกแบบและเทคโนโลยี ชั้นมัธยมศึกษาปีที่ 5 ประสบการณ์ที่ 7 การออกแบบผลิตภัณฑ์ด้วยโปรแกรมคอมพิวเตอร์ ประสบการณ์หลักที่ 7.2 การออกแบบภาชนะรูปแจกันด้วยโปรแกรมคอมพิวเตอร์**

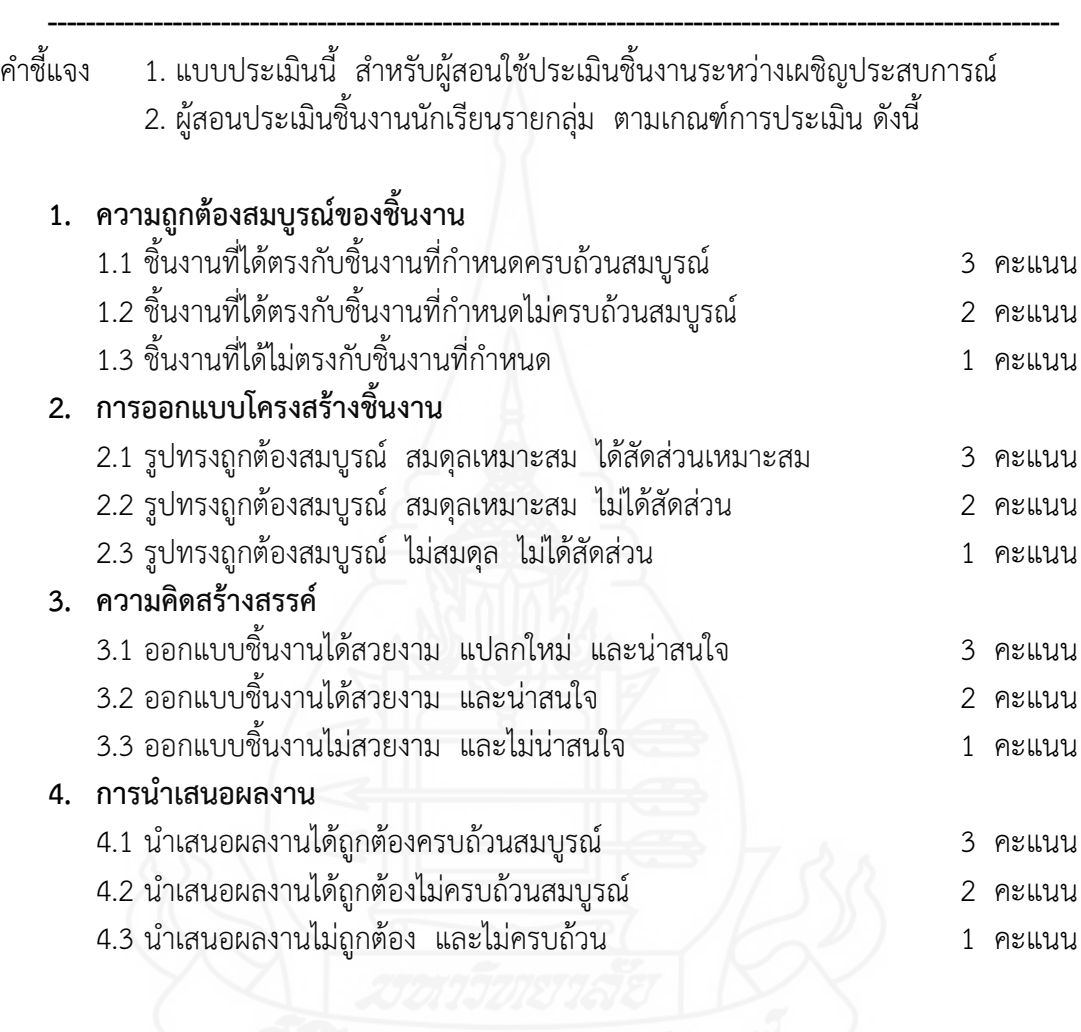

164

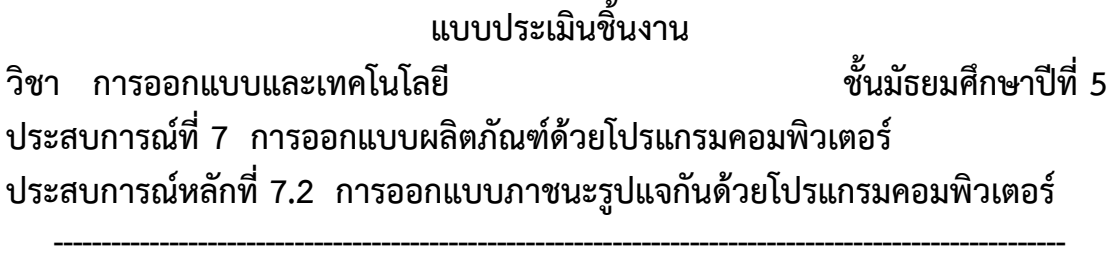

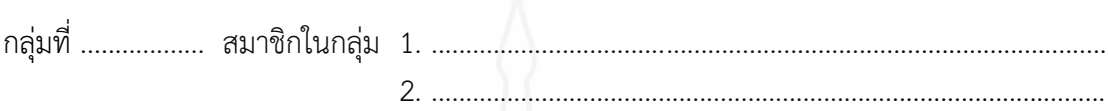

**คำสั่ง** ให้ทำเครื่องหมาย ✔ ลงในแบบประเมินตามความคิดเห็นของตน

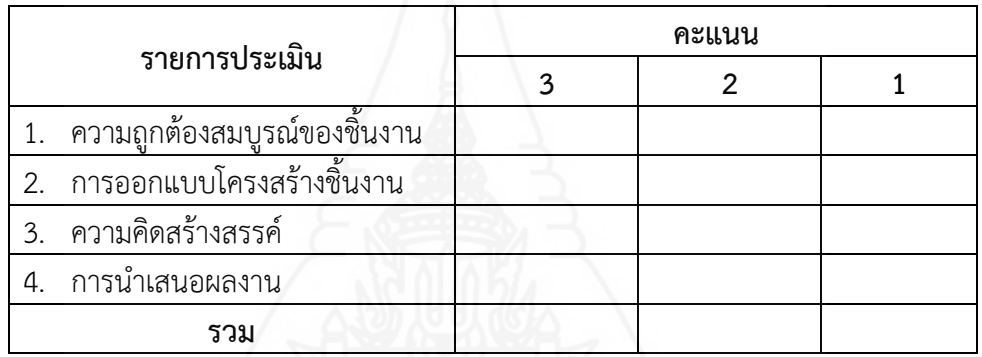

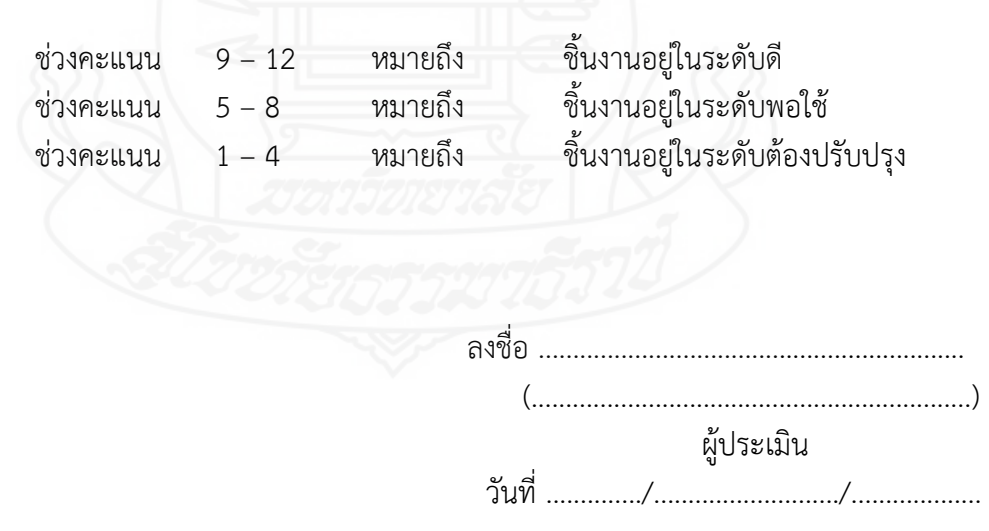

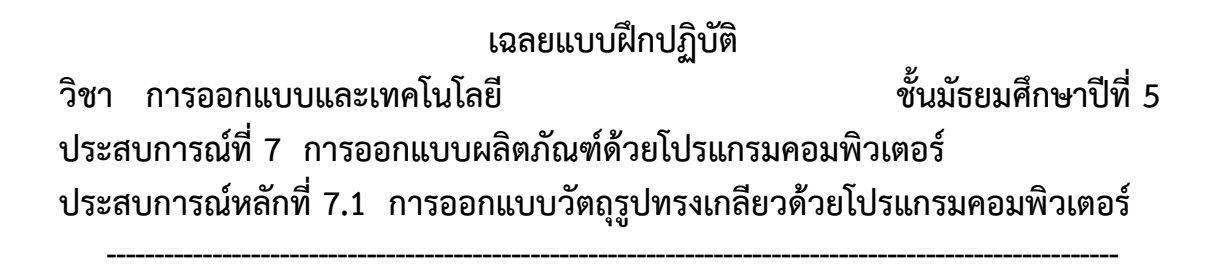

**ประสบการณ์รองที่ 7.1.1 การศึกษาการออกแบบวัตถุรูปทรงเกลียวด้วยโปรแกรมคอมพิวเตอร์**

**ภารกิจที่ 1 งานที่ 1.1 – 1.3**

- 1.1 ชมมัลติมีเดีย เรื่อง การออกแบบวัตถุรูปทรงเกลียว
- 1.2 อ่านประมวลสาระ เรื่อง การออกแบบผลิตภัณฑ์ด้วยโปรแกรมคอมพิวเตอร์
- 1.3 บันทึกสาระส าคัญ เรื่อง การออกแบบผลิตภัณฑ์ด้วยโปรแกรมคอมพิวเตอร์ (5 คะแนน)
	- 1) เครื่องมือที่ใช้ในการออกแบบวัตถุรูปทรงเกลียว ได้แก่ <u>(1) เครื่องมือ New Design เป็น</u> <u>การสร้างไฟล์ชิ้นงานใหม่ (2) เครื่องมือ View onto Workplane เป็นมุมมองแนว</u> <u>ระนาบ (3) เครื่องมือ Line เป็นเครื่องมือที่ใช้ในการวาดเส้นหรือสร้างรูปทรงเริ่มต้น</u> <u>ของวัตถุในรูปแบบต่าง ๆ และ (4) เครื่องมือ Feature - เป็นเครื่องมือที่ใช้ในการ</u> <u>ปรับแต่งรูปทรง</u>
	- 2) คำสั่งที่ใช้ในการออกแบบวัตถุรูปทรงเกลียว ได้แก่ <u>(1) คำสั่ง Toggle Consturction</u> <u>เป็นคำสั่งที่ใช้ในการสลับเป็นเส้นปกติหรือโครงสร้าง และ (2) คำสั่ง Sweep Profile</u> <u>และ Along Helix เป็นคำสั่งที่ใช้ในการสร้างเนื้องานตามแนวเส้นนำ</u>
	- 3) อธิบายขั้นตอนการสร้างวัตถุรูปทรงเกลียวพอสังเขป (<u>1) สร้างชิ้นงานใหม่ (2)วาดรูป</u> <u>ต้นแบบเกลียว (3) วาดรูปเส้นตรงความยาวพอประมาณ (4) เปลี่ยนเส้นตรงให้เป็น</u> เส้นประ และ (5) กำหนดค่าระยะห่างของสปริง

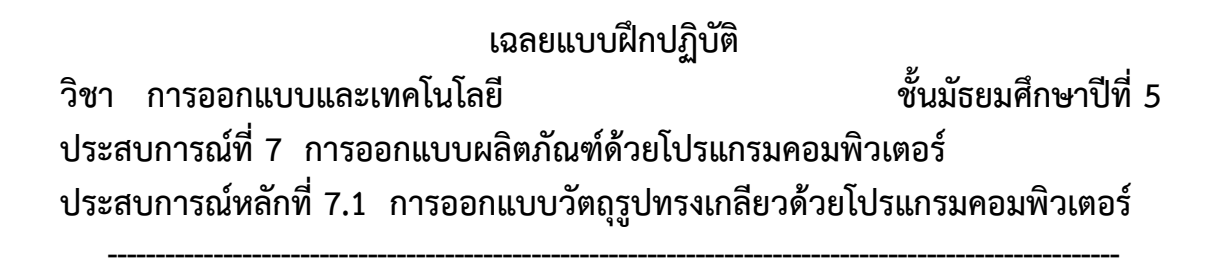

**ประสบการณ์รองที่ 7.1.2 การปฏิบัติการออกแบบวัตถุรูปทรงเกลียวด้วยโปรแกรมคอมพิวเตอร์**

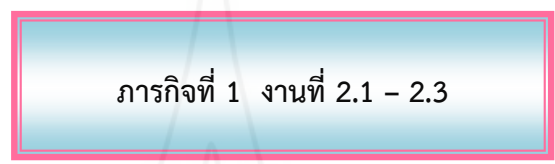

2.1 ให้นักเรียนปฏิบัติการสร้างวัตถุรูปทรงเกลียวด้วยโปรแกรมคอมพิวเตอร์ ให้ได้ผลลัพธ์ตามภาพ ที่กำหนด (5 คะแนน)

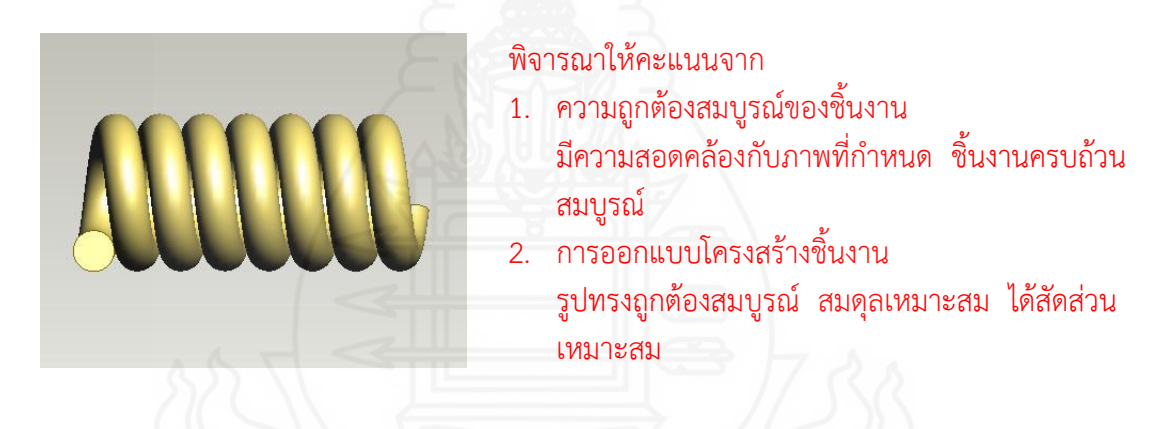

2.2 ให้นักเรียนจับคู่กับเพื่อน 2 คน แล้วปฏิบัติการออกแบบวัตถุรูปทรงเกลียวให้ได้ผลลัพธ์ตาม ์<br>ภาพที่กำหนด (15 คะแนน)

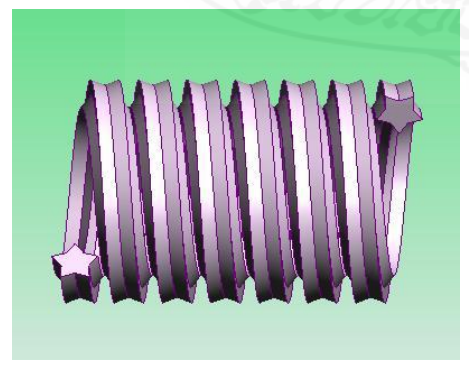

#### พิจารณาให้คะแนนจาก

- 1. ความถูกต้องสมบูรณ์ของชิ้นงาน ้มีความสอดคล้องกับภาพที่กำหนด ชิ้นงานครบถ้วน สมบูรณ์
- 2. การออกแบบโครงสร้างชิ้นงาน รูปทรงถูกต้องสมบูรณ์ สมดุลเหมาะสม ได้สัดส่วน เหมาะสม

2.3 ให้นักเรียนเขียนขั้นตอนในการออกแบบวัตถุรูปทรงเกลียวในข้อ 2.2 พอสังเขป (5 คะแนน)

- 1. กำหนดพื้นที่ทำงานใหม่และเลือกมุมมองแบบ Onto Workplane
- 2. วาดรูปต้นแบบทรงเกลียว เช่น รูปสามเหลี่ยม รูปวงกลม รูปดาว
- 3. วาดเส้นตรง และกำหนดความยาวของสปริง
- 4. เปลี่ยนเส้นตรงให้เป็นเส้นประ ด้วยคำสั่ง Toggle Construction
- 5. สร้างรูปตามแนวเส้นนำ ด้วยคำสั่ง Feature > Sweep Profile > Along Helix
- 6. กำหนดค่าเกลียวสปริง ในช่อง Pitch
- 7. ได้ภาพส าเร็จของชิ้นงาน

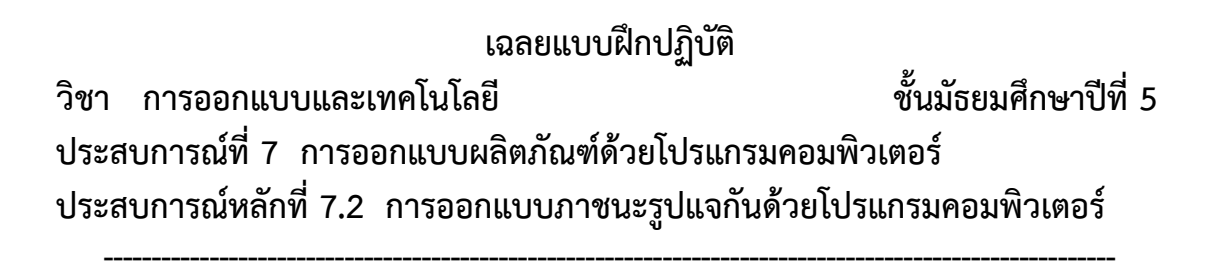

**ประสบการณ์รองที่ 7.2.1 การศึกษาการออกแบบภาชนะรูปแจกันด้วยโปรแกรมคอมพิวเตอร์**

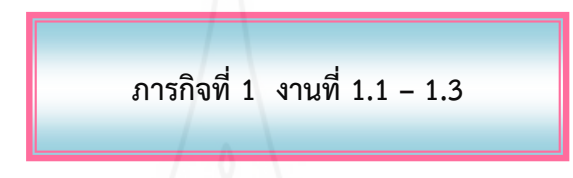

- 1.1 ชมมัลติมีเดีย เรื่อง การออกแบบภาชนะรูปแจกัน
- 1.2 อ่านประมวลสาระ เรื่อง การออกแบบผลิตภัณฑ์ด้วยโปรแกรมคอมพิวเตอร์
- 1.3 บันทึกสาระส าคัญ เรื่อง การออกแบบผลิตภัณฑ์ด้วยโปรแกรมคอมพิวเตอร์ (5 คะแนน)
	- 1) เครื่องมือที่ใช้ในการออกแบบภาชนะรูปแจกัน ได้แก่ <u>(1) เครื่องมือ New Design เป็น</u> การสร้างไฟล์ชิ้นงานใหม่ (2) เครื่องมือ View onto Workplane เป็นมุมมองแนว <u>ระนาบ (3) เครื่องมือ Line เป็นเครื่องมือที่ใช้ในการวาดเส้นหรือสร้างรูปทรงเริ่มต้น</u> <u>ของวัตถุในรูปแบบต่าง ๆ และ (4) เครื่องมือ Feature เป็นเครื่องมือที่ใช้ในการ</u> <u>ปรับแต่งรูปทรง</u>
	- 2) คำสั่งที่ใช้ในการออกแบบภาชนะรูปแจกัน ได้แก่ <u>(1) คำสั่ง Revolve Profile เป็นการ</u> <u>สร้างเนื้องานแบบหมุนรอบแกน และ (2) คำสั่ง Shell Solids - เป็นการทำชุดผิวตาม</u> ตามผนังงานหรือเป็นการเจาะวัตถุ
	- 3) อธิบายขั้นตอนการสร้างภาชนะรูปแจกันพอสังเขป <u>(1) สร้างชิ้นงานใหม่ (2) กำหนด</u> <u>มุมมองเป็นแนวระนาบ (3) วาดรูปต้นแบบ (4) เลือกแกนหมูนวัตถุ (5) กำหนดค่า</u> แกนหมุน และ (6) เลือกหน้าตัด เพื่อเจาะวัตถุ

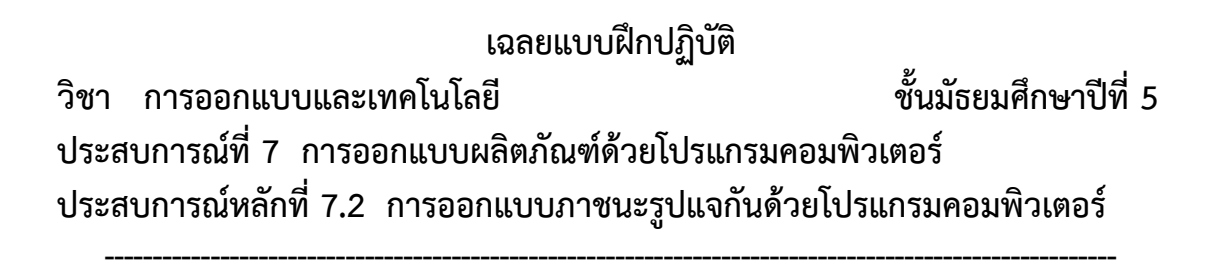

**ประสบการณ์รองที่ 7.2.2 การปฏิบัติการออกแบบภาชนะรูปแจกันด้วยโปรแกรมคอมพิวเตอร์**

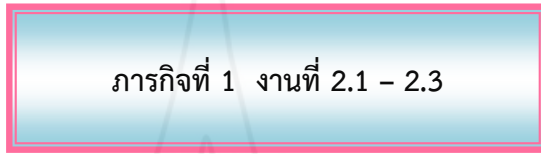

2.1 ให้นักเรียนปฏิบัติการสร้างภาชนะรูปแจกันด้วยโปรแกรมคอมพิวเตอร์ ให้ได้ผลลัพธ์ตามภาพ ที่กำหนด (5 คะแนน)

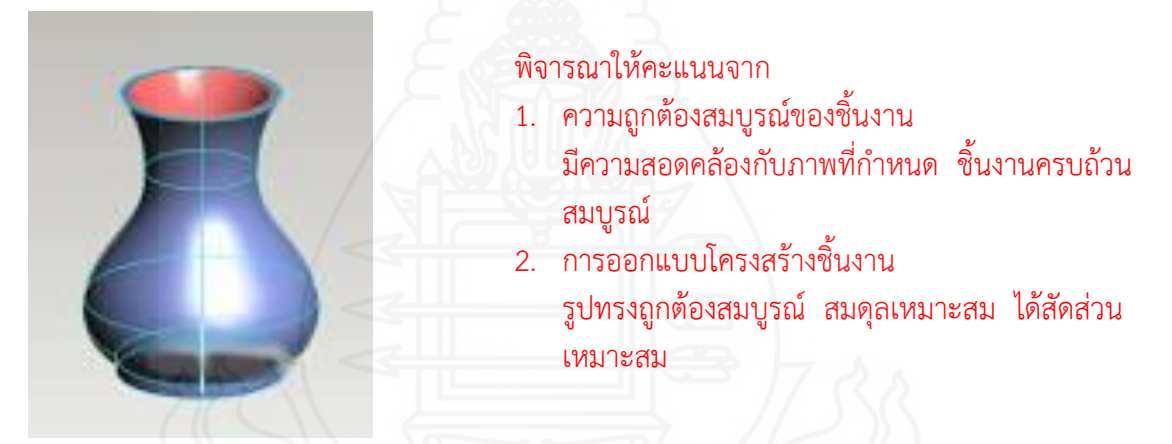

2.2 ให้นักเรียนจับคู่กับเพื่อน 2 คน แล้วปฏิบัติการออกแบบภาชนะให้ได้ผลลัพธ์ตามภาพที่ ก าหนด (15 คะแนน)

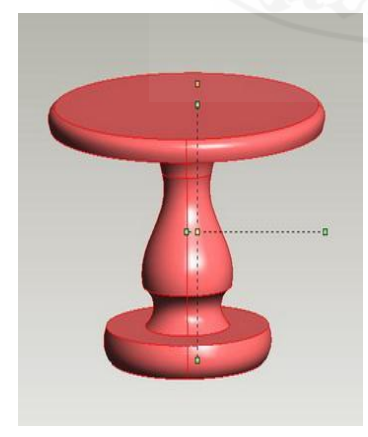

#### พิจารณาให้คะแนนจาก

- 1. ความถูกต้องสมบูรณ์ของชิ้นงาน ้มีความสอดคล้องกับภาพที่กำหนด ชิ้นงานครบถ้วน สมบูรณ์
- 2. การออกแบบโครงสร้างชิ้นงาน รูปทรงถูกต้องสมบูรณ์ สมดุลเหมาะสม ได้สัดส่วน เหมาะสม
- 2.3 ให้นักเรียนเขียนขั้นตอนในการออกแบบภาชนะในข้อ 2.2 พอสังเขป (5 คะแนน)
	- 1. กำหนดพื้นที่ทำงานใหม่และเลือกมุมมองแบบ Onto Workplane
	- 2. วาดรูปต้นแบบภาชนะ เช่น รูปแจกัน รูปโต๊ะ รูปแก้ว
	- 3. กำหนดแกนหมุน
	- 4. สร้างรูปจากแกนหมุน ด้วยเมนูคำสั่ง Feature เลือกคำสั่ง Revolve Profile
	- 5. ได้ภาพสำเร็จของชิ้นงาน
	- 6. เจาะผิวผนังงาน โดยเลือกหน้าตัดด้านบน และใช้คำสั่ง Shell Solids
#### **แบบทดสอบหลังเผชิญประสบการณ์**

## **วิชา การออกแบบและเทคโนโลยี ชั้นมัธยมศึกษาปีที่ 5 ประสบการณ์ที่ 7 การออกแบบผลิตภัณฑ์ด้วยโปรแกรมคอมพิวเตอร์ ตอนที่ 1 แบบทดสอบภาคทฤษฎี**

**คำชี้แจง** 1. แบบทดสอบนี้มีจำนวน 10 ข้อ ๆ ละ 1 คะแนน ใช้เวลา 10 นาที (10 คะแนน) 2. ให้นักเรียนเลือกคำตอบที่ถูกต้องที่สุด แล้วกาเครื่องหมาย  $\bigtimes$  ลงในกระดาษคำตอบ

------------------------------------------------------------------------------------------------------------------------

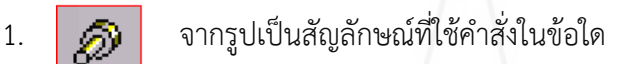

- ก. หมุนวัตถุ
- ข. บันทึกชิ้นงาน
- ค. ลบวัตถุที่ต้องการ
- ง. ออกแบบชิ้นงานใหม่
- 2. ข้อใดคือคำสั่งในการสร้างเส้นตรง
	- ก. Circle
	- ข. Spline
	- ค. Straight
	- ง. Rectangle
- 3. คำสั่ง Plane View เป็นการดูมุมมองวัตถุในมุมมองแบบใด
	- ก. มุมมองแนวราบ
	- ข. มุมมองแนวระนาบ
	- ค. มุมมองแบบโปร่งใส
	- ง. มุมมองแบบลายเส้น
- 4.  $\bigwedge$  จากรูปเป็นการใช้คำสั่งใดในการวาด
	- ก. Circle
	- ข. Spline
	-
	- ค. Straight
	- ง. Rectangle
- 5. ข้อใด**ไม่ใช่**วิธีการกำหนดพื้นที่การทำงาน
	- ก. คลิกที่ไอคอน *เป*ี
	- ข. กดปุ่ม Ctrl + Shift + D
	- ค. คลิก File ->> Design ->> New
	- ง. คลิก File ->> New ->> Design
- 6. ค าสั่ง Shell Solids มีลักษณะการใช้งานอย่างไร
	- ึก. กำหนดค่าการทำขอบเหลี่ยม
	- ี ข. กำหนดค่าการทำเหลี่ยมให้มน
	- ค. กำหนดค่าการทำชุดผิวผนังงาน
	- ง. ก าหนดค่าการตัดชิ้นงานโดยการยืด
- 7. คำสั่ง Revolve Profile ของขั้นตอนการออกแบบภาชนะรูปแจกันเราต้องกำหนดค่าแกน หมุนในช่อง Angle ให้มีค่าเท่ากับข้อใด
	- ก. 90
	- ข. 180
	- ค. 270
	- ง. 360
- 8. คำสั่ง Toggle Construction เป็นขั้นตอนใดของการใช้งานในการออกแบบวัตถุรูปทรง เกลียว
	- ก. สร้างเส้นโค้งอิสระ
	- ข. สลับการเติมสีของ Sketch
	- ค. สลับเป็นเส้นปกติหรือโครงสร้าง
	- ง. สลับคุณสมบัติเข้มงวดของ Sketch
- 9. วัตถุชนิดใดที่สามารถออกแบบโดยใช้หลักการการสร้างวัตถุหมุนรอบแกนได้
	- ก. สมุด
	- ข. แจกัน
	- ค. ปากกา
	- ง. โทรทัศน์
- 10. ข้อใด**ไม่**สามารถใช้ค าสั่ง Extrude Profile โดยใส่ค่าที่ Distance ได้

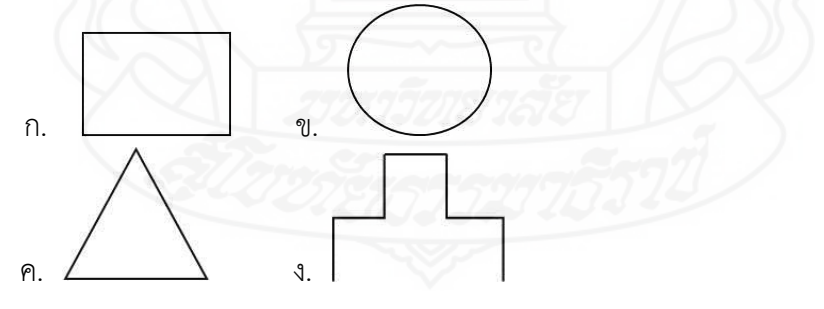

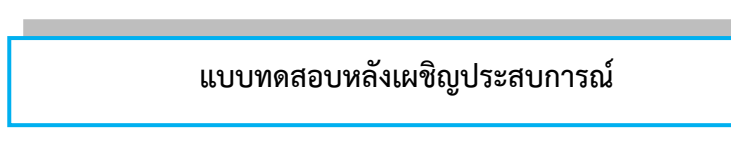

## **วิชา การออกแบบและเทคโนโลยี ชั้นมัธยมศึกษาปีที่ 5 ประสบการณ์ที่ 7 การออกแบบผลิตภัณฑ์ด้วยโปรแกรมคอมพิวเตอร์ ตอนที่ 2 แบบทดสอบภาคปฏิบัติ**

**คำชี้แจง** 1. แบบทดสอบนี้มีจำนวน 1 ข้อ ๆ ละ 20 คะแนน ใช้เวลา 10 นาที (10 คะแนน) 2. ให้นักเรียนสร้างวัตถุรูปทรงเกลียวและภาชนะรูปแจกัน

------------------------------------------------------------------------------------------------------------------------

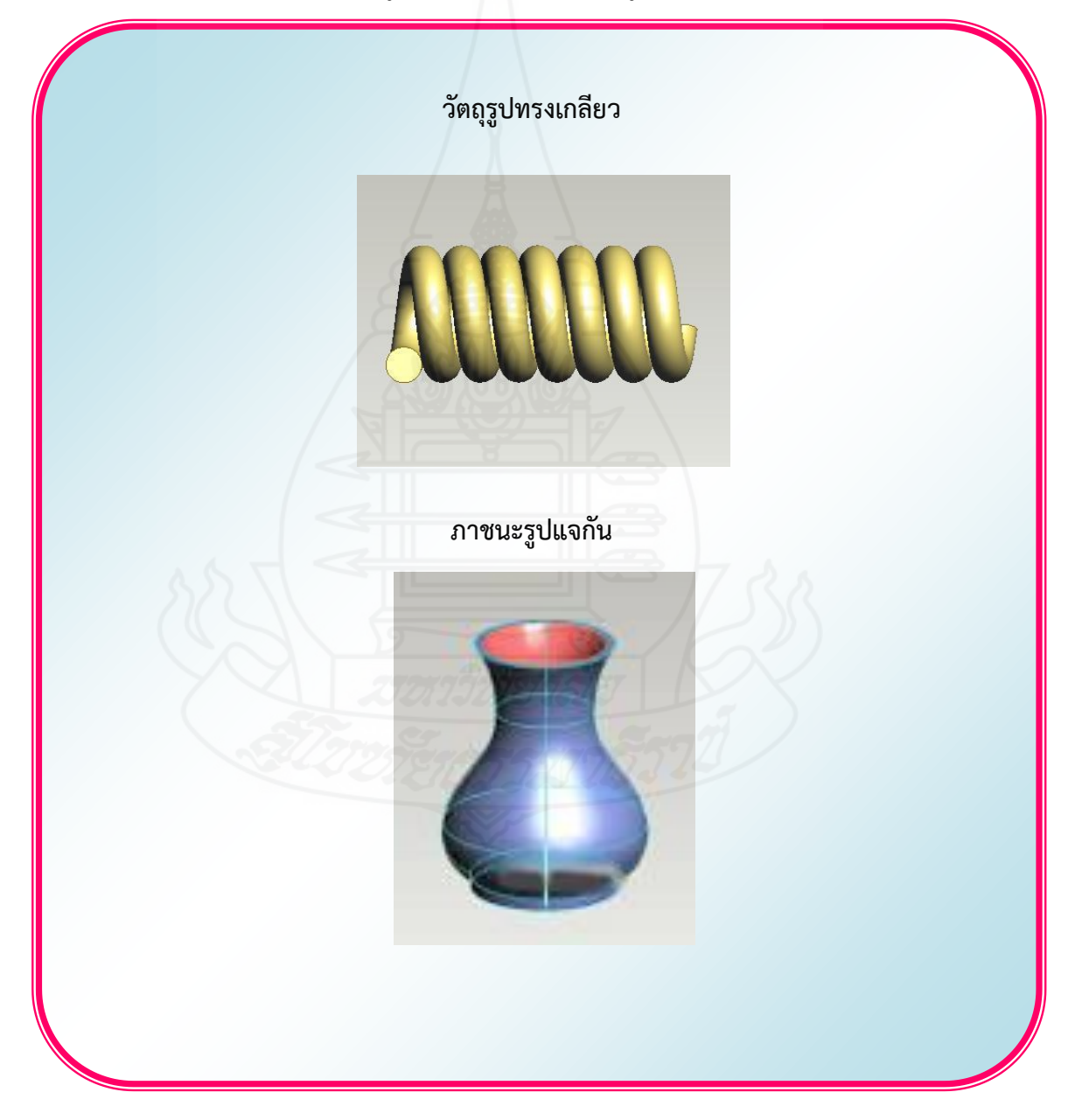

**กระดาษค าตอบ แบบทดสอบหลังเผชิญประสบการณ์ หน่วยประสบการณ์ที่ 7 การออกแบบผลิตภัณฑ์ด้วยโปรแกรมคอมพิวเตอร์**

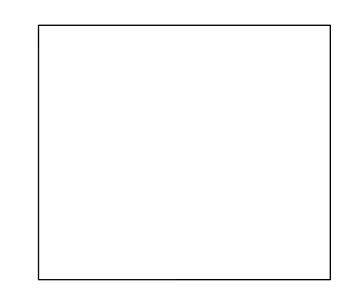

**รวมคะแนน**

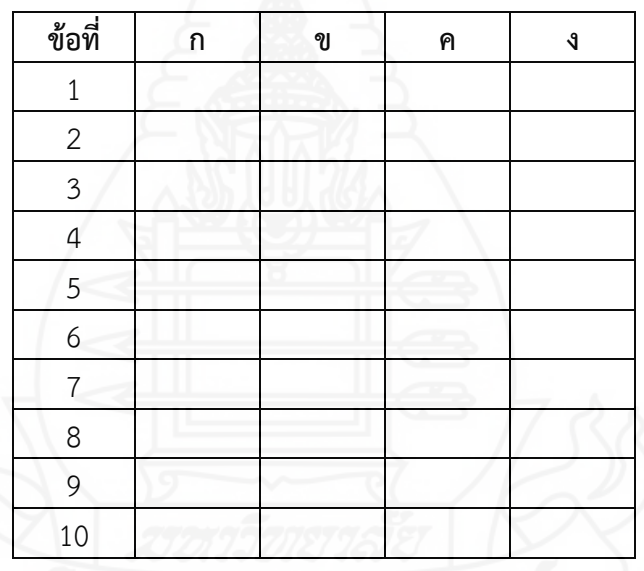

**เฉลยแบบทดสอบหลังเผชิญประสบการณ์ หน่วยประสบการณ์ที่ 7 การออกแบบผลิตภัณฑ์ด้วยโปรแกรม คอมพิวเตอร์**

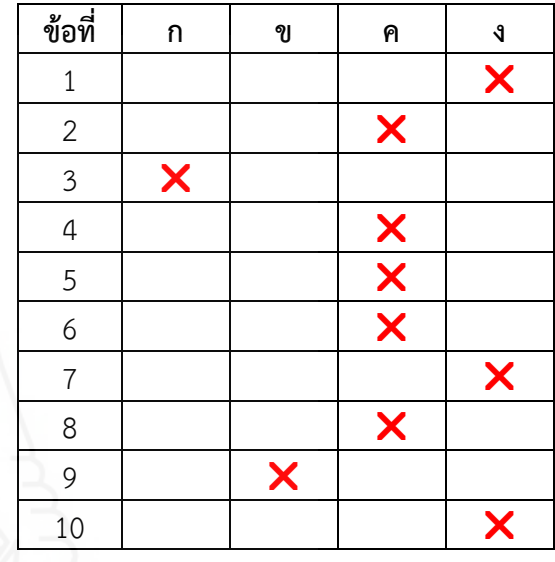

## **เฉลยแบบทดสอบก่อนเผชิญประสบการณ์ หน่วยประสบการณ์ที่ 7 การออกแบบผลิตภัณฑ์ด้วยโปรแกรม คอมพิวเตอร์**

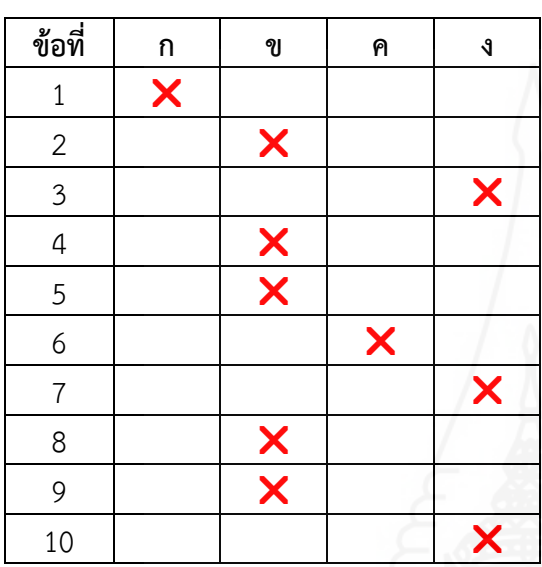

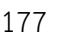

## **เฉลยแบบทดสอบก่อนเผชิญประสบการณ์ ตอนที่ 2 ภาคปฏิบัติ**

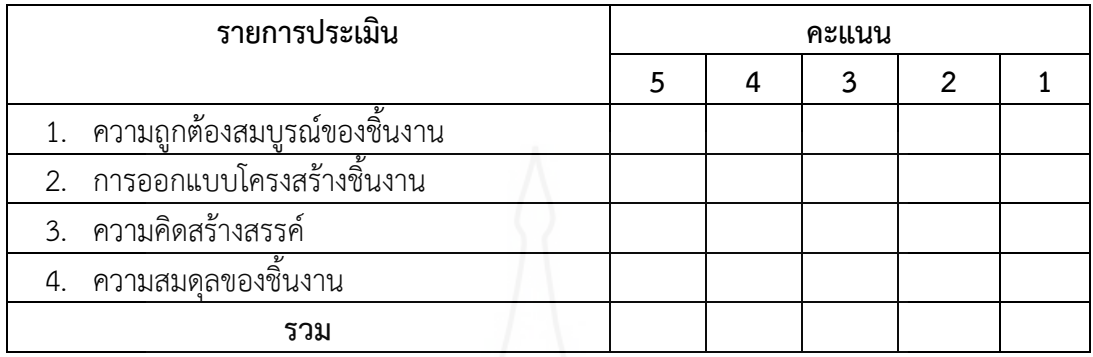

## **เฉลยแบบทดสอบหลังเผชิญประสบการณ์ ตอนที่ 2 ภาคปฏิบัติ**

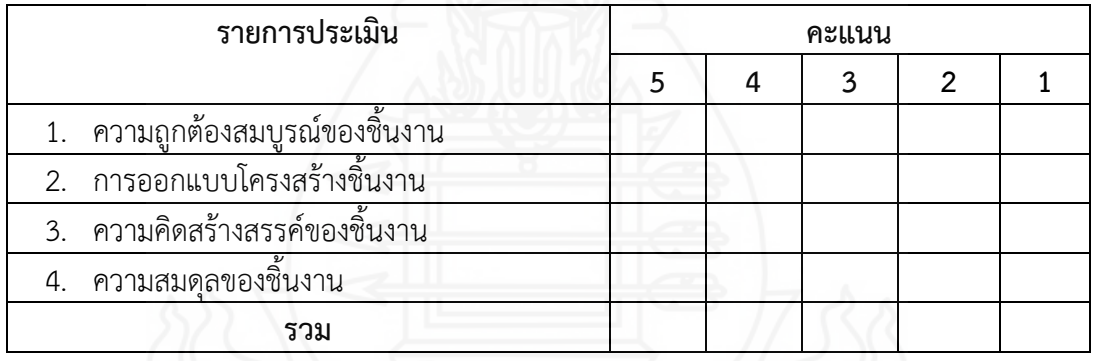

## **เกณฑ์การประเมิน**

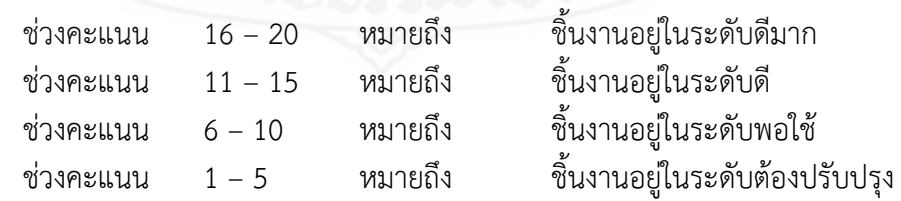

# **บทที่ 6 สรุปการวิจัย อภิปรายผล และข้อเสนอแนะ**

การวิจัยชุดการสอนแบบอิงประสบการณ์ วิชา การออกแบบและเทคโนโลยี เรื่อง การออกแบบผลิตภัณฑ์ด้วยโปรแกรมคอมพิวเตอร์ ส าหรับนักเรียนชั้นมัธยมศึกษาปีที่ 5 โรงเรียน ้สังกัดสำนักงานเขตพื้นที่การศึกษามัธยมศึกษา เขต 10 ผ้วิจัยได้ทำการทดสอบประสิทธิภาพแล้ว สรุปการวิจัย อภิปรายผล และข้อเสนอแนะ ดังนี้

## **1. สรุปการวิจัย**

- **1.1 รูปแบบการวิจัย** เป็นการวิจัยและพัฒนา
- **1.2 วัตถ** ุ**ประสงค์การวิจัย**

*1.2.1* เพื่อพัฒนาชุดการสอนแบบอิงประสบการณ์ วิชา การออกแบบและ ้ เทคโนโลยี เรื่อง การออกแบบผลิตภัณฑ์ด้วยโปรแกรมคอมพิวเตอร์ สำหรับนักเรียนชั้นมัธยมศึกษา ปีที่ 5 โรงเรียนสังกัดส านักงานเขตพื้นที่การศึกษามัธยมศึกษา เขต 10ให้มีประสิทธิภาพตามเกณฑ์ ที่กำหนด

*1.2.2* เพื่อศึกษาความก้าวหน้าทางการเรียนของนักเรียนที่เรียนด้วยชุดการสอน แบบอิงประสบการณ์ เรื่อง การออกแบบผลิตภัณฑ์ด้วยโปรแกรมคอมพิวเตอร์

*1.2.3* เพื่อศึกษาความพึงพอใจของนักเรียนที่เรียนด้วยชุดการสอนแบบ อิงประสบการณ์ เรื่อง การออกแบบผลิตภัณฑ์ด้วยโปรแกรมคอมพิวเตอร์

**1.3 สมติฐานการวิจัย**

*1.3.1* ชุดการสอนแบบอิงประสบการณ์ วิชา การออกแบบและเทคโนโลยี เรื่อง การออกแบบผลิตภัณฑ์ด้วยโปรแกรมคอมพิวเตอร์ สำหรับนักเรียนชั้นมัธยมศึกษาปีที่ 5 โรงเรียน สังกัดส านักงานเขตพื้นที่การศึกษามัธยมศึกษา เขต 10 มีประสิทธิภาพตามเกณฑ์ 80/80

*1.3.2* นักเรียนที่เรียนด้วยชุดการสอนแบบอิงประสบการณ์ เรื่อง การออกแบบ ผลิตภัณฑ์ด้วยโปรแกรมคอมพิวเตอร์ มีความก้าวหน้าทางการเรียนเพิ่มขึ้นอย่างมีนัยสำคัญทางสถิติที่ ระดับ 05

*1.3.3* นักเรียนที่เรียนด้วยชุดการสอนแบบอิงประสบการณ์ เรื่อง การออกแบบ ผลิตภัณฑ์ด้วยโปรแกรมคอมพิวเตอร์ มีความพึงพอใจต่อชุดการสอนแบบอิงประสบการณ์ที่สร้าง ขึ้นอยู่ในระดับมาก

#### **1.4 วิธีการวิจัย**

## *1.4.1 ประชากรและกลุ่มตัวอย่างที่ใช้ในการวิจัย*

*ประชากรที่ใช้ในการวิจัย* คือ นักเรียนชั้นมัธยมศึกษาปีที่ 5 โรงเรียน ี สังกัดสำนักงานเขตพื้นที่การศึกษามัธยมศึกษา เขต 10 มีจำนวน 60 โรงเรียน มีนักเรียนทั้งหมด 8,008 คน

*กลุ่มตัวอย่างที่ใช้ในการวิจัย* คือ นักเรียนชั้นมัธยมศึกษาปีที่ 5 โรงเรียน ้อัมพวันวิทยาลัย ที่เรียนในภาคเรียนที่ 2 ปีการศึกษา 2557 จำนวน 1 ห้องเรียน 44 คน โดย วิธีการสุ่มตัวอย่างแบบกลุ่ม

## *1.4.2* **เครื่องมือในการวิจัย**

เครื่องมือในการวิจัยครั้งนี้ ได้แก่ (1) ชุดการสอนแบบอิงประสบการณ์ เรื่อง การออกแบบผลิตภัณฑ์ด้วยโปรแกรมคอมพิวเตอร์ โดยใช้ระบบการผลิตชุดการสอนแบบ อิงประสบการณ์ของศาสตราจารย์ดร.ชัยยงค์ พรหมวงศ์ มี 1 หน่วยประสบการณ์ คือ หน่วย ประสบการณ์ที่ 7 การออกแบบผลิตภัณฑ์ด้วยโปรแกรมคอมพิวเตอร์ (2) แบบทดสอบก่อนและ หลังเผชิญประสบการณ์ เป็นแบบทดสอบวัดพฤติกรรมด้านพุทธิพิสัยและทักษะพิสัย แบบทดสอบ ้วัดพฤติกรรมด้านพุทธิพิสัยเป็นปรนัยชนิดเลือกตอบ 4 ตัวเลือก แบบคู่ขนาน จำนวน 2 ชุด ๆ ละ 10 ข้อ โดยแยกเป็นแบบทดสอบก่อนเผชิญประสบการณ์ 1 ชุด และหลังเผชิญประสบการณ์ 1 ชุด และวัดพฤติกรรมด้านทักษะพิสัยเป็นภาคปฏิบัติ จำนวน 1 ข้อ เหมือนกันทั้งแบบทดสอบ ก่อนและหลังเผชิญประสบการณ์ แบบทดสอบแบบปรนัยมีความยากง่ายอยู่ระหว่าง 0.43 – 0.80 ค่าอำนาจจำแนก อยู่ระหว่าง 0.33 – 0.73 และค่าความเที่ยงเท่ากับ 0.80 – 0.84 และ (3) แบบสอบถามความพึงพอใจของนักเรียนที่มีต่อชุดการสอนแบบอิงประสบการณ์ เป็น แบบสอบถามปลายปิด แบบมาตรประมาณค่า 5 ระดับ จำนวน 20 ข้อ และแบบสอบถาม ี้ปลายเปิดแบบเขียนตอบ จำนวน 1 ข้อ เครื่องมือในการวิจัยทั้ง 3 ประเภท ได้ผ่านการ ตรวจสอบจากผู้ทรงคุณวุฒิเรียบร้อยแล้ว

#### *1.4.3 การเก็บรวบรวมข้อมูล*

้ผู้วิจัยได้นำชุดการสอบแบบอิงประสบการณ์ไปทดสอบหาประสิทธิภาพ 3 แบบ คือ การทดสอบแบบเดี่ยว การทดสอบแบบกลุ่ม แล้วจึงนำมาปรับปรุง จากนั้นจึงทดสอบ ี แบบภาคสนาม ในการเก็บรวบรวมข้อมูล ผู้วิจัยได้ดำเนินการ ดังนี้

1) การเตรียมการก่อนทดสอบประสิทธิภาพชุดการสอนแบบ อิงประสบการณ์ ครอบคลุม การตรวจสอบความเรียบร้อยของห้องปฏิบัติการคอมพิวเตอร์ให้พร้อม และเพียงพอกับจำนวนนักเรียน จัดเตรียมวัสดุและอุปกรณ์ให้พร้อม ได้แก่ โต๊ะเรียนคอมพิวเตอร์ เครื่องคอมพิวเตอร์ มุมหนังสือ มุมแสดงตัวอย่างชิ้นงาน และมุมแสดงผลงาน

2) วันและเวลาในการทดสอบประสิทธิภาพชุดการสอนแบบ ้อิงประสบการณ์ ผู้วิจัยได้นำชุดการสอนแบบอิงประสบการณ์ เรื่อง การออกแบบผลิตภัณฑ์ด้วย โปรแกรมคอมพิวเตอร์ ไปทดสอบประสิทธิภาพ กับนักเรียนชั้นมัธยมศึกษาปีที่ 5 ของโรงเรียน ้อัมพวันวิทยาลัย ทำการทดสอบประสิทธิภาพ 1 หน่วยประสบการณ์ ใช้เวลา 4 ชั่วโมง เวลาที่ ใช้ในการทดสอบทั้งแบบเดี่ยว แบบกลุ่ม และแบบภาคสนาม ระหว่างเวลา 08.30 – 12.30 น.

3) ขั้นตอนการทดลองใช้ชุดการสอนแบบอิงประสบการณ์ ดำเนินการ ทดลอง 7 ขั้นตอน คือ ประเมินก่อนเผชิญประสบการณ์ ปฐมนิเทศ เผชิญประสบการณ์ รายงานความก้าวหน้า รายงานผลการเผชิญประสบการณ์ สรุปผลการเผชิญประสบการณ์ และ ประเมินหลังเผชิญประสบการณ์

4) ผู้วิจัยเก็บรวบรวมแบบทดสอบก่อนและหลังเผชิญประสบการณ์ แบบฝึกปฏิบัติ แบบประเมินพฤติกรรมกลุ่ม และแบบประเมินผลงานของนักเรียน แล้วนำมา วิเคราะห์ข้อมูลหาค่าประสิทธิภาพ

5) ผู้วิจัยได้สัมภาษณ์ความคิดเห็นของนักเรียนในการทดสอบแบบเดี่ยว แบบกลุ่ม ที่มีต่อชุดการสอนแบบอิงประสบการณ์

6) ผู้วิจัยได้เก็บรวบรวมแบบสอบถามความพึงพอใจของนักเรียนที่มีต่อชุด การสอนแบบอิงประสบการณ์ในการทดสอบภาคสนาม

## *1.4.4 การวิเคราะห์ข้อมูล*

ผู้วิจัยได้ทำการวิเคราะห์ข้อมูล 3 ประเด็น ได้แก่ (1)การวิเคราะห์หา ประสิทธิภาพของชุดการสอนแบบอิงประสบการณ์ โดยการหาประสิทธิภาพ E $_{\rm 1}$ /E $_{\rm 2}$ (2) การวิเคราะห์ความก้าวหน้าทางการเรียนของนักเรียนที่เรียนด้วยชุดการสอนแบบอิงประสบการณ์ โดยการทดสอบค่าที และ (3) การวิเคราะห์ความพึงพอใจของนักเรียนที่มีต่อชุดการสอนแบบ อิงประสบการณ์ โดยการหาค่าเฉลี่ย และส่วนเบี่ยงเบนมาตรฐาน

**1.5 ผลการวิจัย**

จากการวิจัยชุดการสอนแบบอิงประสบการณ์ วิชา การออกแบบและเทคโนโลยี เรื่อง การออกแบบผลิตภัณฑ์ด้วยโปรแกรมคอมพิวเตอร์ สำหรับนักเรียนชั้นมัธยมศึกษาปีที่ 5 โรงเรียนสังกัดส านักงานเขตพื้นที่การศึกษามัธยมศึกษา เขต 10 สรุปผลการวิจัย ได้ดังนี้

*1.5.1 ผลการทดสอบประสิทธิภาพของชุดการสอนแบบอิงประสบการณ์* พบว่า ชุดการสอนแบบอิงประสบการณ์ เรื่อง การออกแบบผลิตภัณฑ์ด้วยโปรแกรมคอมพิวเตอร์ ที่ผลิตขึ้นมีประสิทธิภาพ 81.90/80.86 เป็นไปตามเกณฑ์ที่กำหนดไว้ 80/80

*1.5.2 ผลความก้าวหน้าทางการเรียนของนักเรียน* พบว่า นักเรียนที่เรียน ด้วยชุดการสอนแบบอิงประสบการณ์ เรื่อง การออกแบบผลิตภัณฑ์ด้วยโปรแกรมคอมพิวเตอร์ มี ความก้าวหน้าทางการเรียนเพิ่มขึ้นอย่างมีนัยส าคัญทางสถิติที่ระดับ .05

*1.5.3 ผลความพึงพอใจของนักเรียน* พบว่า นักเรียนที่เรียนด้วยชุด การสอนแบบอิงประสบการณ์ เรื่อง การออกแบบผลิตภัณฑ์ด้วยโปรแกรมคอมพิวเตอร์ มีความ พึงพอใจต่อชุดการสอนแบบอิงประสบการณ์ในภาพรวม มีความพึงพอใจในระดับมาก

## **2. อภิปรายผล**

การวิจัยชุดการสอนแบบอิงประสบการณ์ เรื่อง การออกแบบผลิตภัณฑ์ด้วยโปรแกรม คอมพิวเตอร์ อภิปรายผลการวิจัย ดังนี้

#### **2.1 ประสิทธิภาพของชุดการสอนแบบอิงประสบการณ์**

ชุดการสอนแบบอิงประสบการณ์ เรื่อง การออกแบบผลิตภัณฑ์ด้วยโปรแกรม คอมพิวเตอร์ ชั้นมัธยมศึกษาปีที่ 5 ที่ผลิตขึ้น พบว่ามีประสิทธิภาพ 81.90/80.86 เป็นไปตาม เกณฑ์ที่กำหนด 80/80 สอดคล้องกับสมมติฐานที่ตั้งไว้ เนื่องด้วยชุดการสอนแบบอิงประสบการณ์ ที่ผู้วิจัยพัฒนาขึ้น มีข้อดีหรือจุดเด่น ประกอบด้วย (1) แผนเผชิญประสบการณ์ (2) มัลติมีเดีย ประกอบการเผชิญประสบการณ์ (3) ประมวลสาระ และ (4) แบบฝึกปฏิบัติ ดังนี้

*2.1.1 แผนเผชิญประสบการณ์* ช่วยให้นักเรียนได้เผชิญประสบการณ์ ตามภารกิจและงาน ประกอบด้วย ภารกิจและงานที่ใช้ในการเผชิญประสบการณ์ รูปแบบการเผชิญ ประสบการณ์ และเนื้อหาที่ใช้ในการเผชิญประสบการณ์ ผู้วิจัยได้ออกแบบภารกิจและงานอย่าง ละเอียด ในแต่ละงานระบุรายละเอียดอย่างชัดเจน ช่วยให้นักเรียนเข้าใจขั้นตอนการสร้างชิ้นงาน มากขึ้นและสามารถสร้างชิ้นงานจากการศึกษาแผนเผชิญประสบการณ์ ได้อย่างเข้าใจ และจากการ สอบถามความพึงพอใจของนักเรียน พบว่า นักเรียนมีความพึงพอใจในระดับมาก ( X = 4.11) ว่า แผนเผชิญประสบการณ์ช่วยให้นักเรียนทำงานได้อย่างเข้าใจ

*2.1.2 มัลติมีเดียประกอบการเผชิญประสบการณ์* ผู้วิจัยได้สร้างขึ้นโดยใช้ โปรแกรมคอมพิวเตอร์นำเสนอผ่านคอมพิวเตอร์ ใช้เป็นสื่อในการจัดทำมัลติมีเดียประจำหน่วย ประสบการณ์ นักเรียนสามารถศึกษาควบคู่กับประมวลสาระ เพื่อนำไปสู่การเผชิญประสบการณ์ ให้กับนักเรียน ทำให้นักเรียนเข้าใจการออกแบบวัตถุรูปทรงเกลียวและออกแบบภาชนะรูปแจกันได้ ้อย่างถูกต้อง เพราะมัลติมีเดียประกอบการเผชิญประสบการณ์ที่พัฒนาเป็นการนำเสนอการสอนแบบ ครูสาธิตวิธีการปฏิบัติแล้วบันทึกเป็นคลิปวีดีโอประกอบการสอน และจากการสอบถามความ พึงพอใจของนักเรียน พบว่า นักเรียนมีความพึงพอใจในระดับมากที่สุดที่มีค่าเฉลี่ยสูงสุด (  $\mathrm{\mathsf{X}}~=~$  4.71)  $~$ ว่า มัลติมีเดียประกอบการเผชิญประสบการณ์ช่วยทำให้นักเรียนเข้าใจการออกแบบ วัตถุรูปทรงเกลียวและภาชนะรูปแจกันมากขึ้น และจากการตรวจผลงานของนักเรียนพบว่านักเรียน สามารถออกแบบได้ตรงตามวัตถุประสงค์ที่กำหนด ซึ่งสอดคล้องกับกระทรวงศึกษาธิการ (2544, 17) ที่กล่าวว่า มัลติมีเดียมีความสำคัญต่อการศึกษาช่วยเสริมการเรียนรู้ทำให้นักเรียนมี ผลสัมฤทธิ์ทางการเรียนสูงขึ้น

*2.1.3 ประมวลสาระ*เป็นสื่อที่ใช้ในการศึกษาเนื้อหาสาระในการเผชิญ ประสบการณ์ เรื่อง การออกแบบผลิตภัณฑ์ด้วยโปรแกรมคอมพิวเตอร์ ประกอบด้วย แผนผัง ความคิด แผนการสอน เนื้อหาสาระ และสรุป ประมวลสาระเป็นการให้ประสบการณ์ทางอ้อมกับ นักเรียน โดยนักเรียนศึกษาด้วยตนเอง ช่วยให้นักเรียนได้รับความรู้จากการศึกษาประมวลสาระก่อน ้จะเผชิญประสบการณ์ ทำให้สามารถเผชิญประสบการณ์และทำแบบทดสอบหลังเผชิญประสบการณ์ ได้ มีความรู้ครบถ้วนตามหลักสูตรที่กำหนดไว้ และจากการสอบถามความพึงพอใจของนักเรียน พบว่า นักเรียนมีความพึงพอใจในระดับมากที่สุด (X = 4.66) ว่าประมวลสาระทำให้นักเรียนมี ความรู้พื้นฐานก่อนเผชิญประสบการณ์ และสอดคล้องกับชัยยงค์ พรหมวงศ์ และวาสนา ทวีกุลทรัพย์ (2557, น. 148) ที่กล่าวว่าความส าคัญของประมวลสาระ ช่วยให้นักเรียนสามารถ

้ศึกษาหาความรู้ด้วยตนเองอย่างมีประสิทธิภาพ ได้รับความรู้ครบถ้วนตามที่กำหนดไว้ในหลักสูตร ท าหน้าที่ถ่ายทอดความรู้เป็นอย่างดี

*2.1.4 แบบฝึกปฏิบัติ* เป็นสื่อในการกำกับแนวทางการทำภารกิจและงานที่ ้กำหนดไว้ในการเผชิญประสบการณ์ ได้แก่ การบันทึกภารกิจและงานที่กำหนดให้ จึงช่วยกำกับ แนวทางการทำภารกิจและงานทำให้นักเรียนสามารถทำภารกิจและงานที่กำหนดไว้ได้ครบถ้วนใน การเผชิญประสบการณ์ และจากการสอบถามความพึงพอใจของนักเรียน พบว่า นักเรียนมีความ พึงพอใจในระดับมาก (X = 4.20) ว่าแบบฝึกปฏิบัติเป็นสื่อที่ช่วยให้นักเรียนได้ฝึกทักษะตามภารกิจ ี และงานที่กำหนดด้วยตนเองและเห็นความก้าวหน้าของตนเอง

นอกจากนี้ ประสิทธิภาพของชุดการสอนแบบอิงประสบการณ์ ยังสอดคล้องกับ ผลการวิจัยของวราภรณ์ วิมลประเสริฐ (2549) ได้ทำการวิจัยเรื่อง ชุดการเรียนทางอิเล็กทรอนิกส์ แบบอิงประสบการณ์ กลุ่มสาระการเรียนรู้การงานอาชีพและเทคโนโลยี รายวิชาคอมพิวเตอร์ 2 เรื่อง การสร้างบทเรียนคอมพิวเตอร์ช่วยสอนด้วยโปรแกรมออเธอร์แวร์ สำหรับนักเรียนชั้น มัธยมศึกษาปีที่ 5 เขตพื้นที่การศึกษาราชบุรี เขต 2 ผลการวิจัยพบว่า (1) ชุดการเรียนทาง อิเล็กทรอนิกส์แบบอิงประสบการณ์ที่พัฒนาขึ้นทั้ง 3 หน่วยประสบการณ์ มีประสิทธิภาพตาม เกณฑ์ที่กำหนด 80/80 (E<sub>1</sub>/E<sub>2</sub> ดังนี้ 81.47/80.53, 81.80/81.07 และ 82.07/81.73 ตามลำดับ)

## **2.2 ความก้าวหน้าทางการเรียนของนักเรียนที่เรียนด้วยชุดการสอนแบบ อิงประสบการณ์**

คว ามก้าวหน้ าท างก า รเ รียนของนักเ รียนที่เ รียนด้วยชุดกา รสอนแบบ อิงประสบการณ์ เรื่อง การออกแบบผลิตภัณฑ์ด้วยโปรแกรมคอมพิวเตอร์ มีความก้าวหน้าทาง การเรียนเพิ่มขึ้นอย่างมีนัยสำคัญทางสถิติที่ระดับ .05 สอดคล้องกับสมมติฐานที่ตั้งไว้ เนื่องจาก ชุดการสอนแบบอิงประสบการณ์ที่สร้างขึ้น ประกอบด้วย (1) แผนการสอนเผชิญประสบการณ์ ที่ช่วยให้นักเรียนทำงานได้อย่างเข้าใจ (2) มัลติมีเดียประกอบการเผชิญประสบการณ์ช่วยให้นักเรียน เข้าใจการออกแบบวัตถุรูปทรงเกลียวและภาชนะรูปแจกันมากขึ้น (3) ประมวลสาระช่วยให้นักเรียน สามารถเผชิญประสบการณ์และทำแบบทดสอบหลังเผชิญประสบการณ์ได้ มีความรู้ครบถ้วนตาม ่ หลักสูตรที่กำหนด และ (4) แบบฝึกปฏิบัติช่วยให้นักเรียนสามารถทำภารกิจและงานที่กำหนดไว้ได้ ครบถ้วนในการเผชิญประสบการณ์ จากองค์ประกอบของชุดการสอนแบบอิงประสบการณ์ทั้ง 4 ี่ ส่วนที่กล่าวข้างต้นมีประสิทธิภาพจึงทำให้นักเรียนทำภารกิจและงานได้ตามเกณฑ์ที่กำหนดไว้ ทำให้ นักเรียนเกิดการพัฒนาการเรียนขึ้น และจากการสอบถามความพึงพอใจของนักเรียน พบว่า นักเรียนมีความพึงพอใจในระดับมาก (X = 4.41) ว่า ชุดการสอนแบบอิงประสบการณ์ที่สร้างขึ้นมี ประสิทธิภาพ ท าให้นักเรียนมีความก้าวหน้าทางการเรียนด้วยชุดการสอนแบบอิงประสบการณ์เพิ่มขึ้น ี ซึ่งสอดคล้องกับผลการวิจัยของ เจษฎาวดี อินทรสูต (2551) ได้ทำการวิจัยเรื่อง

ิชุดการสอนแบบอิงประสบการณ์ สาระการอาชีพ เรื่อง การทำพวงหรีดจากผ้า สำหรับนักเรียนชั้น มัธยมศึกษาปีที่ 5 โรงเรียนโพธินิมิตวิทยาคม จังหวัดนนทบุรี ผลการวิจัยพบว่า นักเรียนที่เรียน ้ด้วยชุดการสอนแบบอิงประสบการณ์มีความก้าวหน้าทางการเรียนเพิ่มขึ้นจากเดิมอย่างมีนัยสำคัญ ทางสถิติที่ระดับ .05 เหมือนกัน

## **2.3 ความพึงพอใจของนักเรียนที่มีต่อชุดการสอนแบบอิงประสบการณ์**

จ า กก า ร สอบถ ามค ว ามพึงพอใจ ของนั กเ รียนที่มีต่ อชุดก า ร สอนแบบ อิงประสบการณ์ เรื่อง การออกแบบผลิตภัณฑ์ด้วยโปรแกรมคอมพิวเตอร์ ชั้นมัธยมศึกษาปีที่ 5 พบว่า โดยภาพรวมมีความพึงพอใจอยู่ในระดับมาก ( X = 4.38) ทั้งนี้เพราะการเรียนด้วยชุด การสอนแบบอิงประสบการณ์เน้นรูปแบบการเรียนด้วยตนเอง ท าให้มีความรู้ในเรื่องการออกแบบ ผลิตภัณฑ์ด้วยโปรแกรมคอมพิวเตอร์มากขึ้นประกอบกับวิธีการเรียนด้วยตนเองและการทำกิจกรรม กลุ่มท าให้เกิดการเรียนรู้เพิ่มขึ้น สื่อในชุดการสอนแบบอิงประสบการณ์มีจุดเด่น คือ ประมวลสาระ ท าให้เข้าใจเนื้อหาสาระ สไลด์คอมพิวเตอร์ส าหรับปฐมนิเทศท าให้เข้าใจขั้นตอนการเผชิญ ่ ประสบการณ์ และมัลติมีเดียสำหรับเผชิญประสบการณ์ทำให้เข้าใจการออกแบบและขั้นตอนการ ด าเนินการออกแบบผลิตภัณฑ์ด้วยโปรแกรมคอมพิวเตอร์ได้เป็นอย่างดี การเรียนด้วยชุดการสอน แบบอิงประสบการณ์ทำให้ได้รับประสบการณ์ตรงจากการเรียนการสอน และทำให้เกิดกระบวนการ เรียนรู้ที่หลากหลายทำให้นักเรียนมีความก้าวหน้าทางการเรียน จึงทำให้นักเรียนมีความพึงพอใจใน ชุดการสอนแบบอิงประสบการณ์อยู่ในระดับมาก

ี่ซึ่งสอดคล้องกับผลการวิจัยของ เจษฎาวดี อินทรสูต (2551) ได้ทำการวิจัยเรื่อง ชุดการสอนแบบอิงประสบการณ์ สาระการอาชีพ เรื่อง การทำพวงหรีดจากผ้า สำหรับนักเรียนชั้น มัธยมศึกษาปีที่ 5 โรงเรียนโพธินิมิตวิทยาคม จังหวัดนนทบุรี ผลการวิจัยพบว่า นักเรียนมีความ คิดเห็นต่อชุดการสอนแบบอิงประสบการณ์อยู่ในระดับ "เห็นด้วยมาก"

## **3. ข้อเสนอแนะ**

จากผลการวิจัยชุดการสอนแบบอิงประสบการณ์ วิชา การออกแบบและเทคโนโลยี เรื่อง การออกแบบผลิตภัณฑ์ด้วยโปรแกรมคอมพิวเตอร์ สำหรับนักเรียนชั้นมัธยมศึกษาปีที่ 5 สังกัดส านักงานเขตพื้นที่การศึกษามัธยมศึกษา เขต 10 มีข้อเสนอแนะ 2 ประการ คือ (1) ข้อเสนอแนะการนำผลการวิจัยไปใช้ และ (2) ข้อเสนอแนะในการวิจัยครั้งต่อไป

#### **3.1 ข้อเสนอแนะการน าผลการวิจัยไปใช้**

*3.1.1 การน าชุดการสอนแบบอิงประสบการณ์ไปใช้* วิชา การออกแบบและ เทคโนโลยี เรื่อง การออกแบบผลิตภัณฑ์ด้วยโปรแกรมคอมพิวเตอร์ สำหรับนักเรียนชั้นมัธยมศึกษา ี่ ปีที่ 5 โรงเรียนสังกัดสำนักงานเขตพื้นที่การศึกษามัธยมศึกษา เขต 10 มีประสิทธิภาพตามเกณฑ์ 80/80 และนักเรียนที่เรียนด้วยชุดการสอนแบบอิงประสบการณ์ มีความก้าวหน้าเพิ่มขึ้น ดังนั้น โรงเรียนสังกัดสำนักงานเขตพื้นที่การศึกษามัธยมศึกษา เขต 10 สามารถนำชุดการสอนแบบอิง ประสบการณ์นี้ไปใช้ได้

*3.1.2 การเตรียมห้องปฏิบัติการคอมพิวเตอร์* นักเรียนที่ใช้ในการทดลอง ภาคสนาม มีจำนวน 35 คน ควรมีเครื่องคอมพิวเตอร์สำรอง เพื่อให้เพียงพอกับจำนวนนักเรียนและ ส ารองเครื่องไว้ในกรณีเครื่องมีปัญหาขัดข้อง ห้องคอมพิวเตอร์ควรมีขนาดกว้างเพื่อให้นักเรียนเผชิญ ประสบการณ์เพื่อความสะดวกในการเรียน

*3.1.3 การกำหนดเวลาในการใช้ชุดการสอนแบบอิงประสบการณ์* ควรกำหนด ระยะเวลาในการใช้ชุดการสอนแบบอิงประสบการณ์ประมาณ 4 ชั่วโมง ซึ่งแบ่งเป็น 2 ประสบการณ์ หลัก ๆ ละ 2 ชั่วโมง เพราะนักเรียนต้องปฏิบัติภารกิจและงาน คือ ทำแบบทดสอบก่อนเผชิญ ประสบการณ์ ศึกษาประมวลสาระ ศึกษามัลติมีเดียเผชิญประสบการณ์ และทำแบบทดสอบหลัง เผชิญประสบการณ์ เนื่องจากภารกิจและงานที่กำหนดไว้มีความต่อเนื่องกัน และควรให้นักเรียนพักใน ห้องเรียน ประมาณ 10 – 15 นาที

*3.1.4 การใช้แบบฝึกปฏิบัติ*ให้แจกแบบฝึกปฏิบัติให้นักเรียนคนละ 1 เล่ม เพื่อ ่ ใช้ในการทำภารกิจและงานที่กำหนดไว้ในการเผชิญประสบการณ์ และแบบฝึกปฏิบัติช่วยกำกับแนว ทางการทำภารกิจและงานที่กำหนดไว้ได้ครบถ้วนในการเผชิญประสบการณ์

*3.1.5 การจัดกลุ่มการเรียน* ให้แบ่งกลุ่มนักเรียนออกเป็นกลุ่มละ 2 คนโดยให้ นักเรียนแบ่งกลุ่มเองตามความสมัครใจ เพื่อให้นักเรียนช่วยการปฏิบัติภารกิจและงานได้อย่างมี ความสุข

## **3.2 ข้อเสนอแนะในการวิจัยครั้งต่อไป**

*3.2.1* จากการสอบถามความพึงพอใจของนักเรียนที่เรียนด้วยชุดการสอนแบบ อิงประสบการณ์ พบว่า นักเรียนมีความพึงพอใจในการเรียนด้วยชุดการสอนแบบอิงประสบการณ์ เรื่องการออกแบบผลิตภัณฑ์ด้วยโปรแกรมคอมพิวเตอร์ ช่วยให้นักเรียนเข้าใจการออกแบบและ ขั้นตอนการด าเนินการออกแบบผลิตภัณฑ์ด้วยโปรแกรมคอมพิวเตอร์ อยู่ในระดับมากที่สุด มีค่าเฉลี่ยสูงที่สุด (**X** = 4.71) คือ มัลติมีเดียสำหรับเผชิญประสบการณ์ ดังนั้น จึงควรมีการวิจัย และพัฒนาชุดการสอนแบบอิงประสบการณ์ โดยสื่อมัลติมีเดียสำหรับเผชิญประสบการณ์ ในกลุ่ม สาระการเรียนรู้ที่มีทักษะพิสัย เน้นการฝึกปฏิบัติในหน่วยประสบการณ์อื่น ๆ

*3.2.2* จากการสอบถามความพึงพอใจของนักเรียนที่เรียนด้วยชุดการสอนแบบ ้อิงประสบการณ์ พบว่า นักเรียนมีความพึงพอใจต่อตัวอย่างชิ้นงาน ทำให้ได้แนวทางในการสร้าง ชิ้นงาน อยู่ในระดับมาก มีความเฉลี่ยต่ำสุด (**X** = 4.00) จากข้อคำถามอื่น ๆ ทั้งนี้อาจเป็นเพราะ ตัวอย่างชิ้นงานอยู่ในรูปสื่อสิ่งพิมพ์ ทำให้นักเรียนไม่สะดวกในการเดินไปดูตัวอย่างที่มุมแสดงตัวอย่าง ชิ้นงาน เนื่องจากนักเรียนใช้เวลาส่วนใหญ่ในการปฏิบัติงานในโปรแกรมคอมพิวเตอร์ ดังนั้น ใน การศึกษาครั้งต่อไปควรวิจัยและพัฒนาชุดการสอนแบบอิงประสบการณ์ในหน่วยประสบการณ์อื่น ๆ อีก โดยสร้างตัวอย่างชิ้นงานให้อยู่ในรูปสื่อมัลติมีเดียด้วยโปรแกรมคอมพิวเตอร์ เพื่อให้นักเรียนได้ ศึกษาจากโปรแกรมคอมพิวเตอร์โดยตรง

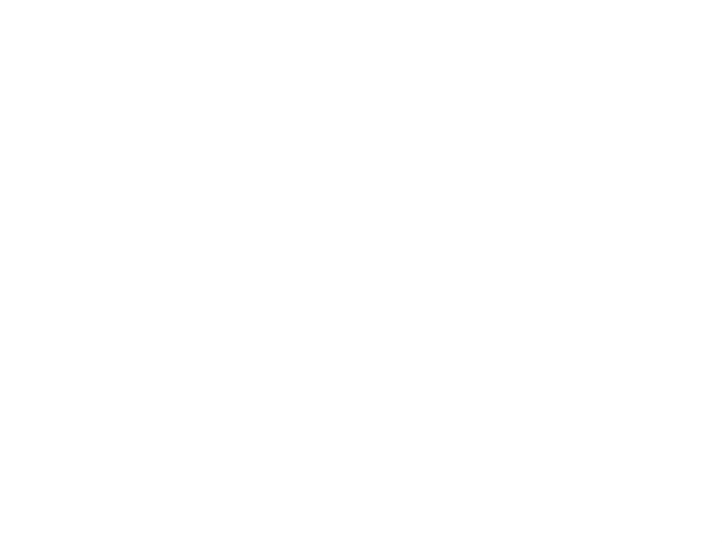

**บรรณานุกรม**

#### **บรรณานุกรม**

- กระทรวงศึกษาธิการ. (2544). *ความรู้เกี่ยวกับสื่อมัลติมีเดียเพื่อการศึกษา*. กรุงเทพมหานคร: ศูนย์ พัฒนาหนังสือ คุรุสภาลาดพร้าว.
- . (2544). *คู่มือการจัดการเรียนรู้กลุ่มสาระการเรียนรู้การงานอาชีพและเทคโนโลยี*. กรุงเทพมหานคร: สถาบันการส่งเสริมการสอนวิทยาศาสตร์และเทคโนโลยี องค์การ รับส่งสินค้าและพัสดุภัณฑ์.
	- . (2546). *แนวทางการประเมินผลด้วยทางเลือกใหม่ ตามหลักสูตรการศึกษาขั้นพื้นฐาน พุท ธศัก ร าช 2544 กลุ่มส า ระก า รเ รียน รู้ก า รง านอ าชีพและเทคโนโลยี*. กรุงเทพมหานคร: ส านักงานทดสอบทางการศึกษา.
		- . (2548). *Course B การเผยแพร่สารสนเทศเพื่อการศึกษา (Information Delivering for Education) โครงการพัฒนาเทคโนโลยีสารสนเทศเพื่อการศึกษา (ITEd) ด้วย ความร่วมมือระหว่างรัฐบาลไทย-ญี่ปุ่น (พ.ศ.2542 – 2545)*. กรุงเทพมหานคร: คุรุสภา ลาดพร้าว.
			- . (2551). *ตัวชี้วัดและสาระการเรียนรู้แกนกลาง กลุ่มสาระการเรียนรู้การงานอาชีพและ เทคโนโลยี ตามหลักสูตรแกนกลางการศึกษาขั้นพื้นฐาน พุทธศักราช 2551*. กรุงเทพมหานคร: ชุมนุมสหกรณ์การเกษตรแห่งประเทศไทย.
- กิดานันท์ มลิทอง. (2543). *เทคโนโลยีการศึกษาและนวัตกรรม*. (พิมพ์ครั้งที่ 2). กรุงเทพมหานคร: อรุณการพิมพ์.

. (2548). *เทคโนโลยีและการสื่อสารเพื่อการศึกษา*. กรุงเทพมหานคร: อรุณการพิมพ์.

- เจษฎาวดี อินทรสูต. (2551). *ชุดการสอนแบบอิงประสบการณ์ สาระการอาชีพ เรื่อง การทำพวง หรีดจากผ้า ส าหรับนักเรียนชั้นมัธยมศึกษาปีที่ 5 โรงเรียนโพธินิมิตวิทยาคม จังหวัด นนทบุรี* (รายงานการศึกษาค้นคว้าอิสระ ปริญญาศึกษาศาสตรมหาบัณฑิต ไม่ได้ ตีพิมพ์). มหาวิทยาลัยสุโขทัยธรรมาธิราช, นนทบุรี.
- ชัยยงค์ พรหมวงศ์. (2538). แนวคิดด้านปรัชญาการศึกษา. ใน *เอกสารการสอนชุดวิชาพฤติกรรม การสอนประถมศึกษา*, (หน่วยที่ 4, น. 181–183). นนทบุรี: มหาวิทยาลัย สุโขทัยธรรมาธิราช.
	- . (2540). การประชุมปฏิบัติการการผลิตชุดการสอนแบบอิงประสบการณ์. ใน *คู่มือ ปฏิบัติการโรงเรียนเกษมพิทยา*, 220.
		- . (2541). ชุดการสอนระดับประถมศึกษา. ใน *เอกสารการสอนชุดวิชาสื่อการสอนระดับ ประถมศึกษา*, (หน่วยที่ 14, น. 494–500). นนทบุรี : มหาวิทยาลัยสุโขทัยธรรมาธิราช.
	- . (2545). มิติที่ 3 ทางการศึกษา. *สานฝันสู่ความเป็นจริง*, (น. 116). กรุงเทพมหานคร : เอส.อาร์. พริ้นติ้ง แมสโปรดักส์.
- ชัยยงค์ พรหมวงศ์, สมเชาว์ เนตรประเสริฐ, และสุดา สินสกุล. (2520). *ระบบสื่อการสอน* กรุงเทพมหานคร: จุฬาลงกรณ์มหาวิทยาลัย.
- ชัยยงค์ พรหมวงศ์, และวาสนา ทวีกุลทรัพย์. (2539). การจัดการเรียนการสอน. ใน *เอกสารการสอน ชุดวิชาเทคโนโลยีการสอน*, (หน่วยที่ 10, น. 53–60). นนทบุรี: มหาวิทยาลัย สุโขทัยธรรมาธิราช.
	- . (2540). ชุดการสอนทางไกล. ใน *เอกสารการสอนชุดวิชาสื่อการศึกษาพัฒนสรร*, (หน่วยที่ 5, น. 148–175). นนทบุรี: มหาวิทยาลัยสุโขทัยธรรมาธิราช.
- . (2544). ชุดการสอนทางไกล. ใน *เอกสารการสอนชุดวิชาสื่อการศึกษาพัฒนสรร*, (หน่วยที่ 5, พิมพ์ครั้งที่ 3, น. 128–197). นนทบุรี: มหาวิทยาลัยสุโขทัยธรรมาธิราช.
- ีทิศนา แขมมณี. (2544). *14 วิธีสอนสำหรับครูมืออาชีพ*. กรุงเทพมหานคร: สำนักพิมพ์จุฬาลงกรณ์ มหาวิทยาลัย.
- นวลจิตต์ เชาวกีรติพงษ์. (2544). การเรียนการสอนอาชีวศึกษา. ใน *เอกสารการสอนชุดวิชาการ จัดก า รเ รียนก า ร สอนอ าชี วศึกษ า*, (หน่ ว ยที่ 4 , น . 208–211) . นนทบุ รี: มหาวิทยาลัยสุโขทัยธรรมาธิราช.
- นารีรัตน์ สกลกิจกผล. (2546). *การพัฒนาชุดการสอนแบบอิงประสบการณ์ วิชาวิทยาศาสตร์ กายภาพชีวภาพ เรื่องสารสังเคราะห์ ส าหรับนักเรียนชั้นมัธยมศึกษาตอนปลาย เขต พื้นที่การศึกษากรุงเทพมหานคร เขต 2* (วิทยานิพนธ์ปริญญาศึกษาศาสตรมหาบัณฑิต ไม่ได้ตีพิมพ์). มหาวิทยาลัยสุโขทัยธรรมาธิราช, นนทบุรี.
- บัญชา แสนทวี. (2547). การวัดและประเมินผลกลุ่มสาระการเรียนรู้การงานอาชีพและเทคโนโลยี. ใน *เอกสารการสอนฉบับเพิ่มเติมชุดวิชาการสอนกลุ่มการงานและอาชีพพื้นฐาน*, นนทบุรี: มหาวิทยาลัยสุโขทัยธรรมาธิราช.
- บุญชม ศรีสะอาด. (2537). *การพัฒนาการสอน*. กรุงเทพมหานคร: สุริยาสาสน์.
- ประศักดิ์ หอมสนิท. (2539). วิธีการเรียนการสอน. ใน *เอกสารการสอนชุดวิชาเทคโนโลยีการสอน*, (หน่วยที่ 6, น. 223–254). นนทบุรี: มหาวิทยาลัยสุโขทัยธรรมาธิราช.
- แมนสรวง แซ่ซิ้ม. (2550). *การพัฒนาชุดการเรียนรู้ด้วยคอมพิวเตอร์ผ่านเครือข่าย สาระการเรียนรู้ เทคโนโลยีสารสนเทศ เรื่อง การสร้างเว็บเพจด้วยโปรแกรมส าเร็จรูป ส าหรับนักเรียน ชั้นมัธยมศึกษาปีที่ 5 โรงเรียนแม่จันวิทยาคม อ าเภอแม่จัน จังหวัดเชียงราย* (วิทยานิพนธ์ปริญญาศึกษาศาสตรมหาบัณฑิต ไม่ได้ตีพิมพ์). มหาวิทยาลัยราชภัฏ เชียงราย, เชียงราย.
- รัตนา แก้วบุญเรือง. (2549). *การพัฒนาชุดการสอนแบบอิงประสบการณ์ วิชา การจัดการธุรกิจ เบื้องต้น เรื่อง พื้นฐานการด าเนินงานทางธุรกิจ ส าหรับนักเรียนระดับประกาศนียบัตร วิชาชีพ อาชีวศึกษาจังหวัดล าปาง* (วิทยานิพนธ์ปริญญาศึกษาศาสตรมหาบัณฑิต ไม่ได้ ตีพิมพ์). มหาวิทยาลัยสุโขทัยธรรมาธิราช, นนทบุรี.
- ฤทธิชัย อ่อนมิ่ง. (2547). *การออกแบบและพัฒนาบทเรียนคอมพิวเตอร์มัลติมีเดีย*. กรุงเทพมหานคร: มหาวิทยาลัยศรีนครินทรวิโรฒ.
- วราภรณ์ วิมลประเสริฐ. (2549). *ชุดการเรียนทางอิเล็กทรอนิกส์แบบอิงประสบการณ์ กลุ่มสาระ การเรียนรู้การงานอาชีพและเทคโนโลยี รายวิชาคอมพิวเตอร์ 2 เรื่อง การสร้าง บทเรียนคอมพิวเตอร์ช่วยสอนด้วยโปรแกรมออเธอร์แวร์ส าหรับนักเรียนชั้นมัธยมศึกษา ปีที่ 5 เขตพื้นที่การศึกษาราชบุรีเขต 2* (วิทยานิพนธ์ปริญญาศึกษาศาสตรมหาบัณฑิต ไม่ได้ตีพิมพ์). มหาวิทยาลัยสุโขทัยธรรมาธิราช, นนทบุรี.
- วัชรี มูลทองสุข. (2555). *ผลการใช้ชุดการสอนแบบอิงประสบการณ์ เรื่อง การใช้โปรแกรมตาราง ท าการ ส าหรับนักเรียนระดับประกาศนียบัตรวิชาชีพ วิทยาลัยการอาชีวศึกษาปทุมธานี* (วิทยานิพนธ์ปริญญาศึกษาศาสตรมหาบัณฑิต ไม่ได้ตีพิมพ์). มหาวิทยาลัยเทคโนโลยีราช มงคลธัญบุรี, ปทุมธานี.
- วัฒนาพร ระงับทุกข์. (2542). *แผนการสอนที่เน้นผู้เรียนเป็นศูนย์กลาง*. (พิมพ์ครั้งที่ 1). กรุงเทพมหานคร: แอล ที เพรส.
- วาสนา ทวีกุลทรัพย์. (2540). ชุดการสอนแบบกลุ่มกิจกรรม ใน *เอกสารการสอนชุดวิชาสื่อการศึกษา พัฒนสรร*, (หน่วยที่ 3, น. 26–60). นนทบุรี: มหาวิทยาลัยสุโขทัยธรรมาธิราช.
- วาสนา ทวีกุลทรัพย์. (2541). ปฏิบัติการผลิตชุดสื่อประสมเพื่อการศึกษา ใน *เอกสารการสอนชุด วิชาประสบการณ์วิชาชีพเทคโนโลยีและสื่อสารการศึกษา*, (หน่วยที่ 7, น. 224–231). นนทบุรี: มหาวิทยาลัยสุโขทัยธรรมาธิราช.
- วาสนา ทวีกุลทรัพย์. (2555). ชุดการสอน ใน *เอกสารประมวลสาระชุดวิชาเทคโนโลยีและสื่อสาร การสอนและการฝึกอบรม*, (หน่วยที่ 13, น. 50-54). นนทบุรี: มหาวิทยาลัย สุโขทัยธรรมาธิราช.
- ศิริภัทร์ เพียศิริ. (2549). *การสร้างบทเรียนคอมพิวเตอร์ช่วยสอน เรื่องหลักการออกแบบผลิตภัณฑ์ ส าหรับนักเรียนระดับประกาศนียบัตรวิชาชีพ ชั้นปีที่ 2 สาขาวิชาออกแบบ คณะ ศิลปกรรม วิทยาลัยอาชีวศึกษาขอนแก่น* (รายงานการศึกษาค้นคว้าอิสระ ปริญญา ศึกษาศาสตรมหาบัณฑิต ไม่ได้ตีพิมพ์). มหาวิทยาลัยขอนแก่น, ขอนแก่น.
- ี สาโรจน์ นิลดำ, และพงศ์ศิษฐ์ ไทยสีหราช. (2539). การออกแบบสื่อโสตทัศน์เพื่อการสอน ใน *เอกสารการสอนชุดวิชาเทคโนโลยีการสอน* , (หน่วยที่ 7, น. 275). นนทบุรี: มหาวิทยาลัยสุโขทัยธรรมาธิราช.
- สุปราณี ศรีใสคำ. (2543). *เอกสารการอบรมเชิงปฏิบัติการ การจัดกิจกรรมการเรียนการสอนที่เน้น นักเรียนเป็นศูนย์กลาง*. (อัดสำเนา).
- ี่สุวิทย์ มูลคำ, และอุทัย มูลคำ. (2547). *19 วิธีจัดการเรียนรู้เพื่อพัฒนาความรู้และทักษะ เรื่อง การจัดการเรียนรู้โดยกระบวนการกลุ่ม***.** (พิมพ์ครั้งที่ 5). กรุงเทพมหานคร: ภาพพิมพ์.
- สุวิมล ว่องวาณิช. (2546). การประเมินการปฏิบัติงาน ใน *รวมบทความการประเมินผลการเรียนรู้ แนวใหม่*, กรุงเทพมหานคร: จุฬาลงกรณ์มหาวิทยาลัย.
- *หลักสูตรสถานศึกษาโรงเรียนเมธีชุณหะวัณวิทยาลัย*. (2553). สมุทรสงคราม: โรงเรียน เมธีชุณหะวัณวิทยาลัย.
- อาภรณ์ ใจเที่ยง. (2540). *หลักการสอน*. (พิมพ์ครั้งที่ 2). กรุงเทพมหานคร: โอ.เอส. พริ้นติ้งเฮ้าส์.
- เอกอุดม ทองเกษม. (2548). *ชุดการสอนแบบอิงประสบการณ์ กลุ่มสาระการเรียนรู้การงานอาชีพ และเทคโนโลยี วิชาช่างซ่อมเครื่องใช้ไฟฟ้าภายในบ้าน เรื่องเครื่องใช้ไฟฟ้าแบบให้ ความร้อน ส าหรับนักเรียนชั้นมัธยมศึกษาปีที่ 4 เขตพื้นที่การศึกษานครปฐม เขต 2* (วิทยานิพนธ์ปริญญ าศึกษาศาสตรมห าบัณฑิต ไม่ได้ตีพิมพ์). มหาวิทยาลัย สุโขทัยธรรมาธิราช, นนทบุรี.
- Best, John W. & Kahn, James V. (1993). *Research in Education*. Boston : Allyn & Bacon.
- Frater, & Paulissen. (1994). *Computer Assisted Instruction*. New York : Longman.
- Glass, Gene V. & Hopkins, Kenneth D. (1984). *Statistical Methods in Education and Psychology*. 2<sup>nd</sup> ed. New Jersey : Prentice-Hall.
- Lafferty, Petter. & Rowe, Jalain. (1995). *The dictionary of Science*. New York : Simon & Schuster.
- Nitko, Anthony J. (1996). Educational Test and Measurement : An Introduction. New York : Harcourt Brace Jovanovich .

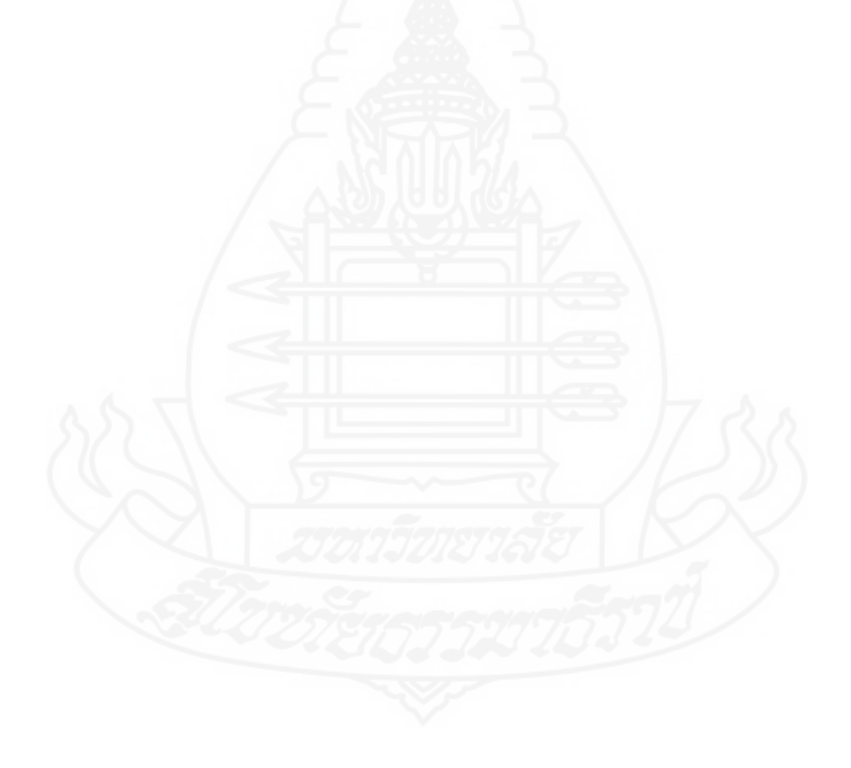

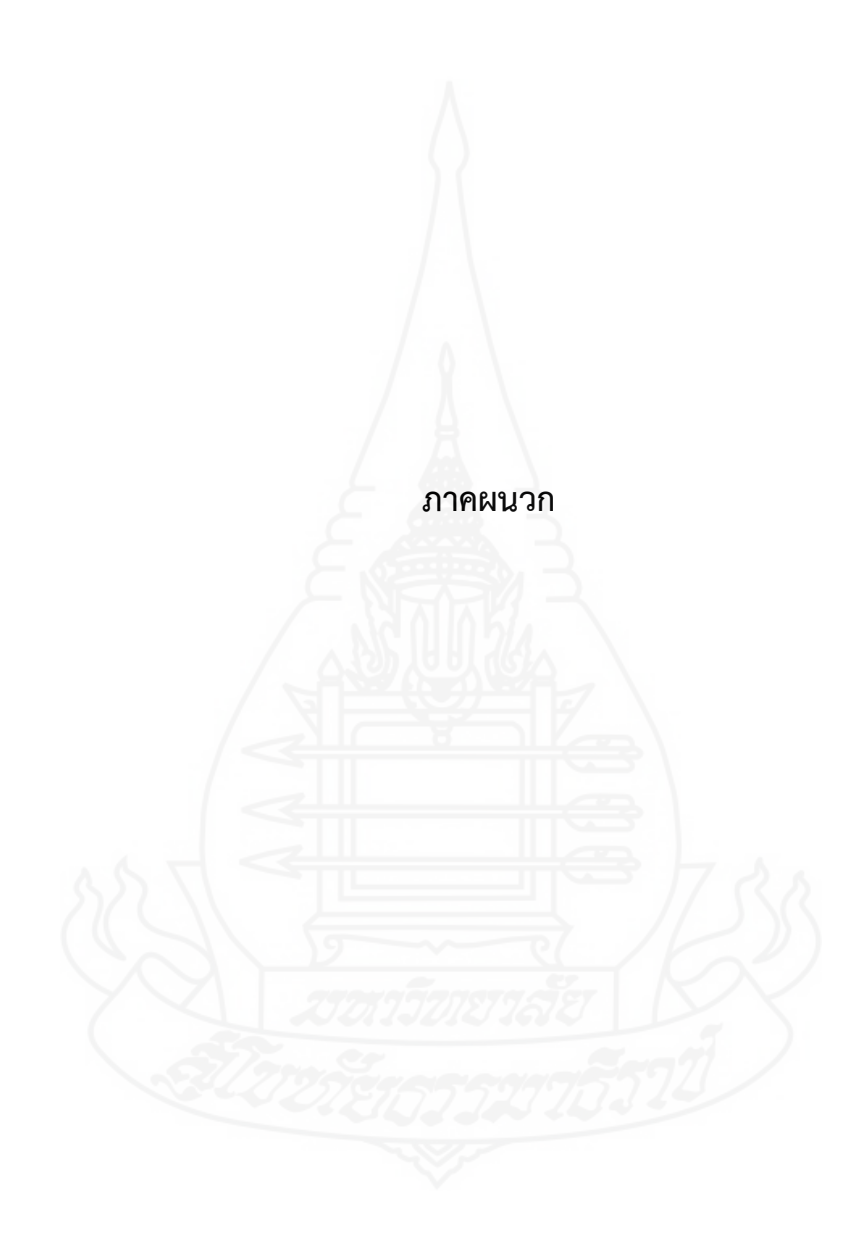

## **ภาคผนวก ก**

รายชื่อผู้ทรงคุณวุฒิตรวจสอบเครื่องมือวิจัย

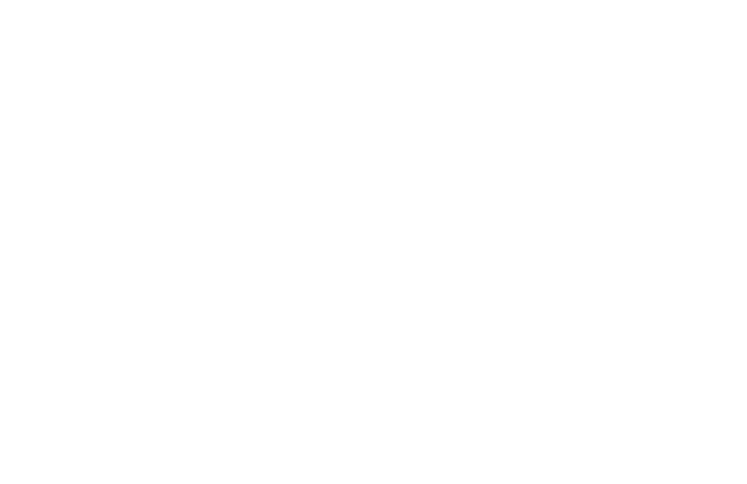

# **รายชื่อผู้ทรงคุณวุฒิตรวจสอบเครื่องมือที่ใช้ในการวิจัย**

- 1. รองศาสตราจารย์นวลเสน่ห์ วงศ์เชิดธรรม ผู้ทรงคุณวุฒิด้านวัดและประเมินผล
- 

รองศาสตราจารย์ ระดับ 9 ข้าราชการบำนาญ

2. อาจารย์ดร. วชิระ พรหมวงศ์ ผู้ทรงคุณวุฒิด้านเทคโนโลยีการศึกษา อาจารย์มหาวิทยาลัยกรุงเทพธนบุรี

3. อาจารย์นภพล ใจดี ผู้ทรงคุณวุฒิด้านเนื้อหา ผู้จัดการ บริษัท ดิแอสไพเรอรสกรุป จำกัด

192

#### **ภาคผนวก ข**

ตารางวิเคราะห์วัตถุประสงค์เชิงพฤติกรรม

- 1. ตารางวิเคราะห์วัตถุประสงค์เชิงพฤติกรรม แบบทดสอบก่อนเผชิญ ประสบการณ์
- 2. ตารางวิเคราะห์วัตถุประสงค์เชิงพฤติกรรม แบบทดสอบหล้งเผชิญ ประสบการณ์

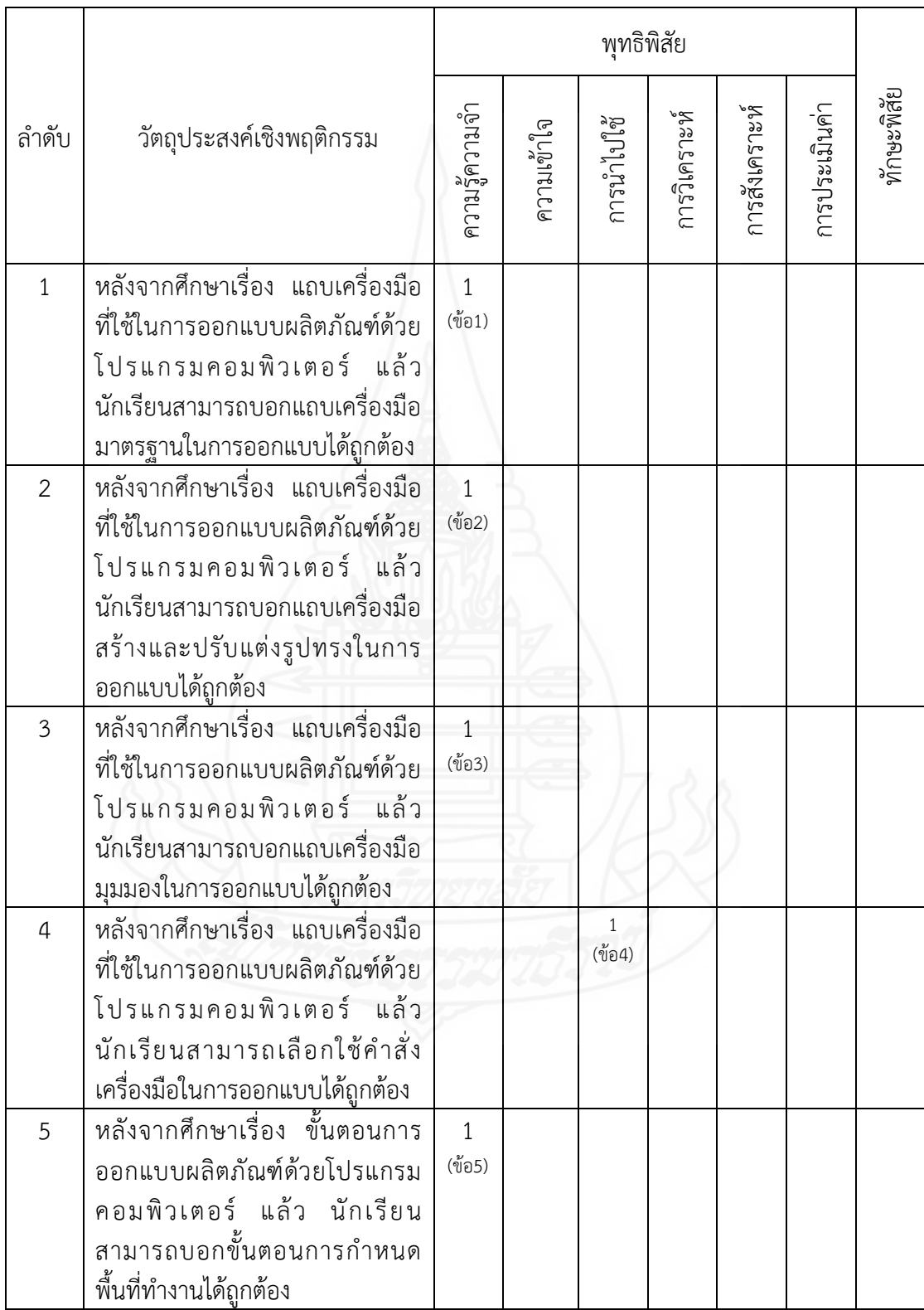

## ตารางภาคผนวกที่ 1 ตารางวิเคราะห์วัตถุประสงค์เชิงพฤติกรรม หน่วยที่ 7 การออกแบบผลิตภัณฑ์ ด้วยโปรแกรมคอมพิวเตอร์

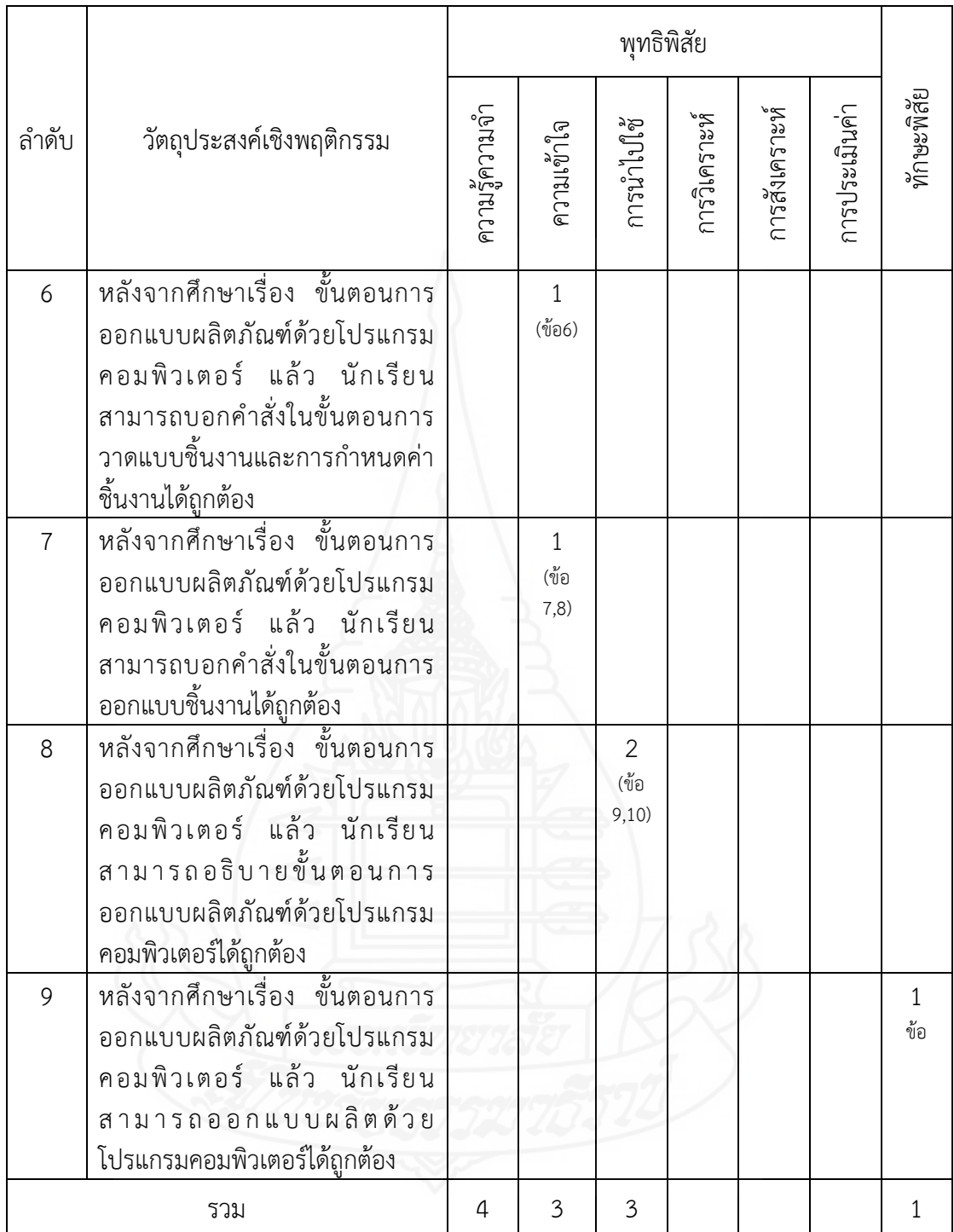

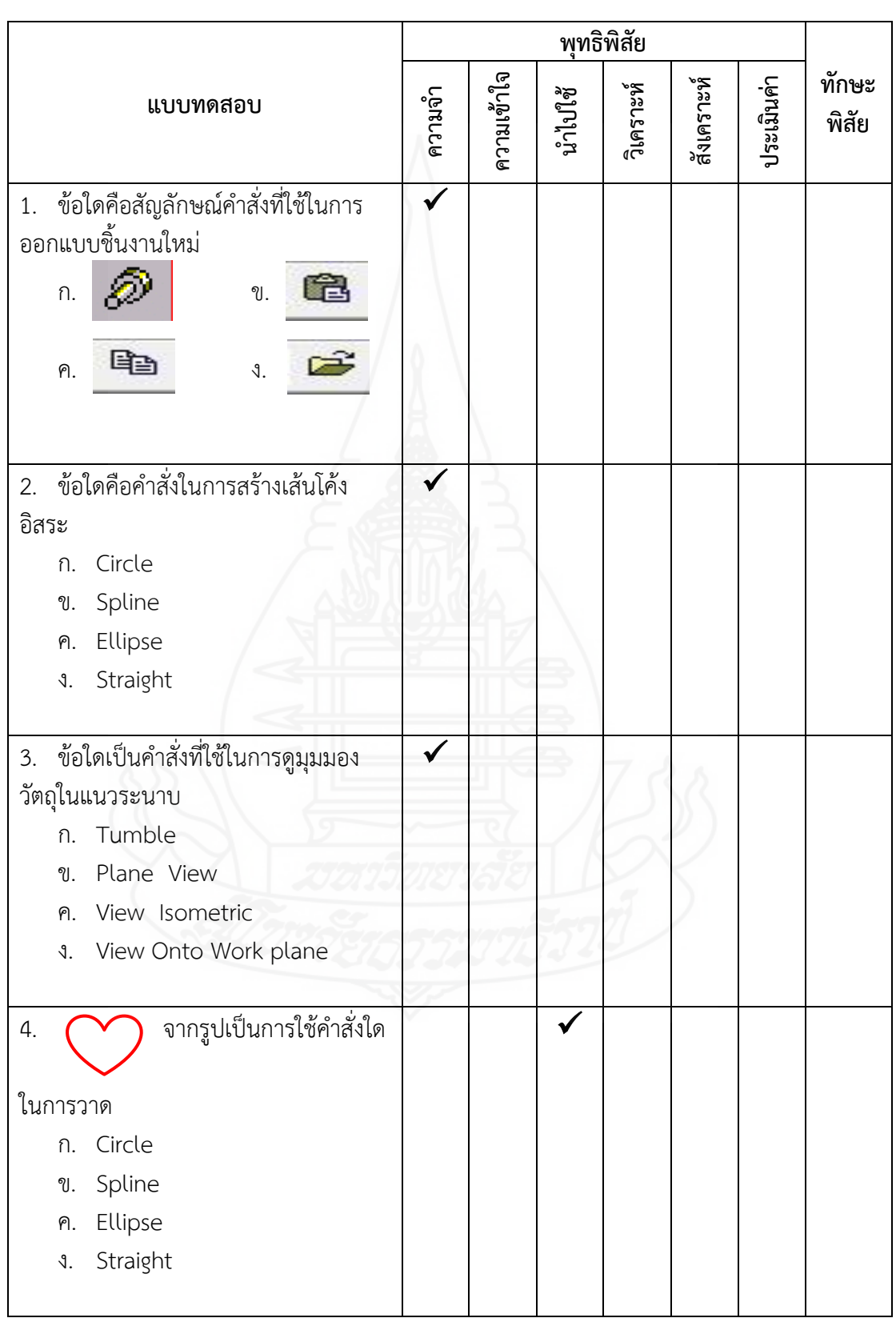

ตารางภาคผนวกที่ 2 แสดงการวิเคราะห์วัตถุประสงค์เชิงพฤติกรรม แบบทดสอบก่อนเผชิญ ประสบการณ์ หน่วยที่ 7 การออกแบบผลิตภัณฑ์ด้วยโปรแกรมคอมพิวเตอร์

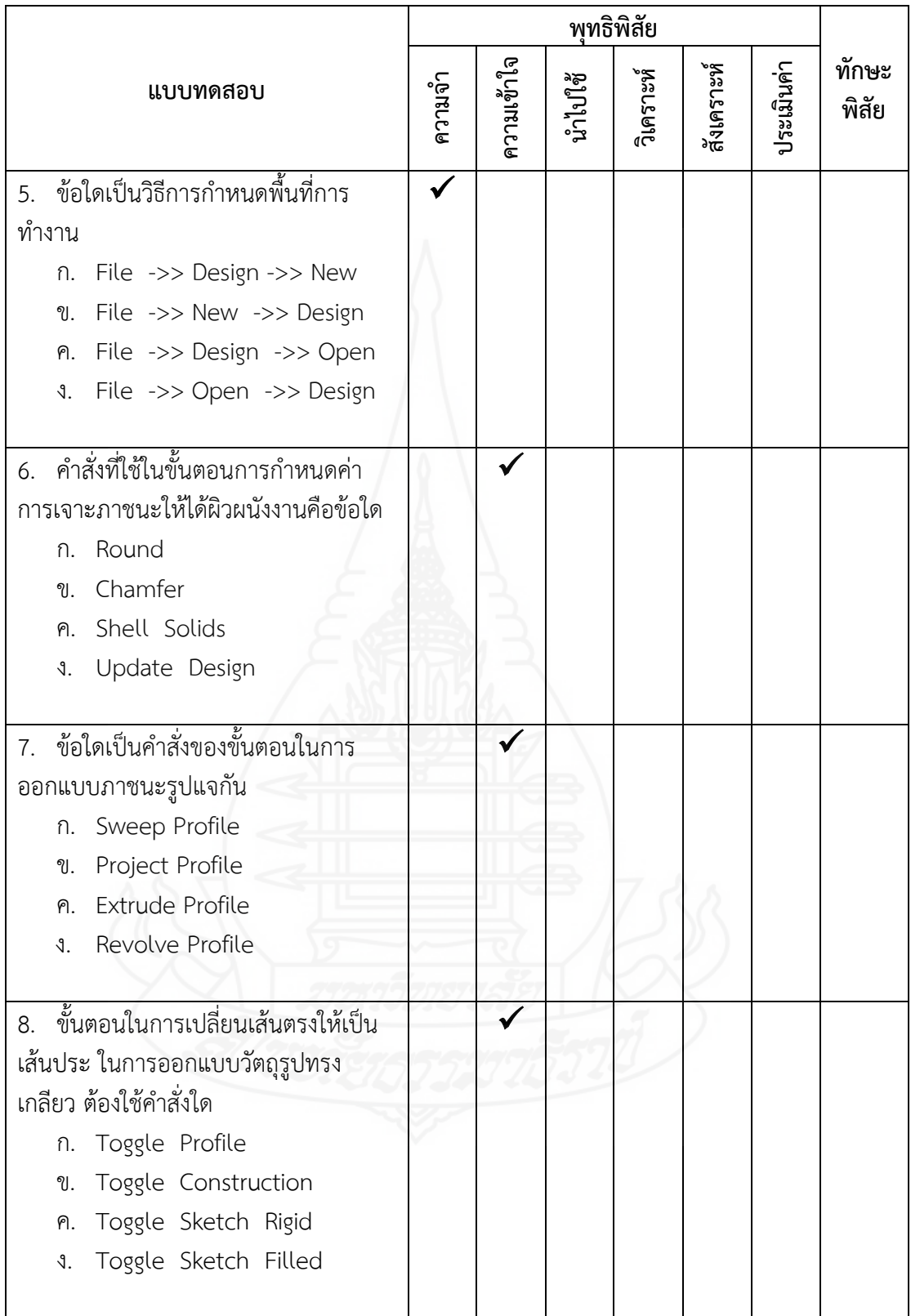

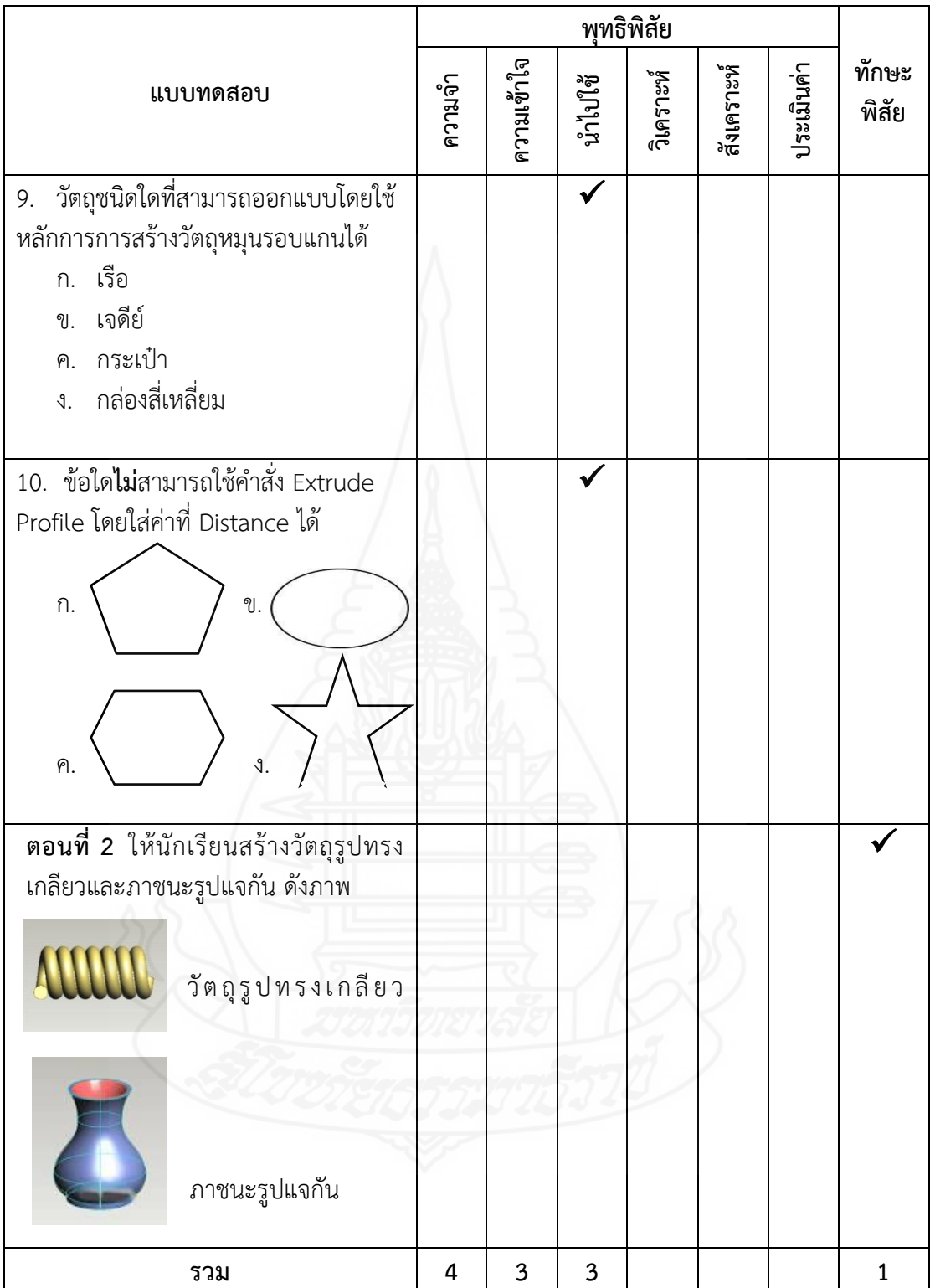

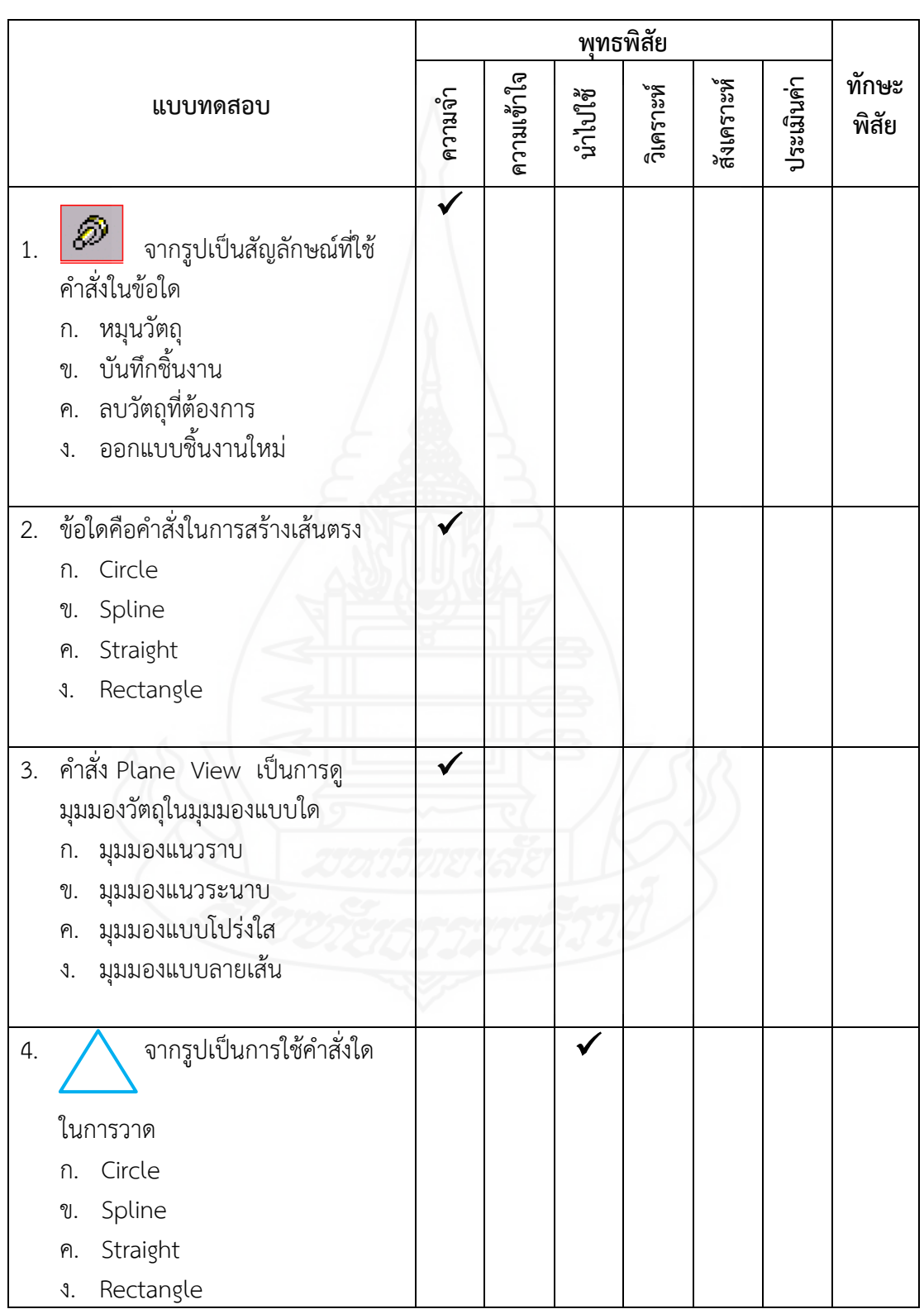

ตารางภาคผนวกที่ 3 แสดงการวิเคราะห์วัตถุประสงค์เชิงพฤติกรรม แบบทดสอบหลังเผชิญ ประสบการณ์ หน่วยที่ 7 การออกแบบผลิตภัณฑ์ด้วยโปรแกรมคอมพิวเตอร์

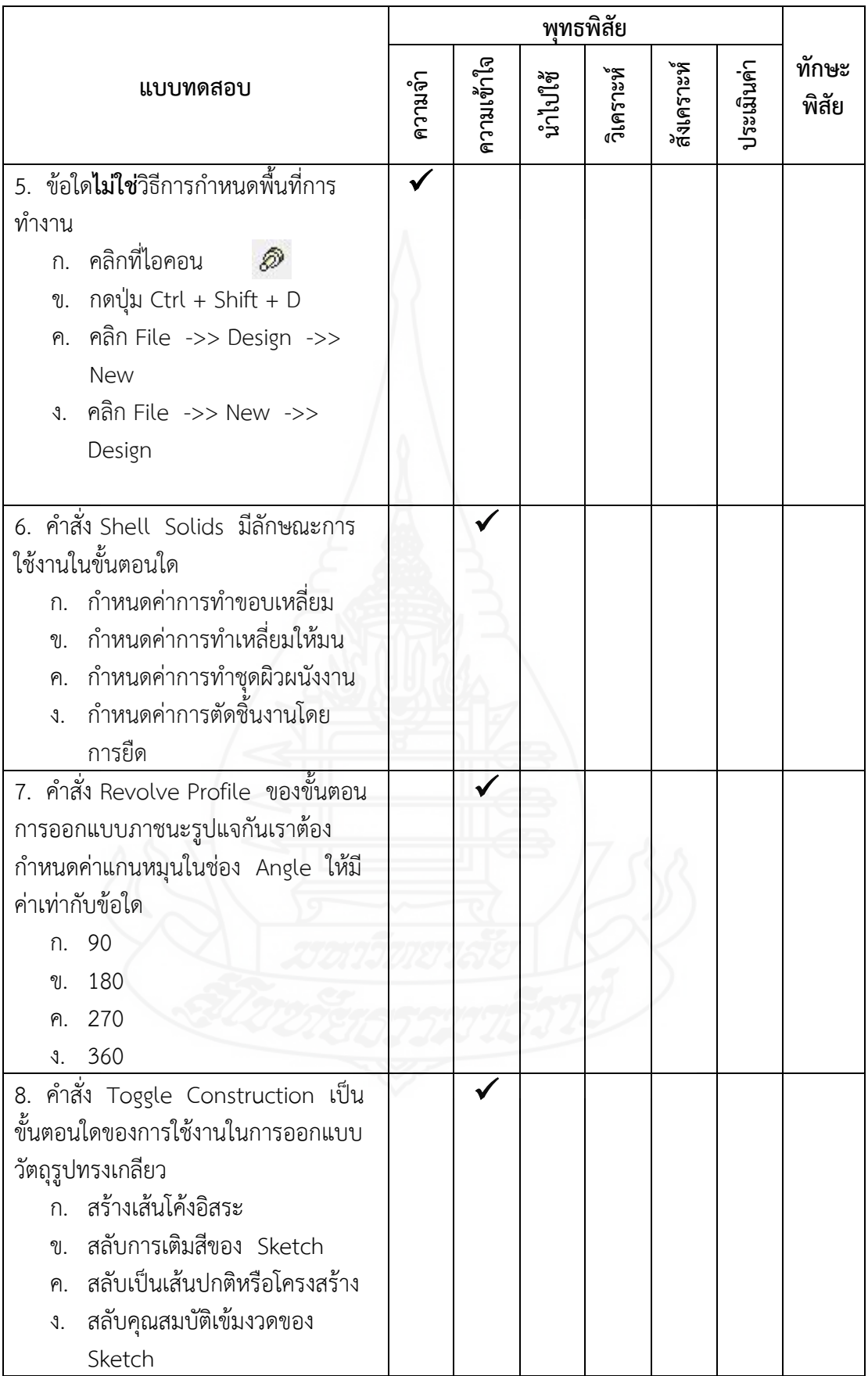

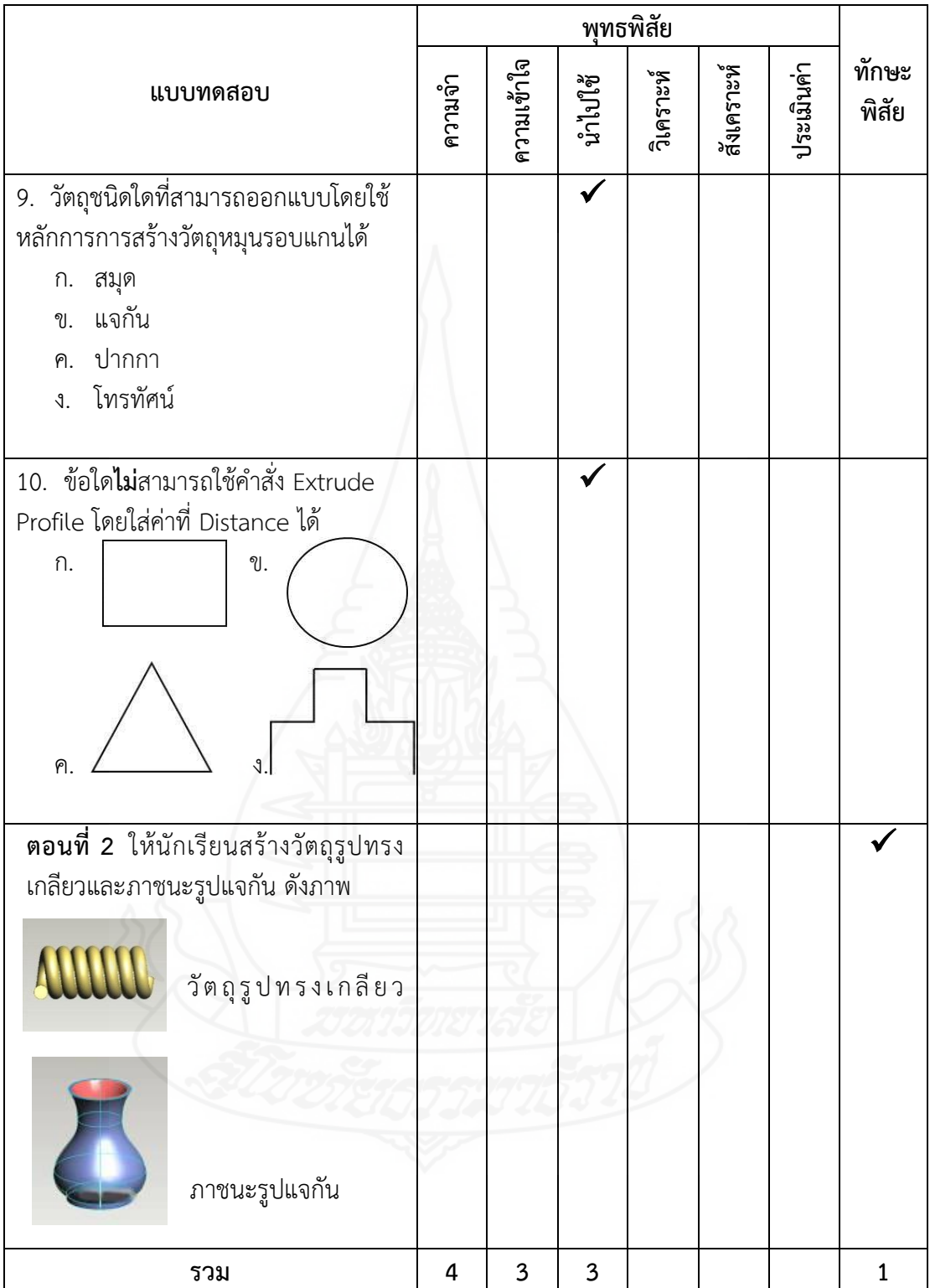

#### **ภาคผนวก ค**

- 1. แบบประเมินคุณภาพของชุดการสอนแบบอิงประสบการณ์แบบมาตรประมาณค่า
	- 1.1. แบบประเมินคุณภาพด้านเนื้อหา
	- 1.2. แบบประเมินคุณภาพของชุดการสอนแบบอิงประสบการณ์
	- 1.3. แบบประเมินคุณภาพของแบบทดสอบ
	- 1.4. แบบประเมินคุณภาพของแบบสอบถามความพึงพอใจ
- 2. แบบประเมินคุณภาพของชุดการสอนแบบอิงประสบการณ์โดยการหาค่าความสอดคล้อง  $(IOC)$ 
	- 2.1 แบบประเมินคุณภาพของแบบทดสอบก่อนและหลังเผชิญประสบการณ์โดย การหาค่าความสอดคล้อง (IOC)
	- 2.2 แบบประเมินคุณภาพของแบบสอบถามความพึงพอใจโดยการหาค่าความ สอดคล้อง (IOC)

# **ผู้ทรงคุณวุฒิด้านเนื้อหา**

## **แบบประเมินคุณภาพด้านเนื้อหาของชุดการสอนแบบอิงประสบการณ์**

หน่วยประสบการณ์ที่ 7 การออกแบบผลิตภัณฑ์ด้วยโปรแกรมคอมพิวเตอร์ วิชา การออกแบบและเทคโนโลยี ชั้นมัธยมศึกษาปีที่ 5

## **คำชี้แจง** โปรดประเมินคุณภาพของเนื้อหาสาระในประมวลสาระ โดยทำเครื่องหมาย  $\checkmark$ ในระดับที่เห็นสมควร

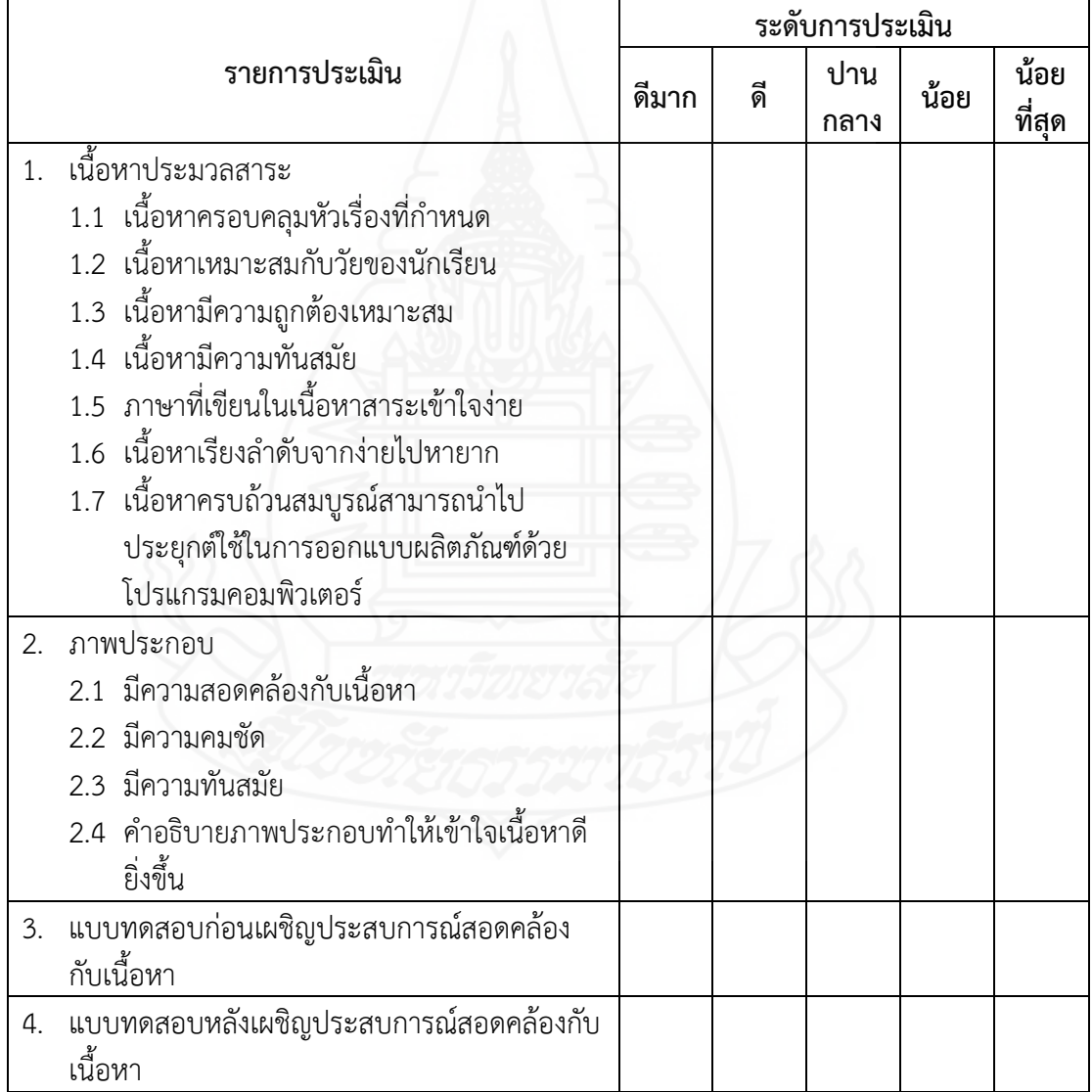

โดยภาพรวมคุณภาพของเนื้อหาสาระในประมวลสาระ อยู่ในระดับ  $\Box$  ดีมาก  $\Box$  ดิ  $\Box$  ปานกลาง  $\Box$  น้อย  $\Box$  น้อยที่สุด ข้อเสนอแนะ ิลงชื่อ  $\big)$ ผู้ทรงคุณวุฒิด้านเนื้อหา วันที่ เดือน พ.ศ.

204

# **ผู้ทรงคุณวุฒิด้านเทคโนโลยีการศึกษา**

## **แบบประเมินคุณภาพของชุดการสอนแบบอิงประสบการณ์**

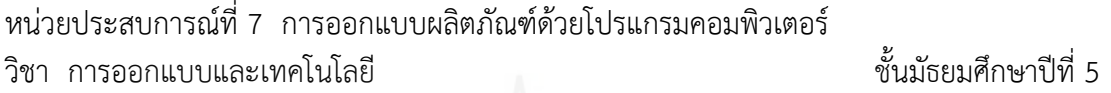

**คำชี้แจง** โปรดประเมินคุณภาพของเครื่องมือที่ใช้ในการวิจัย โดยทำเครื่องหมาย ✔ ในระดับ ที่เห็นสมควร

## **ตอนที่ 1 คุณภาพของชุดการสอนแบบอิงประสบการณ์**

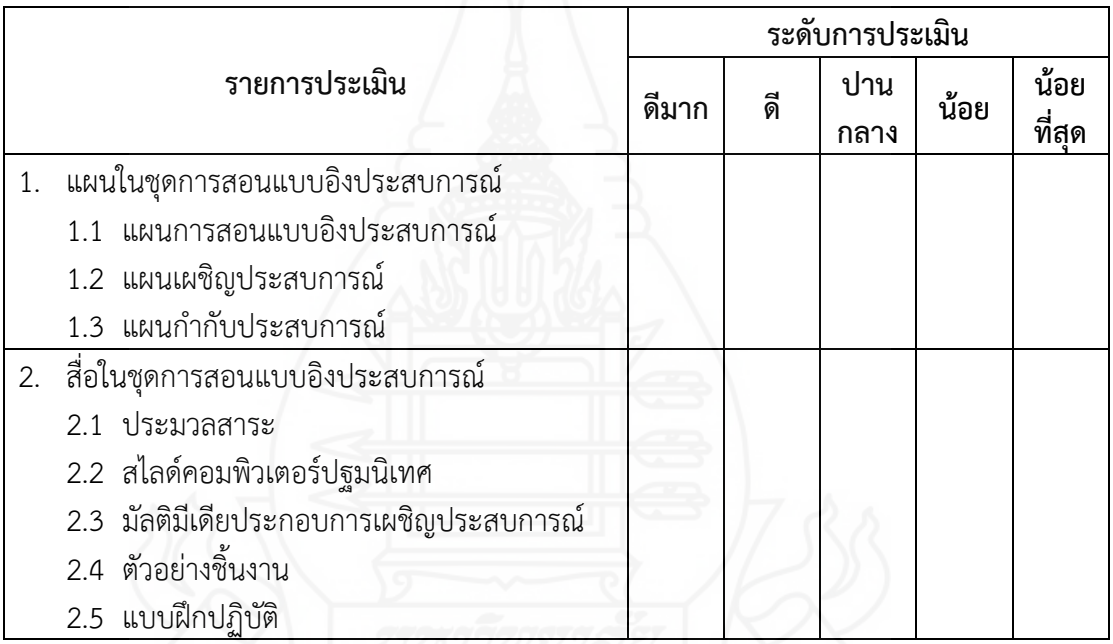

## **ตอนที่2 ประมวลสาระประกอบการเผชิญประสบการณ์**

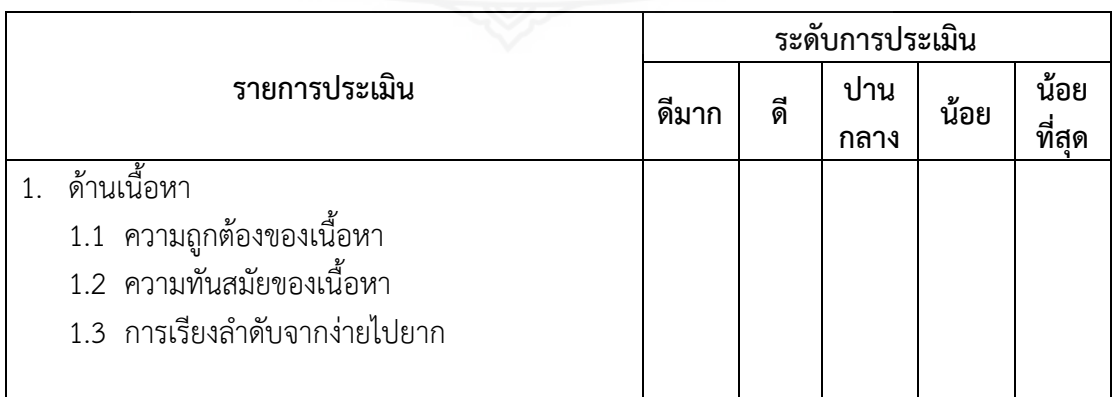

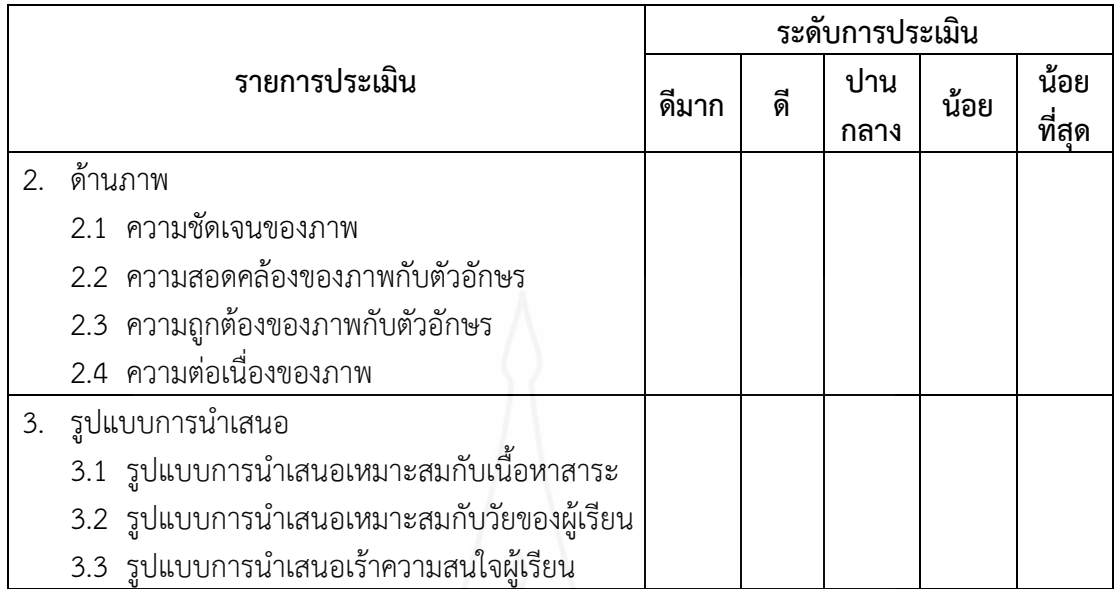

# **ตอนที่3 มัลติมีเดียประกอบการเผชิญประสบการณ์**

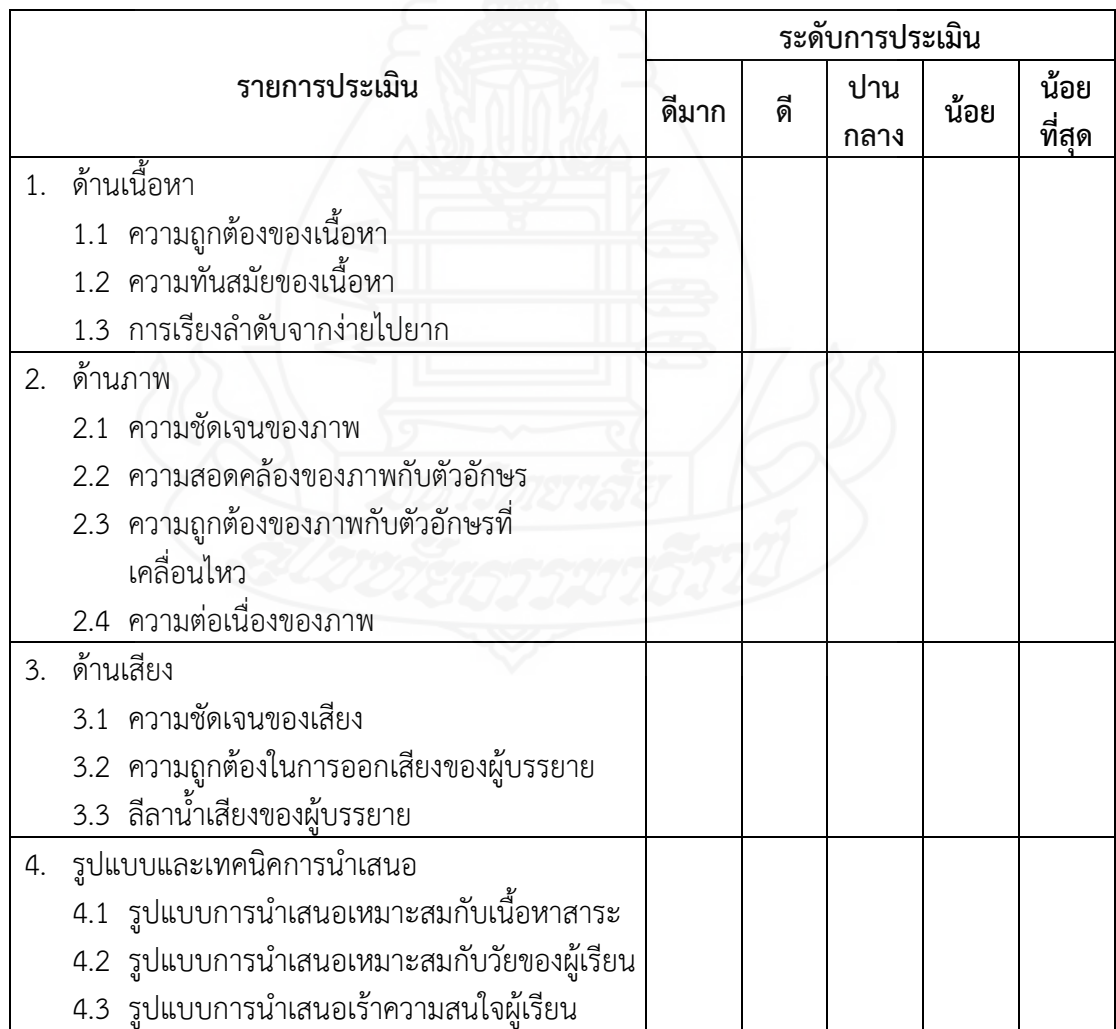

# **ตอนที่4 ตัวอย่างชิ้นงานประกอบการเผชิญประสบการณ์**

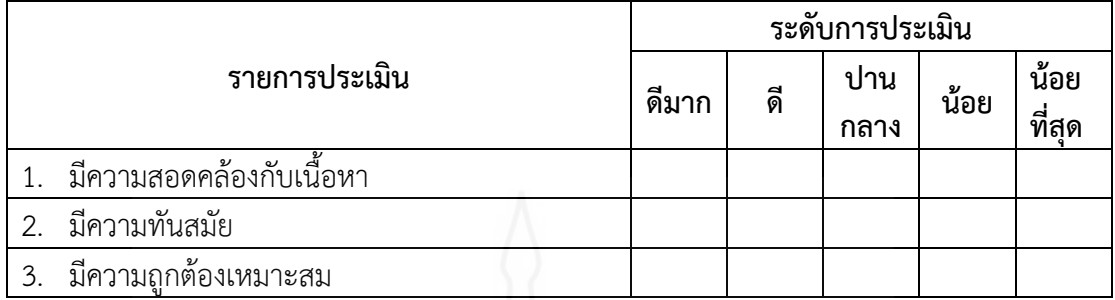

## **ตอนที่5 แบบฝึกปฏิบัติประกอบการเผชิญประสบการณ์**

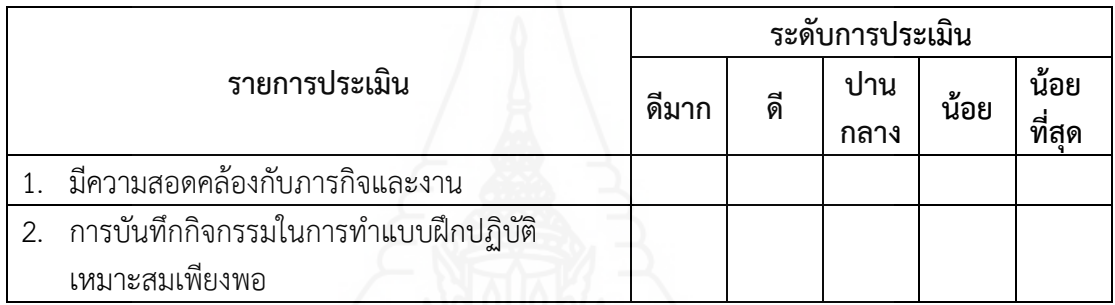

# โดยภาพรวมคุณภาพ การประเมินคุณภาพของคุณภาพเครื่องมือที่ใช้ในการวิจัย อยู่ในระดับ

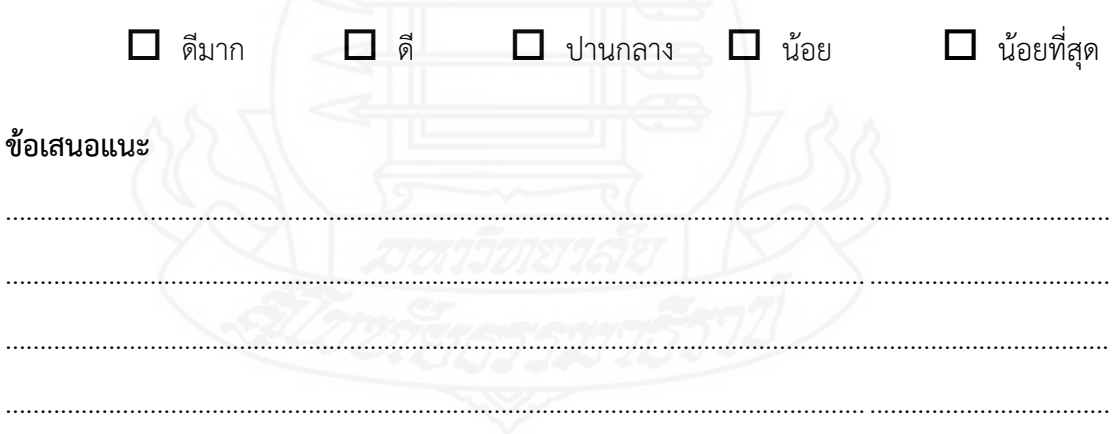

ลงชื่อ

 $($  ผู้ทรงคุณวุฒิด้านเทคโนโลยีการศึกษา วันที่ เดือน พ.ศ.
# **ผู้ทรงคุณวุฒิด้านวัดและประเมิน**

# **แบบประเมินคุณภาพของแบบทดสอบ ชุดการสอนแบบอิงประสบการณ์**

หน่วยประสบการณ์ที่ 7 การออกแบบผลิตภัณฑ์ด้วยโปรแกรมคอมพิวเตอร์ วิชา การออกแบบและเทคโนโลยี ชั้นมัธยมศึกษาปีที่ 5

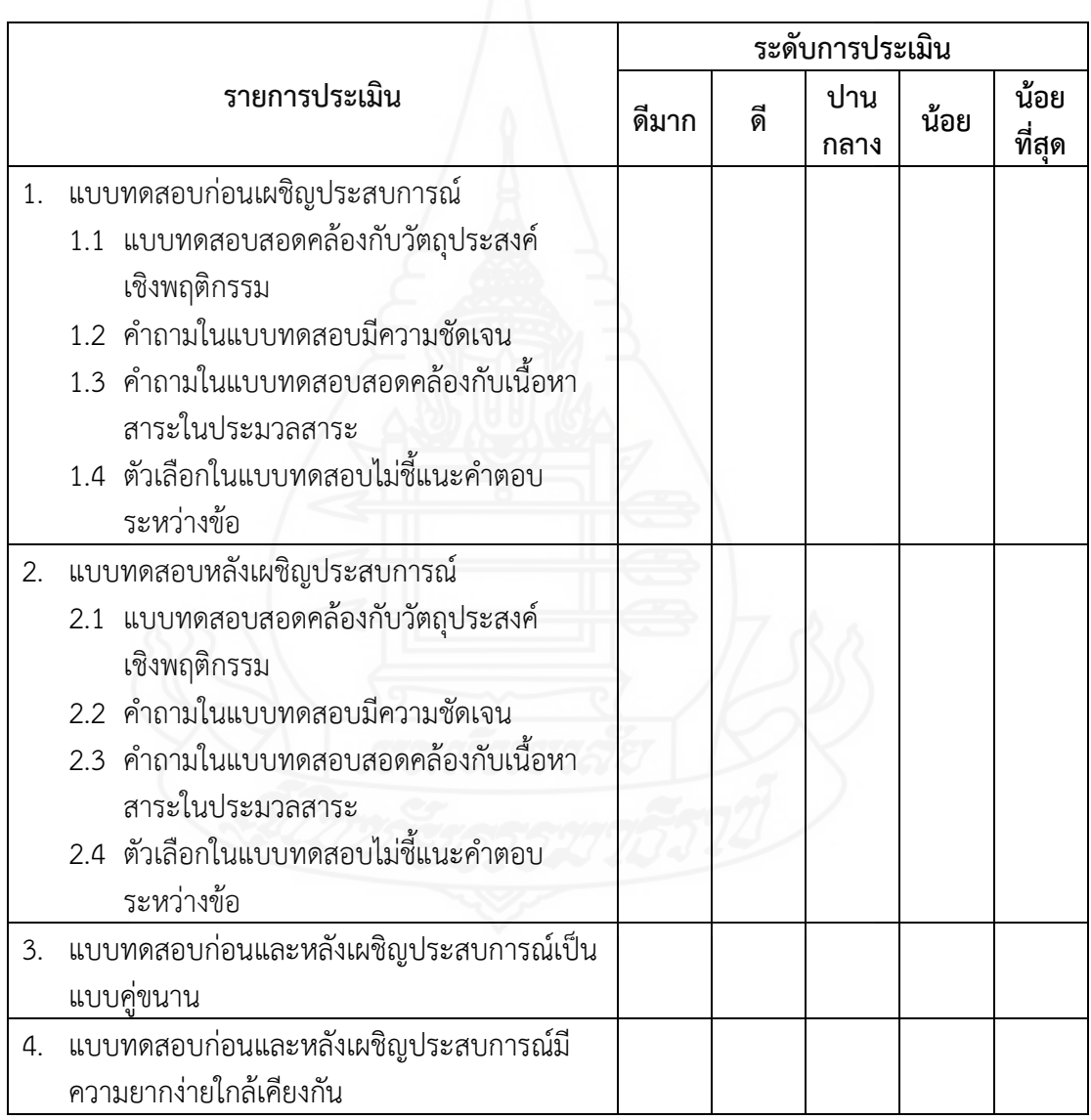

**คำชี้แจง** โปรดประเมินคุณภาพของแบบทดสอบ โดยทำเครื่องหมาย ✔ ในระดับที่เห็นสมควร

โดยภาพรวมคุณภาพของแบบทดสอบในหน่วยประสบการณ์ อยู่ในระดับ  $\Box$  ดีมาก  $\Box$  ดิ  $\Box$  ปานกลาง  $\Box$  น้อย  $\Box$  น้อยที่สุด ข้อเสนอแนะ ิลงชื่อ  $\big)$  $\overline{(\ }$ ผู้ทรงคุณวุฒิด้านวัดและประเมิน วันที่ เดือน พ.ศ.

209

# **ผู้ทรงคุณวุฒิด้านวัดและประเมิน**

# **แบบประเมินคุณภาพของแบบสอบถามความพึงพอใจ ชุดการสอนแบบอิงประสบการณ์**

หน่วยประสบการณ์ที่ 7 การออกแบบผลิตภัณฑ์ด้วยโปรแกรมคอมพิวเตอร์ วิชา การออกแบบและเทคโนโลยี ชั้นมัธยมศึกษาปีที่ 5

**คำชี้แจง** โปรดประเมินคุณภาพของแบบสอบถามความพึงพอใจ โดยทำเครื่องหมาย **✔** ในระดับที่เห็นสมควร

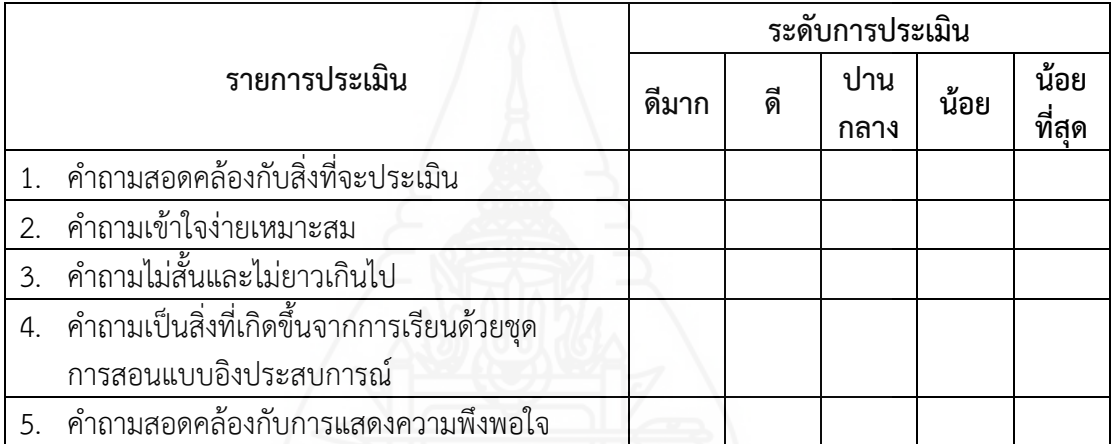

โดยภาพรวมคุณภาพของแบบสอบถามความพึงพอใจ อยู่ในระดับ

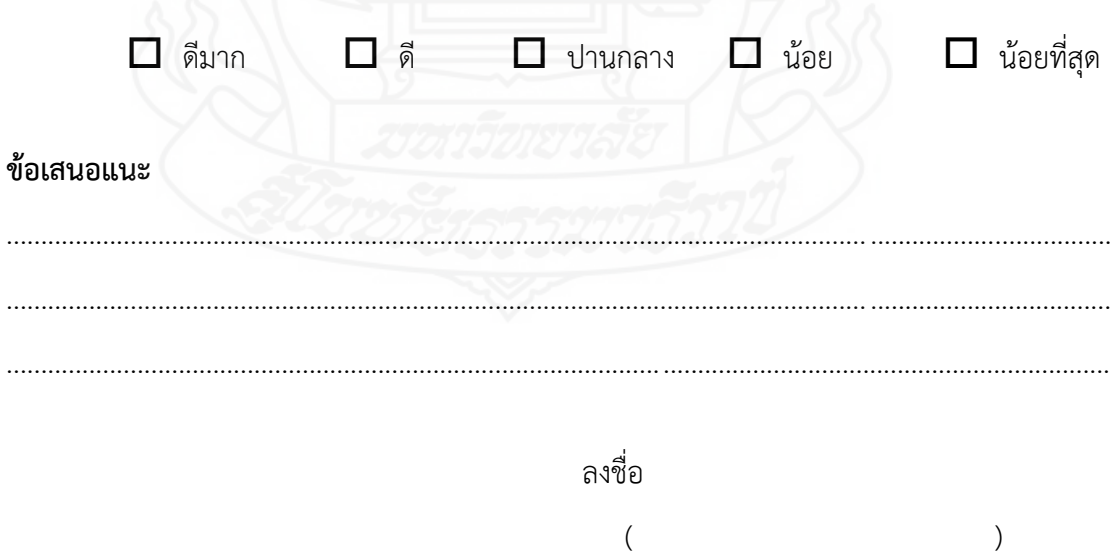

ผู้ทรงคุณวุฒิด้านวัดและประเมิน

วันที่ เดือน พ.ศ.

# **แบบประเมินคุณภาพของแบบทดสอบก่อนเผชิญประสบการณ์ ชุดการสอนแบบอิงประสบการณ์**

หน่วยประสบการณ์ที่ 7 การออกแบบผลิตภัณฑ์ด้วยโปรแกรมคอมพิวเตอร์ วิชาการออกแบบและเทคโนโลยี ชั้นมัธยมศึกษาปีที่ 5

#### **\*\*\*\*\*\*\*\*\*\*\*\*\*\*\*\*\*\*\*\*\*\*\*\*\*\*\*\*\*\*\*\***

**คำชี้แจง** โปรดแสดงความคิดเห็นของท่านที่มีต่อแบบทดสอบก่อนเผชิญประสบการณ์ โดยทำ เครื่องหมาย ลงในช่องความคิดเห็นของท่านพร้อมเขียนข้อเสนอแนะที่เป็น ประโยชน์ในการน าไปพิจารณาปรับปรุงต่อไป

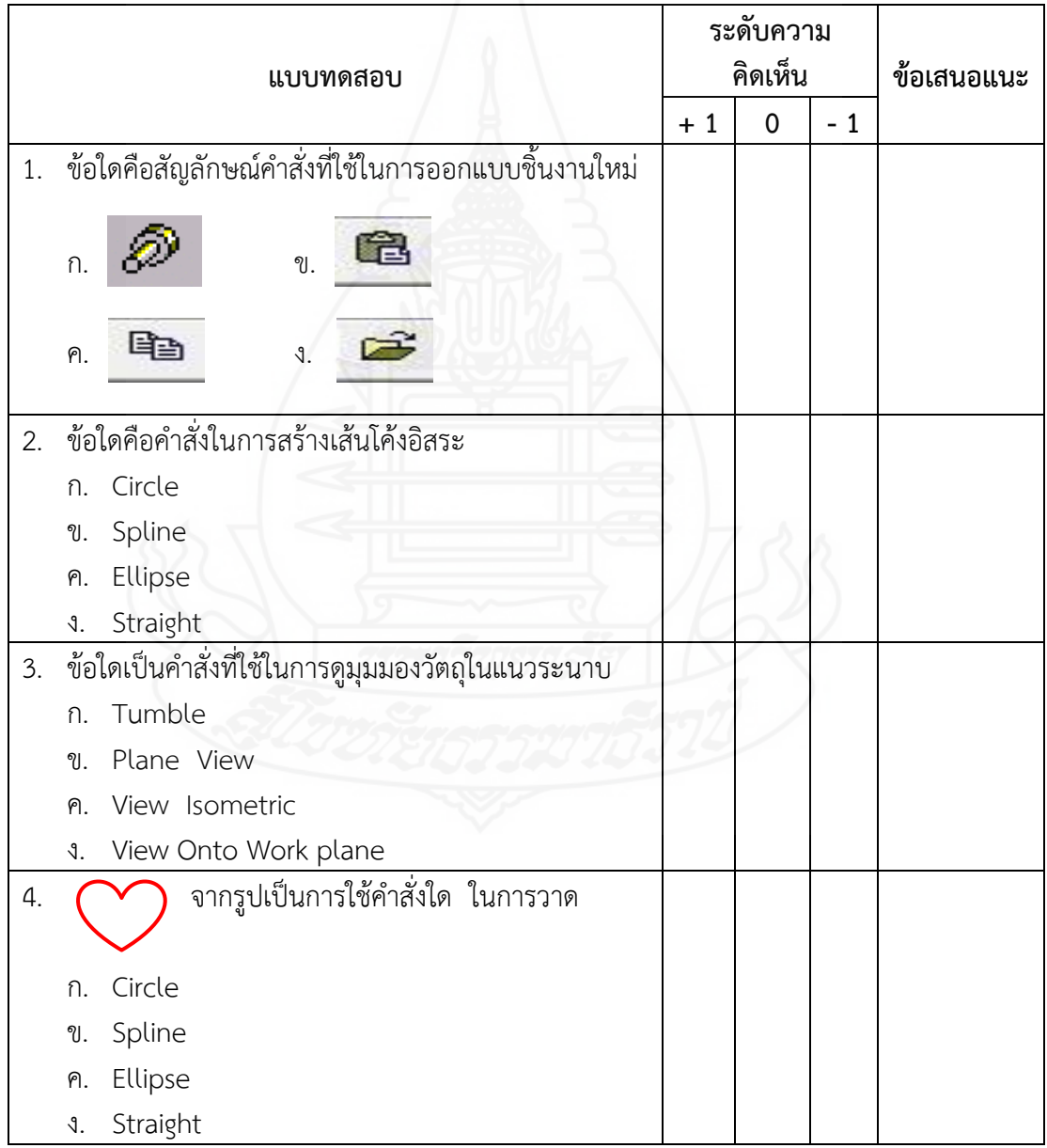

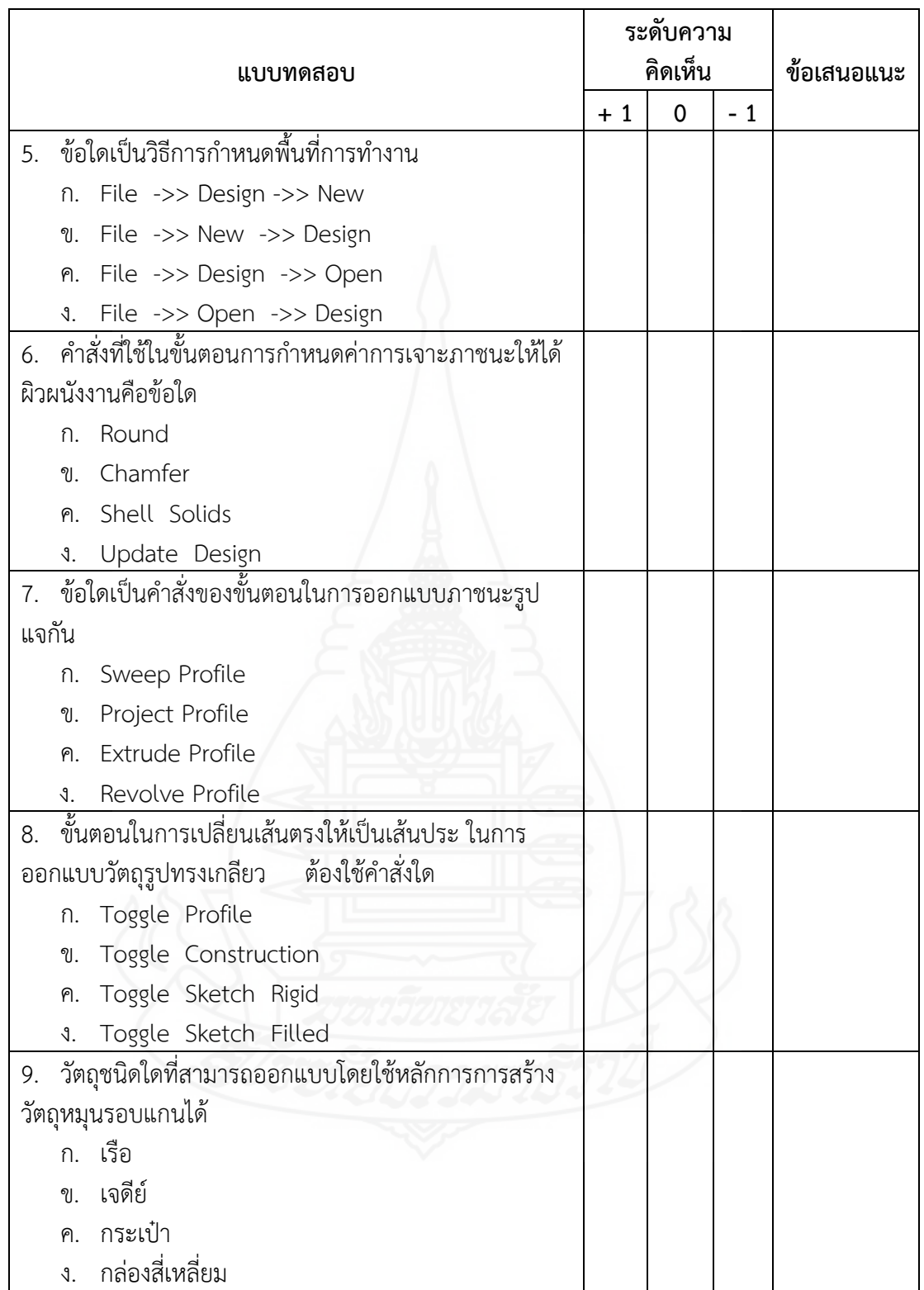

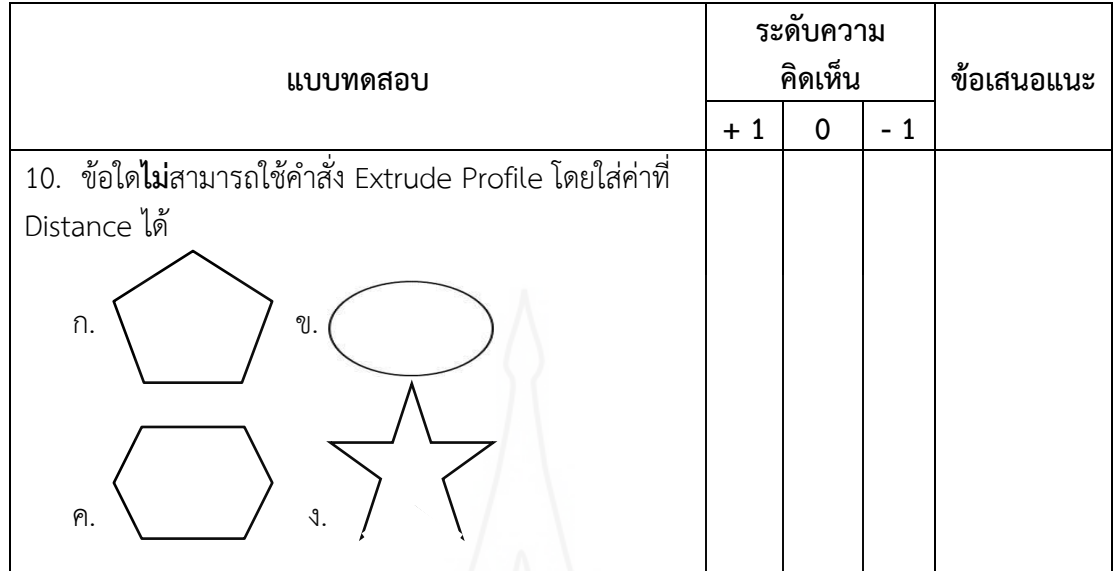

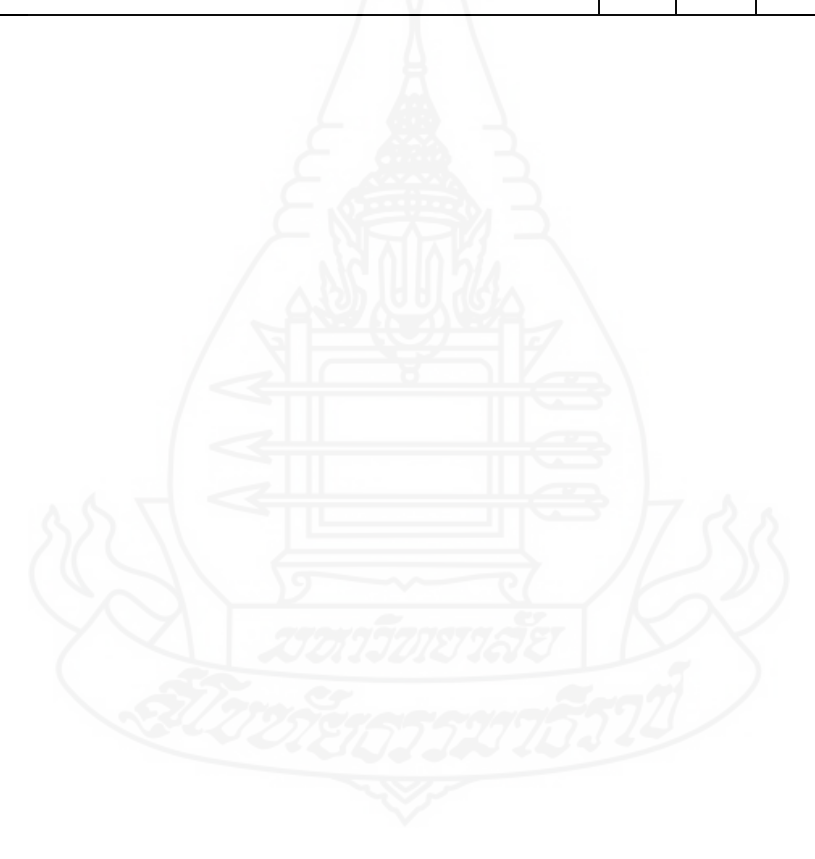

# **แบบประเมินคุณภาพของแบบทดสอบหลังเผชิญประสบการณ์ ชุดการสอนแบบอิงประสบการณ์**

หน่วยประสบการณ์ที่ 7 การออกแบบผลิตภัณฑ์ด้วยโปรแกรมคอมพิวเตอร์ วิชาการออกแบบและเทคโนโลยี ชั้นมัธยมศึกษาปีที่ 5

#### **\*\*\*\*\*\*\*\*\*\*\*\*\*\*\*\*\*\*\*\*\*\*\*\*\*\*\*\*\*\*\*\***

**คำชี้แจง** โปรดแสดงความคิดเห็นของท่านที่มีต่อแบบทดสอบหลังเผชิญประสบการณ์ โดยทำ เครื่องหมาย ลงในช่องความคิดเห็นของท่านพร้อมเขียนข้อเสนอแนะที่เป็น ประโยชน์ในการน าไปพิจารณาปรับปรุงต่อไป

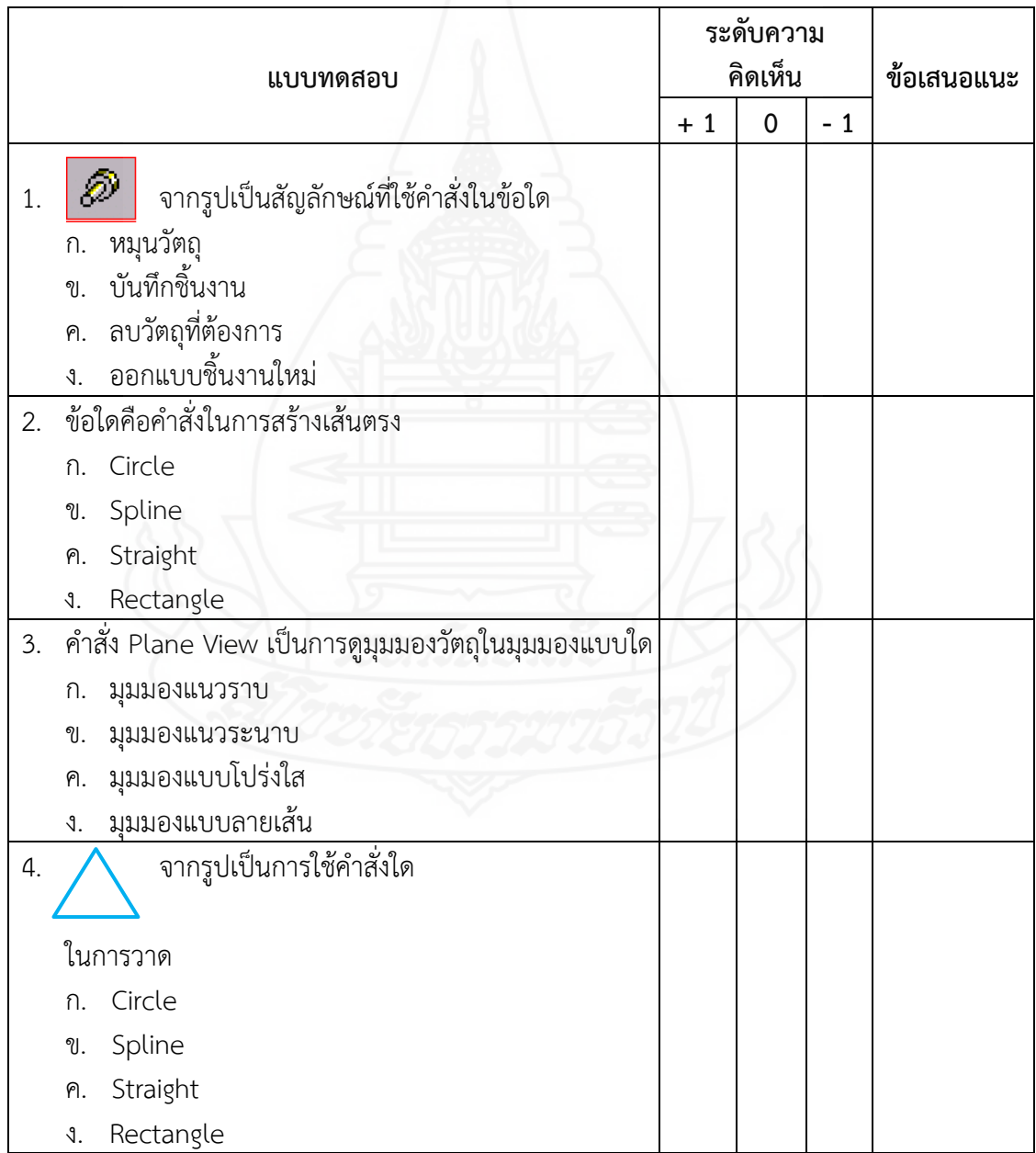

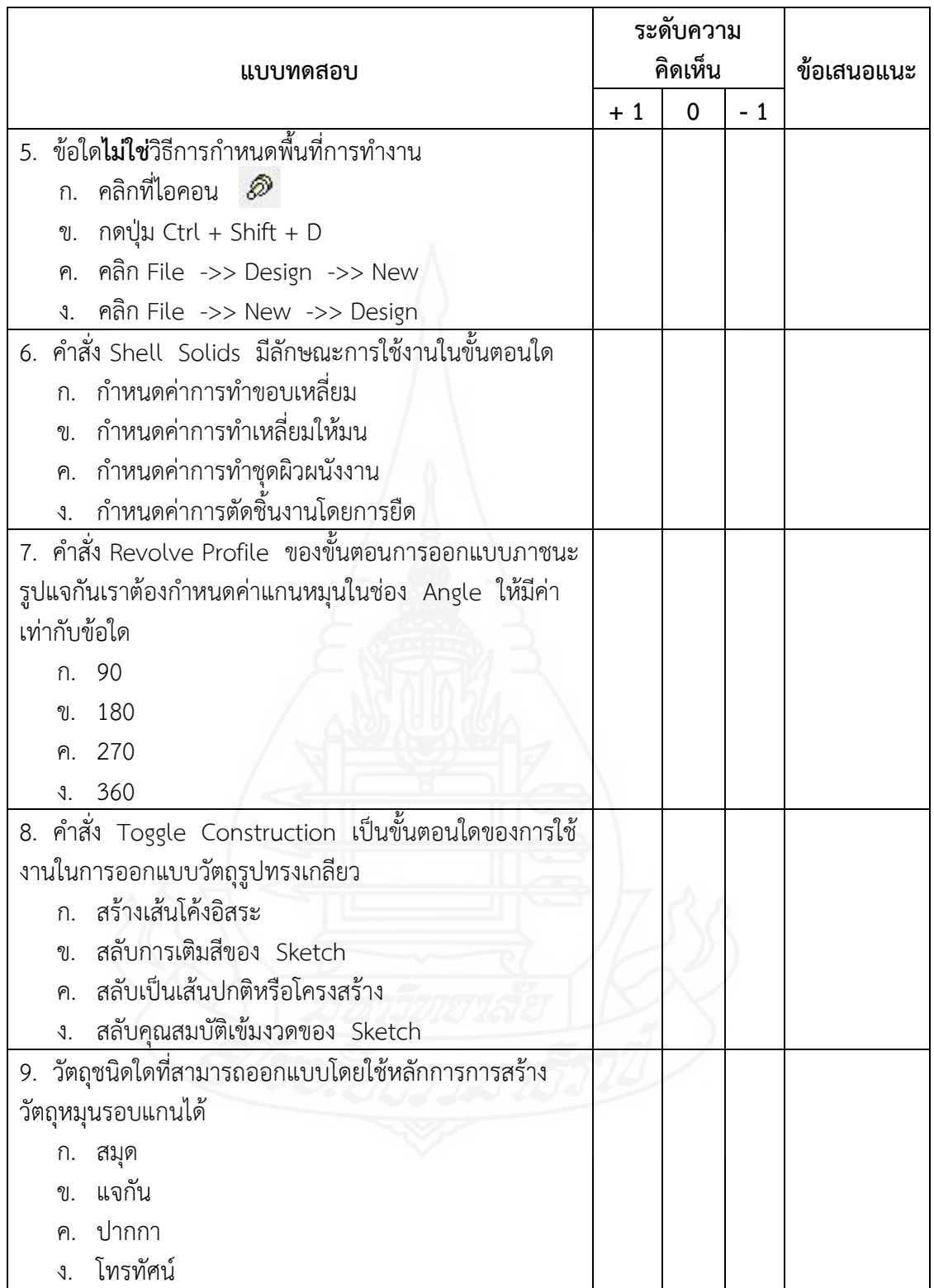

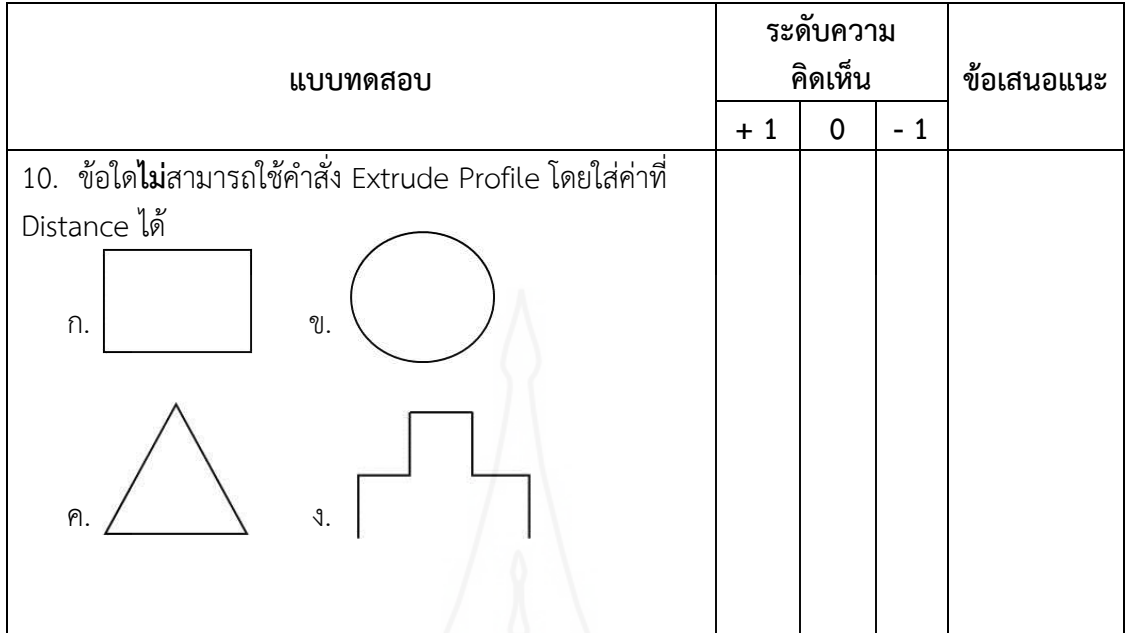

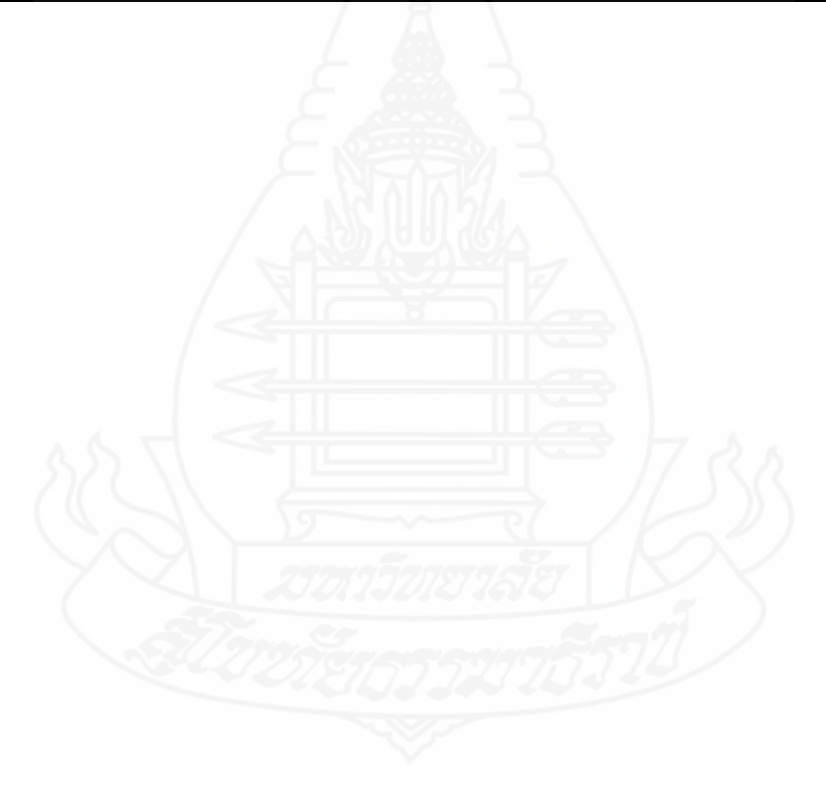

# **แบบประเมินคุณภาพของแบบสอบถามความพึงพอใจ ชุดการสอนแบบอิงประสบการณ์**

หน่วยประสบการณ์ที่ 7 การออกแบบผลิตภัณฑ์ด้วยโปรแกรมคอมพิวเตอร์ วิชาการออกแบบและเทคโนโลยี ชั้นมัธยมศึกษาปีที่ 5

#### **\*\*\*\*\*\*\*\*\*\*\*\*\*\*\*\*\*\*\*\*\*\*\*\*\*\*\*\*\*\*\*\***

**คำชี้แจง** โปรดแสดงความคิดเห็นของท่านที่มีต่อแบบทดสอบก่อนเผชิญประสบการณ์ โดยทำ เครื่องหมาย ลงในช่องความคิดเห็นของท่านพร้อมเขียนข้อเสนอแนะที่เป็น ประโยชน์ในการน าไปพิจารณาปรับปรุงต่อไป

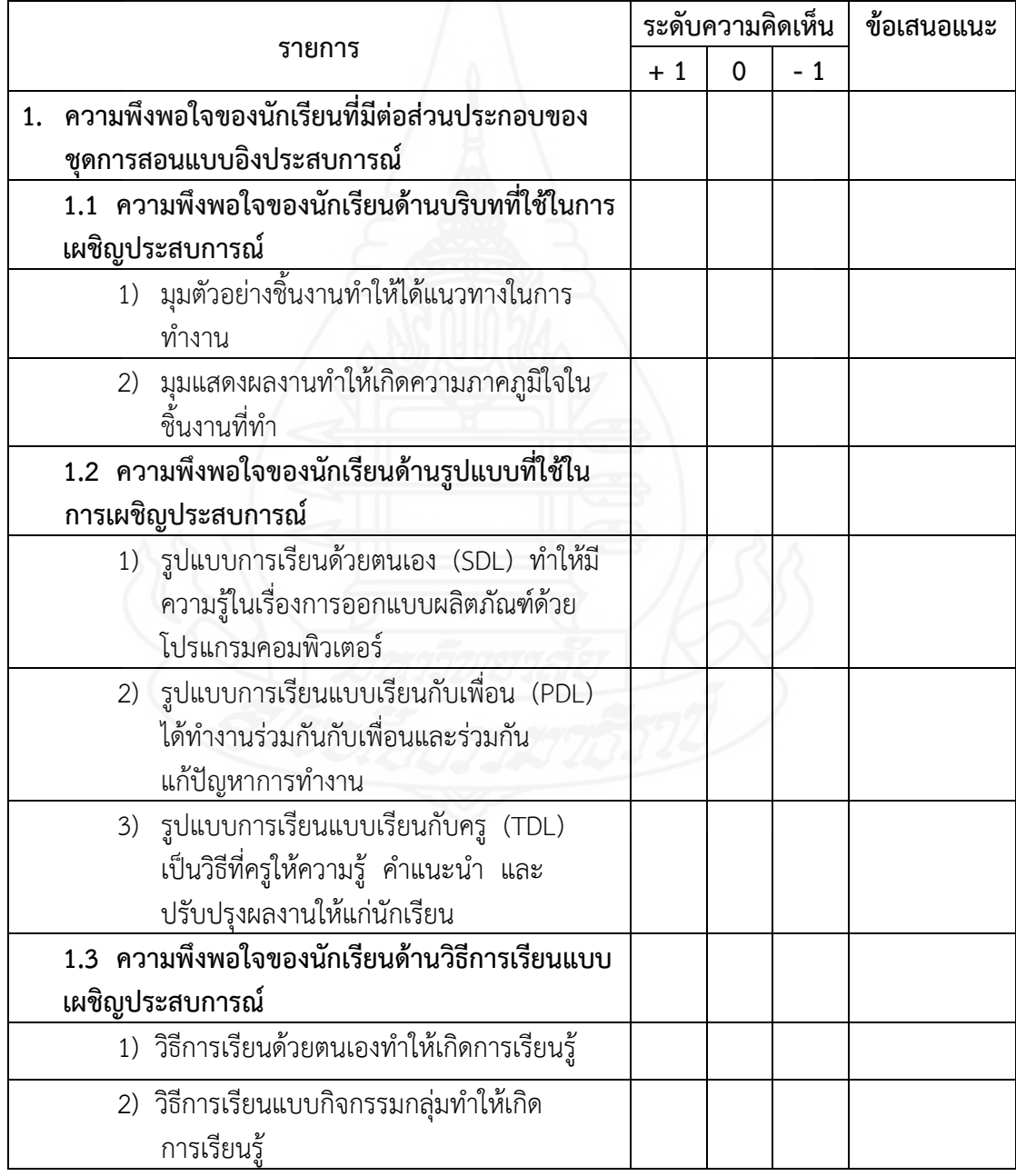

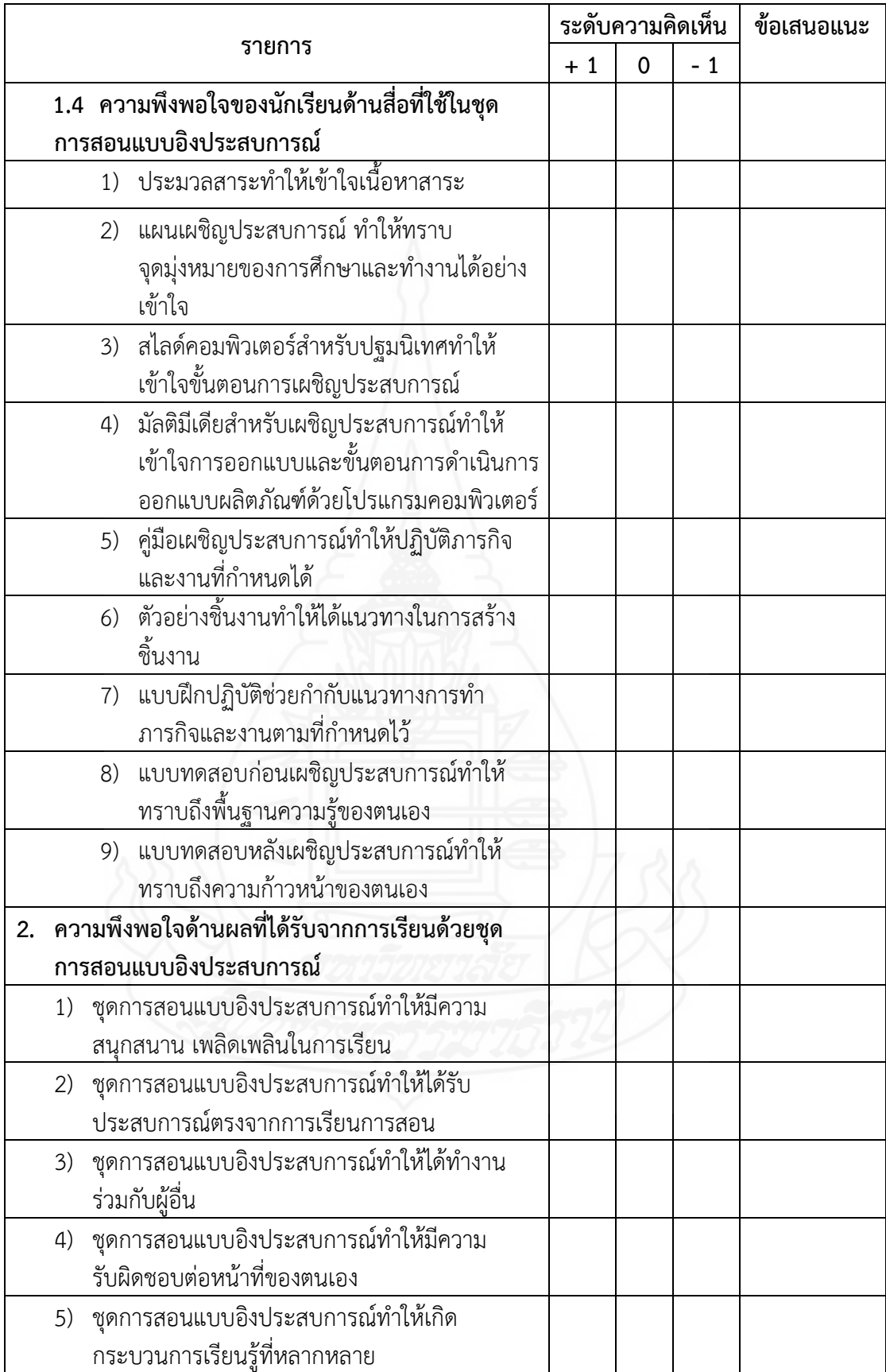

### **ภาคผนวก ง**

- 1. ผลการประเมินคุณภาพโดยการหาค่าความสอดคล้องของผู้ทรงคุณวุฒิ เกี่ยวกับแบบทดสอบก่อนและหลังเผชิญประสบการณ์
- 2. ตารางแสดงการวิเคราะห์ความสอดคล้องของผู้ทรงคุณวุฒิเกี่ยวกับ แบบสอบถามความพึงพอใจ

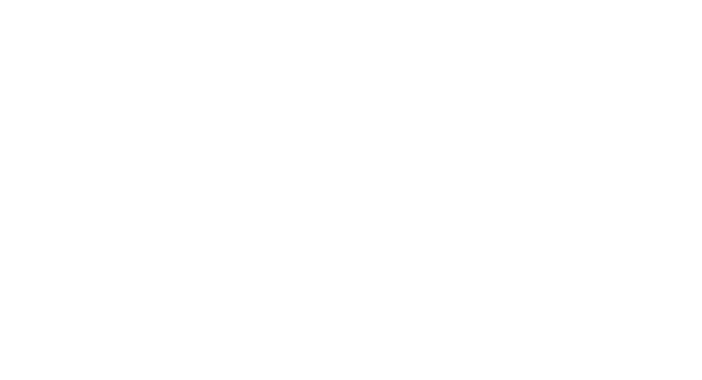

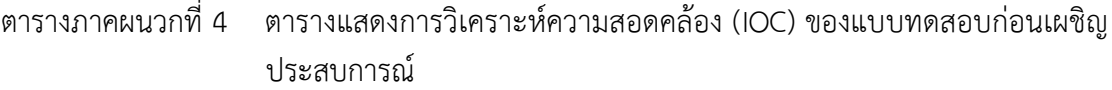

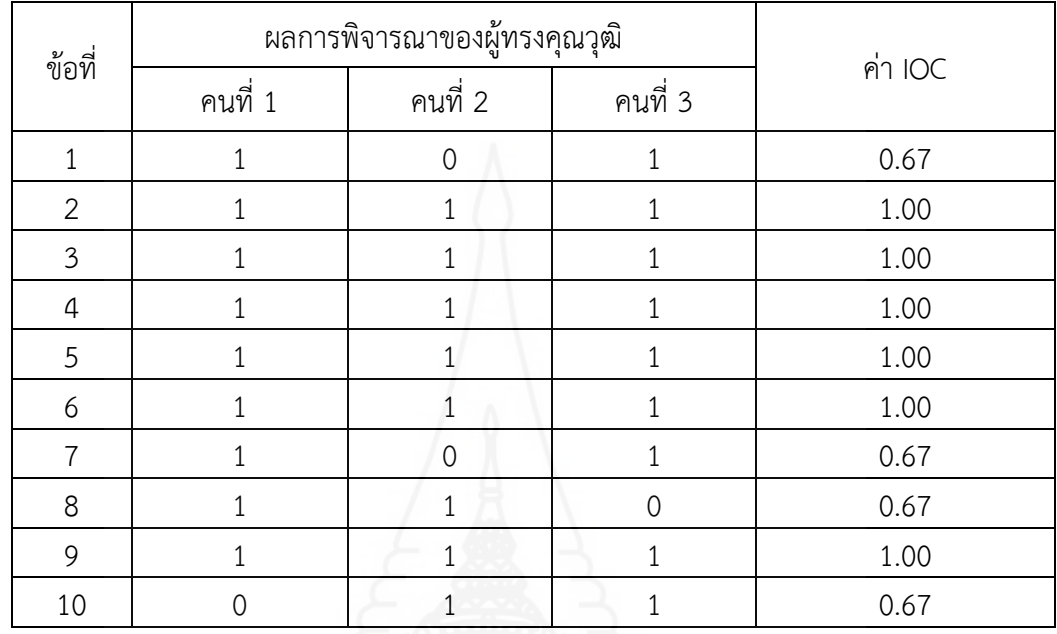

ตารางภาคผนวกที่ 5ตารางแสดงการวิเคราะห์ความสอดคล้อง (IOC) ของแบบทดสอบหลังเผชิญ ประสบการณ์

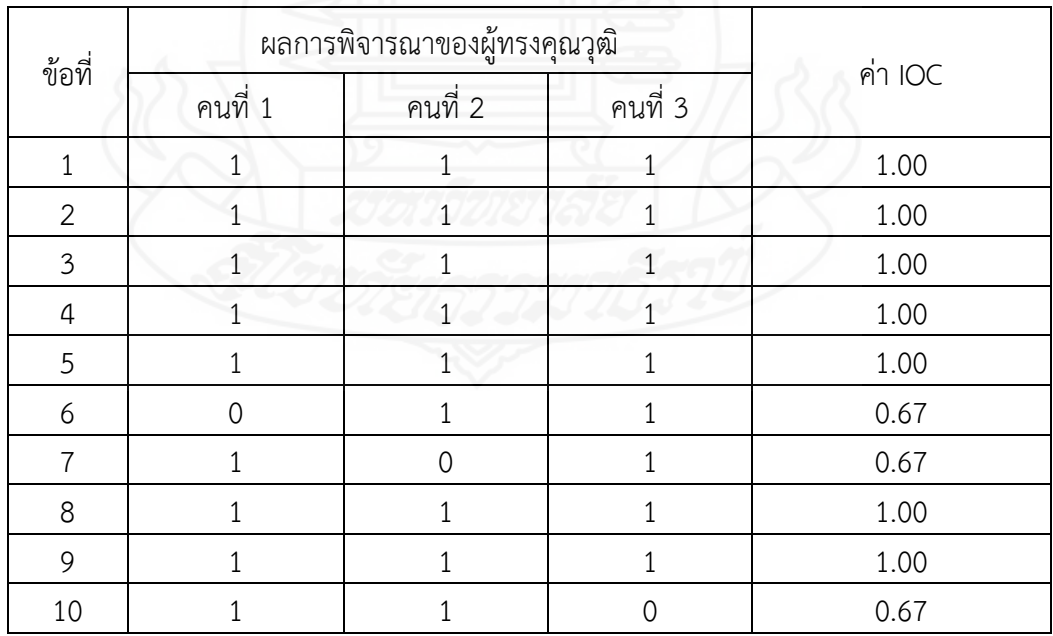

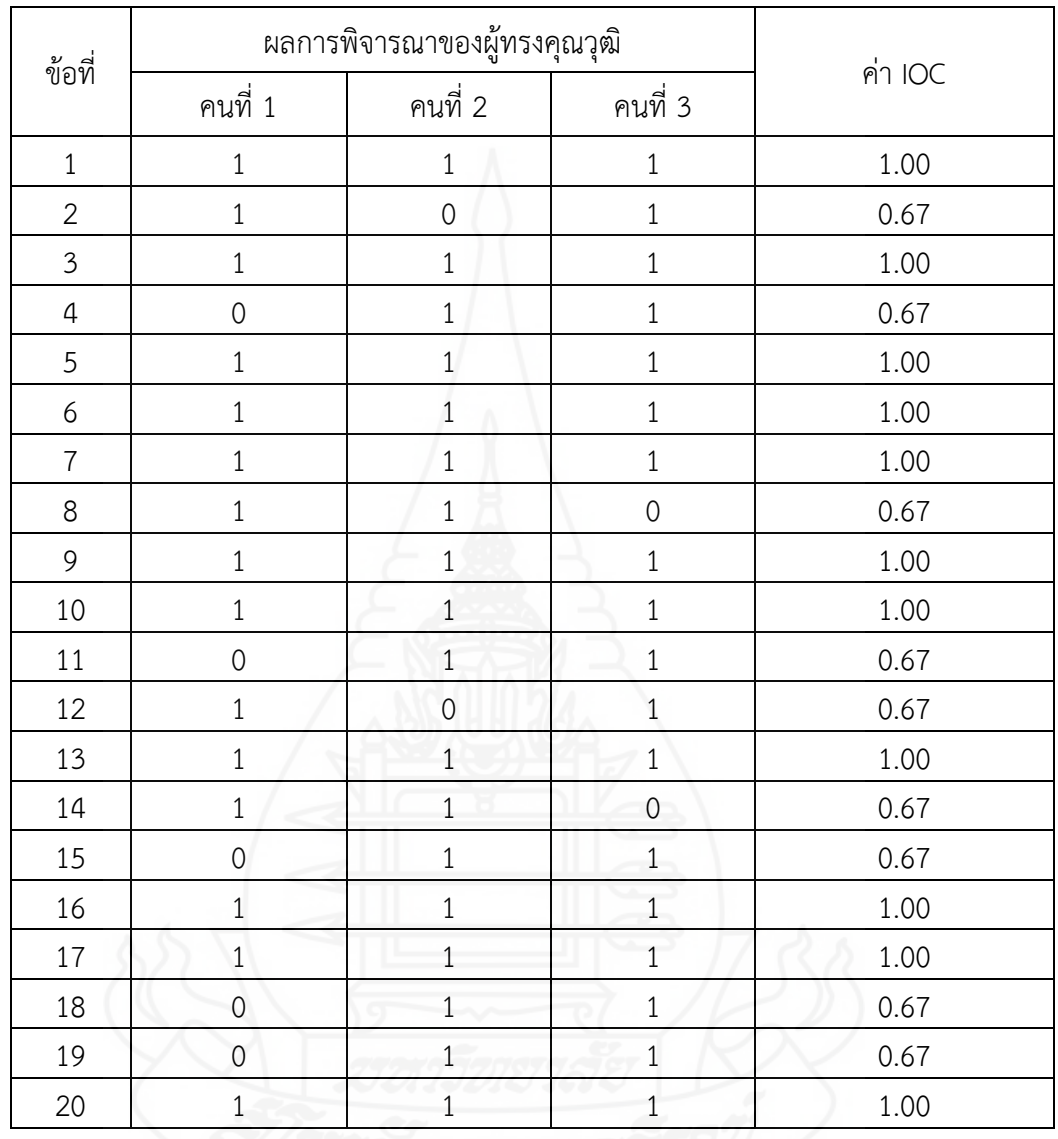

ตารางภาคผนวกที่ 6 ตารางแสดงการวิเคราะห์ความสอดคล้อง ( IOC) ของแบบสอบถาม ความพึงพอใจ

#### **ภาคผนวก จ**

- 1. ตารางแสดงการวิเคราะห์ค่าความยากง่าย และค่าอำนาจจำแนกของ แบบทดสอบก่อนและหลังเผชิญประสบการณ์
- 2. ตารางแสดงค่าความเที่ยงของแบบทดสอบก่อนเผชิญประสบการณ์
- 3. ตารางแสดงค่าความเที่ยงของแบบทดสอบหลังเผชิญประสบการณ์

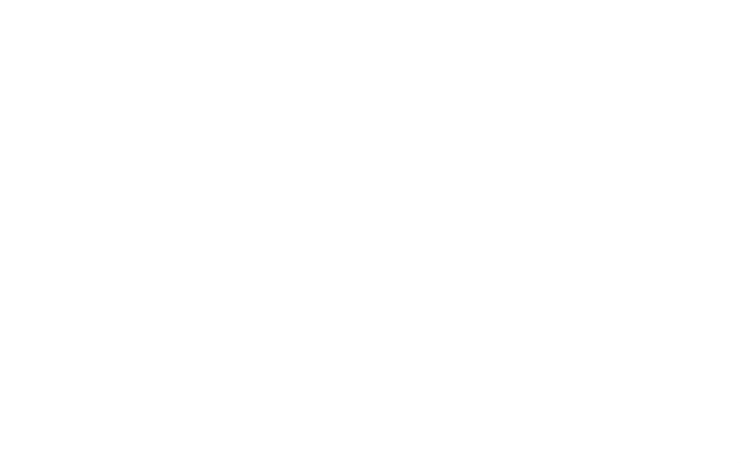

### **การวิเคราะห์คุณภาพของแบบทดสอบ**

การวิเคราะห์คุณภาพของแบบทดสอบก่อนและหลังเผชิญประสบการณ์ โดยวิเคราะห์ราย ข้อผู้วิจัยได้หาค่าความยากง่ายของแบบทดสอบ (p) และค่าอำนาจจำแนกของแบบทดสอบ (r) ดังนี้

## **1) ค่าความยากง่ายของแบบทดสอบ** (Item Difficulty Index)

ค่าความยากง่าย เป็นค่าแสดงร้อยละ หรือสัดส่วนของผู้ตอบข้อนั้นถูก ดังนี้ (Nitko, Anthony J., 1996, pp. 310– 313)

$$
\text{gms} \qquad p = \frac{P_H + P_L}{N_H + N_L}
$$

2) ค่าอำนาจจำแนกของแบบทดสอบ (Power of Discrimination / Discrimination Index) ค่าอำนาจจำแนก เป็นค่าแสดงถึงประสิทธิภาพ โดยการจำแนกผู้สอบเป็นกลุ่มสูง หรือ กลุ่มต่ า ดังนี้(Nitko, Anthony J., 1996, pp. 310–313)

สูตร 
$$
r = \frac{P_H - P_L}{N_H \hat{n} \vec{3} \partial N_L}
$$

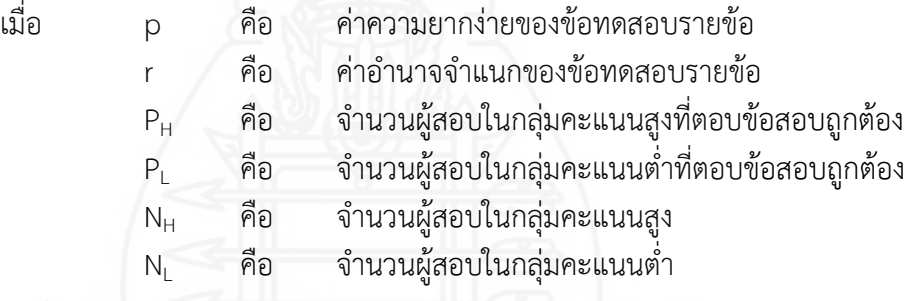

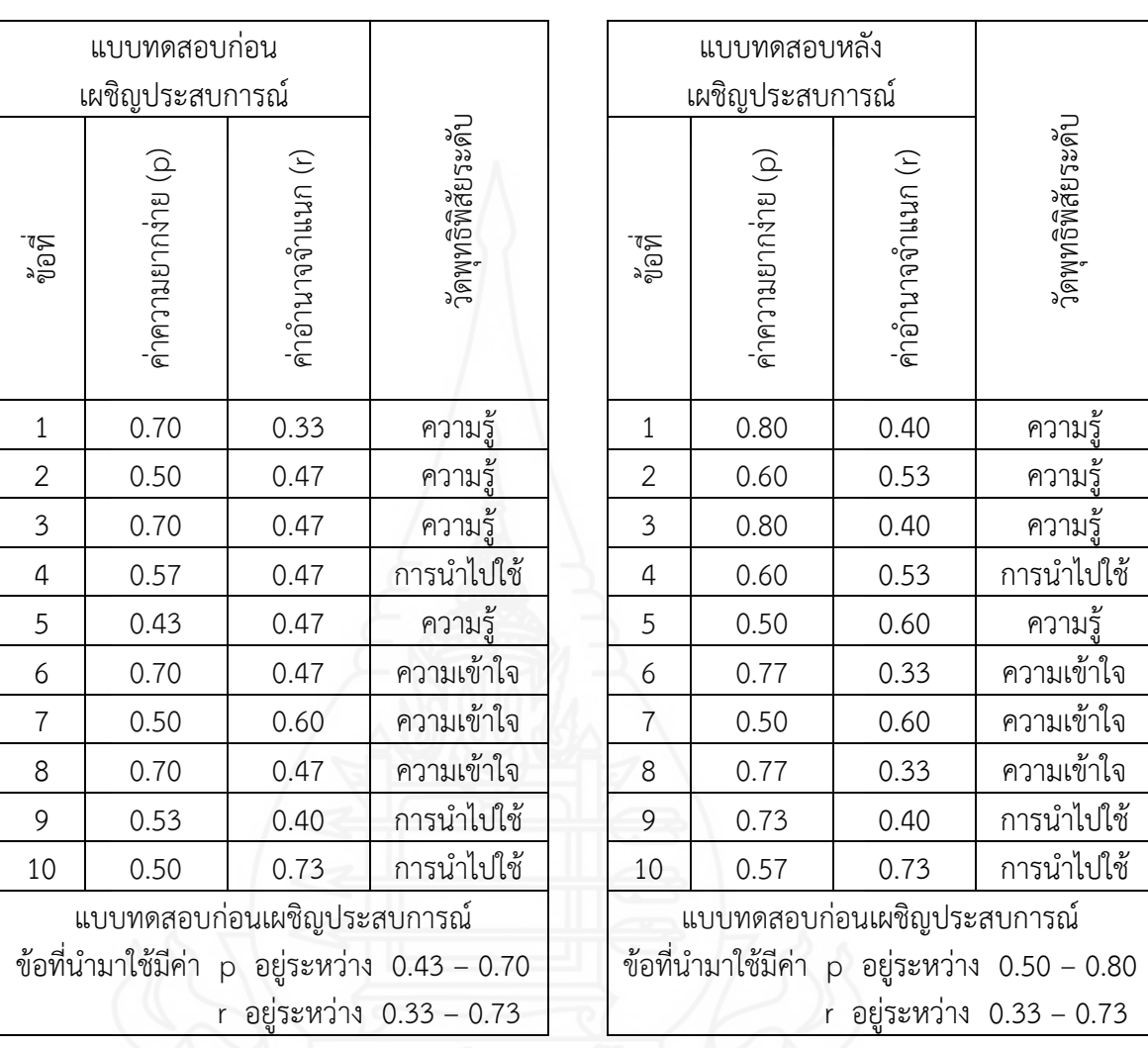

ตารางภาคผนวกที่ 7 แสดงการวิเคราะห์ค่าความยากง่าย (p) และค่าอำนาจจำแนก (r) หน่วยประสบการณ์ที่ 7 การออกแบบผลิตภัณฑ์ด้วยโปรแกรมคอมพิวเตอร์

**3) ค่าความเที่ยงของแบบทดสอบ** หาค่าความเที่ยงด้วยแบบของคูเดอร์และริชาร์ดสัน หรือ แบบ KR20 (Kuder – Richardson Formula 20/KR20) ดังนี้ (Frederic Kuder & M.W. Richardson, 1937, อ้างถึงใน Sax, Gilvert & Newton, James W., pp. 278 – 280 & Stanley, Julian C., 1971, pp. 148)

$$
\text{SUS} \qquad \qquad r_{tt} = \frac{K}{K-1} \left\{ 1 - \frac{\sum pq}{S^2} \right\}
$$

เมื่อ  $r_{\rm tt}$  คือ ค่าความเที่ยง K คือ จำนวนข้อสอบในแบบทดสอบ p คือ สัดส่วนของผู้ตอบถูกในแต่ละข้อ q คือ สัดส่วนของผู้ตอบผิดในแต่ละข้อ  $S^2$ คือ ค่าความแปรปรวนของแบบทดสอบทั้งฉบับ

คำนวณค่า S<sup>2</sup> ได้จากสูตร  $(\sum x)^2$  $\frac{N \sum x^2 - (\sum x)^2}{N(N-1)}$ S 2  $(\nabla \vee)^2$ 2 H  $=\frac{N\Sigma x^2-(\Sigma x)}{2}$ 

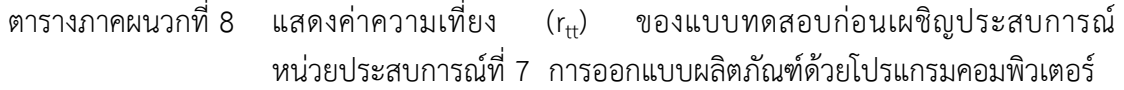

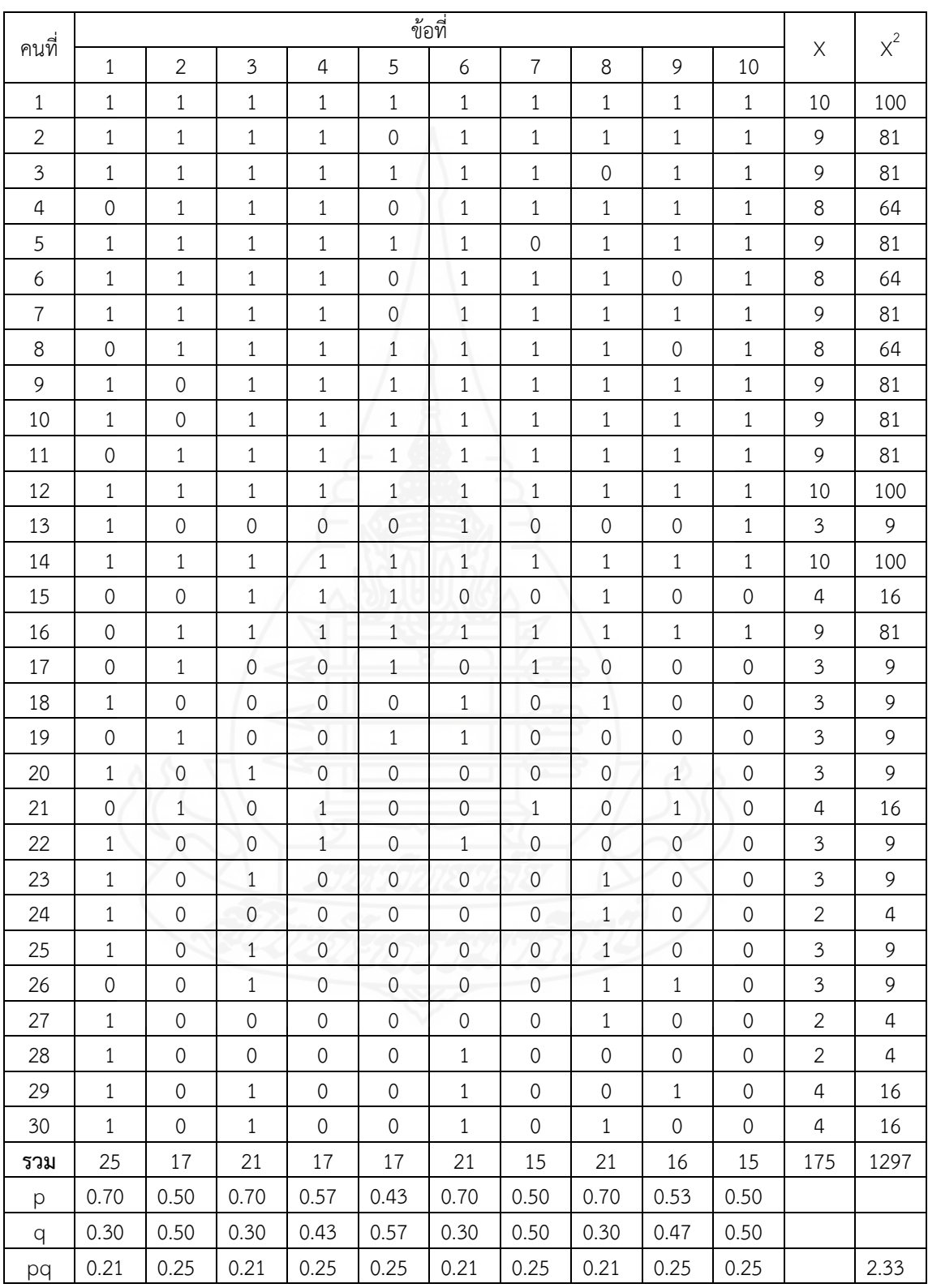

| $\Sigma$ pq     | $=$ | 2.33 |
|-----------------|-----|------|
| $\varsigma^2$   | =   | 9.52 |
| r <sub>tt</sub> | =   | 0.84 |

แทนสูตร การหาค่าความเที่ยง (r<sub>tt</sub>) ของแบบทดสอบก่อนเผชิญประสบการณ์

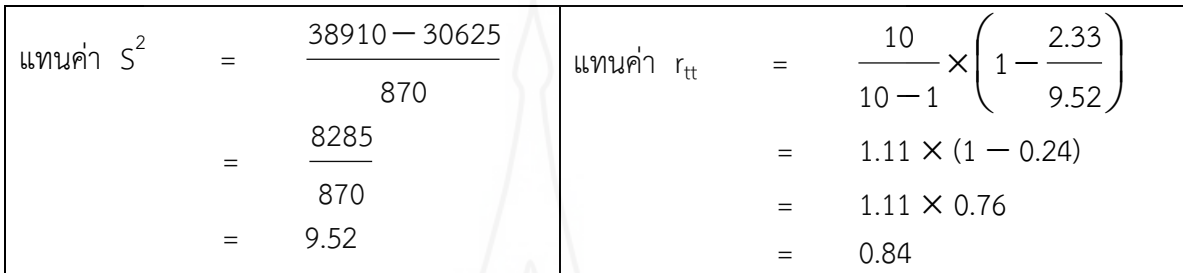

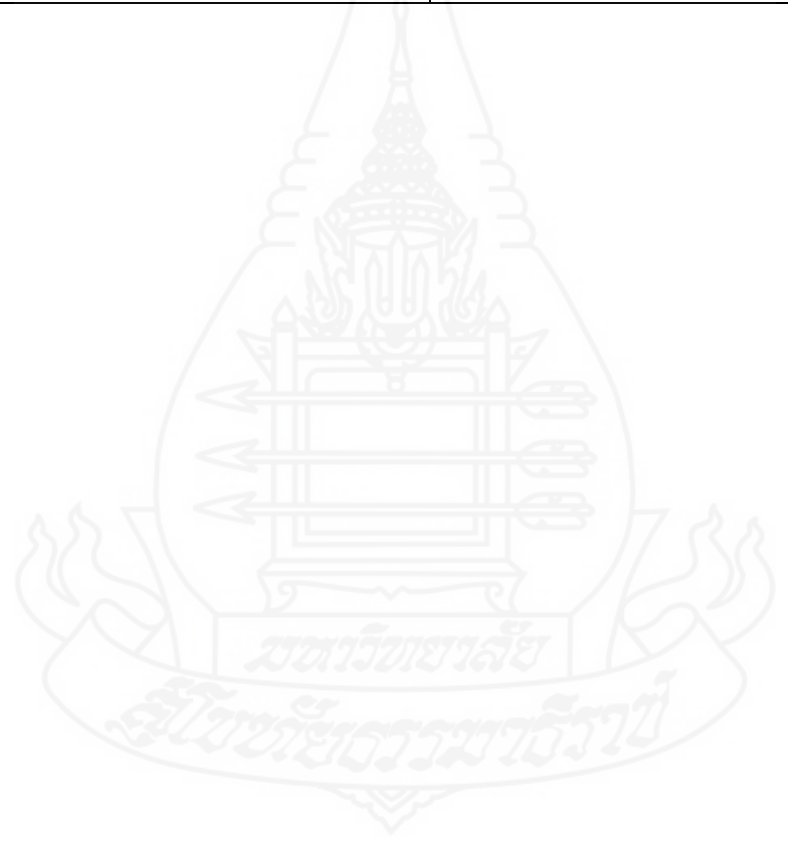

227

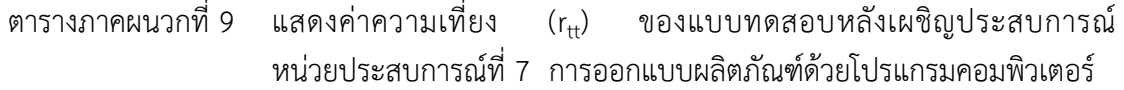

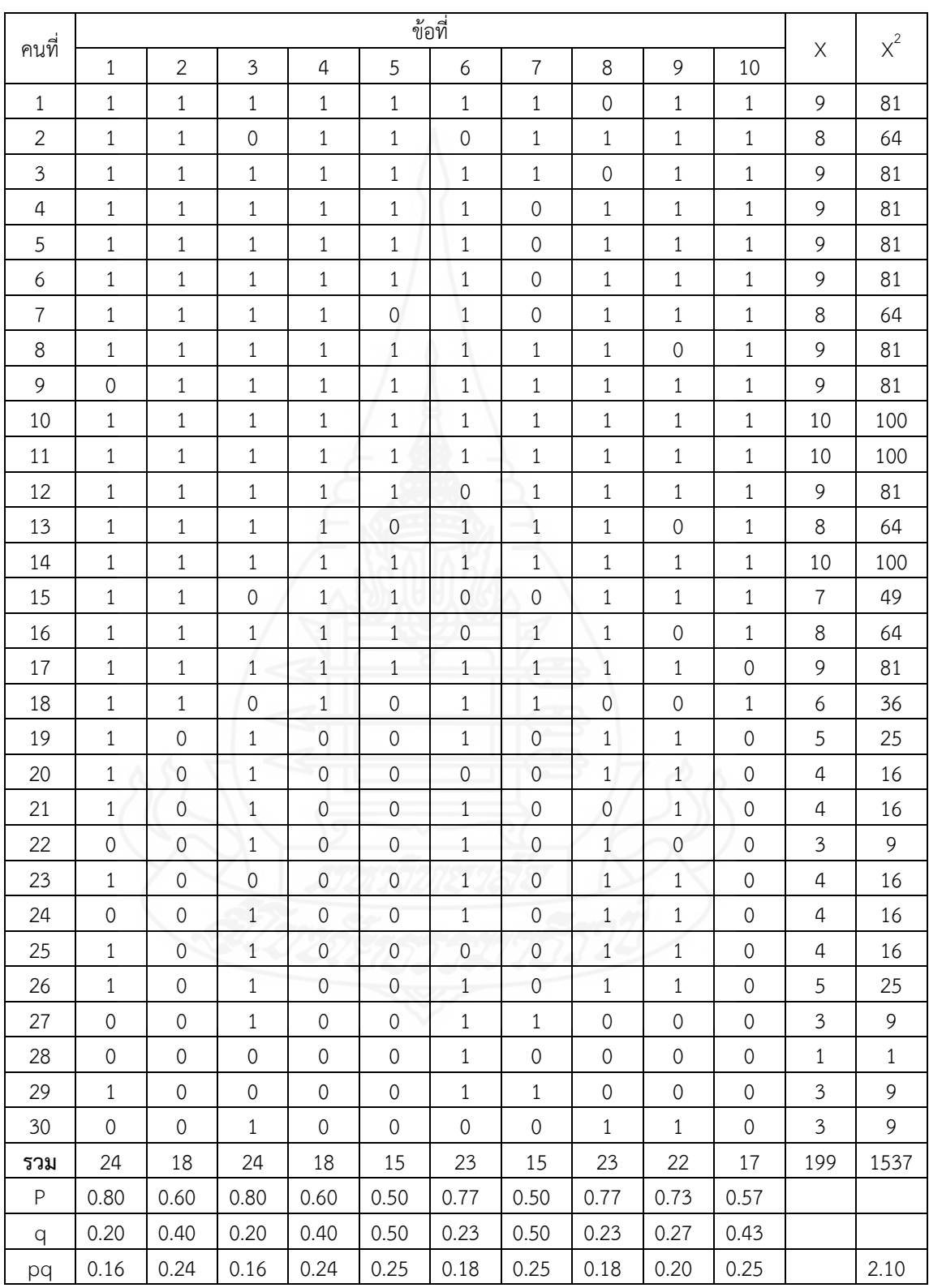

| $\sum$ pq       |     | 2.10 |
|-----------------|-----|------|
| $\varsigma^2$   | $=$ | 7.48 |
| r <sub>tt</sub> | =   | 0.80 |

แทนสูตร การหาค่าความเที่ยง (r $_{\rm tt}$ ) ของแบบทดสอบหลังเผชิญประสบการณ์

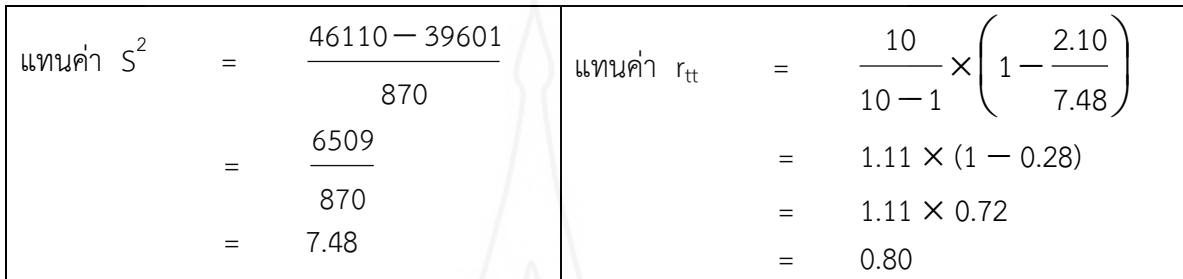

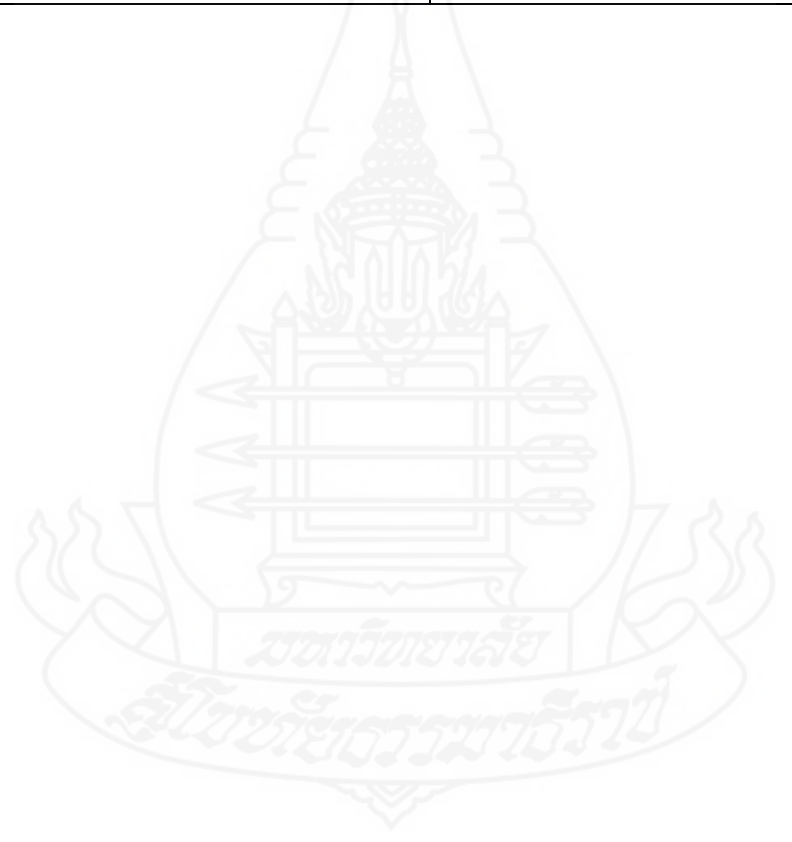

#### **ภาคผนวก ฉ**

- 1. ตารางคะแนนก่อนเผชิญประสบการณ์ ระหว่างเผชิญประสบการณ์ และหลัง เผชิญประสบการณ์ ในการทดสอบประสิทธิภาพแบบเดี่ยว
- 2. ตารางคะแนนก่อนเผชิญประสบการณ์ ระหว่างเผชิญประสบการณ์ และหลัง เผชิญประสบการณ์ ในการทดสอบประสิทธิภาพแบบกลุ่ม
- 3. ตารางคะแนนก่อนเผชิญประสบการณ์ ระหว่างเผชิญประสบการณ์ และหลัง เผชิญประสบการณ์ ในการทดสอบประสิทธิภาพแบบภาคสนาม

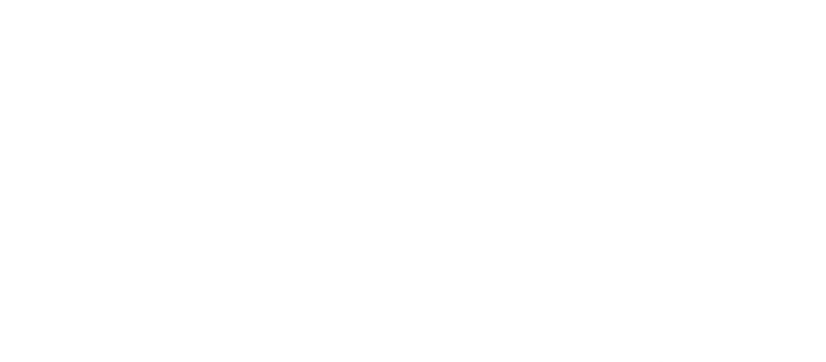

## **การวิเคราะห์หาประสิทธิภาพของชุดการสอนแบบอิงประสบการณ์**

การหาประสิทธิภาพของชุดการสอนแบบอิงประสบการณ์ตามเกณฑ์ 80/80 ที่กำหนดไว้ จากสูตร E $_{\rm 1}$ /E $_{\rm 2}$  ดังนี้ (ชัยยงค์ พรหมวงศ์, 2541, น. 495)

> สูตรที่ 1 100 A N X  $E_1 = \frac{N}{\lambda} \times$  $\sum$  $=$   $\frac{N}{N}$  $\times$ 100 (หรือ  $\frac{N}{N}$  $\times$ 100 A X  $\times$ ) เมื่อ E $_{\rm 1}$  คือ ประสิทธิภาพของกระบวนการ  $\sum \mathsf{X}$  คือ คะแนนรวมของภารกิจและงานของนักเรียน A คือ คะแนนเต็มของภารกิจและงาน N คือ จ านวนนักเรียน สูตรที่ 2  $\sum$ F

$$
E_2 = \frac{N}{B} \times 100
$$
 (*หรือ* - $\times$ 100)  
B  
เมื่อ  $E_2$  คือ ประเทศ $\frac{N}{B}$  ที่อ พระสิทธิภาพของผลลัพธ์  
 $\sum F$  คือ คนเนนรวมของการทดสองหลังผชิญประสบการณ์  
ของนักเรียน  
A คือ ด้านวนนักเรียน

ตารางภาคผนวกที่ 10คะแนนก่อนเผชิญประสบการณ์ ระหว่างเผชิญประสบการณ์ และหลังเผชิญ ประสบการณ์ หน่วยประสบการณ์ที่ 7 การออกแบบผลิตภัณฑ์ด้วย โปรแกรมคอมพิวเตอร์ ในการทดสอบประสิทธิภาพแบบเดี่ยว (n = 3)

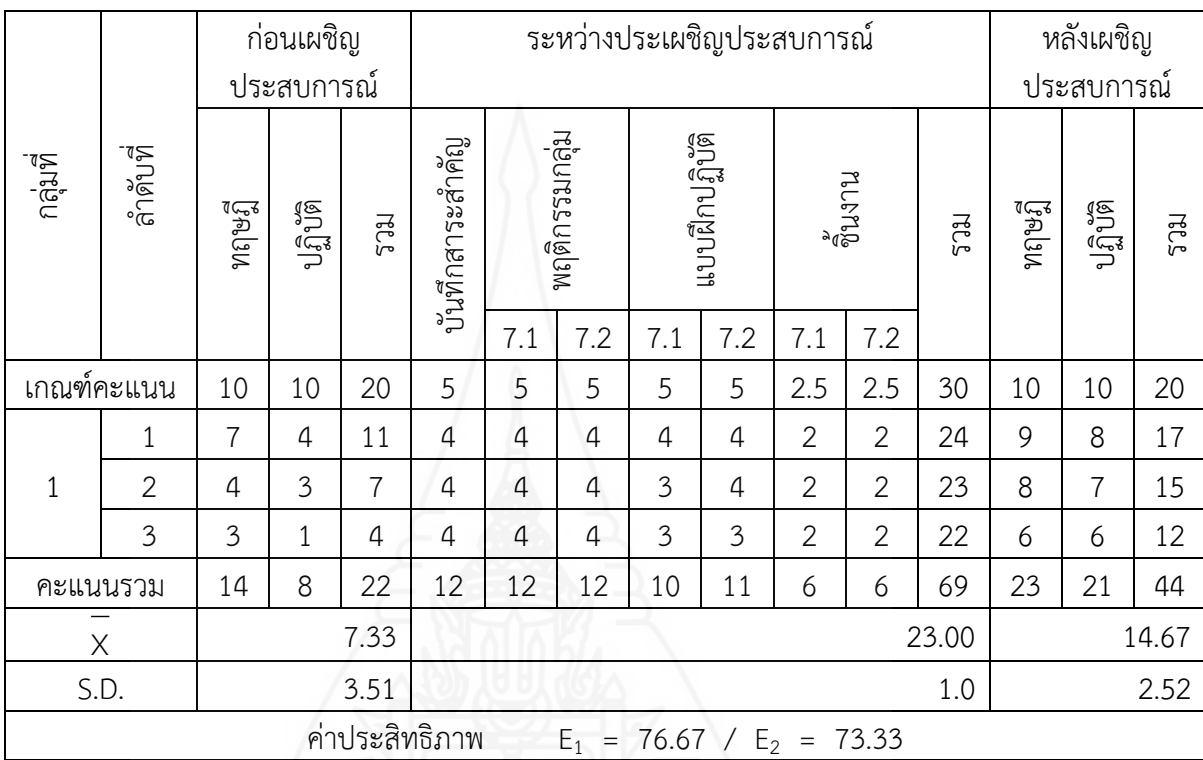

แทนค่าสูตร ประสิทธิภาพกระบวนการ E $_{1}$  / ประสิทธิภาพผลลัพธ์ E $_{2}$ 

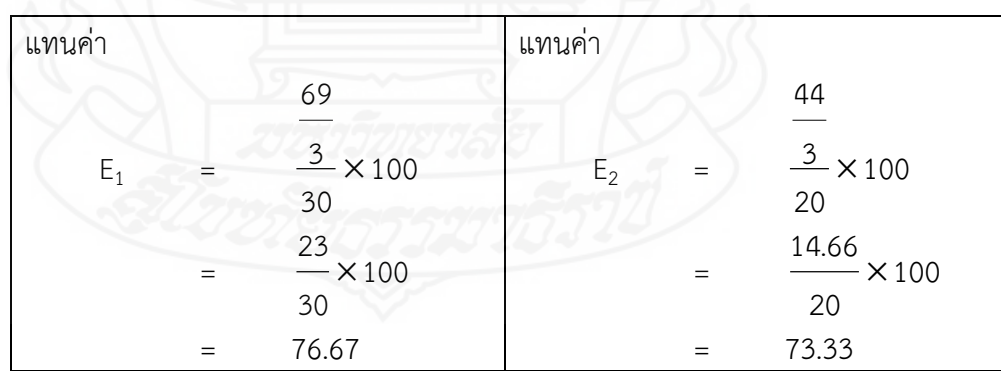

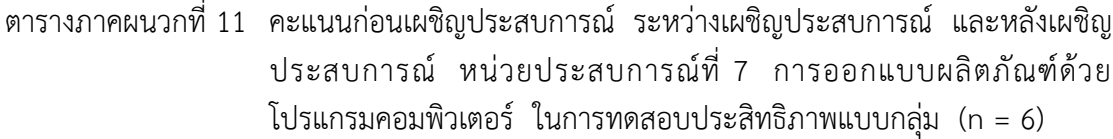

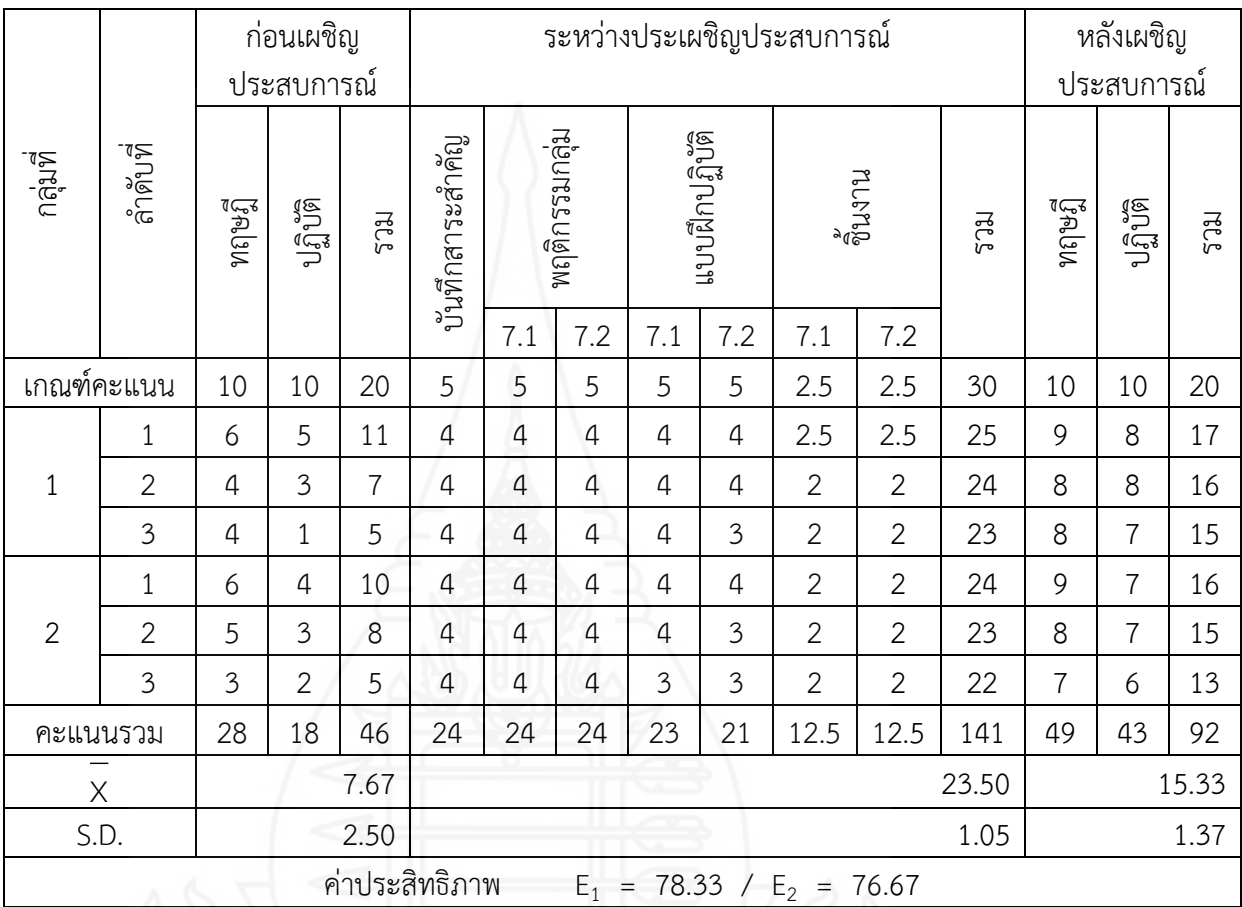

แทนค่าสูตร ประสิทธิภาพกระบวนการ E $_{1}$  / ประสิทธิภาพผลลัพธ์ E $_{2}$ 

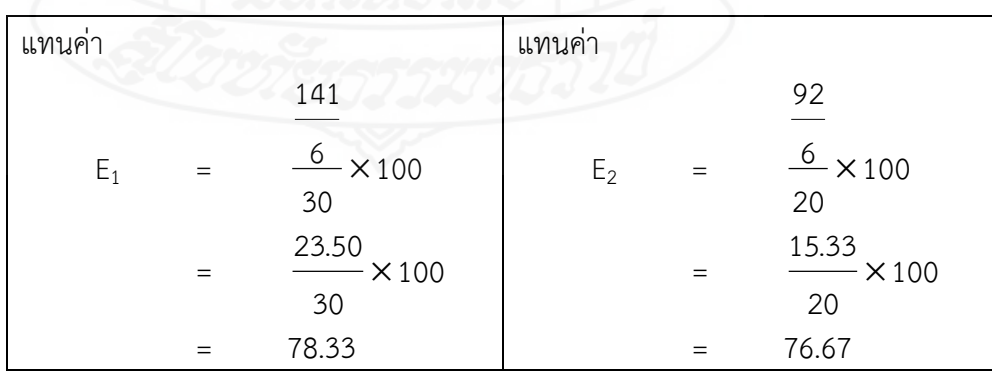

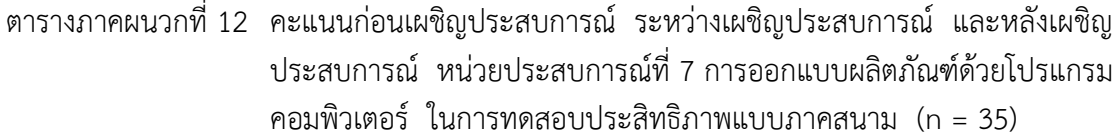

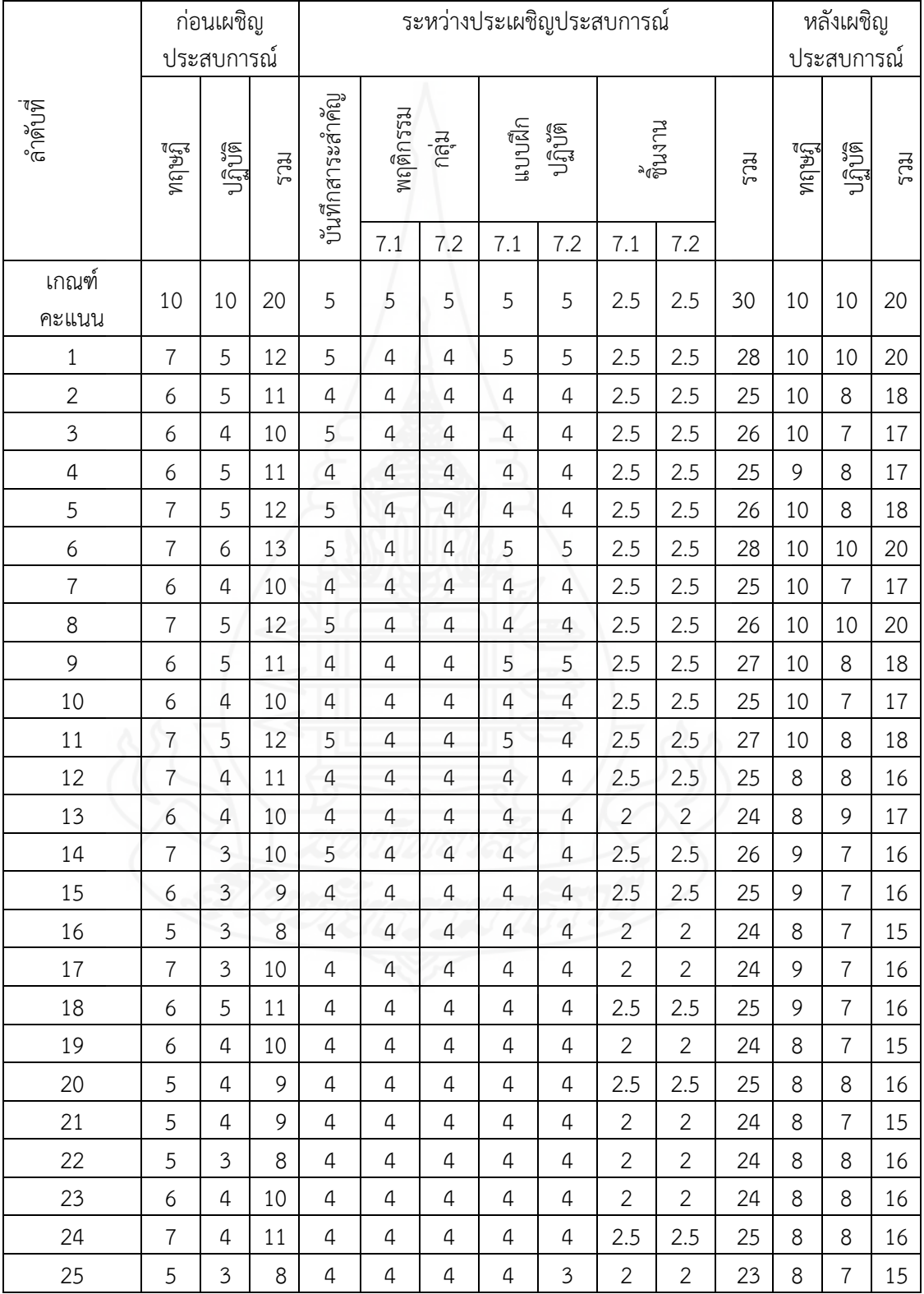

# ตารางภาคผนวกที่ 12 (ต่อ)

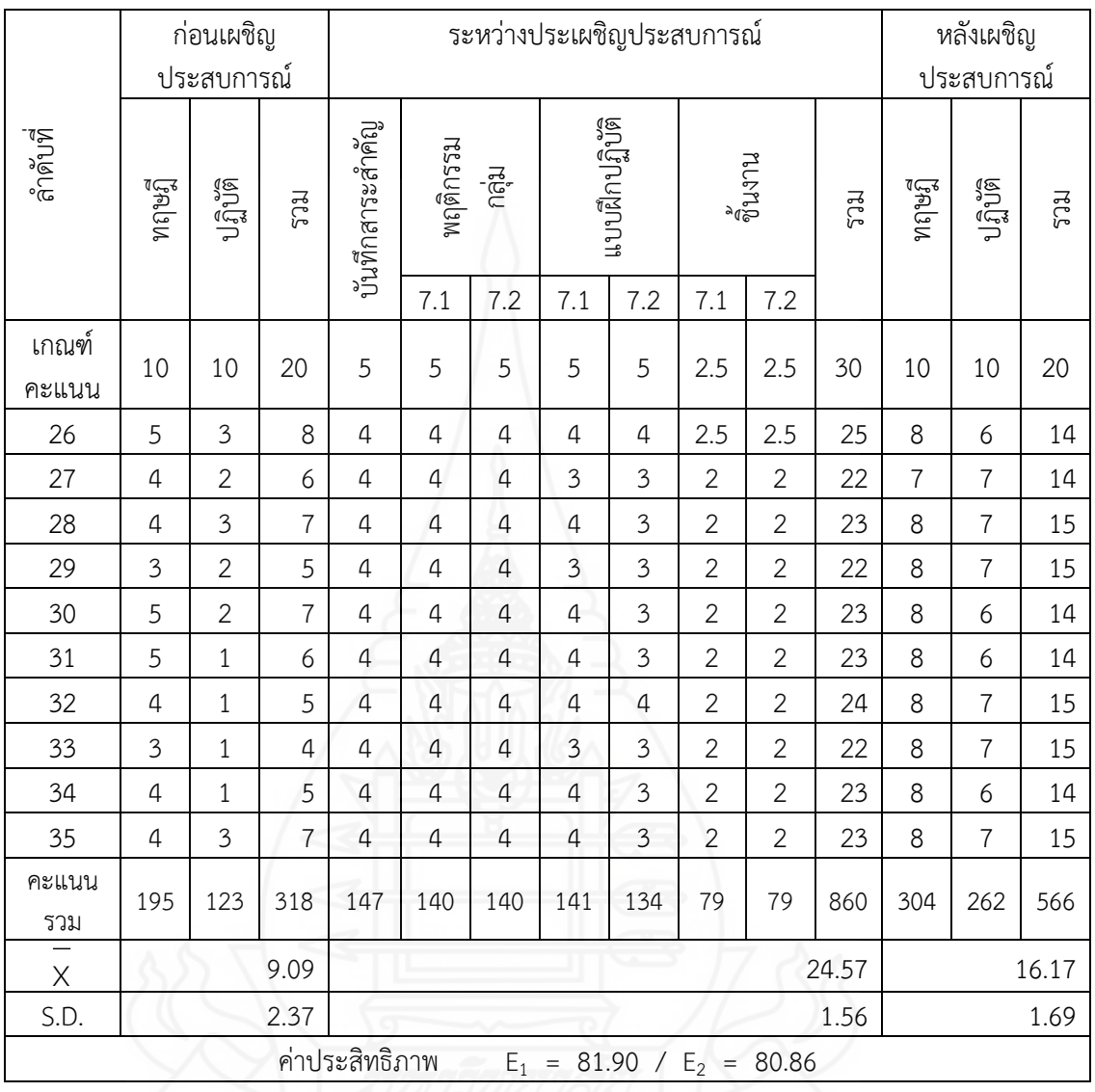

แทนค่าสูตร ประสิทธิภาพกระบวนการ E $_{\rm 1}$  / ประสิทธิภาพผลลัพธ์ E $_{\rm 2}$ 

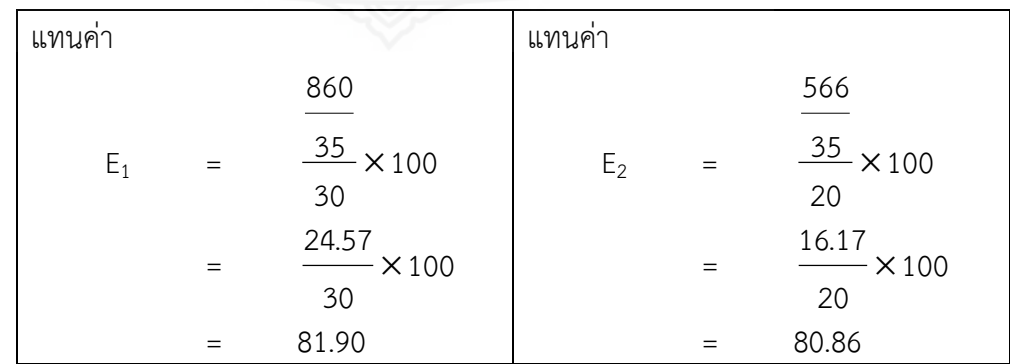

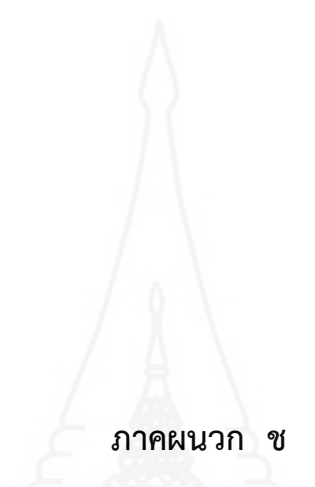

ตารางคะแนนความก้าวหน้าของนักเรียนในการทดสอบประสิทธิภาพแบบภาคสนาม

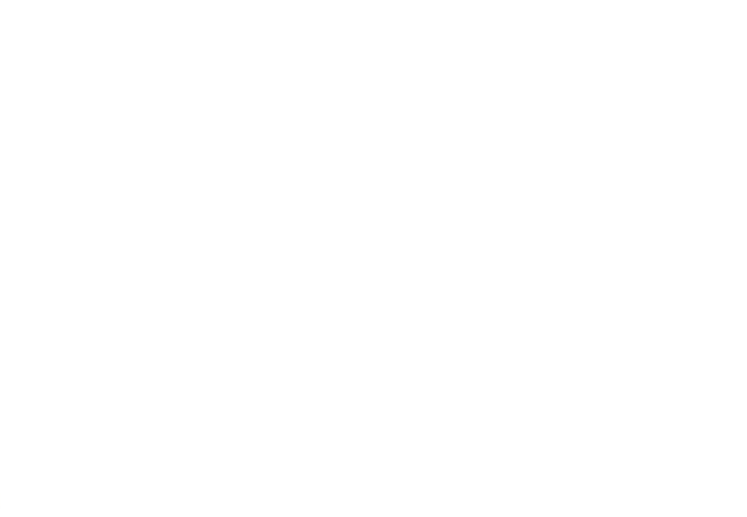

**การวิเคราะห์ความก้าวหน้าทางการเรียนของนักเรียนที่เรียนด้วยชุดการสอนแบบอิงประสบการณ์**

การวิเคราะห์หาความก้าวหน้าทางการเรียนของนักเรียนเป็นการเปรียบเทียบความ ้ แตกต่างของคะแนนที่ได้จากการทำแบบทดสอบก่อนเผชิญประสบการณ์และหลังเผชิญประสบการณ์ ที่เรียนด้วยชุดการสอนแบบอิงประสบการณ์ โดยการทดสอบค่าที (t – dependent) (William, Sealy Gosset & David, Wechster อ้างใน Glass, Gene V. & Hopkins, Kenneth D., 1984, pp. 217 – 220 & pp. 240 – 242)

$$
t = \frac{\sum D}{\sqrt{\frac{n\sum D^2 - (\sum D)^2}{(n-1)}}} \qquad \text{and} \qquad \text{of} = n-1
$$

 เมื่อ D คือ ความแตกต่างของคะแนนแต่ละคน n คือ จ านวนนักเรียน  $\Sigma$ D<sup>2</sup> คือ ผลรวมของ D แต่ละตัวยกกำลังสอง  $(\sum D)^2$ คือ ผลรวมของ D ทั้งหมดมายกกำลังสอง

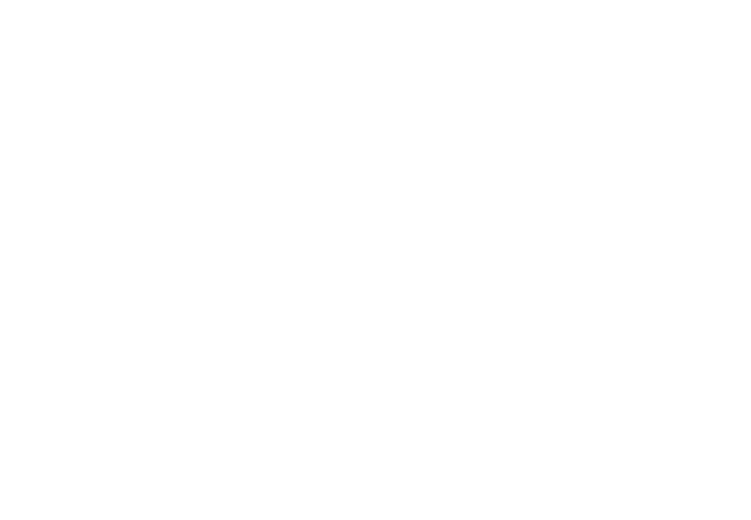

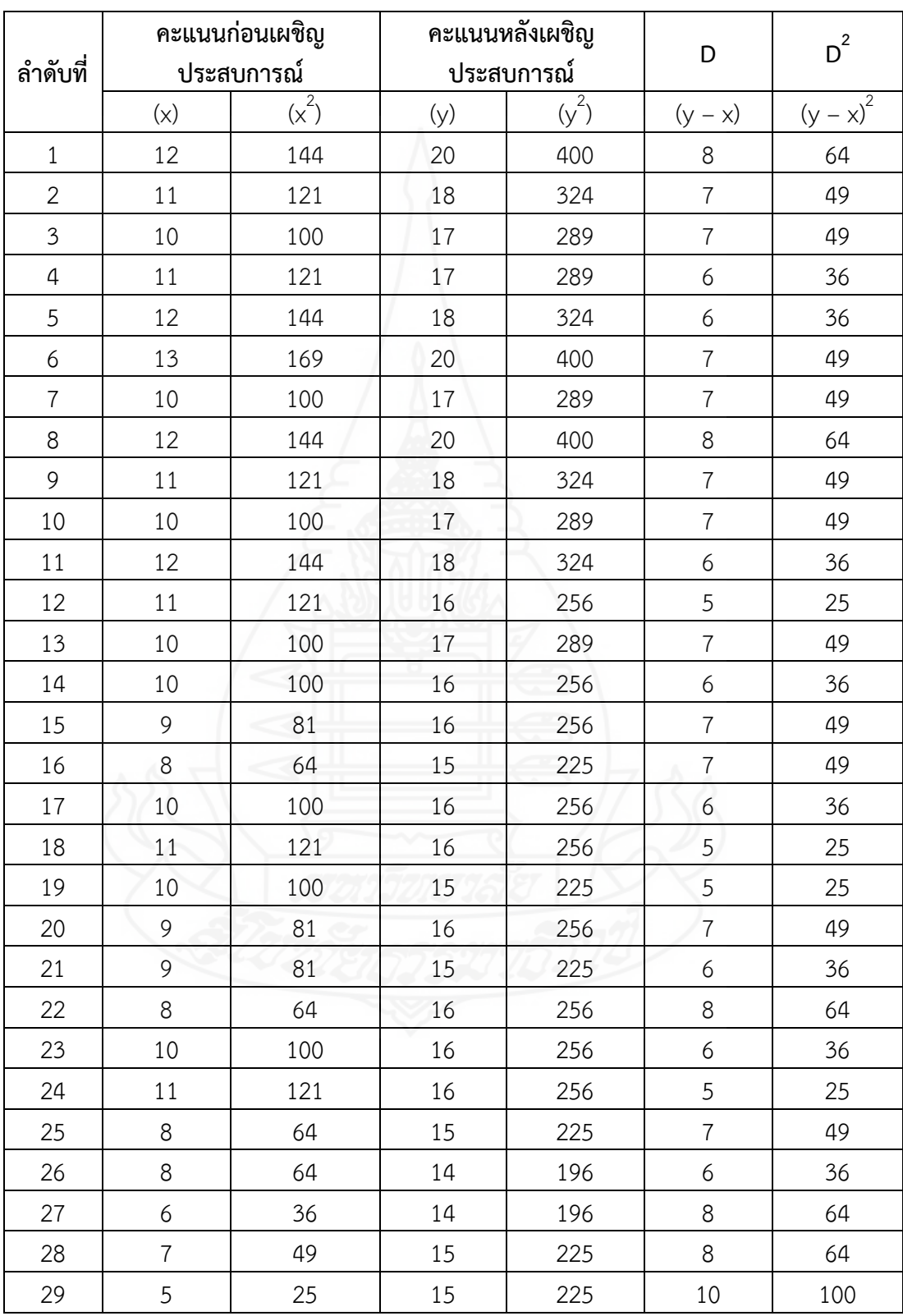

ตารางภาคผนวกที่ 13 คะแนนความก้าวหน้าของนักเรียนก่อนและหลังเผชิญประสบการณ์ หน่วยประสบการณ์ที่ 7 การออกแบบผลิตภัณฑ์ด้วยโปรแกรมคอมพิวเตอร์

ตารางภาคผนวกที่ 13 (ต่อ)

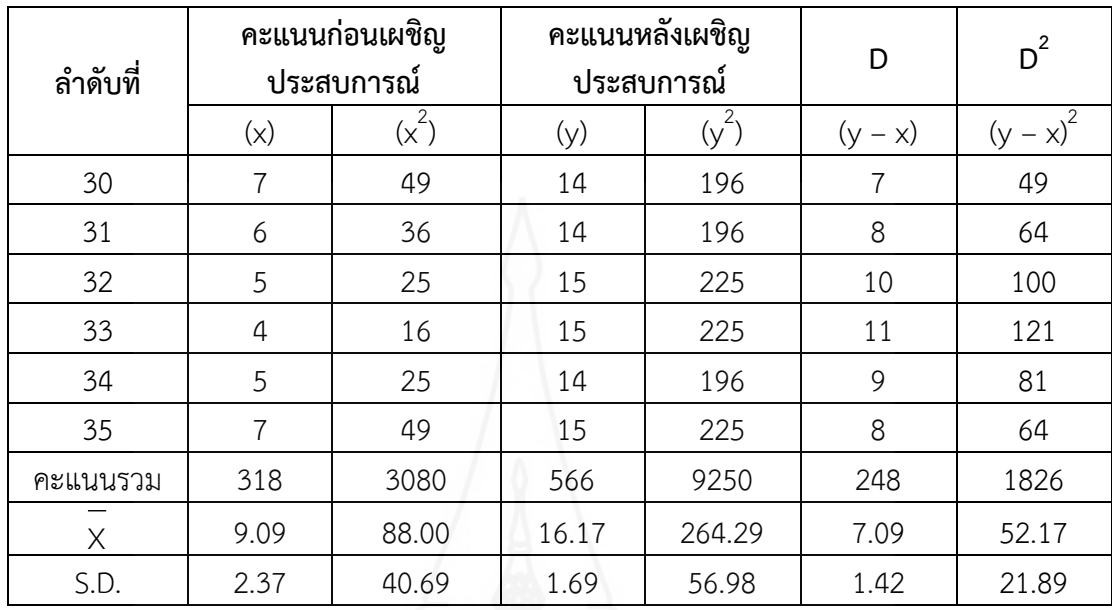

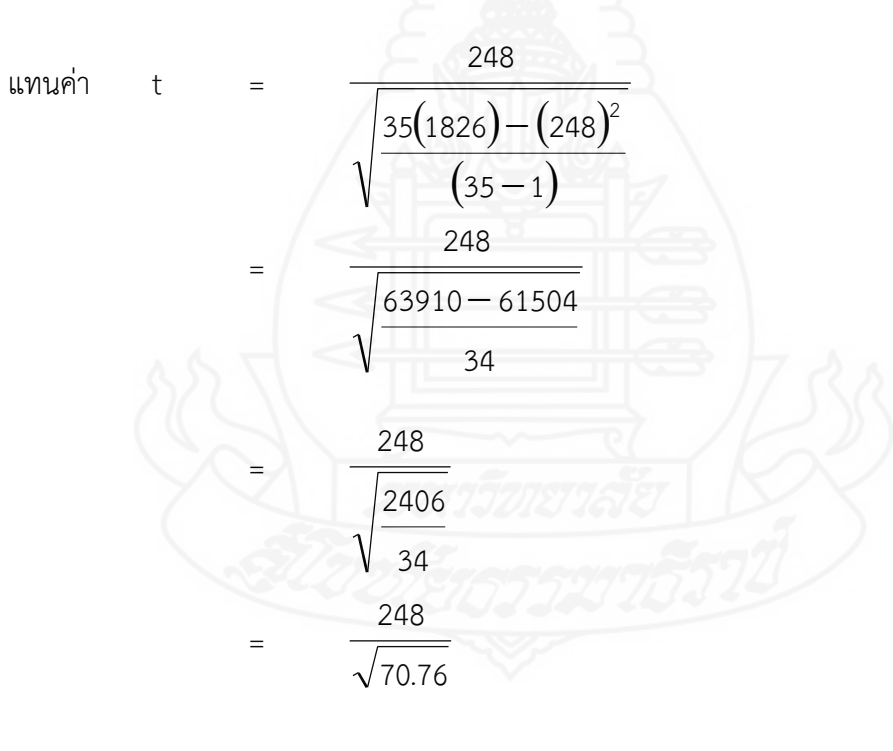

 $= 29.48$ 

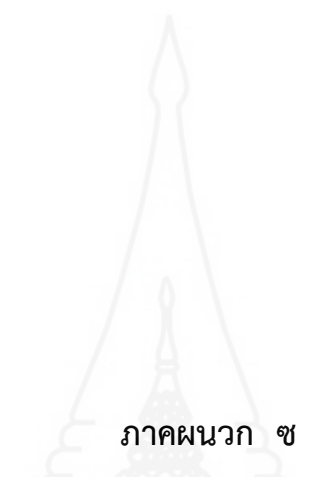

ตารางแสดงค่าความถี่คะแนนความพึงพอใจของนักเรียนในการทดสอบประสิทธิภาพแบบภาคสนาม

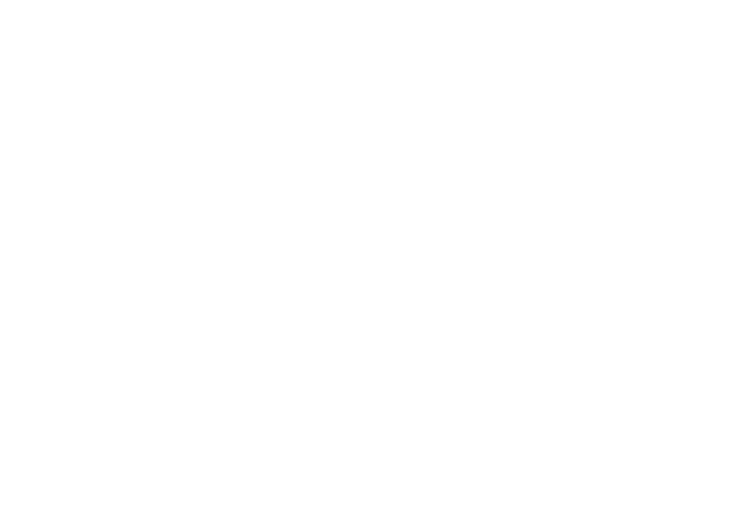

## ตารางภาคผนวกที่ 14 แสดงค่าความถี่คะแนนความพึงพอใจของนักเรียนที่มีต่อชุดการสอนแบบ อิงประสบการณ์ ในการทดสอบประสิทธิภาพแบบภาคสนาม เรื่อง การออกแบบผลิตภัณฑ์ด้วยโปรแกรมคอมพิวเตอร์

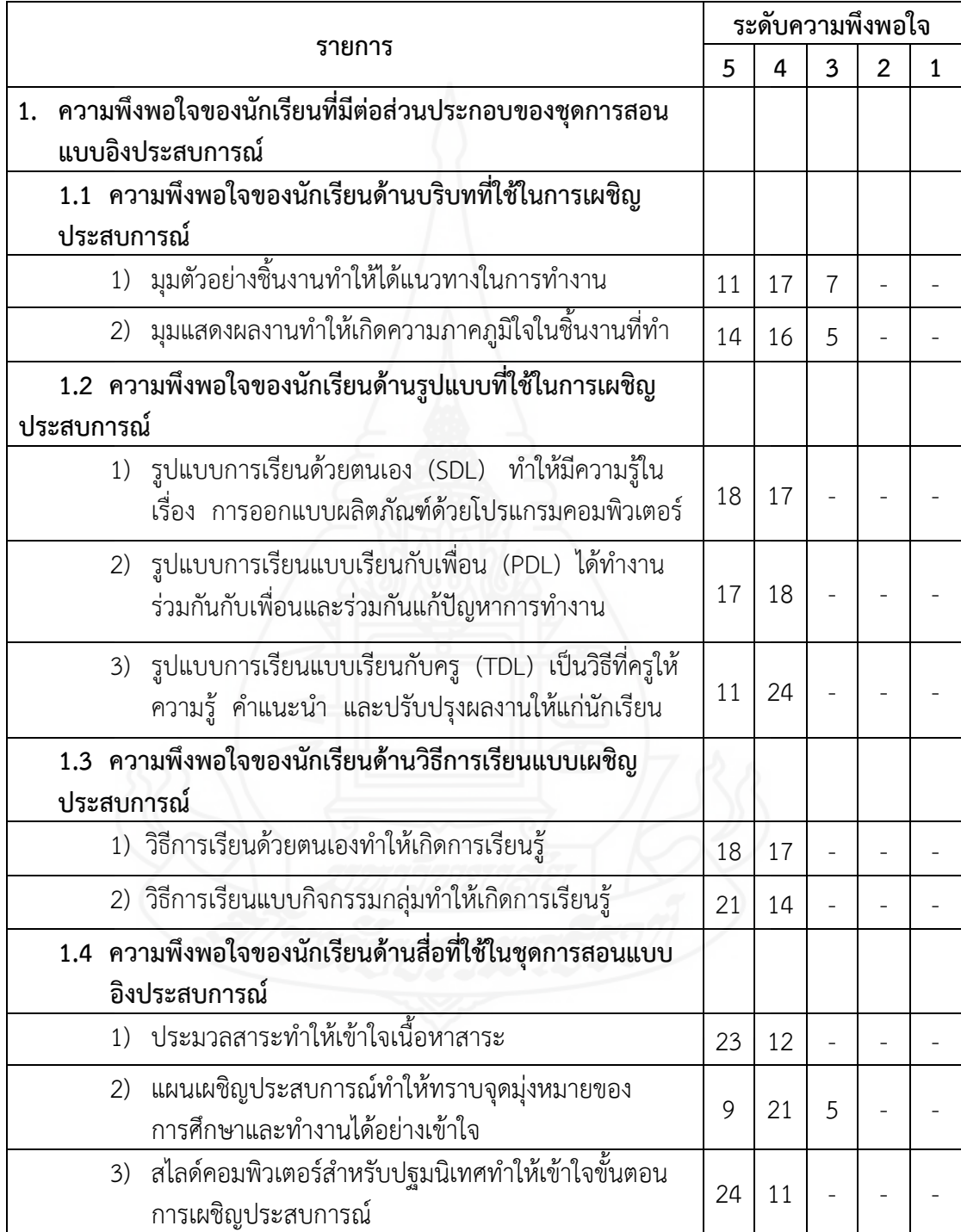

ตารางภาคผนวกที่ 14 (ต่อ)

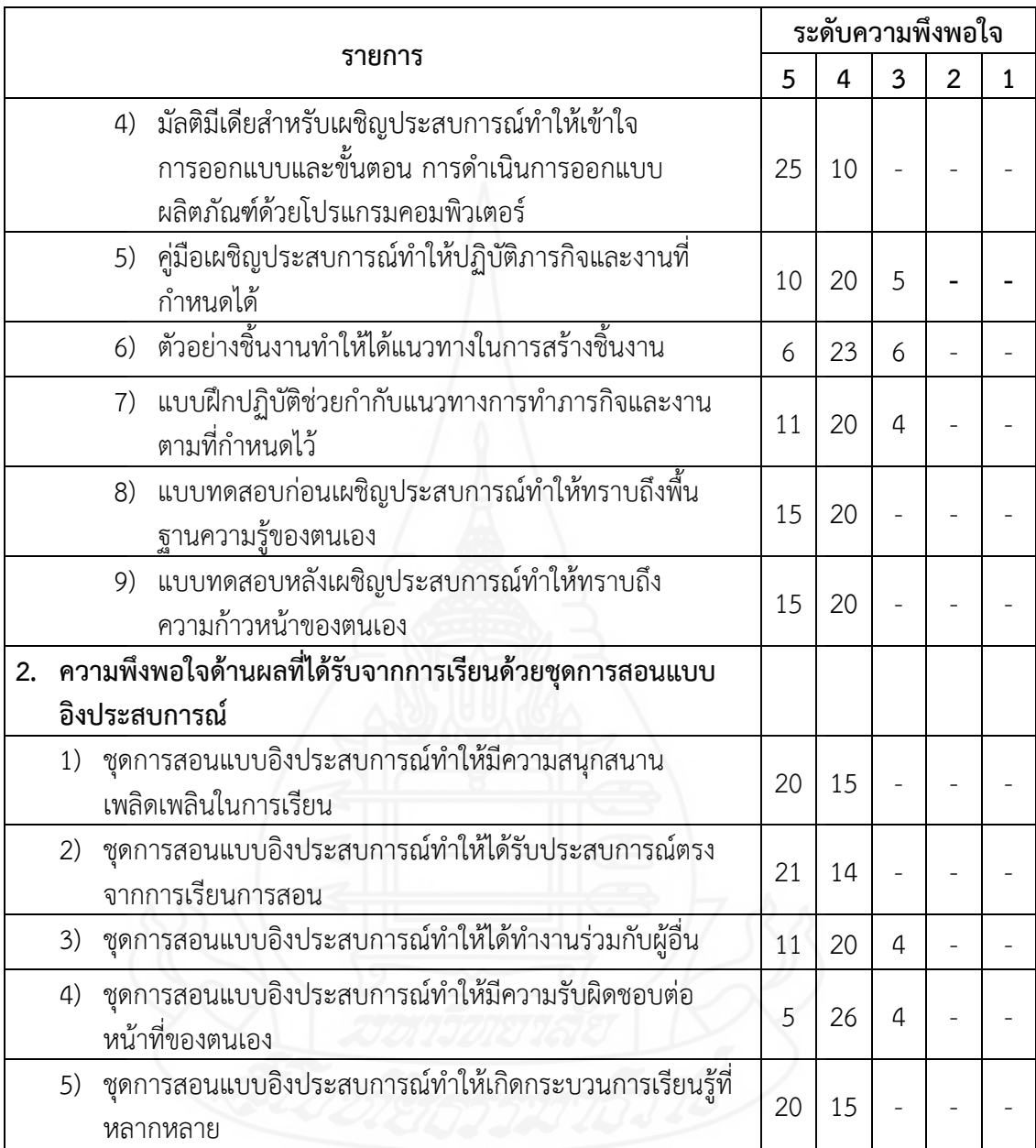

<u>a Ko</u>

## **ภาคผนวก ฌ**

- 1. แบบสัมภาษณ์นักเรียนที่มีต่อชุดการสอนแบบอิงประสบการณ์
- 2. แบบสอบถามความพึงพอใจของนักเรียนที่มีต่อชุดการสอนแบบอิงประสบการณ์

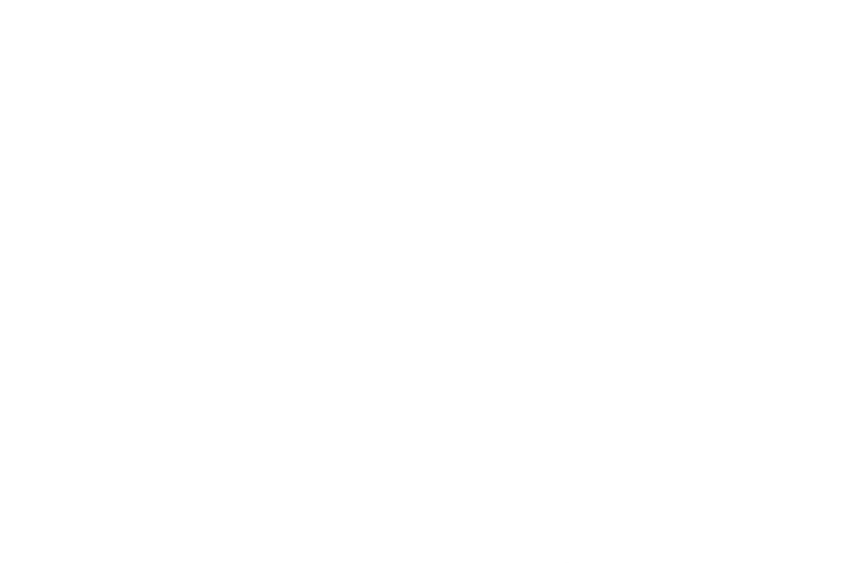
### แบบสัมภาษณ์นักเรียน

ชุดการสอนแบบอิงประสบการณ์ หน่วยประสบการณ์ที่ 7 การออกแบบผลิตภัณฑ์ด้วยโปรแกรมคอมพิวเตอร์ วิชา การออกแบบและเทคโนโลยี ชั้นมัธยมศึกษาปีที่ 5 ในการทดสอบประสิทธิภาพแบบเดี่ยวและแบบกลุ่ม

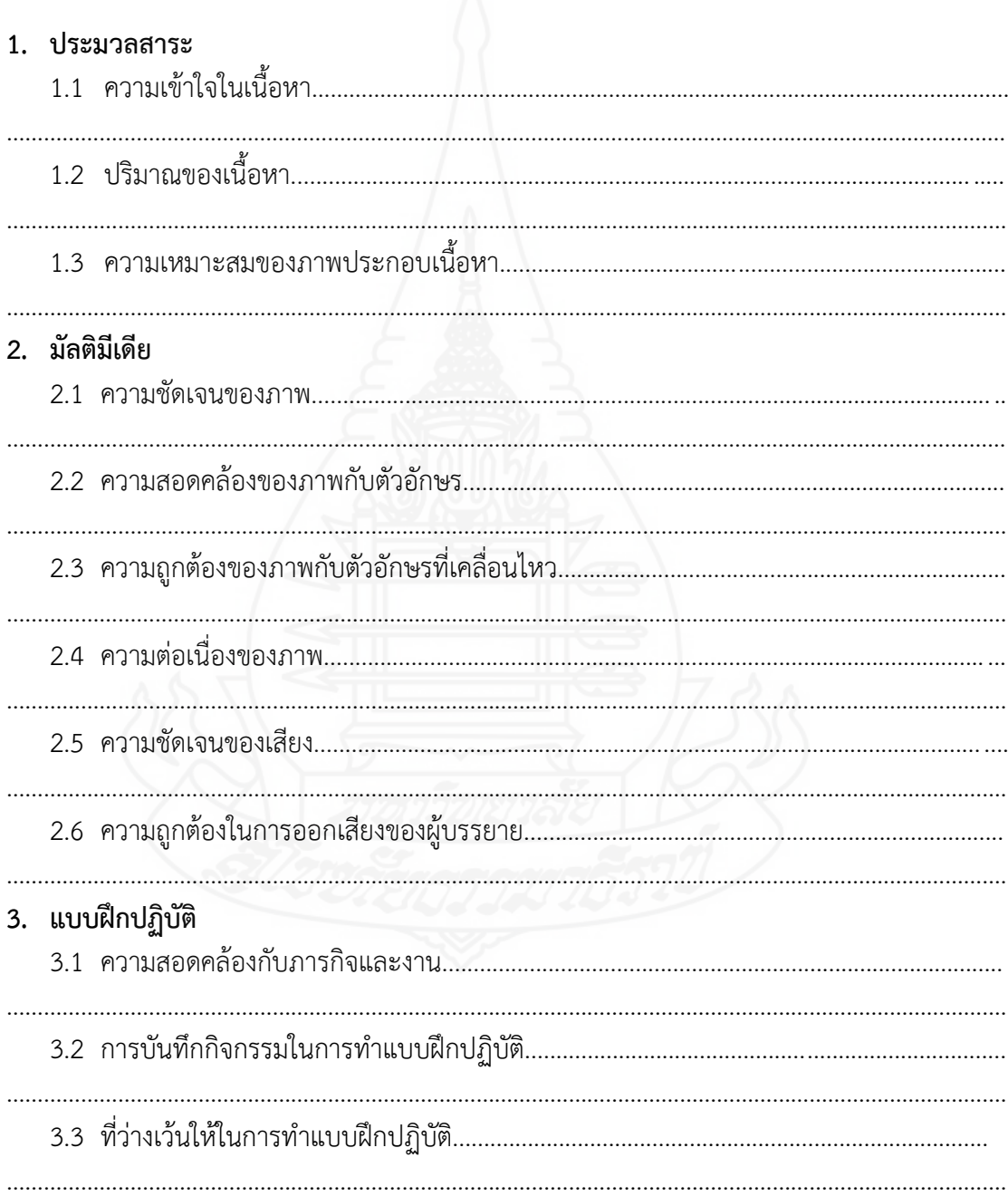

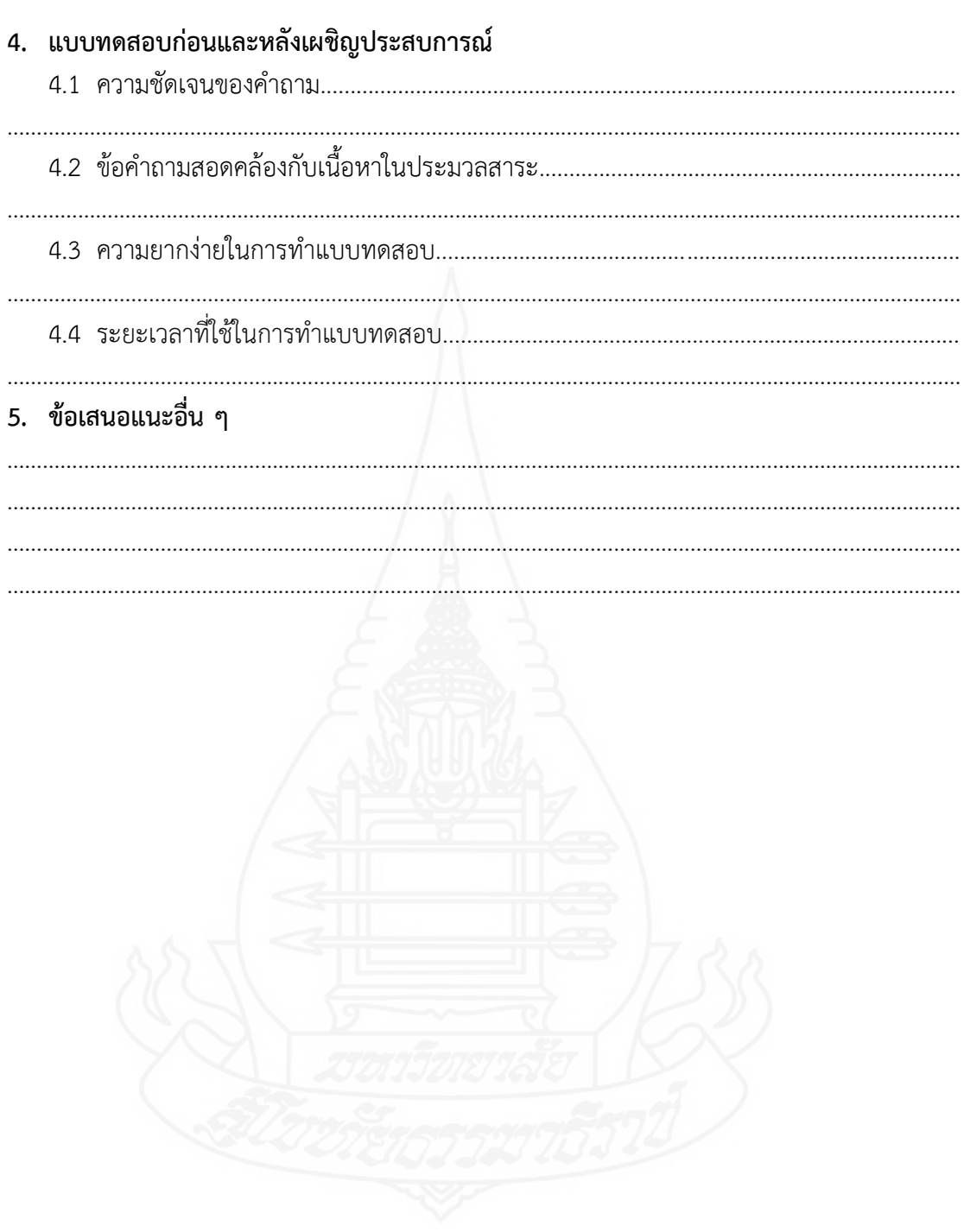

## **แบบสอบถามความพึงพอใจของนักเรียนที่มีต่อชุดการสอนแบบอิงประสบการณ์ วิชา การออกแบบและเทคโนโลยี เรื่อง การออกแบบผลิตภัณฑ์ด้วยโปรแกรมคอมพิวเตอร์ หน่วยประสบการณ์ที่ 7 การออกแบบผลิตภัณฑ์ด้วยโปรแกรมคอมพิวเตอร์**

#### \*\*\*\*\*\*\*\*\*\*\*\*\*\*\*\*\*\*\*\*\*\*\*\*\*\*\*\*\*\*\*\*\*\*\*\*\*\*\*\*\*\*\*\*\*\*\*\*\*\*\*\*\*\*\*

**ตอนที่ 1** ความพึงพอใจของนักเรียนที่มีต่อชุดการสอนแบบอิงประสบการณ์

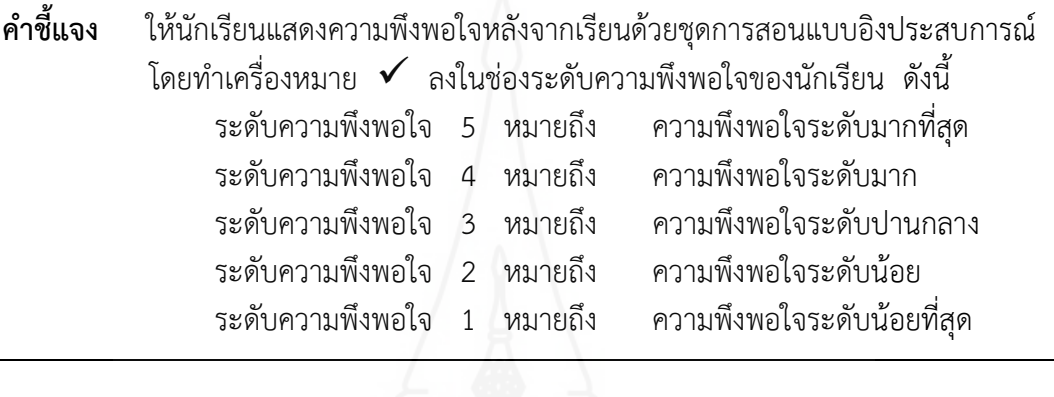

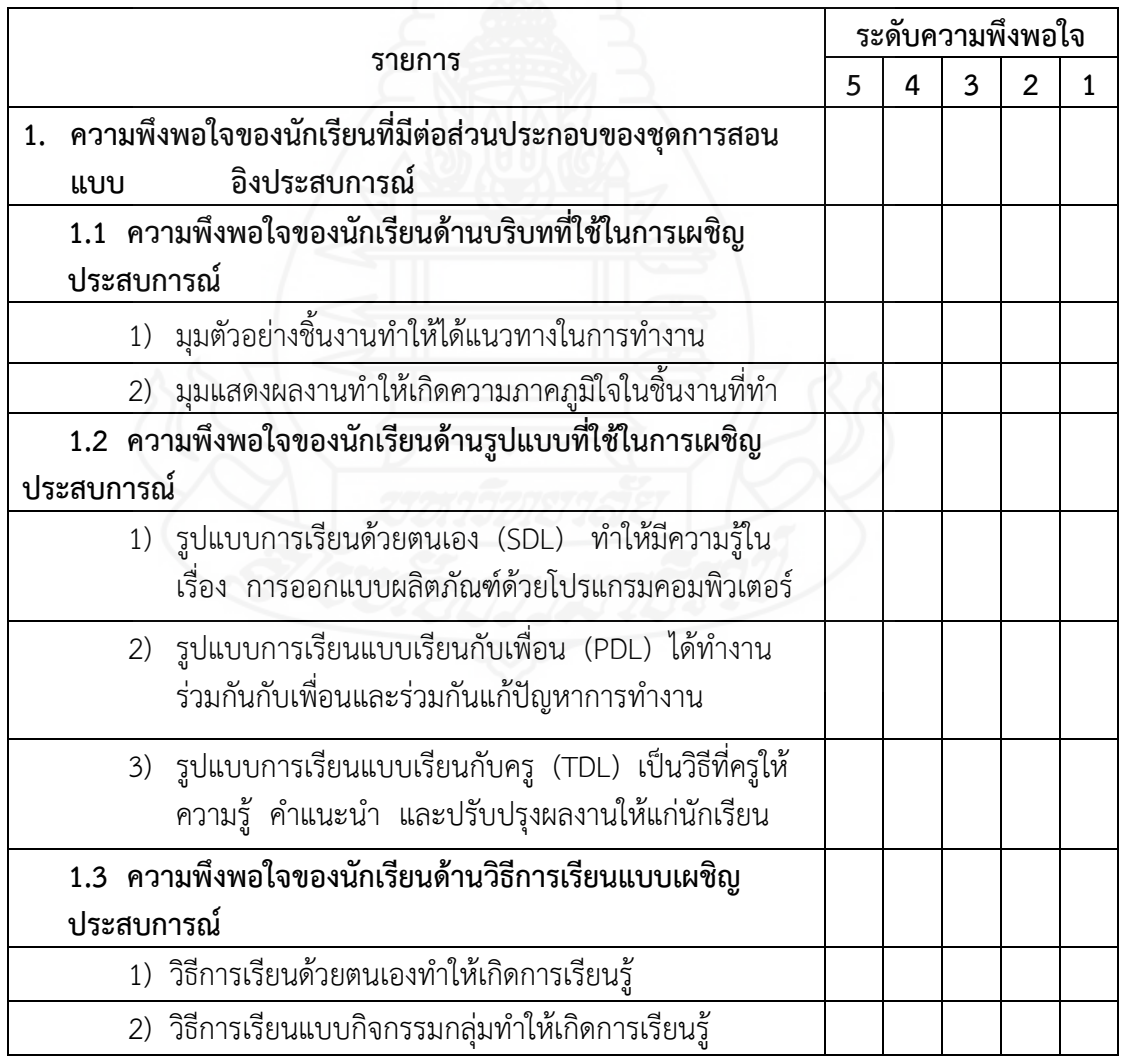

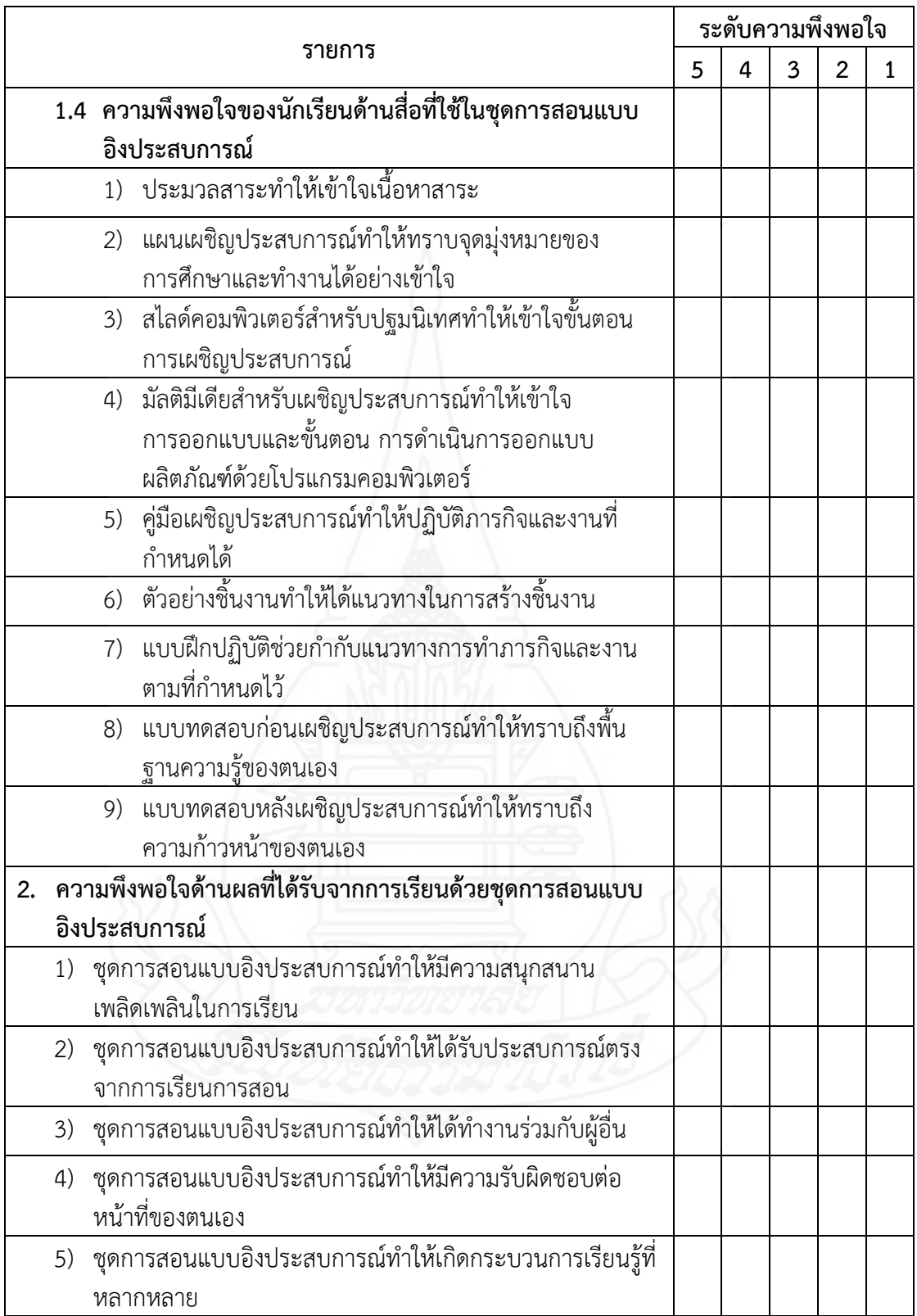

248

# **ตอนที่ 2** ข้อเสนอแนะเพิ่มเติมเกี่ยวกับชุดการสอนแบบอิงประสบการณ์

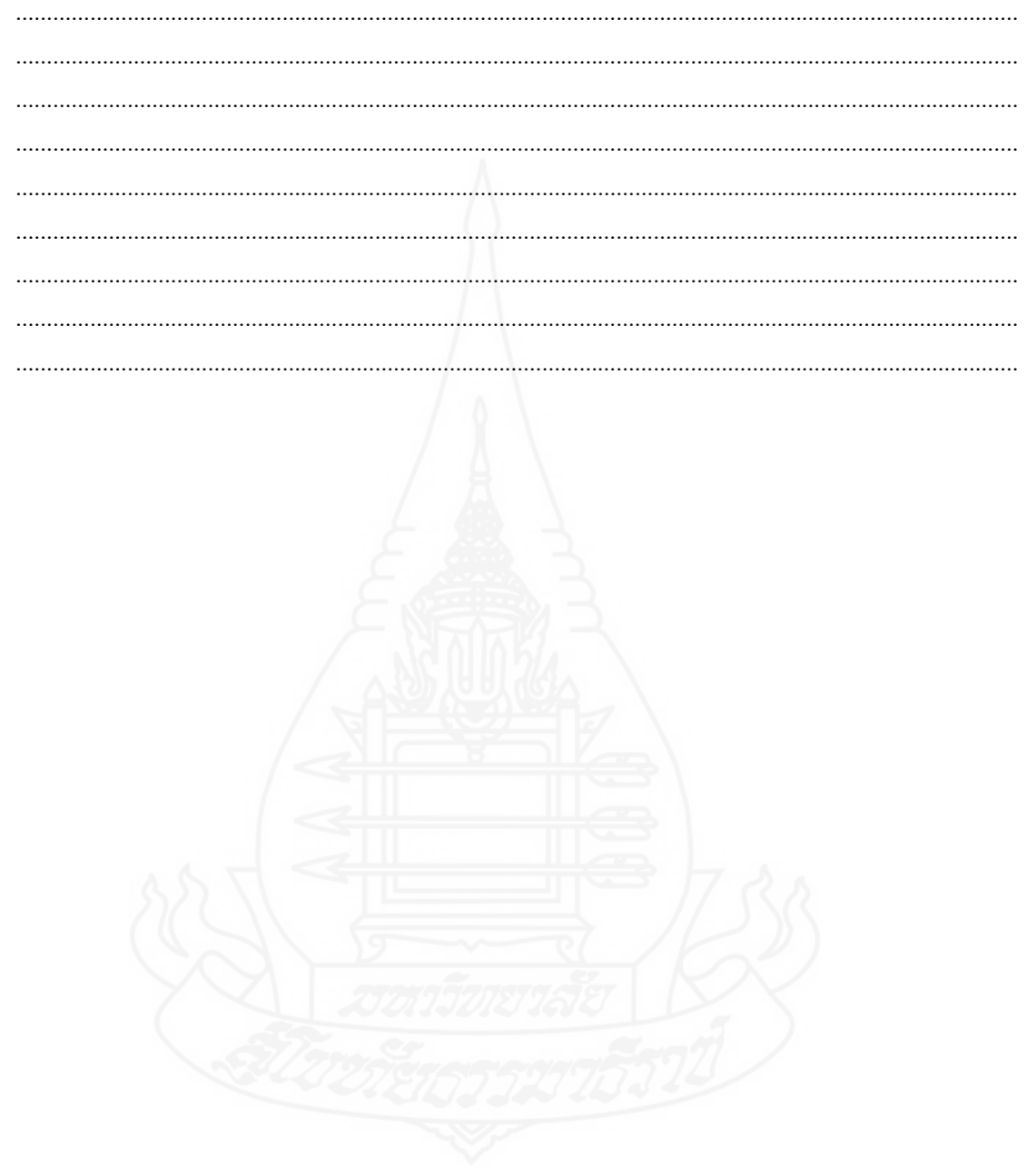

## **ประวัติผู้ศึกษา**

**ชื่อ** นางจงจินต์ จันทรโก๊ะ **วัน เดือน ปีเกิด** 27 กันยายน 2523 **ิสถานที่เกิด** อำเภอดำเนินสะดวก จังหวัดราชบุรี<br>**ประวัติการศึกษา** ปริญญาตรี ครศาสตรบัณฑิต สาขา<sup>ร</sup> **ประวัติการศึกษา** ปริญญาตรี ครุศาสตรบัณฑิต สาขาวิชาคอมพิวเตอร์ศึกษา 2546 สถาบันราชภัฏหมู่บ้านจอมบึง จังหวัดราชบุรี **ิสถานที่ทำงาน โ**รงเรียนเมธีชุณหะวัณวิทยาลัย อำเภอบางคนที จังหวัดสมุทรสงคราม **ตำแหน่ง** ครูชำนาญการ

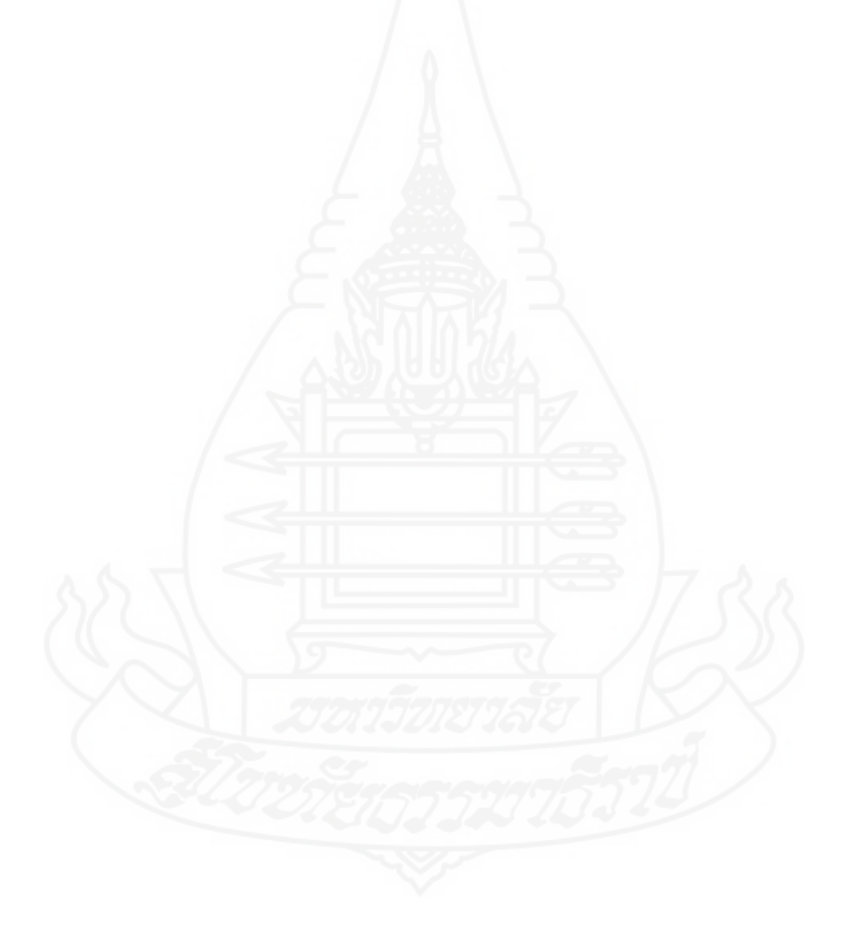